Guía de herramientas docentes en el Sistema de Gestión del Aprendizaje -LMS- para una educación virtual en la Escuela Oficial de Párvulos anexa a EORM, aldea Marajuma, municipio de Morazán, departamento de El Progreso

Asesor: Lic. Byron Paredes Mayén

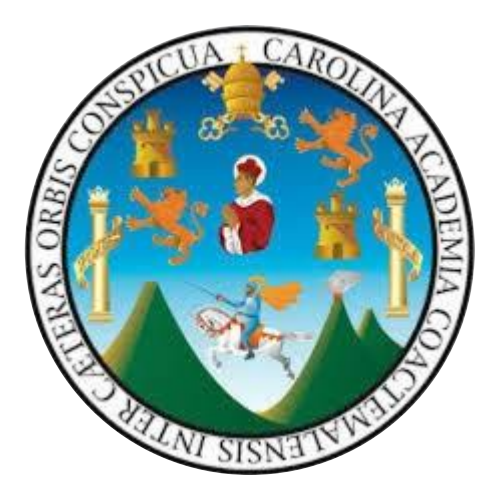

# UNIVERSIDAD DE SAN CARLOS DE GUATEMALA

Centro Universitario de El Progreso

Departamento de Pedagogía

Guastatoya, septiembre de 2021

Este informe fue presentado por la autora, como trabajo del Ejercicio Profesional Supervisado -EPS- previo a obtener el grado de Licenciada en Pedagogía y Administración Educativa.

Guatemala, septiembre de 2021.

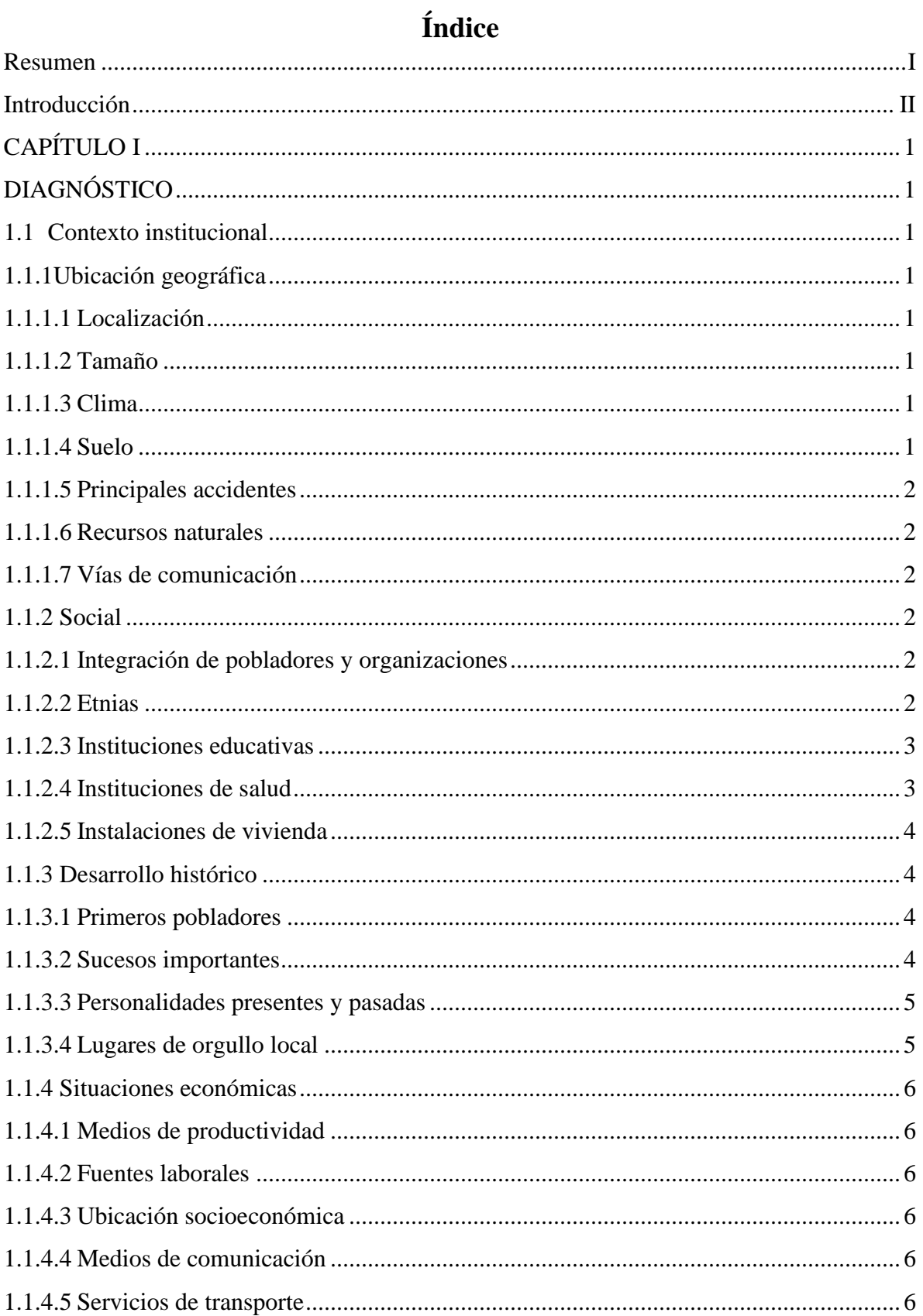

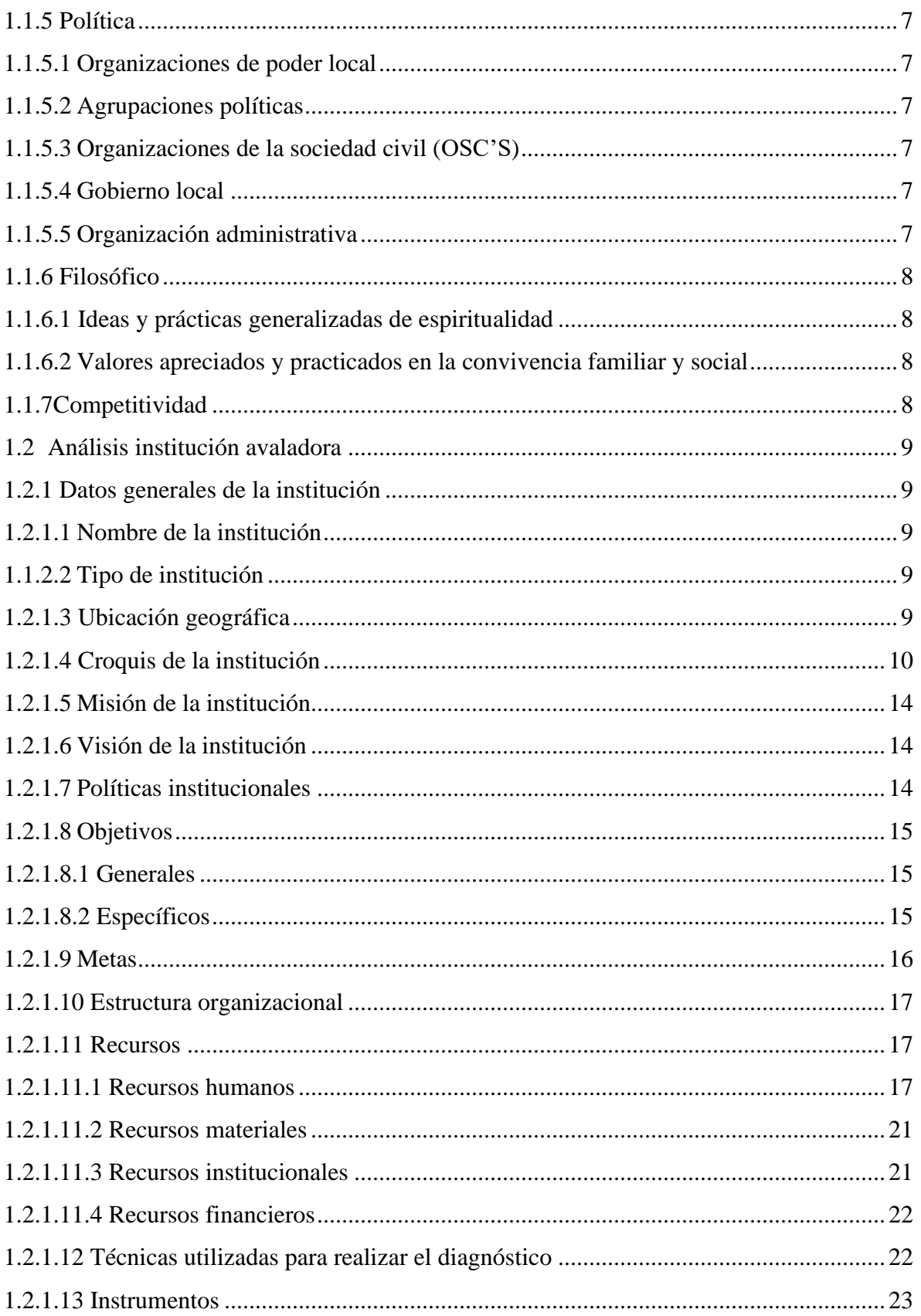

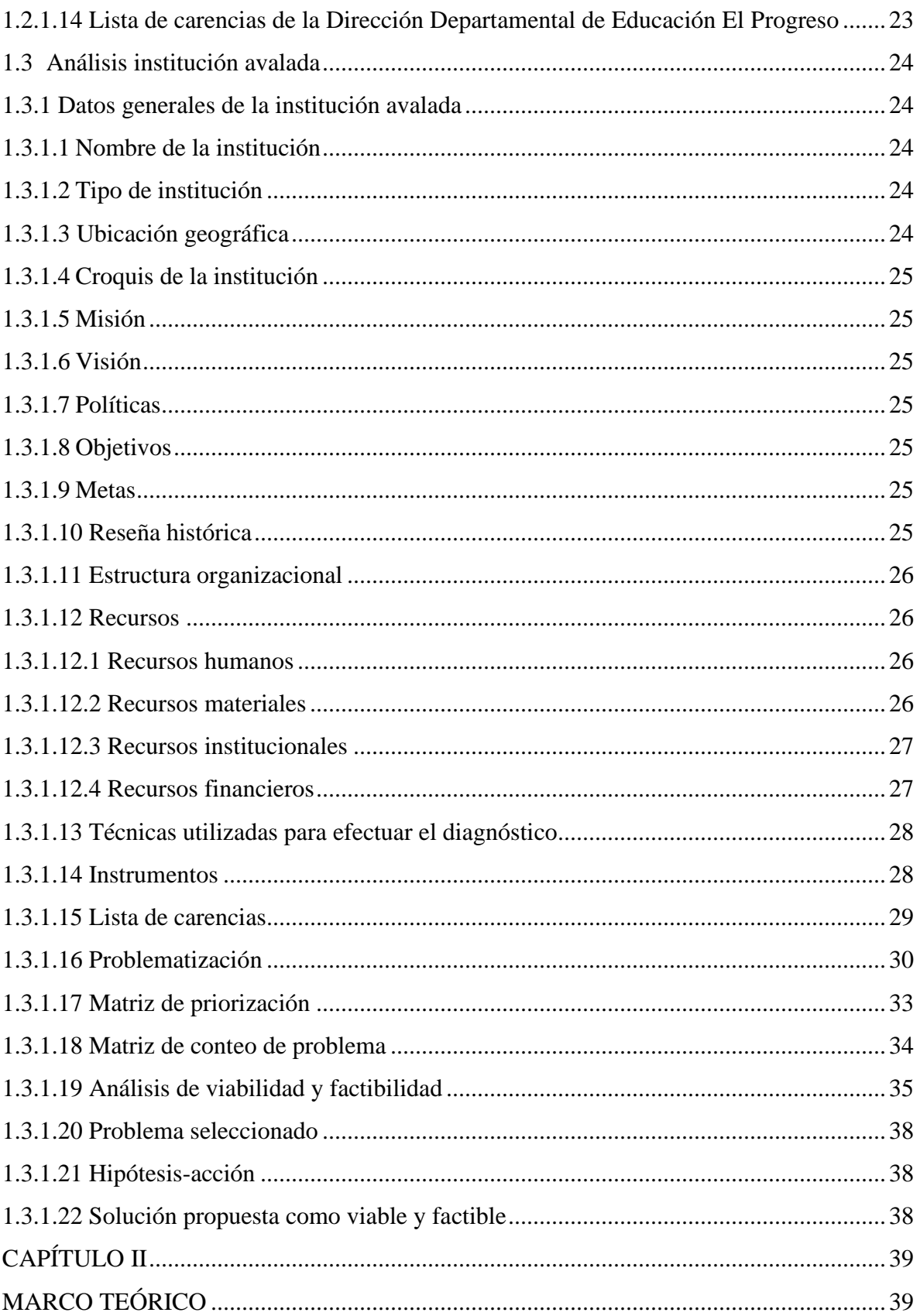

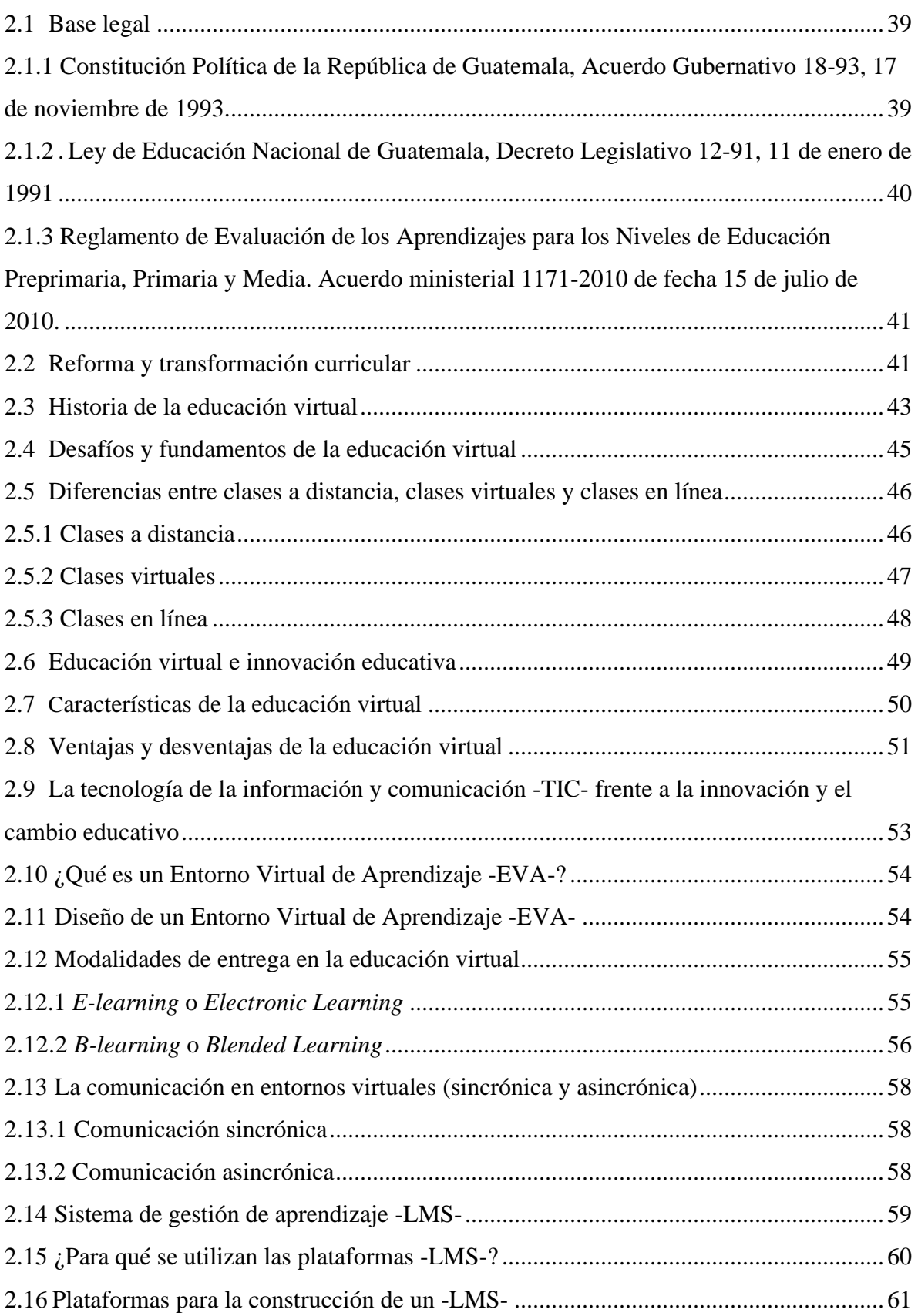

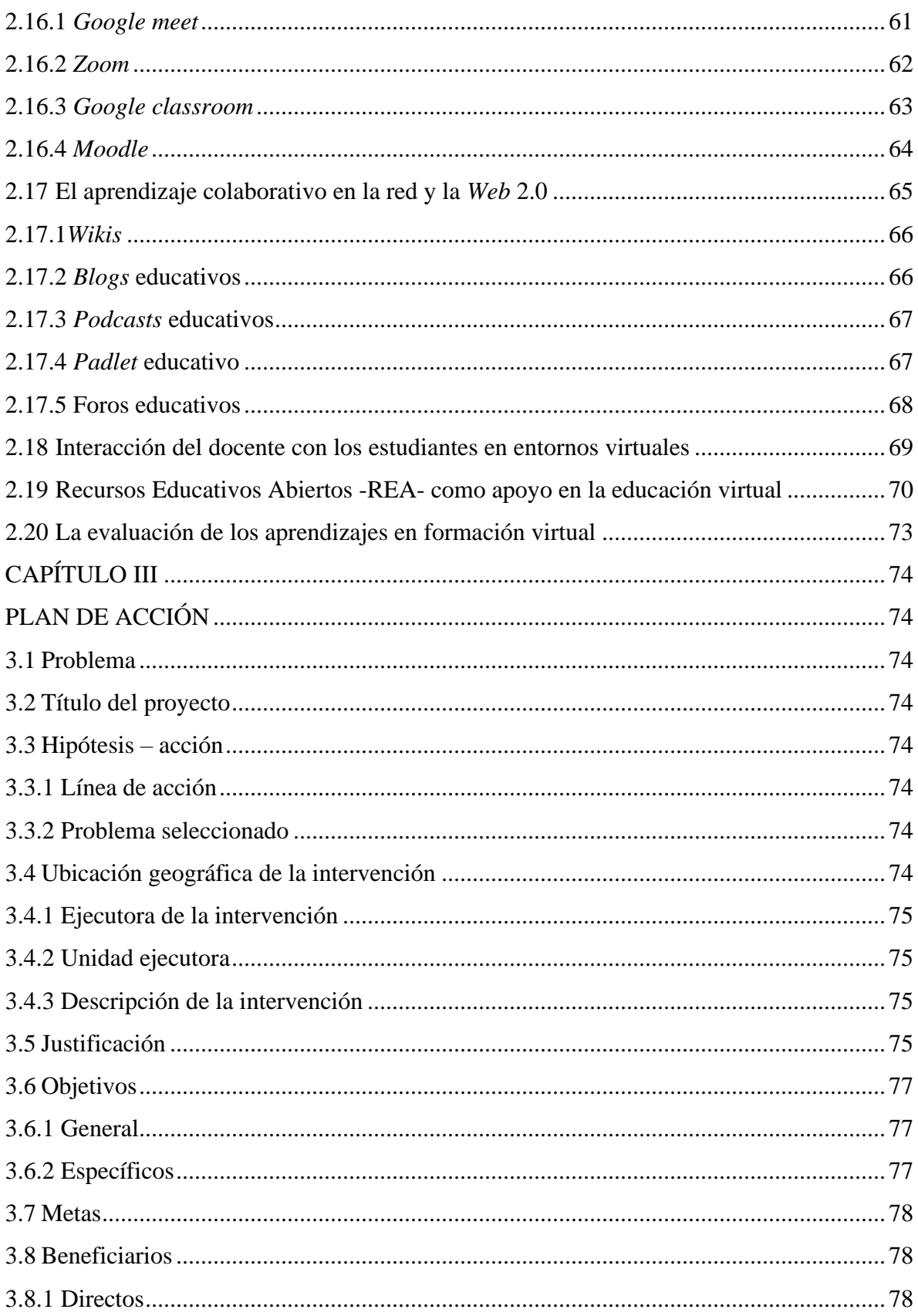

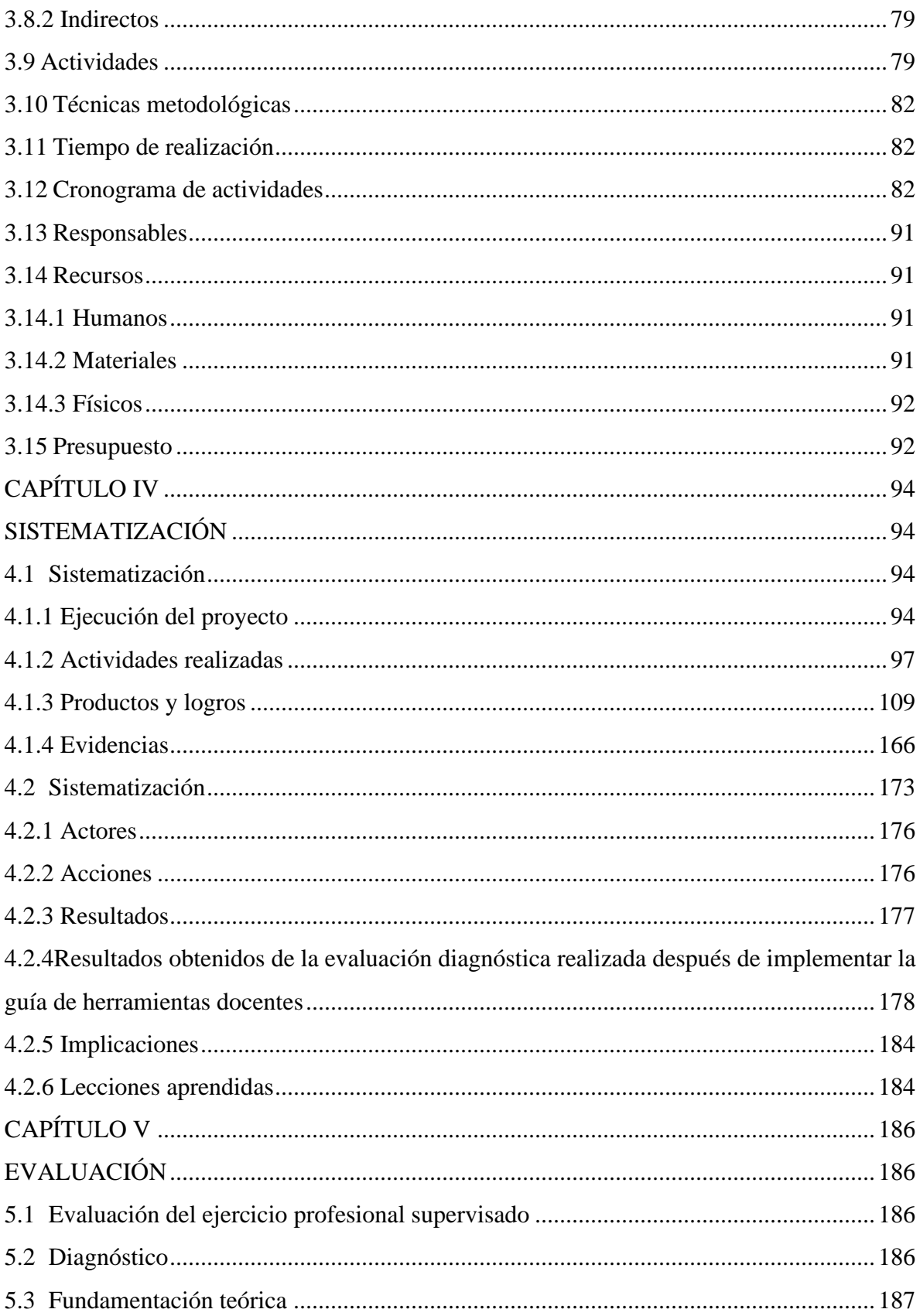

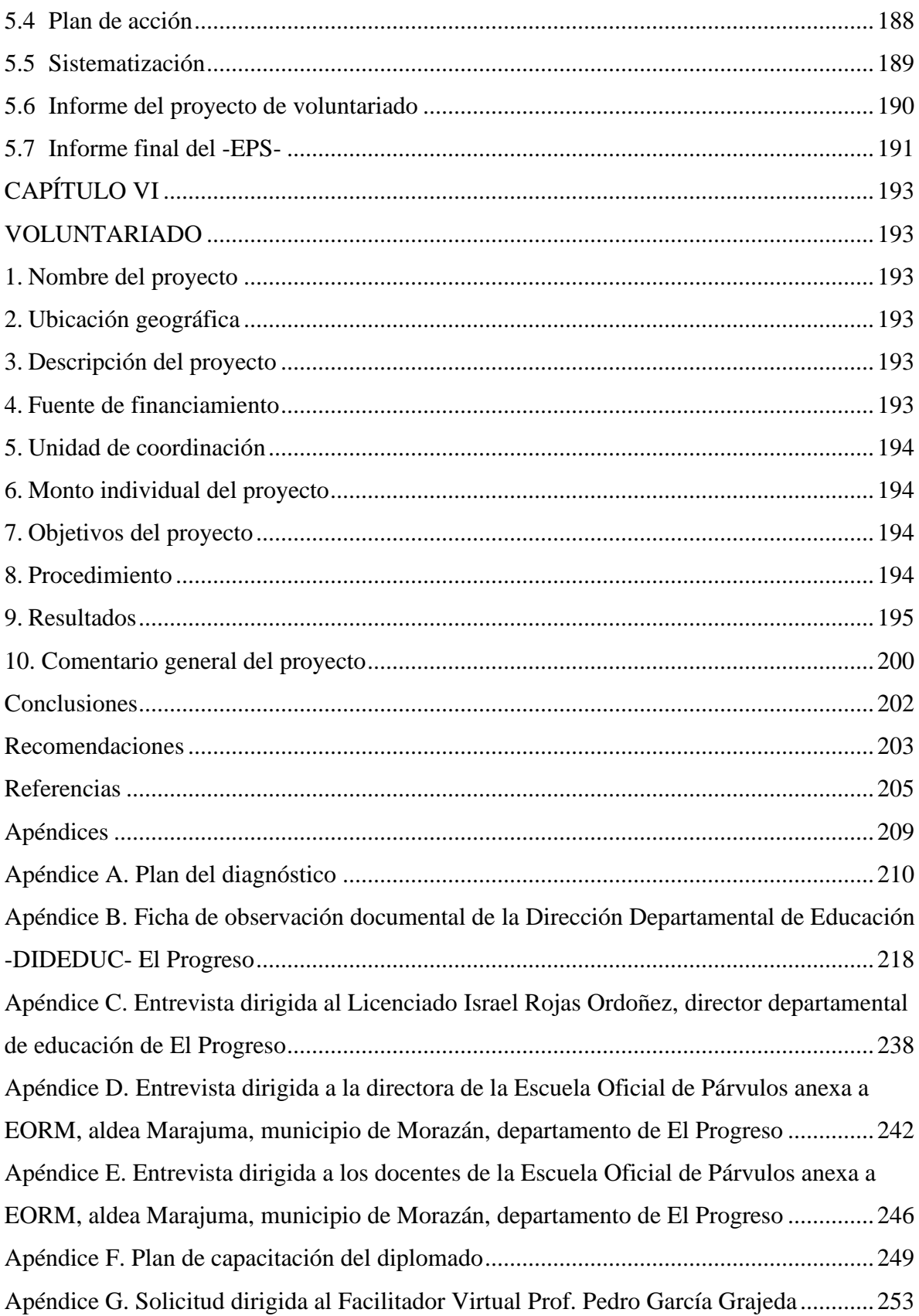

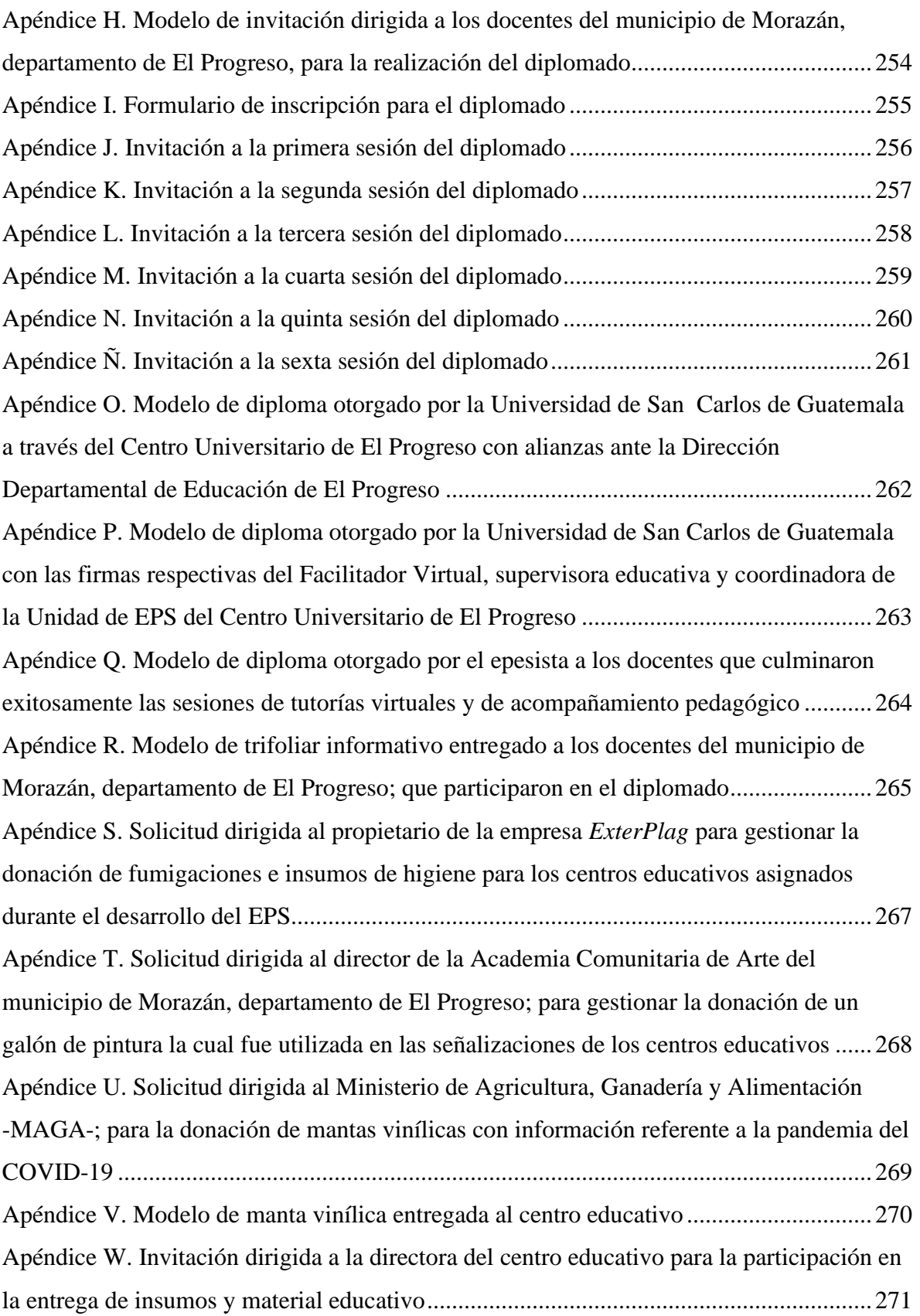

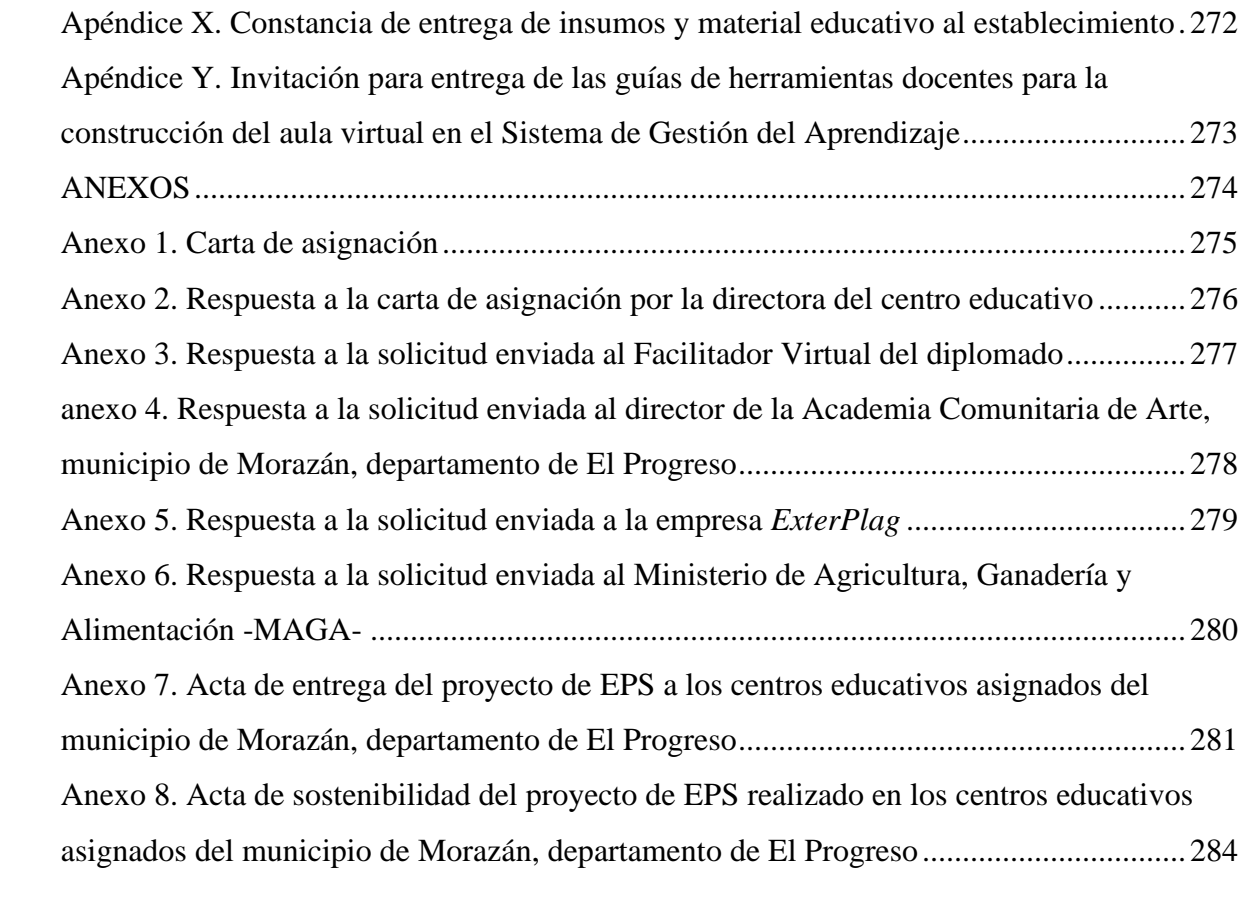

# **Índice de figuras**

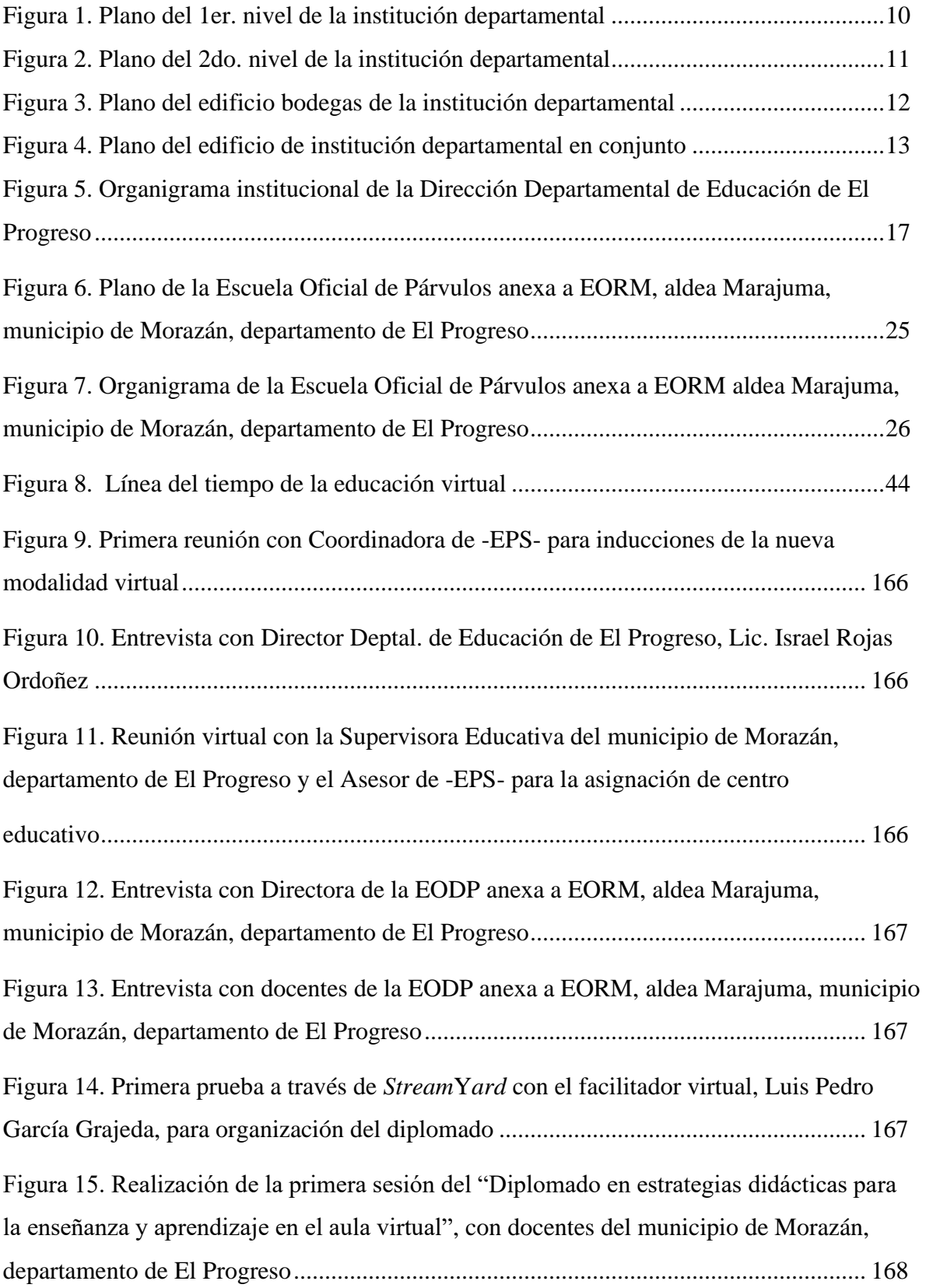

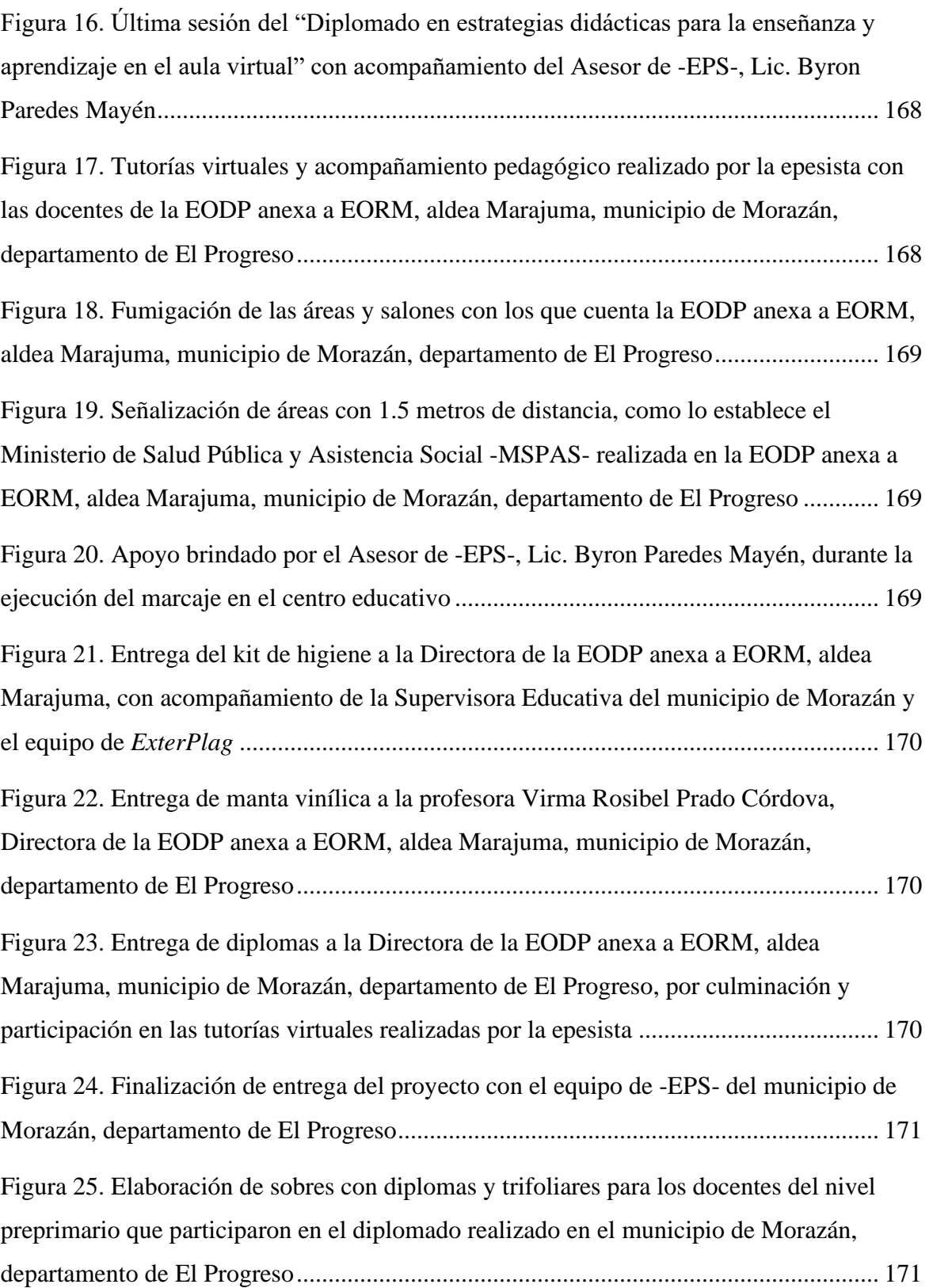

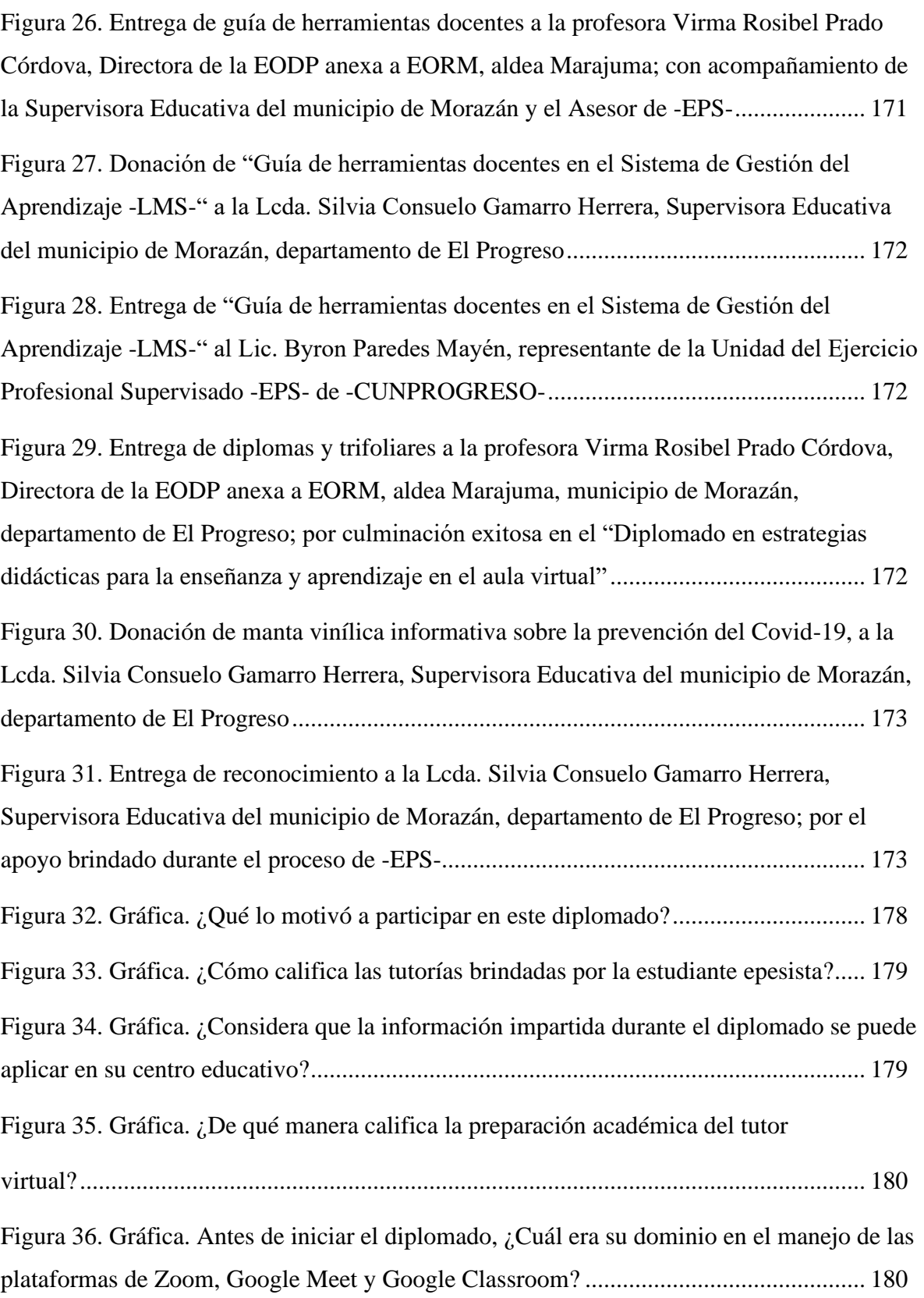

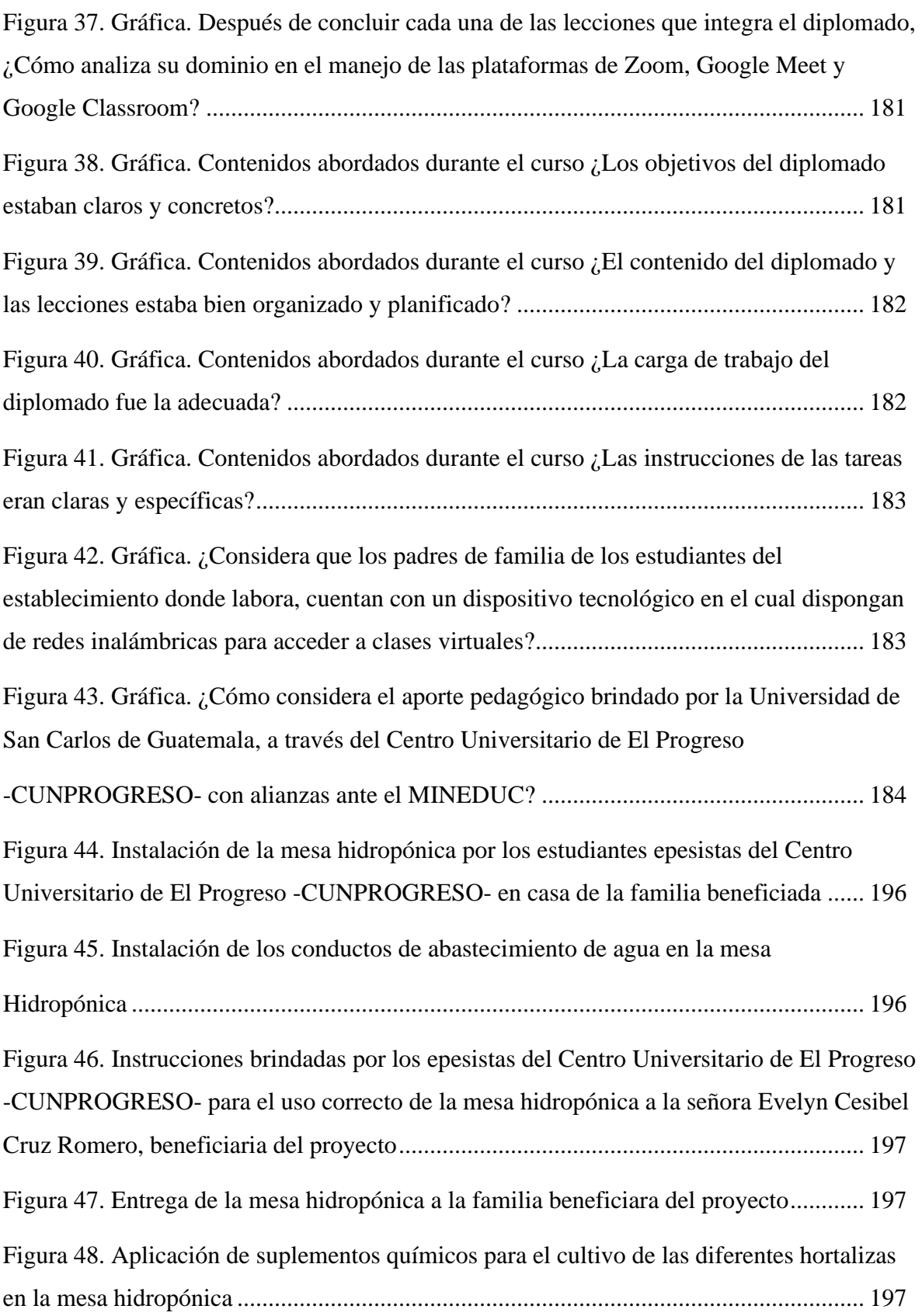

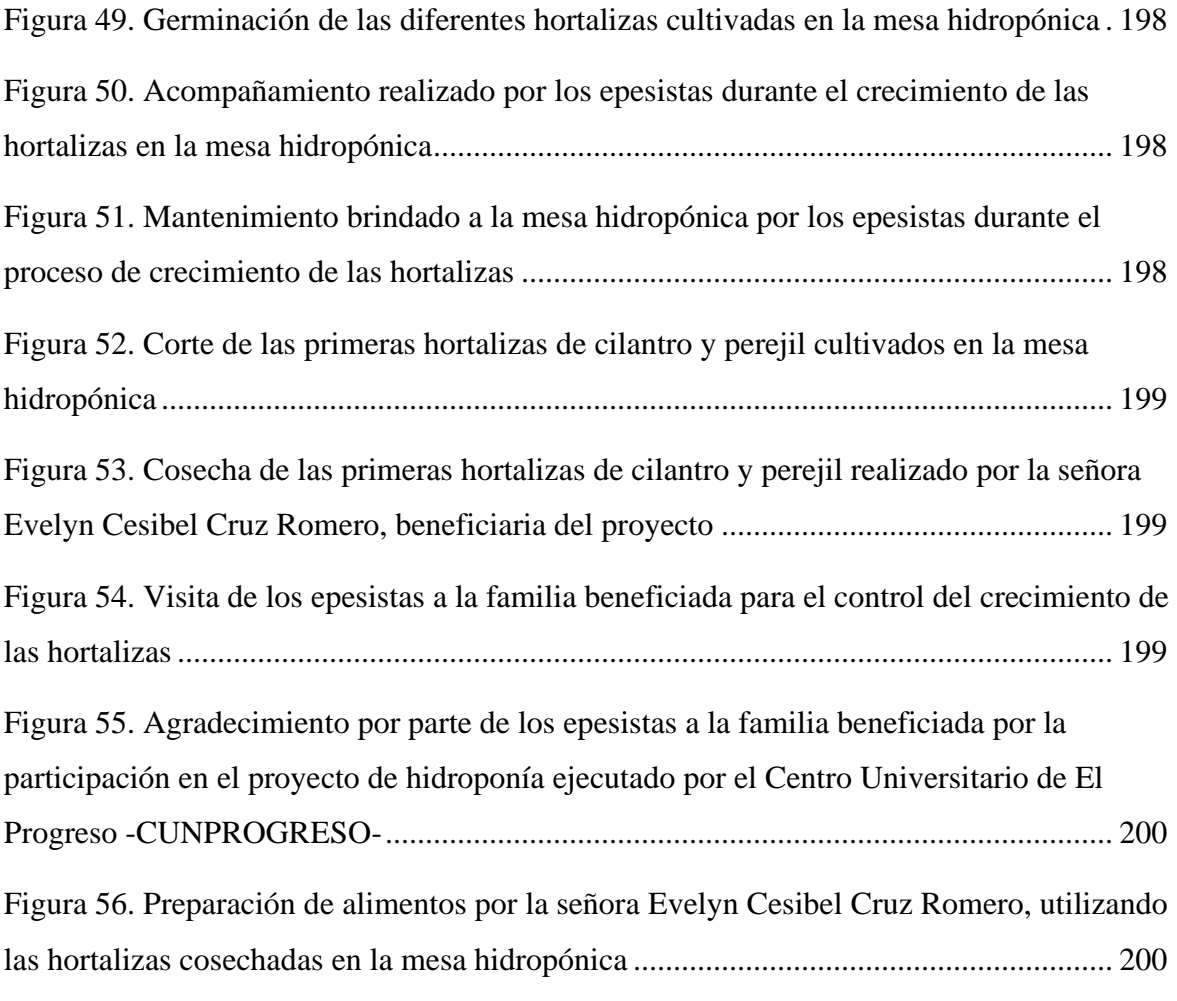

# **Índice de tablas**

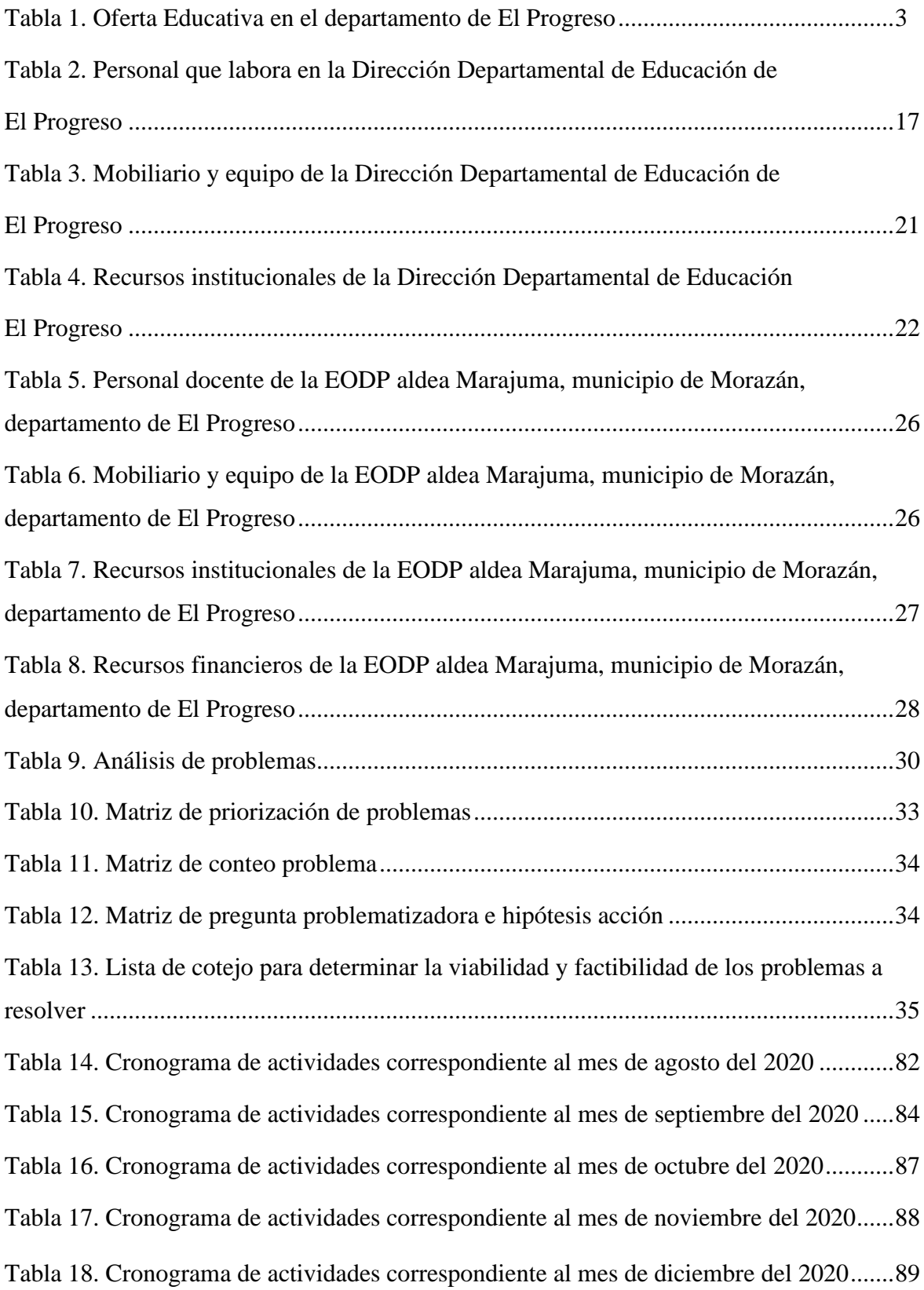

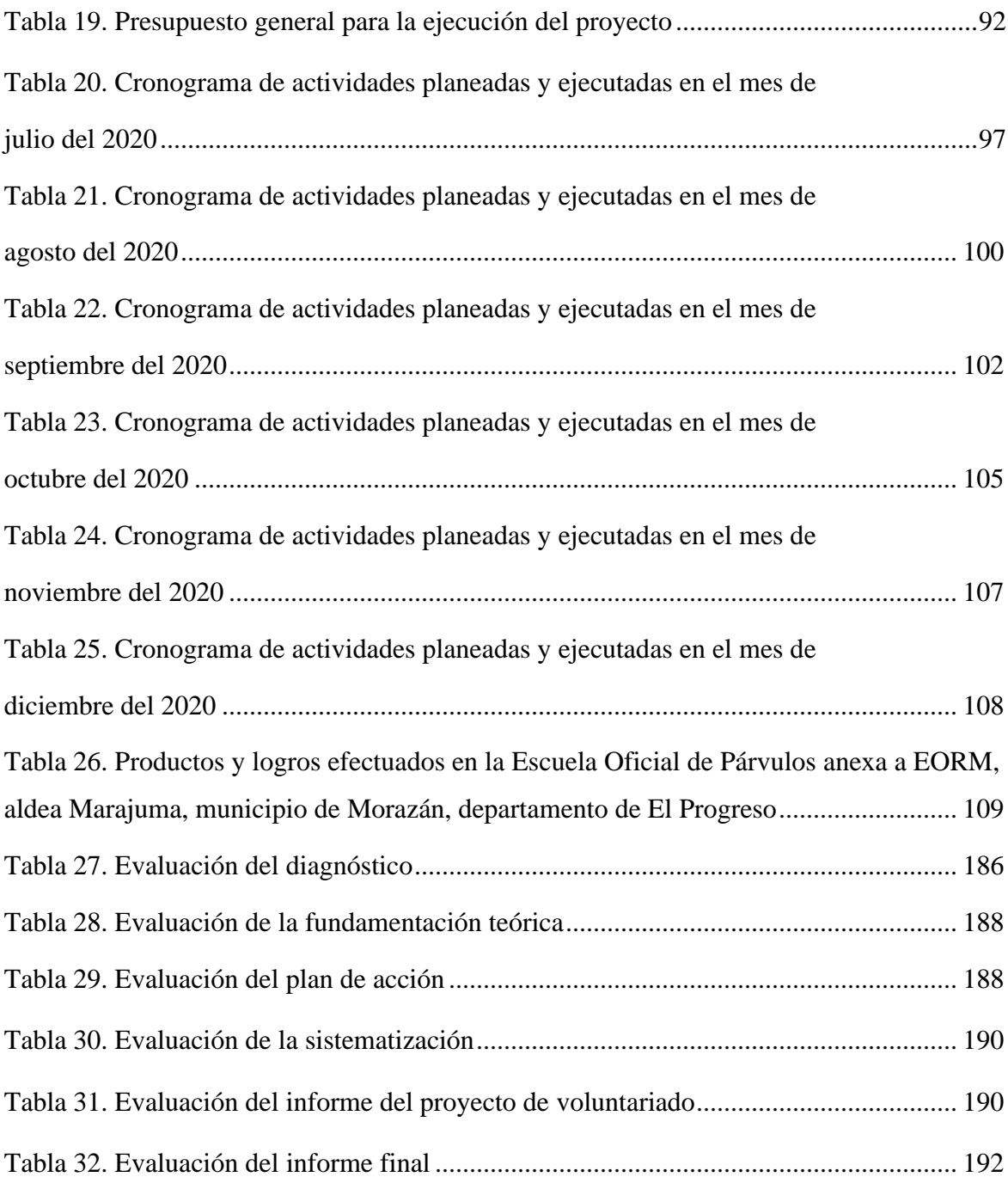

# <span id="page-18-0"></span>**Resumen**

El informe que se demuestra a continuación, contiene el proceso ejecutado de acuerdo al Ejercicio Profesional Supervisado -EPS-, efectuado en la Escuela Oficial de Párvulos anexa a EORM, aldea Marajuma, municipio de Morazán, departamento de El Progreso; con el propósito de contribuir a la mejora de los procesos de enseñanza y aprendizaje en una modalidad virtual. Por tal razón, la epesista planificó diferentes instrumentos de investigación, con la finalidad de dar cumplimiento al plan del diagnóstico, el cual consiste en la información relevante de las instituciones avaladora y avalada del proyecto a realizar. Seguidamente, a través de las carencias detectadas, se realizó una matriz de priorización para seleccionar el problema y así proponer una posible solución. Con lo cual, nace el proyecto de la implementación de una guía de herramientas educativas virtuales para la construcción de un modelo *e-learning* y *b-learning* en el Sistema de Gestión del Aprendizaje -LMS-, que facilite a las docentes del establecimiento el desarrollo del proceso educativo con la utilización de recursos tecnológicos en el nivel preprimario. Posteriormente, se procedió a realizar la fundamentación teórica de dicho proyecto, la cual dio respaldo a la intervención realizada. Asimismo, se elaboró un plan de acción estableciendo los objetivos, metas y actividades las cuales se ejecutarían mediante la gestión a diversas instituciones y empresas privadas para realizar de manera efectiva un proyecto de calidad y así dar sostenibilidad al aporte proporcionado a la comunidad educativa del centro escolar.

*Palabras clave:* aprendizaje, guía, proyecto, sistema, virtual.

# **Introducción**

<span id="page-19-0"></span>En la carrera de Licenciatura en Pedagogía y Administración Educativa, se debe cumplir con el Ejercicio Profesional Supervisado -EPS-, lo cual se concibe como la práctica de metodologías, estrategias y técnicas de investigación que se adquirieron en el transcurso de la carrera. Dicha práctica contribuye a que el estudiante, mediante su relación profesional y el conocimiento de la problemática existente, desarrolle su nivel de conciencia y responsabilidad social.

El informe consta de seis capítulos, inicia el Capítulo I, basado en la indagación de las instituciones avaladora y avalada del proyecto a ejecutar, empleando técnicas e instrumentos de investigación para realizar un estudio riguroso sobre el contexto de las instituciones educativas. Además, contiene la información más relevante para obtener las principales carencias y con ello dar una propuesta de solución a la problemática seleccionada.

En la institución avalada se logró estipular las carencias y necesidades más significativas, ultimando con un solo problema por solucionar. Por tal razón, mediante la realización de las matrices de factibilidad y viabilidad que establece el libro del autor José Bidel Méndez Pérez "Elaboración de proyectos", se determinó el proyecto "Guía de herramientas docentes en el Sistema de Gestión del Aprendizaje -LMS- para una educación virtual en la Escuela Oficial de Párvulos anexa a EORM aldea Marajuma, municipio de Morazán, departamento de El Progreso".

El Capítulo II, corresponde a la fundamentación teórica, donde se detallan diferentes temas vinculados a teorías, autores y conceptos que sustentan la investigación. De esta forma, este capítulo se asienta en una estructuración de contenidos y una base legal que fundamenta la intervención por realizar; es importante mencionar que, en este informe se utilizó la normativa *American Psychological Association* -APA- 6ta. Edición, para garantizar una presentación clara y ordenada, aplicando comentarios personales a través de paráfrasis y citas de autores destacados.

El Capítulo III, contiene el Plan de Acción, donde se definen los objetivos, metas, actividades, técnicas, tiempo de intervención, responsables y presupuesto, los cuales el estudiante deberá de organizar, planificar y determinar para realizar la intervención en el centro educativo. Con la finalización de esta fase, se continuó con la elaboración del Capítulo IV, Sistematización, el cual se refiere a las experiencias y acontecimientos vividos de acuerdo a las actividades que se ejecutaron durante el proyecto, desde el inicio hasta la finalización, con el objetivo de detallar la intervención realizada y establecer los productos y logros obtenidos.

El capítulo V, establece la evaluación realizada por cada uno de los capítulos efectuados, las cuales contienen los aspectos más importantes que se deben verificar y evaluar para la culminación del informe. Del mismo modo, se incluyen las conclusiones, recomendaciones, referencias, apéndices y anexos que dan soporte al proyecto realizado.

Por último, el capítulo VI, titulado como voluntariado, el cual establece la descripción, objetivos, procedimiento, resultados y logros obtenidos con el proyecto "Mesa Hidropónica" efectuado conjuntamente con la carrera de Agronomía, del Centro Universitario de El Progreso -CUNPROGRESO-, realizado con la finalidad de beneficiar a un grupo de familias de áreas urbanas del departamento de El Progreso.

# **CAPÍTULO I**

# **DIAGNÓSTICO**

# <span id="page-21-2"></span><span id="page-21-1"></span><span id="page-21-0"></span>**1.1 Contexto institucional**

#### <span id="page-21-3"></span>**1.1.1 Ubicación geográfica**

#### <span id="page-21-4"></span>**1.1.1.1 Localización**

Según la Secretaría General de Planificación y Programación de la Presidencia -SEGEPLAN- (2011) en el Plan de Desarrollo Departamental 2011-2030 indica que el departamento de El Progreso se localiza en la Región Nor-Oriental del país de Guatemala. Se encuentra a 74 kilómetros de distancia de la ciudad capital y debido a su distribución geográfica variada, las alturas van de los 245 a los 1,240 metros sobre el nivel del mar.

#### <span id="page-21-5"></span>**1.1.1.2 Tamaño**

Según SEGEPLAN (2011) en el Plan de Desarrollo Departamental 2011-2030 describe que el departamento de El Progreso "Tiene una superficie aproximada de 1,992 KM2". (p. 11).

#### <span id="page-21-6"></span>**1.1.1.3 Clima**

El departamento de El Progreso posee uno de los climas más secos y calurosos del país guatemalteco. Se marcan dos estaciones, las cuales son: seca, de octubre a mayo y lluviosa de junio a septiembre; la lluvia es escasa, por pertenecer al corredor seco.

# <span id="page-21-7"></span>**1.1.1.4 Suelo**

El departamento de El Progreso es montañoso y quebrado.

Según SEGEPLAN (2011) en el Plan de Desarrollo Departamental 2011-2030 describe "Los suelos generalmente profundos de texturas francas, color negro y bien drenado (…) suelos que van desde superficiales a muy superficiales con las características que son: de colores grises o pardos moderadamente drenados y texturas francas y arcillosas". (p. 46).

#### <span id="page-22-0"></span>**1.1.1.5 Principales accidentes**

Según SEGEPLAN (2011) en el Plan de Desarrollo Departamental 2011-2030 indica que entre los principales accidentes se pueden destacar "La sierra de las Minas, montaña Las Guacamayas, montaña Los Ocotes en San Antonio La Paz". (p. 20).

## <span id="page-22-1"></span>**1.1.1.6 Recursos naturales**

Según SEGEPLAN (2011) en el Plan de Desarrollo Departamental 2011-2030 se detalla "Los recursos naturales han ido disminuyendo gradualmente entre esos recursos se encuentran: la cobertura forestal y los caudales de agua. El departamento posee una diversidad de zonas de vida que forman parte de la zona semiárida". (p. 82).

#### <span id="page-22-2"></span>**1.1.1.7 Vías de comunicación**

Según SEGEPLAN (2011) en el Plan de Desarrollo Departamental 2011-2030 entre las vías de comunicación el departamento cuenta con tres, las cuales son: "La Carretera Interoceánica CA-9, la C-14, la RN-19. También se puede agregar: La vía férrea, que cruza el departamento y une a la capital con Puerto Barrios, no obstante, esta vía no se utiliza como tal, pero sí como ruta alterna para vehículos livianos". (p. 44). Las vías de comunicación se encuentran en descuido y falta de señalización en el departamento.

#### <span id="page-22-3"></span>**1.1.2 Social**

#### <span id="page-22-4"></span>**1.1.2.1 Integración de pobladores y organizaciones**

Según SEGEPLAN (2011) en el Plan de Desarrollo Departamental 2011-2030 indica que "El departamento de El Progreso y sus comunidades están organizadas por medio de Consejos Municipales de Desarrollo –COMUDES- y Consejos Comunitarios de Desarrollo COCODES, comités diversos y asociaciones locales integrados también por líderes de las comunidades". (p. 59).

#### <span id="page-22-5"></span>**1.1.2.2 Etnias**

Según lo que establece el Censo de Población y Vivienda ejecutado por el Instituto Nacional de Estadística -INE- en el año 2018; se establecen los siguientes datos de población por pueblos del departamento de El Progreso:

- $\Rightarrow$  Maya: 2,617 habitantes, lo que representa el 1.49% de la población.
- $\Rightarrow$  Garífuna: 184 habitantes, lo que representa el 0.10% de la población.
- $\Rightarrow$  Xinca: 46 habitantes, lo que representa el 0.03% de la población.
- $\Rightarrow$  Afrodescendiente/Creole/Afromestizo: 86 habitantes, lo que representa el 0.05 de la población.
- $\Rightarrow$  Ladino: 173, 441 habitantes, lo que representa el 98.19% de la población.
- $\Rightarrow$  Extranjero: 248 habitantes, lo que representa el 0.14% de la población.

### <span id="page-23-0"></span>**1.1.2.3 Instituciones educativas**

Según SEGEPLAN (2011) en el Plan de Desarrollo Departamental 2011-2030 "De 600 establecimientos que existen en el territorio 227son del nivel preprimario; 290 de primaria; 96 del ciclo básico y 58 del ciclo diversificado. El 81% es del sector oficial, el 16% son privados y el 3% por cooperativa". (p. 29).

# <span id="page-23-2"></span>**Tabla 1**

| <b>Nivel</b>     | <b>Total</b> | Público        | Privado | Cooperativa | Cobertura | Cobertura |
|------------------|--------------|----------------|---------|-------------|-----------|-----------|
| <b>Educativo</b> |              |                |         |             | pública   | privada   |
| Preprimaria      | 227          | 206            | 21      |             | 90.75     | 9.25      |
| Primaria         | 290          | 267            | 23      |             | 92.07     | 7.93      |
| Primaria         | 5            | $\overline{2}$ | 3       |             | 40.00     | 60.00     |
| adultos          |              |                |         |             |           |           |
| Ciclo básico     | 96           | 55             | 27      | 14          | 57.29     | 28.13     |
| Ciclo            | 58           | 17             | 34      | 7           | 29.31     | 58.62     |
| diversificado    |              |                |         |             |           |           |
|                  |              |                |         |             |           |           |
| Totales          | 676          | 547            | 108     | 21          | 61.88     | 32.79     |

*Oferta Educativa en el departamento de El Progreso.*

*Nota*: Tomado de SEGEPLAN (2020).

# <span id="page-23-1"></span>**1.1.2.4 Instituciones de salud**

El departamento de El Progreso cuenta con instituciones que prestan servicio de salud a la población. Este sector está a cargo del Ministerio de Salud Pública y Asistencia Social por medio de la Dirección del Área de Salud del departamento el cual necesita ser reforzado.

Según SEGEPLAN (2011) en el Plan de Desarrollo Departamental 2011-2030

existen tres niveles de atención, los cuales son:

Primer nivel de atención: 39 puestos de salud y 1 puesto de salud reforzado, segundo nivel de atención: cuenta con un centro de salud tipo A y 5 centros de salud tipo B, el tercer Nivel de atención está a cargo del Hospital Nacional. (p. 22).

# <span id="page-24-0"></span>**1.1.2.5 Instalaciones de vivienda**

Según datos del Instituto Nacional de Estadística -INE- (2002) citado por SEGEPLAN (2011) "En el departamento de El Progreso se reporta un total de 30,038 viviendas". (p. 33). Un dato importante: no toda la población del departamento cuenta con una vivienda digna o propia.

# <span id="page-24-1"></span>**1.1.3 Desarrollo histórico**

# <span id="page-24-2"></span>**1.1.3.1 Primeros pobladores**

Los primeros pobladores que habitaron el departamento eran gente originaria de la raza Pipil que provenía de la parte sur del país. Antes de la creación del departamento de El Progreso, pertenecía al departamento de Zacapa que era aldea del municipio de San Cristóbal Acasaguastlán, que en esa época era municipio de Zacapa.

# <span id="page-24-3"></span>**1.1.3.2 Sucesos importantes**

En cada uno de los municipios junto con sus comunidades celebran las ferias titulares o patronales.

Municipios y sus ferias según SEGEPLAN (2011) en el Plan de Desarrollo Departamental 2011-2030:

- $\Rightarrow$  Guastatoya 15 de enero, en honor al Señor de Esquipulas.
- $\Rightarrow$  Morazán y El Jícaro 25 de diciembre, en honor al Niño Dios.
- $\Rightarrow$  Sanarate 07 de noviembre, en honor a la Virgen del Rosario.
- $\Rightarrow$  Sansare 25 de septiembre, en honor a Nuestra Señora de las Mercedes.
- $\Rightarrow$  San Agustín Acasaguastlán 28 de agosto, en honor a San Agustín de Hipona.
- $\Rightarrow$  San Antonio La Paz 13 de junio, en honor a San Antonio de Padua.
- $\Rightarrow$  San Cristóbal 30 de julio, en honor a San Cristóbal. (p. 19).

### <span id="page-25-0"></span>**1.1.3.3 Personalidades presentes y pasadas**

- $\Rightarrow$  José María Orellana: expresidente de Guatemala entre los años 1922 y 1926, originario del municipio de El Jícaro
- Elizandro de los Angeles Ramírez: entre sus obras destaca la creación de la imagen y motivo principal de billete de Q. 200 y Q. 500, originario del municipio de Guastatoya
- $\Rightarrow$  René Corado Pantaleón: biólogo profesional y experto en huevos de aves, Gerente del Museo Californiano "Western Foundation of Vertebrate Zoology (WFVZ)", originario del municipio de Morazán
- $\Rightarrow$  Martín Gaytán Amiel, escritor, escultor y director del Museo de Historia del municipio de Morazán
- $\Rightarrow$  David Cordón Hichos, exalcalde y transformador del parque central, parque acuático y estadio municipal del municipio de Guastatoya
- $\Rightarrow$  Marcio Palacios Aragón, escritor e historiador del libro "Historia de Tocoy-Guaytán Zicazahuastlan, El Progreso", originario del municipio de Morazán
- $\Rightarrow$  Julio Carranza, historiador y escritor de libros acerca de Guastatoya y del departamento de Guatemala, originario del municipio de Guastatoya

# <span id="page-25-1"></span>**1.1.3.4 Lugares de orgullo local**

- $\Rightarrow$  Sierra de las Minas, ubicada entre los municipios de Morazán, San Agustín y San Cristóbal Acasaguastlán
- $\Rightarrow$  Piedra "Salto del Ángel", ubicada en el municipio de San Agustín Acasaguastlán
- $\Rightarrow$  Río Tocoy, municipio de Morazán
- $\Rightarrow$  Iglesia de San Clemente, ubicada en el municipio de Morazán
- $\Rightarrow$  Iglesia de San Cristóbal Acasaguastlán
- $\Rightarrow$  Iglesia de San Agustín Acasaguastlán
- $\Rightarrow$  Estaciones antiguas del Ferrocarril, municipio de El Jícaro
- $\Rightarrow$  Ruinas de Guaytán, municipio de San Agustín Acasaguastlán
- $\Rightarrow$  Cerro de la Virgen, municipio de Guastatoya
- $\Rightarrow$  Escuela Tipo Federación, municipio de Guastatoya
- $\Rightarrow$  Parque Acuático Guastatoya

# <span id="page-26-0"></span>**1.1.4 Situaciones económicas**

#### <span id="page-26-1"></span>**1.1.4.1 Medios de productividad**

Según SEGEPLAN (2011) en el Plan de Desarrollo Departamental 2011-2030 señala que: "El intercambio comercial en menor escala en cada municipio se realiza especialmente en los días de mercado que varían los días de la semana" y el comercio al por mayor se da por medio de "abarroterías, centros de distribución, supermercados visibles en la cabecera municipal". (p. 42). Asimismo, la producción agrícola es una actividad económica activa del departamento, en la cual se cultivan distintos alimentos como: maíz, café, frijol, tabaco, yuca, ayote, frutas como el mango, limón, zapote, entre otros.

#### <span id="page-26-2"></span>**1.1.4.2 Fuentes laborales**

Dentro de las fuentes laborales existen las tres fuentes económicas que son: sector primario la agricultura, sector secundario la industria y el sector terciario actividades de servicio y de comercio. Según SEGEPLAN (2011) en el Plan de Desarrollo Departamental 2011-2030 en el año 2006 indica el siguiente porcentaje para cada una: primer sector "el 34.55% de la población, segundo sector "el 15.2% de la población ocupa este tipo de actividades" y el tercer sector "el 50.25% de la población". (p. 37).

#### <span id="page-26-3"></span>**1.1.4.3 Ubicación socioeconómica**

La ubicación socioeconómica de la población es variada sin embargo por lo limitado que es el territorio del departamento, SEGEPLAN (2011) en el Plan de Desarrollo Departamental 2011-2030 destaca lo siguiente: "La categoría ocupacional de la población del departamento, como a nivel nacional, en una mayor proporción corresponde a las personas contratadas como empleados privados del sector agrícola, comercial y de servicios, seguidos por las personas que trabajan por cuenta propia". (p. 38).

# <span id="page-26-4"></span>**1.1.4.4 Medios de comunicación**

En el departamento de El Progreso los medios de comunicación actualmente son: servicio de telefonía tanto residencial y móvil, a cargo de tres agencias o compañías diferentes, servicio de Internet y servicio de cable.

#### <span id="page-26-5"></span>**1.1.4.5 Servicios de transporte**

Como todo departamento para la movilidad de la población de un sitio geográfico a otro es necesario hacer uso de los medios de transporte que se encuentran al servicio de todos.

Según SEGEPLAN (2011) en el Plan de Desarrollo Departamental 2011-2030 el servicio de transporte se divide de la siguiente manera: "El primer nivel lo constituyen los mototaxis, segundo nivel el transporte extraurbano de rutas cortas, intermedias y largas interdepartamental". (p. 45).

# <span id="page-27-0"></span>**1.1.5 Política**

# <span id="page-27-1"></span>**1.1.5.1 Organizaciones de poder local**

Según SEGEPLAN (2011) en el Plan de Desarrollo Departamental 2011-2030 indica:

En cumplimiento al Decreto 11-2002 Ley de Consejos de Desarrollo Urbano y Rural y su Reglamento, los municipios del departamento de El Progreso y sus comunidades están organizados por medio de Consejos Municipales de Desarrollo -COMUDES- y Consejos Comunitarios de Desarrollo COCODES; haciendo destacar que, a nivel departamental, también algunos municipios cuentan con un COMUDE organizado y funcionado. (p. 59).

# <span id="page-27-2"></span>**1.1.5.2 Agrupaciones políticas**

La sociedad se agrupa de manera diferenciada y variada en el departamento, por medio de grupos políticos con beneficios e intereses comunes en la mayor parte de sus propuestas.

# <span id="page-27-3"></span>**1.1.5.3 Organizaciones de la sociedad civil (OSC's)**

Actualmente, el departamento de El Progreso cuenta con una organización de sociedad civil activa, la cual participa en actividades sociales y culturales que se realizan a nivel local. Es importante aclarar que, en dicha organización no se cuenta con participación de todos los municipios del departamento.

#### <span id="page-27-4"></span>**1.1.5.4 Gobierno local**

El gobierno local conformado por COCODES, COMUDES y comités existentes en cada una de las localidades del departamento, con el fin de velar por las necesidades, festividades y actividades de la comunidad en la que se encuentran. Así mismo se puede destacar, según SEGEPLAN (2011) en el Plan de Desarrollo Departamental 2011-2030 "La existencia de un CODEDE a nivel departamental". (p. 57).

#### <span id="page-27-5"></span>**1.1.5.5 Organización administrativa**

En el departamento de El Progreso entre la organización políticoadministrativa se encuentra de la siguiente manera:

- $\Rightarrow$  El gobernador departamental
- $\Rightarrow$  Los diputados departamentales
- $\Rightarrow$  Los concejos municipales correspondientes a cada municipio y representados como figura oficial por el alcalde municipal.

De igual forma al analizar la organización del departamento se encuentra la existencia de diferentes comisiones, cuyas oficinas son identificadas en su mayoría en la cabecera departamental, principiando con la conformación de la Unidad Técnica Departamental y que ha formado las comisiones siguientes según SEGEPLAN (2011) en el Plan de Desarrollo Departamental 2011-2030:

Comisión Departamental de Seguridad Alimentaria –CODESAN-Comisión Departamental de Medio Ambiente -CODEMA-, Comisión Departamental de Seguridad -CODESE-, Comisión Departamental de Salud, Comisión Departamental de la Mujer -CODEMU-, Comisión Departamental de Desarrollo Económico y Social, Comisión Departamental de Apoyo a la Gestión de la Cooperación, Comisión de Educación y Cultura, Comisión de Auditoría Social y Fortalecimiento de Consejos de Desarrollo y de Transparencia. (p. 58).

# <span id="page-28-0"></span>**1.1.6 Filosófico**

#### <span id="page-28-1"></span>**1.1.6.1 Ideas y prácticas generalizadas de espiritualidad**

Con respecto a las prácticas de espiritualidad en el departamento no se cuentan con registros exactos en cuanto a las denominaciones religiosas; sin embargo, se puede destacar que las religiones con mayor número de feligreses son las cristianas.

En el departamento se encuentran diferentes iglesias religiosas de distintos credos, de construcciones recientes, así como también coloniales.

#### <span id="page-28-2"></span>**1.1.6.2 Valores apreciados y practicados en la convivencia familiar y social**

En el departamento de El Progreso no se evidencia la práctica de valores específicos en la convivencia social y familiar, pero eso no quiere decir que no existan, al contrario, la población en general aun preserva las buenas actitudes, normas de cortesía y la mayor parte de valores que existen y que de generación en generación se continúan transmitiendo.

# <span id="page-28-3"></span>**1.1.7 Competitividad**

En la actualidad, en el departamento de El Progreso, especialmente en Guastatoya, la cabecera departamental, la cual es considerada como uno de los municipios con mayor

afluencia económica, debido a los diferentes comercios que se realizan, tales como: la actividad agrícola que se basa en comercializarla en mercados fuera del departamento como lo son: el pepino, el tomate, el chile, la papaya, el limón, la sábila, entre otros. La producción artesanal en la cual los pobladores se dedican a la elaboración de: tejidos de algodón, muebles de madera, escobas, sombreros y petates, trabajos en cuero, producción de teja y ladrillo de barro, elaboración de dulces, quesadillas y salporas, hamacas y atarrayas para la pesca. Es importante destacar la aparición de manera incipiente de varios negocios de emprendimiento, los cuales contribuyen a la importación de productos del hogar, vestimenta, cosméticos y belleza.

# <span id="page-29-0"></span>**1.2 Análisis institución avaladora**

#### <span id="page-29-1"></span>**1.2.1 Datos generales de la institución**

# <span id="page-29-2"></span>**1.2.1.1 Nombre de la institución**

Dirección Departamental de Educación de El Progreso.

#### <span id="page-29-3"></span>**1.1.2.2 Tipo de institución**

Institución departamental estructurada, organizada y descentralizada con fines educativos y administrativos según Acuerdo Gubernativo No. 165-96 del 21 de mayo de 1996 "Creación de las Direcciones Departamentales de Educación".

# <span id="page-29-4"></span>**1.2.1.3 Ubicación geográfica**

Calle Cementerio Viejo, barrio Las Joyas, municipio de Guastatoya, departamento de El Progreso.

# <span id="page-30-0"></span>**1.2.1.4 Croquis de la institución**

<span id="page-30-1"></span>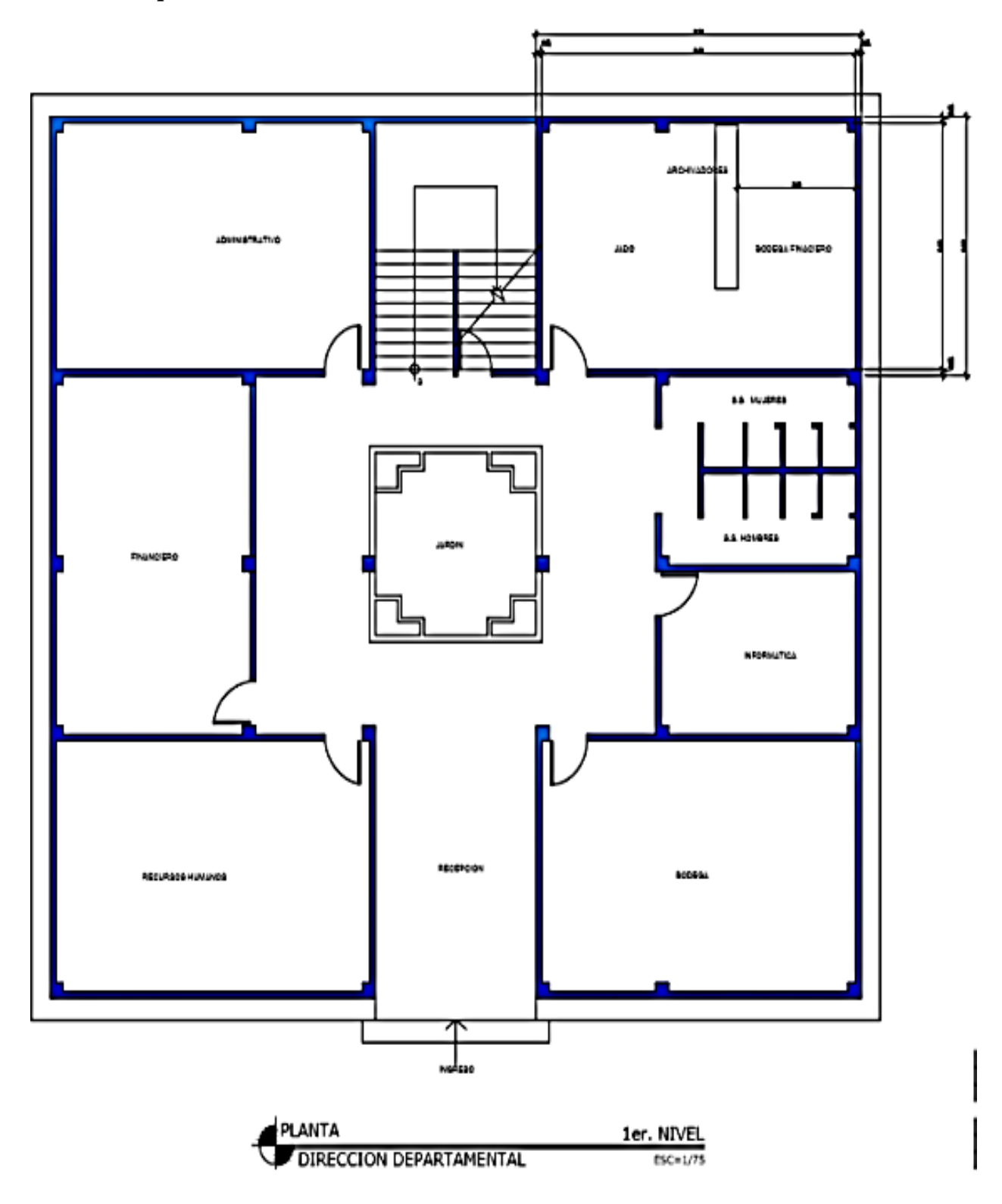

*Figura 1.* Plano del 1er. nivel de la institución departamental. Tomado de Dirección Departamental de Educación de El Progreso. (s.f.).

<span id="page-31-0"></span>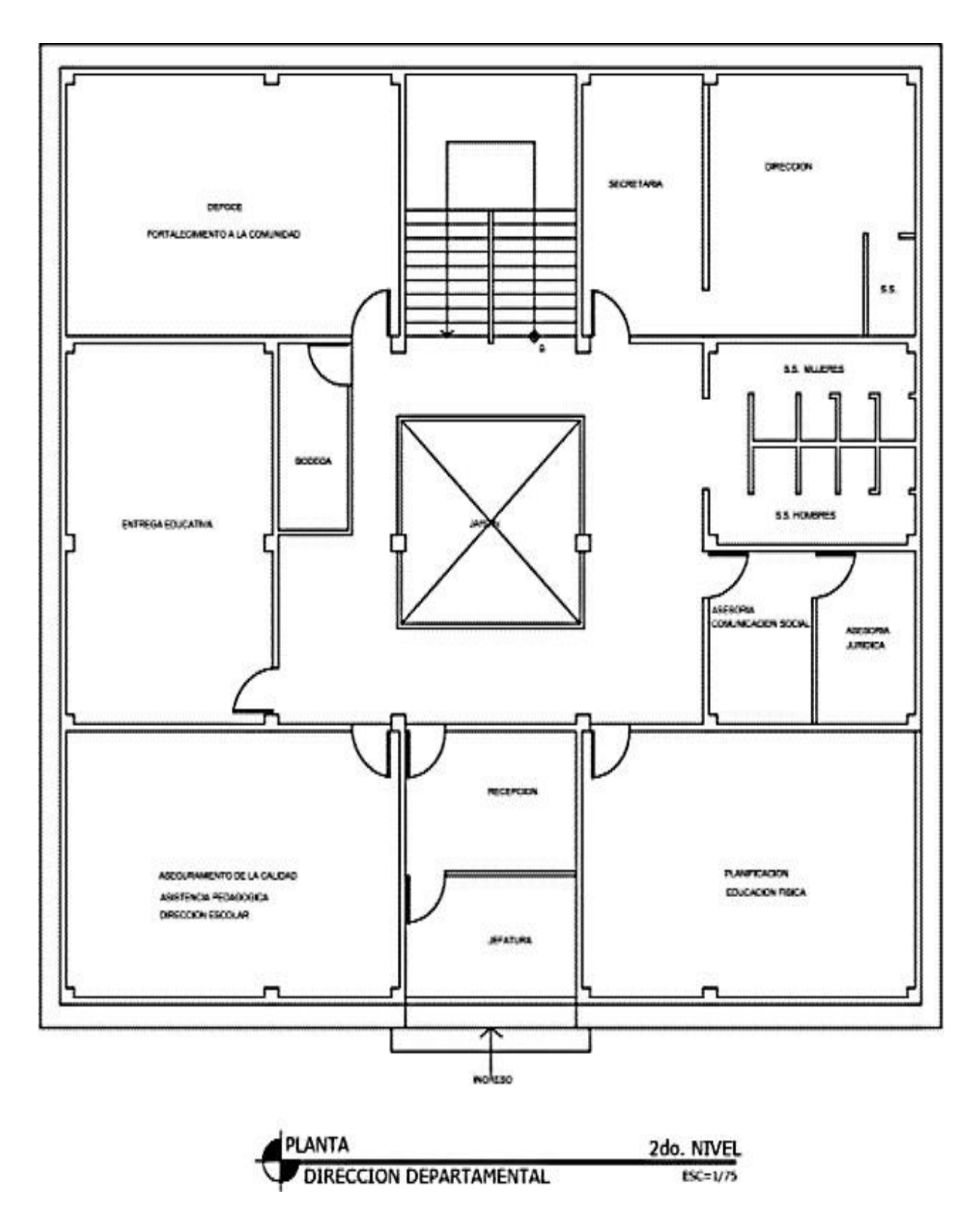

*Figura 2.* Plano del 2do. nivel de la institución departamental. Tomado de Dirección Departamental de Educación de El Progreso, El Progreso. (s.f.).

<span id="page-32-0"></span>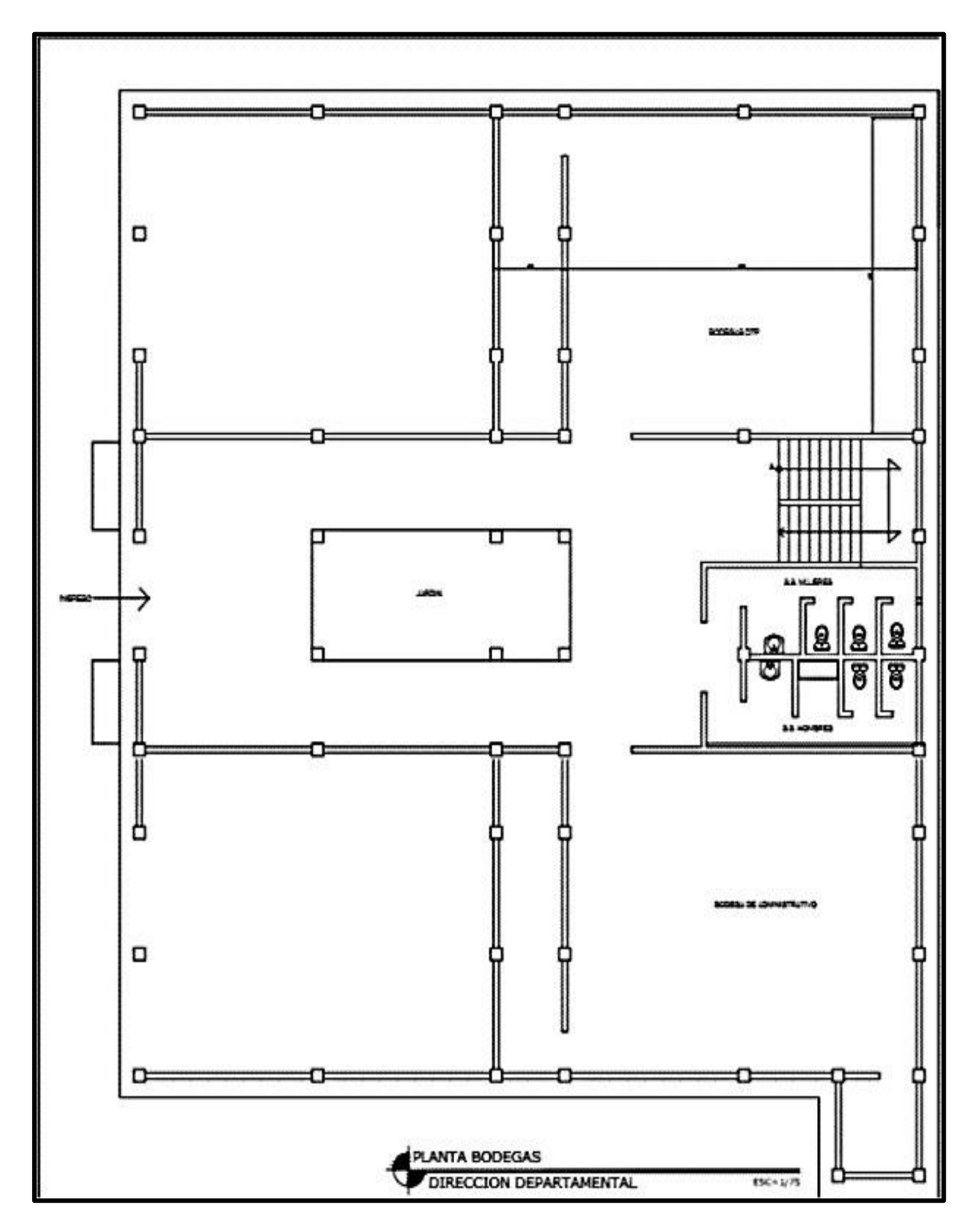

*Figura 3.* Plano del edificio bodegas de la institución departamental. Tomado de Dirección Departamental de Educación de El Progreso. (s.f).

<span id="page-33-0"></span>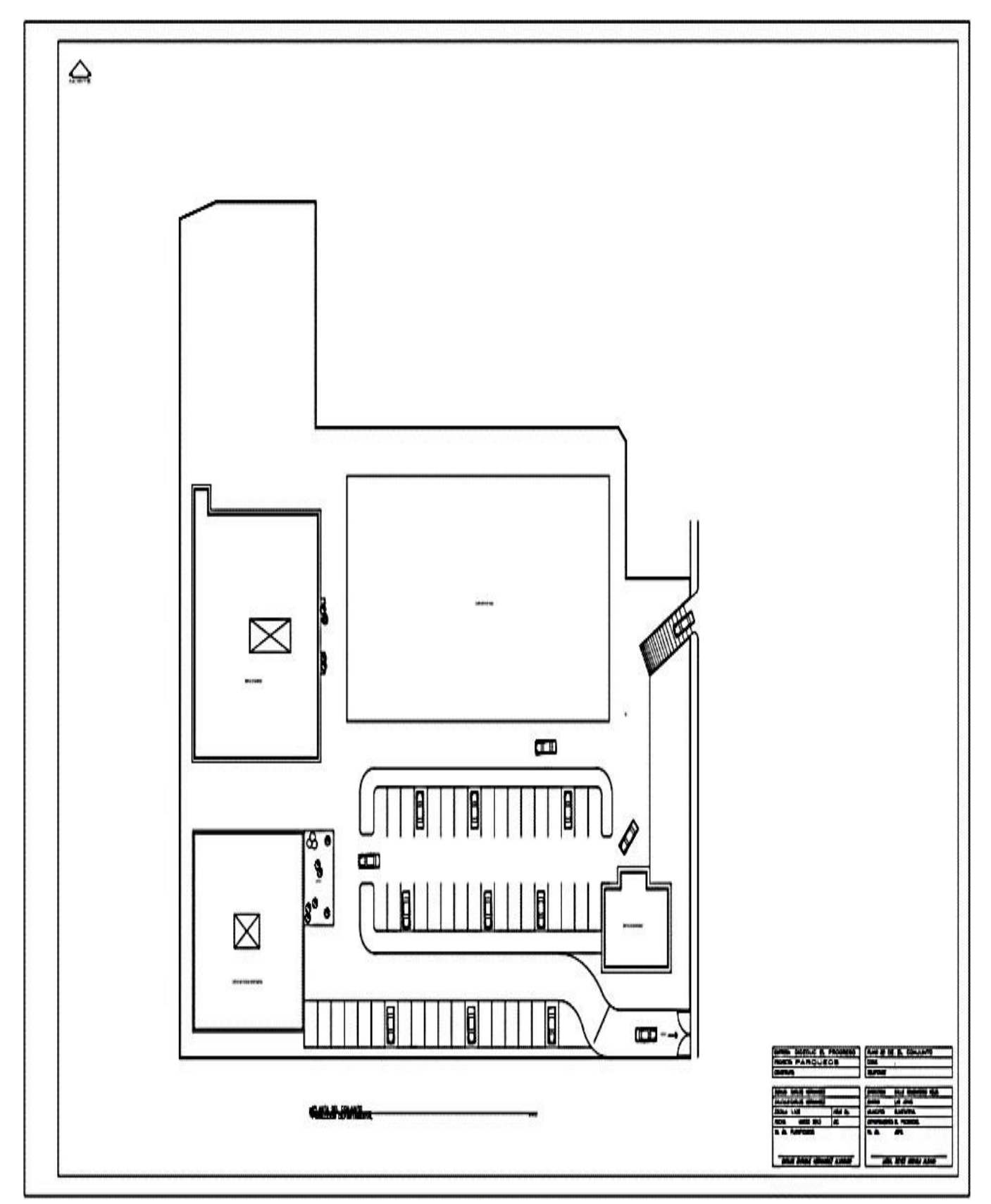

*Figura 4.* Plano del edificio de la institución departamental en conjunto. Tomado de Dirección Departamental de Educación de El Progreso. (s.f)

#### <span id="page-34-0"></span>**1.2.1.5 Misión de la institución**

Según la Memoria de Labores de la Dirección Departamental de Educación de El Progreso (2018) su misión es la siguiente: "Somos una institución evolutiva, organizada, eficiente y eficaz, generadora de oportunidades de enseñanza-aprendizaje, orientada a resultados, que aprovecha diligentemente las oportunidades que el siglo XXI le brinda y comprometida con una Guatemala mejor". (p. 4).

#### <span id="page-34-1"></span>**1.2.1.6 Visión de la institución**

Según la Memoria de Labores de la Dirección Departamental de Educación de El Progreso (2018) su visión es: "Formar ciudadanos con carácter, capaces de aprender por sí mismos, orgullosos de ser guatemaltecos, empeñados en conseguir su desarrollo integral, con principios, valores y convicciones que fundamentan su conducta". (p. 4).

#### <span id="page-34-2"></span>**1.2.1.7 Políticas institucionales**

#### **Cobertura**

El Consejo Nacional de Educación del Ministerio de Educación de Guatemala - MINEDUC- (2010) "Garantizar el acceso permanencia y egreso efectivo de la niñez y la juventud sin discriminación, a todos los niveles educativos y subsistemas escolar y extraescolar". (p. 6).

#### **Calidad**

El Consejo Nacional de Educación, MINEDUC, Guatemala (2010) "Mejoramiento de la calidad del proceso educativo para asegurar que todas las personas sean sujetos de una educación pertinente y relevante". (p. 6).

#### **Modelo de gestión**

El Consejo Nacional de Educación, MINEDUC, Guatemala (2010) "Fortalecimiento sistemático de los mecanismos de efectividad y transparencia en el sistema educativo nacional". (p. 6).

#### **Recurso humano**

El Consejo Nacional de Educación, MINEDUC, Guatemala (2010) menciona la importancia del "Fortalecimiento de la formación, evaluación y gestión del recurso humano del Sistema Educativo Nacional". (p. 7).

### **Educación bilingüe multicultural e intercultural**

El Consejo Nacional de Educación, MINEDUC, Guatemala (2010) destaca el "Fortalecimiento de la educación bilingüe multicultural e intercultural". (p. 7).

#### **Aumento de la inversión educativa**

El Consejo Nacional de Educación, MINEDUC, Guatemala (2010) da a conocer que "Incremento de la asignación presupuestaria a la educación hasta alcanzar lo que establece el artículo 102 de la Ley de Educación Nacional, (7% del Producto Interno Bruto)". (p. 7).

# **Equidad**

El Consejo Nacional de Educación, MINEDUC, Guatemala (2010) "Garantizar la educación con calidad que demandan las personas que conforman los cuatro pueblos, especialmente los grupos más vulnerables, reconociendo su contexto y el mundo actual". (p. 8).

# $\Rightarrow$  **Fortalecimiento** institucional y descentralización

El Consejo Nacional de Educación, MINEDUC, Guatemala (2010) "Fortalecer la institucionalidad del sistema educativo nacional y la participación desde al ámbito local, para garantizar la calidad, cobertura y pertenencia social, cultural y lingüística en todos los niveles con equidad, trasparencia y visión de largo plazo". (p. 8).

### <span id="page-35-0"></span>**1.2.1.8 Objetivos**

Según la Dideduc, El Progreso (2019) los objetivos son los siguientes:

# <span id="page-35-1"></span>**1.2.1.8.1 Generales**

- $\Rightarrow$  Efectuar las políticas, programas y estrategias educativas nacionales del Ministerio de Educación a nivel departamental
- $\Rightarrow$  Mejorar la calidad y ampliar la cobertura del Sistema Educativo en su ámbito territorial, planificando la ejecución de programas y proyectos
- $\Rightarrow$  Desconcentrar y descentralizar el proceso educativo

# <span id="page-35-2"></span>**1.2.1.8.2 Específicos**

 $\Rightarrow$  Constituirse en el canal idóneo entre la comunidad educativa del departamento y el
Ministerio de Educación, para atender y resolver los problemas y necesidades planteadas

- $\Rightarrow$  Administrar racionalmente los recursos humanos, materiales y financieros asignados al departamento, planificado y programando su utilización en función de las necesidades prioritarias en materia educativa
- $\Rightarrow$  Monitorear y evaluar permanentemente la calidad de la educación y del rendimiento escolar, aplicando los correctivos y metodologías adecuadas para el mejoramiento educativo
- $\Rightarrow$  Prestar servicios técnicos y administrativos a la comunidad educativa del departamento, desarrollando sistemas, métodos y procedimientos de trabajo que permitan actuar con eficiencia y eficacia
- $\Rightarrow$  Desarrollar sistemas y procedimientos de trabajo que permitan modificar las acciones en materia de administración escolar, para la adecuada prestación de los servicios
- $\Rightarrow$  Lograr la participación de todos los sectores involucrados en el proceso educativo, mejorar la educación con calidad y equidad y fortalecer el recurso humano docente, técnico, administrativo y de servicio

## **1.2.1.9 Metas**

Según el Plan Operativo Anual, Ejercicio Fiscal (2020) establece las principales metas estratégicas para el Ministerio de Educación.

- $\Rightarrow$  Para el año 2023 se ha incrementado la tasa neta de cobertura en el nivel preprimario en 12 puntos porcentuales, tomando como punto de partida la "Línea base de 51.16%" en el año 2019. (p.7)
- $\Rightarrow$  Para el año 2023 se ha incrementado la tasa neta de cobertura en el nivel primario en 17 puntos porcentuales, tomando como punto de partida la "Línea de base de 77.53%" en el año 2019. (p.7)
- $\Rightarrow$  Para el año 2023 se ha incrementado la tasa neta de cobertura en el nivel básico en 17 puntos porcentuales, tomando como punto de partida la "Línea de base de 43.24%" en el año 2018. (p.7)
- $\Rightarrow$  Para el año 2023 se ha incrementado la tasa neta de cobertura en el nivel diversificado

en 11 puntos porcentuales, tomando como punto de partida la "Línea de base de

24.91%" en el año 2018. (p.8)

## **1.2.1.10 Estructura organizacional**

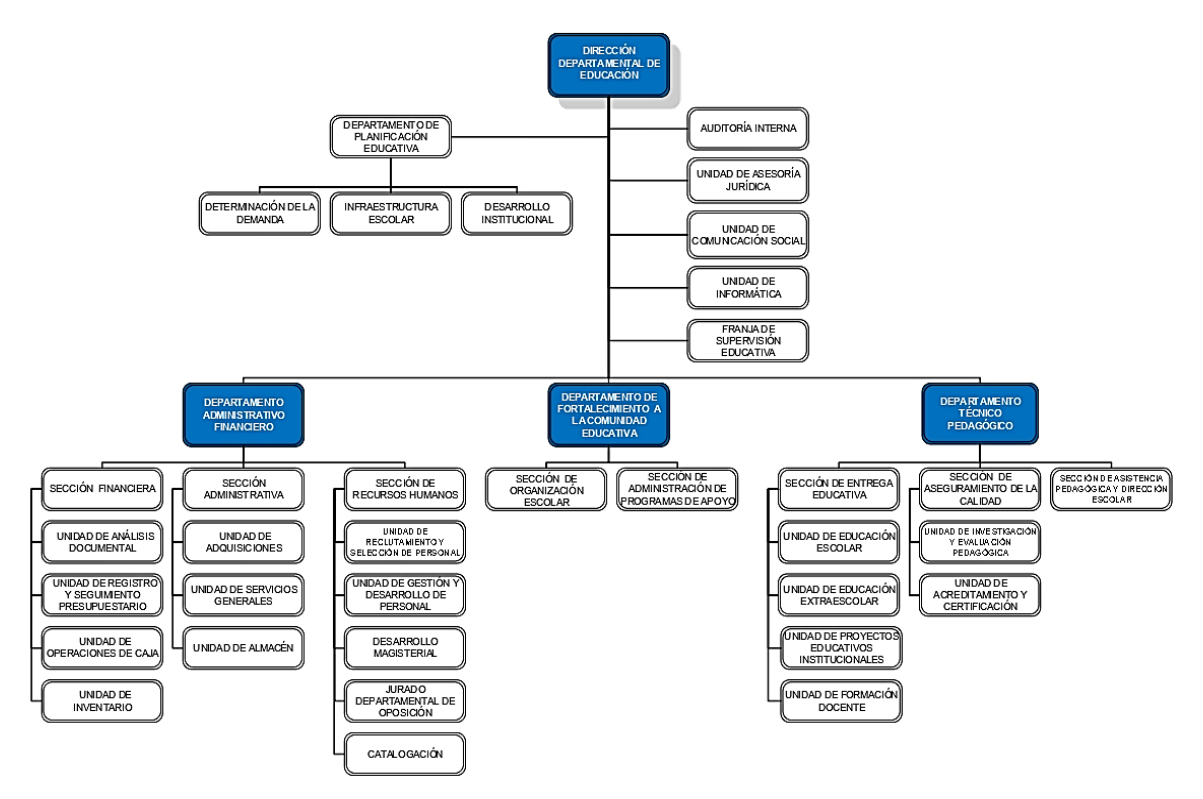

*Figura 5.* Organigrama institucional de la Dirección Departamental de Educación de El Progreso. Tomado de Manual de Funciones, Organización y Puestos de las Direcciones Departamentales de Educación (2020).

## **1.2.1.11 Recursos**

## **1.2.1.11.1 Recursos humanos**

## **Tabla 2**

*Personal que labora en la Dirección Departamental de Educación de El Progreso.*

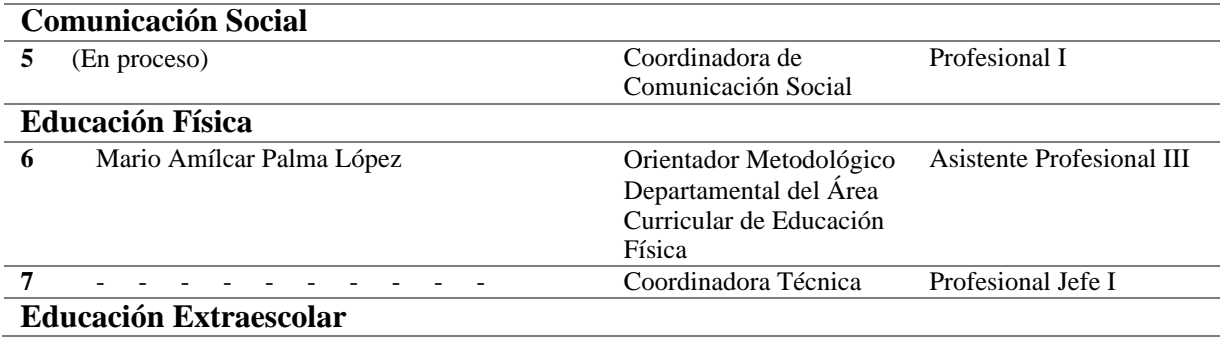

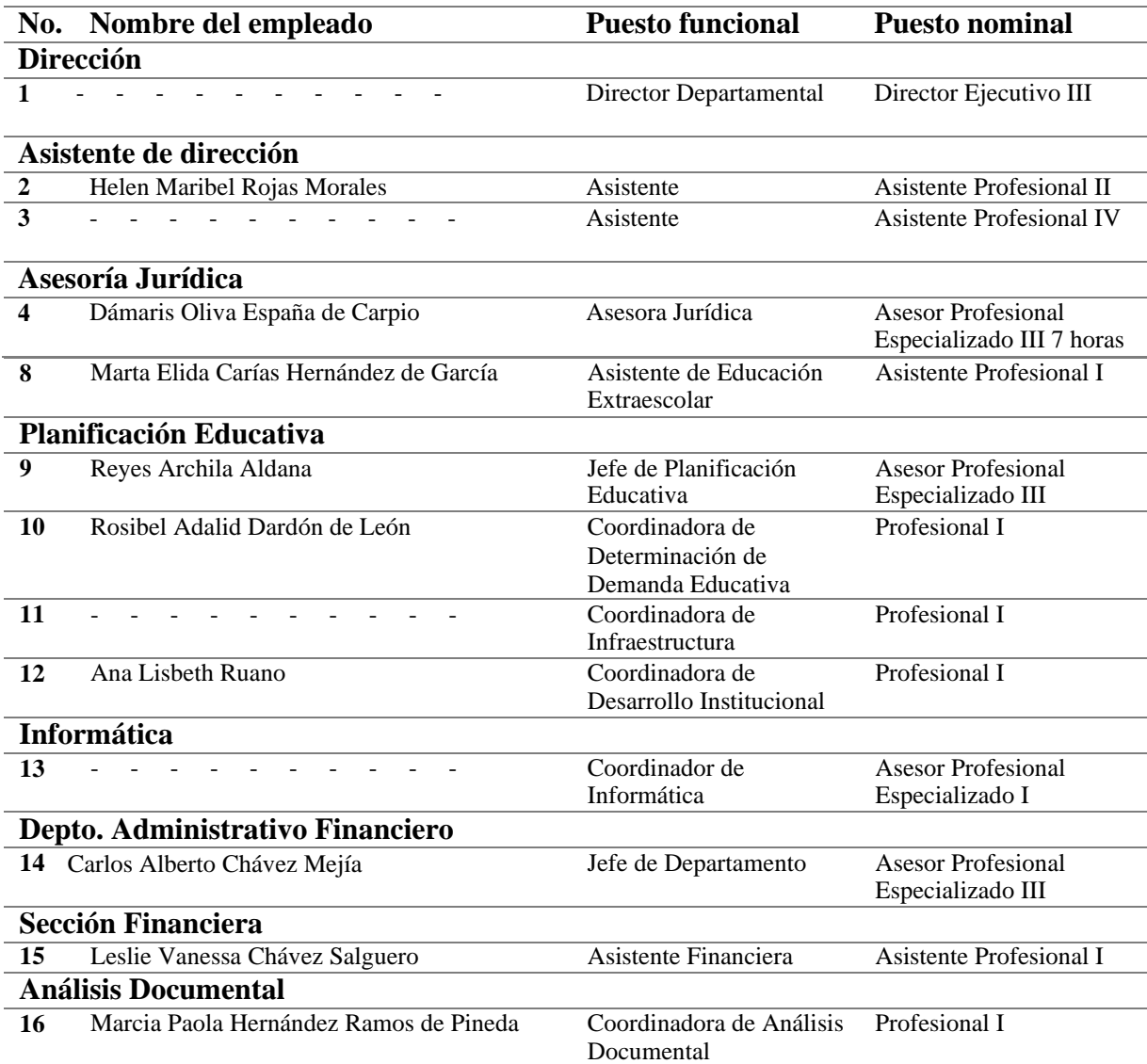

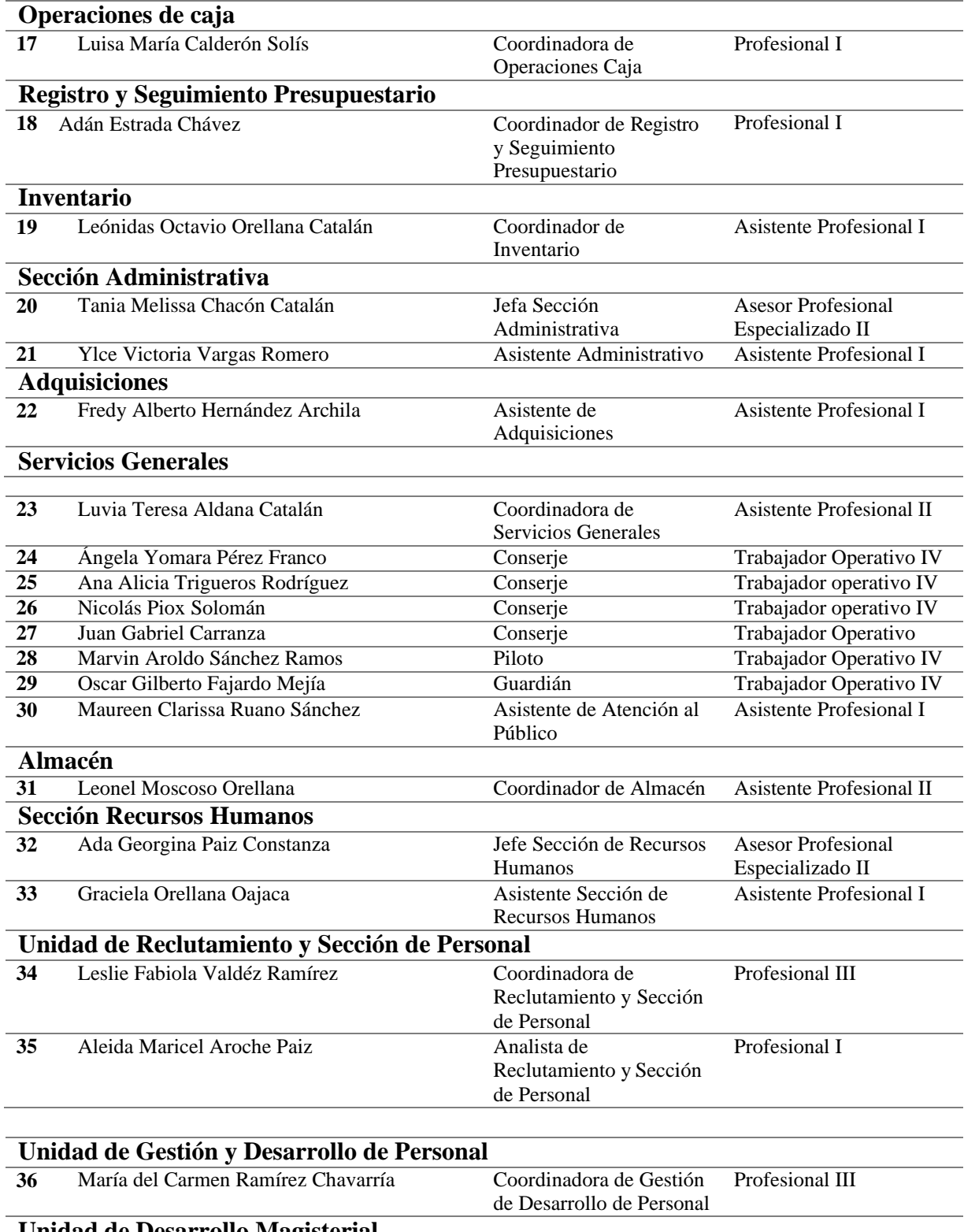

**Unidad de Desarrollo Magisterial 37** Elvira Cruz Ramírez Delegada Departamental de DIDEMAG Profesional III

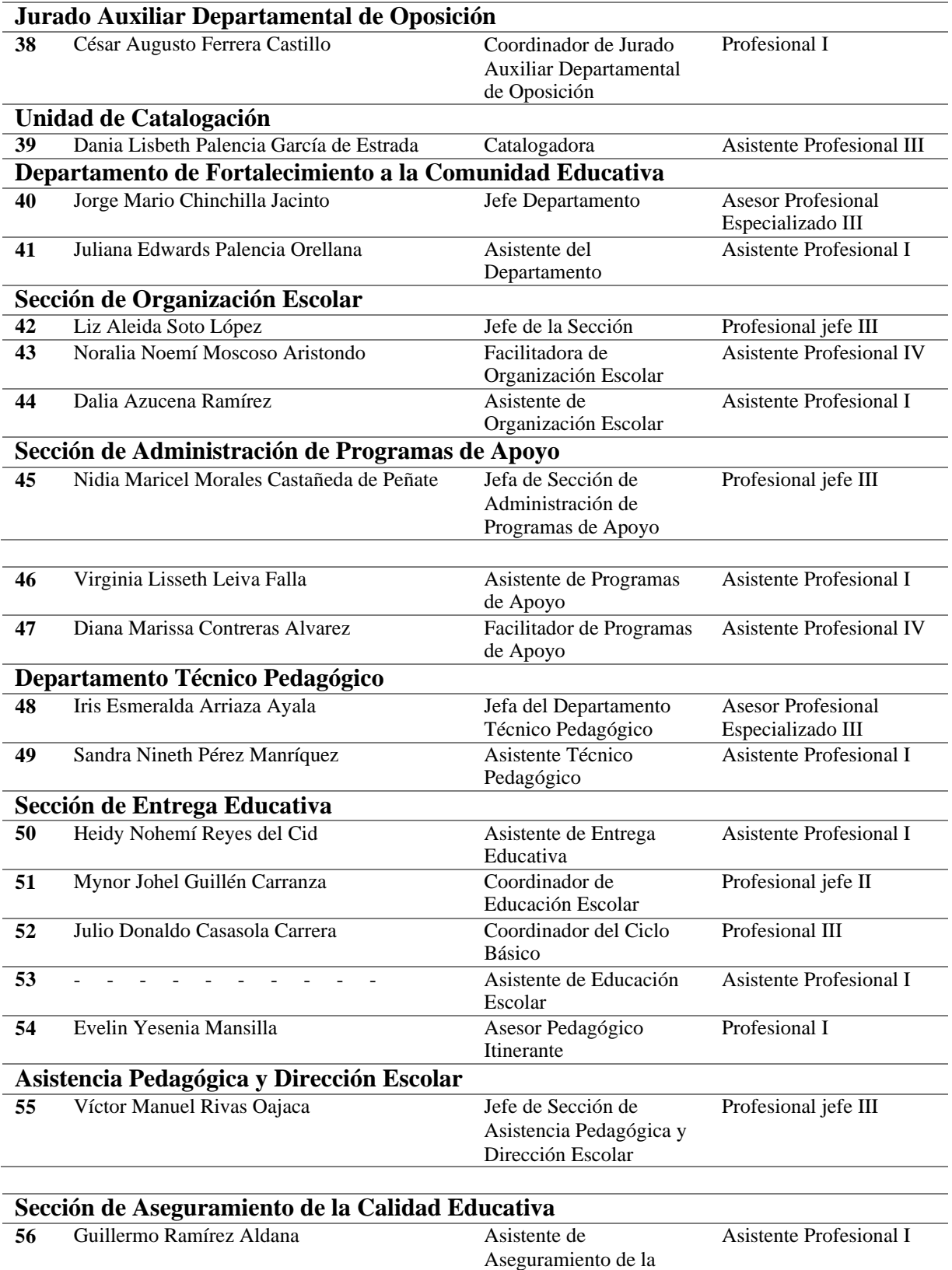

Calidad

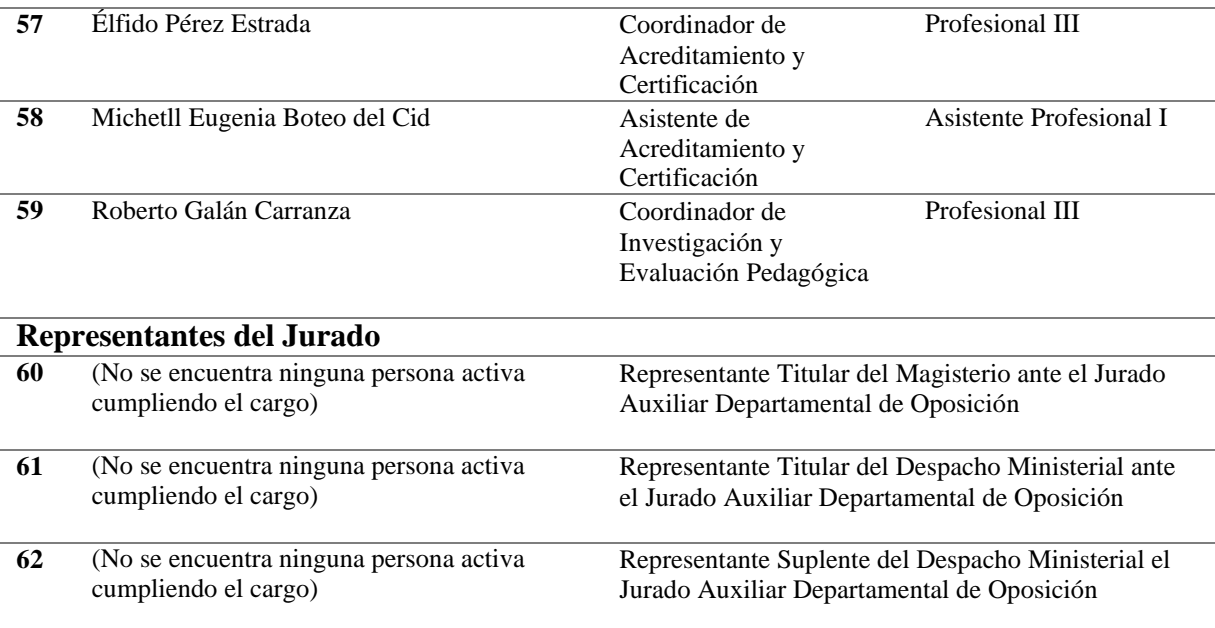

## **1.2.1.11.2 Recursos materiales**

## **Tabla 3**

*Mobiliario y equipo de la Dirección Departamental de Educación de El Progreso.*

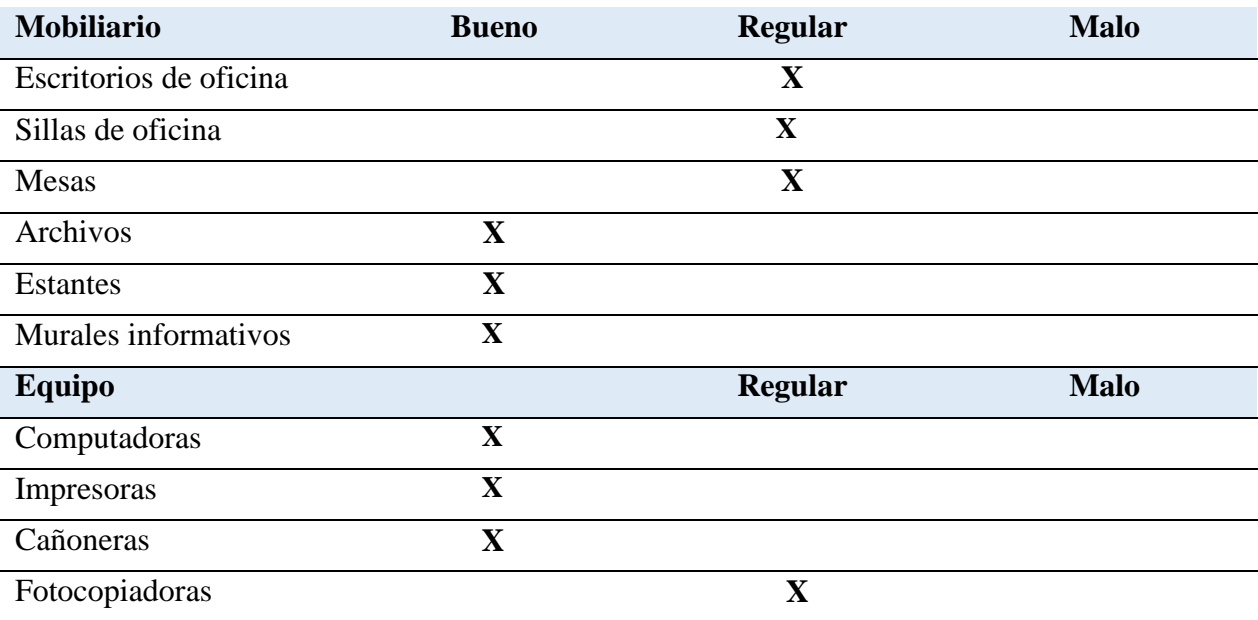

*Nota:* Elaboración propia, basado en Dirección Departamental de Educación de El Progreso (2020).

## **1.2.1.11.3 Recursos institucionales**

#### **Tabla 4**

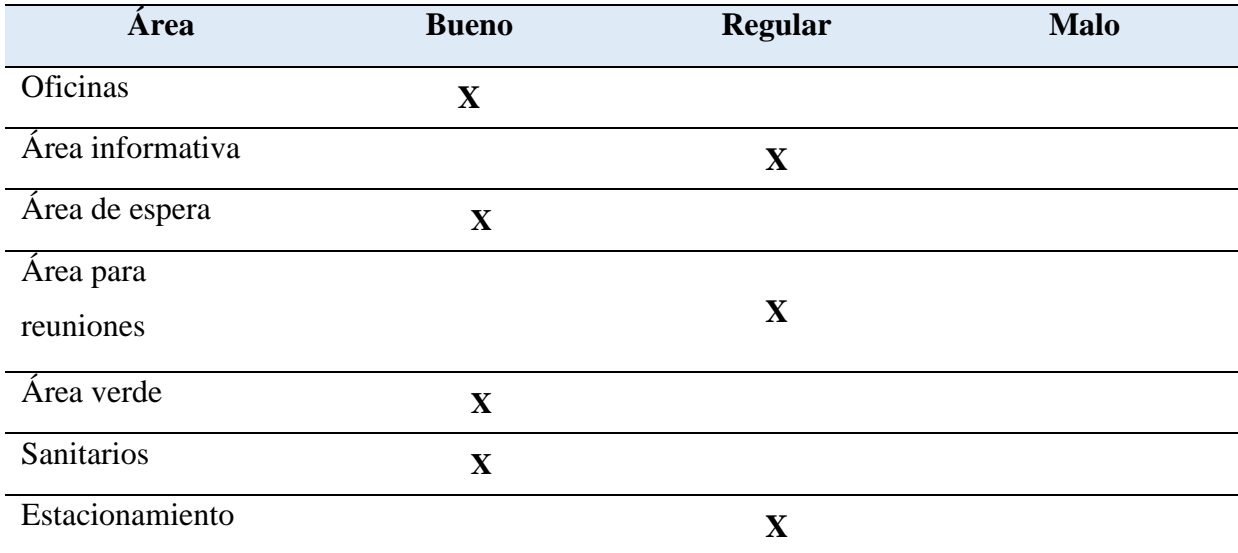

*Recursos institucionales de la Dirección Departamental de Educación El Progreso.*

*Nota:* Elaboración propia, basado en Dirección Departamental de Educación de El Progreso (2020).

#### **1.2.1.11.4 Recursos financieros**

La Dirección Departamental de Educación cuenta con una asignación presupuestaria anual por parte del Ministerio de Finanzas Públicas.

Según la Unidad de Recursos financieros de la DIDEDUC de El Progreso (2019) la cantidad presupuestaria asignada es de: "Q. 218,155,209.00 dentro de este rubro se incluye el recurso financiero útil para los diferentes programas educativos".

#### **1.2.1.12 Técnicas utilizadas para realizar el diagnóstico**

Las técnicas implementadas para realizar el diagnóstico son las siguientes:

#### **Observación**

Es una técnica aplicada con toda la institución por medio de la percepción visual de la misma. Es utilizada para recabar información a simple vista debido a que permite obtener detalles y aspectos muy fundamentales a cerca de la Dirección Departamental de Educación de El Progreso.

#### **Entrevista**

Es una técnica aplicada al director departamental de la -DIDEDUC- de El Progreso. Su aplicación es para obtener datos precisos e internos de la institución como: procesos, políticas,

administración entre otros que permiten conocerla a profundidad.

## **1.2.1.13 Instrumentos**

Dentro de los instrumentos utilizados para realizar el diagnóstico se encuentran:

## **Ficha de observación:**

Es el instrumento utilizado con la técnica de la observación para recabar información interna de la institución.

## **Cuestionario**

El cuestionario es el instrumento aplicado con la técnica de la entrevista, conformado por una serie de preguntas estructuradas para registrar información brindada por la persona entrevistada.

## **1.2.1.14 Lista de carencias de la Dirección Departamental de Educación El Progreso**

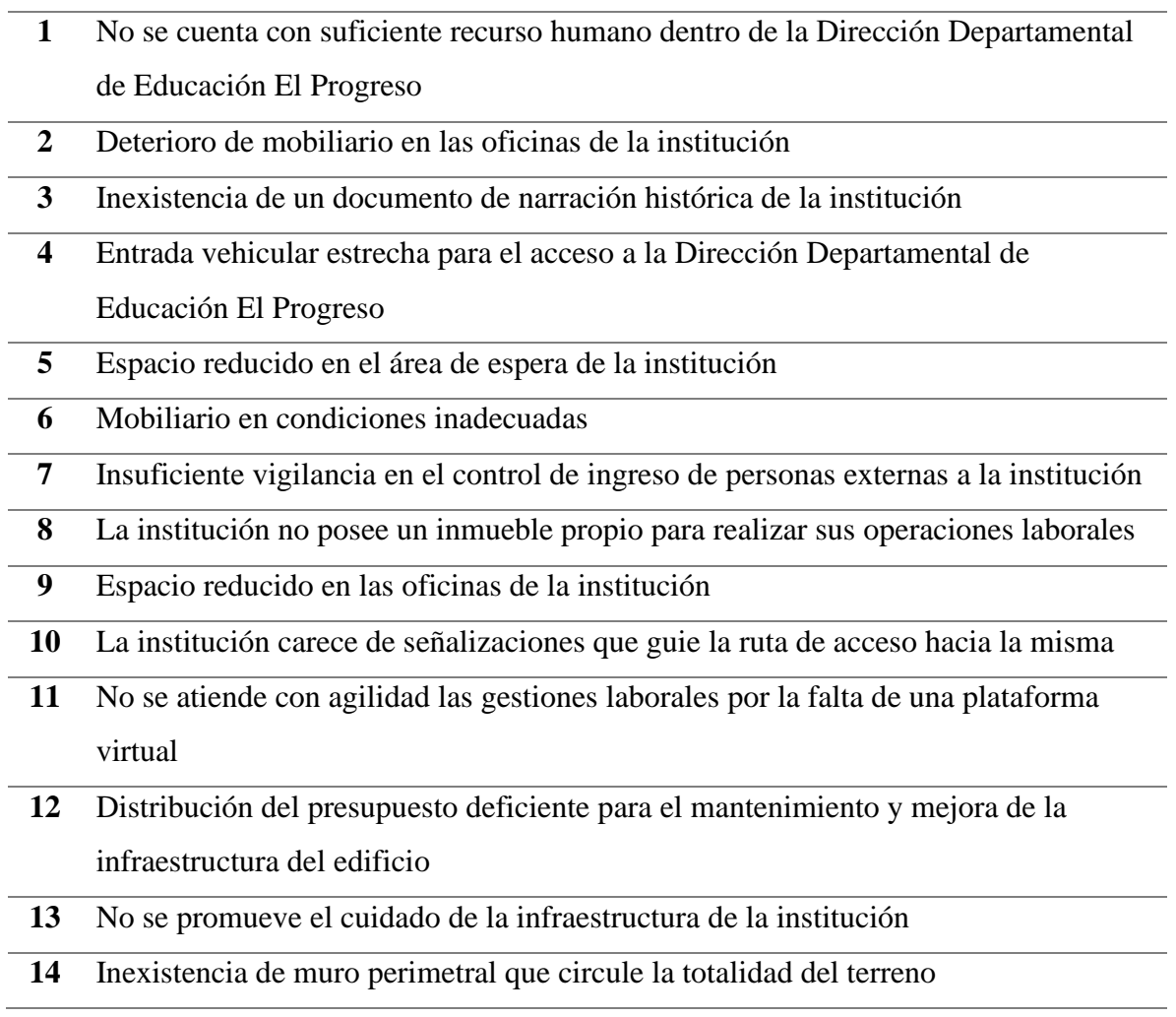

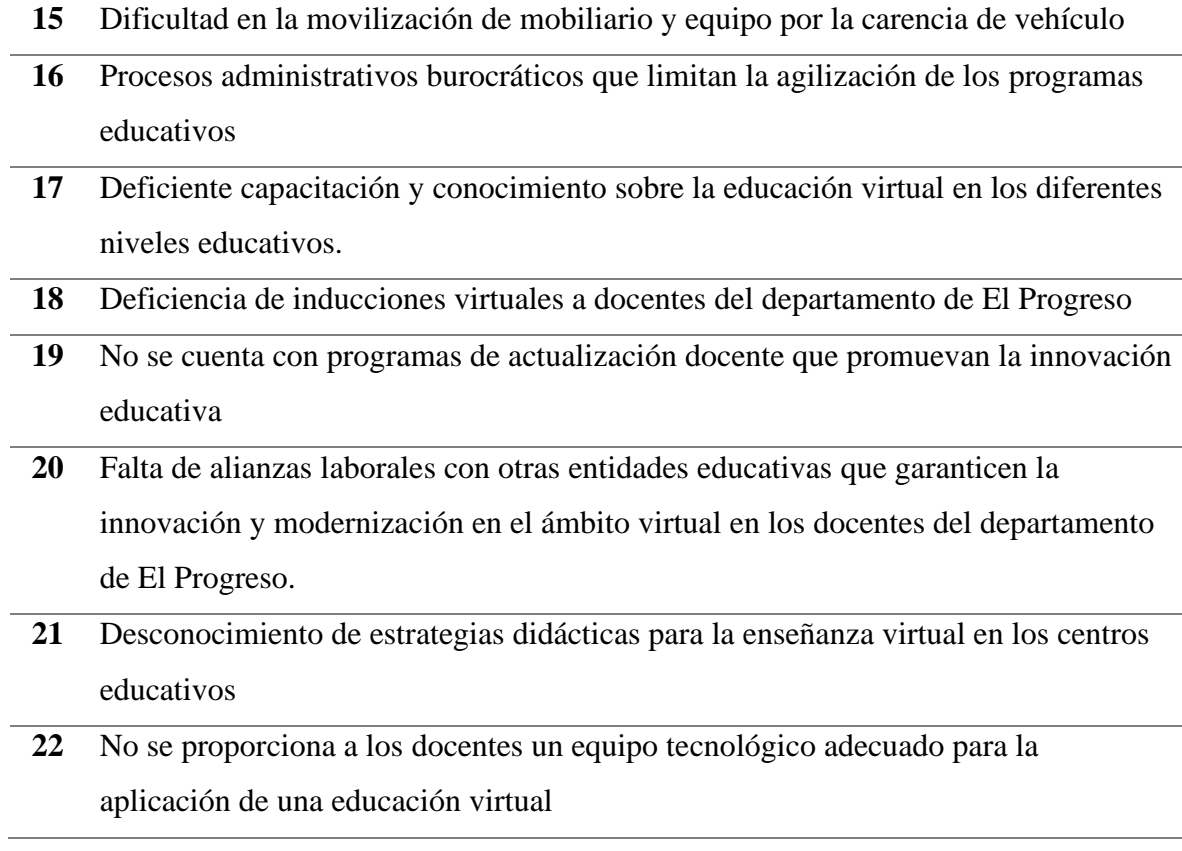

## **1.3 Análisis institución avalada**

## **1.3.1 Datos generales de la institución avalada**

## **1.3.1.1 Nombre de la institución**

Escuela Oficial de Párvulos anexa a EORM aldea Marajuma, Municipio de Morazán, departamento de El Progreso.

## **1.3.1.2 Tipo de institución**

Institución educativa de carácter público.

## **1.3.1.3 Ubicación geográfica**

Calle principal, aldea Marajuma, municipio de Morazán, departamento de El Progreso.

#### **1.3.1.4 Croquis de la institución**

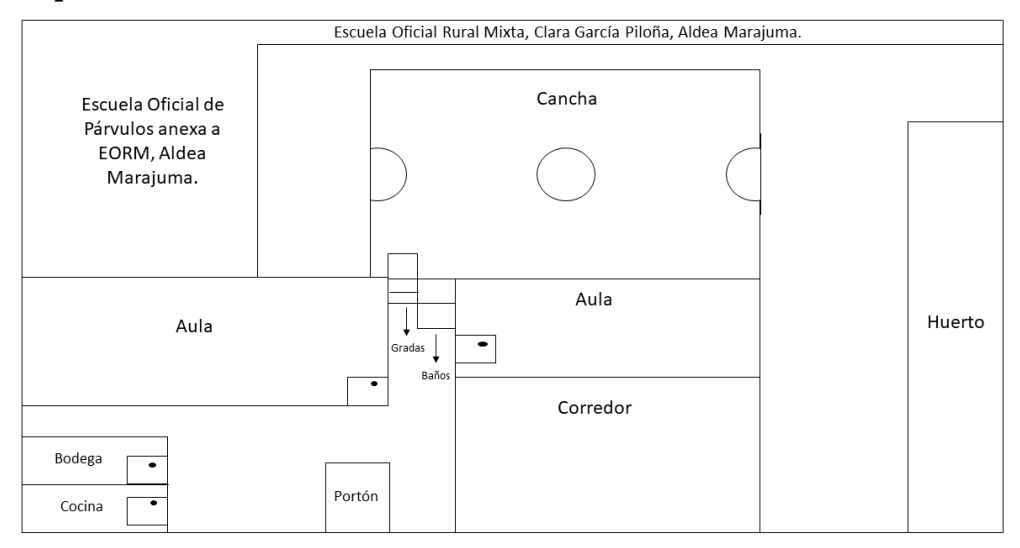

*Figura 6.* Plano de la Escuela Oficical de Párvulos anexa a EORM, aldea Marajuma, municipio de Morazán, departamento de El Progreso. Tomado de Memoria de Labores (2019).

#### **1.3.1.5 Misión**

Según la Memoria de Labores de la EODP aldea Marajuma (2019) es la siguiente: "Somos una institución evolutiva, organizada, eficiente y eficaz, generadora de oportunidades de enseñanza-aprendizaje, orientada a resultados, que aprovecha diligentemente las oportunidades que el siglo XXI le brinda y comprometida con una Guatemala mejor". (p.5).

#### **1.3.1.6 Visión**

Según la Memoria de Labores de la EODP aldea Marajuma (2019) es la siguiente: "Formar ciudadanos con carácter, capaces de aprender por sí mismos, orgullosos de ser guatemaltecos, empeñados en conseguir su desarrollo integral, con principios, valores y convicciones que fundamentan su conducta". (p.5).

#### **1.3.1.7 Políticas**

Sin evidencia

#### **1.3.1.8 Objetivos**

Sin evidencia

## **1.3.1.9 Metas**

Sin evidencia

#### **1.3.1.10 Reseña histórica**

Sin evidencia

## **1.3.1.11 Estructura organizacional**

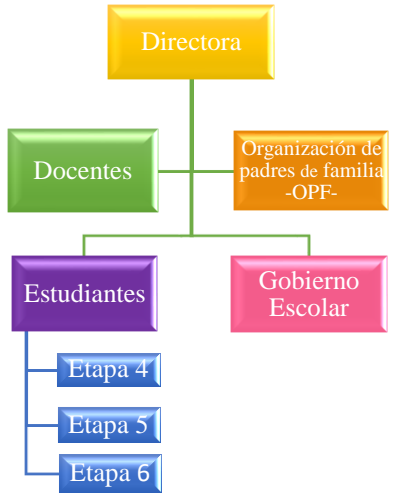

*Figura 7.* Organigrama de la Escuela Oficial de Párvulos anexa a EORM aldea Marajuma, municipio de Morazán, departamento de El Progreso. Tomado de la Memoria de Labores (2019).

## **1.3.1.12 Recursos**

#### **1.3.1.12.1 Recursos humanos**

## **Tabla 5**

*Personal docente de la EODP aldea Marajuma, municipio de Morazán, departamento de El* 

#### *Progreso.*

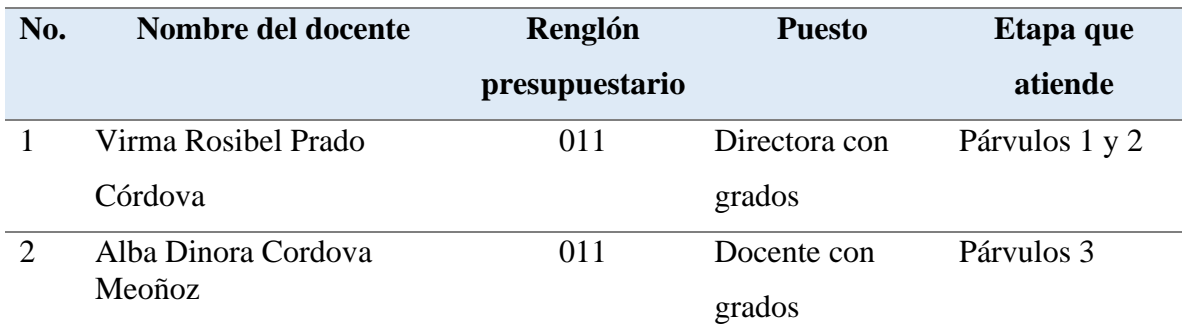

*Nota:* elaboración propia, tomado de la Memoria de Labores de la EODP aldea Marajuma, municipio de Morazán, departamento de El Progreso (2019).

## **1.3.1.12.2 Recursos materiales**

#### **Tabla 6**

*Mobiliario y equipo de la EODP aldea Marajuma, municipio de Morazán, departamento de El Progreso.*

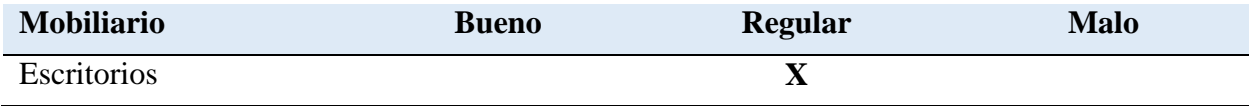

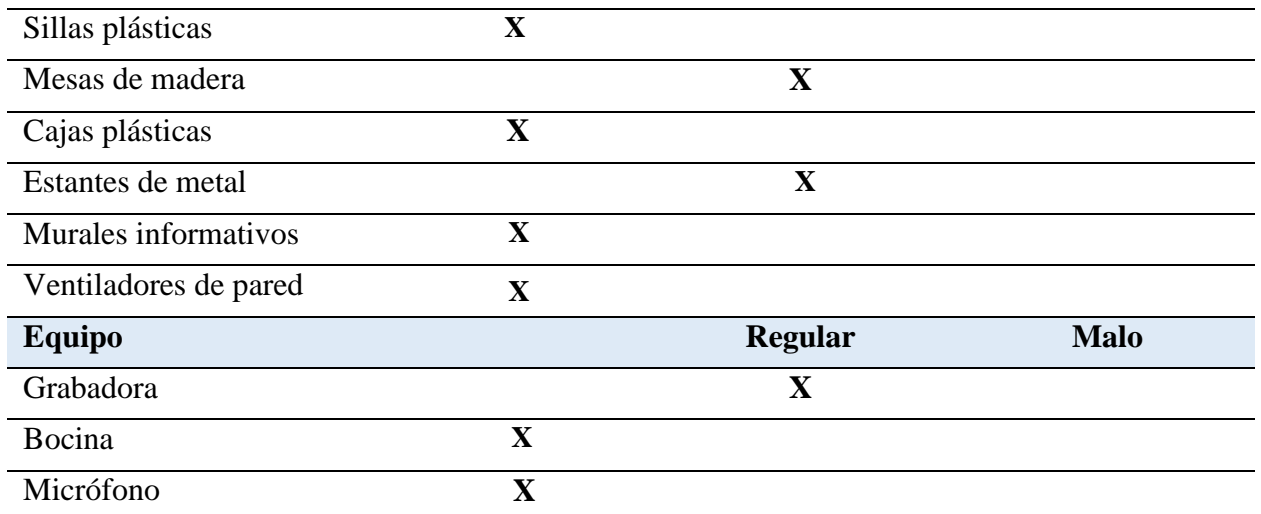

*Nota:* elaboración propia, tomado de la Memoria de Labores de la EODP aldea Marajuma, municipio de Morazán, departamento de El Progreso (2019).

#### **1.3.1.12.3 Recursos institucionales**

#### **Tabla 7**

*Recursos institucionales de la EODP aldea Marajuma, municipio de Morazán, departamento de El Progreso.*

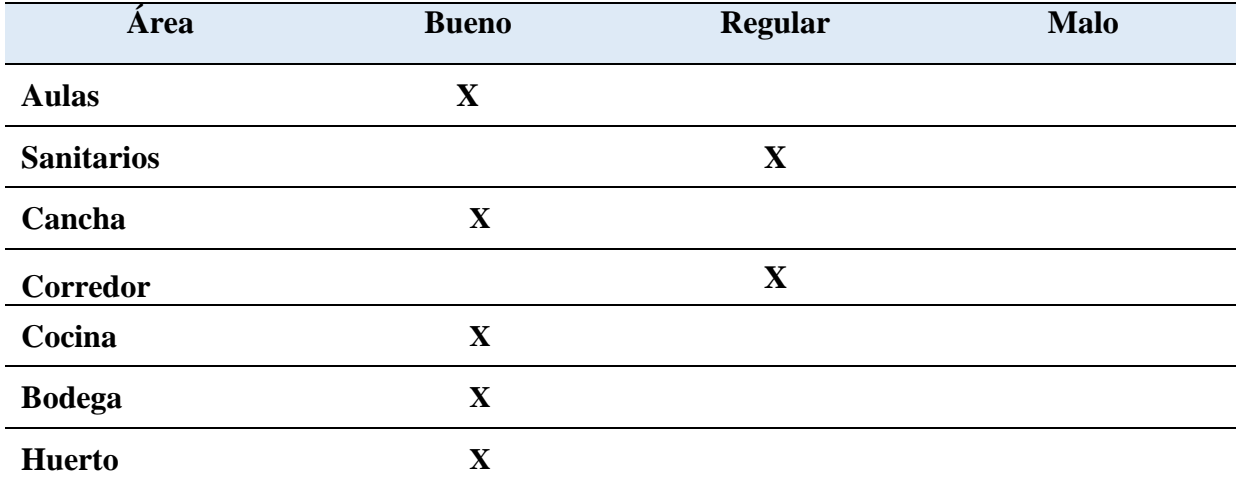

*Nota:* elaboración propia, tomado de la Memoria de Labores de la EODP aldea Marajuma, municipio de Morazán, departamento de El Progreso (2019).

#### **1.3.1.12.4 Recursos financieros**

La Escuela Oficial de Párvulos, anexa a EORM aldea Marajuma, cuenta con las transferencias realizadas anualmente por el Consejo Educativo de la Escuela Oficial de Párvulos, anexa a EORM aldea Marajuma, Municipio de Morazán, departamento de El Progreso, los cuales se detallan a continuación:

## **Tabla 8**

*Recursos financieros de la EODP aldea Marajuma, Municipio de Morazán, departamento de El Progreso.*

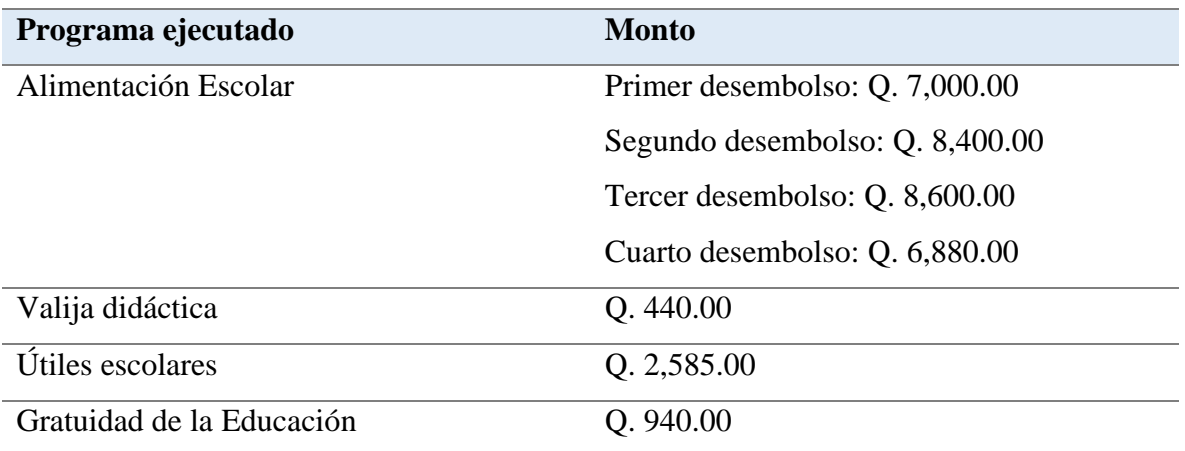

*Nota:* elaboración propia, tomado de la Memoria de Labores de la EODP aldea Marajuma, municipio de Morazán, departamento de El Progreso (2019).

#### **1.3.1.13 Técnicas utilizadas para efectuar el diagnóstico**

Las técnicas implementadas para realizar el diagnóstico son las siguientes:

#### **Observación**

Es una técnica aplicada con toda la institución por medio de la percepción visual de la misma. Es utilizada para recabar información a simple vista debido a que permite obtener detalles y aspectos muy fundamentales acerca de la Escuela Oficial de Párvulos anexa a EORM aldea Marajuma, Municipio de Morazán, departamento de El Progreso.

#### **Entrevista**

Es una técnica aplicada a la directora y docente de la Escuela Oficial de Párvulos anexa a EORM aldea Marajuma, Municipio de Morazán, departamento de El Progreso. Su aplicación es para obtener datos precisos e internos de la institución como: procesos, objetivos, administración y las actividades realizadas durante el presente ciclo escolar para llevar a cabo los procesos de enseñanza y aprendizaje.

#### **1.3.1.14 Instrumentos**

Dentro de los instrumentos utilizados para realizar el diagnóstico se encuentran:

#### **Ficha de observación:**

Es el instrumento utilizado con la técnica de la observación para recabar información interna de la institución.

#### **Cuestionario**

El cuestionario es el instrumento aplicado con la técnica de la entrevista, conformado por una serie de preguntas estructuradas para registrar información brindada por la persona entrevistada.

#### **1.3.1.15 Lista de carencias**

- Espacio inadecuado en el ingreso y egreso del establecimiento, que brinde a los estudiantes salir a la comunidad de manera segura
- El establecimiento no cuenta con señales de tránsito que indiquen a los conductores que existe un área escolar
- Sin evidencias de un documento de narración histórica
- Mobiliario en condiciones inadecuadas
- No se cuenta con suficiente personal docente que atienda a la población estudiantil
- Espacio reducido para el acceso a la cancha polideportiva
- Torta de hormigón de los salones de clase en malas condiciones
- Poco espacio en las aulas del establecimiento
- El establecimiento carece de señalizaciones en casos de emergencias
- Falta de balcones en las aulas del centro educativo
- Inexistencia de muro perimetral que circule la totalidad del terrero de la escuela
- No se cuenta con un equipo de cómputo para los estudiantes
- No se cuenta con computadora e impresora para el uso administrativo
- Desconocimiento de aplicaciones educativas virtuales que contribuyen al desarrollo de habilidades y destrezas motrices en el nivel preprimario
- Desinterés docente en la aplicación de plataformas virtuales en el ámbito educativo
- Poca participación docente en talleres e inducciones virtuales
- No se implementan actividades de aprendizaje con los estudiantes a través de plataformas educativas
- Inexistencia de una red de Internet en el centro educativo

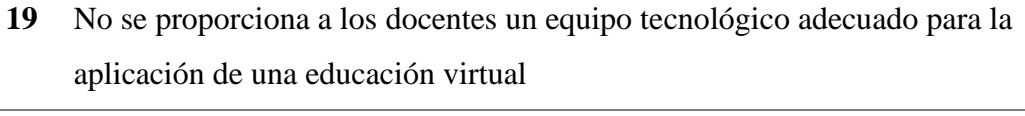

**20** Desconocimiento de herramientas docentes en el Sistema de Manejo del Aprendizaje -LMS- hacia una educación virtual

# **1.3.1.16 Problematización**

# **Tabla 9**

## *Análisis de problemas.*

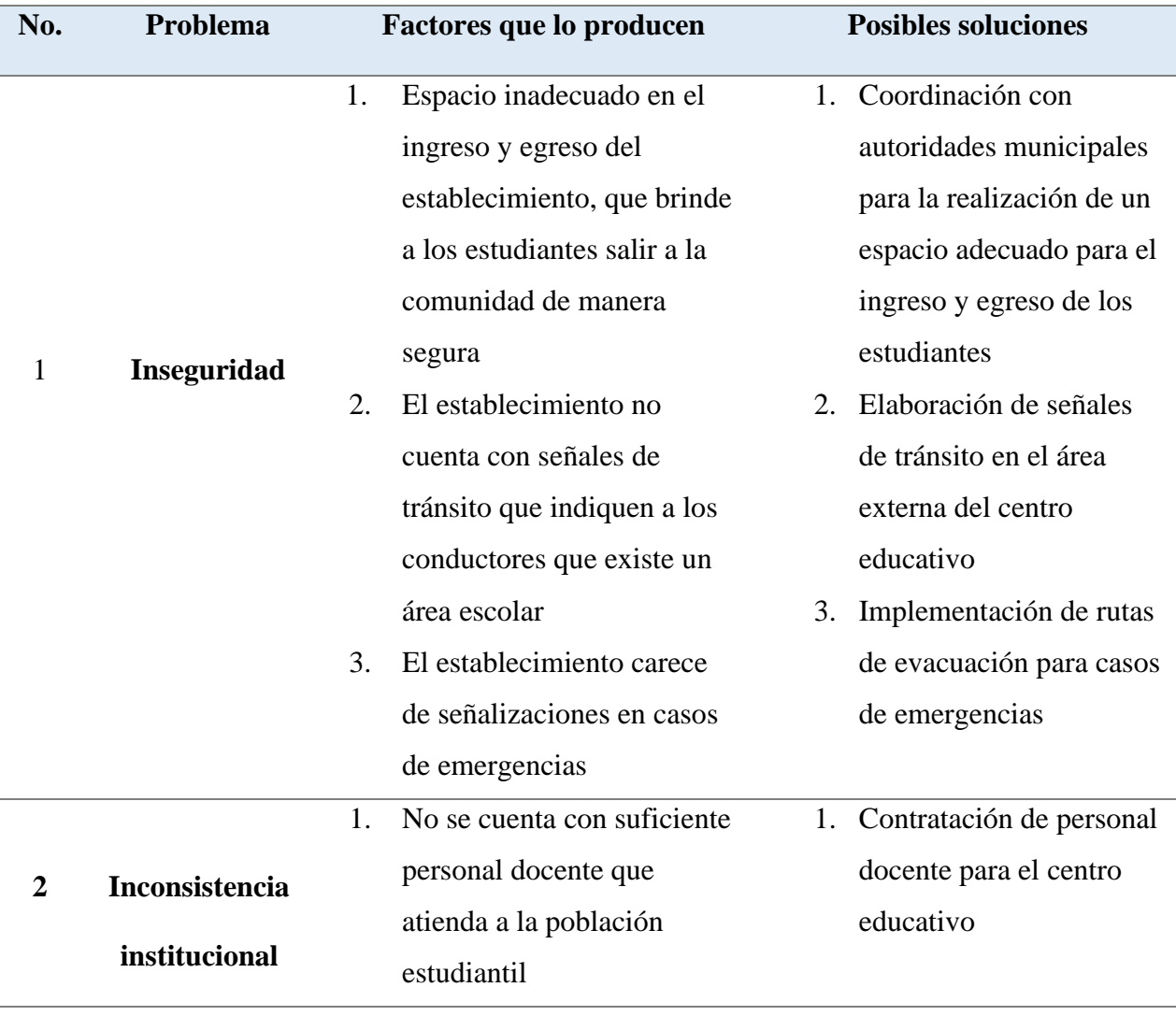

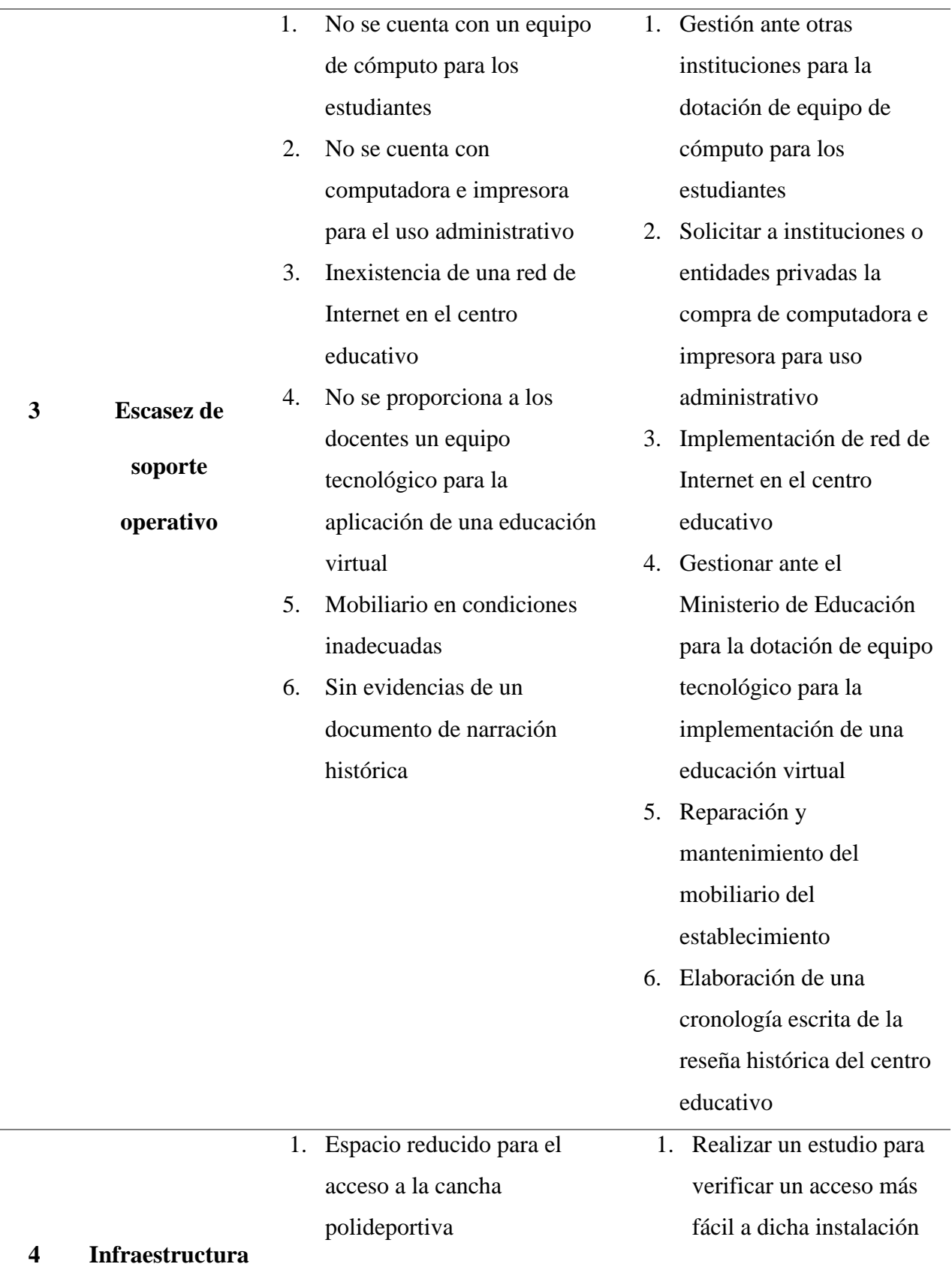

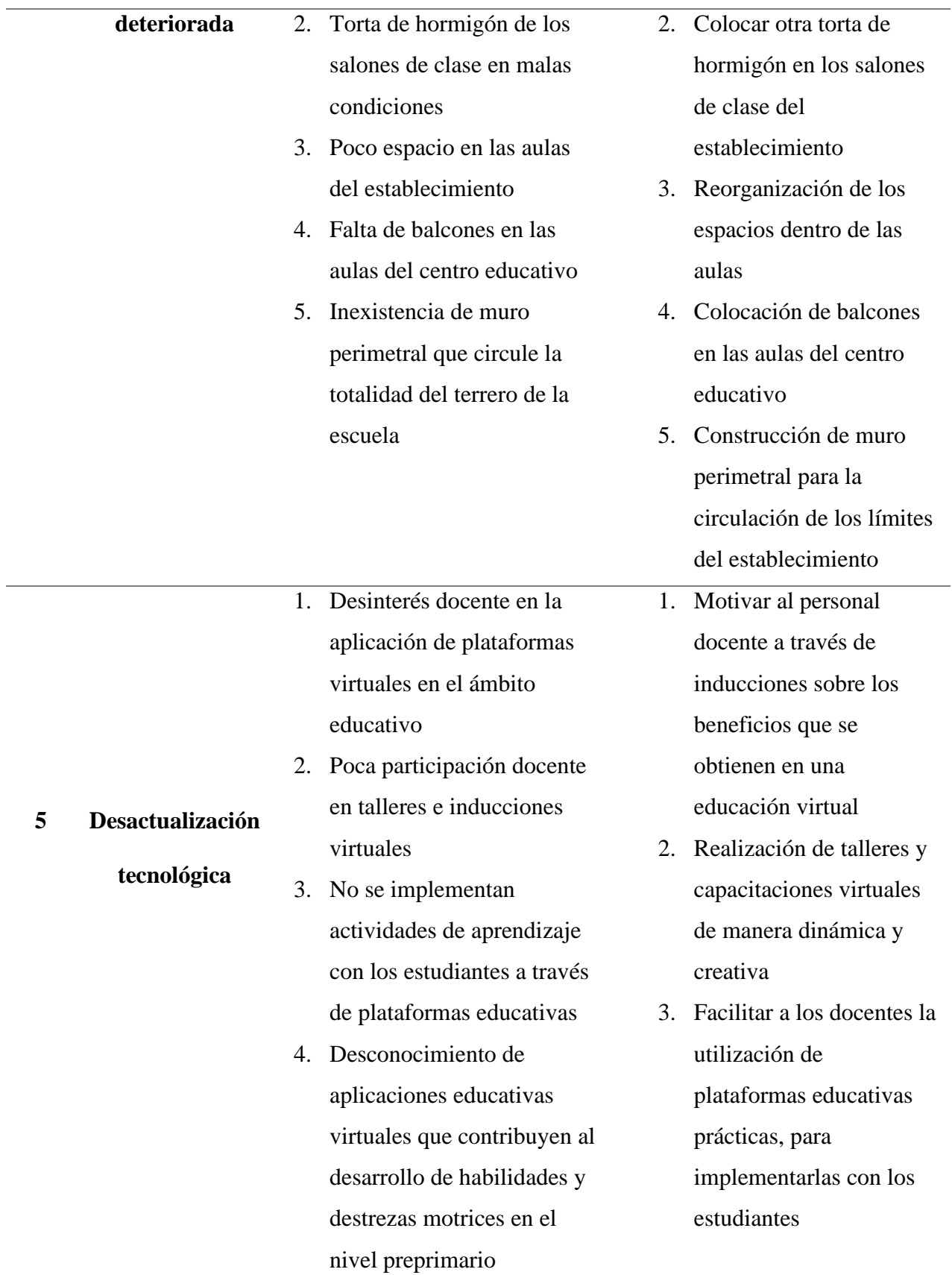

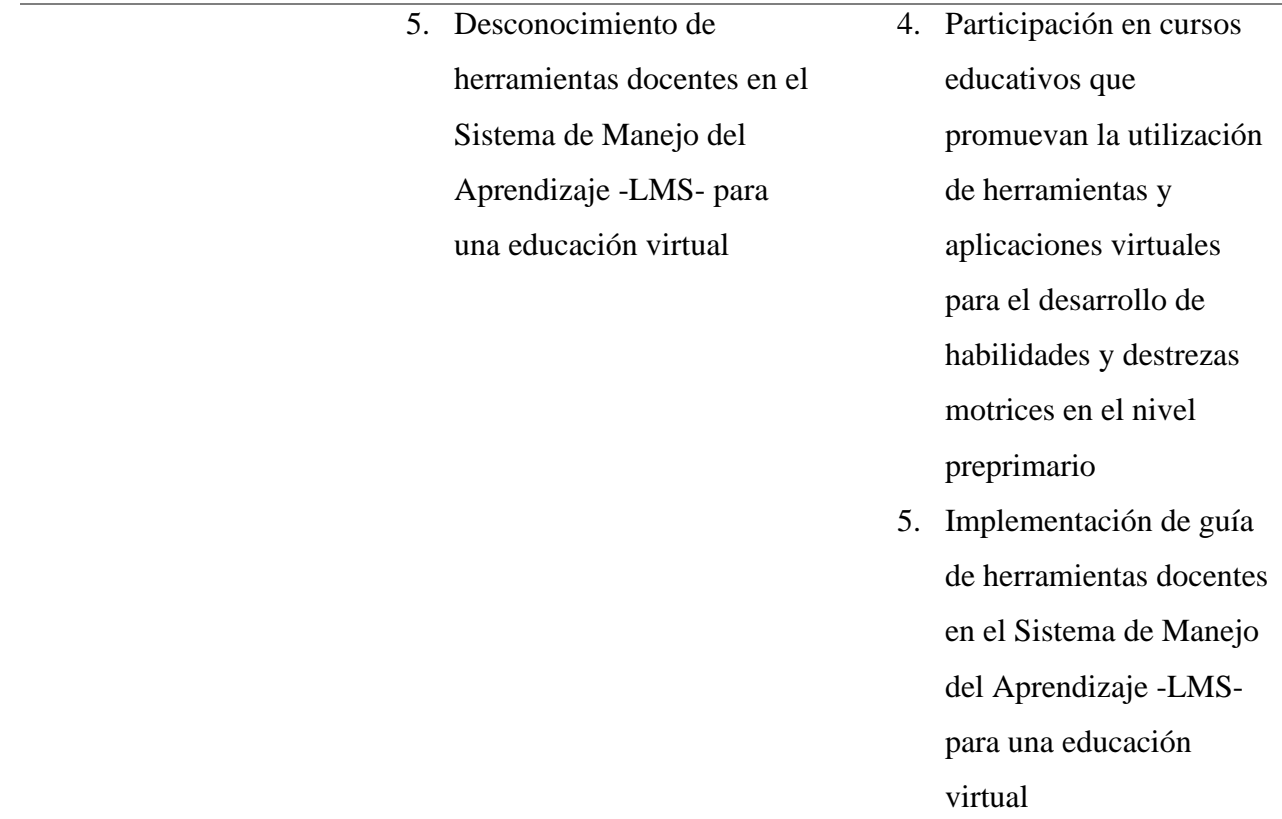

# **1.3.1.17 Matriz de priorización**

# **Tabla 10**

*Matriz de priorización de problemas.*

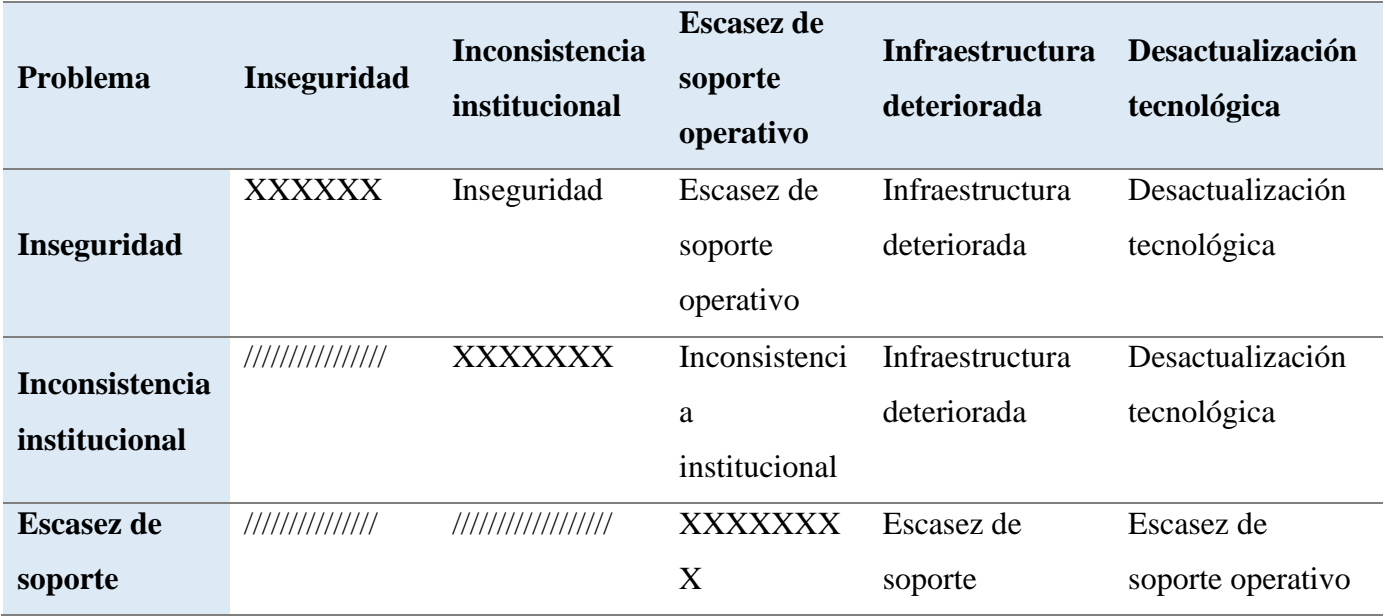

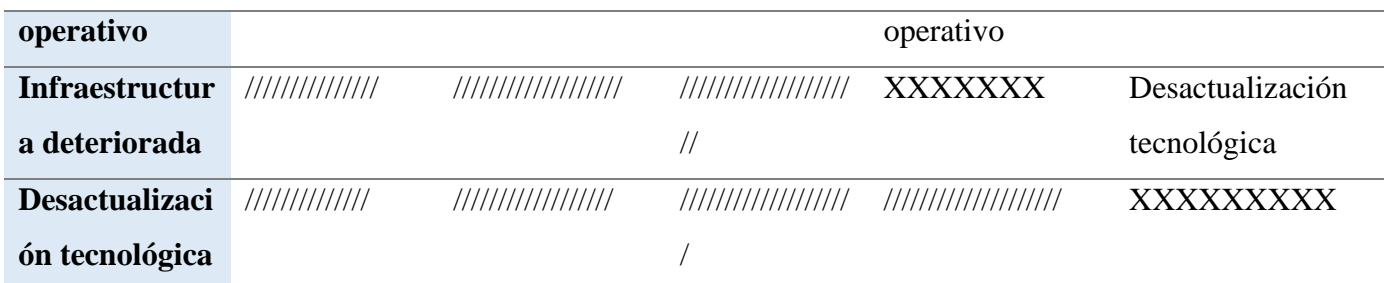

## **1.3.1.18 Matriz de conteo de problema**

## **Tabla 11**

*Matriz de conteo problema.*

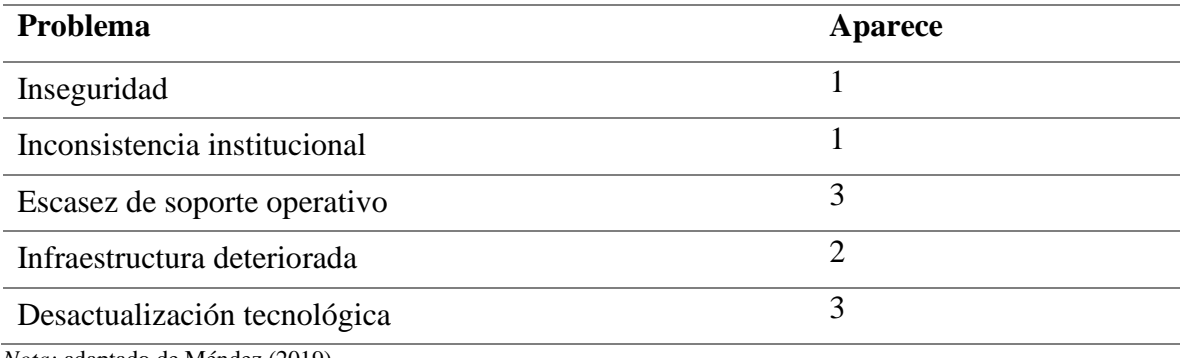

*Nota:* adaptado de Méndez (2019).

Según el análisis de matriz de priorización de los problemas que se presentan, los que aparecen con más frecuencia son.

**Opción 1:** Escasez de soporte operativo

**Opción 2:** Desactualización tecnológica

## **Tabla 12**

*Matriz de pregunta problematizadora e hipótesis acción.*

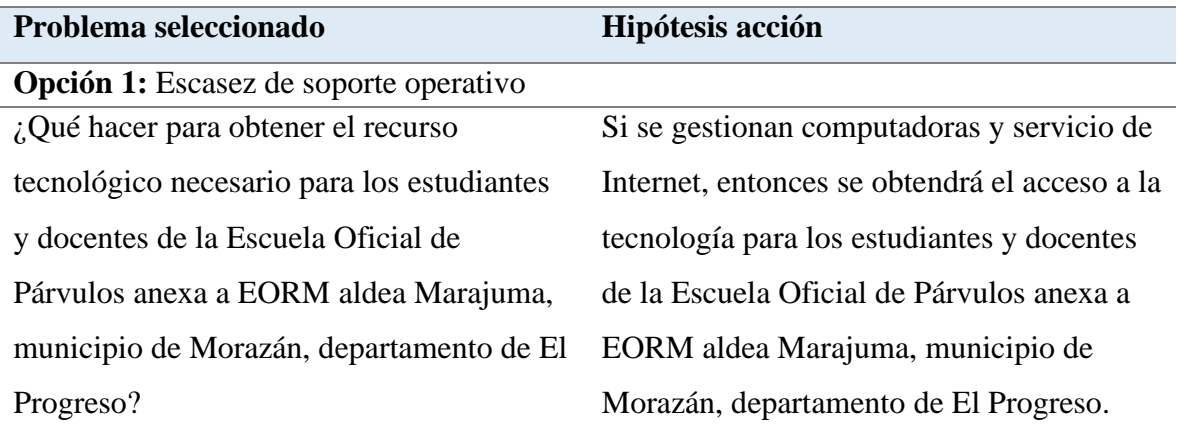

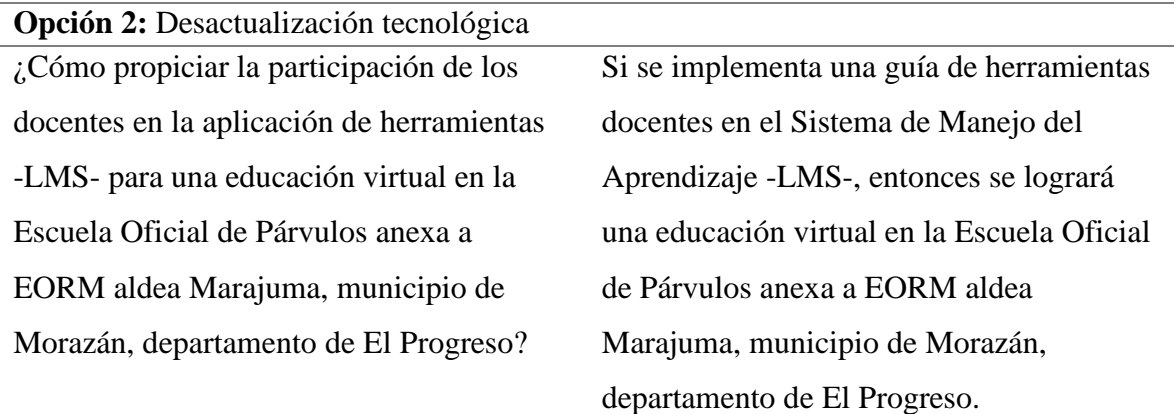

## **1.3.1.19 Análisis de viabilidad y factibilidad**

#### **Tabla 13**

*Lista de cotejo para determinar la viabilidad y factibilidad de los problemas a resolver.*

**Opción 1:** Dotación de recurso tecnológico y red de Internet para la Escuela Oficial de Párvulos anexa a EORM aldea Marajuma, municipio de Morazán, departamento de El Progreso.

**Opción 2:** Implementación de guía de herramientas docentes en el Sistema de Manejo del Aprendizaje -LMS- para una educación virtual en la Escuela Oficial de Párvulos anexa a EORM aldea Marajuma, municipio de Morazán, departamento de El Progreso.

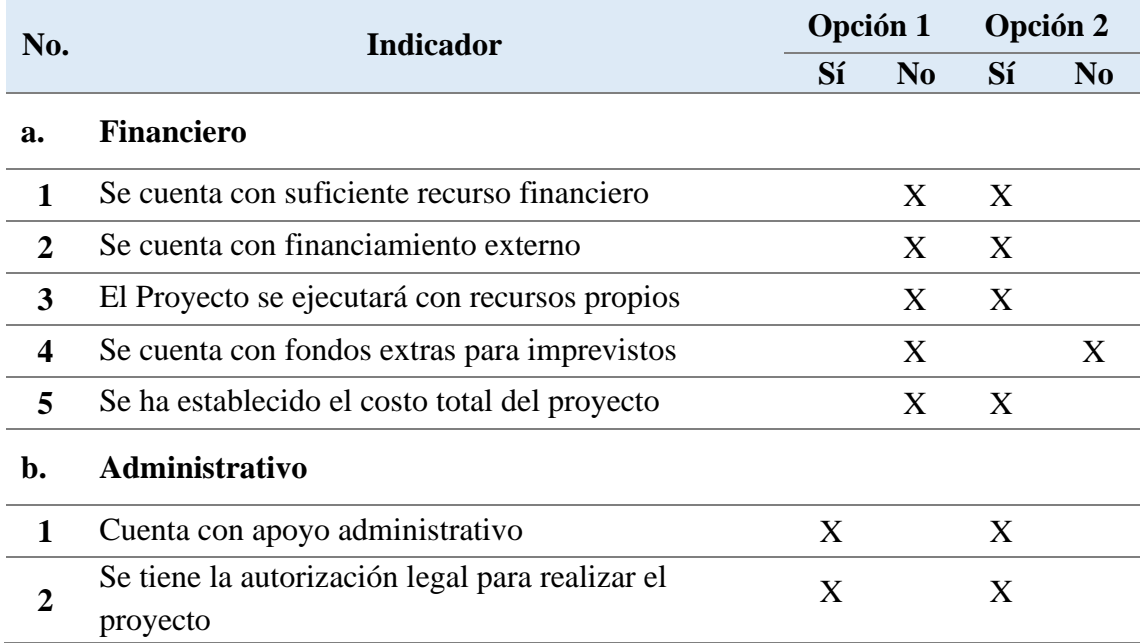

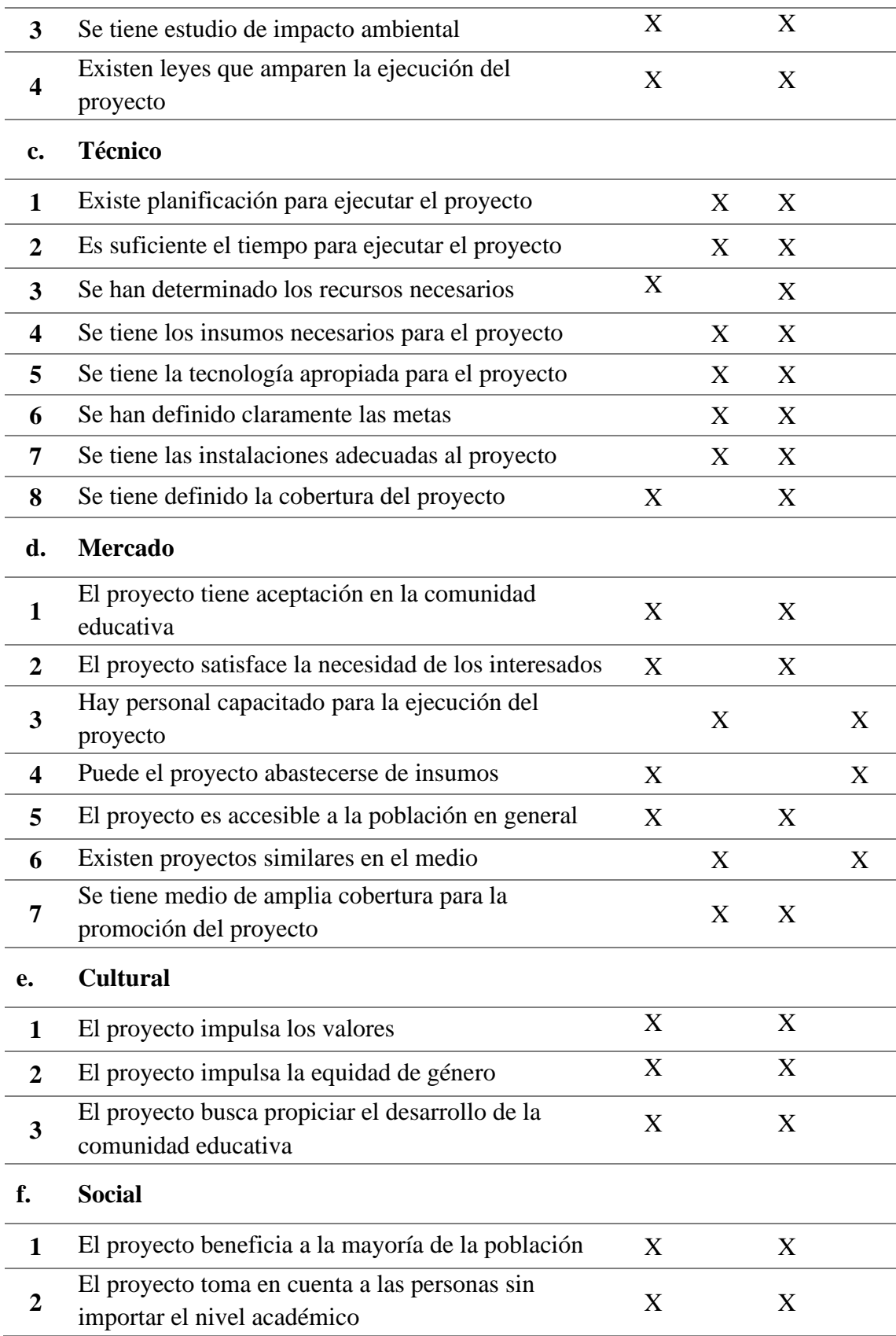

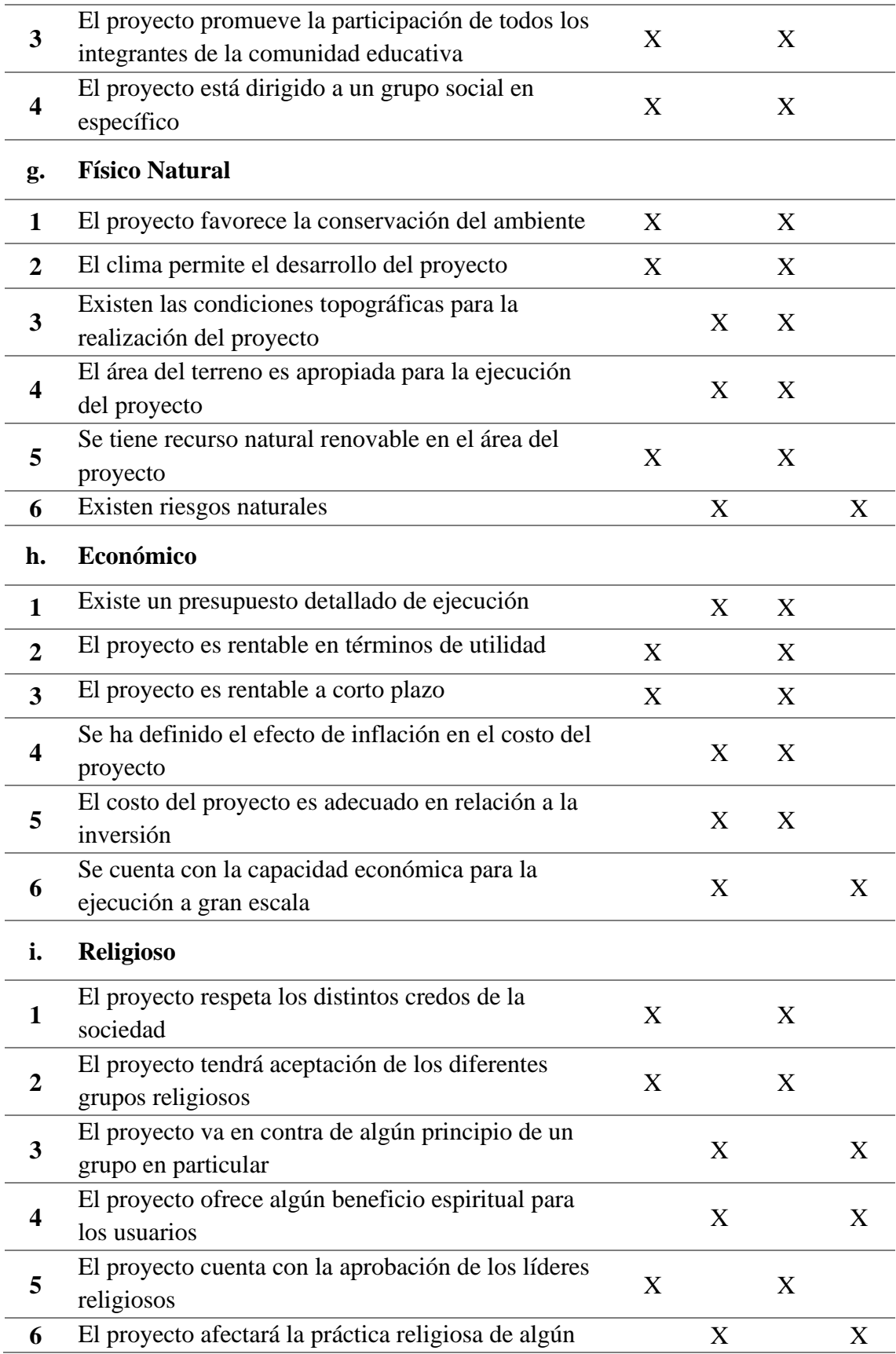

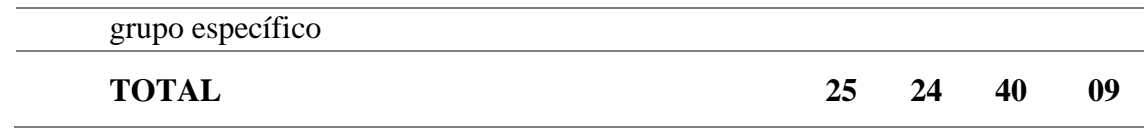

Aplicado el análisis de lista de cotejo de viabilidad y factibilidad, la opción más viable y factible es la número dos, que se refiere a la implementación de guía de herramientas docentes en el Sistema de Manejo del Aprendizaje -LMS-, entonces se logrará una educación virtual en la Escuela Oficial de Párvulos, aldea Marajuma, municipio de Morazán, departamento de El Progreso.

#### **1.3.1.20 Problema seleccionado**

Realizado el diagnóstico institucional se listaron y jerarquizaron los problemas y necesidades de la Escuela Oficial de Párvulos anexa a EORM aldea Marajuma, municipio de Morazán, departamento de El Progreso, determinando el problema más importante por solucionar la desactualización tecnológica.

#### **1.3.1.21 Hipótesis-acción**

Si se implementa una guía de herramientas docentes en el Sistema de Manejo del Aprendizaje -LMS-, entonces se logrará una educación virtual en la Escuela Oficial de Párvulos anexa a EORM aldea Marajuma, municipio de Morazán, departamento de El Progreso.

#### **1.3.1.22 Solución propuesta como viable y factible**

Según el diagnóstico realizado, se evidencia que la opción No. 2 es el problema que necesita inmediata solución, con el proyecto: "Implementación de guía de herramientas docentes en el Sistema de Manejo del Aprendizaje -LMS- para una educación virtual en la Escuela Oficial de Párvulos anexa a EORM aldea Marajuma, municipio de Morazán, departamento de El Progreso".

# **CAPÍTULO II MARCO TEÓRICO**

#### **2.1 Base legal**

Desde la perspectiva de Villafranca (citado en Mendoza, 2015) "Las bases legales no son más que leyes que sustentan de forma legal el desarrollo del proyecto" (p. 49), esto explica que una base legal son leyes, reglamentos y normas necesarias que se necesitan para delimitar una investigación. Por tal razón, para determinar el desarrollo de una educación virtual de calidad, es importante afirmar que existen leyes de Guatemala referentes a la mejora en los procesos de enseñanza y aprendizaje, las cuales propician la actualización e innovación docente, la implementación de nuevas metodologías de enseñanza en todos los niveles y sectores educativos, para contribuir al cumplimiento de los fines y objetivos de la educación.

Seguidamente, se describen las leyes, acuerdos y reglamentos en los cuales se establece el marco legal de esta investigación para promover y favorecer la incorporación y utilización de plataformas educativas digitales para la creación del Sistema de Gestión de Aprendizaje -LMS-.

# **2.1.1 Constitución Política de la República de Guatemala, Acuerdo Gubernativo 18-93, 17 de noviembre de 1993.**

Se garantiza la libertad de enseñanza y de criterio docente en los diferentes niveles y etapas educativas, promoviendo una educación de calidad a través de los entornos virtuales de aprendizaje adaptados al contexto y a las necesidades de los estudiantes, que respondan el cumplimiento de las competencias curriculares establecidas en el Curriculum Nacional Base -CNB-, haciendo uso de diversas herramientas educativas virtuales que propicien un aprendizaje significativo en los estudiantes del Nivel Preprimario, con el propósito de fortalecer los procesos de enseñanza que se dan en el aula y que estos se conviertan en un punto de partida para transformar el sistema educativo. (Const. 1993, art. 71).

La educación como pilar fundamental para el desarrollo social, cuenta con fines importantes que promueven el desarrollo integral educativo de los sujetos que participan en el proceso enseñanza-aprendizaje, asimismo, es importante mencionar que la actualización docente y el uso de nuevas metodologías en entornos virtuales, a través de capacitaciones

brindadas por el Ministerio de Educación de Guatemala -MINEDUC-, ayudará a alcanzar los objetivos de la educación en los diferentes lugares del territorio del país. (Const, 1993, art. 72).

# **2.1.2 Ley de Educación Nacional de Guatemala, Decreto Legislativo 12-91, 11 de enero de 1991.**

En la educación, los docentes juegan un papel fundamental para que los procesos de enseñanza y aprendizaje se realicen con calidad y eficacia, pero dentro del quehacer educativo tienen obligaciones fundamentales, las cuales son las siguientes: …d) Actualizar los contenidos de las materias que enseñan y la metodología educativa que utiliza. Se declara de interés nacional la incorporación de nuevas técnicas de enseñanza y aprendizaje para enfrentar los diferentes cambios que se presentan en la actualidad en la educación. El docente debe facilitar la comprensión de los contenidos y fomentar el autoaprendizaje con la integración de plataformas y herramientas educativas que propicie a convertir las aulas en espacios de interacción a través de la tecnología. g) Participar en actividades de actualización y capacitación pedagógica. El docente actual, debe estar consciente de que pertenece a una sociedad del conocimiento que exige una cantidad de competencias a desarrollar con los estudiantes para lograr cambios precisos, por lo que el participar en capacitaciones, inducciones y *Webinars* educativos, fortalecerá las habilidades que poseen y les ayudará a crear aulas virtuales de aprendizaje implementando las modalidades *e-learning* y *b-learning*, para el mejoramiento de los procesos de enseñanza y aprendizaje. (Ley de Educ. Nac. 1991, Art. 36).

Todos los que integran la comunidad educativa se encuentran inmersos en los procesos de cambio que se dan en el desarrollo del aprendizaje, por tal razón, es de suma importancia que tanto docentes, estudiantes, personal administrativo y padres de familia, se involucren en espacios de formación para actualizar las nuevas tecnologías que van surgiendo y asimismo propiciar la eficiencia y eficacia del funcionamiento de un centro educativo.

Los *Software* de código libre, más conocidos como recursos educativos abiertos, se consideran como nuevas herramientas y estrategias virtuales a los cuales los docentes tienen acceso para utilizar en el desarrollo de una determinada plataforma en el Sistema de Gestión de Aprendizaje -LMS-.

Para propiciar el buen funcionamiento de un centro educativo y que los procesos administrativos se realicen con eficiencia y eficacia, es necesario que se practique la utilización de las diferentes herramientas tecnológicas que se encuentran al alcance en la red*,*  estas tienen como objetivo facilitar y agilizar la realización de documentos, trabajos e informes que se requieren para el desarrollo técnico administrativo en un establecimiento educativo. (Ley de Educ. Nac. 1991, Art. 37).

# **2.1.3 Reglamento de Evaluación de los Aprendizajes para los Niveles de Educación Preprimaria, Primaria y Media. Acuerdo Ministerial 1171-2010 de fecha 15 de julio de 2010.**

El proceso de evaluación de los aprendizajes desarrollado a través de los entornos virtuales se enfoca en los incisos que se describen a continuación: c) Una educación a través de entornos virtuales debe de ser flexible, perfectible, integral y participativa tomando en cuenta la integración de los estudiantes en actividades que promuevan la autonomía, la responsabilidad, el pensamiento crítico y el aprendizaje colaborativo a través de plataformas digitales.

Por tal razón, la retroalimentación juega un papel muy importante durante el desarrollo de los contenidos educativos, los cuales se complementarán a través de herramientas virtuales para fortalecer las debilidades y promover aprendizaje significativo en los estudiantes. f) Las actividades a través de espacios en la *Web* facilita a los docentes los indicadores sobre el avance y aprendizaje de cada uno de los estudiantes en cada materia. También, admite una automatización en cuanto a la valoración de pruebas *Online*, las cuales serán calificadas automáticamente de acuerdo a los parámetros establecidos por el docente. Cabe mencionar que, estas actividades evaluativas que se realizan a través de plataformas virtuales promueven la gamificación, es decir, valorar el conocimiento del estudiante mientras juega. (Acdo. Minist. 1171-2010, Art 04).

#### **2.2 Reforma y transformación curricular**

El Currículum Nacional Base (2008) establece que:

La Transformación Curricular es un área importante de la Reforma Educativa. Consiste en la actualización y renovación técnico pedagógica de los enfoques, esquemas, métodos, contenidos y procedimientos didácticos; de las diversas

formas de prestación de servicios educativos y de la participación de todos los actores sociales. (p. 15).

El Sistema Educativo Nacional se rige por medio del Currículum Nacional Base -CNB-, el cual forma parte fundamental para propiciar la reforma educativa, misma que es considerada como un cambio a las prácticas antiguas realizadas en el aula y da paso a la creación de nuevas metodologías de enseñanza y aprendizaje, aplicables a todos los niveles y sectores educativos que proponen satisfacer la necesidad de una educación mejor y de calidad.

Como eje fundamental de la educación, el -CNB- (2014) define como uno de los propósitos de la reforma educativa: "La promoción de una educación con excelencia y adecuada a los avances de la ciencia y la tecnología". (p. 15).

Fundamentalmente, la educación propone el mejoramiento y actualización de nuevas metodologías de enseñanza que busquen la utilización de herramientas digitales aplicables a todos los niveles educativos, desde el Nivel de Educación Preprimaria hasta el Superior, buscando el beneficio de los estudiantes sin importar cualquier condición social, física y económica, para propiciar la transformación tecnológica de la educación en el país.

Como lo establece el -CNB-: "Los principios son las proposiciones generales que se constituyen en normas o ideas fundamentales que rigen toda la estructura curricular" (p. 20); por tal razón, la transformación curricular propone la integración permanente de conocimientos, actitudes, valores y destrezas que coadyuven a la participación e integración de la comunidad educativa en el proceso de construcción de nuevos paradigmas educativos para el mejoramiento de la enseñanza y el aprendizaje de los estudiantes.

Asimismo, otro de los aspectos más relevantes que contiene la transformación curricular en el -CNB- son los ejes, los cuales se definen como "temáticas centrales derivadas de los ejes de la Reforma Educativa. Orientan la atención de las grandes intenciones, necesidades y problemas de la sociedad susceptibles de ser tratados desde la educación". (p. 26).

Los ejes de la Reforma Educativa se relacionan con los ejes del currículo, mismos que dan respuesta a los aspectos que deben ser contemplados para el desarrollo integral, personal, profesional y social del estudiante, tales como: unidad en la diversidad, vida en democracia y cultura de paz, desarrollo integral sostenible y ciencia y tecnología; lo cual le permita crear

conciencia de su entorno, de los problemas que acontecen en la sociedad y eso implique su participación en la búsqueda de formas de solución para contribuir en la construcción de un país mejor.

En el nuevo diseño de la Reforma Educativa, la transformación curricular se afirma como elemento novedoso desde la integración de contenidos que involucren los cuatro pilares de la educación, hasta la búsqueda de la implementación de nuevos procesos educativos basados en los avances de la ciencia y la tecnología. Por tal razón, el Currículum Nacional Base, propone al desarrollo tecnológico con la finalidad de:

(…) fortalecer la curiosidad, la investigación y la inquietud por encontrar respuestas tecnológicas pertinentes a la realidad del entorno y mejorar las condiciones personal, familiar, escolar y laboral, valorando la propia creatividad, los recursos tecnológicos del entorno, así como los que ha generado la humanidad a lo largo de su historia. (p. 34).

Haciendo énfasis en la importancia de la tecnología en la actualidad, es necesario considerar que la tecnología no debe verse como un obstáculo para integrarla en los procesos de enseñanza y aprendizaje, sino, contemplarla como una herramienta innovadora que ayudará a fortalecer la formación intelectual, el razonamiento crítico y la lógica de los estudiantes en la aplicación de actividades interactivas de acuerdo con la etapa y contexto de cada uno.

#### **2.3 Historia de la educación virtual**

La educación virtual en la región de Europa, América Latina y el Caribe fue avanzando a medida que la utilización de las Tecnologías de la Información y la Comunicación -TIC- era considerada como una de las fuentes más aplicables en la sociedad del conocimiento tomando en cuenta los recursos óptimos para su desarrollo.

Sin embargo, a partir de los años noventa se adentró como sucesora de la educación superior a distancia, favoreciendo a la sociedad que contaba con bajos recursos económicos y promoviendo así el acceso a una educación incluyente en todo el mundo, utilizando medios de comunicación como la radio y el correo electrónico, mismo que dio apertura con la llegada del *Internet*, lo cual cimentó las bases de lo que hoy caracteriza a la educación virtual.

Por su parte, la Universidad Técnica Nacional de Costa Rita (2020) presenta y describe las etapas por las cuales inicia la modalidad virtual:

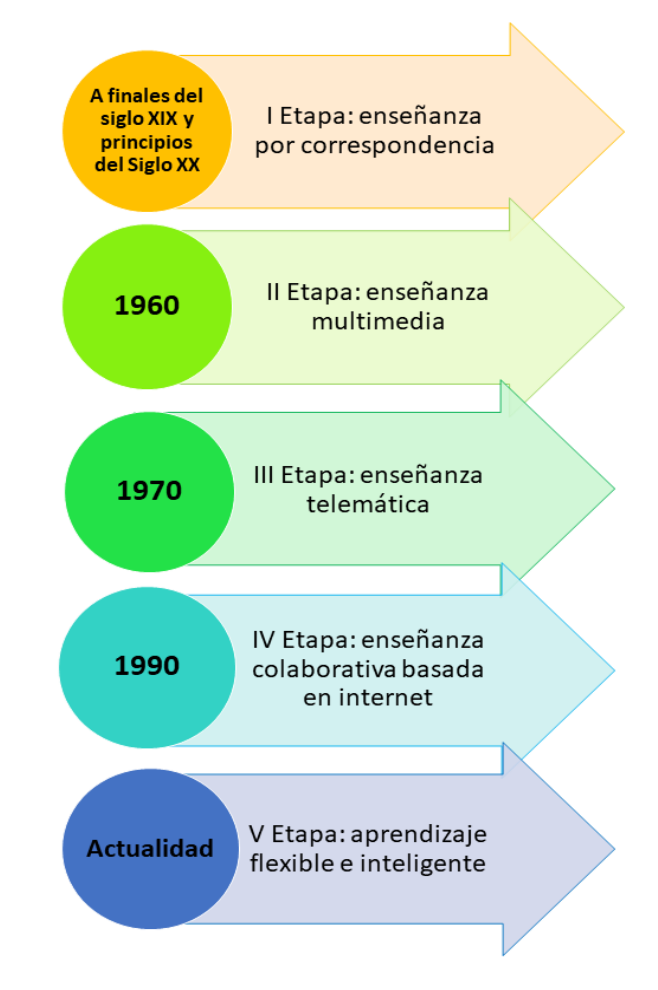

*Figura 8.* Línea del tiempo de la educación virtual. Tomado de Universidad Técnica Nacional de Costa Rica (2020).

Mauricio Cacciavillani (2020) afirma que: "en Latinoamérica la educación virtual es un mercado en crecimiento. Los países de la región que más han desarrollado este tipo de educación han sido Colombia, Chile, Uruguay y Brasil".

El constante desarrollo de la Web dio paso a la implementación de nuevas metodologías de enseñanza las cuales abrieron paso a los docentes a la utilización de las tecnologías emergentes como una forma para darle espacio al estudiante de ser el creador y partícipe de su propio aprendizaje.

En Guatemala, la era digital aceleró sus pasos y se expandió, casi obligatoriamente, de forma significativa. Sin embargo, la virtualidad ha venido desde hace años cimentándose de

manera importante en los estudiantes guatemaltecos. Muchos centros educativos, antes de imponerse la educación virtual, ya han incorporado aulas virtuales con la utilización de plataformas digitales de amplia gama, pero por el lado contrario, el sector público de Guatemala se ha visto en la necesidad de preparar nuevas metodologías de enseñanza, ya que, en varios casos, las diferencias sociales y la dificultad de acceder a herramientas tecnológicas limitan a muchos de los niños y jóvenes del país a continuar con su etapa escolar.

#### **2.4 Desafíos y fundamentos de la educación virtual**

De acuerdo al Diccionario Etimológico Castellano En Línea -DECEL- el latín *virtus* ("fuerza" o "virtud"), virtual es un adjetivo que, en su sentido original, hace referencia a aquello que tiene [virtud](https://definicion.de/virtud/) para producir un efecto, pese a que no lo produce de presente.

Los mundos virtuales contribuyen a que las personas experimenten espacios artificiales que no se encuentran en ninguna parte y pueden ser creados desde cualquier navegador. Una de las mayores fortalezas de la virtualidad es que rompe con las barreras geográficas y permite crear oportunidades de crecimiento personal y profesional a cualquier persona.

En el ámbito educativo, la virtualidad se ha desarrollado de una forma impresionante a través de los tiempos, debido a que implica un profundo cambio en la sociedad, creando nuevas miradas al conocimiento y oportunidades de tener una educación que permite la inclusión, integración y formación de nuevas habilidades en los estudiantes.

En algunos países de América Latina como Guatemala, Honduras y Bolivia, existe un cierto rezago por el desarrollo de la educación virtual. En todo el mundo los avances tecnológicos, las herramientas y plataformas que se han implementado para desarrollar espacios virtuales, han permitido que niños, jóvenes y adultos tengan acceso a aplicaciones sin ningún costo, algunas reconocidas internacionalmente, por su calidad y por su alta gama en recursos educativos abiertos. Esto ha contribuido a que los procesos de formación en todos los niveles se den de manera autónoma, donde los estudiantes desarrollen competencias y destrezas con la misma rigurosidad que las actividades presenciales que en un salón de clases.

En consecuente, la educación en Guatemala afronta uno de los más grandes retos, lo cual implica que el Ministerio de Educación -Mineduc- como ente regulador y coordinador de los procesos educativos que rigen al país, encuentre las estrategias necesarias que permitan transformar el aprendizaje para potenciar las habilidades y destrezas de los estudiantes a través de la utilización de herramientas digitales que se encuentran disponibles en la *Web* y así propiciar la incorporación de una educación virtual a través del Sistema de Gestión de Aprendizaje -LMS-.

## **2.5 Diferencias entre clases a distancia, clases virtuales y clases en línea**

La educación hoy en día atraviesa uno de sus mayores cambios y ha sido sometida a actualizarse en cuanto a la incorporación de nuevas metodologías de enseñanza aplicadas en el aula, tales como la educación a distancia, la virtual y en línea, mismas que son diferentes en cuanto a su desarrollo y la utilización de herramientas tecnológicas.

#### **2.5.1 Clases a distancia**

De acuerdo con Cabero (citado en Vela, 2015) define como educación a distancia lo siguiente:

> "La educación a distancia se presenta como una de las tantas estrategias formativas que pueden resolver muchos de los problemas educativos que van desde el aislamiento geográfico de los estudiantes de los centros del saber hasta la necesidad de perfeccionamiento constante que está introduciendo la sociedad del conocimiento, sin olvidar el ahorro de dinero y del tiempo que supone, o la magia del mundo interactivo en que nos introduce". (p. 120).

Como el propio nombre ya lo sugiere, EAD o Educación a Distancia es la modalidad de enseñanza que permiten el intercambio de conocimiento, aunque el profesor y el estudiante no estén en un mismo entorno físico. Lo anterior, establece que este modelo además de ser sistemático, promueve la autonomía del estudiante para que aprenda, desarrolle y adquiera nuevas habilidades y destrezas, tomando en cuenta que existen condiciones como la conexión libre del tiempo, la facilidad de acceso por la posibilidad de conectarse desde cualquier sitio, la diversidad de interacción por los diferentes medios que existen, la comunicación asincrónica y el aula virtual como punto de encuentro pedagógico con los estudiantes. (Arancibia & Pérez, citado en Vela, 2015).

En la educación a distancia, los estudiantes tienen el control sobre el tiempo, el espacio y el ritmo de su aprendizaje, ya que no se requiere de una conexión a la *red* o recursos tecnológicos. Los materiales más utilizados son normalmente los físicos, como libros,

cuadernos, lapiceros, crayones, memorias USB, CD's, entre otros; además se utilizan herramientas como: la televisión, radio, correo electrónico, correo postal e incluso el teléfono celular. Un claro ejemplo que se pudo observar en esta modalidad, son los programas educativos transmitidos por los canales de televisión abierta que fueron aplicados por parte del -MINEDUC- con el programa "*Aprendo en casa"* el cual facilitaba el acceso a todos los estudiantes que no cuentan con los recursos económicos suficientes y así favorecer la adquisición de nuevos conocimientos a través de otros recursos.

#### **2.5.2 Clases virtuales**

En la actualidad, el crecimiento exponencial de la tecnología no solo ha impulsado el uso en varios contextos, sino que además ha contribuido a su aplicación en el proceso educativo de todo el mundo.

Con el surgimiento y la modernización del Internet se han abierto nuevas oportunidades para mejorar las metodologías de enseñanza impartidas en las aulas. El Internet es un sistema de redes interconectados que generan comunicación fluida y constante entre los usuarios en cualquier lugar del mundo y este se ha visto más afirmado a través del tiempo y ahora con más seguridad en el ámbito educativo. Uno de los conceptos destacados sobre la enseñanza virtual señala y propone la creación de espacios virtuales de aprendizaje, donde los usuarios practican una diversidad de estrategias para el intercambio de información, basadas en sistemas de ordenadores, redes de comunicación y de aplicaciones informáticas. (Chen, citado en Copari, 2014).

Es importante resaltar que la enseñanza presencial como la virtual, presenta diversas fortalezas y debilidades, que están relacionadas intrínsecamente cada una de ellas. La enseñanza presencial permite el contacto directo entre el estudiante y el docente, los contenidos abordados se tratan con mayor profundidad y una retroalimentación inmediata. Por otra parte, las clases virtuales faculta al estudiante como el constructor de su propio conocimiento, rompe barreras entre el espacio y el tiempo al momento de recibir las clases y favorece la búsqueda de diferentes fuentes de información actualizadas, así como recursos multimedia que se encuentran en la *Web*. (Bravo, 2004).

Por otra parte, (Alcazar citado en Copari, 2014) hace referencia al término *E-learning* (*electronic learning)* lo cual indica al medio o canal sobre el cual se soporta la enseñanza. Esta se define como la aplicación de las tecnologías multimedia para desarrollar e incorporar nuevas estrategias de enseñanza y aprendizaje. Este modelo se basa en la utilización de herramientas tales como CD-ROMs, Internet*,* dispositivos móviles como *Laptop*, celulares y Tabletas.

## **2.5.3 Clases en línea**

En Latinoamérica, la historia de la educación en línea se puede proyectar desde diversas perspectivas y evoluciones de cada uno de los países, ya que no todos dieron paso a esta modalidad de enseñanza al mismo tiempo. Con la aparición de la *World Wide Web (*www) en 1995 empiezan a popularizarse y a incorporarse en algunas universidades los cursos en línea, con el propósito de sustituir los programas de educación a distancia ya existentes que se convirtieron de papel al soporte digital.

La educación en línea se caracteriza por ser flexible a las posibilidades de acceso a la formación y capacitación de varias clases sociales, permitiendo que las personas que tienen dificultades por razones de tiempo y distancia, tengan la oportunidad de estudiar atendiendo las circunstancias de su contexto. También favorece el aprendizaje autónomo, responsable y cooperativo, por tanto, la educación en línea es considerada como una modalidad de estudio que propicia posibilidades de superación a los niños, jóvenes y adultos, ya que es considerada como una opción rentable y de costos accesibles para muchos estudiantes. (Farcas, citado en Vallejo, 2014).

Alvarez (2005) afirma que lo más importante de la educación en línea es el medio de comunicación que se realiza a través de una computadora, la cual que está conectada a otra red de computadoras, que propicie la navegación a través del Internet e involucra diversas formas de comunicación e interacción: correo electrónico, plataformas educativas, pizarras virtuales, *chats,* foros, *blogs,* videoconferencias, audio conferencias, juegos en línea y la navegación compartida entre otros usuarios. La educación en línea no admite como eje del aprendizaje la relación de docente y estudiante, sino, al aprendizaje como factor significativo para el contacto del estudiante con el material educativo. (p. 24).

48

#### **2.6 Educación virtual e innovación educativa**

La innovación educativa virtual aporta a los estudiantes una gama de experiencias de aprendizaje que va más allá de la recepción de conocimientos o habilidades, asumiendo el término innovación en todos los aspectos, desde el cambio de metodologías hasta la aplicación de herramientas digitales en la *Web,* pues esta nueva modalidad ofrece una serie de alternativas, estrategias e iniciativas para construir y fomentar las escuelas del siglo XXI, que posean una visión enmarcada en la era digital, acorde con la sociedad actual.

En la sociedad dinámica y cambiante que vivimos, el sistema educativo de Guatemala no es la excepción, ya que se ha visto en la necesidad de implementar nuevas metodologías pedagógicas, lo que implica hacer cambios significativos en la malla curricular y la incorporación de espacios virtuales, que busquen promover la motivación de los estudiantes y docentes a participar en procesos educativas de una manera novedosa y creativa, para facilitar la interacción entre los mismos y así favorecer en gran medida el aprendizaje colaborativo, relacionado al desarrollo de la autonomía y la adquisición de nuevas experiencias.

En la actualidad se visualiza y se incorpora un nuevo paradigma educativo, con base al cambio de enseñanza presencial donde predomina la educación centrada en el profesor a la enseñanza virtual e interactiva entre ambos. Asimismo, la educación virtual ofrece herramientas didácticas, aplicaciones y plataformas educativas para crear espacios de aprendizaje en cualquier ámbito, esto demuestra que la tecnología contribuye a mejorar la educación en el presente siglo. Es importante resaltar que, no es porque la actualización digital sea la herramienta referente al desarrollo, sino porque, sobre todo, se centra y se adapta al estudiante. La tecnología favorece el acompañamiento, la cercanía y el seguimiento por el docente, así como propiciar la participación del estudiante y la utilización versátil de recursos educativos y nuevas metodologías de aprendizaje.

Cañal (citado en Pérez, 2005) afirma que "defender una escuela innovadora hoy, es tener espíritu transformador ante los problemas y deficiencias que se detectan en cada momento en los centros educativos, en la práctica de las aulas y en la política educativa".

Por tal razón, una escuela innovadora aspira a la mejora progresiva de la enseñanza y, para ello, contribuye con la responsabilidad de detectar, estudiar y afrontar los cambios tecnológicos que existen para adaptarlos a la nueva realidad.

#### **2.7 Características de la educación virtual**

La educación virtual es un modelo educativo que facilita la adquisición de conocimientos a través de la *Web* y permite la aplicación de nuevas estrategias pedagógicas enfocadas al desarrollo del aprendizaje significativo, los cuales están centrados en el estudiante y la participación activa.

Loaza (citado en EcuRed, 2014) menciona a la educación virtual como un paradigma educativo que establece la interacción de las cuatro variables: el maestro y el alumno; la tecnología y el medio ambiente. Esta metodología contribuye con el aprendizaje cooperativo y la interacción que debe existir para la creación de aulas virtuales.

EcuRed (2014) destaca algunas de las más importantes características de la educación virtual, las cuales son:

- $\Rightarrow$  Es oportuna para realizar e incorporar material multimedia como: videos, podcast, imágenes, presentaciones, gráficos y textos mediante las clases virtuales
- $\Rightarrow$  Es eficiente, ya que permite hacer uso de las videoconferencias y salas de chat, de forma simultánea para propiciar la interacción entre los estudiantes
- $\Rightarrow$  Es económica, porque no es necesario trasladarse a donde se encuentre el docente o hasta el establecimiento educativo
- $\Rightarrow$  Es compatible con la modalidad presencial en cumplimiento a la programación periódica de las actividades de aprendizaje y evaluativas
- $\Rightarrow$  Es innovadora según la motivación que proyecte el docente y la interacción entre los estudiantes a través de espacios y escenarios creativos
- $\Rightarrow$  Es motivador en el desarrollo del aprendizaje, a comparación de encontrarse en el salón de clases sin la oportunidad de interactuar con nuevos recursos
- $\Rightarrow$  Es actual, porque permite ir más allá de lo físico y contribuir con el descubrimiento de nuevas plataformas y aplicaciones que se encuentran para acceder a través de la *Web*.

Todo lo anterior indica que, la educación virtual favorece de una u otra manera el mejoramiento y actualización del proceso de enseñanza y aprendizaje, para con ello, contribuir a la incorporación de nuevas herramientas que facilita el Internet, con la finalidad de propiciar la autonomía, el compromiso y la participación activa del estudiante en la adquisición de nuevos conocimientos.

#### **2.8 Ventajas y desventajas de la educación virtual**

La educación virtual, al igual que cualquier modelo pedagógico, presenta fortalezas y debilidades en cuanto a su incorporación, desarrollo y aplicación para propiciar la efectividad del proceso de enseñanza y aprendizaje.

Scott (citada en González, 2017) establece algunas de las ventajas que proporciona el modelo de educación virtual, tales como:

- $\Rightarrow$  Flexibilidad: esto permite y facilita al estudiante manejar sus tiempos de estudio, así como los medios y plataformas que desee utilizar para mejorar su aprendizaje
- $\Rightarrow$  Interactividad: favorece la interacción comunicativa entre estudiante y docente, sin perjudicar el lugar o el tiempo, así como propiciar el aprendizaje colaborativo entre los estudiantes
- $\Rightarrow$  Materiales didácticos: los recursos multimedia juegan un papel fundamental ya que, tanto el estudiante como el docente, tienen el acceso a incorporar nuevas herramientas digitales
- $\Rightarrow$  Ritmo: los estudiantes adaptan su aprendizaje a su ritmo personal, lo cual favorece la autonomía y responsabilidad
- $\Rightarrow$  Sistema de evaluación: para las actividades evaluativas, el estudiante es consciente, responsable e independiente, ya que cuenta con estrategias alternativas de evaluación distintas a lo tradicional.

Si bien la educación virtual contribuye al mejoramiento e innovación del proceso educativo, cabe mencionar que todo depende mucho de las condiciones económicas, geográficas, sociales o culturales de las familias.

Por tal razón, Barragán (citada en el Instituto Superior de Estudios Psicológicos -ISEP-, 2020) presenta una serie de desventajas de la educación virtual:
- $\Rightarrow$  El aumento del ausentismo y la autonomía del estudiante, en caso de que se quede solo en casa sin supervisión de un adulto
- $\Rightarrow$  La elección de un lugar inadecuado por parte del estudiante para llevar sus clases virtuales, ya que tiene la facilidad de llevar sus clases desde su habitación o cualquier lugar de la casa
- $\Rightarrow$  La distracción del estudiante derivado de las actividades realizadas en casa, el ruido y demás, puede afectar su nivel de concentración
- $\Rightarrow$  Los limitantes en la utilización de juegos lúdicos para el aprendizaje
- $\Rightarrow$  Dificultad en la realización del ejercicio físico en materias que lo ameritan necesariamente como danza, educación física, entre otras
- $\Rightarrow$  Aislamiento social que no permite la interacción directa con los demás compañeros y el docente
- $\Rightarrow$  La supervisión constante por parte de los padres de familia
- $\Rightarrow$  La falta de la orientación e inspección directa por el docente, para detectar a los estudiantes distraídos o con necesidad de refuerzo
- $\Rightarrow$  La urgencia en la selección de plataformas virtuales (en caso de que el establecimiento no cuente con una) y por consecuencia, la dificultad en el acceso y manejo de estas

Por consecuente, esta modalidad implica varios componentes para que la misma pueda desarrollarse con eficacia y eficiencia. Probablemente, persistirán algunas dificultades de acceso en los establecimientos del área rural y aislados, así como los que se mantengan en condiciones de carencia estructural para su funcionamiento. También permanecerá la diferencia en la calidad y condiciones de acceso a Internet, que se irá resolviendo con políticas de telecomunicaciones apropiadas que considerarán a los centros educativos como puntos prioritarios que se deban atender. Por tal razón, se debe considerar que las actividades académicas realizadas en todos los niveles y etapas escolares deben adaptarse a las condiciones de los estudiantes y a promover la integración de todos los miembros del proceso educativo.

# **2.9 La tecnología de la información y comunicación -TIC- frente a la innovación y el cambio educativo**

Las tecnologías de la información y de la comunicación -TIC- son el motor principal de la transformación en el mundo en que vivimos. Bajo la concepción de la educación como fuente de desarrollo para los niños, jóvenes y adultos; esta se enfrenta a nuevos retos como expandir y actualizar permanentemente la incorporación de nuevas estrategias de enseñanza, que promuevan la adquisición de nuevos conocimientos a los estudiantes con la utilización de la *Web*, como recurso ideal para el desarrollo educativo.

Fundación Santillana a través de su libro "Los desafíos de las TIC para el cambio educativo" menciona que:

> Las políticas educacionales que implican la incorporación de las TIC en los establecimientos educativos –y su utilización efectiva, tanto en los procesos de enseñanza-aprendizaje como en la organización de la tarea docente– son una forma de dar respuesta a estos desafíos. Por lo tanto, no son una simple moda o una mera sofisticación, sino que responden a las necesidades de desarrollo de nuestros países y de inserción en el mundo globalizado. (p. 29).

En este nuevo escenario que se visualiza para los centros educativos en la educación virtual, cabe mencionar que se necesitan realizar cambios los cuales no son inmediatos ni fáciles de identificar. Para el sistema educativo nacional de Guatemala, se trata de un proceso complejo que solo da frutos a mediano y a largo plazo. Por otro lado, es importante establecer que dos tipos de lógicas han permitido concebir el aspecto inicial de la incorporación de las TIC: la lógica de aprender de la tecnología, proporcionando conocimientos acerca de las -TICy sus códigos; y la lógica de aprender con la tecnología, poniendo a la tecnología para el desarrollo de los procesos de enseñanza y aprendizaje. (Bonilla, citado en Santillana, 2020, p. 30).

Para el desarrollo de una educación virtual y la utilización de las -TIC-, los docentes no son un problema, son parte de la solución. Kozma (citado en Santillana, 2020) afirma que el factor clave para el éxito en la incorporación de tecnologías en el proceso educativo son los docentes. No existen buenos ni malos docentes en la integración de los recursos tecnológicos en la labor docente. Si hay docentes con mejor o mala preparación y con adecuado o ausente apoyo de soporte técnico y pedagógico. La clave será entonces, que las entidades educativas encargadas provean un adecuado soporte, inducción y orientación a los docentes, para que la

implementación de las estrategias tecnológicas en el desarrollo de la enseñanza, logren ser incorporadas y aplicadas en las instituciones escolares.

La transformación de los escenarios educativos tradicionales a la incorporación de las TIC a la educación formal y escolar se propone como una innovación y mejora de las prácticas educativas para promover las habilidades de los estudiantes y dar paso a la exploración con la utilización de recursos digitales, el trabajo autónomo y el trabajo colaborativo entre estudiantes.

#### **2.10 ¿Qué es un Entorno Virtual de Aprendizaje -EVA-?**

Quesada (2013) afirma que los entornos virtuales de aprendizaje son:

Los entornos virtuales de aprendizaje (EVA) son aquellos espacios en donde se crean las condiciones para que el individuo se apropie de nuevos conocimientos, de experiencias y elementos que le generen procesos de análisis, reflexión y apropiación, llamadas las destrezas requeridas para el siglo XX. (p. 338).

Efectivamente, el concepto de los entornos virtuales de aprendizaje apunta a la creación e incorporación de espacios virtuales de interacción entre docente y estudiantes, donde se enfatiza el intercambio del conocimiento y contenidos educativos donde se promueva la construcción colaborativa de un aprendizaje de calidad.

Cabe mencionar que los -EVA- están dentro del *Learning Management System* o Sistema de gestión del aprendizaje -LMS-, ya que un entorno virtual de aprendizaje se considera como un espacio virtual que reúne tecnología y contenidos para que se lleve a cabo una formación *e-learning*. Si bien, gran parte de los -EVA- poseen herramientas para desarrollar con cierta facilidad las actividades del modelo *e-learning*, en cambio, un sistema de gestión de aprendizaje -LMS-, se encarga de administrar, distribuir, monitorear, evaluar y apoyar las diferentes actividades previamente programadas y desarrolladas dentro de un proceso de formación completamente virtual (*eLearning*), o de formación semipresencial (*Blended Learning*).

### **2.11 Diseño de un Entorno Virtual de Aprendizaje -EVA-**

Los entornos virtuales de aprendizaje -EVA- se caracterizan por ser un espacio virtual diseñado para facilitar la interacción pedagógica entre los participantes del proceso educativo, sea este a distancia, presencial o de una naturaleza hibrida, que combine ambas modalidades para el desarrollo de un aprendizaje significativo.

Para el diseño de un entorno virtual de aprendizaje, se debe tomar en cuenta una serie de características idóneas que proporcionen el medio a partir para su creación e incorporación.

Dillenbourg (citado en Silva, 2015) destaca siete elementos básicos para el diseño de entornos virtuales de aprendizaje, tales como:

- $\Rightarrow$  Un entorno virtual de aprendizaje es un espacio diseñado con finalidades formativas a través del apoyo de la *Web*
- $\Rightarrow$  Un entorno virtual de aprendizaje es un espacio de interacción social
- $\Rightarrow$  El espacio social está representado explícitamente
- $\Rightarrow$  Los estudiantes no sólo son activos sino también actores, construyen su propio aprendizaje en el espacio virtual
- $\Rightarrow$  Los entornos virtuales de aprendizaje no están excluidos a la enseñanza a distancia
- $\Rightarrow$  El entorno virtual de aprendizaje integra diferentes recursos digitales, pedagógicos y múltiples
- $\Rightarrow$  La mayoría de los entornos virtuales no discriminan los entornos físicos

Por lo anterior, diseñar e incorporar un EVA para efectivamente mejorar las prácticas educativas, requiere actualización en la formación del profesorado que consideren competencias en: las -TIC- y el uso tecnológico de estos espacios; metodologías para el trabajo colaborativo en red y en el rol del docente como diseñador y promotor de experiencias formativas a través de la tecnología.

# **2.12 Modalidades de entrega en la educación virtual**

#### **2.12.1** *E-learning* **o** *Electronic Learning*

Las primeras apariciones del *e-learning* fueron entre 1994 y 1999, cuando la red iniciaba a expandirse en todo el mundo, los proveedores y creadores de cursos *online*, empezaron a explorar y afirmar como esta nueva tecnología podría ayudar al desarrollo de cursos innovadores. Las ventajas que ofrecía el *e-mail*, los navegadores de *Internet* y los

recursos digitales, comenzaron la introducción de la multimedia. Se iniciaron cursos por *email*, a través de la red de Internet, con nuevas herramientas prácticas y didácticas.

Rosenberg (citado en Benitez, 2007), define el modelo *e-learning* como "el uso de las tecnologías basadas en Internet para proporcionar un amplio abanico de soluciones que permiten la adquisición tanto de conocimientos como de habilidades y capacidades". (p. 228).

Lo anterior indica que, el modelo *e-leraning* conlleva a la creación de una nueva metodología de enseñanza en el que el estudiante sea el responsable de su propio proceso de aprendizaje y el docente, deje de ser un expositor y transmisor de información y se convierta en el proveedor de los recursos que el estudiante necesita para lograr una educación de calidad.

El modelo *e-learning* se fundamenta en el *Learning Management System* o Sistema de gestión del aprendizaje -LMS-, lo cual es considerado como un *software* basado en un servidor *Web* que provee módulos que se requieren para un sistema de enseñanza óptimo y organizado, lo cual permita configurar cursos, matricular estudiantes, registrar docentes, asignar cursos y material multimedia, registrar los informes de progreso y evaluar de manera más efectiva y eficiente. Este facilita el aprendizaje colaborativo a partir de las actividades y contenidos planificados, de forma sincrónica o asincrónica, utilizando los servicios de comunicación de Internet, como los foros, *chat*, videoconferencias o el correo electrónico.

Este sistema de formación busca un cambio en los conocimientos tanto del estudiante como del docente, lo cual permita construir una comunidad virtual entre los mismos, que busque el mejoramiento del proceso educativo y la actualización en la utilización de herramientas innovadoras que se encuentran en la *Web* para su uso en la formación y desarrollo de contenidos curriculares.

#### **2.12.2** *B-learning o Blended learning*

Según Sanz (citado en Troncoso, 2010) el modelo de aprendizaje *b-learning*  significa:

> La combinación de enseñanza presencial con tecnologías *Web*, es decir, aquellos procesos de aprendizaje realizados a través de redes digitales en donde se establecen sesiones presenciales que propician el contacto cara a cara. Para estos autores, los beneficiarios de *b-learning* están tratando de usar la Web para lo que ésta sabe hacer mejor. (p. 5).

El modelo mixto también llamado "enseñanza semipresencial", comenzó a utilizarse entre los años 1998-1999 en los estudios de Comunicación Audiovisual de la Universidad de Barcelona y que posteriormente ha sido incorporado al léxico de otras universidades en el mundo.

De esta forma, el modelo *b-learning* propicia el uso de la formación virtual y la presencial, incorporándolas en un solo tipo de formación. En esta modalidad, el docente integra sus habilidades de "formador" con las propias de un "tutor virtual", ya que se transforma de una metodología a otra, buscando las estrategias necesarias para llevar a cabo el proceso de enseñanza y aprendizaje.

Bartolomé, Cabero y Llorente (citado en Troncoso, 2010) destacan algunas de las principales características del modelo *b-learning*, tales como:

- a) Coincidencia entre lo presencial y a distancia, combinando clases tradicionales y virtuales, tiempos (sincrónicos y asincrónicos), recursos (físicos y digitales)
- b) Incorpora las fortalezas del *e-learning* y de la enseñanza presencial
- c) Utiliza escenarios de aprendizaje que se diferencian en espacio, tiempo y virtualidad
- d) El estudiante juega un papel activo en la construcción de su aprendizaje, el docente tiene el rol de orientador y dinamizador
- e) Hace uso de diferentes recursos de comunicación para propiciar la interactividad sincrónica y asincrónica, tutorías presenciales, comunicación textual, auditiva, visual y audiovisual
- f) Emplea diferentes métodos de enseñanza para propiciar la participación del estudiante
- g) Se enfoca en el objetivo de aprendizaje más que en el medio de llevarlo a cabo.

Es importante mencionar que el modelo *b-learning* tiene sus bases en las teorías del aprendizaje y su aplicación en la utilización de recursos tecnológicos. Entre estas teorías sobresalen: el cognitivismo, el constructivismo, el aprendizaje por descubrimiento, el aprendizaje significativo y las inteligencias múltiples. El *"Blended Learning"* no es, así pues, un modelo de aprendizaje basado en una teoría general del aprendizaje, sino la aplicación de un pensamiento innovador y práctico.

#### **2.13 La comunicación en entornos virtuales (Sincrónica y Asincrónica)**

#### **2.13.1 Comunicación sincrónica**

La sincronicidad es hacer algo al mismo tiempo y con el proceso educativo, no es algo diferente. El aprendizaje sincrónico se refiere a un evento o espacio de interacción en el cual un grupo de participantes están aprendiendo al mismo tiempo.

El objetivo principal de la comunicación sincrónica es la interacción real con otras personas, para lo que debe existir una misma ubicación física, por ejemplo, un salón de clases, o bien en el mismo entorno virtual, donde se realizan conferencias *online*, donde se promueve la interacción con el docente y otros estudiantes. Este es un escenario de aprendizaje colaborativo, que ocurre presencialmente o a través de plataformas virtuales en vivo, donde intervienen todos al mismo tiempo.

Priscila (2020) define en su artículo diferentes beneficios para el aprendizaje sincrónico, los cuales son:

- $\Rightarrow$  Interacción entre docente y estudiantes
- $\Rightarrow$  Intercambio de conocimientos, ideas y experiencias entre los usuarios
- $\Rightarrow$  Comentarios, opiniones y dudas en tiempo real para el docente o tutor virtual
- $\Rightarrow$  Las actividades suceden en un horario programado con anterioridad.

#### **2.13.2 Comunicación asincrónica**

La comunicación asincrónica se enfoca en que los participantes practican la comunicación en tiempos diferentes, pues el estudiante puede interactuar con el conocimiento en cualquier momento, después de que el docente lo haya proporcionado, sin que se produzca esa coincidencia en la comunicación.

Si bien, el aprendizaje sincrónico ocurre al mismo tiempo, en el aprendizaje asincrónico es lo opuesto. En este modelo de aprendizaje, la interacción real con los demás no existe. El docente y el estudiante no están realizando el proceso de enseñanza y aprendizaje simultáneamente. Un claro ejemplo de este método es la creación de contenidos y recursos multimedia con anterioridad para ser publicados o compartidos con los estudiantes.

Algunos de los recursos utilizados para la comunicación asincrónica son: el correo electrónico, como medio más extendido y que permite enviar y recibir información entre estudiante y docente; Foros, considerados como espacios de debate e intercambio de opiniones, donde se promueve la interacción entre estudiantes; *Wikis*, destacados por su funcionalidad en la *Web,* cuyo contenido puede ser editado por cualquier usuario; Documentos compartidos, tales como presentaciones, videos, grabaciones, *podcast*, donde los estudiantes pueden acceder para interactuar con el contenido educativo.

Se debe resaltar que, la comunicación sincrónica y asincrónica facilita la realización del proceso educativo, el cual debe ser planificado y organizado de acuerdo con las necesidades de los estudiantes, con la finalidad de propiciar la incorporación de nuevos espacios de interacción que favorezcan el desarrollo de un aprendizaje significativo.

## **2.14 Sistema de Gestión de Aprendizaje -LMS-**

La Corporación Ecuatoriana para el Desarrollo de la Investigación y la Academia -CEDIA- (2012) define que:

> Un LMS (*Learning Managment System* o Sistema de gestión del aprendizaje) es una aplicación basada en web que debe integrar herramientas y recursos para administrar, distribuir y controlar actividades de formación a través de Internet. Se encarga principalmente de la gestión de los usuarios (alumnos, profesores y usuarios de administración), materiales y actividades de formación y del seguimiento del proceso de aprendizaje de cada alumno mediante evaluaciones e informes y ofreciendo herramientas de comunicación entre alumnos y profesores (mensajería interna, *chats*, videoconferencia, foros). (p. 4).

Por tal razón, los Sistemas de Gestión de Aprendizaje -LMS- son plataformas informáticas que tienen como finalidad utilizar las redes telemáticas como soporte, con el propósito de propiciar el desarrollo del proceso de enseñanza y aprendizaje mediante el uso de los recursos tecnológicos educativos. Los -LMS- han sido creados para la educación y se ocupan de la organización y administración de un aula virtual a través de la *Web*.

Las plataformas -LMS- son construidas a base de los "Entornos Virtuales de Aprendizaje -EVA-", ya que son utilizados primordialmente para gestionar el aprendizaje en modalidad *e-learning*, así como propiciar la entrega de materiales educativos y recursos multimedia a los estudiantes. Los centros educativos que manejan este tipo de espacios

virtuales consideran previamente un estudio específico para escoger un sistema de este tipo, lo cual permita optimizar de manera fácil e innovadora el proceso de aprendizaje.

#### **2.15 ¿Para qué se utilizan las plataformas -LMS-?**

Una plataforma -LMS- es considerada como una herramienta de apoyo para el desarrollo de los procesos de enseñanza y aprendizaje en modalidad *e-learning* o *b-learning*, la cual propicia la incorporación de recursos tecnológicos para promover habilidades cognitivas en los estudiantes. Estas plataformas utilizan la *Web* para la creación de espacios virtuales de aprendizaje, mismos que también eran implementados en una clase presencial.

Gracias a las plataformas -LMS- es posible crear, almacenar, distribuir y gestionar de diversas maneras, las actividades de aprendizaje y evaluativas que se realizan con los estudiantes, con el propósito de buscar un método efectivo para el alcance de los contenidos curriculares y la integración en la construcción del aprendizaje significativo.

Muente (2019) destaca algunas de las principales características de una plataforma -LMS- entre las cuales están:

- $\Rightarrow$  Interactividad: implica interacciones frecuentes entre el docente y el estudiante
- $\Rightarrow$  Escalabilidad: el número de usuarios en la plataforma no es limitado
- $\Rightarrow$  Inclusión: permite que todos, sin discriminación alguna, tengan acceso al proceso educativo
- $\Rightarrow$  Funcionalidad: se adecua a las necesidades y requerimientos de los usuarios
- $\Rightarrow$  Flexibilidad: se adapta en todo sentido a cualquier programa de enseñanza, grado o etapa escolar
- $\Rightarrow$  Ubicuidad: contribuye a que el usuario encuentre el material educativo que necesita para la construcción de su aprendizaje
- $\Rightarrow$  Integración: la plataforma se caracteriza por ser integrada por otras herramientas o aplicaciones para facilitar los conocimientos de manera práctica y efectiva
- $\Rightarrow$  Omnipresente: para acceder a una plataforma -LMS- puede realizarse a través de cualquier dispositivo móvil o computadora con red de Internet.

#### **2.16 Plataformas para la construcción de un -LMS-**

Las siguientes plataformas o aplicaciones digitales son consideradas como herramientas efectivas para propiciar un sistema de educación a través de la *Web*. Las mismas, contienen un amplio rango de semejanzas entre ellas, por lo tanto, son utilizadas con la función primordial de facilitar al docente la creación, administración, gestión, control y distribución de contenido de aprendizaje en un modelo de enseñanza *e-learning* o *b-learning.*

#### **2.16.1** *Google Meet*

Según Hidalgo (2020) define que *Google Meet* es una aplicación de Google para la realización de reuniones o clases mediante videoconferencias, que permite comunicarse en tiempo real con un grupo de personas compartiendo audio, vídeo y/o el contenido de tu pantalla.

Esta aplicación de *Google* no tiene ningún costo, cualquier usuario que cuenta con correo *Gmail*, estudiantes de alguna institución educativa que posea *Google Apps for education* y los empleados de empresas o compañías que cuentan con *Google Apps for Business*, tienen total y completo acceso a esta plataforma virtual.

Para acceder a *Google Meet* solamente se debe ingresar a la página *Web* de *[www.meet.google.com](http://www.meet.google.com/)* o descargar la aplicación en un dispositivo *Android* o *iOs*. Al unirse a la aplicación, el usuario encuentra una interfaz fácil y sencilla, con una página de inicio en la que aparece un espacio ilustrativo de fondo, en donde en su parte derecha se encuentra la opción de "nueva reunión" o "introducir un código o enlace" para unirse a una reunión.

Los códigos generados para una reunión son contraseñas únicas para cada videollamada. Se consideran como un método seguro, ya que solo los usuarios que cuenten con el código podrán acceder a las reuniones. Asimismo, *Google Meet* tiene la facilidad de programar las reuniones gracias a la integración con *Google Calendar*, para enviar un aviso antes a todos los participantes.

En el ámbito educativo *Google Meet* se ha visto como una herramienta facilitadora para los docentes, ya que la misma propone un espacio virtual de interacción con los estudiantes para el intercambio de los conocimientos de una manera más práctica y sencilla. Es importante resaltar que los estudiantes pueden unirse a las reuniones mediante el navegador de su computadora o la aplicación en su dispositivo móvil, incluso, esta plataforma promueve la facilidad de llegar a los estudiantes sin acceso a *Internet*, con la opción de pre-grabar videollamadas o sesiones de clases para después compartirlas con los estudiantes y así, garantizar que reciban los contenidos de aprendizaje.

#### **2.16.2** *Zoom*

Salinas (2020) afirma que la plataforma de *Zoom* es una plataforma de videoconferencia que ofrece la posibilidad de realizar reuniones en línea y conferencias para grupos con vídeo de alta definición. Tanto ha sido su éxito que ha sido incorporada de manera masiva, no solo para la comunicación en las empresas sino también en el ámbito educativo, donde las instituciones educativas han hecho utilidad de la diversidad de opciones que esta plataforma ofrece para la creación de espacios virtuales.

*Zoom* tuvo éxito gracias a su facilidad en el uso de la aplicación. Para iniciar una reunión sólo hay que seguir algunos pasos básicos como:

- $\Rightarrow$  En primer lugar, se debe descargar la aplicación en la computadora o en el dispositivo móvil. Incluso, sin haberla descargado previamente, al momento de recibir el enlace de invitación a una reunión, esta se descargará automáticamente por medio del navegador.
- $\Rightarrow$  Al contar con la aplicación, es posible iniciar una nueva reunión o unirse a una ya existente, si se conoce el código identificador o se ha recibido una invitación.
- $\Rightarrow$  Una de las funciones más destacadas en *Zoom* es la facilidad de programar reuniones y enviar el aviso a los invitados. Las reuniones pueden ser únicas o concurrentes y se pueden configurar múltiples opciones como: la duración, permisos de audio y vídeo, *chats* de grupos o individuales, contraseña de acceso, compartir contenido multimedia a través de la pantalla, invitar o expulsar usuarios, convertir a otros miembros en anfitriones, entre otros.

Asimismo, Salinas (2020) destaca que, en el campo de la educación, *Zoom* ha sido integrado rápidamente como una técnica eficiente para convertir las clases presenciales a la modalidad *e-learning* o *b-learning*. También se ha incorporado para la realización de conferencias para docentes o *webinars* de capacitación. *Zoom* se ha considerado como una de las mejores opciones para las reuniones *online*, y, además se integra entre algunas herramientas -LMS- que se centran en el modelo de enseñanza *e-learning.*

#### **2.16.3** *Google Classroom*

De acuerdo con Espinoza (2016), *Google Classroom* se considera como una plataforma gratuita *B-Learning* cuya función principal es la integración de todos los elementos contenidos en G-suite (*Drive*, *Docs*, *Sheets*, *Presentacions, Calendar, Contacts, Keep,* etc.), los cuales permiten trabajar con los recursos desde la nube.

Esta plataforma fue lanzada el 12 de agosto del 2014, fue concebida con la finalidad de descartar la reproducción de papel para la recepción de trabajos en formatos digitales y evitar la saturación de correos electrónicos por parte de los usuarios, que se convirtió en algo desmotivador para el docente debido a la larga revisión de tareas.

Para utilizar esta plataforma es necesario contar un correo electrónico *Gmail* y descargar la aplicación desde el ordenador o el dispositivo móvil. La interfaz de esta aplicación es considerada cómo automática y práctica, ya que el usuario experimenta estar utilizando una red social, lo que permite fácilmente su asociación con los comandos y su respectivo manejo. Por consiguiente, el usuario administrador, en este caso el docente, será el encargado de crear sus clases dentro de la plataforma y enviar el código que se genera automáticamente a los estudiantes, con el propósito de inscribirlos a una determinada clase y así cuenten con el material educativo que el docente compartirá.

Una de las mayores virtudes de *Google Classroom* se basa en su efectividad en cuanto a su utilidad, ya que se encuentra disponible para cualquier usuario que desea adquirirla, favoreciendo la creación de espacios virtuales de interacción, donde se pueden utilizar herramientas como: crear tareas y actividades, invitar usuarios nuevos, compartir material multimedia con los estudiantes y publicar *links* de páginas *webs* con contenido educativo; del mismo modo, propicia la generación de actividades de aprendizaje y evaluativas de forma organizada, administrada y eficiente, permitiendo la participación activa de los estudiantes en un espacio virtual amigable e interactivo.

#### **2.16.4** *Moodle*

Fue creado por Martin Dougiamas, quien trabajó en la Universidad de Curtin, Australia. La palabra *Moodle* era el principio de un acrónimo de *Modular Object-Oriented Dynamic Learning Environment* (Entorno de Aprendizaje Dinámico Orientado a Objetivos y Modular) lo que resultó fácil y práctico para los programadores de la educación.

Con respecto a Rivas (2006) define a la plataforma de *Moodle* como:

*Moodle* es un sistema de gestión de enseñanza, es decir, un paquete de *software*  diseñado para ayudar al profesor a crear fácilmente cursos en línea de calidad. Estos sistemas *e-learning* también se llaman Sistemas de Gestión de Aprendizaje -LMS- o Ambientes Virtuales de Aprendizaje -VLE-. (p. 2).

Esta plataforma se sustenta en la teoría constructivista, la cual afirma que el conocimiento se construye en la mente del estudiante, en lugar de ser solamente transmitido y dirigido a partir de libros o folletos. Así el docente, tiene la facilidad de crear un espacio centrado en la interacción del estudiante, que propicie la construcción de su aprendizaje con base a sus habilidades y conocimientos propios.

*Moodle* permite descargarse en cualquier ordenador sin importar el *software* que este posea, ya sea una computadora con sistema operativo *Windows*, *Mac*, *Tablet* o cualquier dispositivo móvil. Está diseñado de manera modular y cuenta con la practicidad de sus funciones en muchos niveles. Por tal razón, posee una seguridad sólida en toda la plataforma, que facilita el acceso de los estudiantes controlado por el docente, quién tiene la opción de establecer una clave de entrada solamente para los estudiantes matriculados en el curso o también dar el ingreso a otros usuarios invitados.

Por otra parte, esta plataforma es adecuada tanto para la modalidad completamente *e-learning* o *b-learning*, así como para incorporar en una educación presencial. Esta herramienta, por ser considerada como una de las -LMS-, cuenta con una diversidad de funciones tales como:

- $\Rightarrow$  Gestión de asignaturas
- Módulo de actividades como tareas (*online* o fuera de línea) que permite a todos los estudiantes la interacción con la plataforma
- Conversaciones a través del *chat*
- $\Rightarrow$  Desarrollar foros de debate, de socialización o de preguntas y respuestas
- $\Rightarrow$  Diseñar glosarios de palabras con su significado
- $\Rightarrow$  Creación de cuestionarios con opción múltiple, falso/verdadero y respuestas cortas
- $\Rightarrow$  Desarrollar encuestas, wikis o talleres de aprendizaje
- $\Rightarrow$  Administración de eventos o actividades próximas para el estudiante

En definitiva, las herramientas que *Moodle* brinda son de amplia variedad y utilidad, por lo mismo, igualmente ofrece un amplio rango de recursos para el docente, entre los que destaca incorporar cualquier clase de contenido educativo que se encuentra en páginas *Web* externas, con la finalidad de compartirlas con los estudiantes para desarrollar la participación activa en su aprendizaje.

#### **2.17 El aprendizaje colaborativo en la** *red* **y la** *Web* **2.0**

Inicialmente fue propuesto por O'Reilly Media en colaboración con *MediaLive Internacional,* el término de *Web* 2.0 se empezó a utilizar para designar una nueva tendencia sobre la forma de utilizar y concebir la *Web*. Si bien existen muchas definiciones sobre la *Web*  2.0, sobre su invención y su uso, pues varias personas aciertan en diversas concepciones sobre la misma. Por su parte, Azevedo (2010) afirma que:

La web 2.0 trajo así una nueva forma de ver y usar las tecnologías de la información y la comunicación. Las tecnologías, las aplicaciones y redes pasan a ser vistas como una plataforma de prestación de servicios a comunidades de usuarios. Estas comunidades son constituidas por personas que comparten información y experiencias, interactúan de forma colaborativa, para fines lúdicos, profesionales y de enriquecimiento personal. (p. 29).

Por consiguiente, entre los objetivos principales en los que se basa la *Web* 2.0 es ir más allá de los estándares técnicos y encontrar una verdadera facilidad en compartir información y conocimientos a través de la *Web*, como es el caso de las plataformas de código abierto o los sitios basados en *wiki*, donde el propósito es que cualquier persona pueda interactuar y modificar con la información, así como complementar con otros usuarios.

Es ahí donde se promueven las principales oportunidades de las nuevas tecnologías aplicadas a la educación, así como el aprovechamiento e incorporación de las recientes tendencias, plataformas y aplicaciones socializadoras que trae consigo la *Web* 2.0.

#### **2.17.1** *Wikis*

Tal y como lo afirma Morales (2016), una *wiki* es un sitio virtual que se encuentra en la *web*, la cual ha sido creada con el propósito de que los usuarios accedan sin ninguna dificultad y desde cualquier navegador. Esta herramienta facilita el aprendizaje colaborativo entre docente y estudiante, ya que permite compartir recursos multimedia, contenidos educativos o editar la información que ya existe. Este recurso digital proporciona al docente la facilidad en su utilidad para incorporarla en actividades sincrónicas o asincrónicas, para propiciar la participación activa de los estudiantes.

#### **2.17.2** *Blogs* **educativos**

En cuanto a lo que afirma Margaix (citado en Flores et. al. 2008) un *blog* educativo es considerado como un Sistema de Gestión de Contenidos -CMS- que facilita la creación y publicación periódica de contenido recopilado por un autor o autores sobre uno o varios temas. Dicho de otra manera, es un recurso funcional en la educación y en el aprendizaje colaborativo, ya que favorece en el estudiante la interacción con otros usuarios y la creación de un diario digital que integre los contenidos curriculares que se abordan en las clases *Online*, permitiendo que el estudiante emita sus ideas, dudas y opiniones críticas sobre un tema en específico.

García (2017) en la "Revista Educación Virtual" propone entre sus mayores ventajas las siguientes:

- $\Rightarrow$  El blog educativo propicia la reflexión e innovación de las metodologías de enseñanza
- $\Rightarrow$  Propicia el aprendizaje autónomo por parte de los estudiantes
- $\Rightarrow$  Desarrolla en el docente una red de aprendizaje personal que le permite interactuar con otros educadores
- $\Rightarrow$  Promueve el constante mejoramiento en la ortografía del estudiante
- $\Rightarrow$  Brinda una nueva estrategia para compartir pensamientos, ideas y opiniones
- $\Rightarrow$  Favorece la participación del estudiante haciendo el aula virtual más dinámica y motivadora, fomentando la comunicación, conciencia e integración de los estudiantes

 $\Rightarrow$  Los estudiantes se benefician de la escritura informal en el blog e intercambian sus ideas y posturas ante una situación o tema en general.

## **2.17.3** *Podcasts* **educativos**

Fernández et. al. (2010) definen un *podcast* educativo como:

Es un medio didáctico que supone la existencia de un archivo sonoro con contenidos educativos y que ha sido creado a partir de un proceso de planificación didáctica. Puede ser elaborado por un docente, por un alumno, por una empresa o institución. (p. 128).

El *podcast* es una herramienta flexible y práctica para la educación, ya que permite la incorporación en actividades de aprendizaje donde el estudiante exponga sus conocimientos de acuerdo con un tema, y, asimismo, se sienta con la libertad de expresar sus ideas y posturas a través de una herramienta fácil y diferente a las exposiciones orales frente al docente.

Por lo tanto, *Tiching* (2020) deduce algunos de los beneficios del *podcast* educativo, entre ellos:

- $\Rightarrow$  Aprender nuevos conceptos de una manera motivadora y diferente
- $\Rightarrow$  Consolidar el aprendizaje de los conocimientos que adquiere por sí mismo
- $\Rightarrow$  Mejorar la expresión oral mediante la creación de guiones
- $\Rightarrow$  Potenciar la creatividad en el estudiante
- $\Rightarrow$  Estimular la competencia digital e incorporar otros programas para cortar, pegar, añadir voces o efectos para el *podcast*
- $\Rightarrow$  Aumentar el interés en el proceso de enseñanza y aprendizaje
- $\Rightarrow$  Incrementar la innovación, motivación y curiosidad en el estudiante.

#### **2.17.4** *Padlet* **educativo**

Mercedes Gómez, a través de la página *Elearning Masters* (2019), puntualiza que un *padlet* educativo se considera como una plataforma digital que permite crear murales colaborativos, ofreciendo la posibilidad de construir espacios donde se pueden presentar recursos multimedia, ya sea videos, audio, fotos o documentos. Estos recursos se agregan como notas adhesivas, como si fuesen "post-its".

Esta plataforma es fácil de utilizar ya que posee una interfaz intuitiva y cuenta con 29 idiomas disponibles. Además, es de uso gratuito, solamente se necesita crear una cuenta para poder acceder. Con este mural interactivo se puede publicar, almacenar o compartir recursos multimedia tanto de manera individual o colaborativas. Para el aprendizaje es muy valioso ya que docentes y estudiantes interactúan y trabajan al mismo tiempo, dentro de un mismo entorno.

La simplicidad de *Padlet* facilita la participación de los estudiantes en diversas actividades, entre las que se encuentran:

- $\Rightarrow$  Propuestas de proyectos con los estudiantes
- $\Rightarrow$  Boletín de noticias
- $\Rightarrow$  Club de lectura
- $\Rightarrow$  Portafolio digital, entre otros.

#### **2.17.5 Foros educativos**

Un foro educativo es una herramienta virtual almacenada en la *web* o incorporada en una plataforma -LMS- como estrategia de aprendizaje colaborativo que propicia la interacción entre estudiantes y el docente.

Tal y como lo afirma Pérez (2004) un foro educativo promueve la participación de los alumnos ya que pueden realizar nuevas aportaciones, aclarar otras, refutar las de los demás compañeros, de una forma asincrónica, haciendo posible que los comentarios y mensajes de los usuarios permanezcan en el tiempo a disposición de los demás participantes.

Cuando un foro es creado con un fin concreto, como desarrollar una actividad, realizar un trabajo colaborativo o defender una postura determinada ante un tema o situación, se dan situaciones en las que el simple intercambio de conocimientos se convierte en un trabajo reflexivo, de diálogo y debate entre los estudiantes. Por tal razón, Diaz (2015) destaca entre las finalidades del foro educativo las siguientes:

- $\Rightarrow$  Espacio de interacción para debatir acerca de algún tema en específico
- $\Rightarrow$  Propicia las tutorías por parte del docente para los estudiantes
- $\Rightarrow$  Favorece el diálogo entre estudiantes sobre los conocimientos que posee de los contenidos de alguna asignatura
- $\Rightarrow$  Promueve el aprendizaje colaborativo
- $\Rightarrow$  Facilita el intercambio de anécdotas, opiniones y posturas.

# **2.18 Interacción del docente con los estudiantes en entornos virtuales**

Vigotsky (citado en Salas, et. al, 2019) afirma la importancia de la interacción como:

(…) la importancia de la interacción social en el aprendizaje; en sus postulados da especial relevancia a la manera cómo los individuos desarrollan sus procesos mentales, y cómo estos se mediatizan en el entorno a través de los signos, las herramientas, o los diferentes conceptos; elementos que combinados orientan la actividad psicológica humana y facilitan el desarrollo de los procesos superiores del pensamiento, atención, memoria, lenguaje, etc. (p. 50).

La interacción es una característica sumamente necesaria para los procesos educativos, tanto en la educación presencial como en la modalidad *e-learning*, ya que a través de ella se fortalecen las relaciones interpersonales entre estudiantes y docentes y, en consecuencia, propicia que la distancia afectiva se disminuya a partir de la comunicación.

Es importante definir que, el nuevo rol innovador del docente se ha convertido en la de un "tutor virtual" que radica principalmente en la guía, orientación y motivación hacia el estudiante para que este pueda desarrollar con éxito su proceso de aprendizaje. Asimismo, promueve en el docente la búsqueda de los factores facilitadores y obstaculizadores que se dan en la enseñanza, con el objetivo de fortalecer las estrategias y metodologías educativas para mejorar la calidad en la educación.

Por otra parte, el estudiante en la educación virtual, también se caracteriza por ser un sujeto activo en su propio aprendizaje, donde el mismo adquiere diversos roles como la autodisciplina, el autoaprendizaje, el uso del análisis, reflexión y participación en el trabajo colaborativo que realiza con otros estudiantes, ya que esto permite que el proceso de aprendizaje sea de calidad y adquiera nuevas habilidades y experiencias.

Anderson (citado en Pérez, 2009) afirma que las interacciones se han estudiado en la educación presencial como procesos que ocurren en el salón de clases; ahora se estudian asincrónicamente, ya que se ha incorporado el uso de recursos tecnológicos. De esta manera, cita diversos tipos de interacciones, entre las cuales destaca las siguientes:

- $\Rightarrow$  Estudiante-profesores: este tipo de interacción propicia el diálogo y comunicación entre docente y estudiante, que contribuye a la motivación para el aprendizaje
- $\Rightarrow$  Estudiante-estudiante: principalmente fomenta el trabajo colaborativo entre estudiantes, con intercambio de opiniones y conocimientos
- $\Rightarrow$  Estudiante-contenido: es la manera como el estudiante interacciona con los contenidos de aprendizaje para procesarlos e incorporarlos desde su experiencia y contexto, y los relaciona entre sus experiencias y los nuevos aprendizajes. En ella se utilizan los medios digitales como la *web* o las plataformas -LMS-

#### **2.19 Recursos educativos abiertos -REA- como apoyo en la educación virtual**

Gutiérrez (2010) define el término de los Recursos Educativos Abiertos -REA- como:

Los recursos y materiales educativos gratuitos y disponibles libremente en el Internet y la *World Wide Web* (tales como texto, audio, video, herramientas de software, y multimedia, entre otros), y que tienen licencias libres para la producción, distribución y uso de tales recursos para beneficio de la comunidad educativa mundial; particularmente para su utilización por parte de profesores y alumnos de diversos niveles educativos. (p. 12).

Por consiguiente, el acceso a los -REA- no implica ningún costo en específico, ya que son generalmente accesibles con la finalidad de propiciar la utilización en docentes, estudiantes y personas interesadas en hacer uso de nuevas aplicaciones. De tal manera que, la diversidad de herramientas que existen en la *web*, son habilitadas para la reutilización e incorporación en las actividades educativas, que propicien la enseñanza a partir de recursos innovadores y motivadores para el desarrollo del aprendizaje.

Debido a su amplia diversidad y aplicación en el ámbito educativo, los Recursos Educativos Abiertos -REA- han sido clasificados según su utilidad, funcionalidad y adaptabilidad en las siguientes:

- a) Para propiciar la comunicación entre docente y estudiante
- *WhatsApp Telegram Skype Microsoft Teams Google Duo Google Dojo TokApp School*   $\Leftrightarrow$  *Gmail*

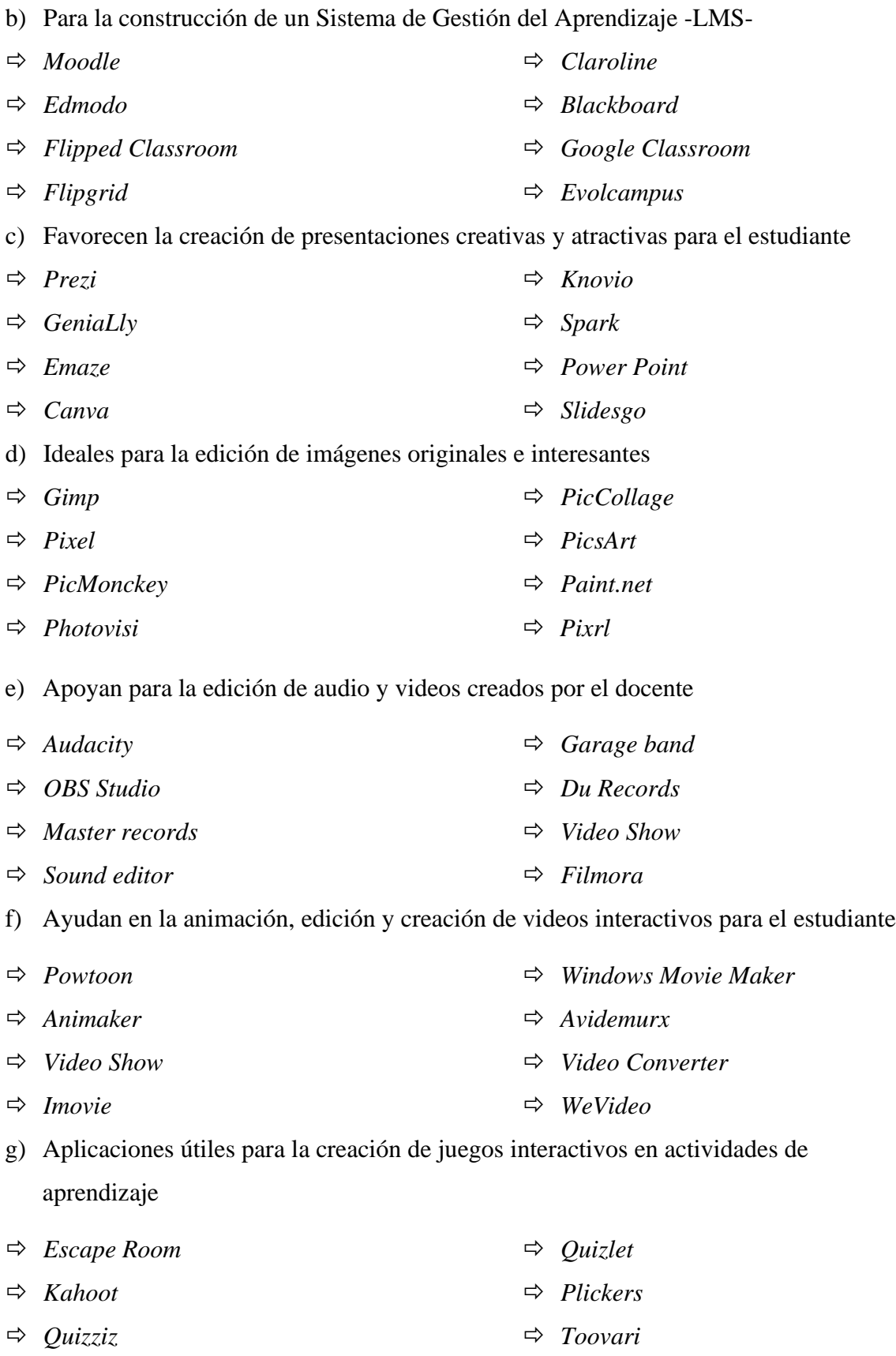

*Jigsaw Planet Cokitos*

- h) Herramientas fáciles en el estudiante para la creación de mapas mentales y nubes de palabras
- *GoConqr*
- *MindQ*
- *Easelly*
- *WordClouds*
- *MindMeister*
- *Mindomo*
- *MindMup*
- *Bubl.us*

#### **2.20 La evaluación de los aprendizajes en formación virtual**

La evaluación es considerada un componente indispensable en el desarrollo del proceso educativo, por tal razón debe cumplir con el mismo rol y propósito, sea este desarrollado en la educación presencial o virtual. En cuanto a la modalidad *e-learning*, la evaluación juega un papel dinámico, flexible, autónomo, constructivista y novedoso, siendo un área nueva y creciente con muchas posibilidades para que el docente las pueda descubrir e incorporar en el aprendizaje de los estudiantes.

Puesto que la evaluación educativa pretende determinar el aprendizaje de los estudiantes, también es designada para la búsqueda de mejores estrategias para favorecer un aprendizaje significativo en los estudiantes, a través de un adecuado aprovechamiento de los recursos tecnológicos y las plataformas virtuales que ofrece la *web*. La evaluación también propicia la retroalimentación a los estudiantes, padres de familia y al docente, ya que permite valorar la efectividad de los procesos de enseñanza y aprendizaje; por lo cual, es posible afirmar los tres propósitos básicos de la educación: apoyar el aprendizaje, medir el desempeño y valorar los programas educativos. Pellegrino et. al. (citado en Guzmán, 2006).

Los ambientes virtuales facilitan el intercambio de conocimientos e información textual, auditiva y visual, así como su registro temporal o permanente, dándose de manera sincrónica o asincrónica, para favorecer el aprendizaje del estudiante. En consecuencia, James et. al. (citado en Guzmán, 2006) describe algunas de las ventajas que ofrece la evaluación virtual, entre las que se encuentran:

- $\Rightarrow$  Propicia el desarrollo de destrezas necesarias para los entornos virtuales, tales como la comunicación, interacción, trabajo colaborativo y pensamiento crítico
- $\Rightarrow$  Disminuye los costos y el tiempo, facilitando el uso de técnicas para evaluar en grupos más numerosos y variables
- $\Rightarrow$  Promueve la implementación de nuevas formas de evaluación y su integración con otras actividades de aprendizaje, brindando una retroalimentación inmediata de los resultados
- $\Rightarrow$  Propone mayores oportunidades para practicar los conocimientos y habilidades adquiridas por el estudiante.

# **CAPÍTULO III**

# **PLAN DE ACCIÓN**

Universidad de San Carlos de Guatemala Facultad de Humanidades Departamento de Pedagogía Centro Universitario de El Progreso Licenciatura en Pedagogía y Administración Educativa Epesista: Krístal Andrea Coronado Cruz Carne: 201543309

# **3.1 Problema**

Desactualización tecnológica.

### **3.2 Título del proyecto**

"Guía de herramientas docentes en el Sistema de Gestión del Aprendizaje -LMS- para una educación virtual en la Escuela Oficial de Párvulos anexa a EORM aldea Marajuma, municipio de Morazán, departamento de El Progreso".

#### **3.3 Hipótesis – acción**

Si se implementa una guía de herramientas docentes en el Sistema de Gestión del Aprendizaje -LMS-, entonces se logrará una educación virtual en la Escuela Oficial de Párvulos anexa a EORM aldea Marajuma, municipio de Morazán, departamento de El Progreso.

#### **3.3.1 Línea de acción**

Educación, ciencia y tecnología.

# **3.3.2 Problema seleccionado**

 $i$ . Cómo propiciar la participación de los docentes en la aplicación de herramientas LMS- para una educación virtual en la Escuela Oficial de Párvulos anexa a EORM aldea Marajuma, municipio de Morazán, departamento de El Progreso?

#### **3.4 Ubicación geográfica de la intervención**

Aldea Marajuma, municipio de Morazán, departamento de El Progreso.

#### **3.4.1 Ejecutora de la intervención**

Epesista Krístal Andrea Coronado Cruz.

#### **3.4.2 Unidad ejecutora**

Centro Universitario El Progreso -CUNPROGRESO-.

#### **3.4.3 Descripción de la intervención**

El Plan de Acción del proyecto a efectuar en la Escuela Oficial de Párvulos anexa EORM, aldea Marajuma, municipio de Morazán, departamento de El Progreso, tiene como finalidad la planificación y ejecución de distintas actividades que propicien la integración de herramientas digitales en los procesos de enseñanza y aprendizaje a través de una guía de herramientas docentes en el Sistema de Gestión del Aprendizaje -LMS- para el desarrollo de la educación virtual en el centro educativo.

La intervención del proyecto inicia con la realización del Plan de Acción ya que, a través de este, se determinan los objetivos, metas, actividades, tiempo y recursos necesarios para la solución de la carencia que se evidencia en el centro educativo. Asimismo, el plan de acción está centrado en la aplicación de tutorías virtuales dirigidas a los docentes para propiciar la incorporación de herramientas virtuales en los procesos educativos, tal y como lo afirma el Currículo Nacional Base -CNB- con la transformación curricular, que busca promover la implementación de nuevos procesos educativos basados en los avances de la ciencia y la tecnología en el nivel preprimario.

Por último, se deberá establecer un compromiso de sostenibilidad con la directora del establecimiento y la supervisora educativa que avale el seguimiento correspondiente en la aplicación e integración de la guía de herramientas virtuales propiciando la innovación de los procesos de enseñanza y aprendizaje que se desarrollan en el centro educativo.

#### **3.5 Justificación**

El Ejercicio Profesional Supervisado -EPS- requiere de la planificación, organización y ejecución de un proyecto que responda a las necesidades o problemáticas que presenta una determinada institución educativa.

De acuerdo al Ejercicio Profesional Supervisado -EPS- realizado en la Escuela Oficial de Párvulos anexa a EORM, aldea Marajuma, municipio de Morazán, departamento de El Progreso, a través de un análisis contextual se alcanzó la detección de una carencia sobresaliente, que afectaba al desarrollo de los procesos de enseñanza y aprendizaje en dicha institución; así como también el desarrollo de la educación virtual en el nivel preprimario, siendo esta carencia la siguiente: Desconocimiento de herramientas docentes en el Sistema de Gestión del Aprendizaje -LMS- para una educación virtual, que permita la inclusión de estrategias didácticas para el aprendizaje en los estudiantes del nivel preprimario; de ahí nace la pregunta problema: ¿Cómo propiciar la participación de los docentes en la aplicación de herramientas -LMS- para una educación virtual en la Escuela Oficial de Párvulos anexa a EORM aldea Marajuma, municipio de Morazán, departamento de El Progreso?

La carencia identificada mediante una priorización es la razón principal por la cual se desarrolla el plan de acción; ya que por medio de este se debe plantear una posible solución considerada como viable y factible ante la problemática detectada. Es importante plantear que, para la ejecución de dicho proyecto se necesita establecer los pasos adecuados que permitan la solución eficiente y sostenible para propiciar la realización de acciones efectivas en beneficio de la comunidad educativa y así proporcionar una guía de herramientas en el Sistema de Gestión del Aprendizaje -LMS- para promover la educación virtual a través de la incorporación de estrategias didácticas en los procesos de enseñanza y aprendizaje del nivel preprimario.

Es importante reconocer que la solución al problema detectado es la base fundamental de dicho proyecto, considerando que la educación virtual no ha sido aplicada en su totalidad en el sistema educativo nacional a raíz de diferentes causas que afectan su desarrollo, tales como: no se implementan actividades de aprendizaje con los estudiantes a través de plataformas educativas, poca participación docente en talleres e inducciones virtuales y desconocimiento de herramientas docentes en el Sistema de Gestión del Aprendizaje -LMS-; motivo por el cual se determina la intervención para facilitar a los docentes las herramientas digitales necesarias que permitan el desarrollo de la educación virtual en el centro educativo. La principal razón para la ejecución de dicho proyecto, es que no se cuenta con una guía didáctica que contenga las estrategias pedagógicas específicas para implementarlas en los procesos de enseñanza y aprendizaje, razón por la cual es importante brindar las tutorías necesarias a las docentes, que propicien la integración de plataformas digitales enfocadas al nivel preprimario, donde se

incorporen las actividades de aprendizaje para los estudiantes buscando una educación inclusiva y el alcance de las competencias curriculares establecidas en el -CNB-.

# **3.6 Objetivos**

#### **3.6.1 General**

Propiciar la incorporación de estrategias digitales educativas a través de una guía de herramientas docentes para la creación de un Sistema de Gestión del Aprendizaje -LMS- en la Escuela Oficial de Párvulos anexa a EORM, aldea Marajuma, municipio de Morazán, departamento de El Progreso.

## **3.6.2 Específicos**

- $\Rightarrow$  Ejecutar un diplomado en estrategias didácticas para la enseñanza y aprendizaje en el aula virtual a través de una convocatoria y participación a los docentes del nivel preprimario del municipio de Morazán, departamento de El Progreso; para la inducción sobre el manejo de plataformas virtuales enfocadas al proceso educativo
- $\Rightarrow$  Desarrollar tutorías virtuales y acompañamiento pedagógico a un grupo de docentes del nivel preprimario del municipio de Morazán, departamento de El Progreso; para la incorporación de estrategias virtuales en los procesos de enseñanza y aprendizaje
- $\Rightarrow$  Elaborar una guía de herramientas docentes en el Sistema de Gestión del Aprendizaje -LMS- para el desarrollo e implementación de aplicaciones digitales que propicien la innovación de los procesos educativos en el nivel preprimario
- $\Rightarrow$  Efectuar una desinfección de las áreas y espacios recreativos que posee el centro educativo a través de gestiones ante la empresa *ExterPlag* para la mitigación de los efectos del Covid-19 que afecta a la población educativa
- $\Rightarrow$  Proporcionar al establecimiento un kit de higiene, donado por la empresa *ExterPlag* que favorezca la utilización y aplicación de insumos de desinfección en la comunidad escolar
- $\Rightarrow$  Realizar señalización en las distintas áreas con las que cuenta el centro educativo para la identificación del distanciamiento social que debe establecerse ante la prevención al contagio del Covid-19

# **3.7 Metas**

- $\Rightarrow$  Un diplomado ejecutado
- $\Rightarrow$  Dieciséis diplomas avalados por el director departamental de educación de El Progreso
- $\Rightarrow$  Dieciséis diplomas por la culminación exitosa del diplomado avalado por la Unidad de -EPS- y el facilitador virtual
- $\Rightarrow$  Seis lecciones de tutorías y acompañamiento pedagógico a las docentes asignadas del centro educativo
- $\Rightarrow$  Dos diplomas por finalización de tutorías virtuales avalados por el asesor de -EPS-
- $\Rightarrow$  Cinco guías elaboradas sobre "Herramientas docentes en el Sistema de Gestión del Aprendizaje -LMS- para una educación virtual"
- $\Rightarrow$  Una prueba piloto realizada antes de la aplicación de la guía
- $\Rightarrow$  Una evaluación de los resultados obtenidos después de la aplicación de la guía
- $\Rightarrow$  Una desinfección de las diferentes áreas y salones que posee el centro educativo
- $\Rightarrow$  Un kit de higiene proporcionado a la comunidad educativa del establecimiento
- $\Rightarrow$  Una manta vinílica con información referente a la prevención del Covid-19
- $\Rightarrow$  Veinticinco señalizaciones realizadas en las distintas áreas del centro educativo
- $\Rightarrow$  Veinticinco trifoliares con información relevante sobre los cuidados ante el Covid-19
- $\Rightarrow$  Dos resultados obtenidos
- $\Rightarrow$  Acta para la sostenibilidad del proyecto suscrita por la supervisora educativa del municipio de Morazán, departamento de El Progreso

# **3.8 Beneficiarios**

#### **3.8.1 Directos**

- $\Rightarrow$  Dirección Departamental de Educación de El Progreso
- $\Rightarrow$  Escuela Oficial de Párvulos anexa a EORM, aldea Marajuma, municipio de Morazán, departamento de El Progreso
- $\Rightarrow$  Docentes del nivel preprimario
- $\Rightarrow$  Estudiantes del nivel preprimario

# **3.8.2 Indirectos**

- $\Rightarrow$  Supervisora educativa del municipio de Morazán, departamento de El Progreso
- $\Rightarrow$  Comunidad educativa de la Escuela Oficial de Párvulos anexa a EORM, aldea Marajuma, municipio de Morazán, departamento de El Progreso

# **3.9 Actividades**

Las actividades descritas a continuación se clasifican de la siguiente manera:

# **Diplomado y tutorías:**

- $\Rightarrow$  Elaboración y entrega de solicitud dirigida al facilitador virtual Luis Pedro García Grajeda, encargado de la inducción del diplomado
- $\Rightarrow$  Redacción del plan de capacitación sobre las plataformas educativas virtuales que se abordarán en el diplomado
- $\Rightarrow$  Creación de un formulario de inscripción para el registro de las docentes que participarán en las inducciones del diplomado
- $\Rightarrow$  Reunión virtual con la Supervisora Educativa del municipio de Morazán, departamento de El Progreso, para realizar la socialización del diplomado a desarrollar con las docentes del municipio
- $\Rightarrow$  Diseño y publicación de una invitación virtual dirigida a los docentes de todos los niveles educativos del municipio de Morazán, departamento de El Progreso, para la participación en el diplomado
- Organización y creación de un *WhatsApp Business* para proporcionar la información general a cada una de las docentes sobre los avances del diplomado
- $\Rightarrow$  Realización de invitaciones digitales a las docentes para la participación en cada plataforma abordada durante las sesiones del diplomado
- Ejecución de prueba piloto mediante un formulario de *Google* dirigida a las docentes para establecer un diagnóstico previo de las habilidades y aplicación de plataformas virtuales en el centro educativo
- $\Rightarrow$  Ejecución del diplomado, desarrollado en seis sesiones dirigido a las docentes del nivel preprimario del municipio de Morazán, departamento de El Progreso
- Realización de evaluación a través de un formulario de *Google* con el fin de obtener información relevante sobre la ejecución del diplomado y la viabilidad que existe para la aplicación de las estrategias virtuales en el centro educativo
- $\Rightarrow$  Ejecución de tutorías virtuales y acompañamiento pedagógico a las docentes participantes del centro educativo asignado
- $\Rightarrow$  Revisión y calificación de las tareas enviadas por las docentes que participaron en el diplomado a través de la plataforma de *Google Classroom*
- $\Rightarrow$  Diseño e impresión de los diplomas con las firmas respectivas de la Unidad de -EPS- de -CUNPROGRESO-, Supervisora Educativa, Asesor de -EPS- y facilitador virtual; por la culminación del diplomado, participación en las tutorías virtuales y entrega de tareas asignadas en la plataforma
- $\Rightarrow$  Elaboración e impresión de diplomas con las firmas digitales autorizadas del director departamental de Educación de El Progreso, director de -CUNPROGRESO-, Unidad de -EPS- de -CUNPROGRESO- y facilitador virtual

# **Fumigación, señalización, entrega de kit de higiene y manta vinílica**

- $\Rightarrow$  Solicitud ante la empresa *ExterPlag* para gestionar la donación de una fumigación y un Kit de higiene al centro educativo asignado
- $\Rightarrow$  Solicitud ante la Academia Comunitaria de Arte y Pintura del municipio de Morazán, departamento de El Progreso; para gestionar la donación de un galón de pintura marca Celco R15 color amarillo destinado para realizar la señalización de las áreas del establecimiento
- $\Rightarrow$  Solicitud ante el Ministerio de Agricultura, Ganadería y Alimentación -MAGA-, Sede El Progreso; para gestionar la donación de una manta vinílica educativa con información referente a la prevención del Covid-19
- $\Rightarrow$  Coordinación con la supervisora educativa del municipio de Morazán, departamento de El Progreso; para establecer la fecha en la cual se realizará la fumigación, señalización, entrega de insumos de higiene y manta vinílica al centro educativo asignado
- $\Rightarrow$  Entrega digital de una invitación dirigida a Virma Rosibel Prado Córdova, directora de la Escuela Oficial de Párvulos anexa a EORM, aldea Marajuma, municipio de Morazán, departamento de El Progreso, para la participación en la fumigación, señalización, entrega de insumos de higiene e instalación de una manta vinílica en el centro educativo
- $\Rightarrow$  Entrega virtual de una invitación dirigida a la Licda. Ana Luisa García Castellanos, Coordinadora de -EPS- para la participación en la fumigación, señalización, entrega de insumos de higiene e instalación de la manta vinílica en el centro educativo asignado
- $\Rightarrow$  Realización de la fumigación y señalización en las áreas y salones con las que cuenta el centro educativo
- $\Rightarrow$  Instalación de una manta vinílica en el centro educativo
- $\Rightarrow$  Entrega de un kit de higiene a la directora del establecimiento
- $\Rightarrow$  Entrega de diplomas por la culminación del diplomado y por la participación exitosa en las tutorías virtuales realizadas con los docentes del centro educativo

## **Guía pedagógica**

- Elaboración de una guía sobre "Herramientas docentes en el Sistema de Gestión del Aprendizaje -LMS- para una educación virtual"
- $\Rightarrow$  Revisión, corrección y aprobación de la guía pedagógica por parte del Asesor de -EPS-
- $\Rightarrow$  Coordinación con la Supervisora Educativa del municipio de Morazán, departamento de El Progreso, para la entrega de las guías a la directora del centro educativo asignado
- $\Rightarrow$  Impresión y empastado de las guías pedagógicas que se entregarán al centro educativo asignado
- $\Rightarrow$  Diseño e impresión de trifoliares con información relevante acerca del Covid-19
- $\Rightarrow$  Entrega de las guías pedagógicas a la directora del establecimiento en la Supervisión Educativa del municipio de Morazán, departamento de El Progreso
- $\Rightarrow$  Entrega de los diplomas correspondientes a los docentes participantes con las firmas digitales autorizadas por parte del director departamental de educación de El Progreso, director de -CUNPROGRESO-, Unidad de -EPS- de -CUNPROGRESO- y facilitador virtual a la directora del centro educativo asignado
- $\Rightarrow$  Redacción del acta por parte de la Supervisora Educativa en la cual se avala la entrega y ejecución del proyecto realizado en la Escuela Oficial de Párvulos anexa a EORM, aldea Marajuma, municipio de Morazán, departamento de El Progreso

# **3.10 Técnicas metodológicas**

Para realizar la intervención se utilizan las siguientes técnicas:

- **Evaluaciones:** instrumento: pruebas digitales mediante formularios de *Google*
- **Tutorías virtuales:** instrumento: plataforma *Google Meet* y *Zoom*

# **3.11 Tiempo de realización**

El tiempo estipulado para la intervención y ejecución del presente plan de acción es de cinco meses, de agosto a diciembre del año 2020.

# **3.12 Cronograma de actividades**

# **Tabla 14**

*Cronograma de actividades correspondiente al mes de agosto del 2020.*

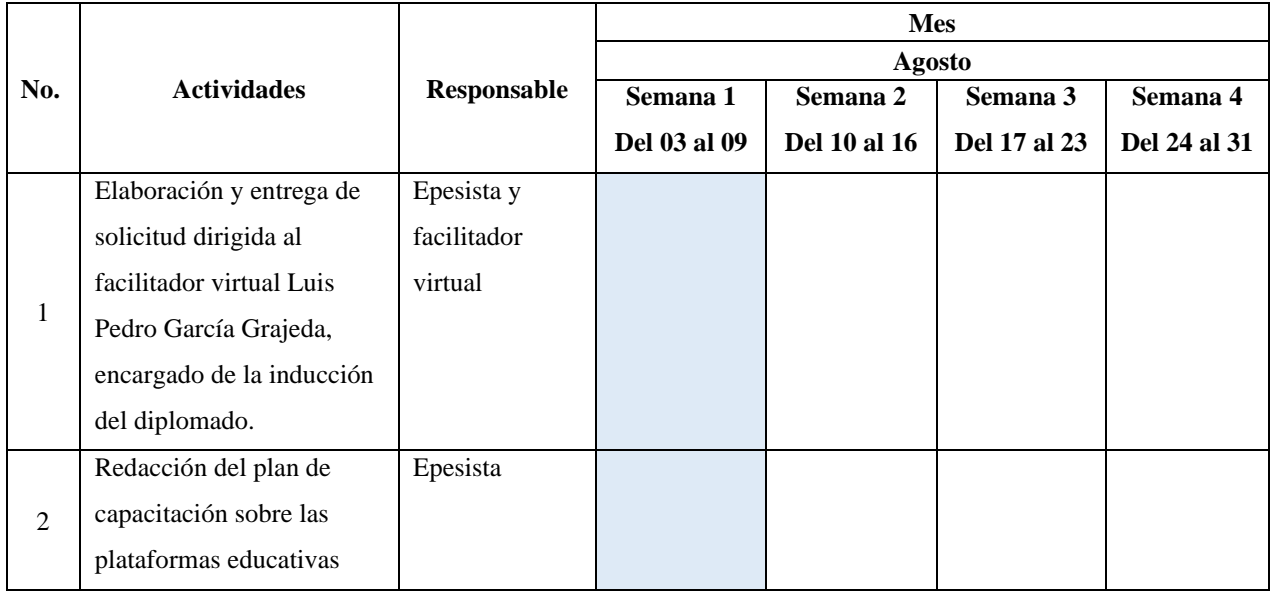

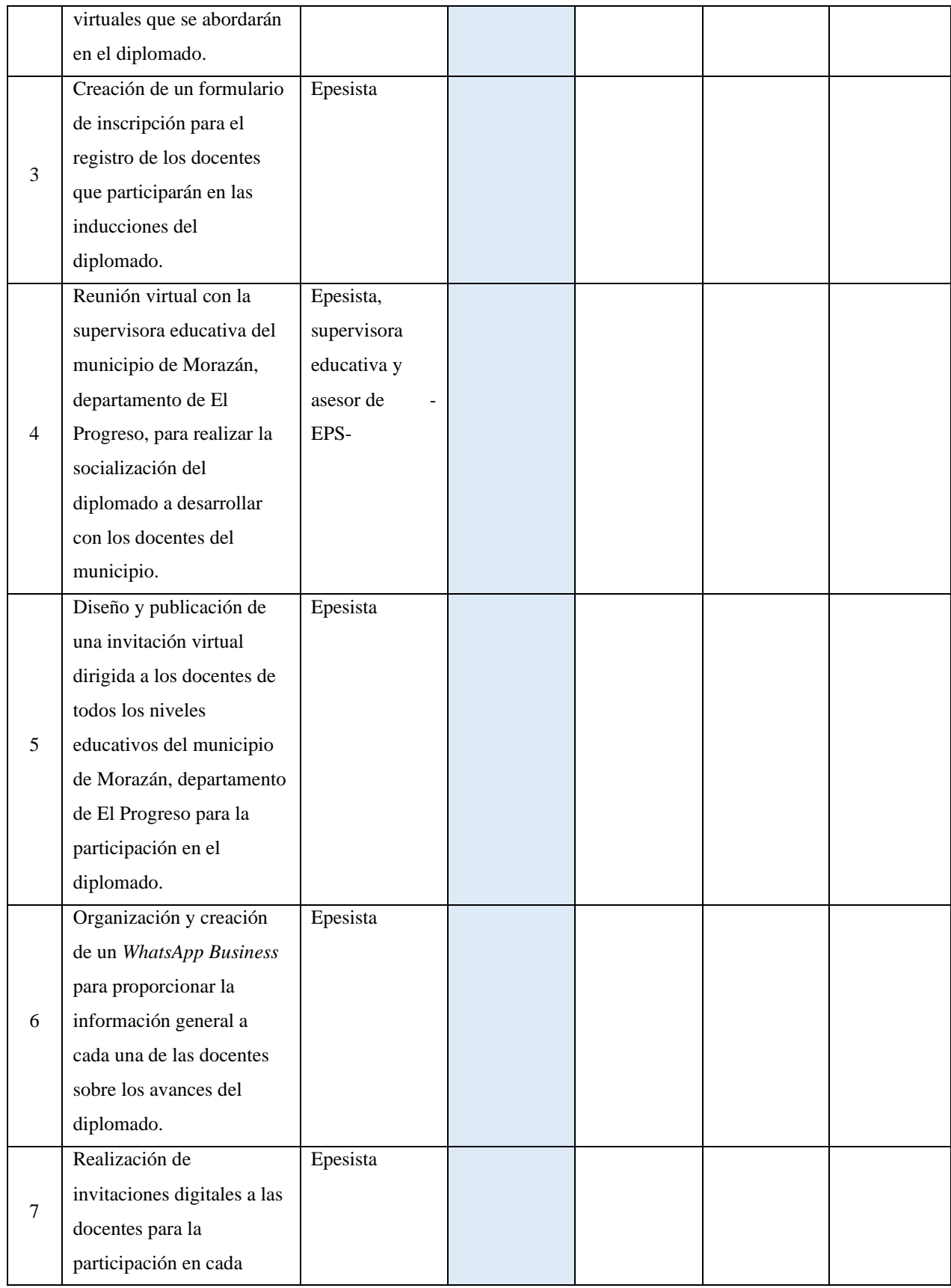

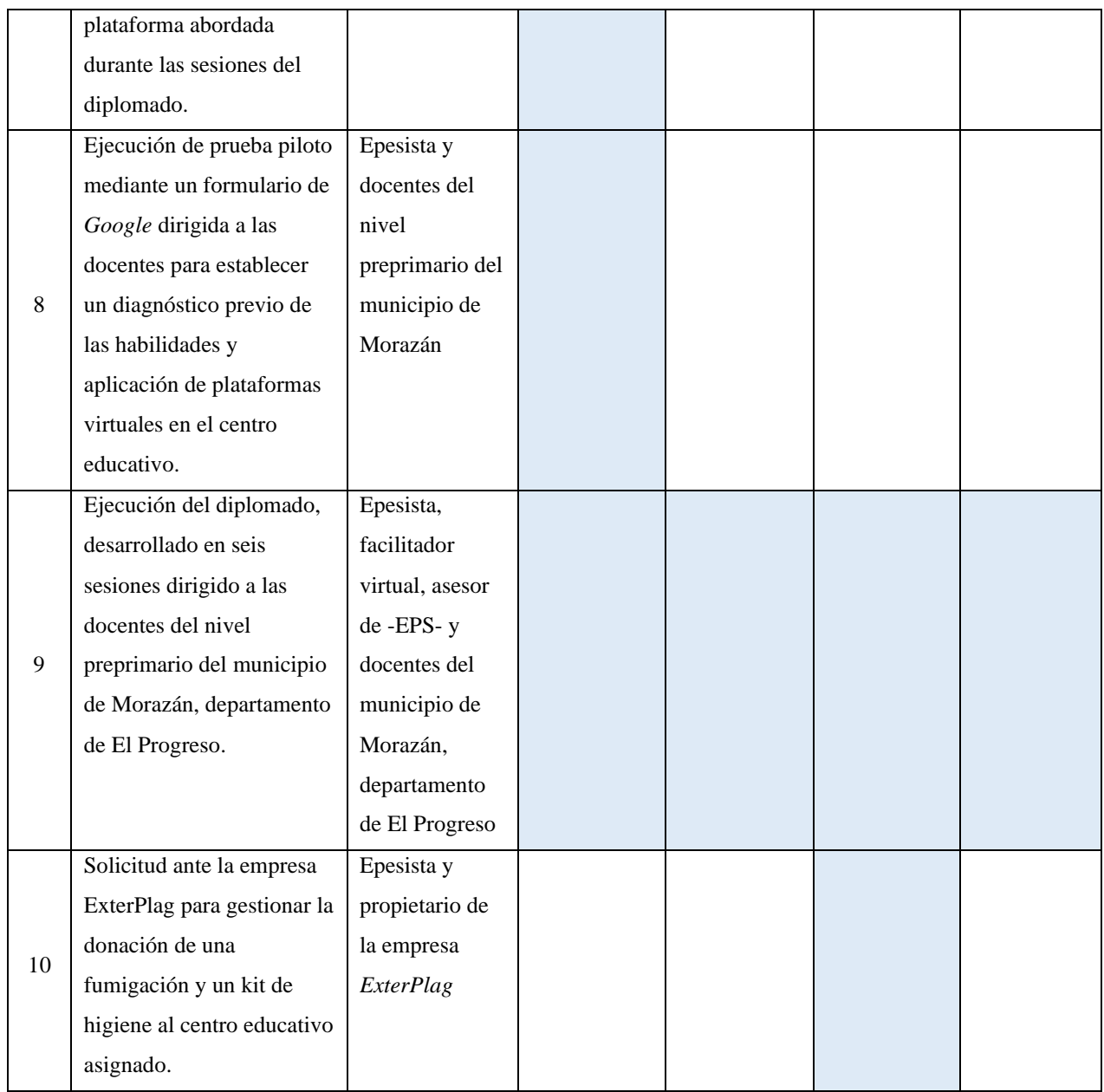

*Nota:* Elaboración propia (2020).

# **Tabla 15**

*Cronograma de actividades correspondiente al mes de septiembre del 2020.*

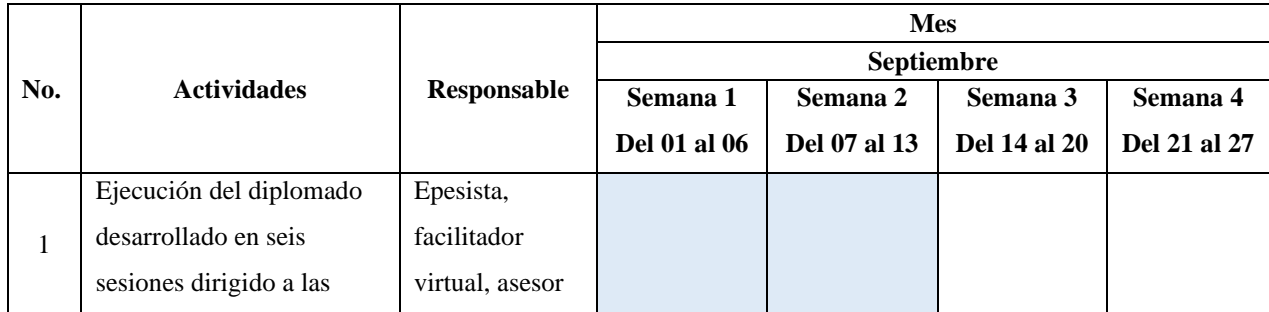

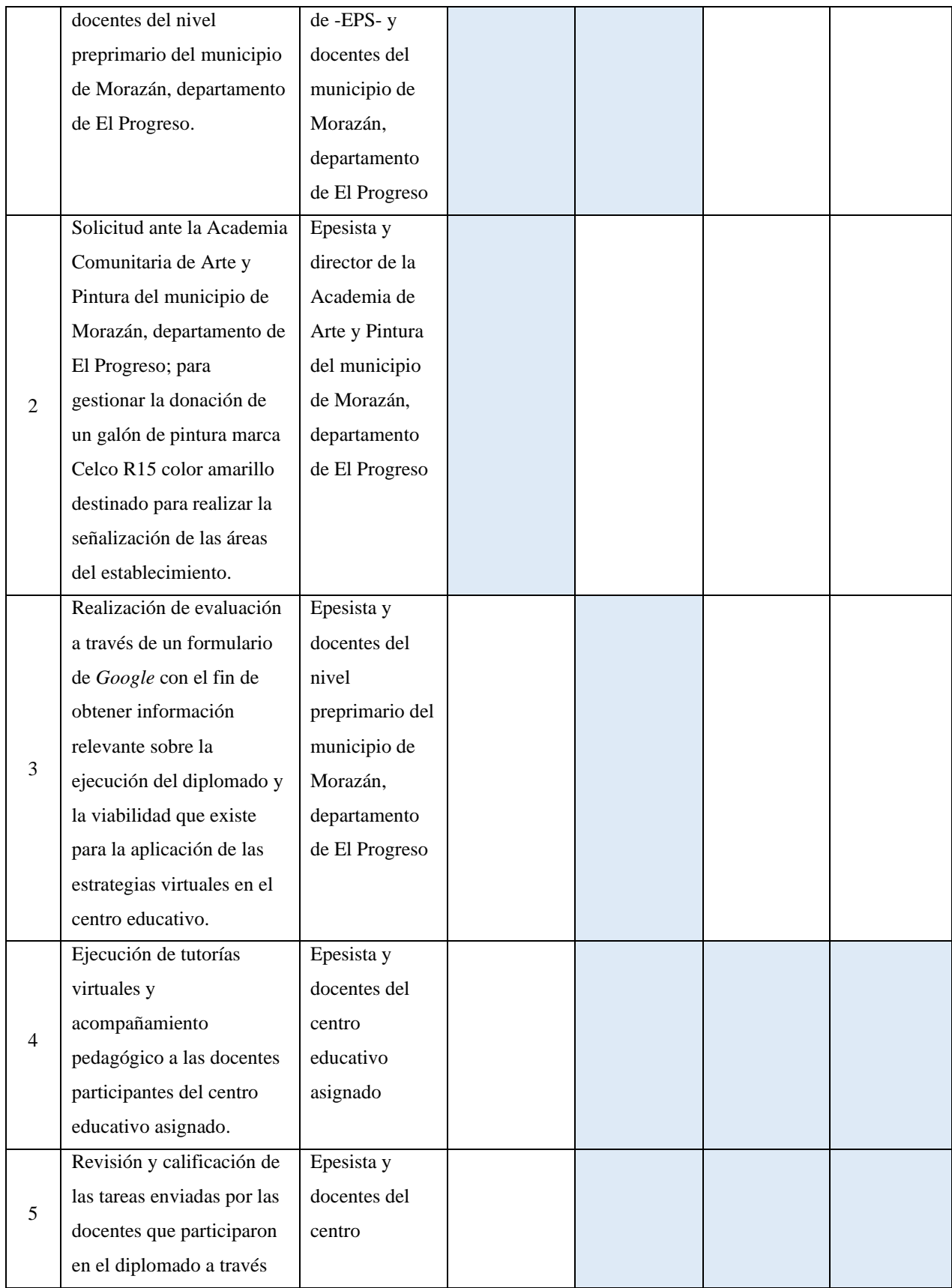

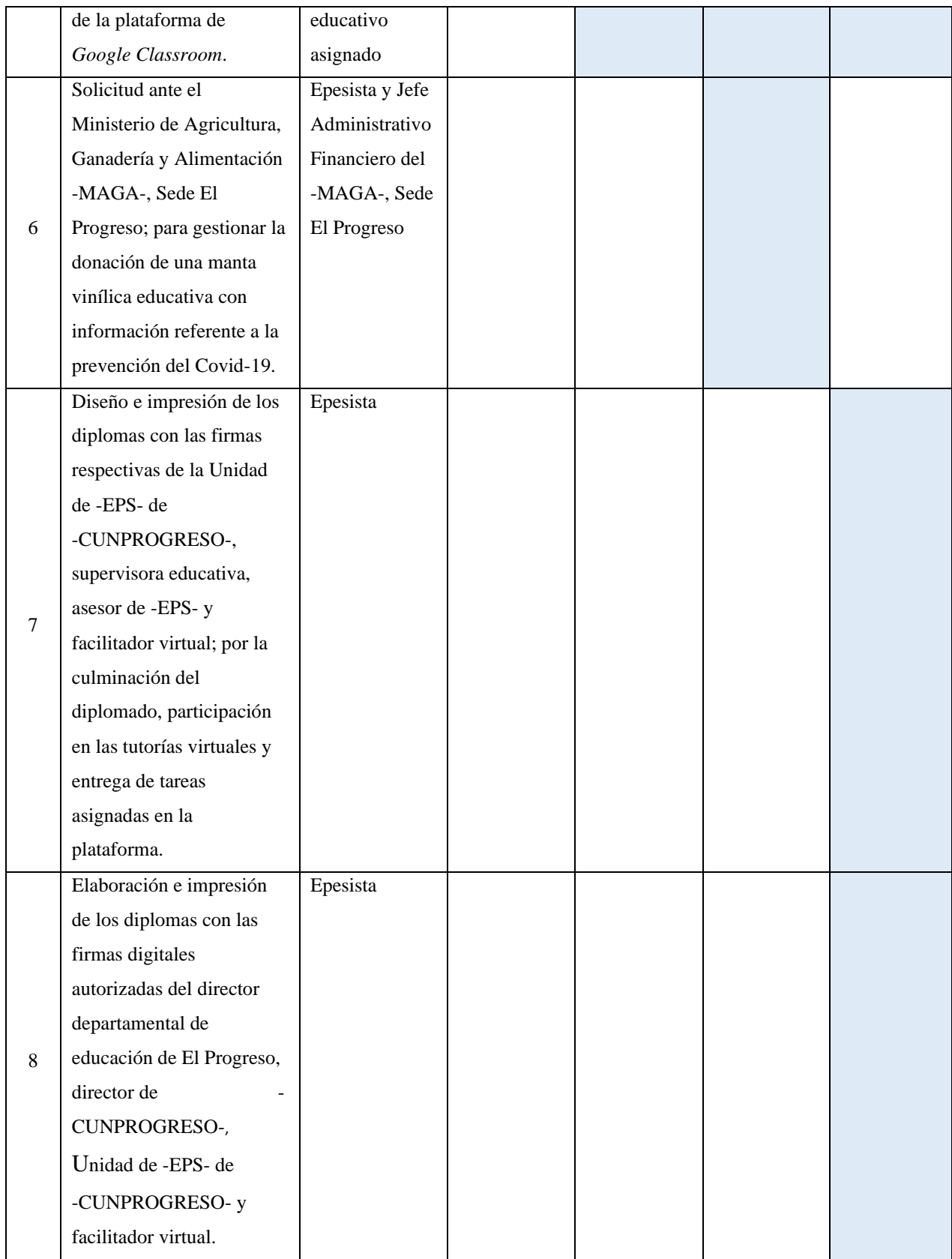

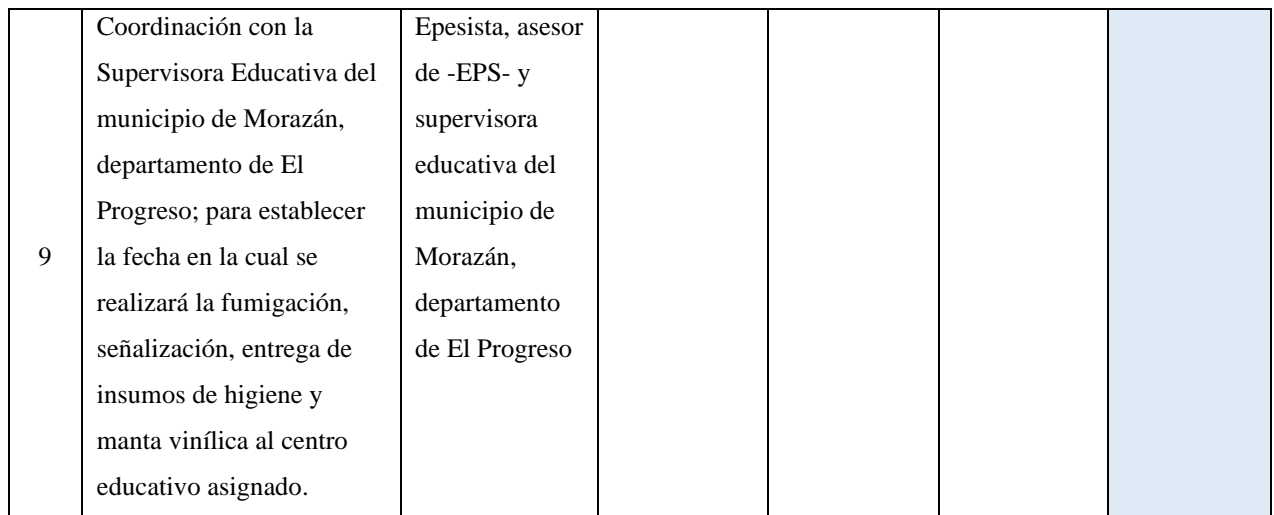

*Nota:* Elaboración propia (2020).

# **Tabla 16**

*Cronograma de actividades correspondiente al mes de octubre del 2020.*

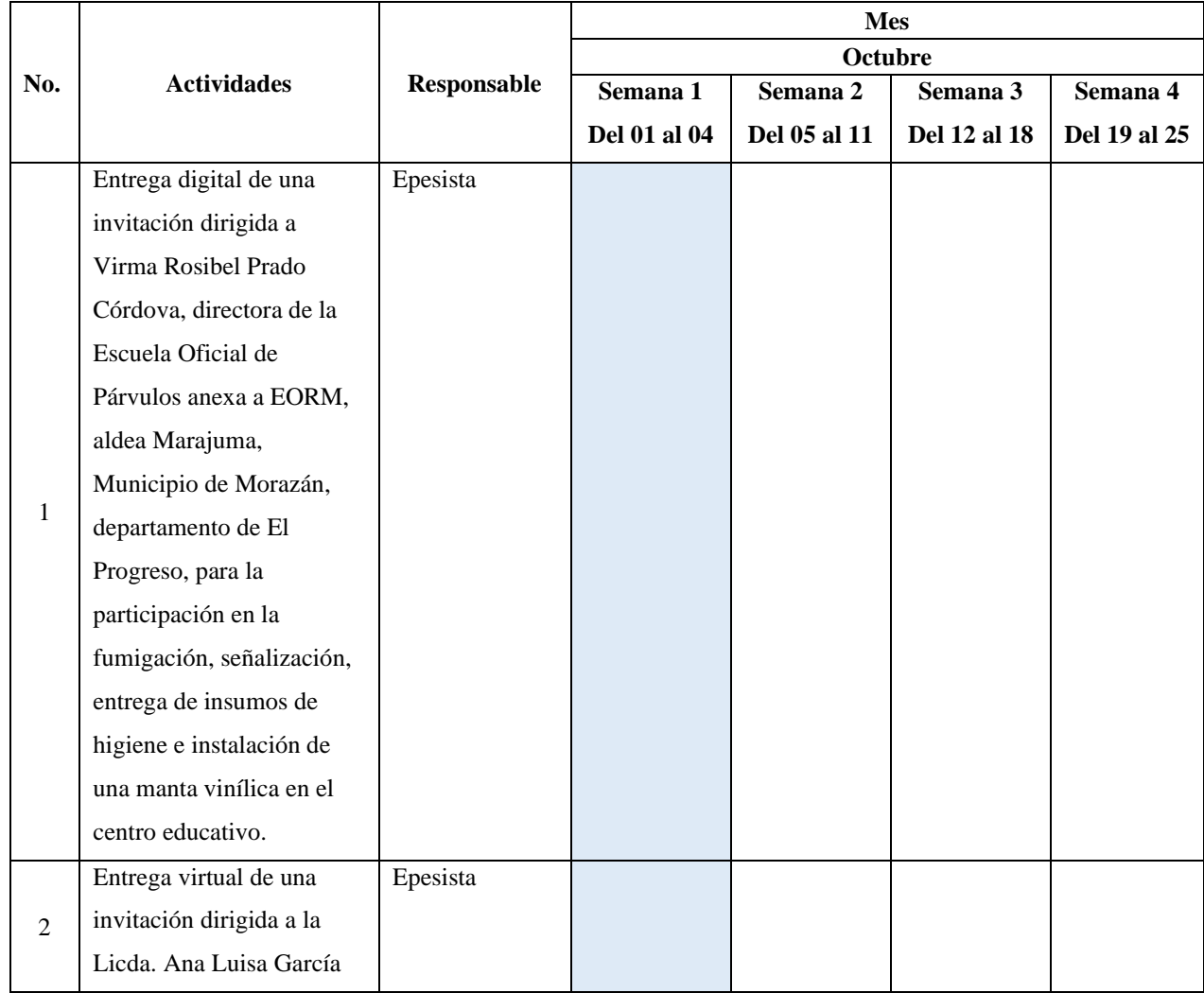
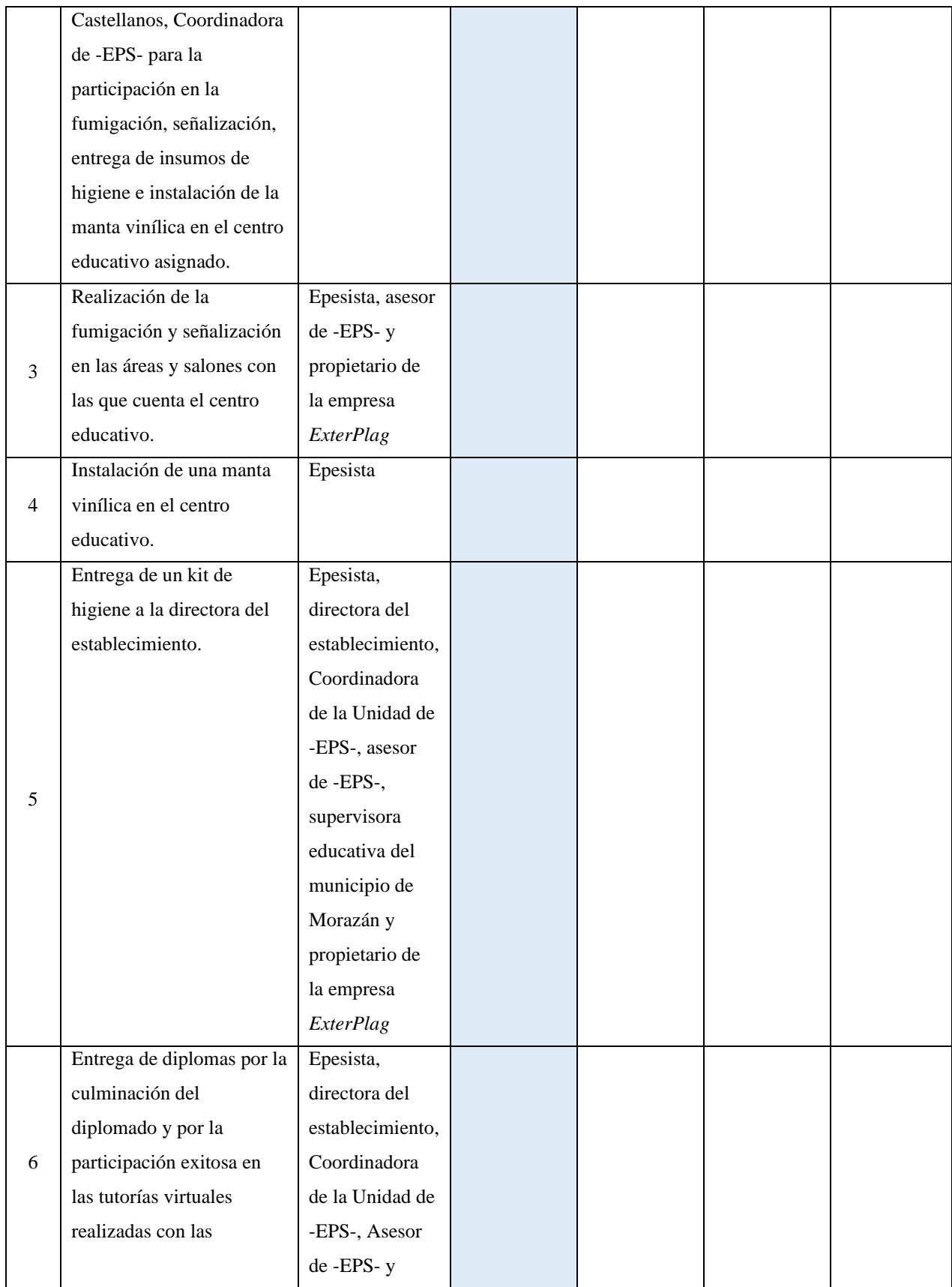

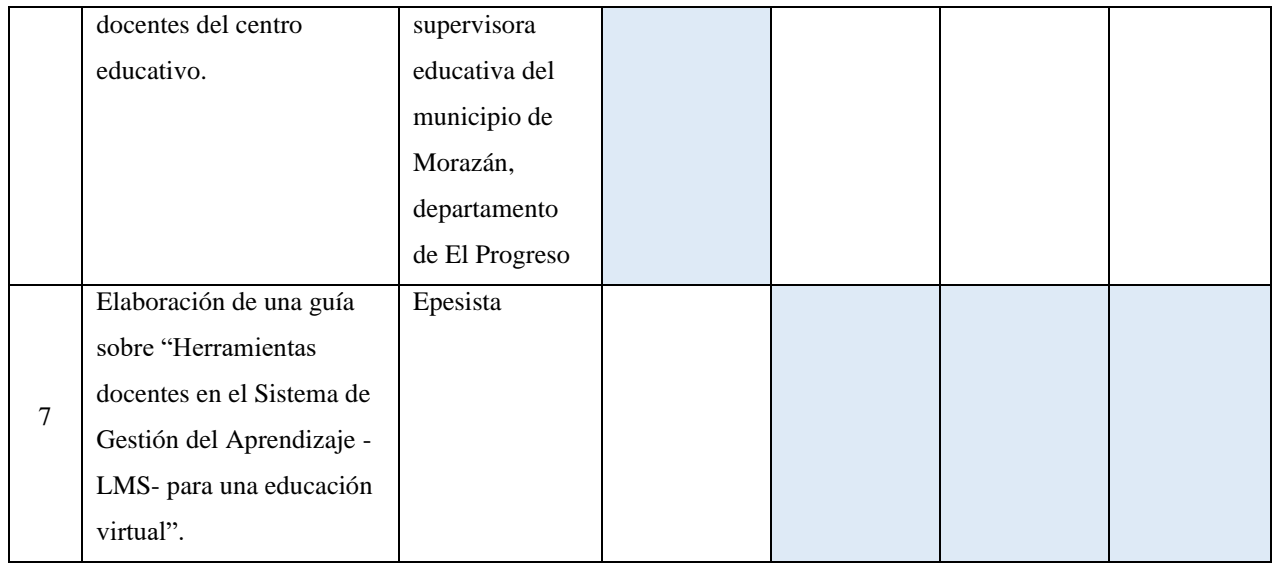

# **Tabla 17**

*Cronograma de actividades correspondiente al mes de noviembre del 2020.*

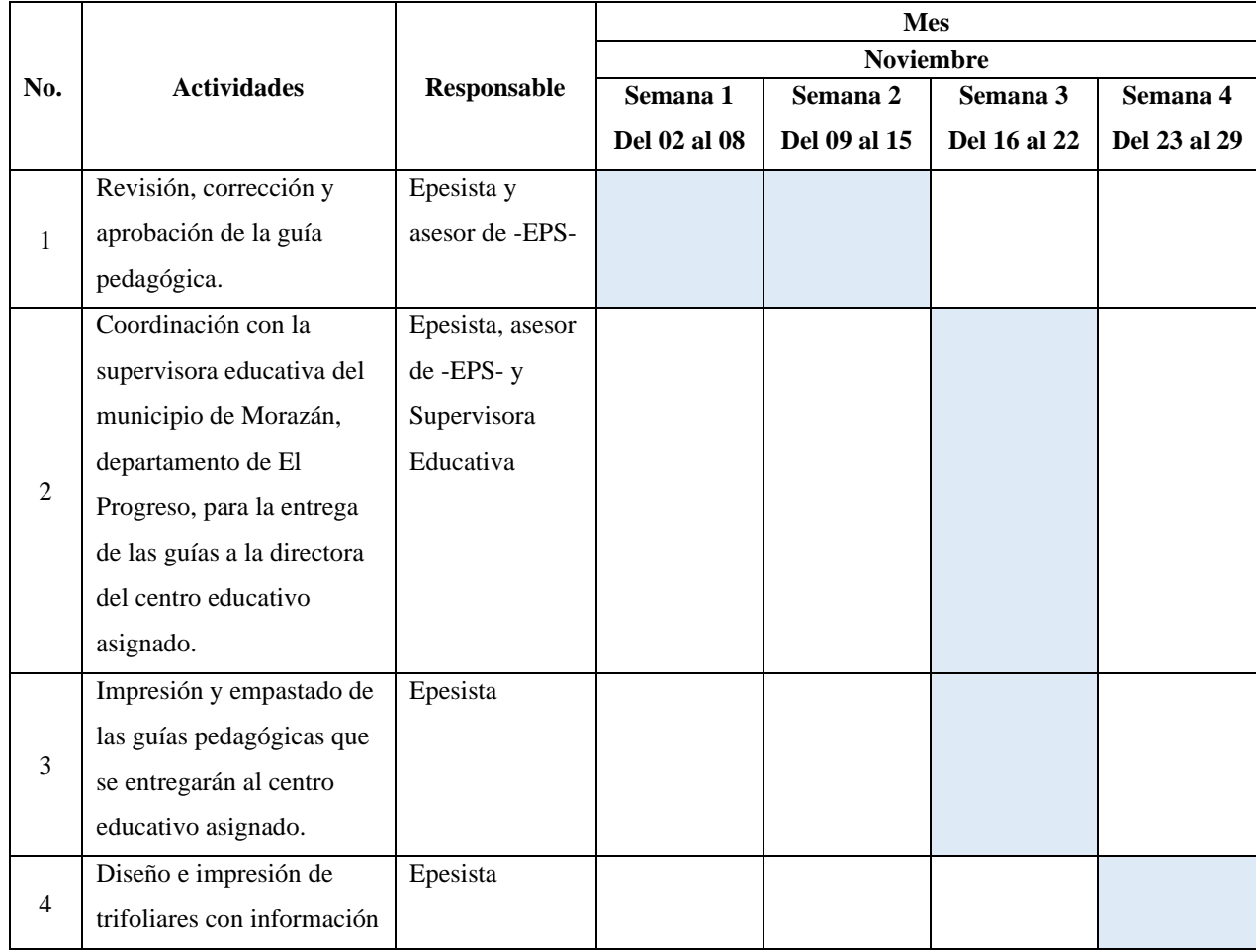

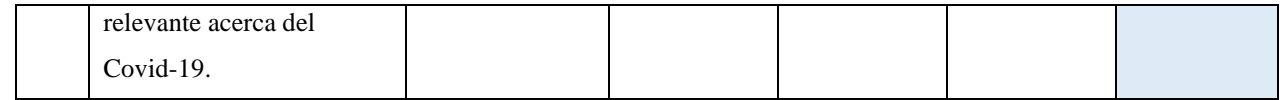

## **Tabla 18**

*Cronograma de actividades correspondiente al mes de diciembre del 2020.*

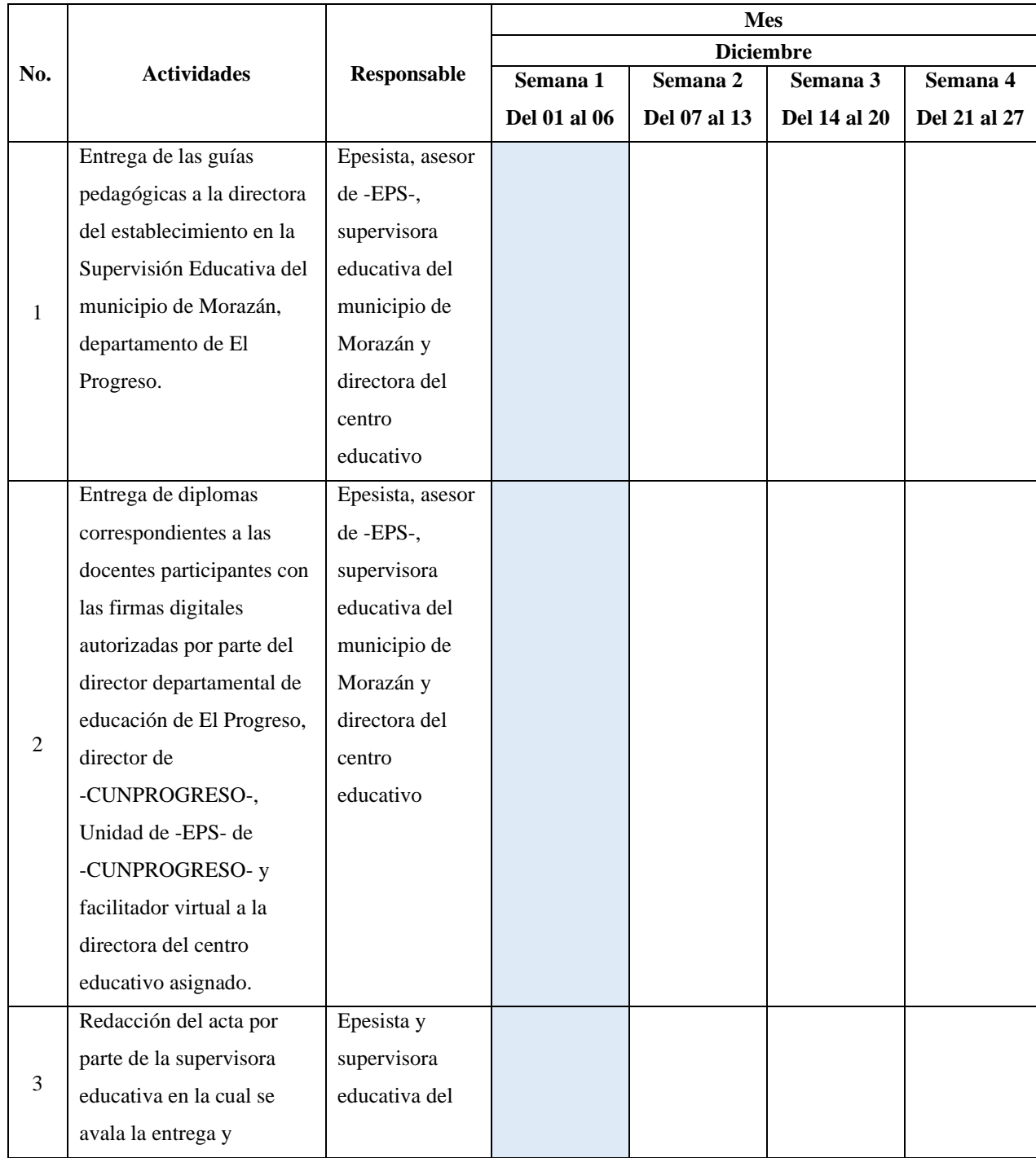

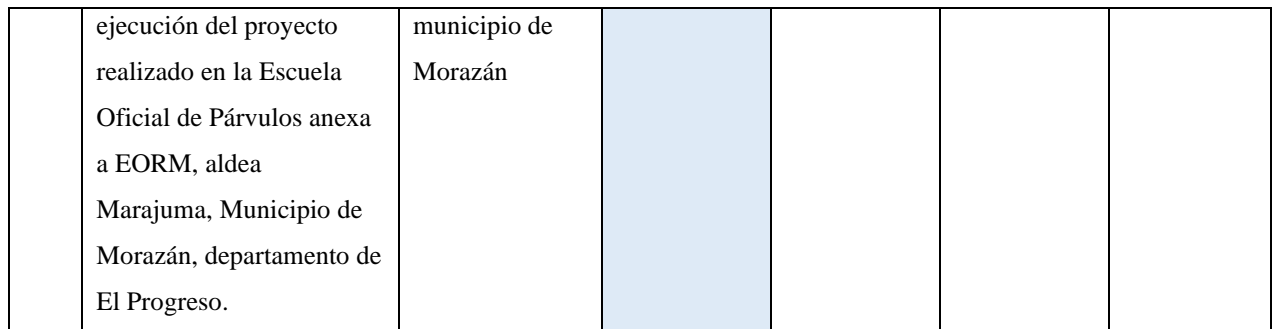

#### **3.13 Responsables**

- $\Rightarrow$  Epesista coordinadora y ejecutora del proyecto
- $\Rightarrow$  Supervisora Educativa del municipio de Morazán, departamento de El Progreso
- $\Rightarrow$  Directora del centro educativo
- $\Rightarrow$  Docentes del establecimiento

#### **3.14 Recursos**

#### **3.14.1 Humanos**

- $\Rightarrow$  Epesista Krístal Andrea Coronado Cruz
- Coordinadora de la Unidad de -EPS- de -CUNPROGRESO-
- Asesor de -EPS-
- $\Rightarrow$  Supervisora Educativa del municipio de Morazán, departamento de El Progreso
- $\Rightarrow$  Directora del centro educativo
- $\Rightarrow$  Docentes del establecimiento
- Propietario de la empresa *ExterPlag*

#### **3.14.2 Materiales**

- $\Rightarrow$  Bomba de fumigación
- $\Rightarrow$  Martillo
- $\Rightarrow$  Pistola para pintar
- $\Rightarrow$  Clavos
- $\Rightarrow$  Compresor
- $\Rightarrow$  Cinta métrica
- $Arr$  Escobas
- $\Rightarrow$  Pintura
- $\Rightarrow$  Impresora
- *Laptop*
- *Webcam*
- $\Leftrightarrow$  Adhesivos
- $\Rightarrow$  Cartulinas
- $\Rightarrow$  Hojas de papel Opalina
- $\Rightarrow$  Hojas de papel Lino
- Hojas de papel *cordwain ivory*
- $\Rightarrow$  Tijeras
- $\Rightarrow$  Lapiceros
- $\Rightarrow$  Resmas de hojas papel bond
- $\Rightarrow$  Silicón líquido
- $\Rightarrow$  Sobres manila

#### **3.14.3 Físicos**

- $\Rightarrow$  Centro educativo
- $\Rightarrow$  Supervisión Educativa

#### **3.15 Presupuesto**

#### **Tabla 19**

*Presupuesto general para la ejecución del proyecto* 

| Cantidad     | <b>Material</b>                       | Valor unitario | <b>Valor</b> total |
|--------------|---------------------------------------|----------------|--------------------|
| 1            | Facilitador virtual para el diplomado | Q. 1,000.00    | Q. 1,000.00        |
| 26           | Hojas de papel opalina                | Q. 1.25        | Q. 32.50           |
| 16           | Hojas de papel lino                   | Q. 1.00        | Q.16.00            |
| $\mathbf{2}$ | Hojas de papel <i>cordwain ivory</i>  | Q. 3.50        | Q. 7.00            |
| 34           | Impresiones de diplomas               | Q. 1.00        | Q.34.00            |
| 1            | Fumigación en el centro educativo     | Q. 1,500.00    | Q. 1,500.00        |

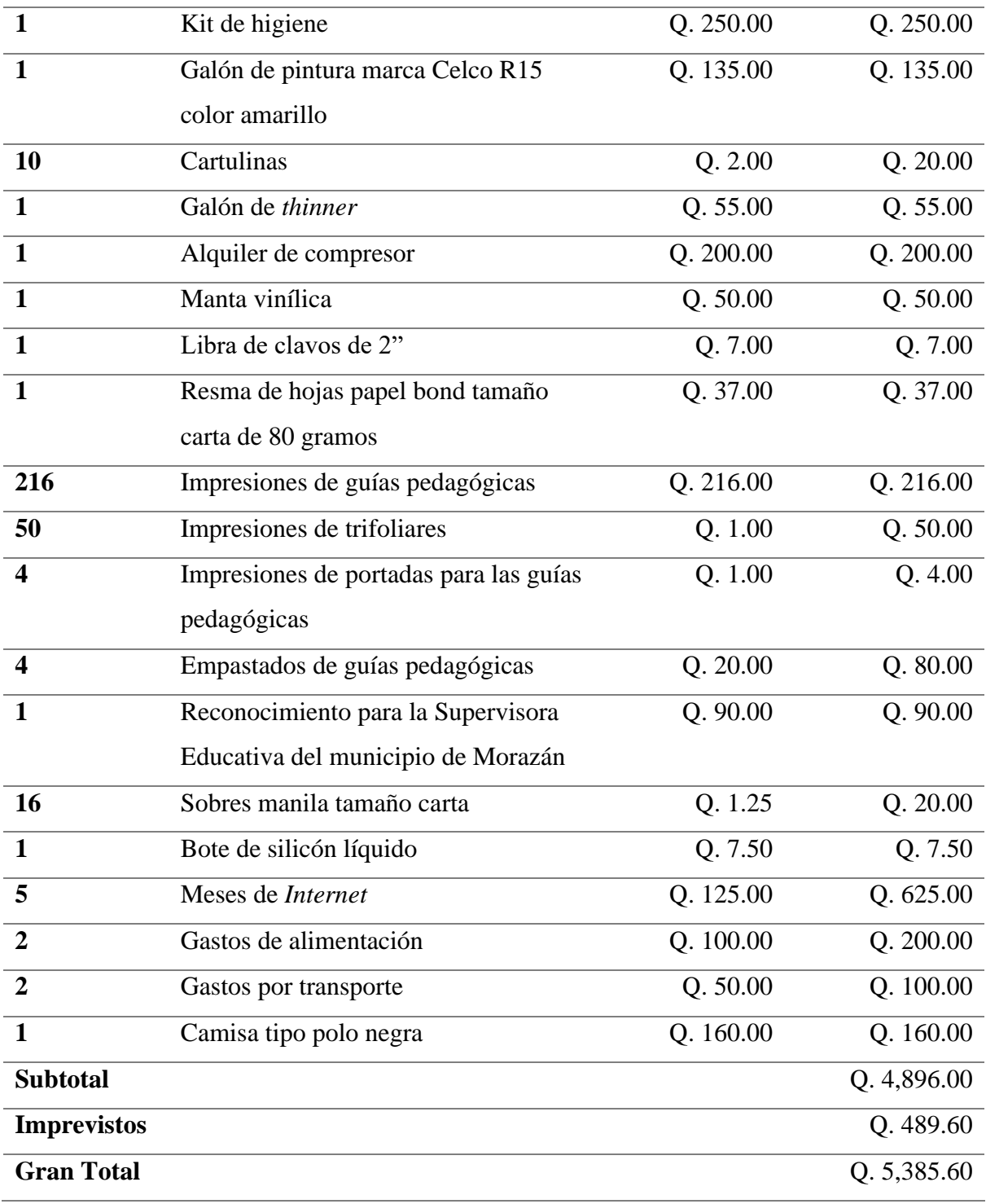

# **CAPÍTULO IV**

#### **SISTEMATIZACIÓN**

#### **4.1 Sistematización**

#### **4.1.1 Ejecución del proyecto**

El proyecto ejecutado en la Escuela Oficial de Párvulos anexa a EORM, aldea Marajuma, municipio de Morazán, departamento de El Progreso, tenía como objetivo principal propiciar la incorporación de estrategias digitales educativas a través de una guía de herramientas docentes para la creación de un Sistema de Gestión del Aprendizaje -LMS-, lo cual favorecerá a los estudiantes del nivel preprimario, a la adquisición de nuevas habilidades, haciendo uso de los recursos tecnológicos. Asimismo, la integración de aplicaciones y plataformas educativas en las metodologías que emplean los docentes, las cuales pueden ser útiles para el desarrollo del conocimiento en un modelo de educación *elearning* o *blearning* aplicados en los procesos de enseñanza y aprendizaje.

La ejecución de este proyecto fue el más factible y viable, debido a que el mismo contribuía a dar una mejor respuesta al problema identificado en el centro educativo. Por lo tanto, la solución propuesta benefició de manera efectiva a los estudiantes y docentes en la adquisición de nuevas estrategias pedagógicas para el desarrollo de la educación virtual.

Para la realización del proyecto, se elaboró un plan de acción del 03 de agosto al 06 de diciembre de 2020, fue enviado a través de correo electrónico al asesor de -EPS- en la fecha 27 de julio para su primera revisión, seguidamente se realizaron varias correcciones a dicho informe para la segunda revisión en la fecha 29 de julio y, posteriormente, se recibió por medio de correo electrónico la aprobación para su ejecución el 31 de julio de 2020. Para ejecutar el proyecto se realizaron diversas gestiones ante personas, empresas e instituciones enviando solicitudes a través de correo electrónico, debido a las medidas sanitarias establecidas para la prevención de la pandemia del Covid-19 que atravesaba el país. Primeramente, se solicitaron los servicios profesionales del facilitador virtual Luis Pedro García Grajeda, quien aceptó la solicitud enviada por el equipo de epesistas asignados al municipio de Morazán, departamento de El Progreso; siendo él la persona designada para impartir las seis sesiones del "Diplomado en estrategias didácticas para la enseñanza y

aprendizaje en el aula virtual", dirigido a los docentes de los distintos niveles educativos del municipio de Morazán, departamento de El Progreso.

Además, se realizaron gestiones con el propósito de obtener apoyo para contribuir a contrarrestar los efectos provocados por la pandemia del Covid-19, consiguiendo de esta manera la donación de una fumigación y un kit de higiene por parte de la empresa *ExterPlag*; una manta vinílica brindada por el Ministerio de Agricultura, Ganadería y Alimentación -MAGA- Sede El Progreso, y un galón de pintura marca Celco R15 color amarillo, proporcionada por la Academia Comunitaria de Arte y Pintura del municipio de Morazán, departamento de El Progreso, para realizar la señalización del distanciamiento social establecido en las diversas áreas que posee el centro educativo.

Una de las actividades que se ejecutaron durante la realización del proyecto fue el desarrollo del "Diplomado en estrategias didácticas para la enseñanza y aprendizaje en el aula virtual"; impartido a los docentes del municipio de Morazán, departamento de El Progreso. Las inducciones se realizaron virtualmente durante 6 sesiones dirigidas por el facilitador virtual Luis Pedro García Grajeda, por lo cual fueron planificadas de la siguiente manera: *Google Meet*: desarrollado en dos lecciones comprendidas del 05 al 12 de agosto de 2020, brindando generalidades sobre el funcionamiento y herramientas que posee la plataforma para la realización de sesiones *online* en un modelo de educación a distancia o virtual. Seguidamente, *Zoom*: impartido en dos lecciones desarrolladas del 19 al 26 de agosto de 2020, proporcionando las principales funciones que ofrece la plataforma hasta la creación de reuniones *online* de manera fácil y práctica con los estudiantes. Y, por último, *Google Classroom*: dirigido en dos lecciones impartidas del 02 al 09 de septiembre de 2020, en el cual se abordaron los elementos claves para la creación de clases, recepción de tareas, crear carpetas con contenido de aprendizaje y evaluar el proceso educativo de los estudiantes. Por lo tanto, las plataformas abordadas durante el diplomado proporcionarán a los docentes de todos los niveles, las herramientas necesarias para promover la educación a distancia o virtual favoreciendo la creación de un Sistema de Gestión del Aprendizaje -LMS-.

Conjuntamente, con el desarrollo del diplomado, se impartieron sesiones de tutoría virtual y acompañamiento pedagógico dirigidas a las docentes de la Escuela Oficial de Párvulos anexa a EORM, aldea Marajuma, municipio de Morazán, departamento de El

Progreso; en las cuales se abordaron diversas generalidades con las que cuentan estas plataformas educativas. Por tal razón, para el desarrollo de una educación virtual efectiva se brindaron diversos Recursos Educativos Abiertos -REA- que se encuentran almacenados en la *Web* de manera gratuita, favoreciendo a los docentes aplicarlos en el proceso de enseñanza y aprendizaje del nivel preprimario.

Posteriormente, en los meses de octubre a noviembre se elaboró una guía pedagógica, la cual después de las revisiones realizadas por el asesor de -EPS- fue aprobada el 23 de noviembre de 2020, con el nombre de "Guía de herramientas docentes en el Sistema de Manejo del Aprendizaje -LMS- para una educación virtual en la Escuela Oficial de Párvulos anexa a EORM, aldea Marajuma, municipio de Morazán, departamento de El Progreso", por lo tanto, fue diseñada para proponer los recursos educativos digitales que faciliten a las docentes la construcción de entornos virtuales para el desarrollo de los contenidos curriculares que contempla el Currículo Nacional Base -CNB- del nivel preprimario, en un modelo de enseñanza *e-learning* o *b-learning*.

Por último, después de las impresiones y empastados de las guías pedagógicas, se procedió a la entrega oficial el jueves 03 de diciembre de 2020, en la supervisión educativa del municipio de Morazán, departamento de El Progreso; con la participación de la Lcda. Silvia Consuelo Gamarro Herrera, supervisora educativa del municipio de Morazán; Lic. Byron Paredes Mayén, asesor de -EPS- y la profesora Virma Rosibel Prado Córdova, directora de la Escuela Oficial de Párvulos anexa a EORM, aldea Marajuma, municipio de Morazán, departamento de El Progreso. La entrega del proyecto quedó transcrita a través del Acta No.27-2020, donde se especifican cada una de las acciones desarrolladas durante la ejecución del Ejercicio Profesional Supervisado -EPS-.

Finalmente, la Supervisora Educativa del municipio de Morazán, departamento de El Progreso, manifestó su agradecimiento al grupo de epesistas asignado a su jurisdicción y reconoció cada una de los aportes realizados para contribuir al desarrollo de la educación virtual en los diferentes niveles educativos. Como agradecimiento a la Supervisora Educativa, se le brindó un reconocimiento por el acompañamiento y apoyo ofrecido durante la ejecución del proyecto.

# **4.1.2 Actividades realizadas**

#### **Tabla 20**

*Cronograma de actividades planeadas y ejecutadas en el mes de julio del 2020.*

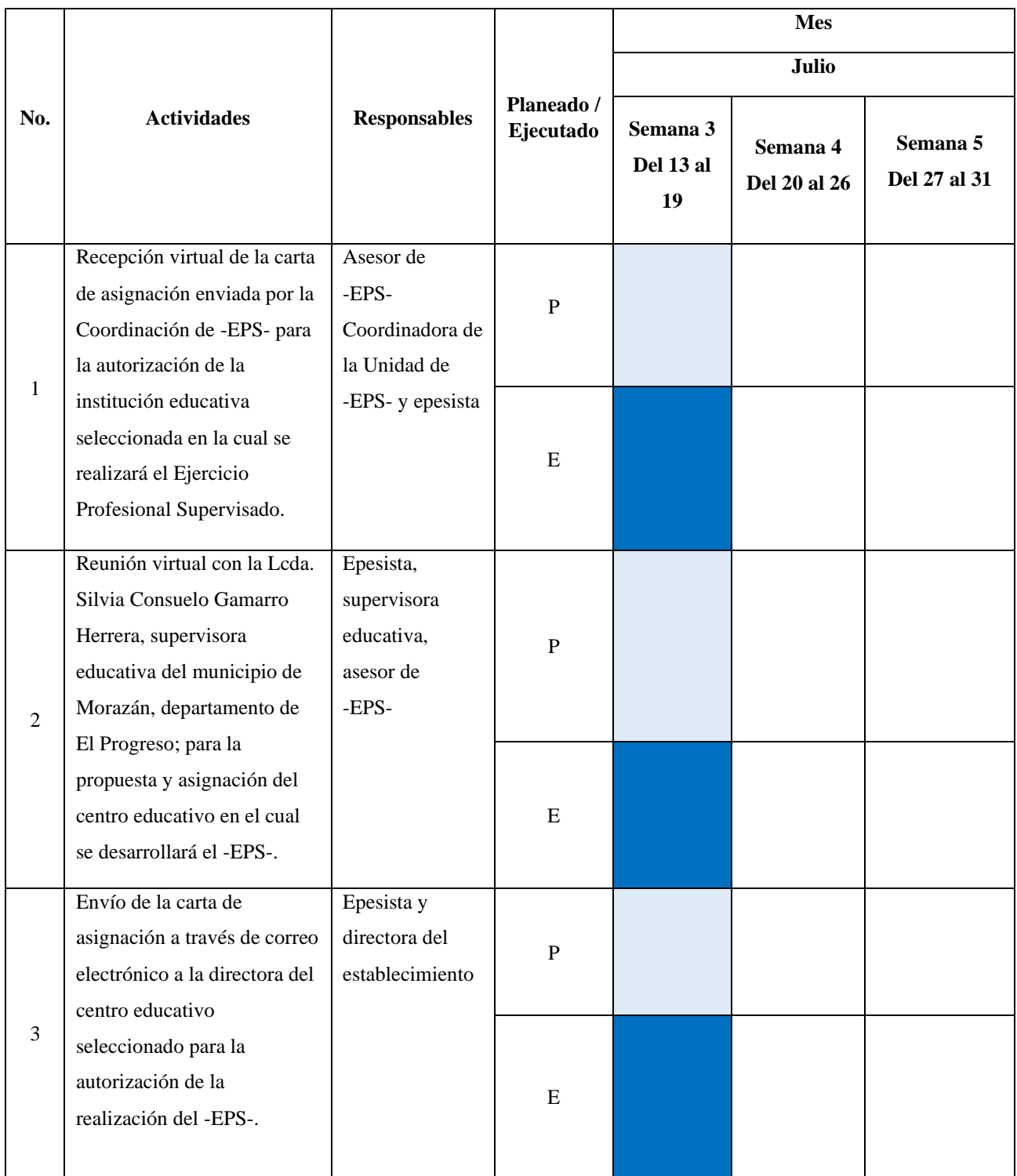

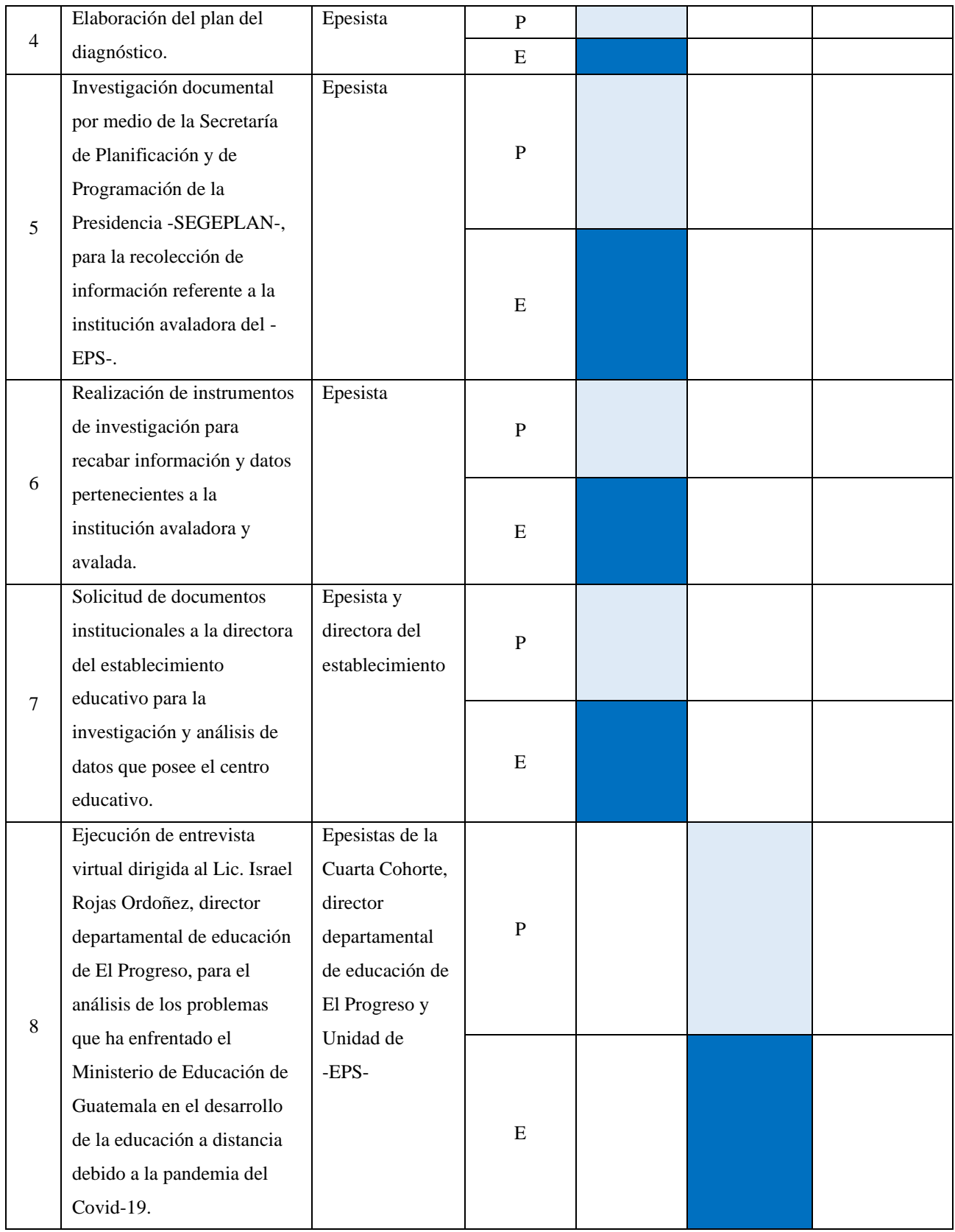

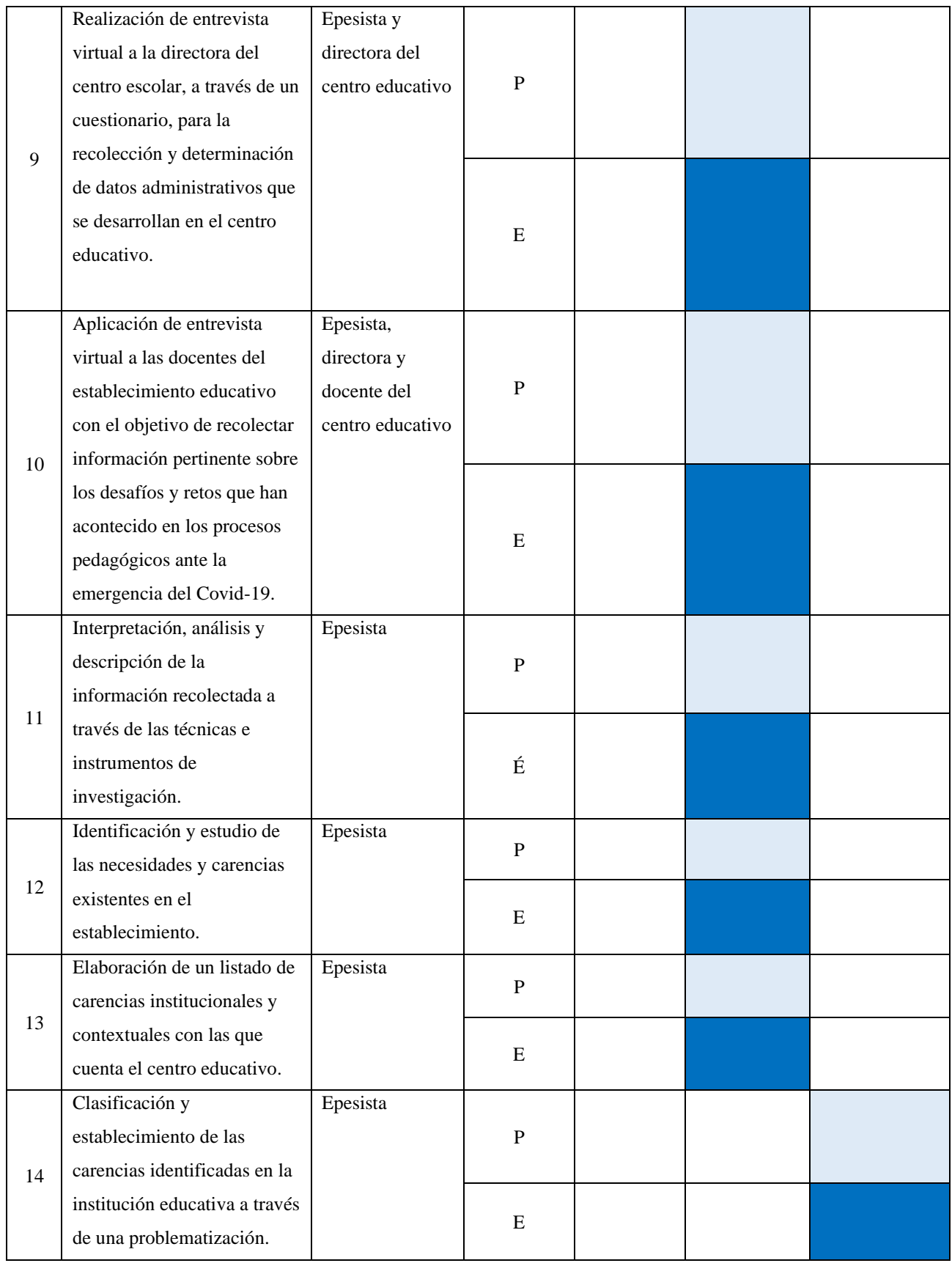

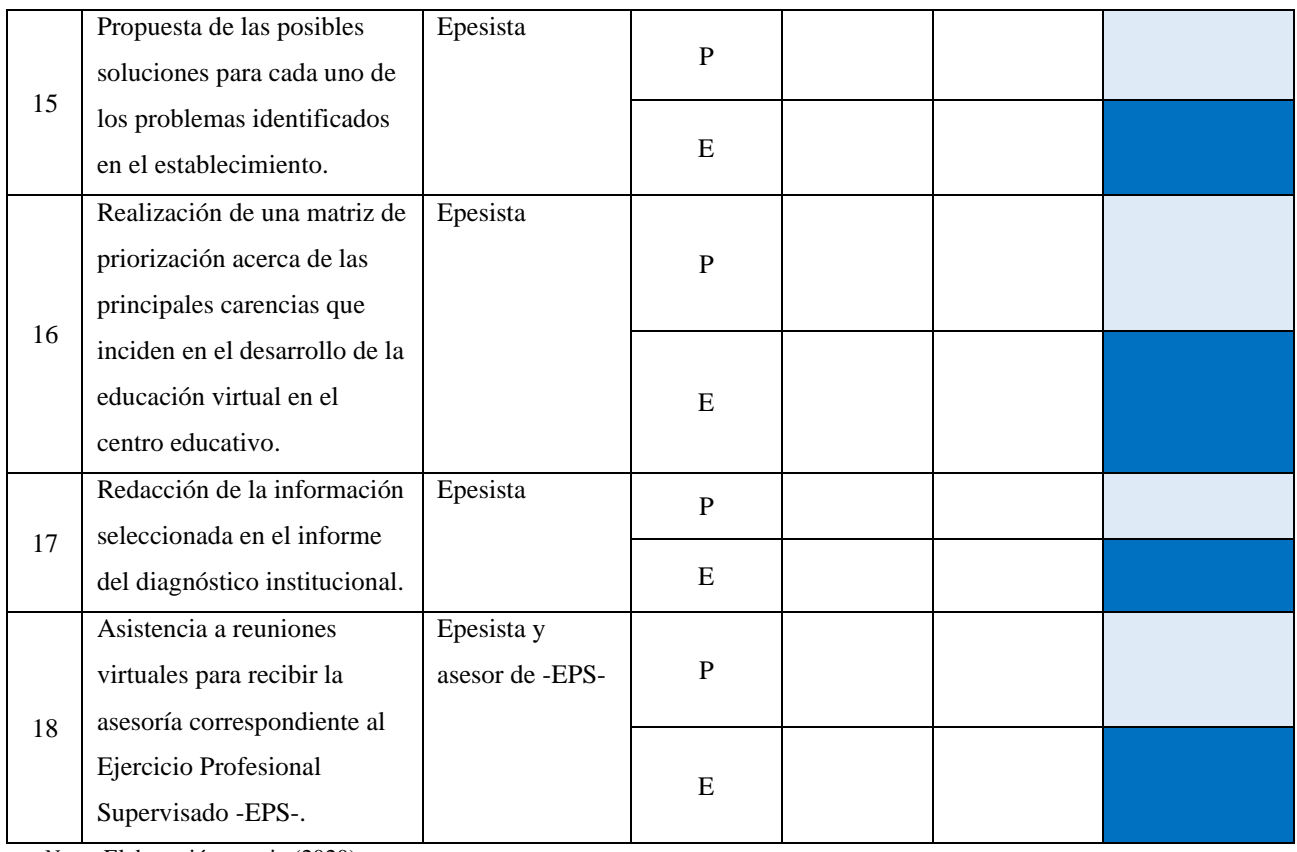

# **Tabla 21**

# *Cronograma de actividades planeadas y ejecutadas en el mes de agosto del 2020.*

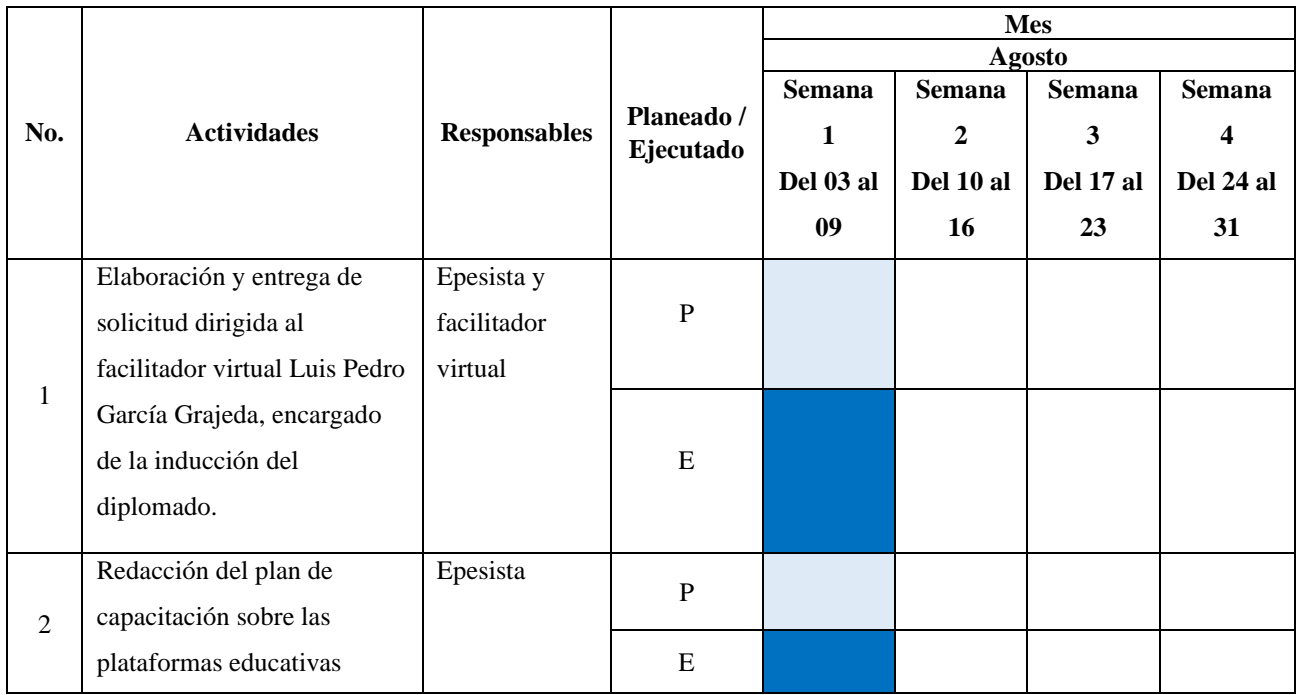

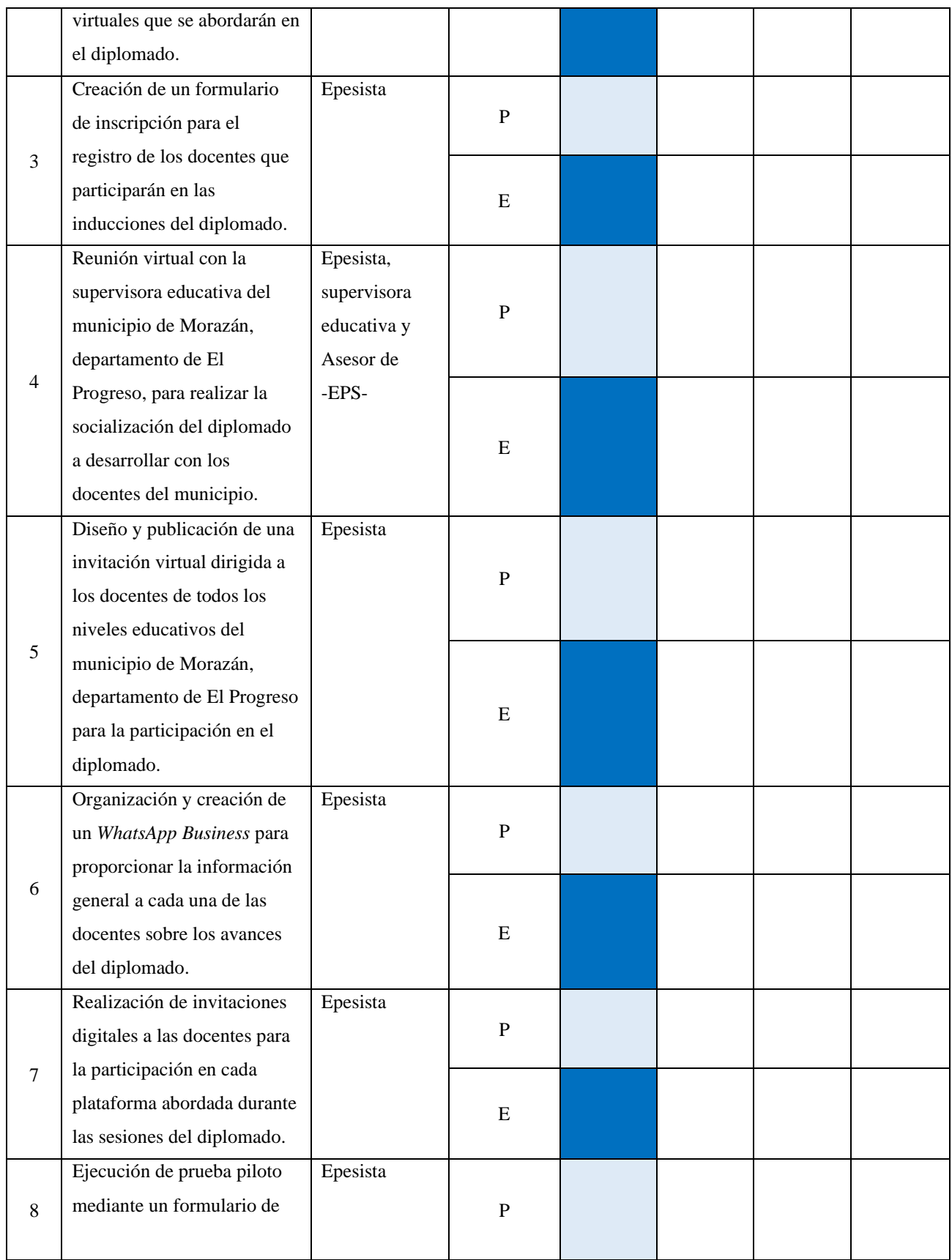

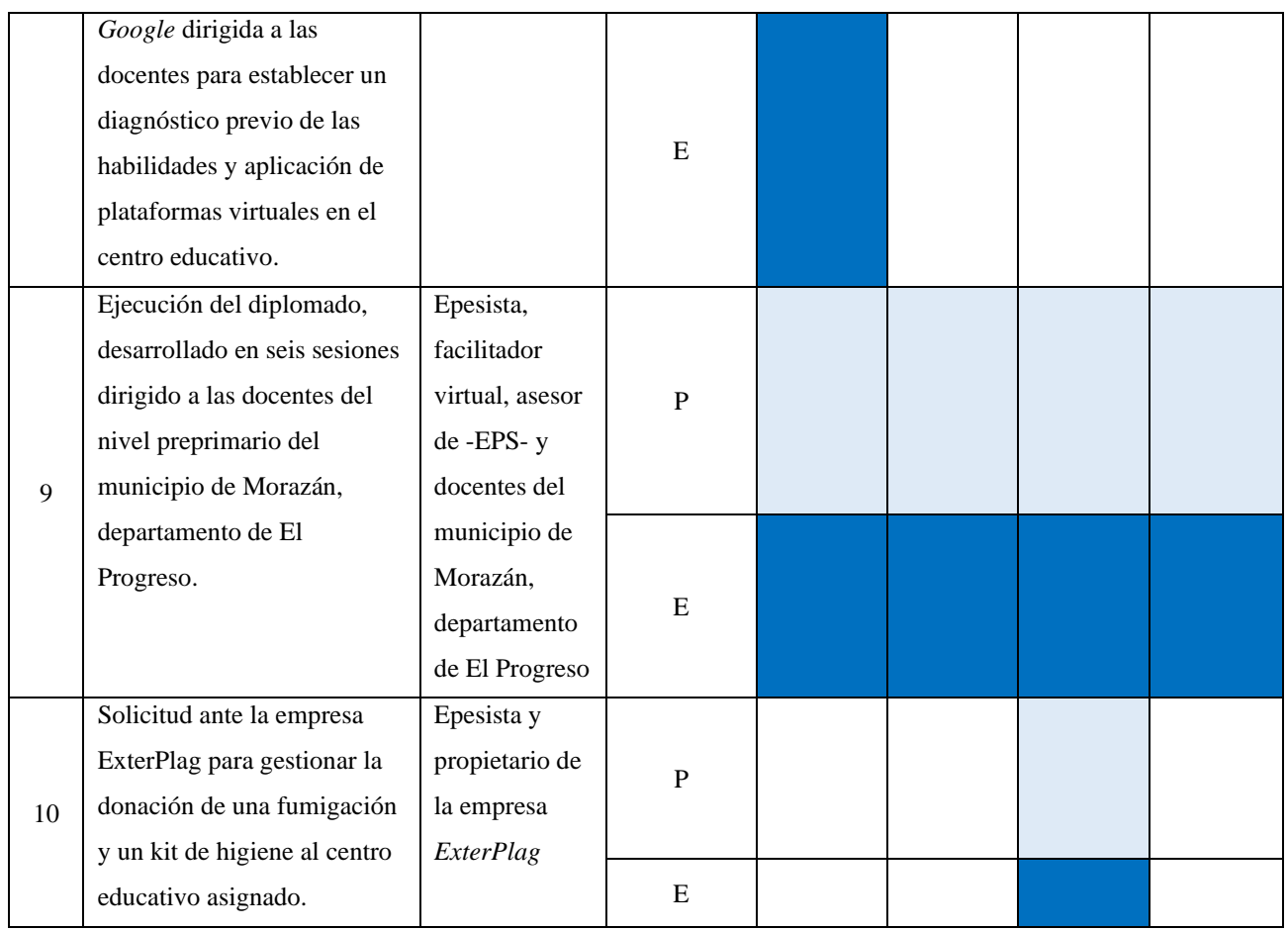

# **Tabla 22**

*Cronograma de actividades planeadas y ejecutadas en el mes de septiembre del 2020.*

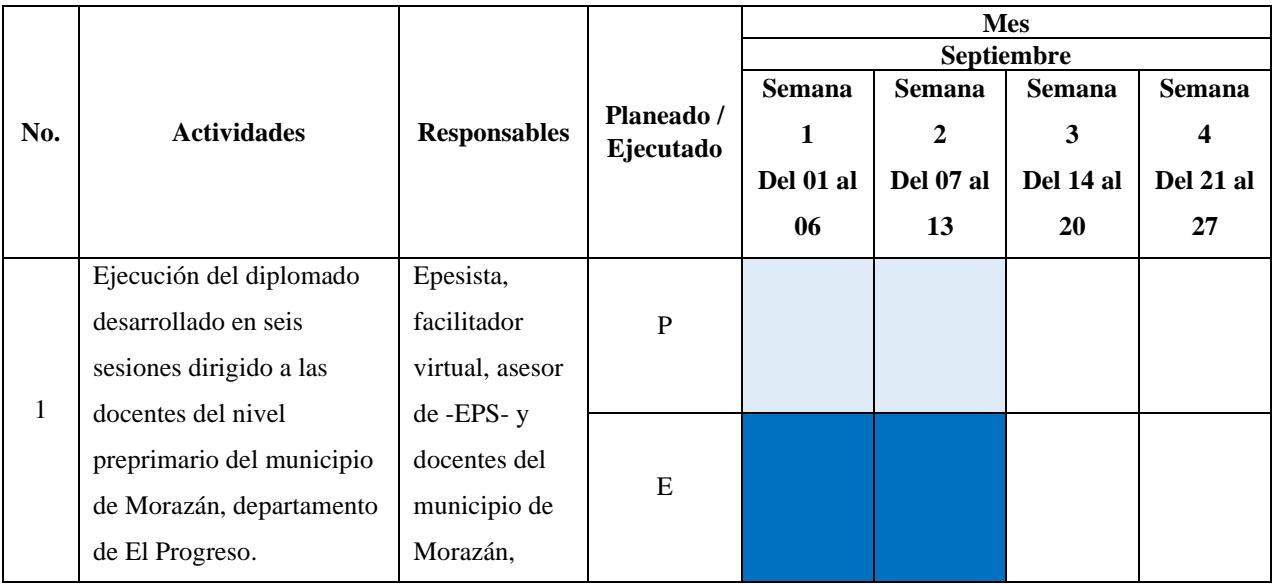

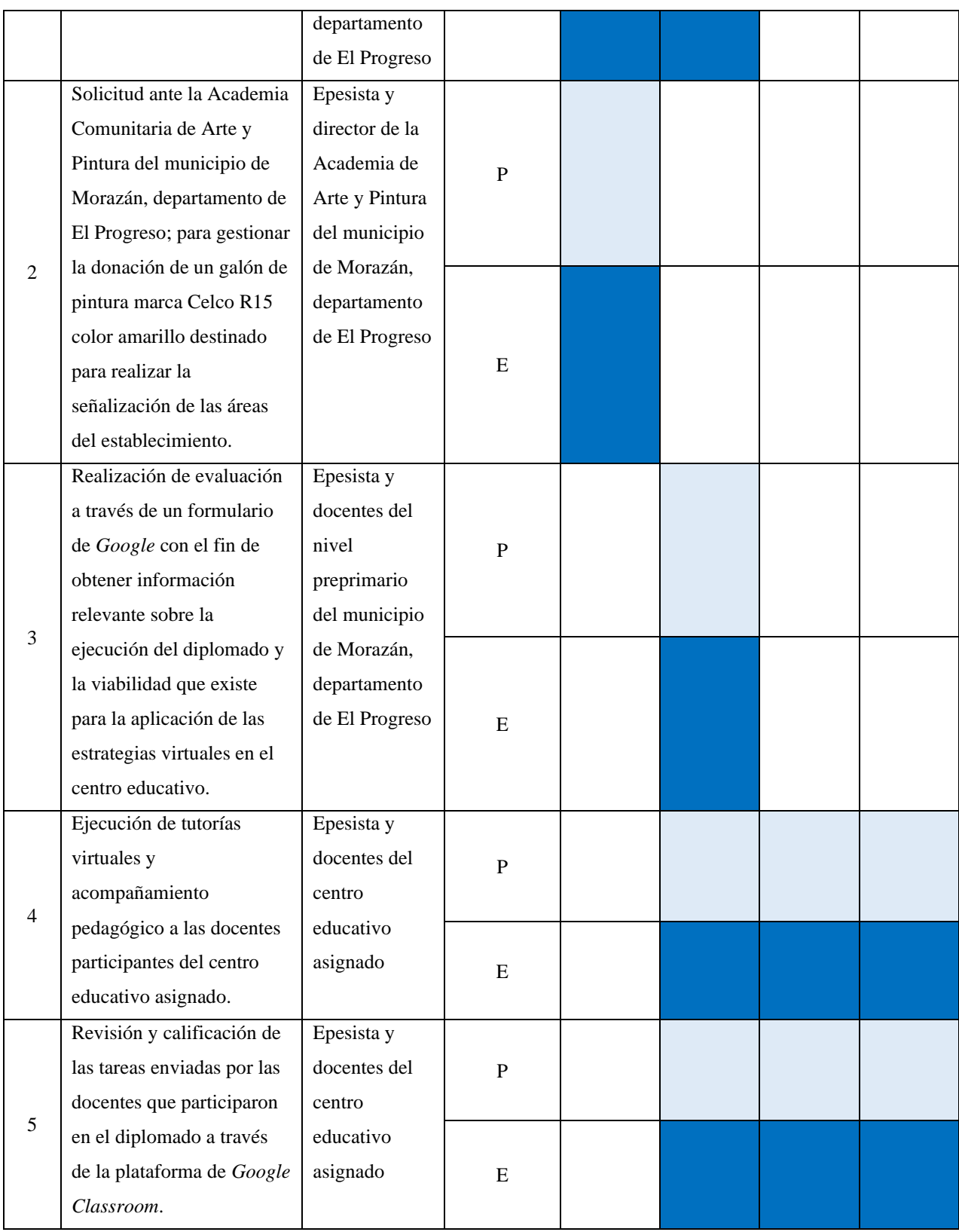

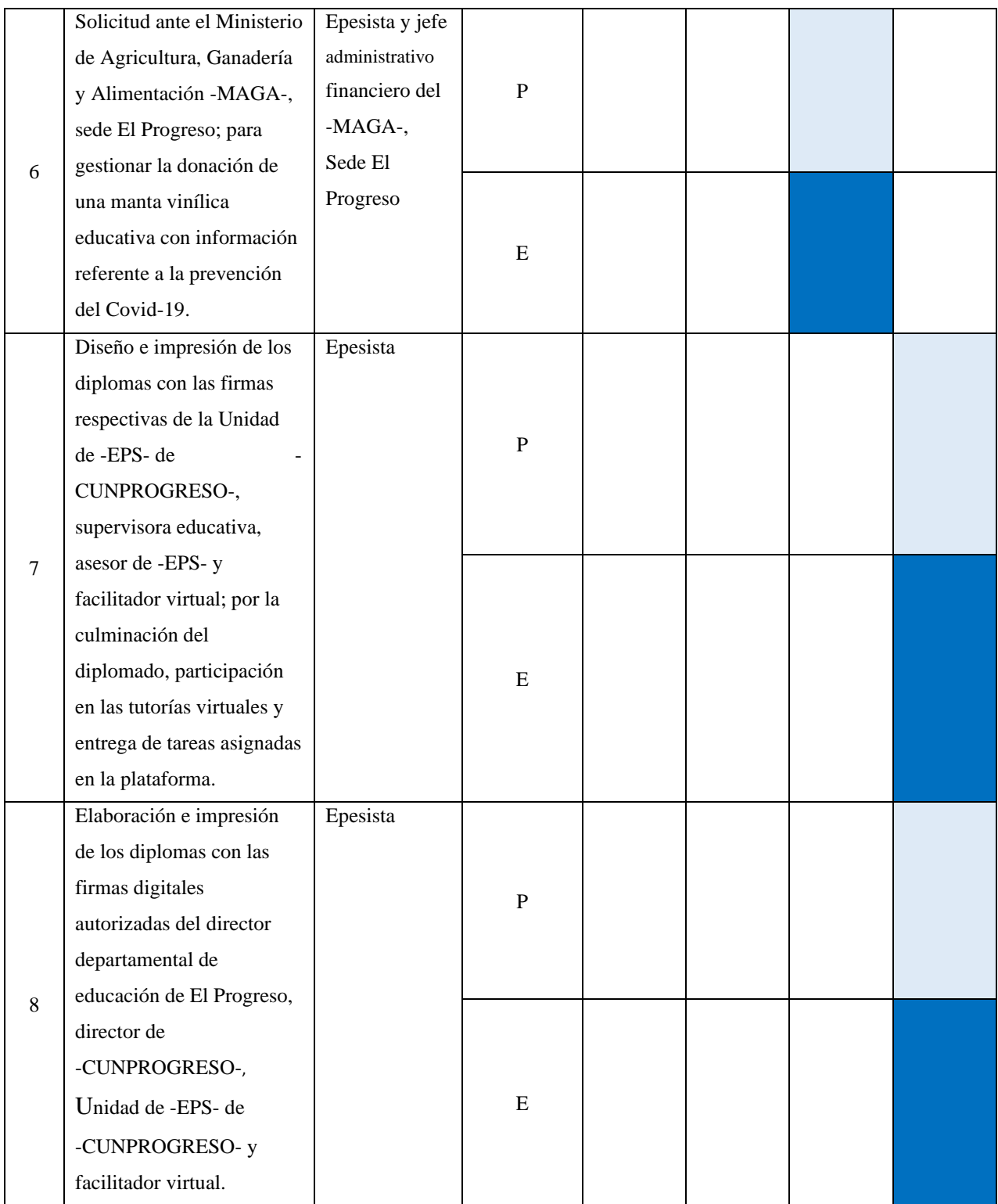

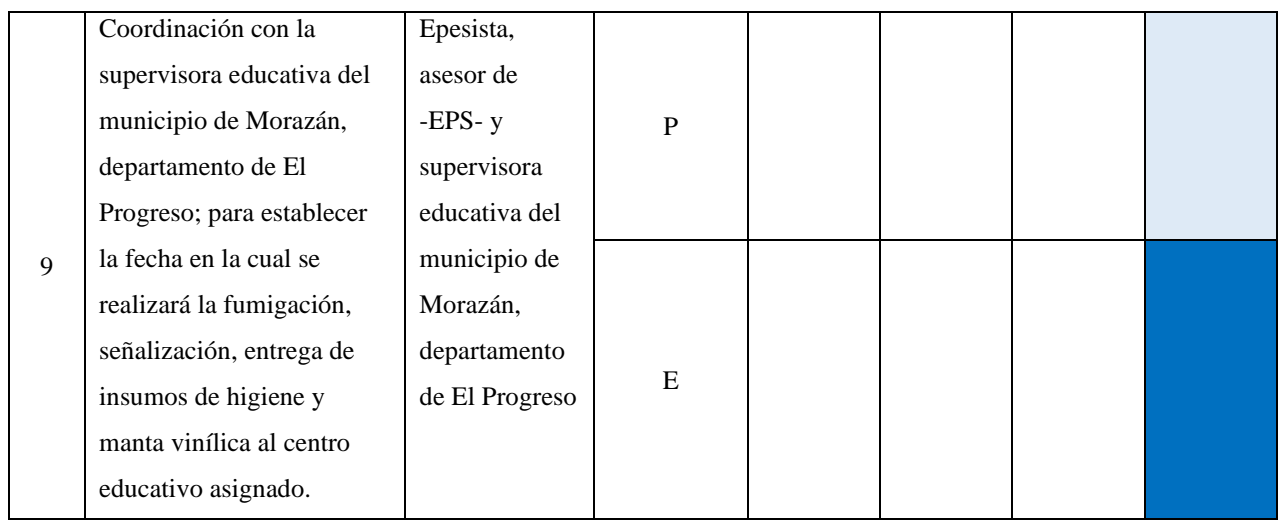

### **Tabla 23**

*Cronograma de actividades planeadas y ejecutadas en el mes de octubre del 2020.*

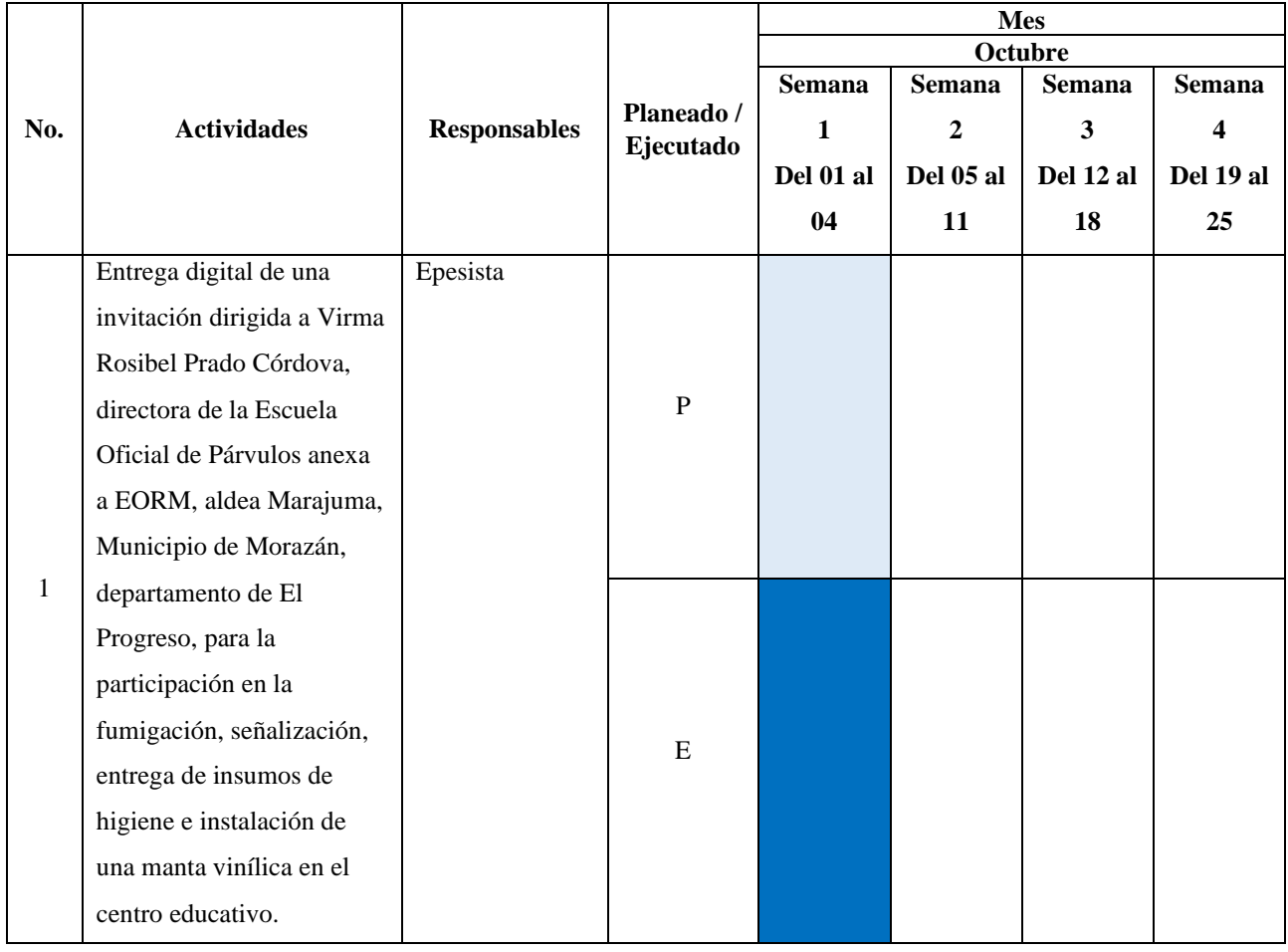

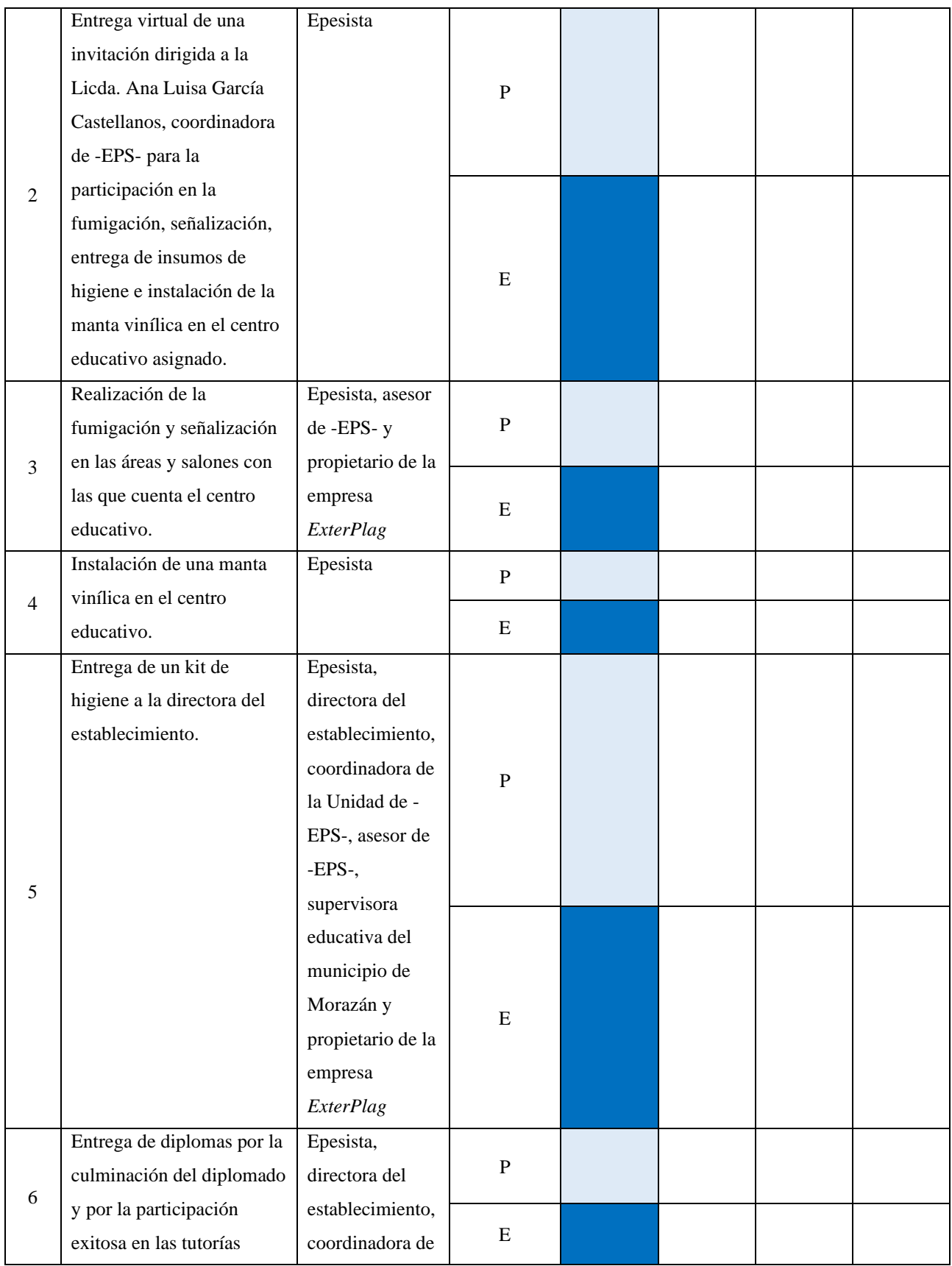

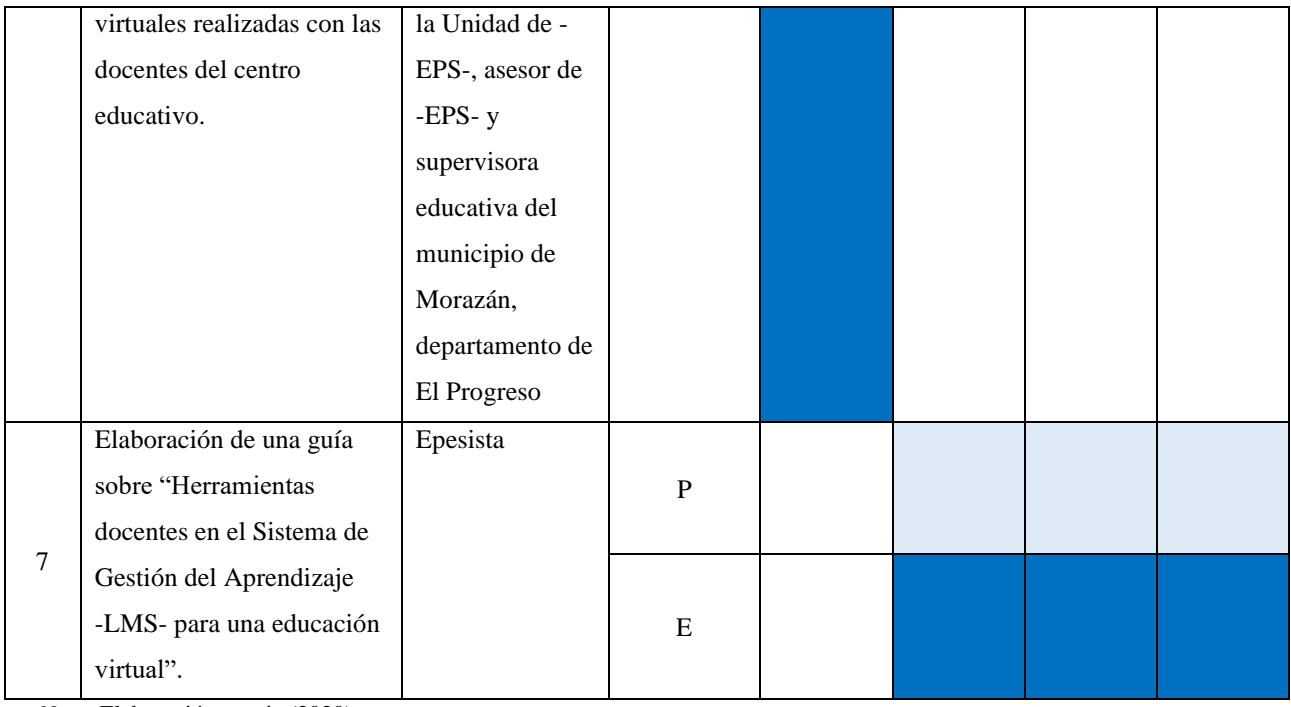

# **Tabla 24**

*Cronograma de actividades planeadas y ejecutadas en el mes de noviembre del 2020.*

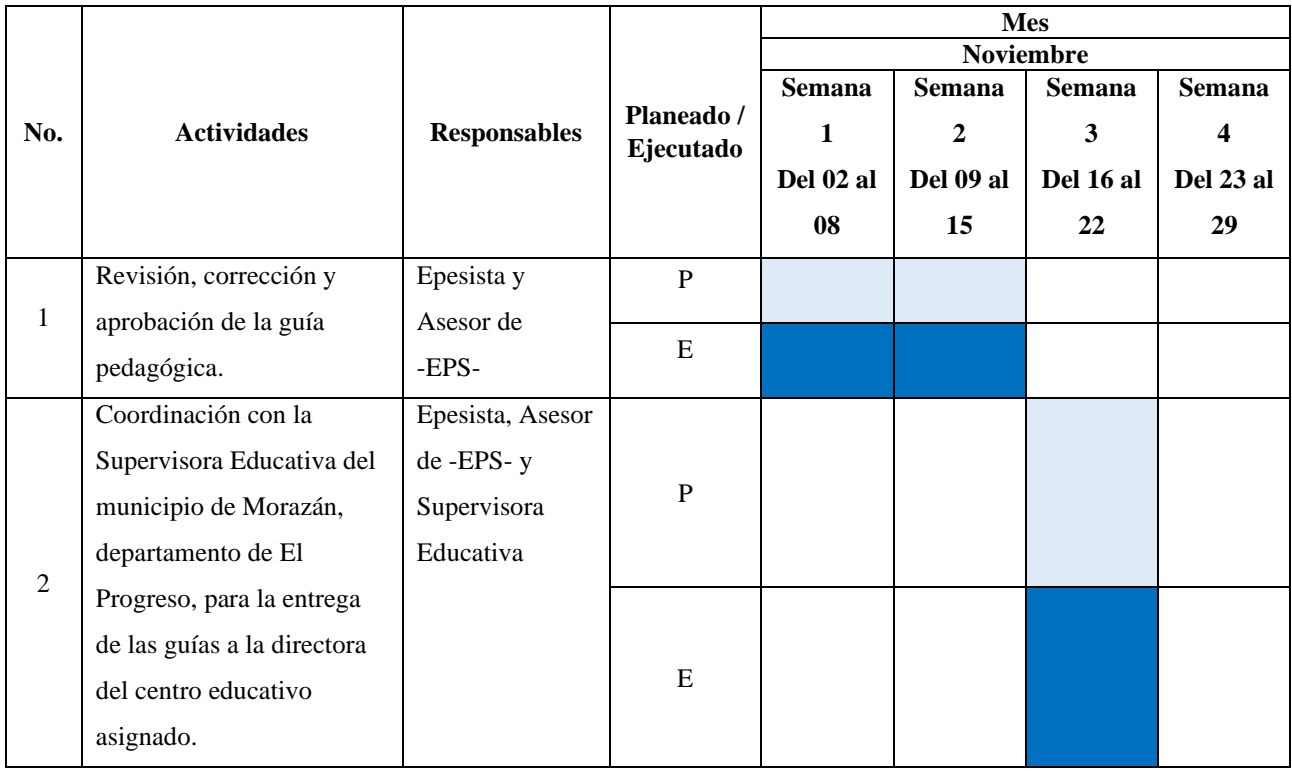

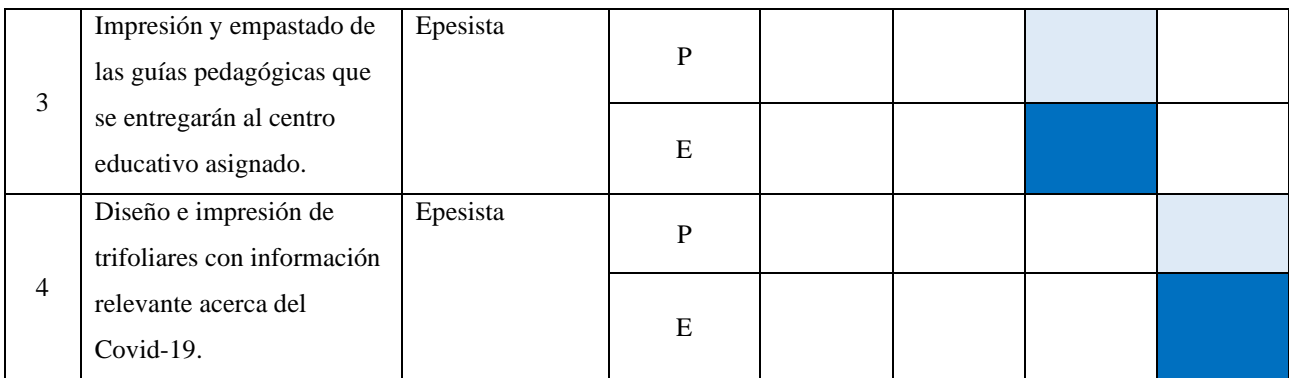

# **Tabla 25**

*Cronograma de actividades planeadas y ejecutadas en el mes de diciembre del 2020.*

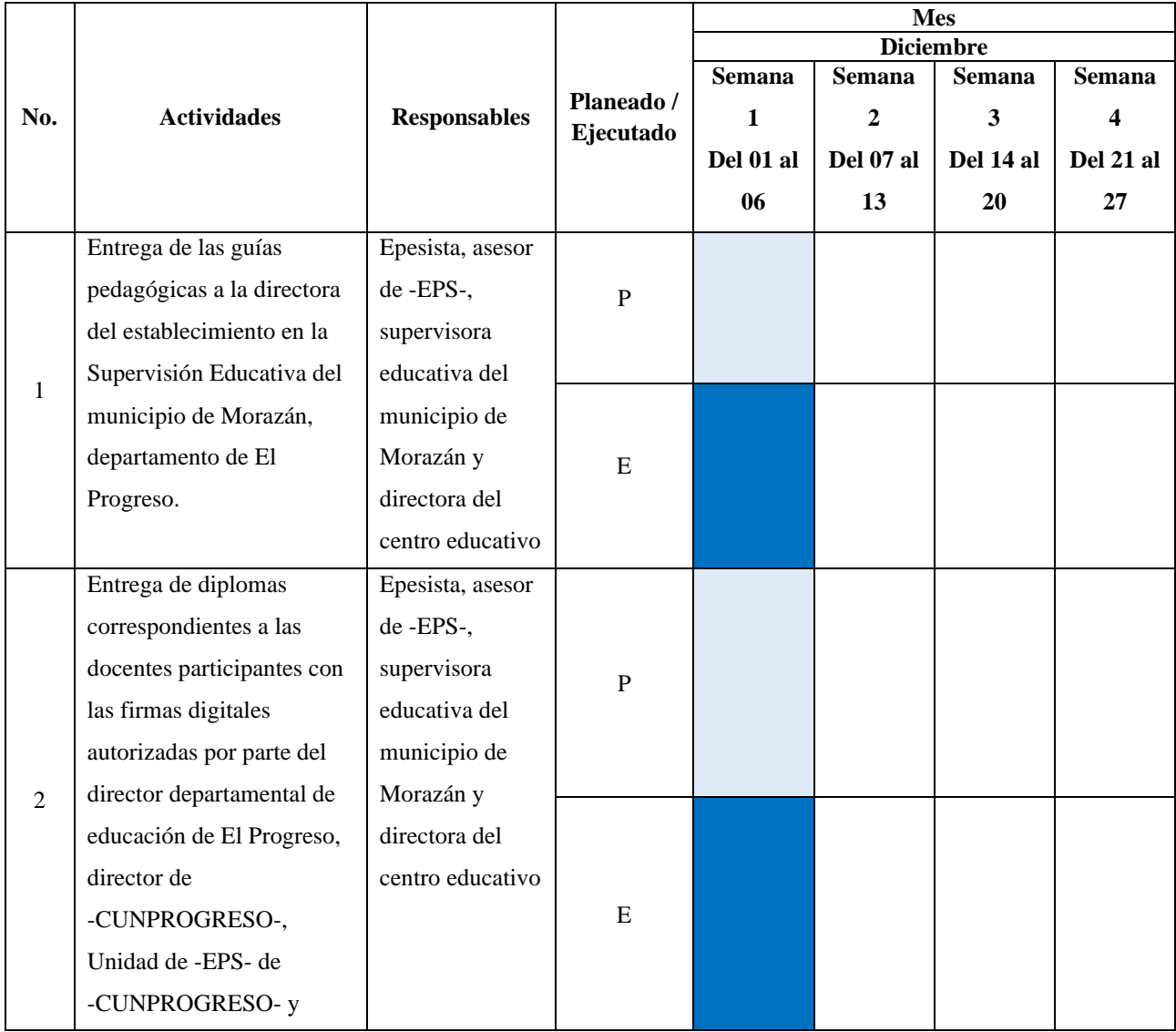

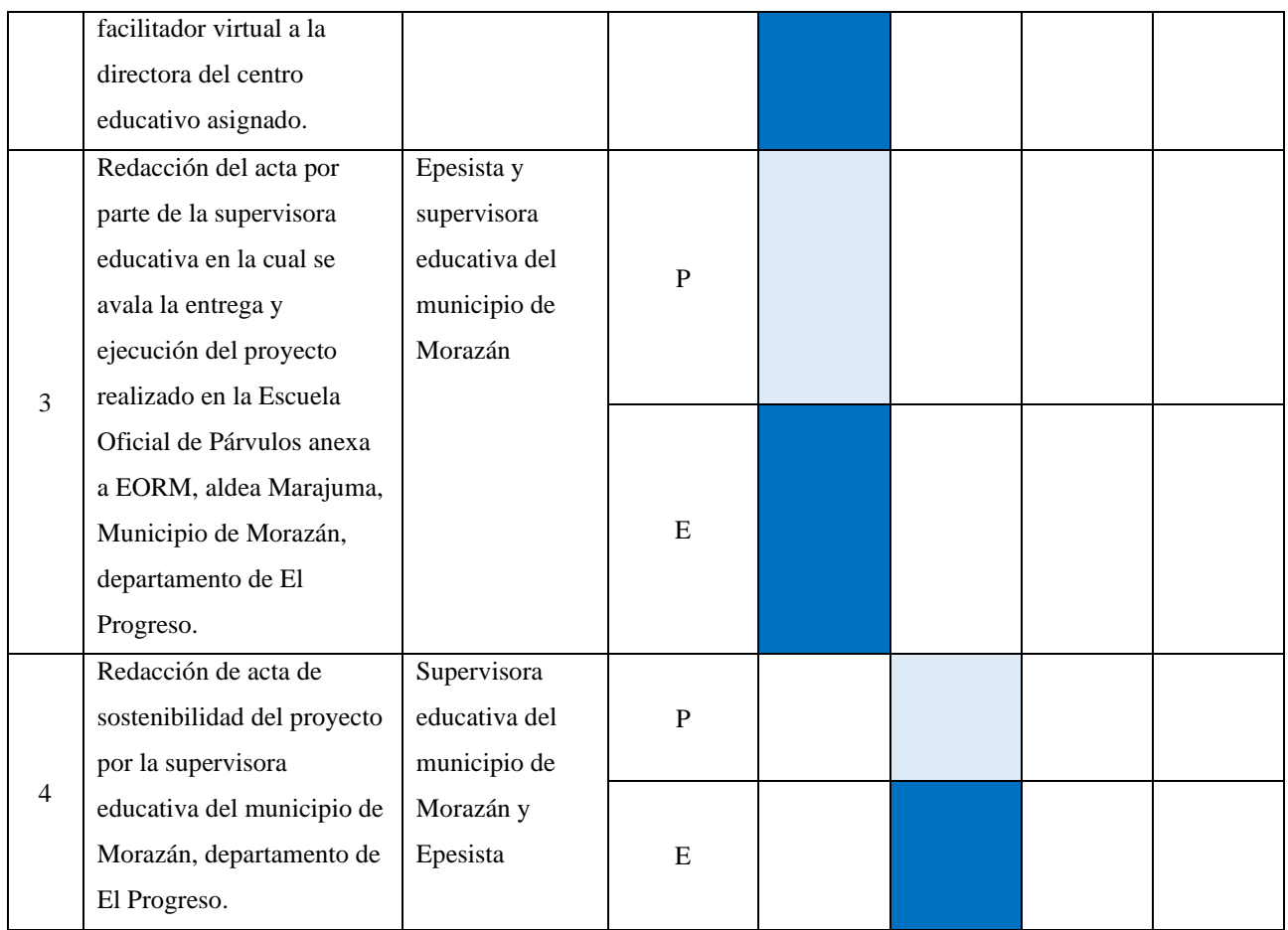

# **4.1.3 Productos y logros**

## **Tabla 26**

*Productos y logros efectuados en la Escuela Oficial de Párvulos anexa a EORM, aldea Marajuma, municipio de Morazán, departamento de El Progreso.*

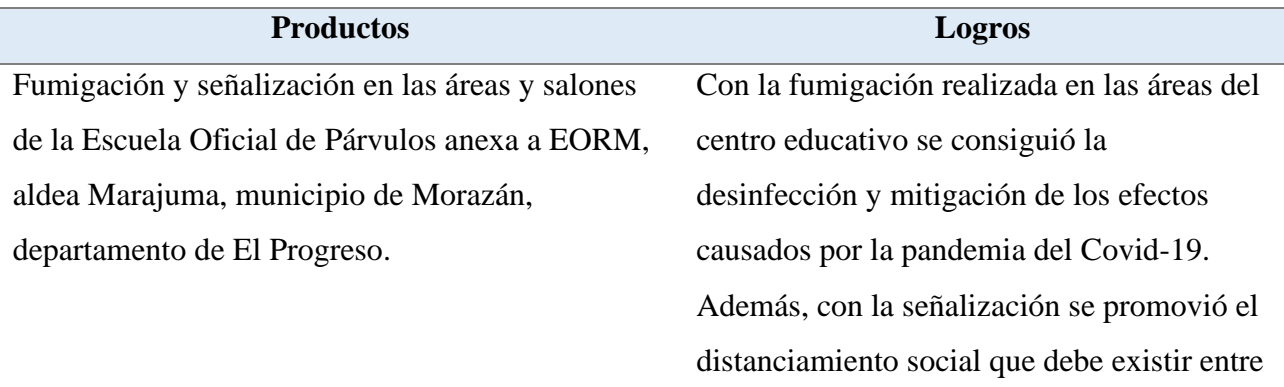

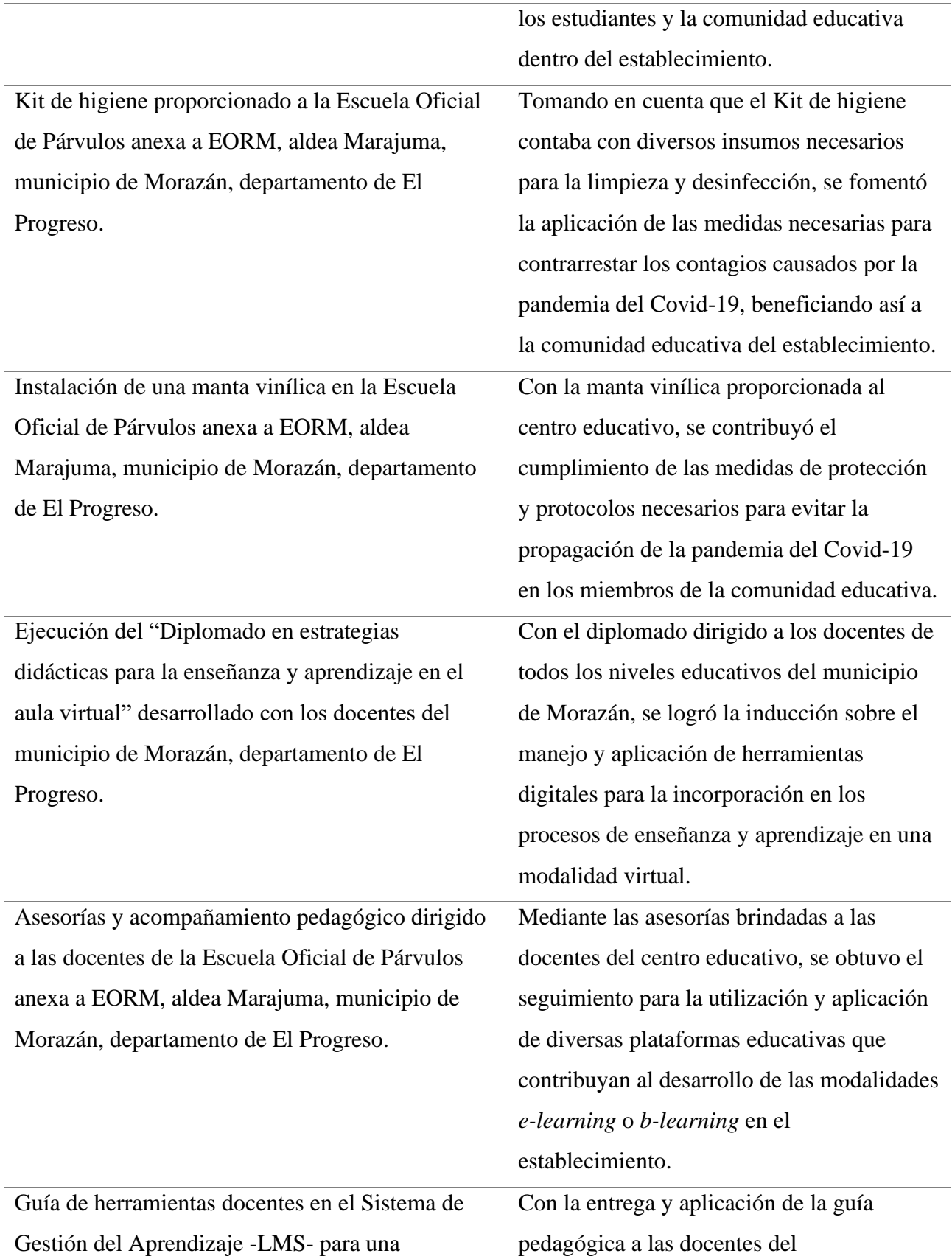

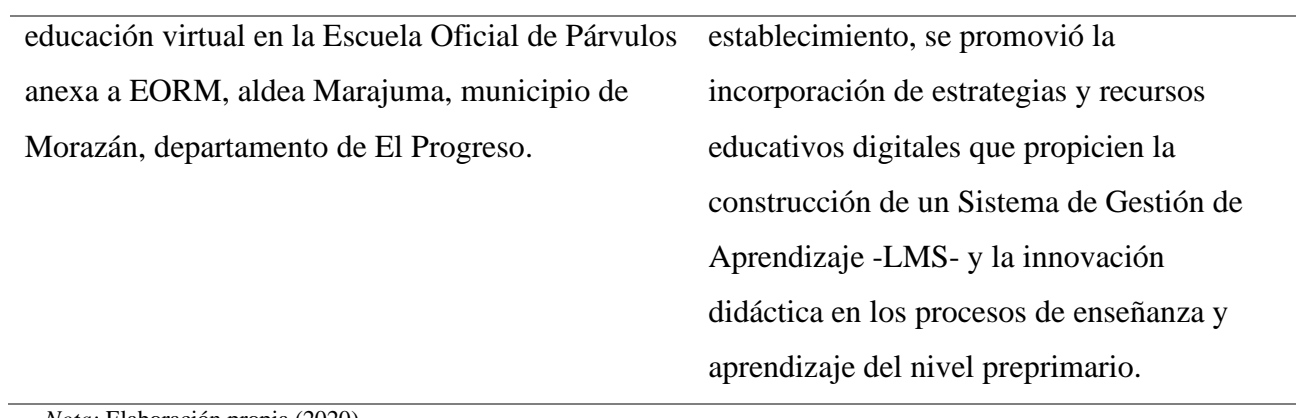

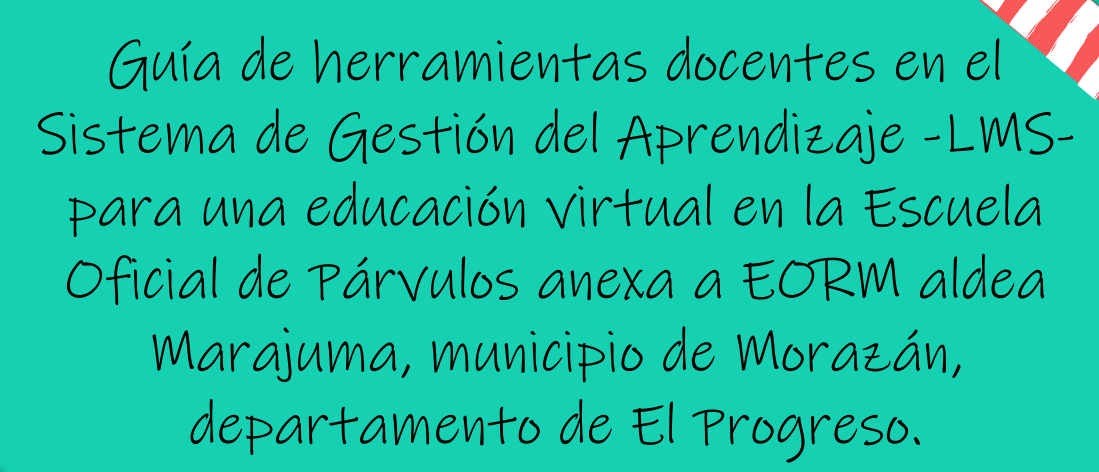

Universidad de San Carlos de Guatemala Centro Universitario de El Progreso -CUNPROGRESO-Morazán, El Progreso 2020.

 $\bullet$ 

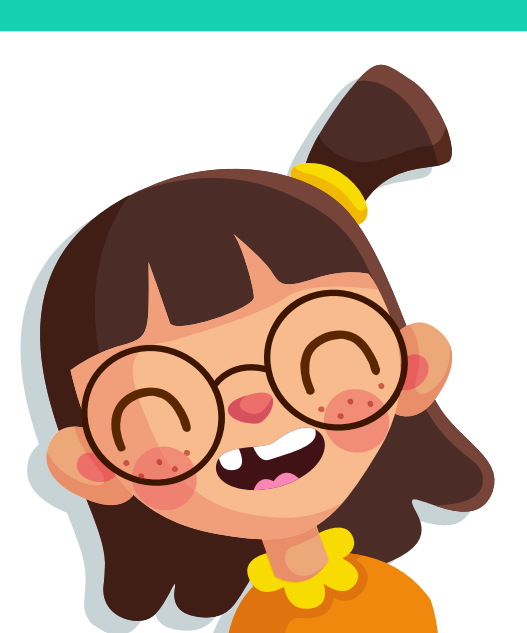

112

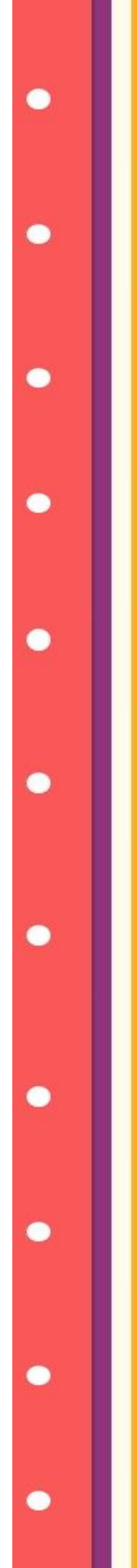

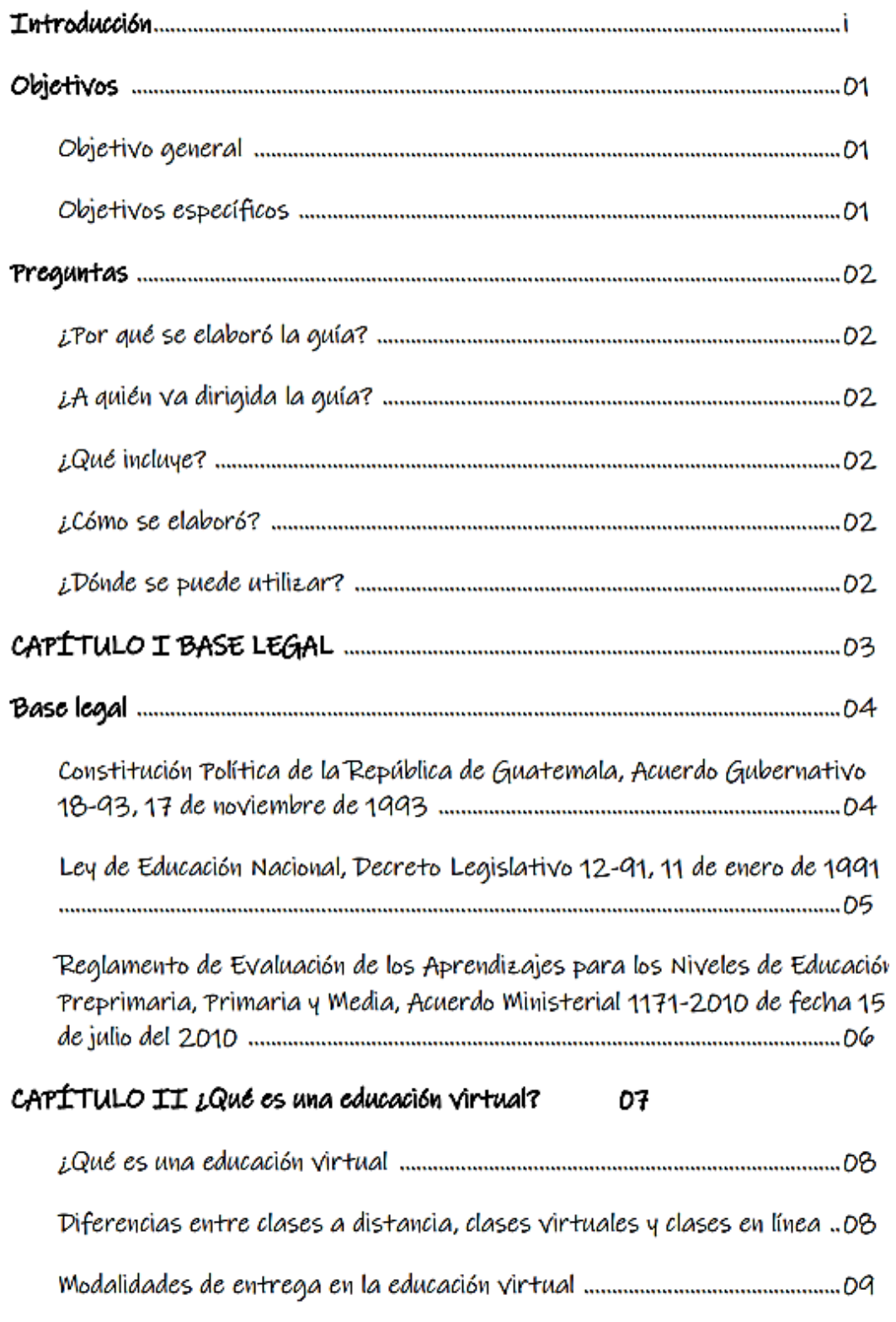

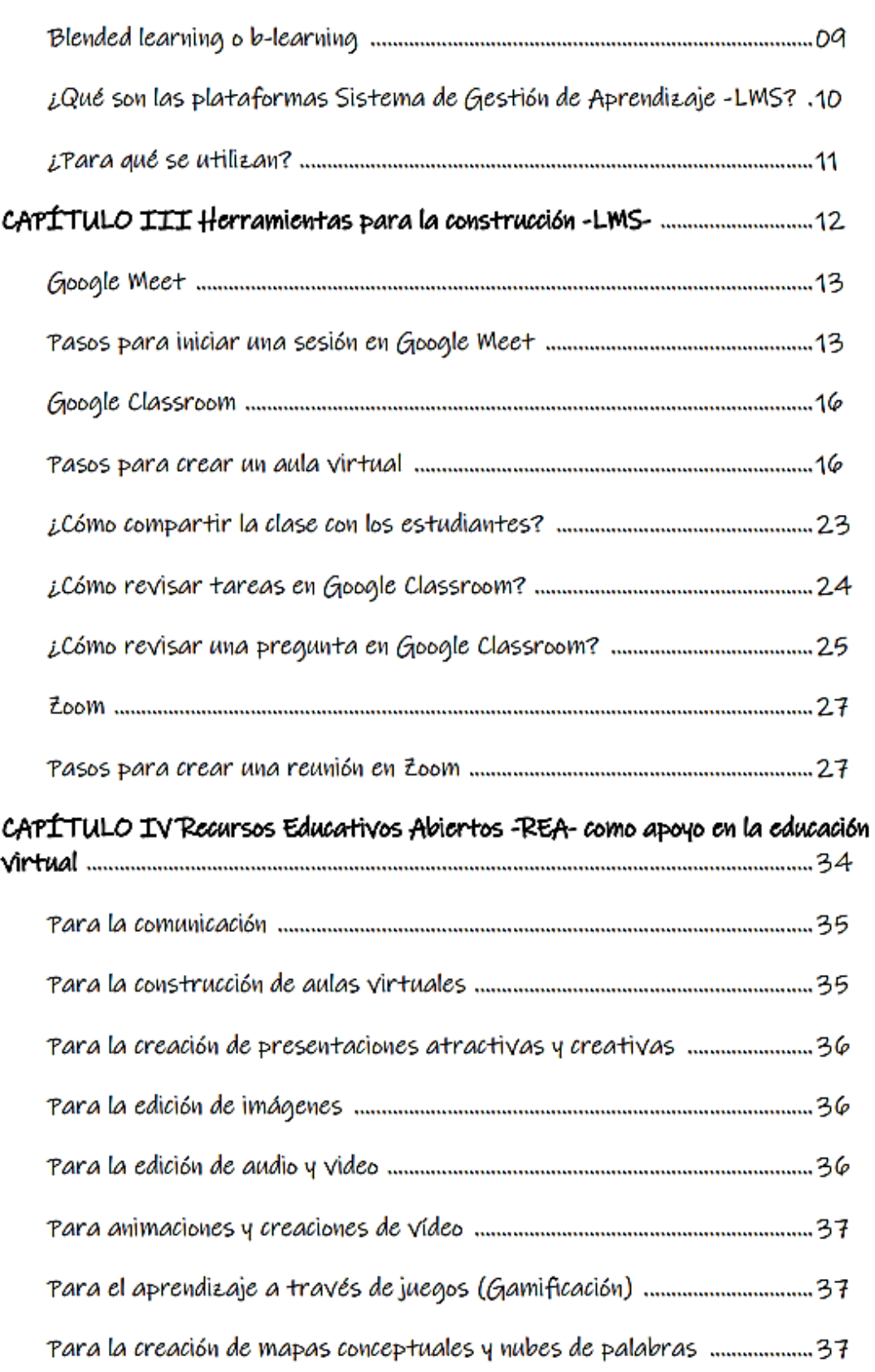

 $\bullet$ 

 $\bullet$ 

 $\bullet$ 

 $\bullet$ 

 $\bullet$ 

 $\bullet$ 

 $\bullet$ 

 $\bullet$ 

 $\bullet$ 

 $\bullet$ 

 $\bullet$ 

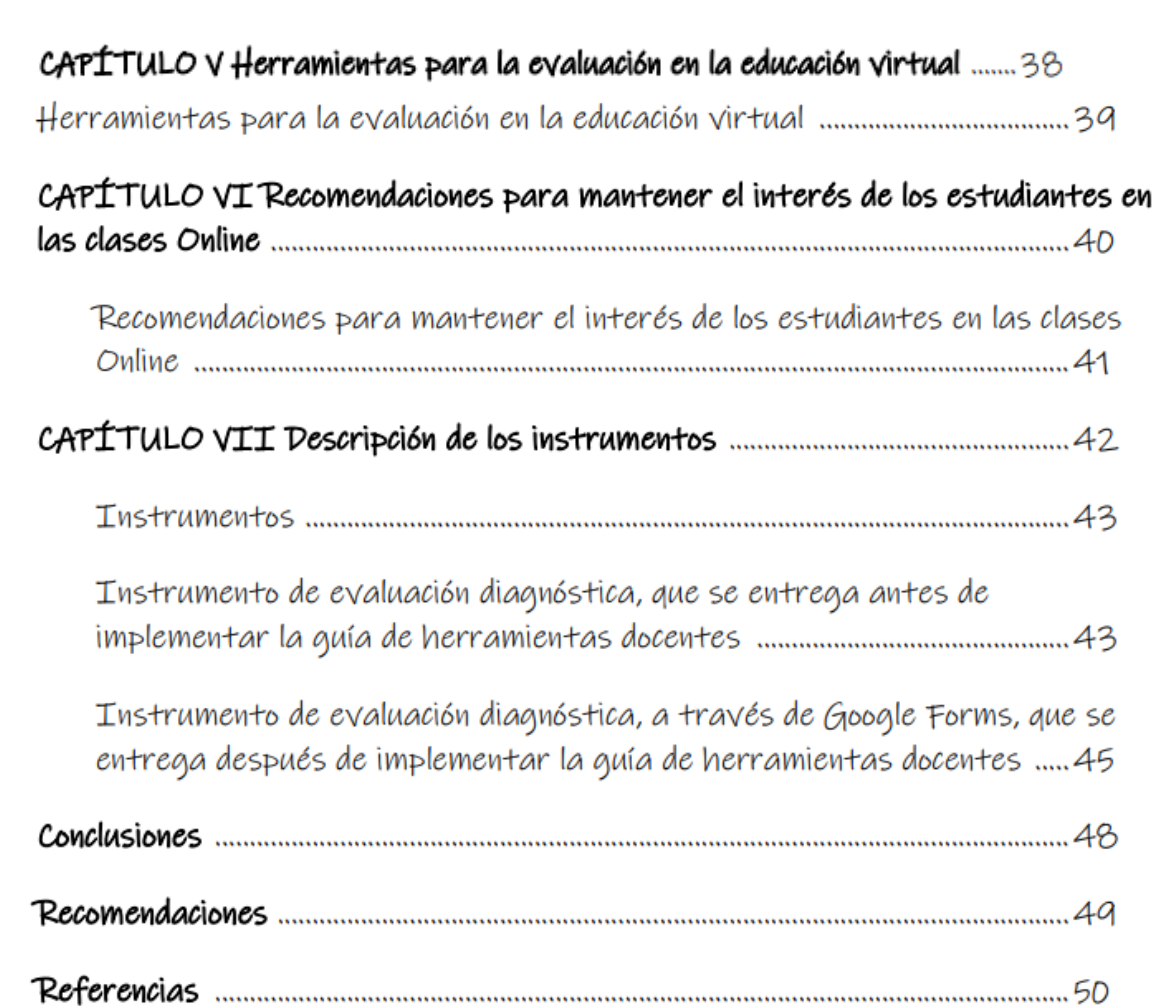

 $\bullet$ 

 $\bullet$ 

 $\bullet$ 

 $\bullet$ 

 $\bullet$ 

 $\bullet$ 

 $\bullet$ 

 $\bullet$ 

 $\bullet$ 

 $\bullet$ 

 $\bullet$ 

# **I**ntroducción

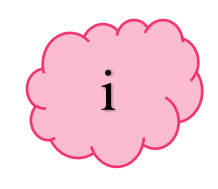

Debido a la situación emergente por la cual atravesó el país y el sistema educativo nacional a principios del año 2020, a raíz de la pandemia del Covid-19, fue necesario innovar la metodología tradicional a una enseñanza y aprendizaje adaptada a entornos virtuales para el desarrollo de competencias curriculares en los diferentes niveles educativos. Por tal razón, el Ministerio de Educación como respuesta inmediata a esta problemática, ha diseñado diferentes rutas pedagógicas para la actualización docente con el fin de llevar a cabo una educación de calidad. Es por ello la creación de la "Guía de herramientas docentes en el Sistema de Gestión del Aprendizaje -LMS- para una educación virtual en la Escuela Oficial de Párvulos anexa a EORM aldea Marajuma, municipio de Morazán, departamento de El Progreso", para ser implementada en el nivel preprimario. Dicha guía contempla una base legal que respalda la importancia en la actualización de los procesos educativos, por otra parte, contiene las principales definiciones sobre la educación virtual y herramientas sugeridas para el desarrollo de una enseñanza transformadora que propicie a que el estudiante alcance las competencias establecidas en el Currículo Nacional Base -CNB-

.

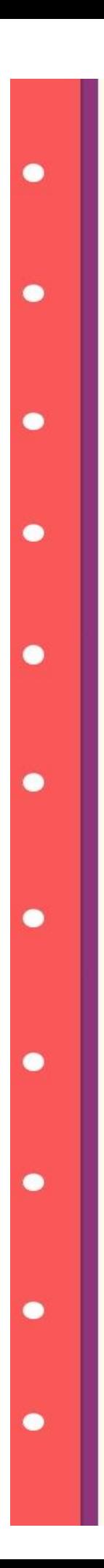

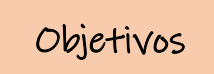

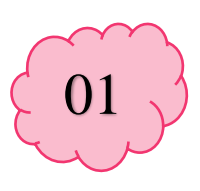

# Objetivo general

 $\Rightarrow$  Implementar una quía de herramientas educativas virtuales para la construcción de un modelo elearning y b-learning en el Sistema de Gestión de Aprendizaje -LMS-, que facilite a los docentes el desarrollo de los procesos de enseñanza y aprendizaje en la Escuela Oficial de Párvulos anexa a EORM aldea Marajuma, municipio de Morazán, departamento de El Progreso.

# Objetivos específicos

- $\Rightarrow$  Proponer los recursos educativos digitales que faciliten a los docentes la construcción de entornos virtuales para el desarrollo de los contenidos curriculares que contempla el Currículo Nacional Base –CNB- del nivel preprimario
- $\Rightarrow$  Promover la utilización de las herramientas tecnológicas a través de lecciones de tutoría virtual y acompañamiento pedagógico, para favorecer su aplicación y desempeño en el proceso de enseñanza y aprendizaje
- $\Rightarrow$  Proporcionar una serie de herramientas para la evaluación en la educación virtual, las cuales permitan determinar las fortalezas y debilidades de los estudiantes con el fin de propiciar el avance en el cumplimiento de las competencias curriculares

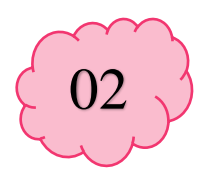

# ¿Por qué se elaboró la guía?

Porque es importante promover la utilización de herramientas virtuales en los docentes, para su aplicación en el desarrollo de los procesos de enseñanza y aprendizaje en los estudiantes de la Escuela Oficial de Párvulos anexa a EORM aldea Marajuma, municipio de Morazán, departamento de El Progreso.

#### ¿A quién va dirigida?

A las docentes de la Escuela Oficial de Párvulos anexa a EORM aldea Marajuma, municipio de Morazán, departamento de El Progreso.

#### ¿Qué incluye?

Siete capítulos, donde se describe la base legal que da respaldo a la elaboración de la guía de herramientas docentes, definiciones que abarcan la educación virtual, así como las herramientas para la construcción -LMS- entre ellas: Google Meet, Google Classroom y Zoom. Como aporte a los docentes se brinda una serie de Recursos Educativos Abiertos -REA-, herramientas para la evaluación en la educación virtual, recomendaciones para mantener el interés de los estudiantes en clases Online y los instrumentos para la evaluación diagnóstica del antes y después de la aplicación de la guía.

#### ¿Cómo se elaboró?

Mediante investigaciones y reuniones virtuales con el asesor de EPS.

#### ¿Dónde se puede utilizar?

En espacios virtuales de aprendizaje, con los estudiantes, con la finalidad de aplicar y desarrollar nuevas destrezas tecnológicas que permitan la construcción de una educación virtual.

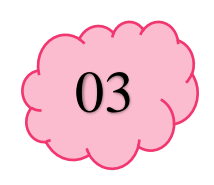

# CAPÍTULO I Base Legal

 $\bullet$ 

 $\bullet$ 

 $\bullet$ 

 $\bullet$ 

 $\bullet$ 

 $\bullet$ 

 $\bullet$ 

 $\bullet$ 

 $\bullet$ 

 $\bullet$ 

 $\bullet$ 

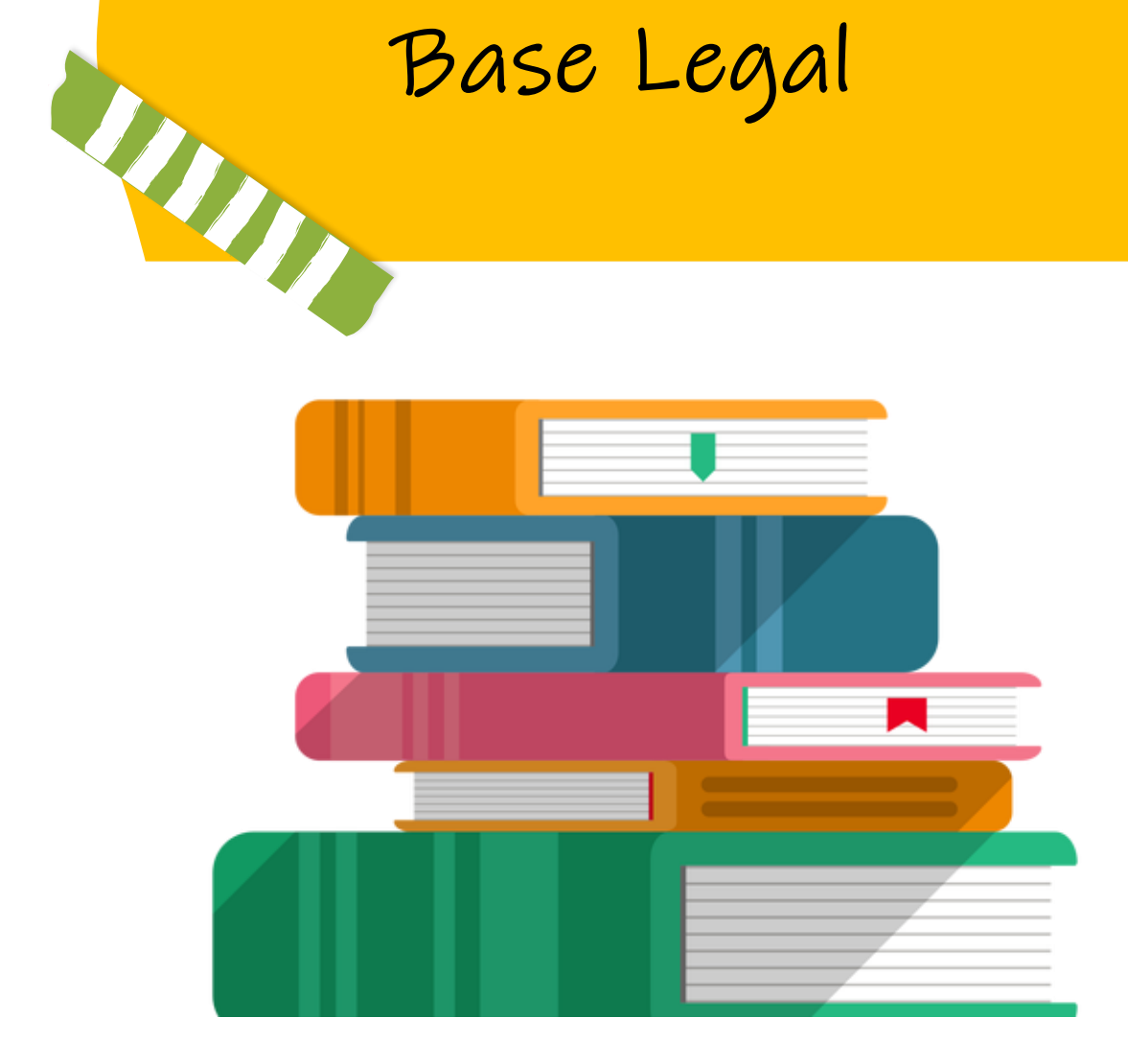

# Base legal

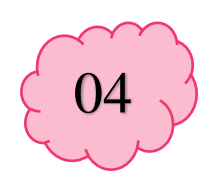

Para el desarrollo de una educación virtual es fundamental determinar las bases legales que contemplan las leyes del país referidas a la innovación educativa, en las cuales enfatizan promover la actualización en docencia y metodologías didácticas de los distintos niveles educativos, con el fin de propiciar aprendizajes significativos en los estudiantes. A continuación, se describen las leyes, acuerdos y reglamentos en los cuales se sustenta la "Guía de herramientas docentes en el Sistema de Gestión de Aprendizaje -LMS- para una educación virtual en la Escuela Oficial de Párvulos anexa a EORM aldea Marajuma, municipio de Morazán, departamento de El Progreso".

1.1 Constitución Política de la República de Guatemala, Acuerdo Gubernativo 18-93, 17 de noviembre de 1993.

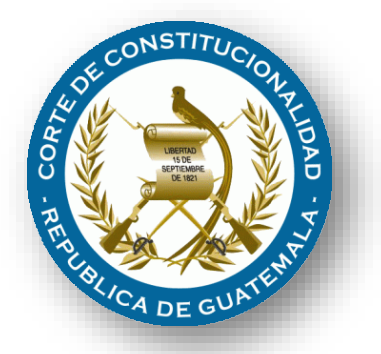

Se garantiza la libertad de enseñanza y de criterio docente en los diferentes niveles educativos, promoviendo una enseñanza de calidad a través de los entornos virtuales de aprendizaje que garanticen el cumplimiento de las competencias establecidas en el Curriculum Nacional Base -CNB-, utilizando como apoyo distintas herramientas virtuales y de gamificación que propicien un aprendizaje significativo en los estudiantes para responder a la problemática emergente del Covid-19 en el Sistema Educativo Nacional. (Const. 1993, art. 71).

O

La educación tiene fines importantes que garantizan el desarrollo integral educativo de los sujetos en el proceso enseñanza-aprendizaje, cabe resaltar que la actualización docente y el uso de nuevas metodologías en entornos virtuales ayudará al alcance de los propositos de la educación ante la problemática actual en Guatemala. (Const, 1993, art. 72).

#### 1.2 Ley de Educación Nacional, Decreto Legislativo 12-91, 11 de enero de 1991.

En el proceso de enseñanza aprendizaje participan activamente los educadores, pero dentro del que hacer educativo tienen obligaciones fundamentales, las cuales son las siguientes: d) Actualizar los contenidos de la materia que enseña y la metodología educativa que utiliza. Se declara de interés nacional la incorporación de nuevas estrategias de enseñanza y aprendizaje para afrontar los cambios vertiginosos que se presentan en la actualidad. Los docentes en su labor diaria deben de ser los facilitadores en promover la integración de plataformas y herramientas colaborativas en espacios virtuales de aprendizaje. g) Participar en actividades de actualización y capacitación pedagógica. La pedagogía digital ante la nueva realidad educativa del sistema nacional guatemalteco, demanda una constante capacitación y actualización docente que les permita gestionar, crear y administrar aulas virtuales de aprendizaje en modalidades e-learning y b-learning, y de la participación constante de los docentes en Webinars, cursos en línea y diplomados online. (Ley de Educ. Nac. 1991, Art. 36).

La participación constante del personal docente como administrativo en los procesos de formación e inducción virtual, contribuyen a desarrollar un efectivo trabajo en la gestión, administración y procesos educativos como es requerido actualmente por el Ministerio de Edcación de Guatemala.

La incorporación de metodologías virtuales y recursos educativos como Software de código abierto, son herramientas estratégicas que los docentes pueden utilizar en una determinada plataforma en el Sistema de Gestión del Aprendizaje -LMS-.

●

Para la administración de centros educativos de los diferentes niveles, es de suma importancia utilizar diversos recursos digitales que promuevan la eficiencia en la realización y entrega de documentos e informes requeridos por las autoridades correspondientes, con el fin de agilizar el proceso técnico adinistrativo en la educación. (Ley de Educ. Nac. 1991, Art. 37).

121

05

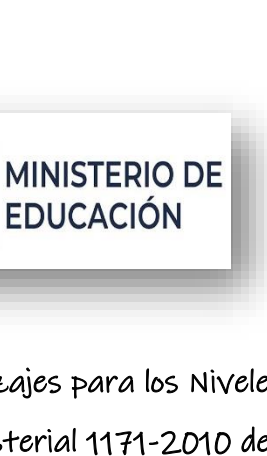

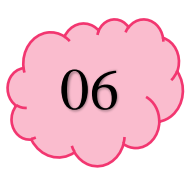

1.3 Reglamento de Evaluación de los Aprendizajes para los Niveles de Educación Preprimaria, Primaria y Media. Acuerdo Ministerial 1171-2010 de fecha 15 de julio del 2010.

**GOBIERNO** de

**GUATEMALA** 

En el proceso de evaluación de los aprendizajes a través de los entornos virtuales se enfoca en los incisos que se describen a continuación: c) Una educación a través de entornos virtuales debe de ser flexible considerando un tiempo prudente para que los

estudiantes puedan resolver la actividad asignada por el tutor virtual. Asimismo, es importante incorporar retroalimentaciones constantes en cada proceso de evaluación que los estudiantes realizarán a través de una plataforma virtual. f) Las actividades a través de plataformas virtuales proporcionan a los docentes información importante sobre los avances y aprendizajes curriculares de los estudiantes en un determinado curso. Además, permite una sistematización en cuanto a la valoración de pruebas en línea, las cuales serán calificadas automáticamente de acuerdo a los parámetros establecidos por el docente. Cabe resaltar que, estas evaluaciones pueden realizarse a través de plataformas que promueven la gamificación, es decir, evaluar al estudiante mientras juega. (Acdo. Minist. 1171-2010).

 $\bullet$ 

 $\bullet$ 

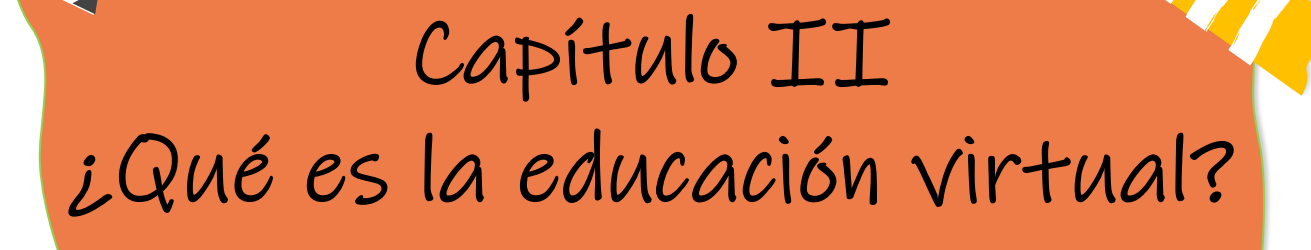

 $\bullet$ 

 $\bullet$ 

 $\bullet$ 

 $\bullet$ 

 $\bullet$ 

 $\bullet$ 

 $\bullet$ 

 $\bullet$ 

 $\bullet$ 

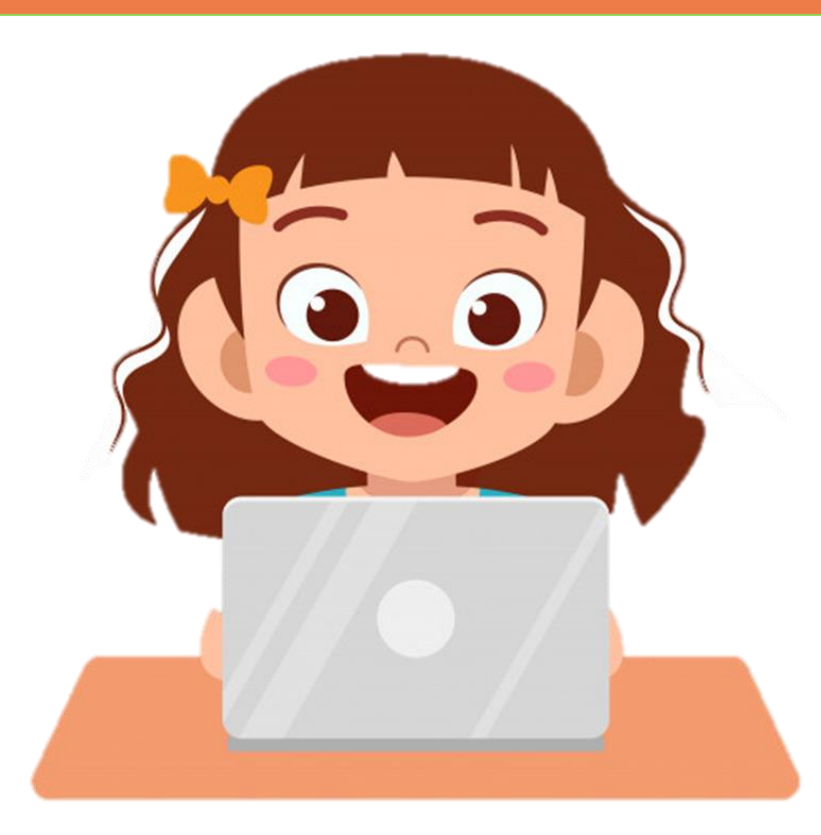

07
# 08

#### 2.1 ¿Qué es una educación virtual?

De acuerdo con EcuRED (2014) define la educación virtual como: Una estrategia educativa que facilita el manejo de la información y que permite la aplicación de nuevos métodos pedagógicos enfocados al desarrollo de aprendizajes significativos, los cuales están centrados en el estudiante y en la participación. Permite superar la calidad de los recursos presenciales, se ajusta al horario personal de los [estudiantes](https://www.ecured.cu/Estudiante) y facilita la interacción continua entre compañeros y el [docente](https://www.ecured.cu/index.php?title=Docente&action=edit&redlink=1) por [medio virtual.](https://www.ecured.cu/index.php?title=Medio_virtual&action=edit&redlink=1)

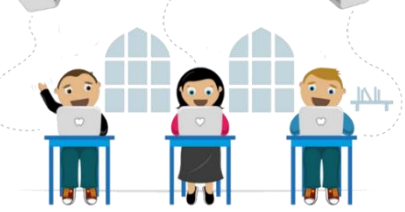

#### 2.2 Diferencias entre clases a distancia, clases virtuales y clases en línea

#### Tabla I

 $\bullet$ 

Diferencias entre clases a distancia, clases virtuales y clases en línea.

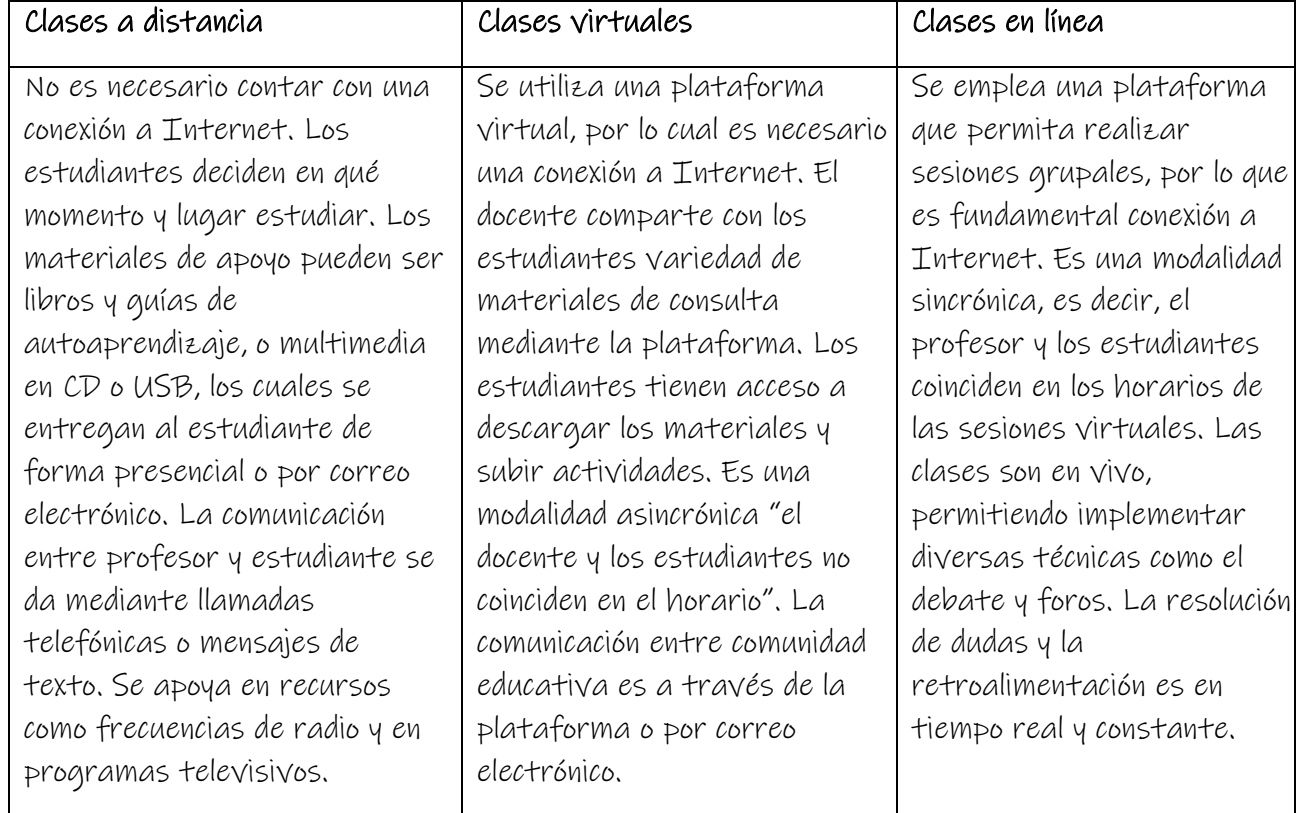

Nota: adaptado de Docentes al Día (2020).

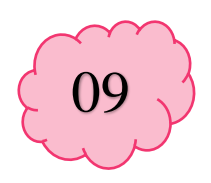

#### 2.3 Modalidades de entrega en la educación virtual

#### 2.3.1 E-learning

O

De acuerdo con el Instituto Técnico de Capacitación y Productividad -INTECAP- (2020), explica que Elearning es un sistema de formación educativa virtual, cuyas funciones principales se realizan a través de Internet. El significado de E-learning se deriva del término en inglés electronic learning o aprendizaje electrónico, aunque no es un término en español, se utiliza este término para referirse a la enseñanza virtual a nivel mundial.

Este tipo de enseñanza permite la interacción de los usuarios con el contenido educativo empleando diversas herramientas informáticas como los Recursos Educativos Abiertos -REA-. Se caracteriza por la existencia de una separación física entre docente y estudiante, pero con el propósito primordial de establecer una comunicación que permite la interacción didáctica continua. Además, el estudiante pasa a ser el centro de la formación, porque se convierte en el gestor de su propio aprendizaje, con ayuda de docentes y compañeros de estudio.

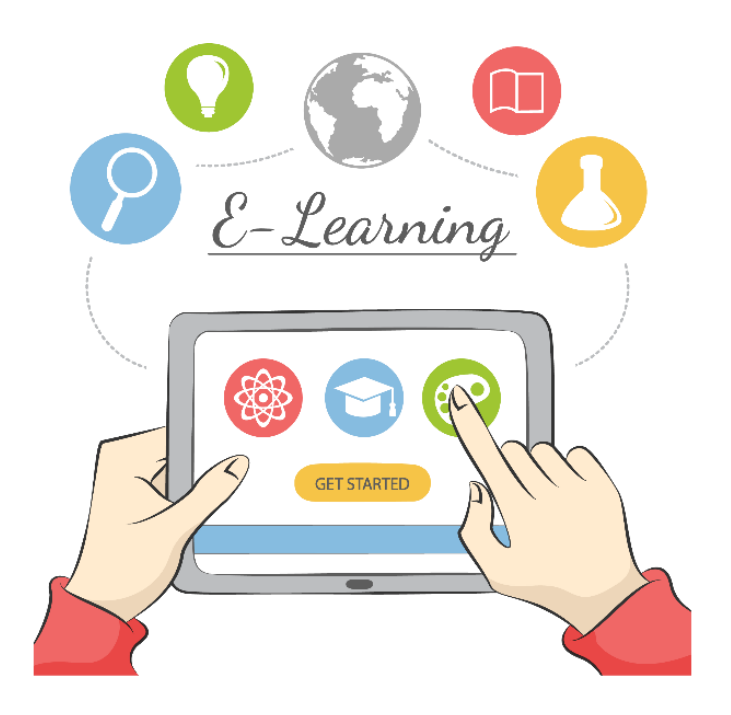

# 10

#### 2.3.2 Blended learning o b-learning

O

También es conocido como aprendizaje combinado o mixto. Es una metodología educativa que integra tecnología y medios digitales con actividades tradicionales en el aula dirigidas por un instructor o docente, lo cual otorga a los estudiantes mayor oportunidad y apertura de opciones para experiencias dinámicas de aprendizaje a través de recursos multimedia. (-INTECAP-, 2020).

Este método de formación educativa consiste en integrar la formación On-line y las de formación presencial, combinándolas en un solo tipo de modelo de enseñanza que agiliza la labor tanto del docente como del estudiante.

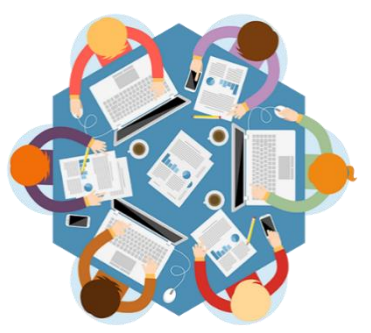

#### 2.4 ¿Qué son las plataformas Sistema de Gestión de Aprendizaje -LMS-?

 De acuerdo con -INTECAP- (2020), menciona que: -LMS- (Learning Management System) o Sistema de Manejo de Aprendizaje son sistemas de Software (plataformas) que se basan en la Web.

Una plataforma e-learning es una aplicación web o un software específico que integra un conjunto de herramientas para el aprendizaje en línea, el cual es denominado como plataforma de formación virtual. Permite un aprendizaje no presencial (e-learning) o semipresencial (b-learning).

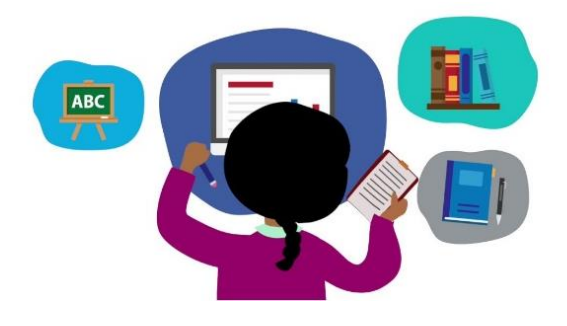

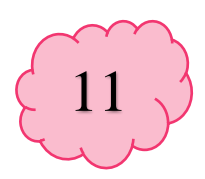

#### 2.5 ¿Para qué se utilizan?

Estas plataformas virtuales son empleadas para la creación, administración, gestión, desarrollo y evaluación de los aprendizajes de un determinado plan de estudio de los distintos niveles educativos. Permite la integración de diferentes recursos virtuales lo cual proporciona funcionalidad en las distintas modalidades de educación virtual como elearning y b-learning, resaltando las siguientes características:

- ✓ Desarrollo e implementación de contenido
- ✓ Tareas de gestión y administración
- ✓ Implementación de estrategias colaborativas
- ✓ Creación de actividades interactivas
- ✓ Personalización del entorno virtual
- ✓ Facilitar la comunicación e interacción entre los usuarios
- ✓ Evaluación y seguimiento de los participantes

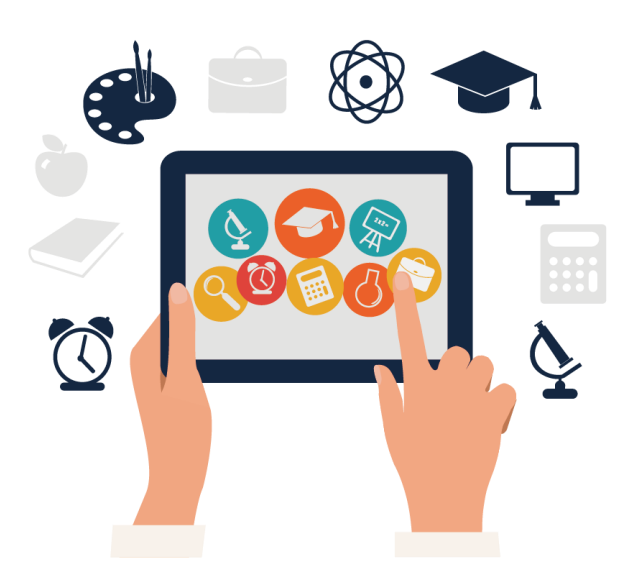

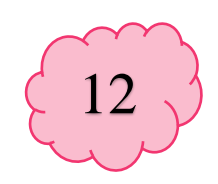

## CAPÍTULO III Herramientas para la construcción-LMS-

 $\bullet$ 

 $\bullet$ 

 $\bullet$ 

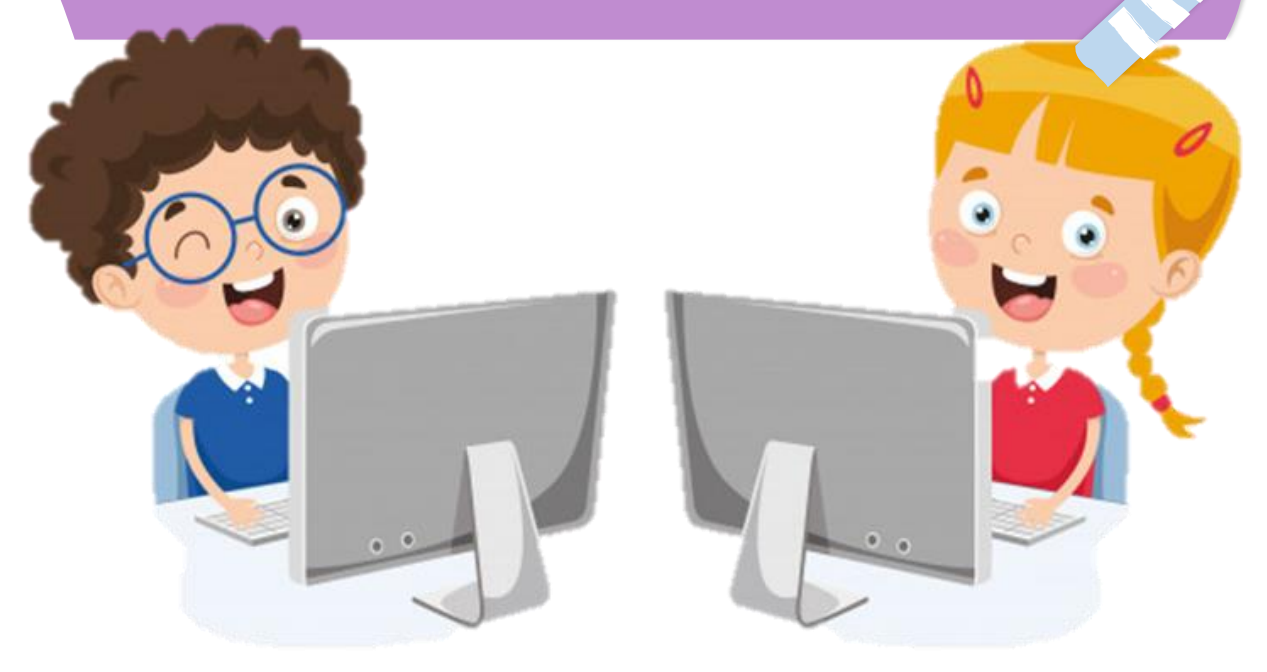

### Google Meet

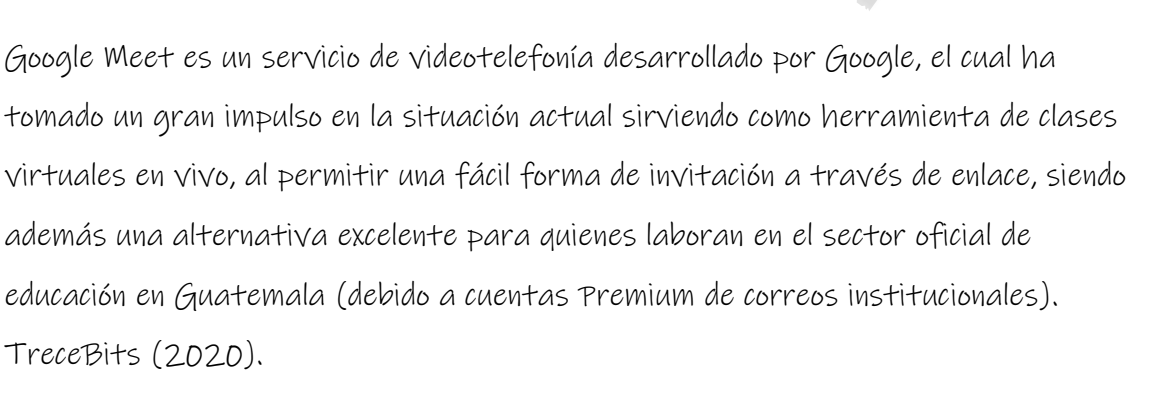

#### 3.1 Pasos para iniciar una sesión en Google Meet

A continuación, se detallan los pasos para iniciar una reunión con Meet desde una computadora:

- ✓ Se debe ingresar al siguiente enlace https://meet.Google.com/. También se puede utilizar la opción de escribir en Google o en el navegador de elección Google Meet
- ✓ Como siguiente paso, se inicia sesión con una cuenta de Gmail pulsando en la palabra "Acceder" situada en la esquina superior derecha
- ✓ Es importante crear una cuenta Gmail para ingresar a esta plataforma

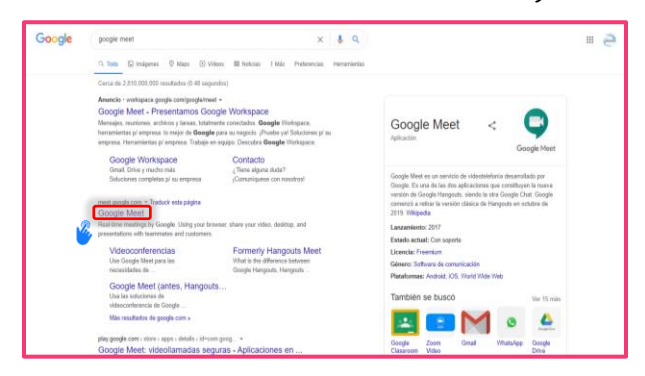

✓ Al haber ingresado a la cuenta de Gmail, para iniciar una reunión, es importante dar clic en la opción "Nueva reunión"

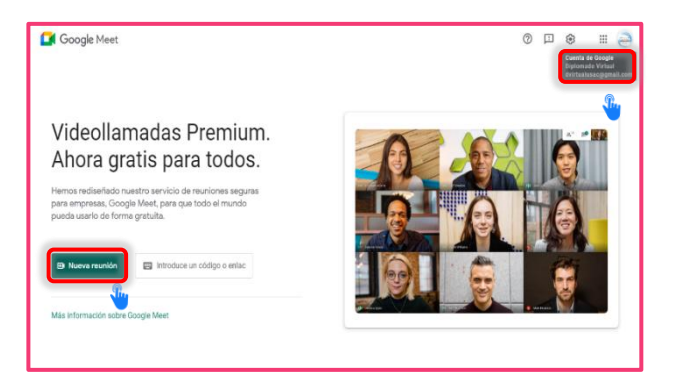

13

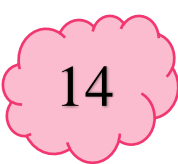

Antes de ingresar a la reunión es necesario realizar algunas configuraciones como:

- ✓ En los tres puntos verticales se encuentra la configuración del audio, videos y otros
- ✓ A la reunión se permite ingresar con el audio o cámara activados o desactivados
- ✓ En la parte derecha de la pantalla se encuentra el enlace URL, el cual se enviará mediante correo electrónico o cualquier otro medio de comunicación

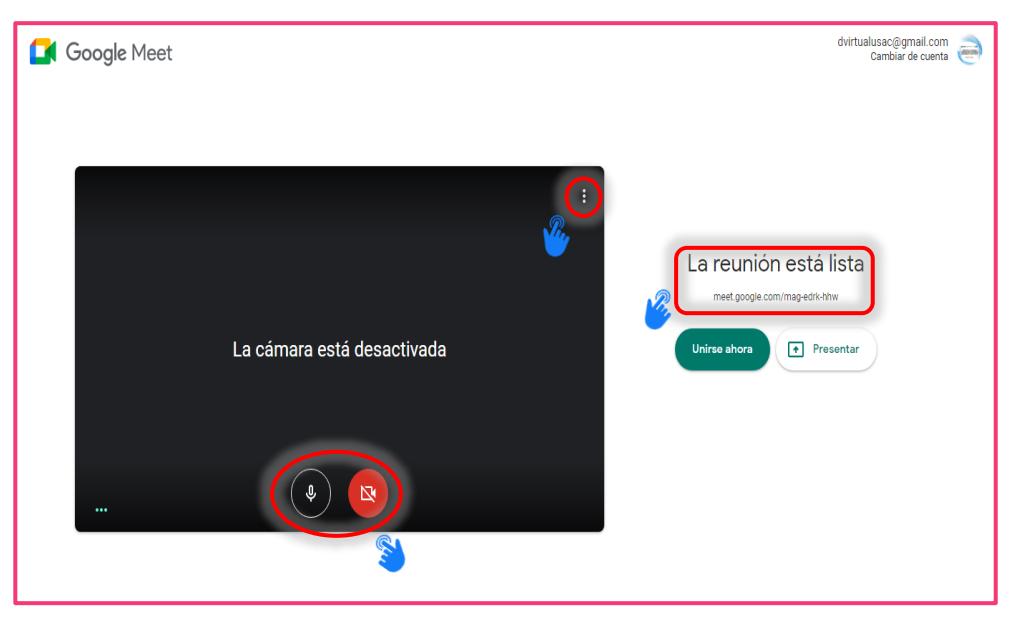

✓ Aparecerá un cuadro de diálogo en el cual se muestra información sobre la reunión. En dicho recuadro, se encuentra la URL que se deberá compartir con los estudiantes para que accedan a la sesión.

0

O

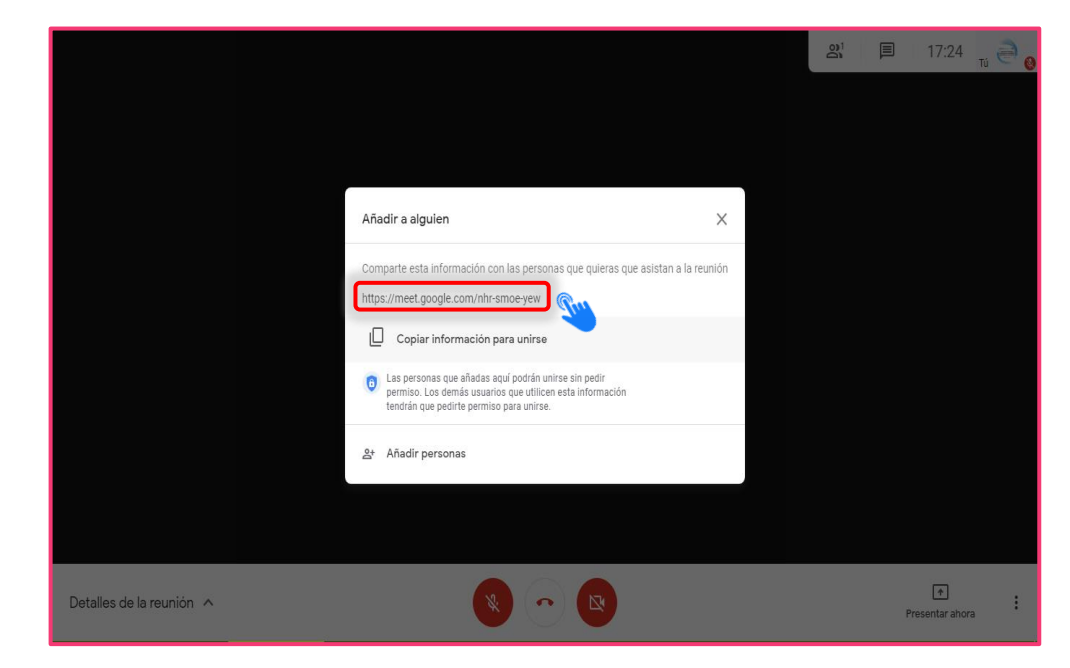

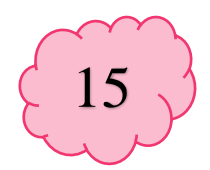

- ✓ Google Meet permite ver cuántas personas se encuentran en la sesión y también compartir comentarios, dudas y consultas a través de la sala de chat
- ✓ Asimismo, en lugar de mostrar la imagen de la cámara web, cuenta con la función de mostrar o compartir lo que se encuentra en la pantalla o alguna aplicación que ya se haya abierto previamente (por ejemplo, Power Point o cualquier plataforma) haciendo clic en "Presentar ahora"

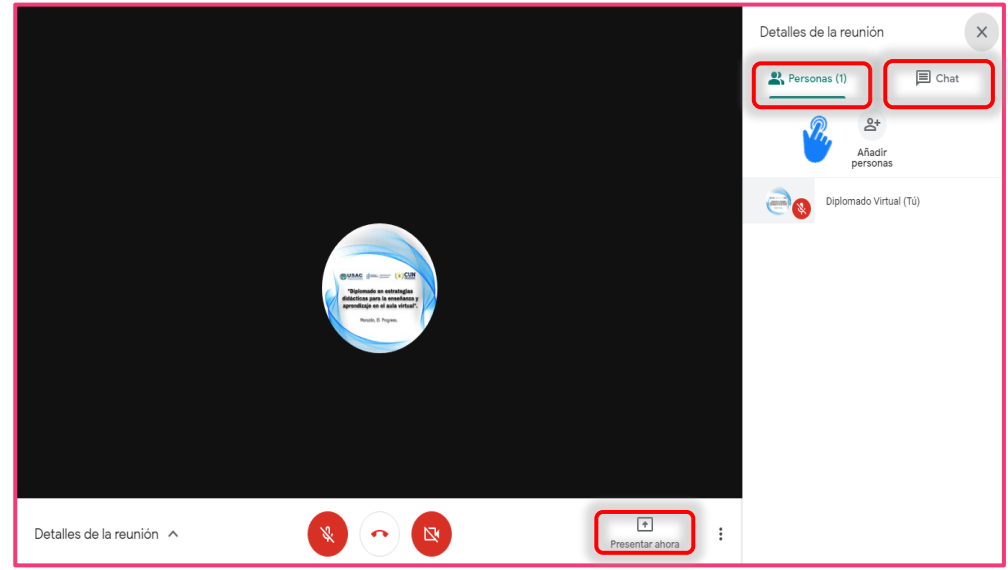

✓ Para contribuir a que los estudiantes no se pierdan los contenidos abordados en una clase Online que no pudieron acceder por diferentes motivos, Google Meet cuenta con la función de grabar pantalla, la cual permite que el docente guarde la sesión grabada en línea para luego ser compartida con los estudiantes

0

O

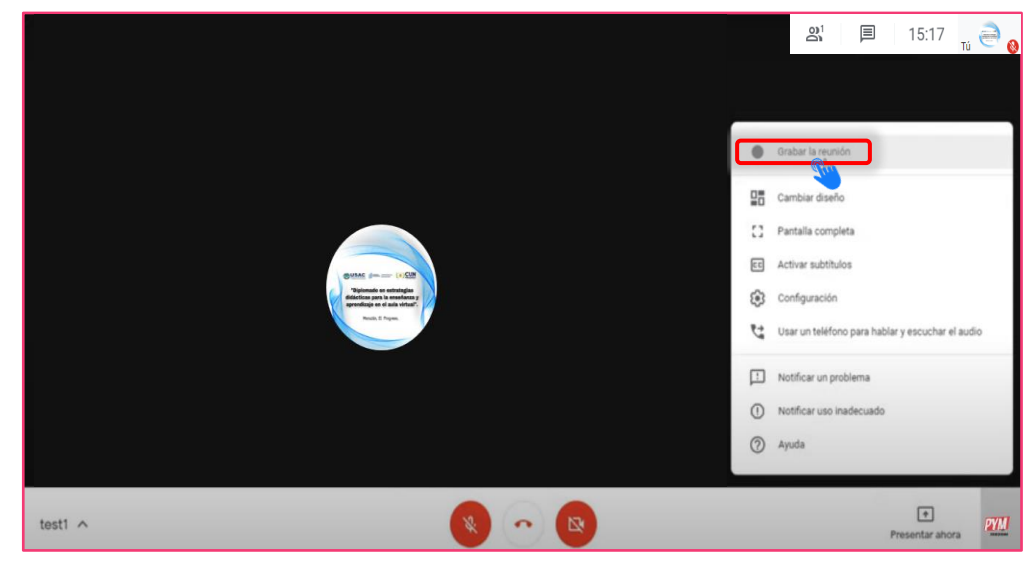

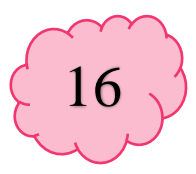

✓ Dentro de las características principales que Google Meet permite para establecer una mejor interfaz visual entre los participantes de una clase Online, se encuentra la función "Cambiar diseño" la cual permite seleccionar cómo se desea visualizar el listado de estudiantes, ya sea automático, mosaico, foco y barra lateral

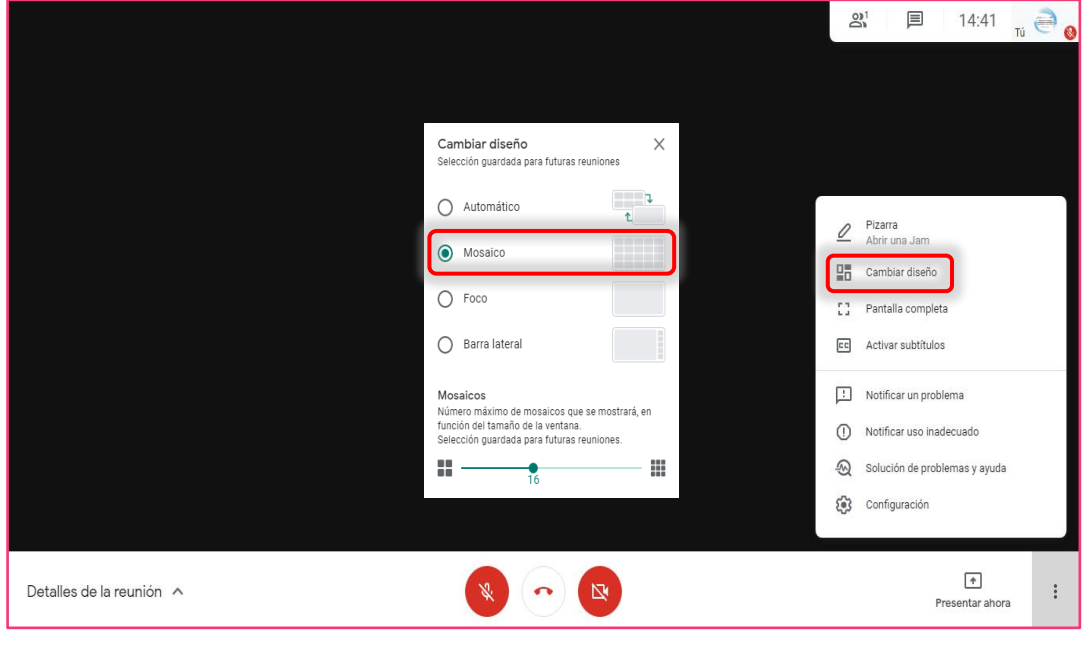

### Google Classroom

I

Google Classroom es una herramienta virtual colaborativa creada por Google en 2014, y destinada exclusivamente al desarrollo de aprendizajes en los entornos virtuales del ámbito educativo. Su misión es permitir gestionar un aula a través de Internet, siendo una plataforma para la gestión del aprendizaje o Learning Management System. (Xataka Basics, 2020).

#### 3.2 Pasos para crear un aula virtual

 $\bullet$ 

A continuación, se detallan los pasos para crear un aula virtual con Google Classroom desde una computadora:

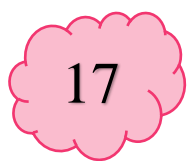

✓ Para iniciar, es importante contar con un correo de Gmail, al cual se debe acceder iniciando sesión desde el siguiente enlace: [https://classroom.Google.com/](https://classroom.google.com/)

 $\bullet$ 

 $\bullet$ 

 $\bullet$ 

 $\bullet$ 

 $\bullet$ 

 $\bullet$ 

 $\bullet$ 

 $\bullet$ 

 $\bullet$ 

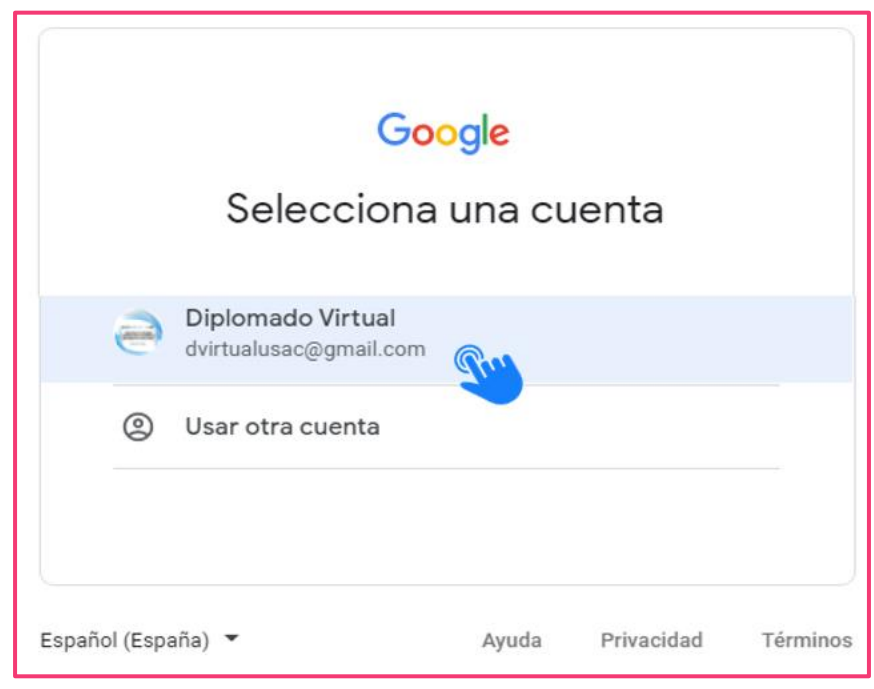

✓ Una vez iniciada la sesión, aparecerá un mensaje indicando que se acepta compartir recursos y material educativo con los estudiantes. Es importante presionar el botón "CONTINUAR"

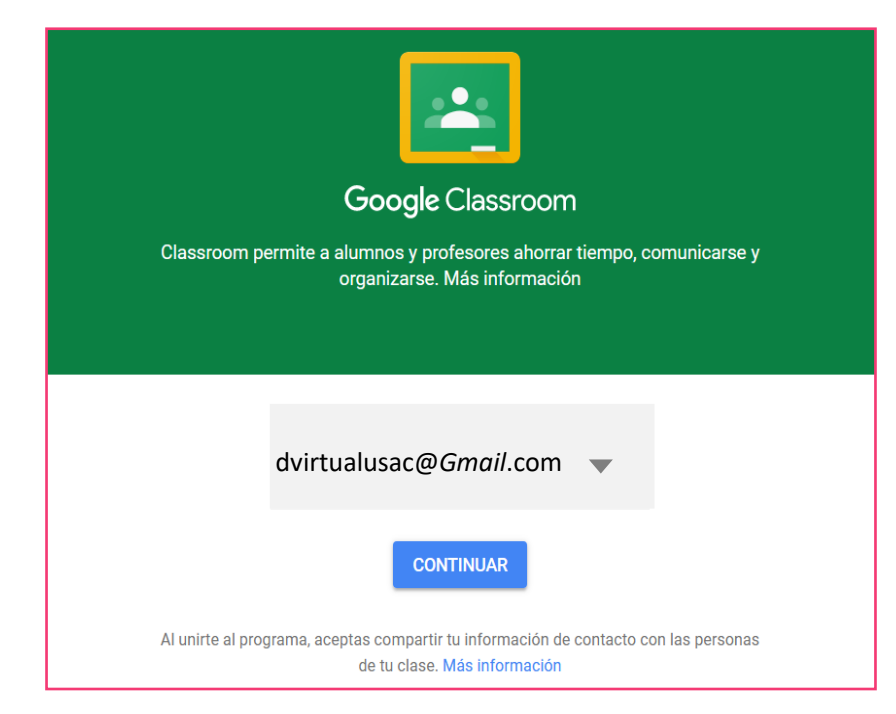

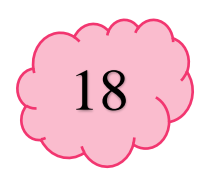

✓ Una vez ingresado a la plataforma Google Classroom, es importante ubicar en la esquina superior derecha de la pantalla el signo más (+) en el cual se debe hacer clic para luego seleccionar la opción "crear una clase"

 $\bullet$ 

 $\bullet$ 

 $\bullet$ 

 $\bullet$ 

 $\bullet$ 

 $\bullet$ 

 $\bullet$ 

 $\bullet$ 

 $\bullet$ 

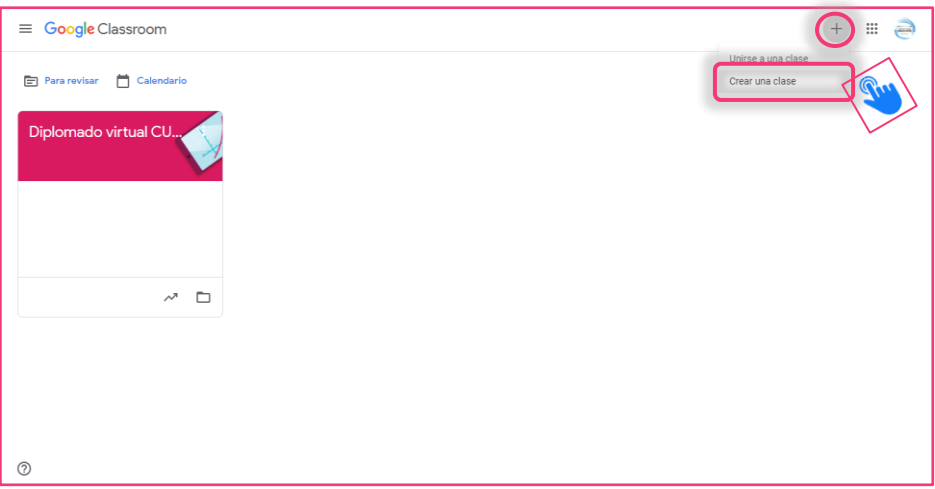

✓ Ahora solicitará a través de un cuadro de diálogo, agregar la información de la clase, siendo el campo de "Nombre de la clase" el único obligatorio (se recomienda colocar un nombre que sea sencillo de identificar tanto para el docente como para los estudiantes)

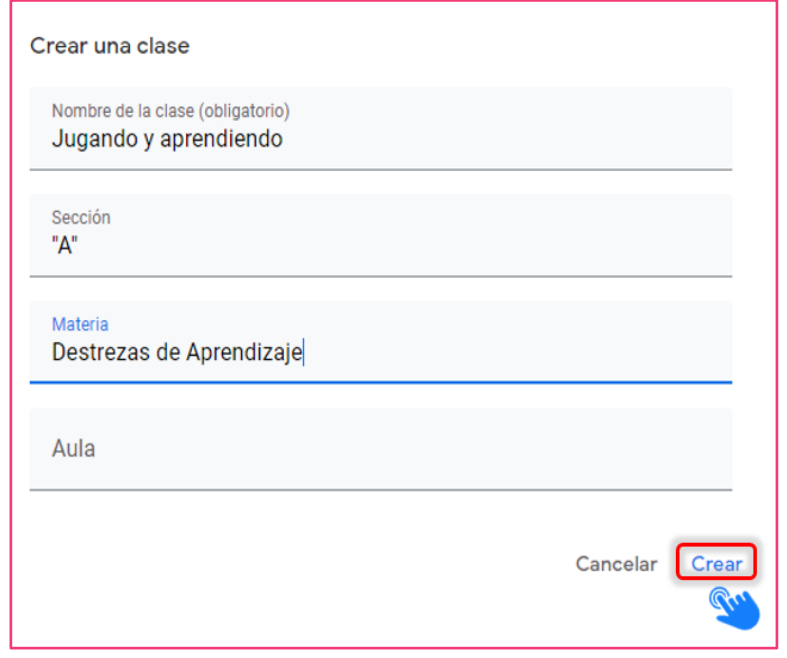

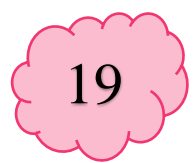

✓ Google Classroom da la opción de modificar el "Tema" visual para hacer que la apariencia de la clase sea atractiva y de acuerdo con la materia. Esto se puede cambiar en la esquina inferior izquierda de la portada de la clase, en la opción "Seleccionar tema, subir foto" (ya sea con un tema predeterminado o con una imagen propia)

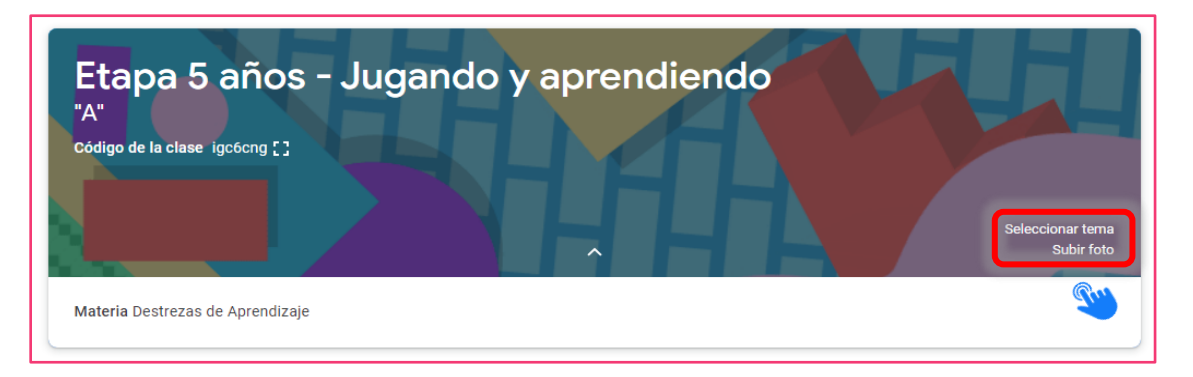

✓ El Tablón es una especie de muro (tipo red social) que el estudiante verá al ingresar a la clase, en él se permite realizar publicaciones inmediatas o programarlas para una fecha/hora posterior, en las que, además de texto, admite adjuntar archivos de la computadora, Google Drive, enlaces o videos de YouTube. Para realizar una publicación inmediata, se debe oprimir en el espacio que indica "Comparte algo con tu clase"

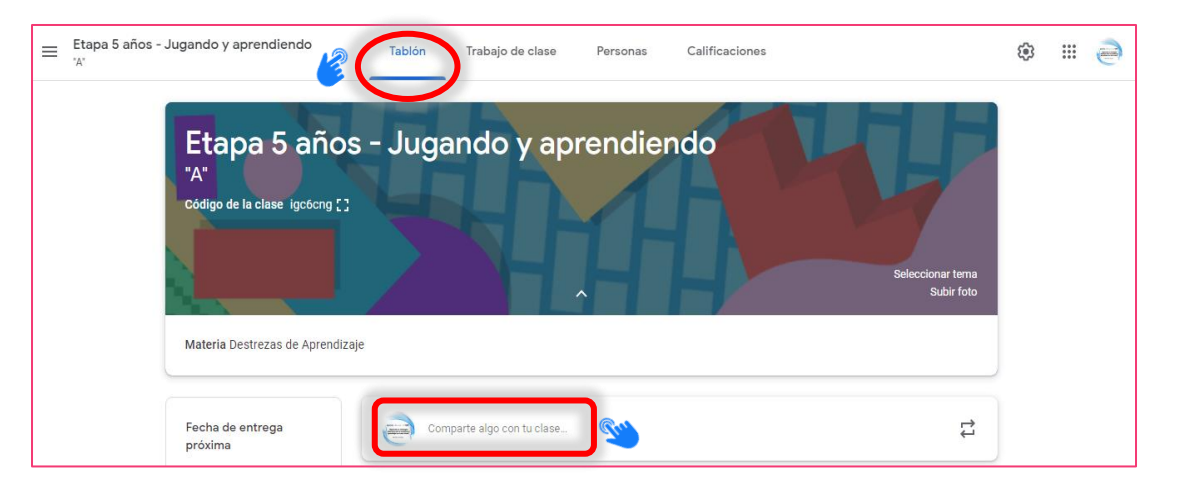

O

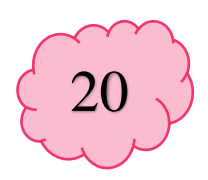

Luego se desplegará una serie de configuraciones que se debe adaptar según lo que se necesite y desee publicar (texto y/o archivos adjuntos). Finalizando con un clic en el botón "Publicar"

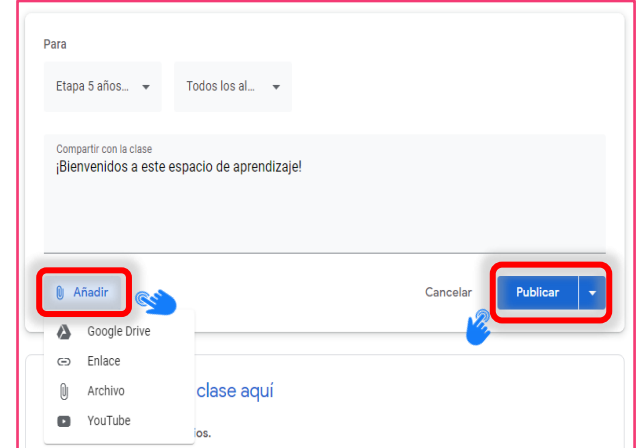

✓ Para programar con fecha/hora posterior el procedimiento es casi lo mismo que el paso anterior, con la diferencia de que al final en lugar de dar clic en "Publicar", se debe realizar en la flecha que aparece al costado de dicho botón, habilitando así más opciones y eligiendo "Programar"

 $\bullet$ 

 $\bullet$ 

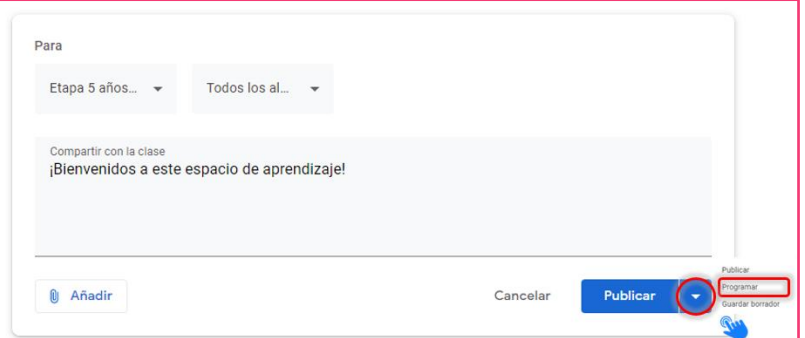

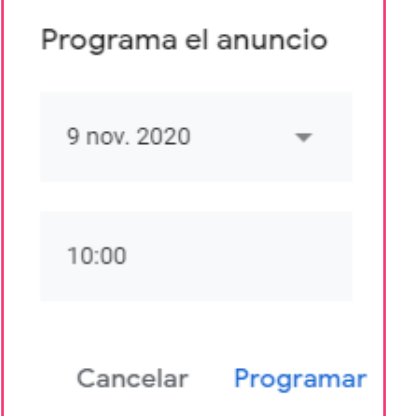

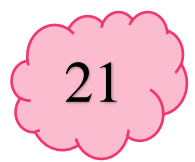

✓ Las tareas son asignaciones creadas como espacios privados entre el docente y el estudiante, ya que, aunque las instrucciones sean públicas, los archivos o textos son entregados en un canal privado y único para cada estudiante. Para crear una tarea se accederá a la pestaña de "Trabajo de clase" y en el botón +Crear

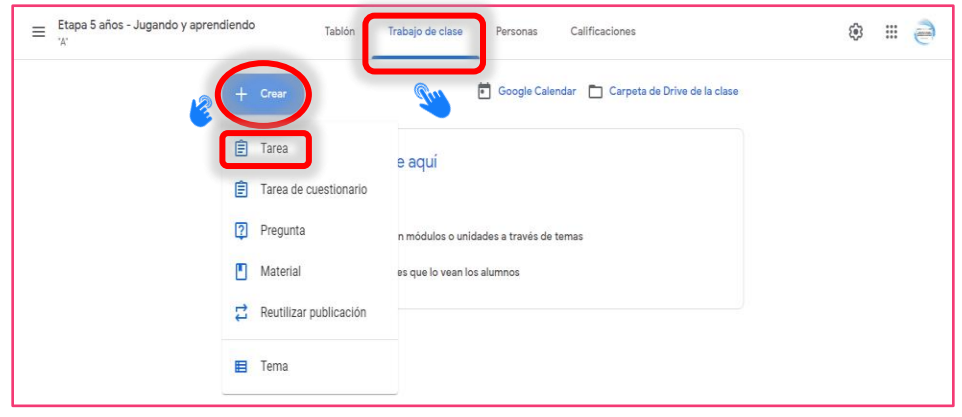

✓ Luego se solicitará los detalles de la actividad, lo que incluye título, instrucciones, destinatarios, puntos, fecha y hora de entrega, entre otros. Incluso si se desea, permite agregar una guía de evaluación (rúbrica, por ejemplo). En este punto todo depende de qué datos se pretenden establecer en la tarea. Para finalizar se debe dar clic en "Crear tarea" (también existe la opción de programarla)

 $\bullet$ 

 $\bullet$ 

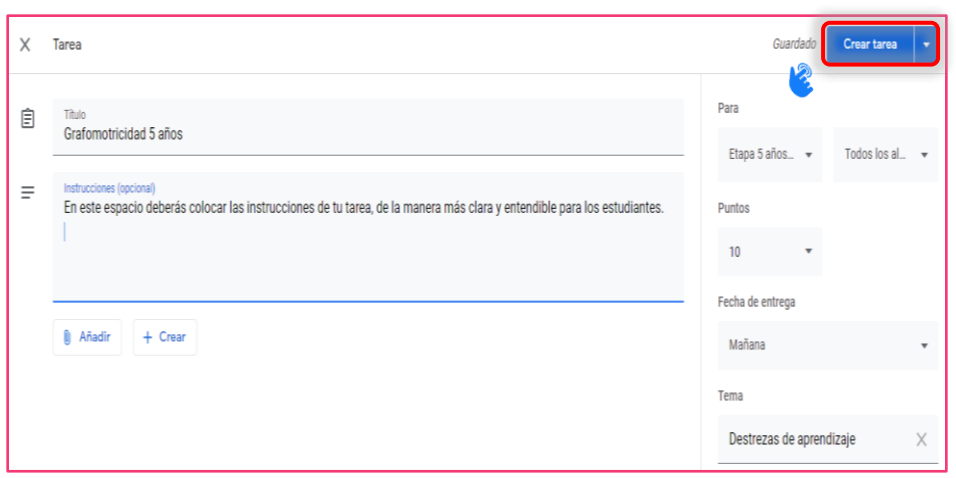

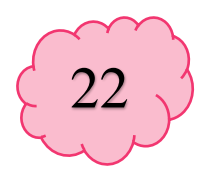

✓ Para crear una tarea de cuestionario, al igual que en el paso anterior, es importante llenar la información que se considere necesario, pero, esta vez, se deberá abrir el Formulario de Google que se genera automáticamente

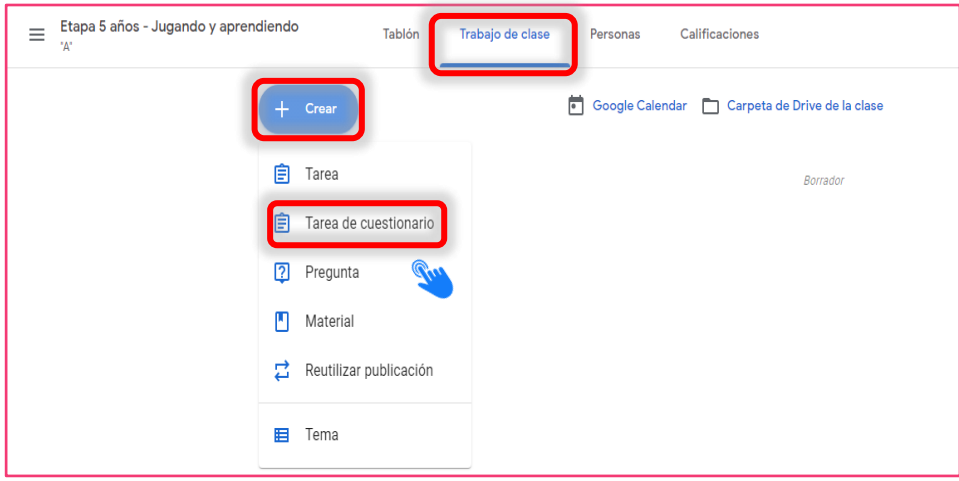

✓ Ahora únicamente se redactará el cuestionario, configurando las respuestas correctas y el respectivo punteo de cada ítem. Si nunca se ha utilizado Forms (Formularios de Google), se recomienda revisar la "Visita Guiada" que se ofrecerá al entrar por primera vez

 $\bullet$ 

 $\bullet$ 

 $\bullet$ 

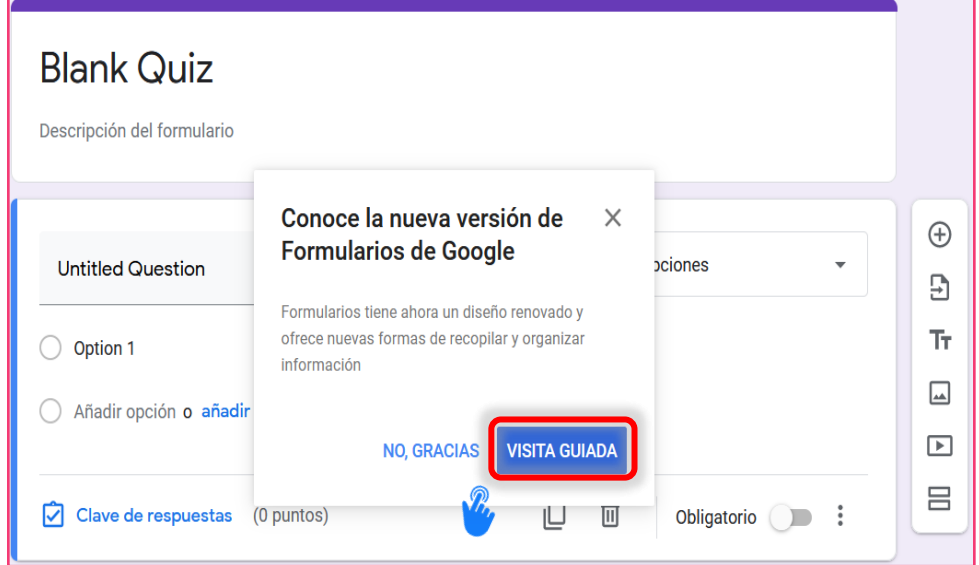

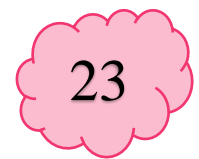

✓ Al momento de crear una actividad tipo pregunta, la diferencia es que únicamente se obtendrá una respuesta rápida a una pregunta generadora. Ya sea una encuesta que no tenga punteo (solo para recolectar información) o una pregunta clave sobre algún tema que sirva para comprobar conocimiento

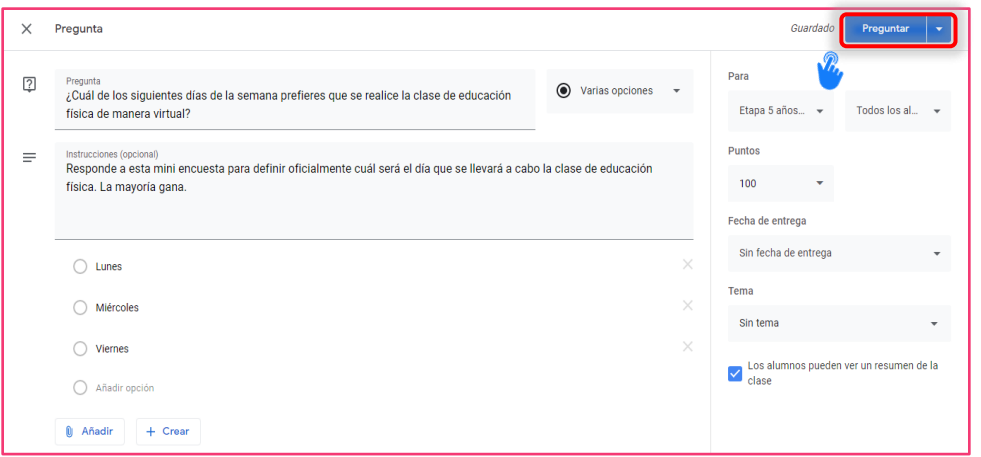

#### 3.2.1 ¿Cómo compartir la clase con los estudiantes?

 $\bullet$ 

Existen tres opciones para agregar a los estudiantes al grupo, por lo que, dependiendo de lo que es más fácil para ellos, se debe elegir entre una o varias de las siguientes opciones:

a) Compartir el código de grupo que aparece en la portada del tablón

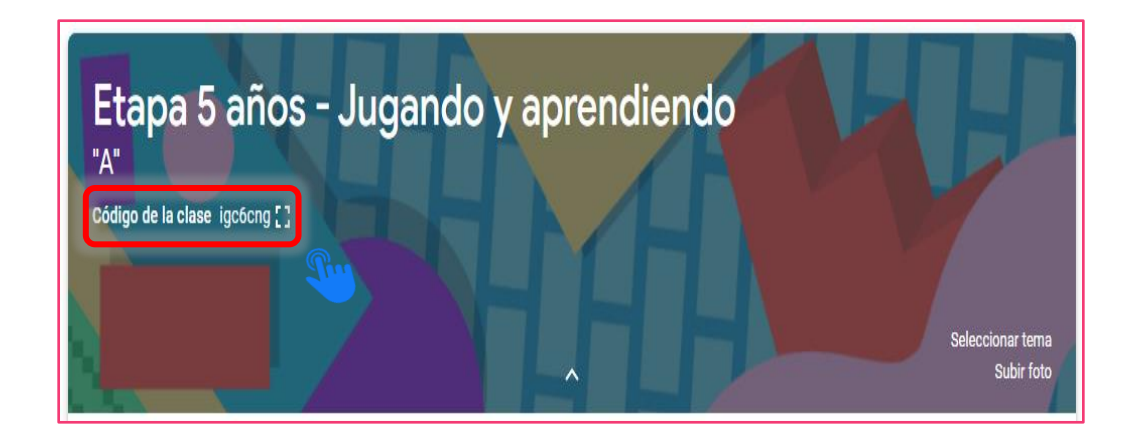

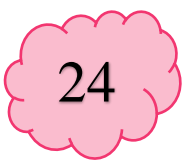

b) Enviar el enlace de invitación, se encuentra en la pestaña de "Personas" y luego el ícono de usuario con el signo (+) o también invitar por medio de correo

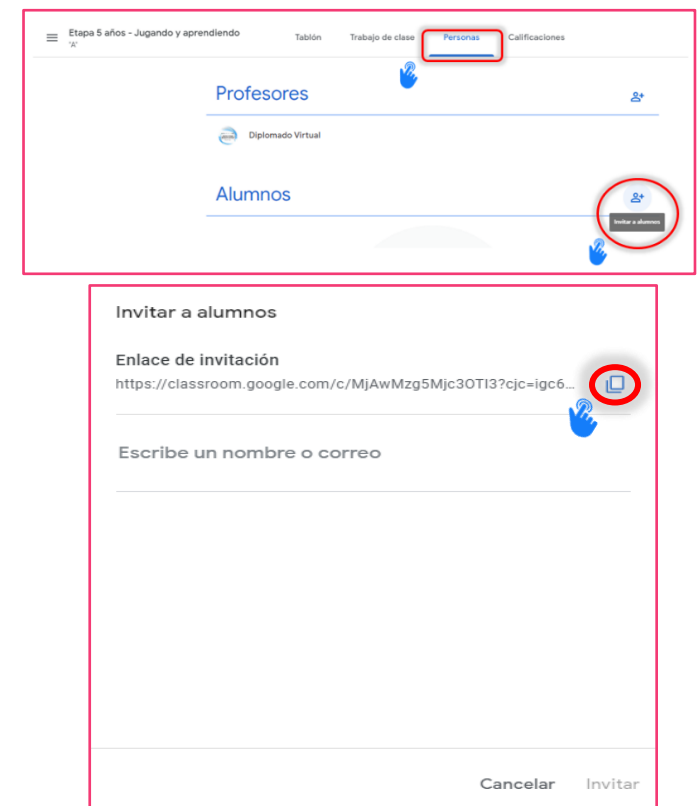

#### 3.2.2 ¿Cómo revisar tareas en Google Classroom?

 $\bullet$ 

O

 $\bullet$ 

 $\bullet$ 

 $\bullet$ 

 $\bullet$ 

✓ Para calificarlas se debe acceder a la pestaña de "Trabajo de clase" y seleccionar la tarea que se desea revisar (la cual estará contraída, pero se expandirá al clicarla). Si se necesita revisar por individual y otorgar un punteo, debemos dar clic en "Ver tarea"

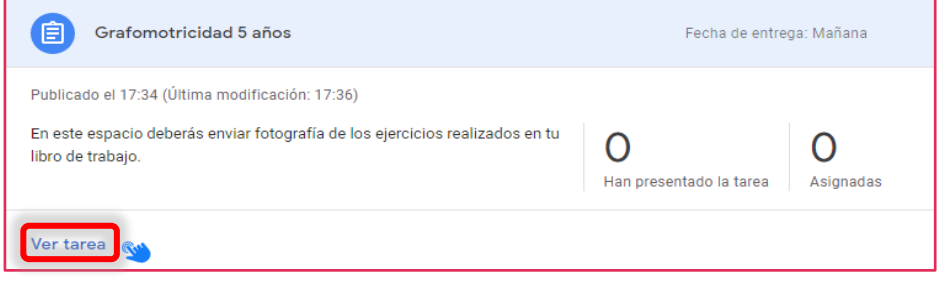

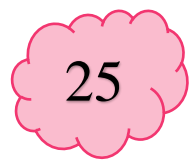

Una vez dentro de la tarea, aparecerá una especie de tablero de entregas muy bien organizado por la plataforma en donde podremos leer los comentarios, abrir los archivos entregados por cada estudiante y asignar un punteo

#### 3.2.3 ¿Cómo revisar una pregunta en Google Classroom?

✓ Para revisar los resultados de una pregunta directa, basta con entrar a la pestaña "Trabajo de clase" y desplegar la pregunta

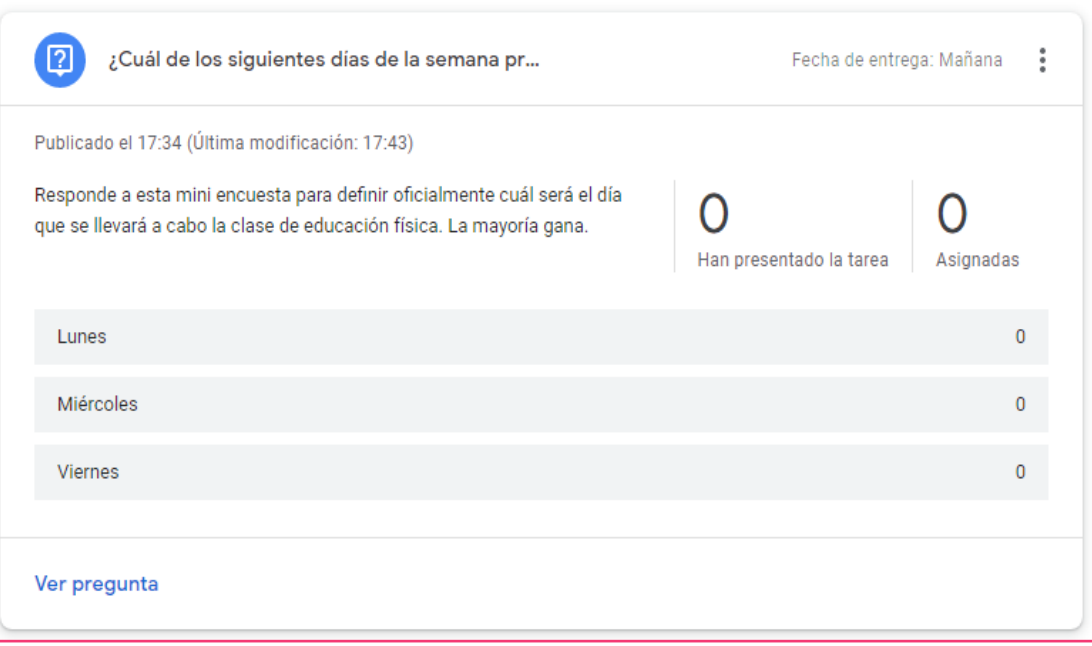

✓ Una de las ventajas al trabajar con Classroom es que todo se almacena en la nube, incluyendo las calificaciones que se asignará (esto se traduce en que se puede acceder a estos datos desde cualquier dispositivo con conexión a Internet y que no se perderán si la computadora sufriera algún daño), dicho lo anterior, la pestaña de "Calificaciones" bien podría reemplazar a la clásica hoja de Excel o los cuadros impresos llenados a mano

O

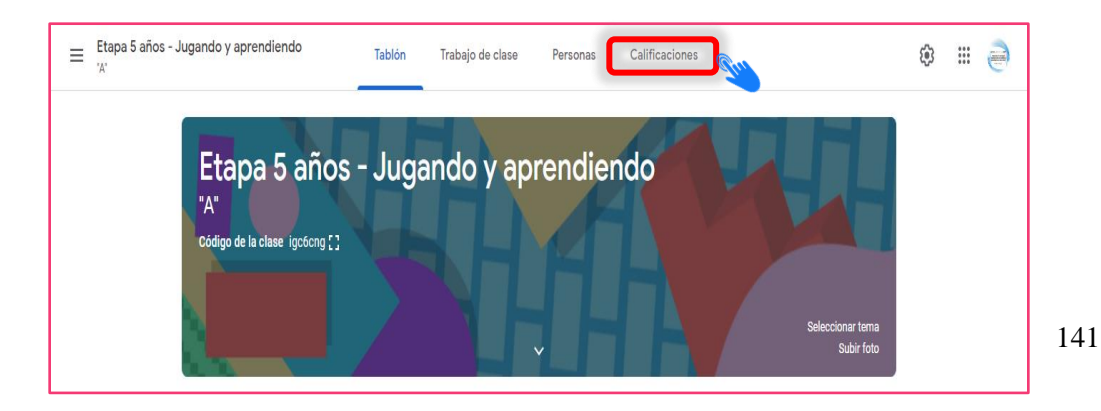

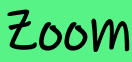

Zoom es una plataforma de telecomunicaciones Online que fue fundada en el año 2011 por un grupo de emprendedores norteamericanos. La compañía se especializa en video comunicaciones en los ámbitos empresariales, educativos y familiares, con una plataforma y almacenamiento en la nube para conferencias de audio y video, colaboración, chat y Webinars en los distintos dispositivos móviles, de escritorio y sistemas de salas. Entre sus funciones principales se encuentran la creación de juntas, reuniones, salas de conferencias, capacitaciones, oficinas ejecutivas y aulas. Es ideal para instituciones educativas y organizaciones que buscan una transformación a una modalidad e-learning o b-elearning y deseen reunir a sus equipos en un entorno virtual y accesible a través del Sistema de Manejo del Aprendizaje -LMS-. (Página12, 2020).

#### 3.3 Pasos para crear una reunión en Zoom:

✓ Es preferible utilizar el sistema de inicio de sesión con una cuenta de Gmail existente, ya que así no se obtendrá otra contraseña más a memorizar, pues será más fácil acceder con la misma de Google. Para esto, al momento de ingresar a zoom.com en el botón "REGISTRARSE, ES GRATIS", se debe seleccionar el botón "Iniciar Sesión con Google", para elegir la cuenta que se vinculará

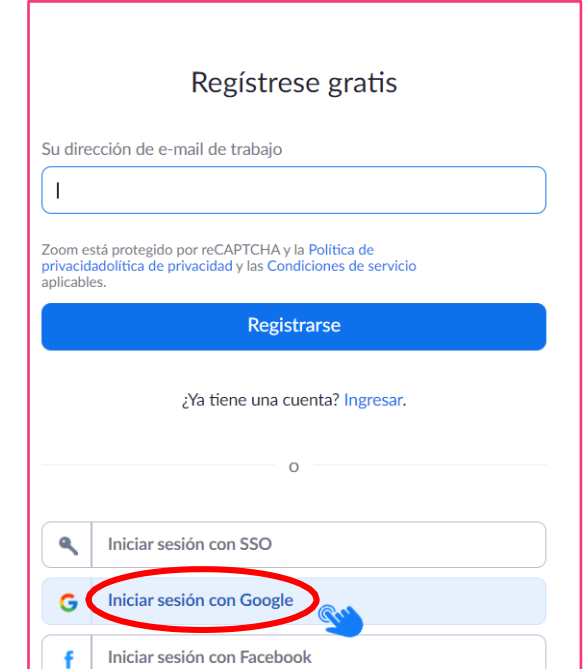

26

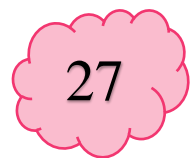

✓ Una vez seleccionada la cuenta de Gmail y/o iniciada la sesión, Zoom detectará que, si la cuenta no aparece registrada, es nueva, y por lo tanto se deberá presionar el botón "Crear cuenta"

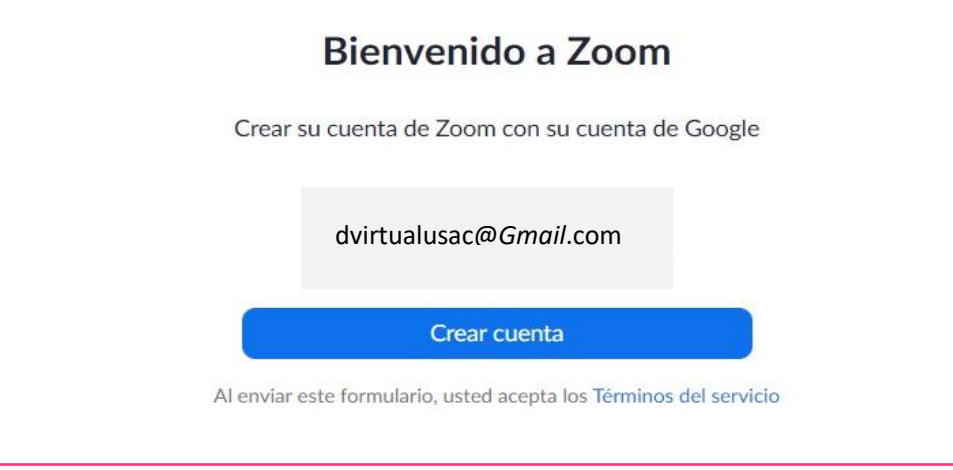

✓ Zoom tiene la enorme ventaja de ser multiplataforma, por lo que permite utilizarlo tanto en computadora como en dispositivos móviles. En cualquiera de los casos, es necesario descargar el cliente de Zoom desde este enlace:

https://us04web.zoom.us/download#client\_4meeting (eligiendo la alternativa que más convenga)

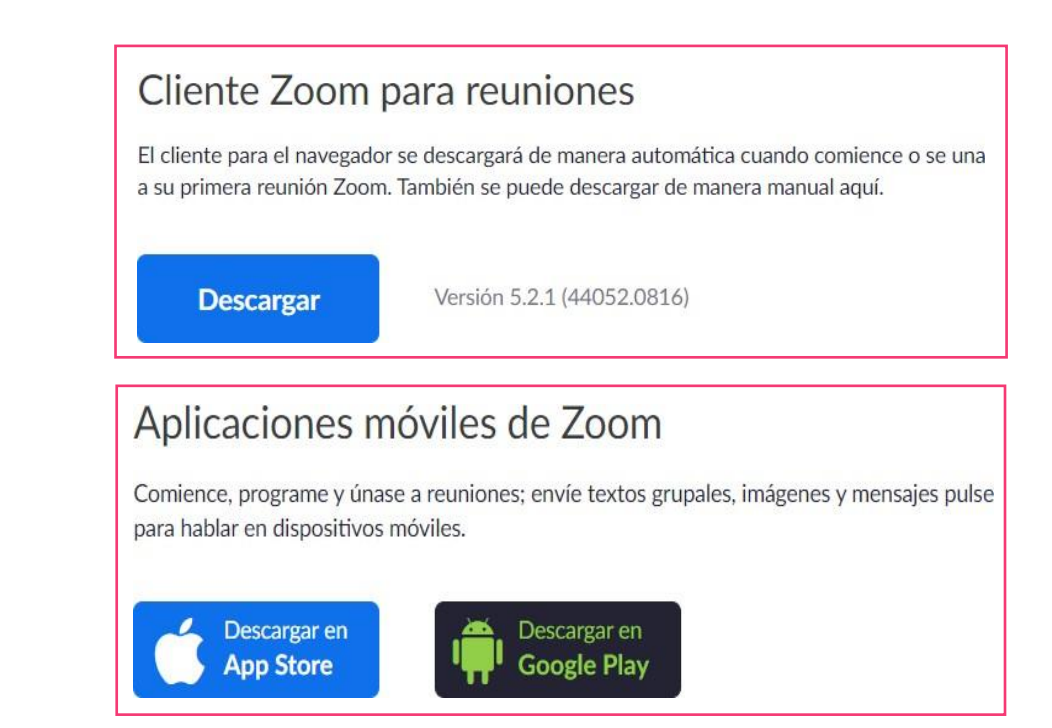

O

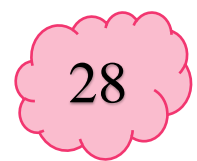

✓ Si se descarga para dispositivo móvil, el proceso de instalación será automático, pero, si se obtiene para computadora, es importante abrir el archivo descargado (que habitualmente aparecerá en la parte inferior del navegador o en la carpeta de descargas) y seguir los pasos que el software solicite

 $\bullet$ 

 $\bullet$ 

 $\bullet$ 

 $\bullet$ 

 $\bullet$ 

 $\bullet$ 

 $\bullet$ 

 $\bullet$ 

 $\bullet$ 

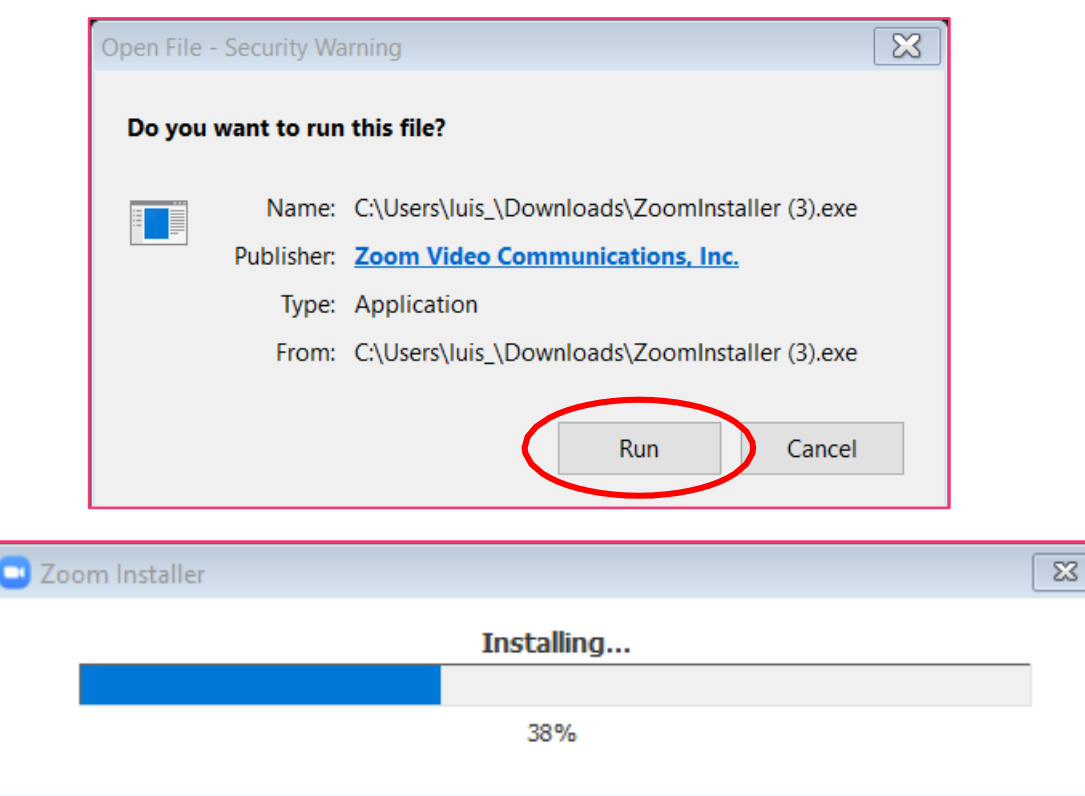

✓ Una vez instalado, se abre el programa (si no se abrió automáticamente) y presionamos "Sign In / Iniciar sesión" (según el idioma

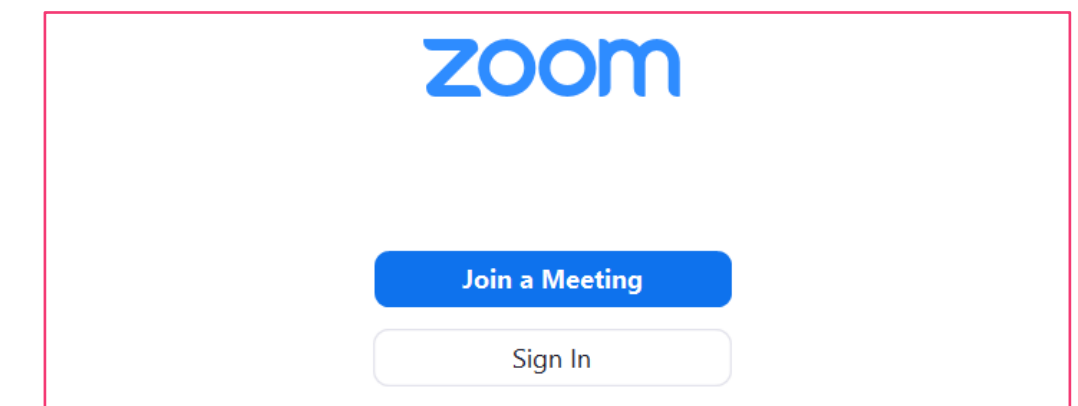

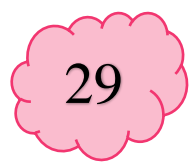

Luego, se debe seleccionar la cuenta de Gmail que hemos vinculado anteriormente. Una vez iniciada sesión, se tendrá acceso a la pantalla principal de Zoom, en la que encontraremos "Nueva Reunión", "Unirse", "Agendar", entre otras. Si se desea iniciar una reunión de inmediato bastaría con la opción "Nueva Reunión", pero, el objetivo de esta guía es mostrar cómo programarlas, ya que sería la opción más recomendada para las sesiones de clases virtuales. Por lo anterior, debes presionar el botón "Agendar"

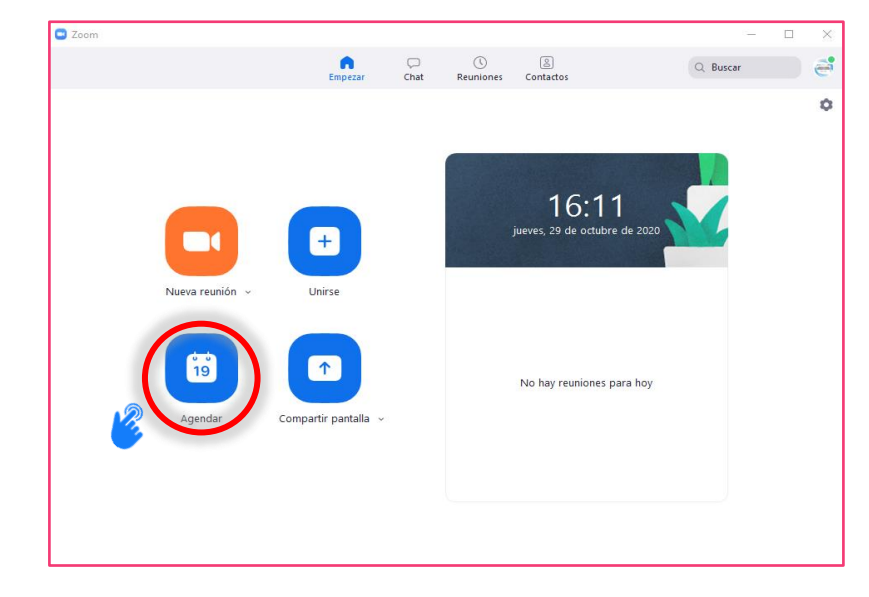

Para la configuración de la sesión, es importante configurar algunas opciones:

- ✓ El Tema debe ser entendible para el estudiante
- ✓ Es necesario verificar que la fecha y hora sean correctas
- La duración de la reunión es de 45 minutos, pero se notará en la advertencia que esto no es posible en el plan gratuito (una de sus desventajas), por lo que se recomienda que sean de 30 minutos
- ✓ Se debe asegurar que la zona horaria sea Guatemala (GMT- 6:00)
- ✓ Es importante copiar el Passcode o Contraseña ya que después se debe entregar a los participantes para que puedan acceder a la reunión
- ✓ La casilla activada de Waiting Room (sala de espera) es para que los participantes (o sea los estudiantes) no puedan entrar hasta que el docente les autorice el acceso, esto puede ayudar a que no se filtren personas externas ajenas a la clase

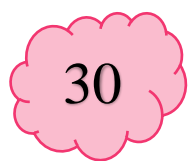

- ✓ En el apartado de "Video", se encuentra la opción de configurar la forma en que ingresarán a la reunión el Hospedador (docente) y los Participantes (estudiantes) si se desea con la cámara apagada o activada
- ✓ En el área de calendario se encuentra la alternativa de seleccionar en qué calendario se genere el evento y por tanto una notificación de recordatorio (es conveniente que sea Google Calendar)

Y por último se tiene la elección de desplegar las "opciones avanzadas" en donde se puede:

- ✓ Habilitar la unión de participantes (estudiantes) aunque el docente aún no se encuentre (no es recomendable)
- ✓ "Silenciar a los participantes al entrar" (recomendado para evitar que incomoden con ruido accidental)
- ✓ "Grabar la reunión de manera automática en el ordenador local" (esto es sumamente recomendado, ya que otorgará un video de toda la reunión el cual se podrá compartir con los estudiantes que tengan dudas o no pudieron acceder, además que servirá como respaldo y prueba de que la clase se realizó adecuadamente)

 $\bullet$ 

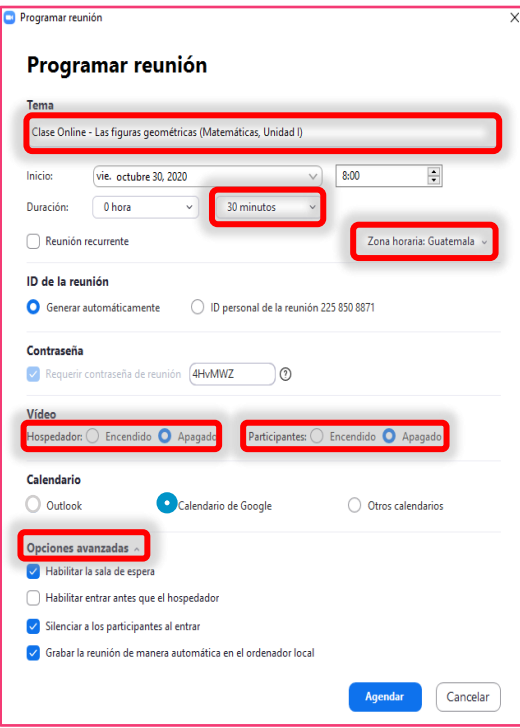

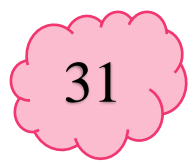

✓ Para compartir la reunión con los estudiantes, se debe ingresar al área de "Reuniones" con el botón que aparece en la parte superior. Luego permite copiar una invitación que se podrá pegar y enviar a través de correo electrónico, por WhatsApp, publicar en algún sitio Web o a través de alguna plataforma educativa del establecimiento, esto ya depende del docente y del canal de comunicación que se maneje con los estudiantes

 $\bullet$ 

 $\bullet$ 

 $\bullet$ 

 $\bullet$ 

 $\bullet$ 

 $\bullet$ 

 $\bullet$ 

 $\bullet$ 

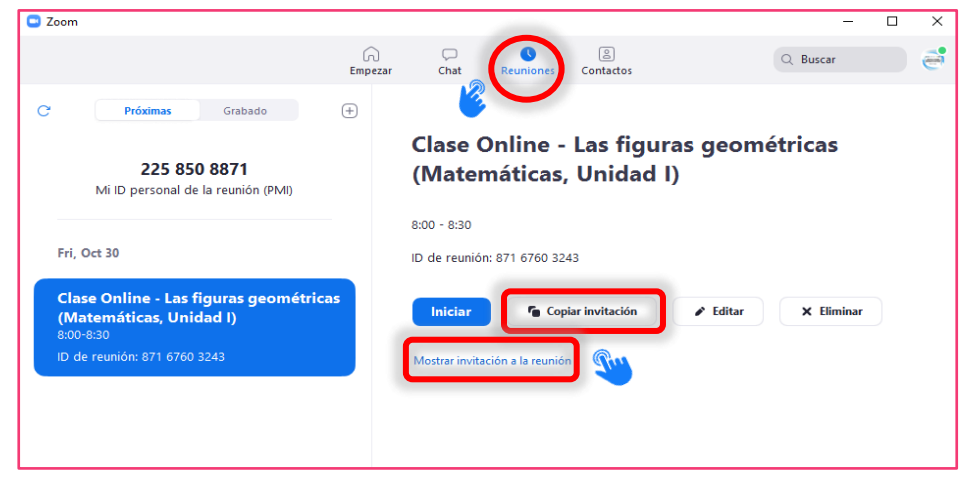

✓ Una vez compartida la invitación y próximo del horario de inicio de esta, se puede acceder a ella con el botón "Iniciar"

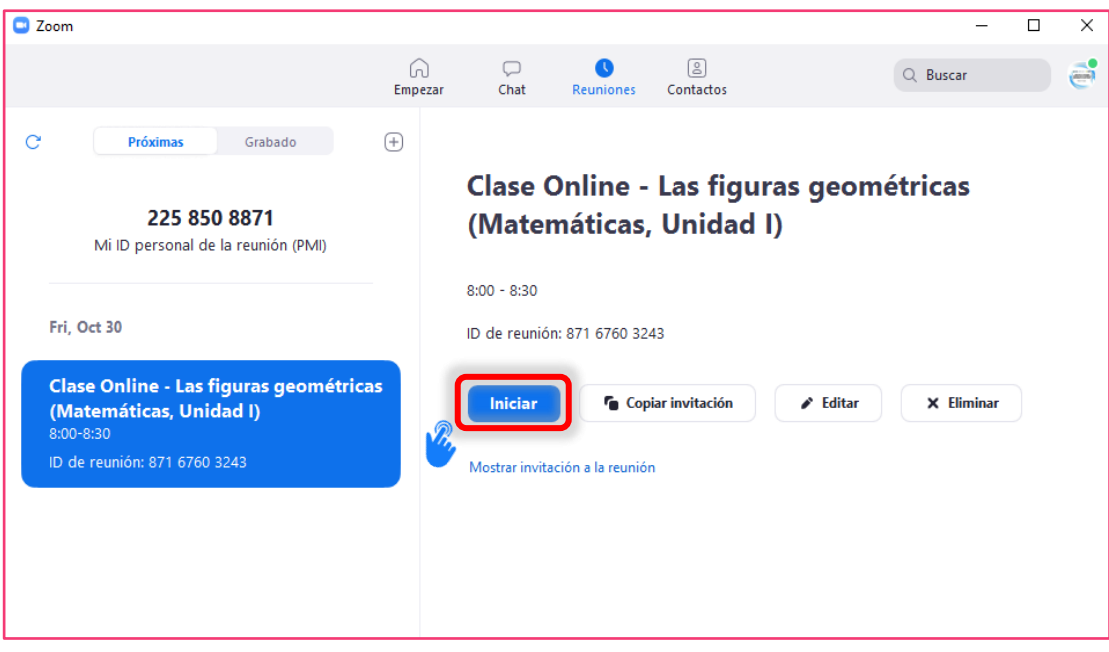

147

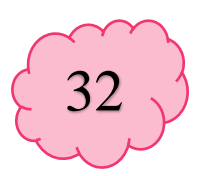

✓ ¿Cómo acceden los estudiantes a la reunión?

Los estudiantes recibirán la invitación, la cual verán de la siguiente manera

Tema: Clase Online - Las figuras geométricas (Matemáticas, Unidad I) Hora: 30 oct 2020 08:00 AM Guatemala

Unirse a la reunión Zoom https://us05web.zoom.us/j/87167603243?pwd=dEpQM2t1dXEvYVhESCtaYWlBS nRSOT09

ID de reunión: 871 6760 3243 Código de acceso: 4HvMWZ

- Luego, podrán dar clic sobre el enlace para unirse, además de copiar la contraseña (Passcode) para ingresar al acceder
- ✓ Además de poder compartir una presentación o la pantalla en general, también se tiene la opción de utilizar la pizarra virtual que la proporciona Zoom, haciendo clic en "Compartir Pantalla" (Share Screen) eligiendo la opción de Whiteboard. Se mostrará un lienzo en blanco en el que se puede dibujar, agregar estampas, escribir texto y otras funciones que seguramente son de mucha utilidad

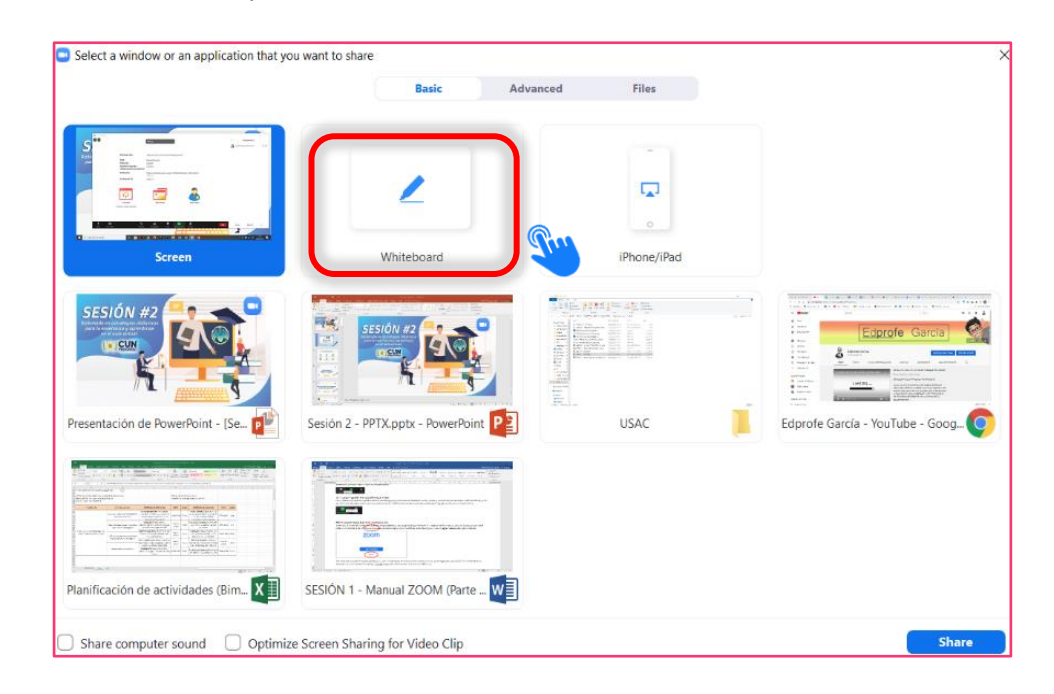

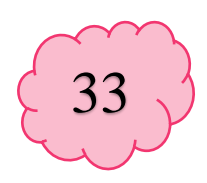

### CAPÍTULO IV Recursos Educativos Abiertos -REAcomo apoyo en la educación virtual

 $\bullet$ 

 $\bullet$ 

 $\bullet$ 

 $\bullet$ 

 $\bullet$ 

 $\bullet$ 

 $\bullet$ 

 $\bullet$ 

 $\bullet$ 

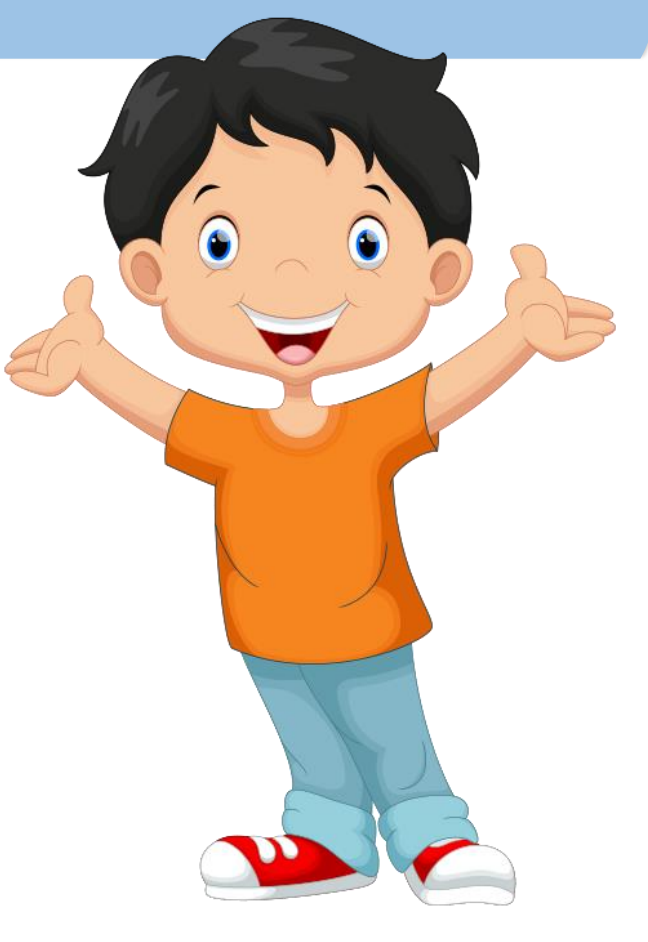

#### Recursos Educativos Abiertos -REA- como apoyo en la educación virtual

Los Recursos Educativos Abiertos -REA- son un conjunto de material multimedia que se encuentran plenamente disponibles para ser usados por docentes y estudiantes, sin la necesidad de pagar por la utilización o adquirir los derechos de licencia, entre estos se encuentran:

#### 4.1 Para la comunicación:

 $\bullet$ 

 $\bullet$ 

 $\bullet$ 

 $\bullet$ 

 $\bullet$ 

 $\bullet$ 

 $\bullet$ 

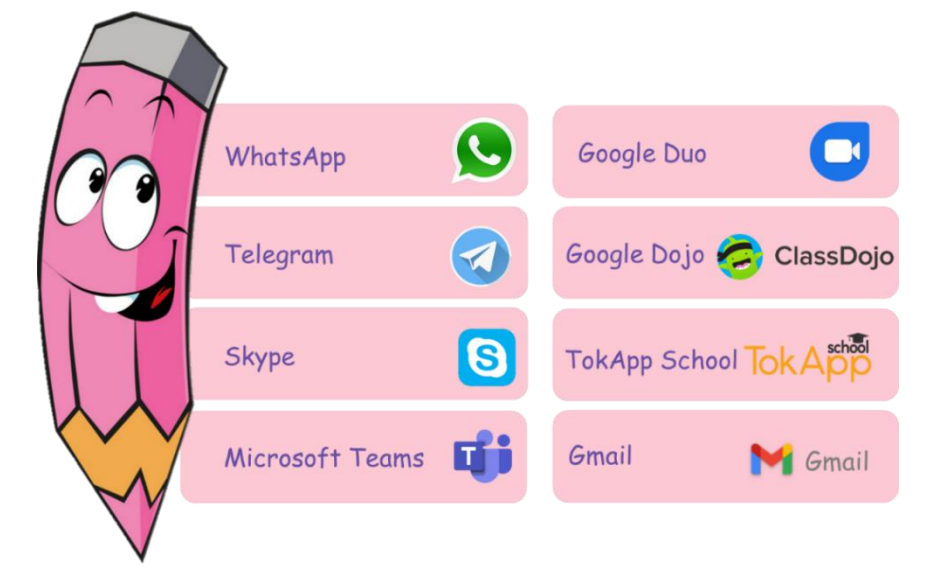

#### 4.2 Para la construcción de aulas virtuales:

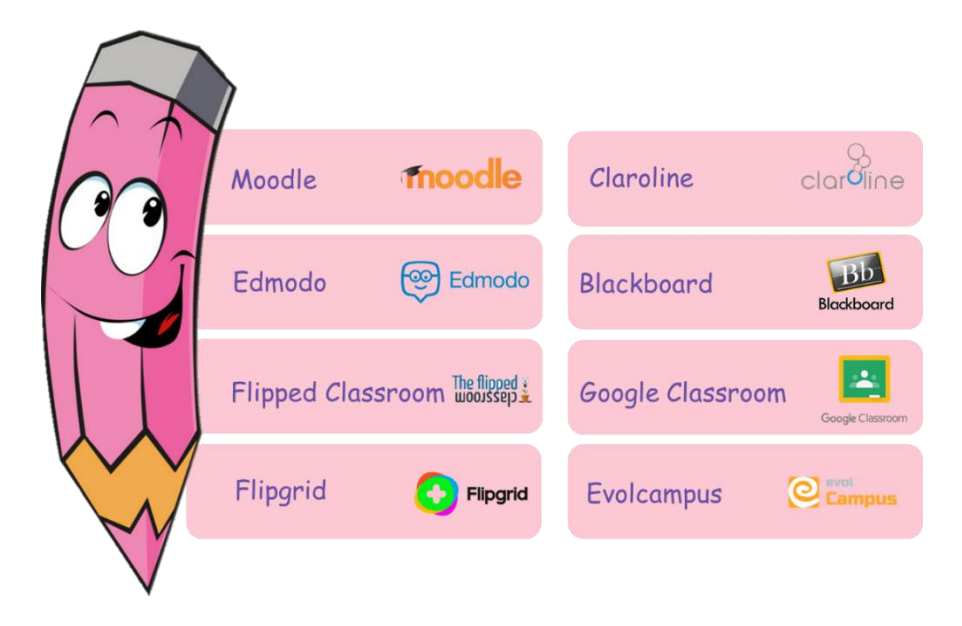

34

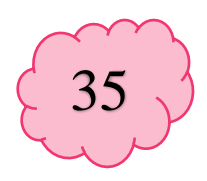

4.3 Para la creación de presentaciones atractivas y creativas:

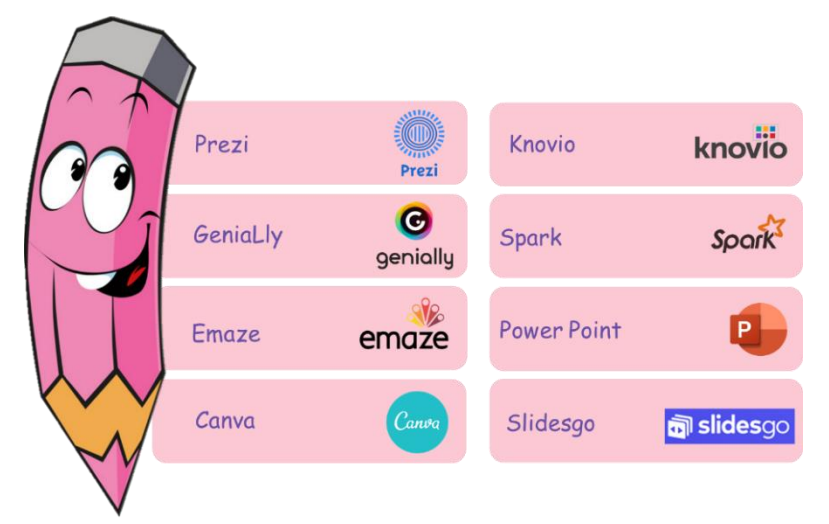

4.4 Para la edición de imágenes:

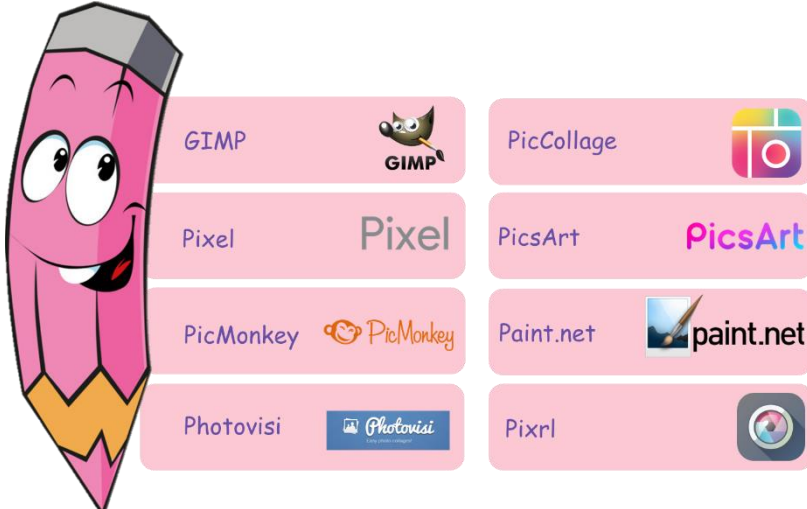

4.5 Para la edición de audio y video:

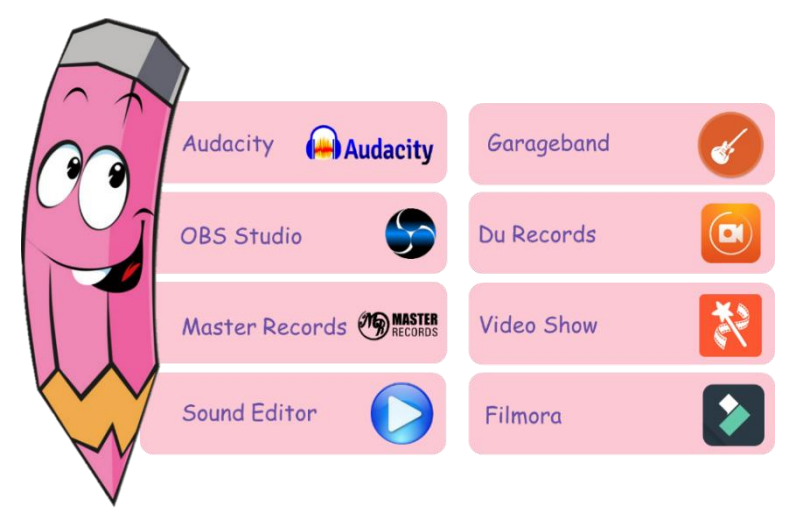

4.6 Para animación y creación de videos:

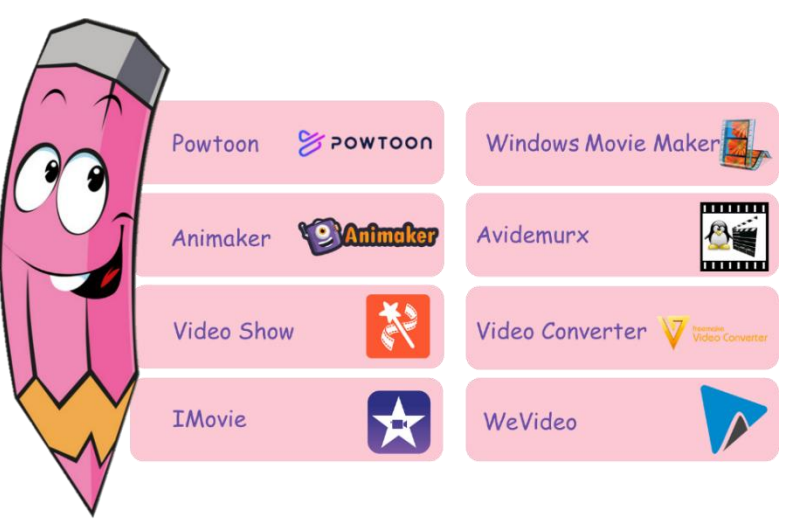

4.7 Para el aprendizaje a través de juegos (Gamificación):

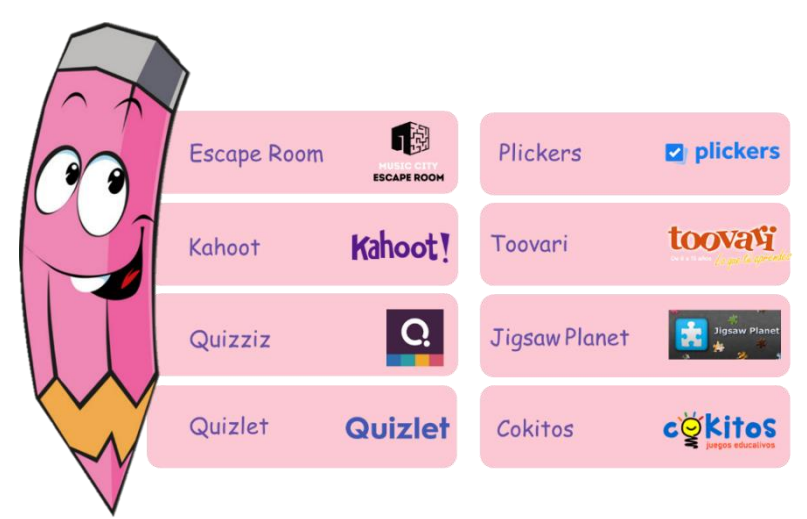

4.8 Para la creación de mapas conceptuales y nubes de palabras:

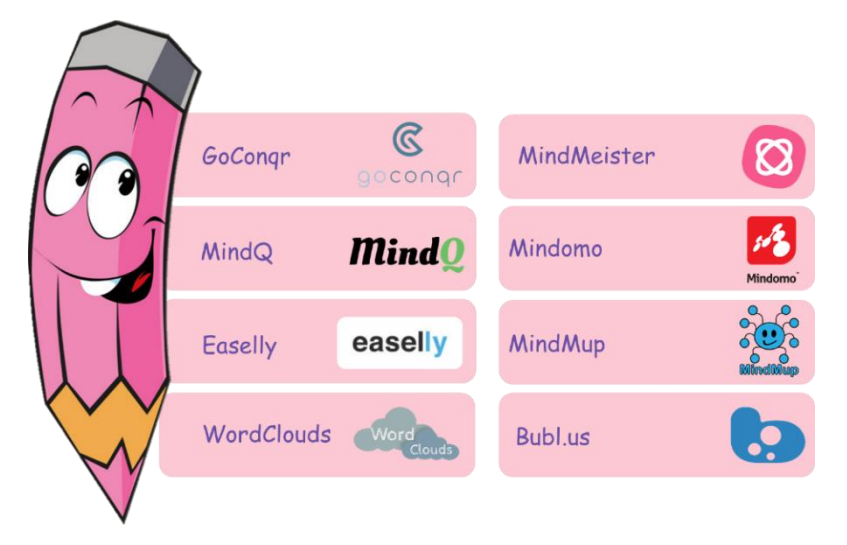

36

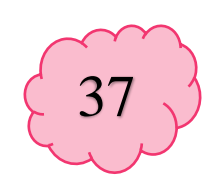

### CAPÍTULO V Herramientas para la evaluación en la educación virtual

 $\bullet$ 

 $\bullet$ 

 $\bullet$ 

 $\bullet$ 

 $\bullet$ 

 $\bullet$ 

 $\bullet$ 

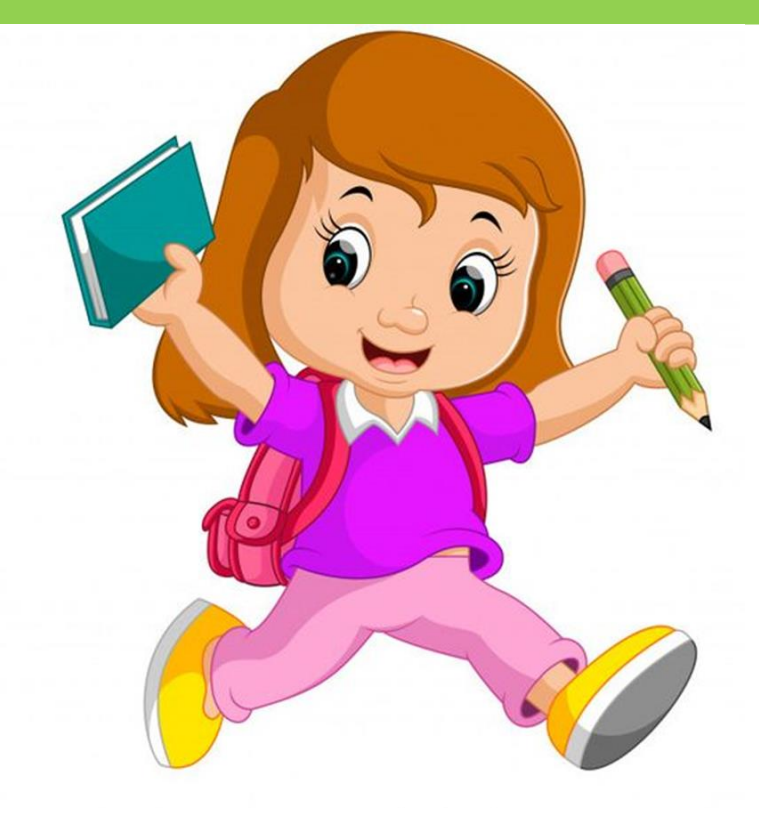

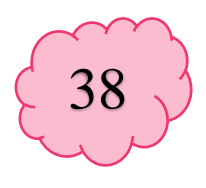

#### Herramientas para la evaluación en la educación virtual

 $\bullet$ 

 $\bullet$ 

 $\bullet$ 

 $\bullet$ 

 $\bullet$ 

 $\bullet$ 

 $\bullet$ 

 $\bullet$ 

 $\bullet$ 

 $\bullet$ 

La educación virtual se caracteriza por la utilización de medios digitales y dispositivos tecnológicos como herramienta indispensable para el proceso de enseñanza y aprendizaje, por lo que se debe considerar la utilización de recursos educativos para la evaluación de los aprendizajes, siendo algunos los que se detallan a continuación:

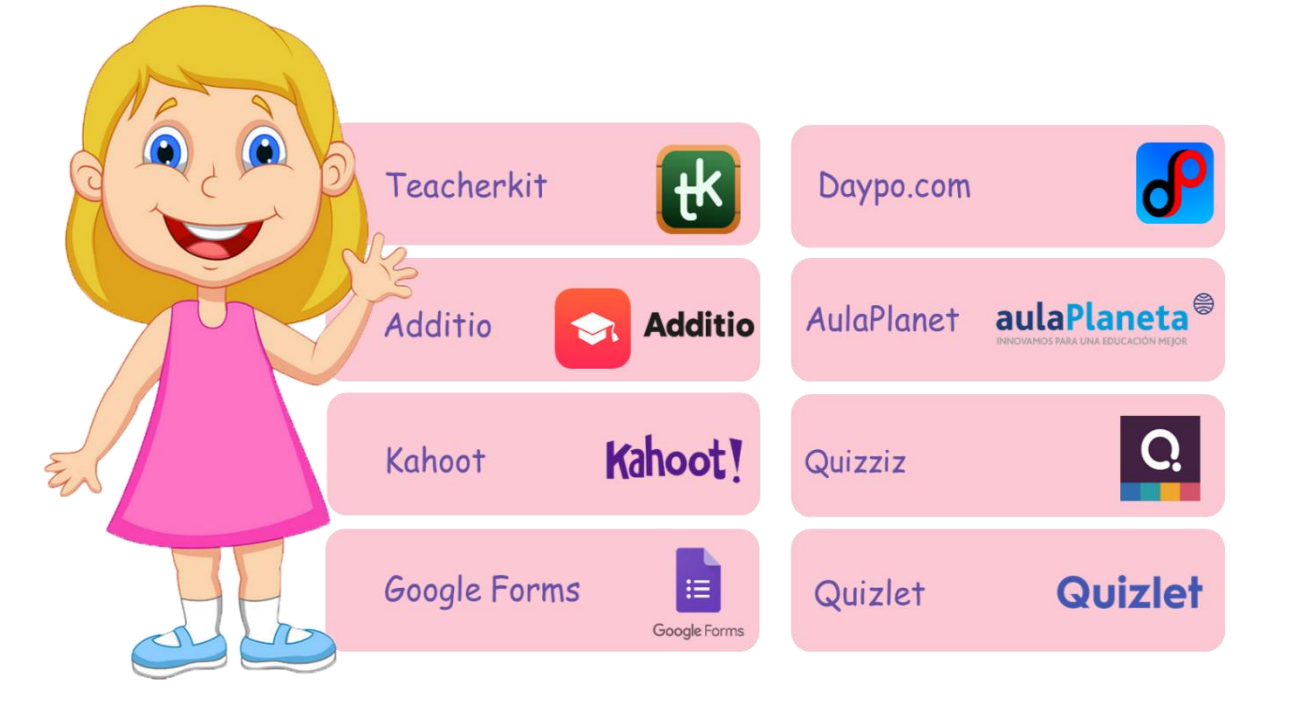

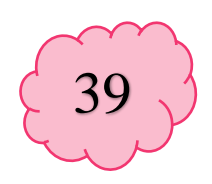

## CAPÍTULO VI Recomendaciones para mantener el<br>interés de los estudiantes en las clases Online

 $\bullet$ 

 $\bullet$ 

 $\bullet$ 

 $\bullet$ 

 $\bullet$ 

 $\bullet$ 

 $\bullet$ 

 $\bullet$ 

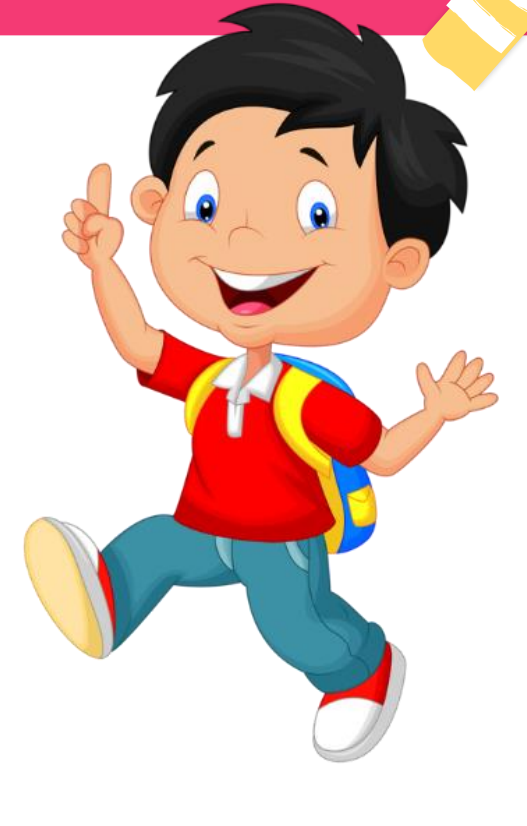

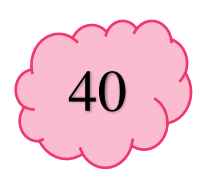

#### Recomendaciones para mantener el interés de los estudiantes en las clases Online

- $\Rightarrow$  Mantener una comunicación efectiva y afectiva con los estudiantes.
- $\Rightarrow$  Combinar la video llamada con aplicaciones colaborativas, para la integración de los estudiantes.
- $\Rightarrow$  Integrar en clase Online equipos de trabajo con los estudiantes, compartiendo documentos y ejercicios para dinamizar la clase.
- $\Rightarrow$  La gamificación juega un papel muy importante, ya que, a través del juego los estudiantes conciben el aprendizaje de una mejor manera, mismos que se pueden realizar en plataformas educativas encontrados en la red.
- $\Rightarrow$  Utilizar las presentaciones para dinamizar las clases *Online*, por ejemplo, utilizando escenarios y fondos visuales atractivos que motiven a los estudiantes.
- $\Rightarrow$  Utilizar videos, audios y *podcast* educativos para mantener el interés en los estudiantes.

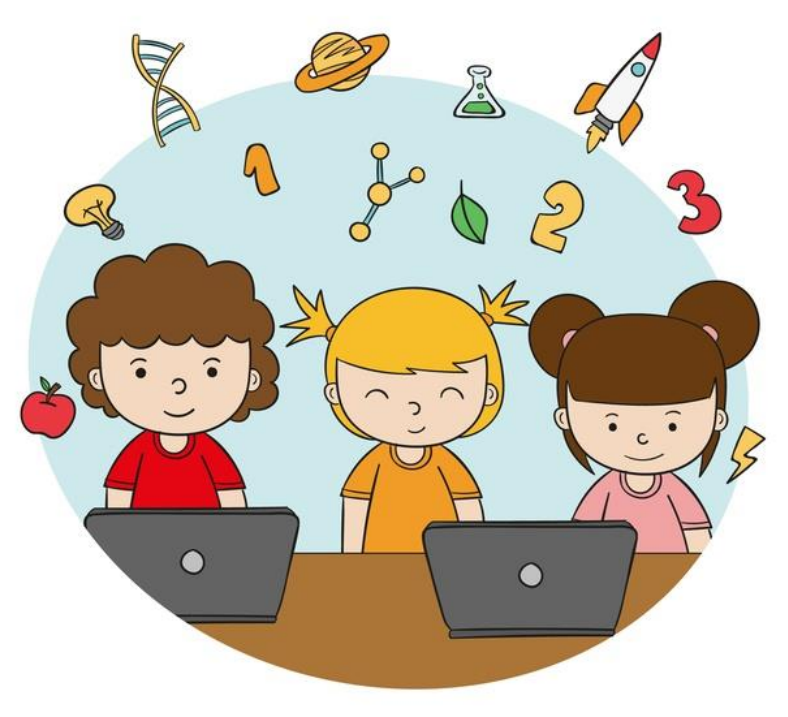

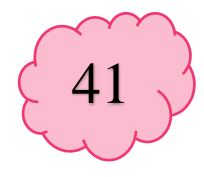

# CAPÍTULO VII Descripción de los instrumentos

 $\bullet$ 

 $\bullet$ 

 $\bullet$ 

 $\bullet$ 

 $\bullet$ 

 $\bullet$ 

 $\bullet$ 

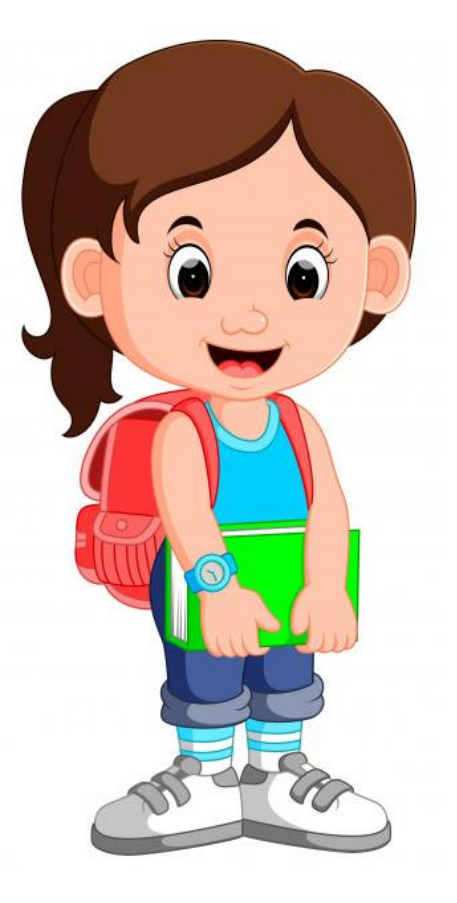

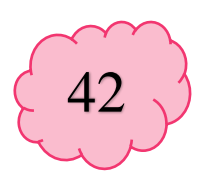

#### **Instrumentos**

Los siguientes instrumentos están dirigidos a la directora y docentes de la Escuela Oficial de Párvulos anexa a EORM aldea Marajuma, municipio de Morazán, departamento de El Progreso.

#### 7.1 Instrumento de evaluación diagnóstica, que se entrega antes de implementar la guía de herramientas docentes.

Universidad de San Carlos De Guatemala

Centro Universitario de El Progreso -CUNPROGRESO-

Ejercicio Profesional Supervisado –EPS-

Entrevista virtual dirigida a los docentes de la Escuela Oficial de Párvulos, aldea Marajuma, municipio de Morazán, departamento de El Progreso.

Nombre del epesista: Krístal Andrea Coronado Cruz

Registro académico: 201543309

Asesor: Byron Paredes Mayén

 $Fecha:$ 

La presente entrevista virtual tiene como objetivo recolectar información pertinente sobre los retos y desafíos que han acontecido en el ámbito educativo ante la emergencia del Covid-19. Tales datos serán de vital importancia para la realización de la investigación correspondiente al Ejercicio Profesional Supervisado - EPS- de la carrera de Licenciatura en Pedagogía y Administración Educativa del Centro Universitario de El Progreso. En virtud de lo anterior, se le agradece su colaboración en responder las preguntas que se realizarán a continuación.

1. ¿Han implementado estrategias para hacer llegar la educación a los estudiantes?

\_\_\_\_\_\_\_\_\_\_\_\_\_\_\_\_\_\_\_\_\_\_\_\_\_\_\_\_\_\_\_\_\_\_\_\_\_\_\_\_\_\_\_\_\_\_\_\_\_\_\_\_\_\_\_\_\_\_\_\_\_\_\_\_\_\_\_\_\_\_\_\_\_\_\_ \_\_\_\_\_\_\_\_\_\_\_\_\_\_\_\_\_\_\_\_\_\_\_\_\_\_\_\_\_\_\_\_\_\_\_\_\_\_\_\_\_\_\_\_\_\_\_\_\_\_\_\_\_\_\_\_\_\_\_\_\_\_\_\_\_\_\_\_\_\_\_\_\_\_\_ \_\_\_\_\_\_\_\_\_\_\_\_\_\_\_\_\_\_\_\_\_\_\_\_\_\_\_\_\_\_\_\_\_\_\_\_\_\_\_\_\_\_\_\_\_\_\_\_\_\_\_\_\_\_\_\_\_\_\_\_\_\_\_\_\_\_\_\_\_\_\_\_\_\_\_ 2. ¿De qué manera llegó a perjudicar la pandemia del Covid-19 el proceso educativo?

 $\bullet$ 

 $\bullet$ 

 $\bullet$ 

 $\bullet$ 

 $\bullet$ 

 $\bullet$ 

 $\bullet$ 

 $\bullet$ 

 $\bullet$ 

 $\bullet$ 

 $\bullet$ 

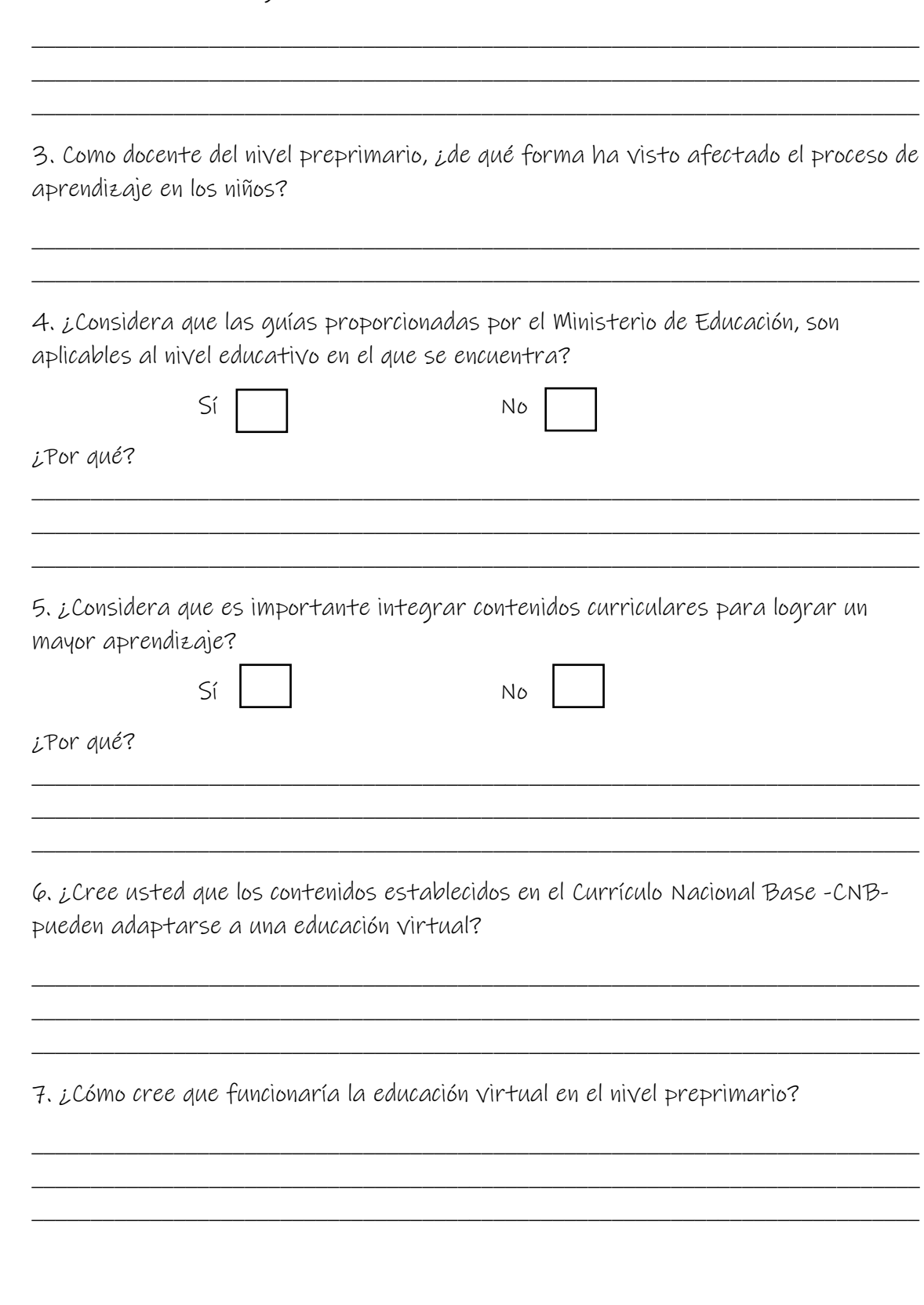

43

 $\overline{\phantom{0}}$ 

 $\overline{\phantom{0}}$
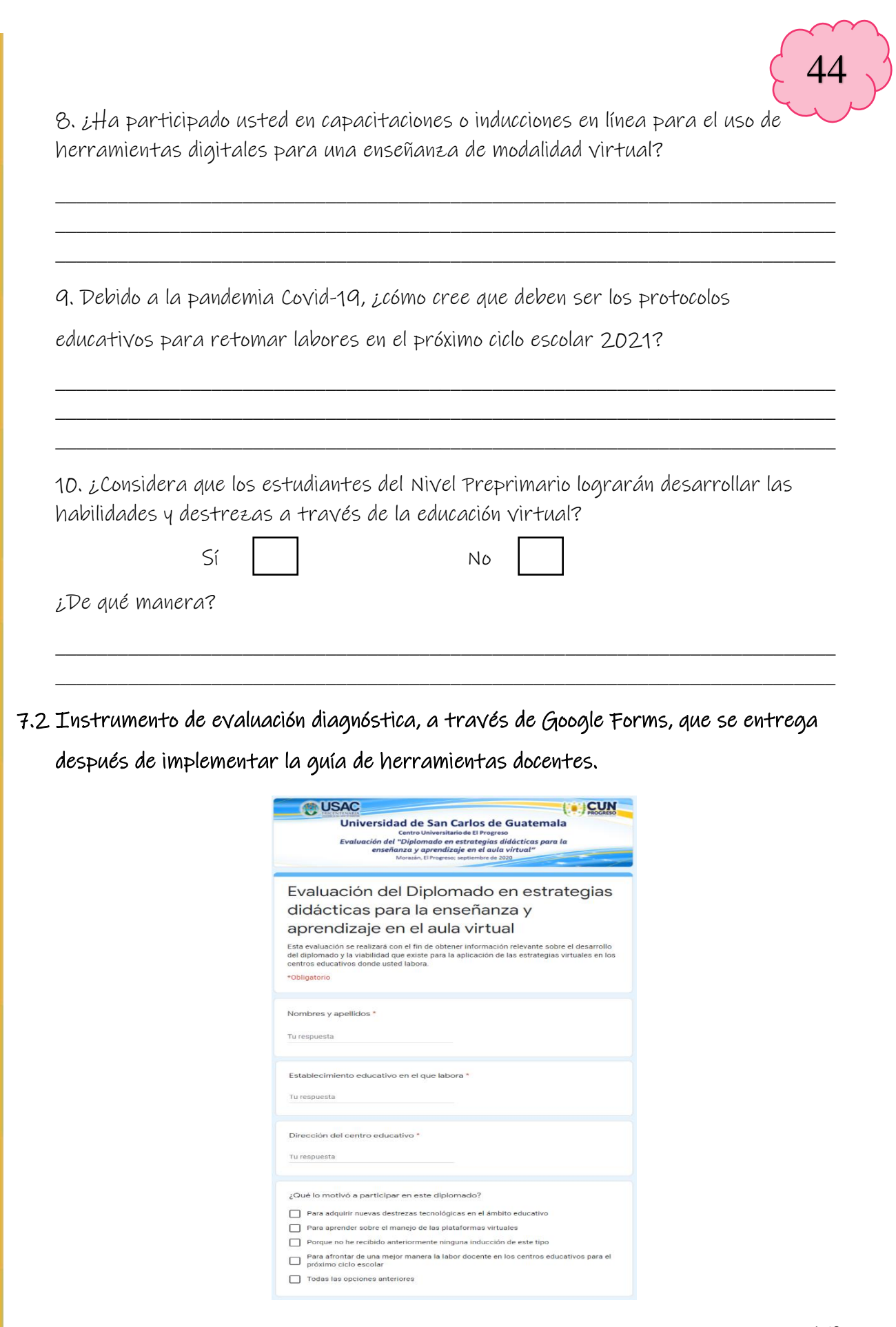

 $\bullet$ 

 $\bullet$ 

 $\bullet$ 

 $\bullet$ 

 $\bullet$ 

 $\bullet$ 

 $\bullet$ 

 $\bullet$ 

 $\bullet$ 

 $\bullet$ 

 $\bullet$ 

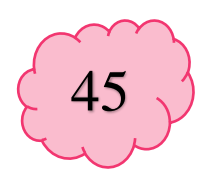

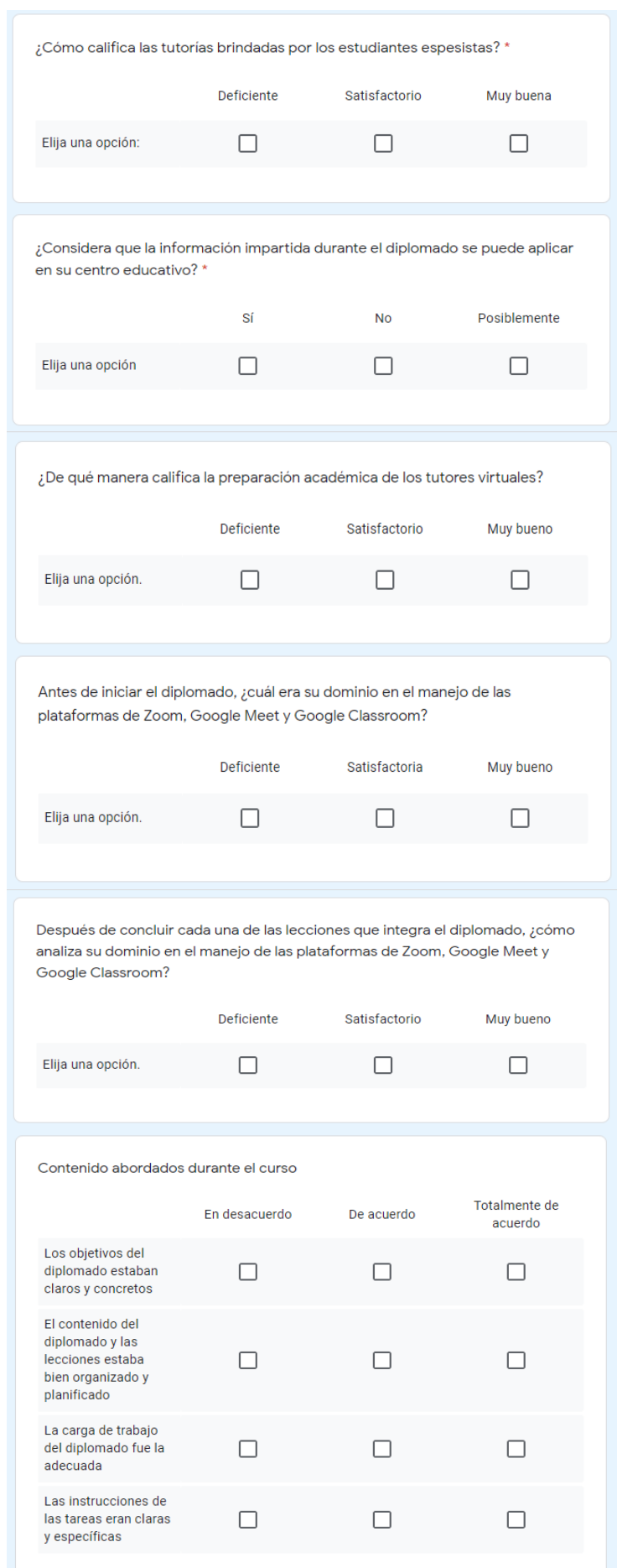

 $\bullet$ 

 $\bullet$ 

 $\bullet$ 

 $\bullet$ 

 $\bullet$ 

 $\bullet$ 

 $\bullet$ 

 $\bullet$ 

 $\bullet$ 

 $\bullet$ 

 $\bullet$ 

161

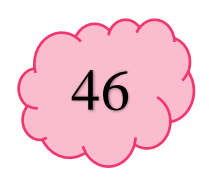

 $\bullet$  $\bullet$  $\bullet$  $\bullet$  $\bullet$  $\bullet$  $\bullet$  $\bullet$  $\bullet$  $\bullet$  $\bullet$ 

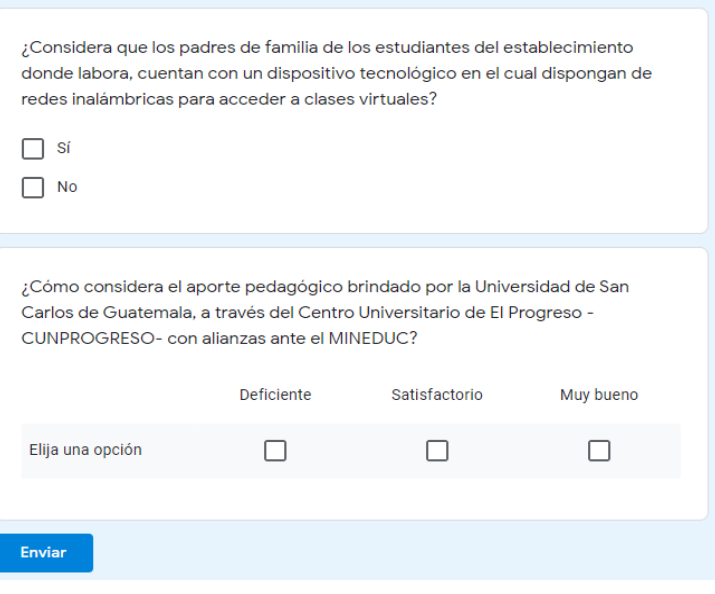

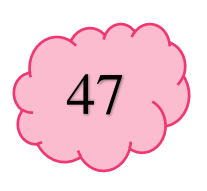

# Conclusiones

I

- $\Rightarrow$  Se proporcionó la guía de herramientas docentes a la directora y docente del establecimiento, con la finalidad de facilitar los procesos de enseñanza y aprendizaje; asimismo propiciar la práctica y obtención de habilidades tecnológicas con los estudiantes del nivel preprimario.
- $\Rightarrow$  Se desarrolló una serie de tutorías y orientaciones virtuales con las docentes del centro educativo, teniendo como objetivo propiciar la adquisición de nuevas herramientas digitales que favorezcan la gamificación en los procesos de aprendizaje virtual.
- $\Rightarrow$  Se aportó una gama de herramientas tecnológicas que se utilizan en la evaluación de los procesos educativos virtuales, para facilitar a las docentes el cumplimiento de las actividades evaluativas que se realizan durante el ciclo escolar.

 $\bullet$ 

l

- $\Rightarrow$  A las docentes del centro educativo, que practiquen y promuevan la utilización de las herramientas virtuales para brindar a los estudiantes una enseñanza innovadora y efectiva que ayude a cumplir con los estándares curriculares del Sistema Educativo Nacional.
- $\Rightarrow$  A los estudiantes, adaptarse a la nueva modalidad educativa que actualmente se desarrolla a nivel nacional, con el propósito de cumplir con las competencias establecidas y alcanzar las destrezas y habilidades necesarias para continuar en los próximos niveles educativos.
- $\Rightarrow$  A los padres de familia de los estudiantes, que sean los quías y orientadores en los procesos de aprendizaje que se realicen en el aula virtual, contemplando la importancia del acompañamiento a sus hijos desde el hogar.

 $\overline{\phantom{a}}$ 

 $\overline{\phantom{a}}$ 

 $\overline{\phantom{a}}$ 

 $\overline{\phantom{a}}$ 

 $\bullet$ 

 $\overline{\phantom{a}}$ 

 $\overline{\phantom{a}}$ 

48

 $\Rightarrow$  Contributors, E. (20 de Octubre de 2020). Educación Virtual. Obtenido de https://www.ecured.cu/index.php?title=Educaci%C3%B3n\_Virtual&oldid=3417611

 Fernández, Y. (17 de Octubre de 2020). Xataka Basics. Obtenido de https://www.xataka.com/basics/google-classroom-que-como-funciona

 $\Rightarrow$  Guatemala, C. d. (1985). Constitución Política de la República de Guatemala. Guatemala: Piedra Santa .

 $\Rightarrow$  Hernández, J. A. (09 de Octubre de 2020). Docentes al Día. Obtenido de https://docentesaldia.com/2020/08/09/educacion-a-distancia-virtual-y-en-lineacual-es-la-diferencia/

 $\Rightarrow$  INTECAP. (21 de Octubre de 2020). Aulas virtuales INTECAP. Obtenido de https://aulasvirtuales.intecap.edu.gt/course/view.php?id=6332

 Mantínez, A. A. (2017). Legislación Educativa. Leyes Educativas. Huehuetenango: CIMBRA.

●

●

 $\bullet$ 

 Página12. (Octubre de 12 de 2020). Página12. Obtenido de https://www.pagina12.com.ar/255235-que-es-zoom-la-aplicacion-mas-buscada-encuarentena-para-hac

 Vicent, J. (14 de Octubre de 2020). Trecebits. Obtenido de https://www.trecebits.com/2020/04/27/que-es-google-meet-y-como-usarlo/

49

## **4.1.4 Evidencias**

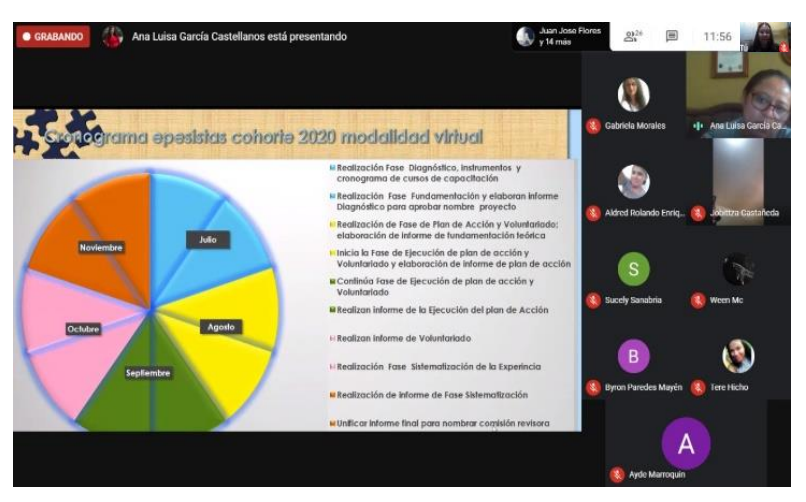

*Figura 9.* Primera reunión con coordinadora de -EPS- para inducciones de la nueva modalidad virtual. Elaboración propia (2020).

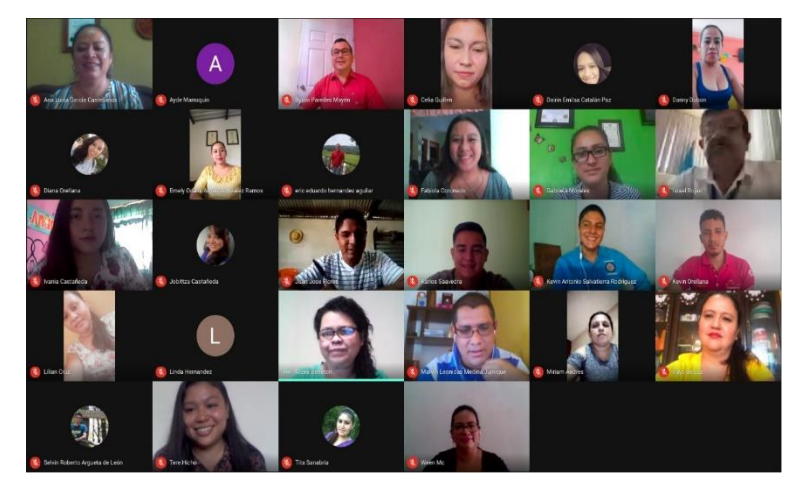

*Figura 10.* Entrevista con director departamental de educación de El Progreso, Lic. Israel Rojas Ordoñez. Elaboración propia (2020).

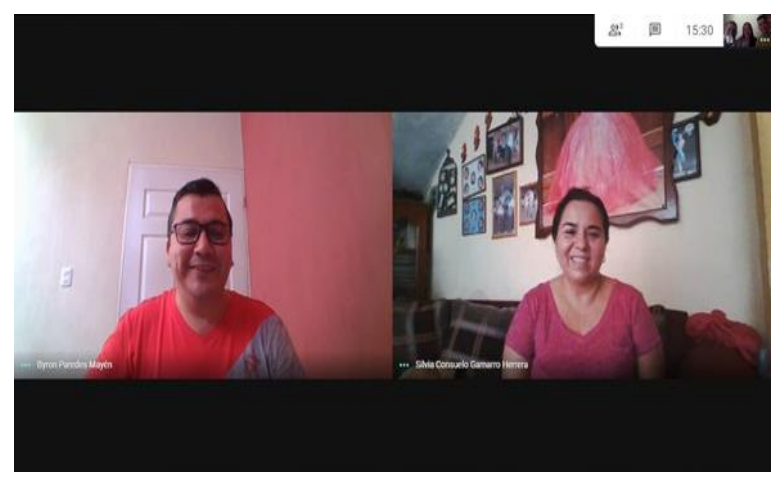

*Figura 11.* Reunión virtual con la supervisora educativa del municipio de Morazán, departamento de El Progreso y el asesor de EPS para la asignación de centro educativo. Elaboración propia (2020).

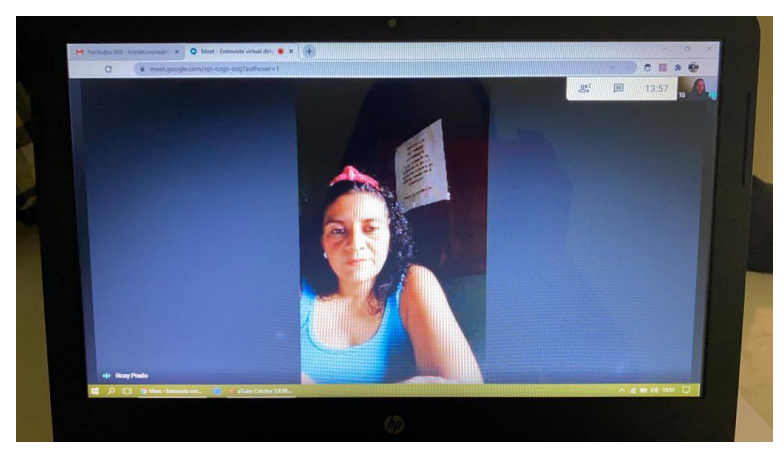

*Figura 12.* Entrevista con directora de la EODP anexa a EORM, aldea Marajuma, municipio de Morazán, departamento de El Progreso. Elaboración propia (2020).

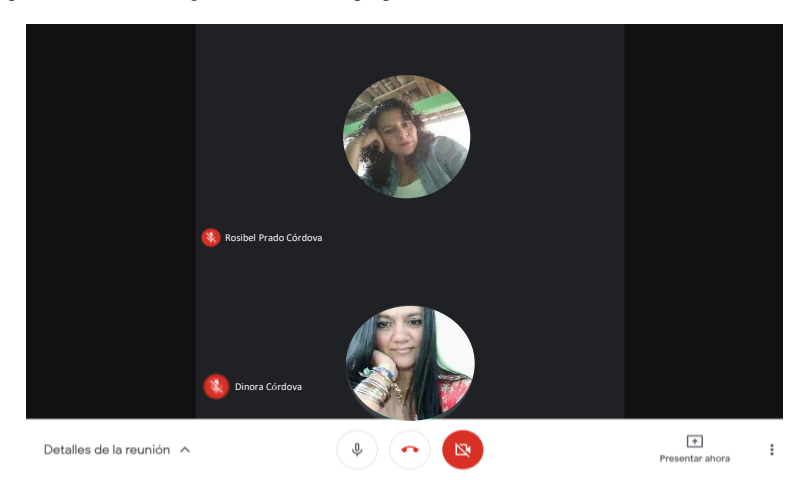

 *Figura 13.* Entrevista con docentes de la EODP anexa a EORM, aldea Marajuma, municipio de Morazán, departamento de El Progreso. Elaboración propia (2020).

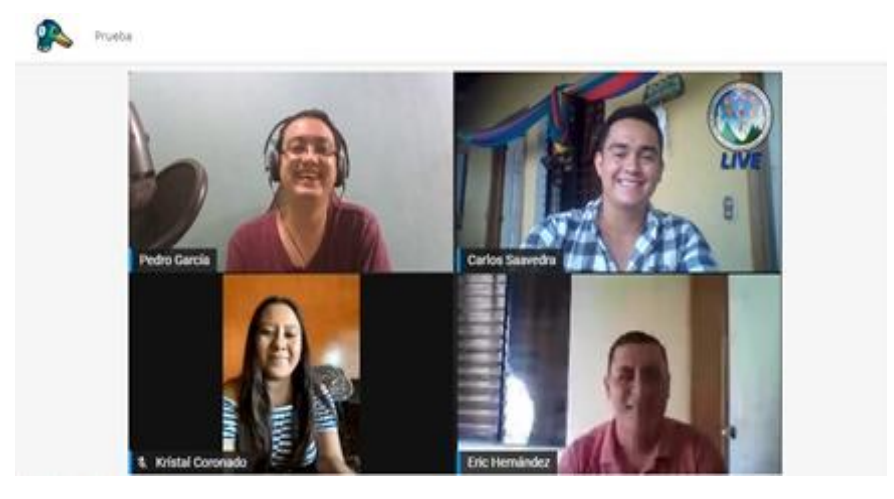

*Figura 14.* Primera prueba a través de *Stream*Y*ard* con el facilitador virtual, Luis Pedro García Grajeda, para organización del diplomado. Elaboración propia (2020).

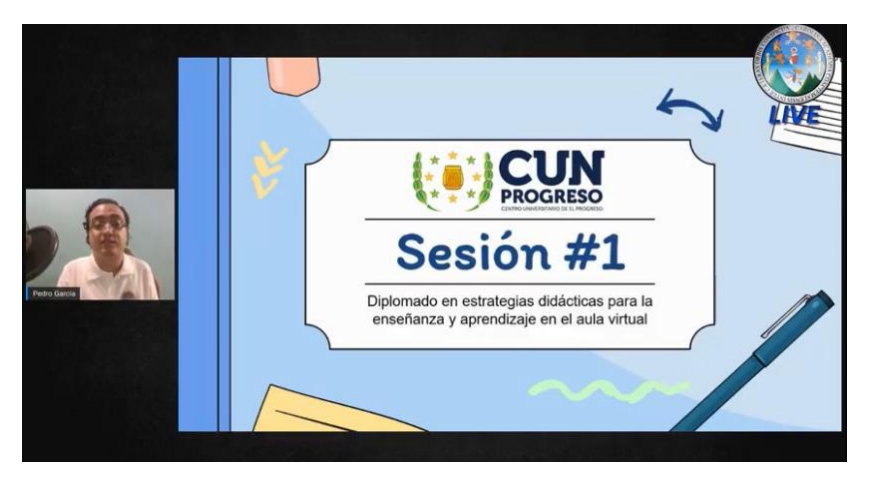

*Figura 15.* Realización de la primera sesión del "Diplomado en estrategias didácticas para la enseñanza y aprendizaje en el aula virtual", con docentes del municipio de Morazán, departamento de El Progreso. Elaboración propia (2020).

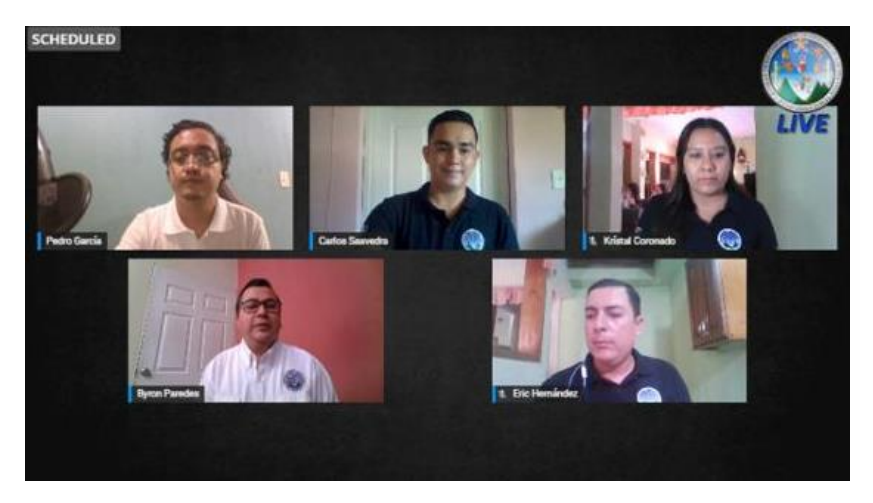

*Figura 16.* Última sesión del "Diplomado en estrategias didácticas para la enseñanza y aprendizaje en el aula virtual" con acompañamiento del asesor de EPS, Lic. Byron Paredes Mayén. Elaboración propia (2020).

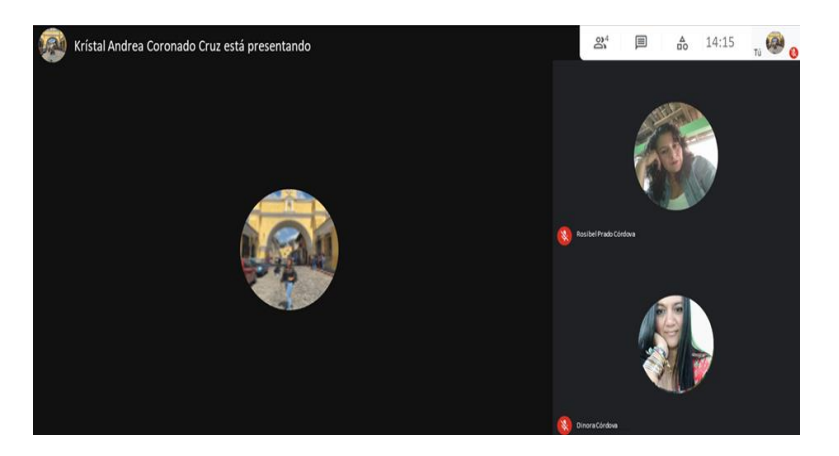

*Figura 17.* Tutorías virtuales y acompañamiento pedagógico realizado por la epesista con las docentes de la EODP anexa a EORM, aldea Marajuma, municipio de Morazán, departamento de El Progreso. Elaboración propia (2020).

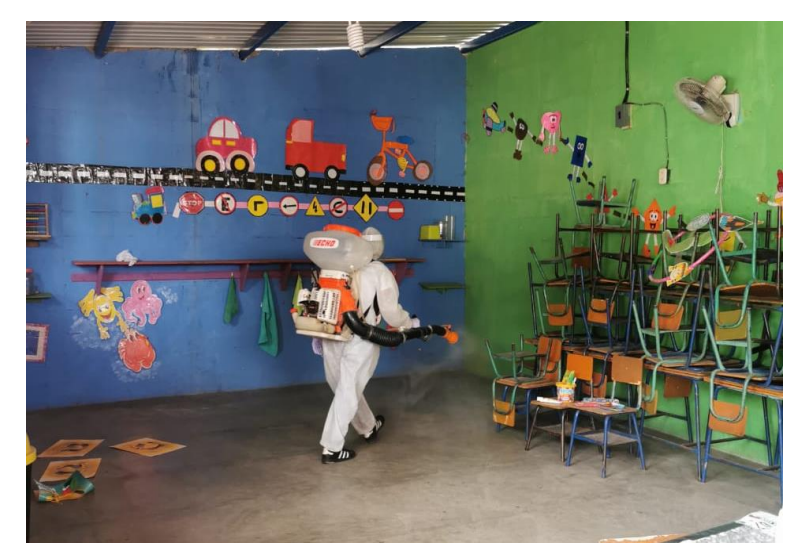

*Figura 18.* Fumigación de las áreas y salones con los que cuenta la EODP anexa a EORM, aldea Marajuma, municipio de Morazán, departamento de El Progreso. Elaboración propia (2020).

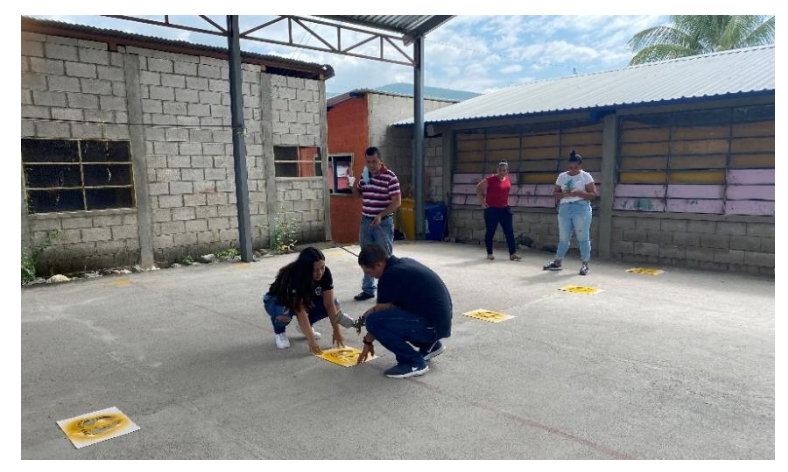

*Figura 19.* Señalización de áreas con 1.5 metros de distancia, como lo establece el Ministerio de Salud Pública y Asistencia Social -MSPAS- realizada en la EODP anexa a EORM, aldea Marajuma, municipio de Morazán, departamento de El Progreso. Elaboración propia (2020).

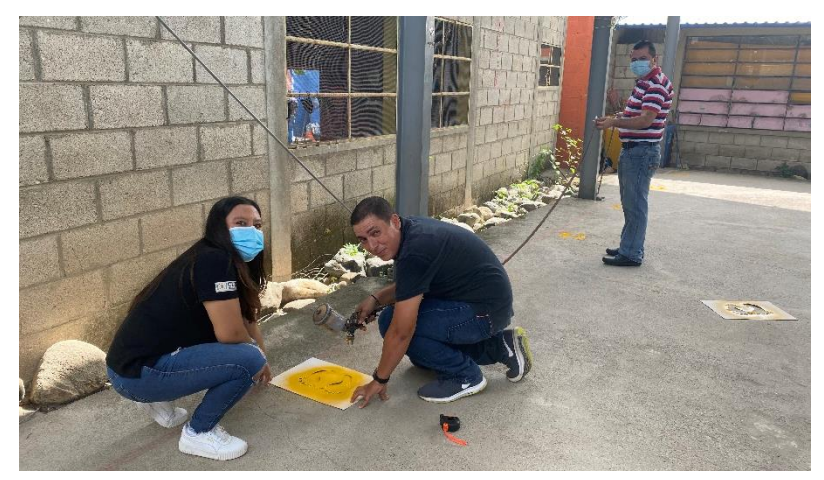

*Figura 20.* Apoyo brindado por el asesor de EPS, Lic. Byron Paredes Mayén, durante la ejecución del marcaje en el centro educativo. Elaboración propia (2020).

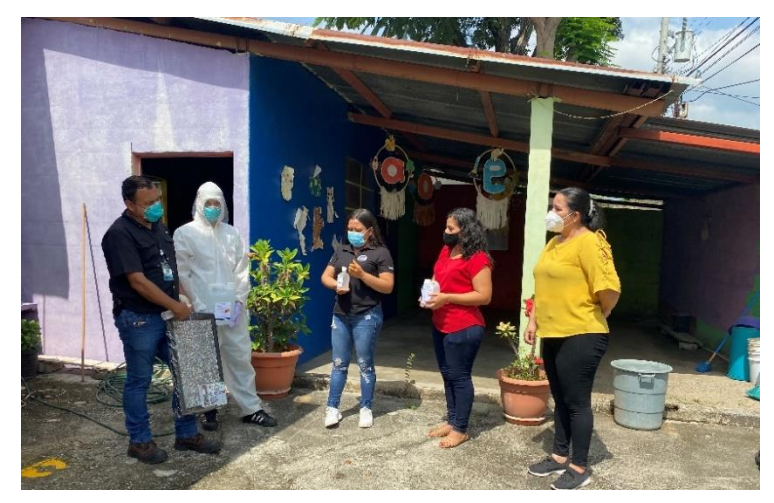

*Figura 21.* Entrega del kit de higiene a la directora de la EODP anexa a EORM, aldea Marajuma, con acompañamiento de la supervisora educativa del municipio de Morazán y el equipo de *ExterPlag.* Elaboración propia (2020).

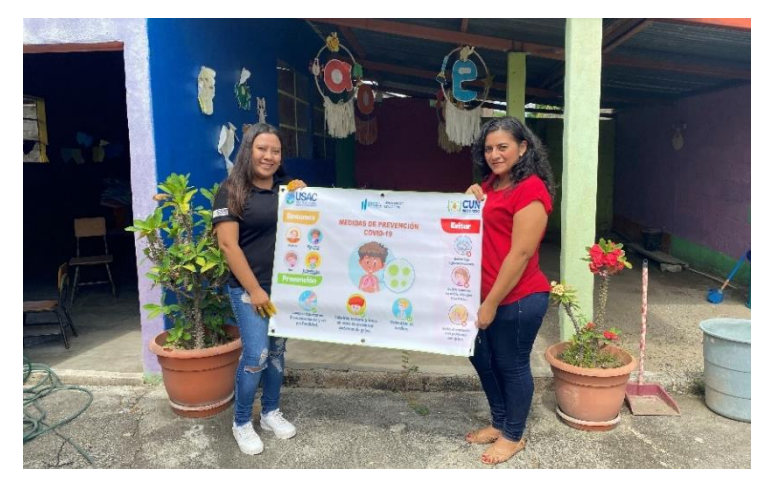

*Figura 22.* Entrega de manta vinílica a la profesora Virma Rosibel Prado Córdova, directora de la EODP anexa a EORM, aldea Marajuma, municipio de Morazán, departamento de El Progreso. Elaboración propia (2020).

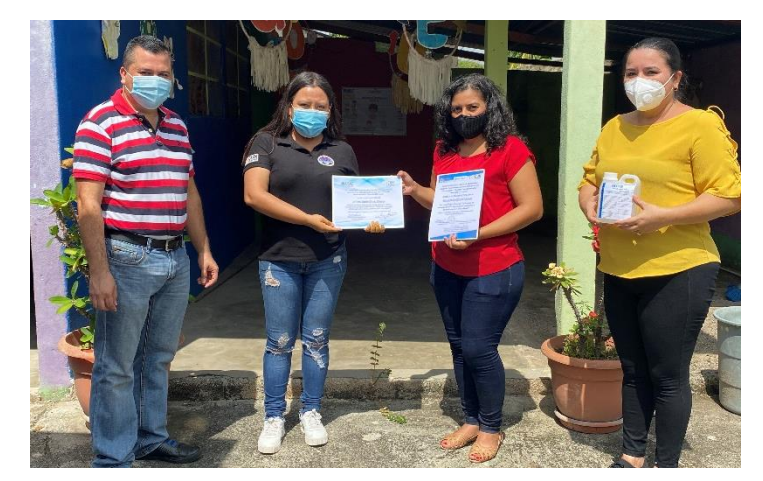

*Figura 23.* Entrega de diplomas a la directora de la EODP anexa a EORM, aldea Marajuma, municipio de Morazán, departamento de El Progreso, por culminación y participación en las tutorías virtuales realizadas por el epesista. Elaboración propia (2020).

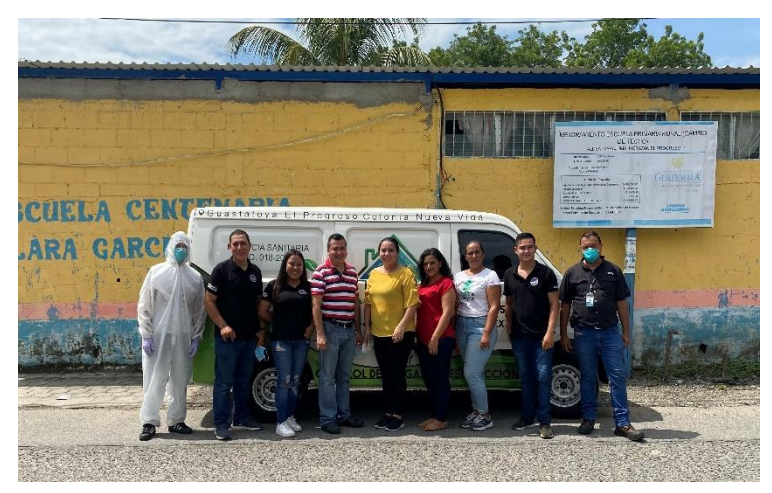

*Figura 24.* Finalización de entrega del proyecto con el equipo de EPS del municipio de Morazán, departamento de El Progreso. Elaboración propia (2020).

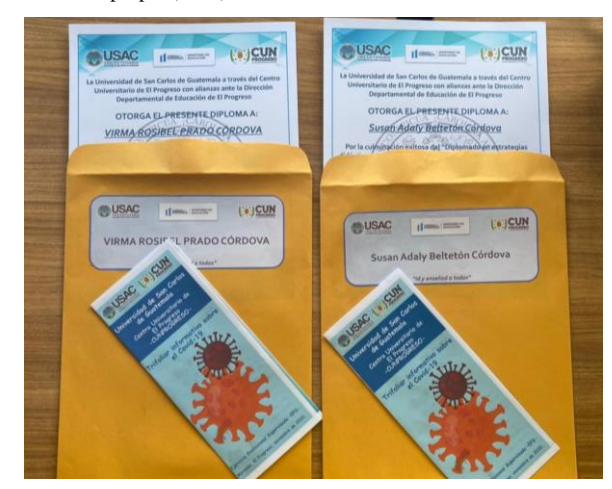

*Figura 25.* Elaboración de sobres con diplomas y trifoliares para los docentes del nivel preprimario que participaron en el diplomado realizado en el municipio de Morazán, departamento de El Progreso. Elaboración propia (2020).

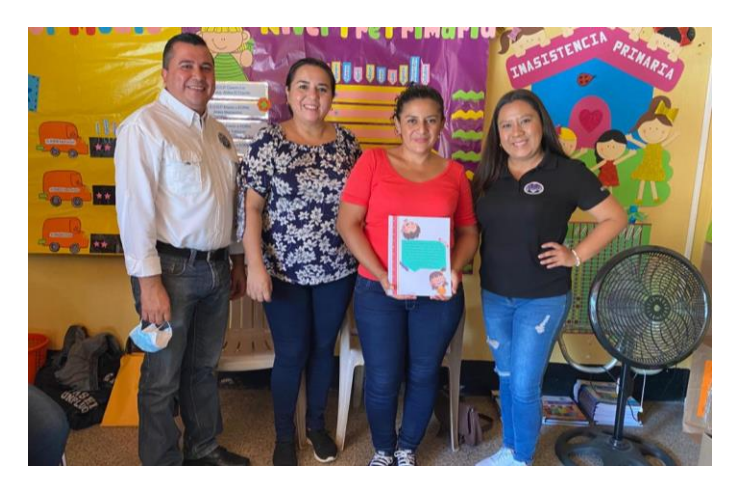

*Figura 26.* Entrega de guía de herramientas docentes a la profesora Virma Rosibel Prado Córdova, directora de la EODP anexa a EORM, aldea Marajuma; con acompañamiento de la Supervisora Educativa del municipio de Morazán y el Asesor de EPS. Elaboración propia (2020).

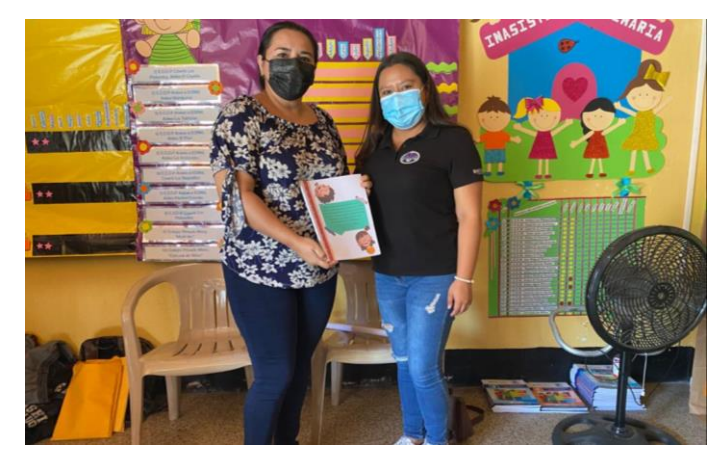

*Figura 27.* Donación de "Guía de herramientas docentes en el Sistema de Gestión del Aprendizaje -LMS-" a la Lcda. Silvia Consuelo Gamarro Herrera, supervisora educativa del municipio de Morazán, departamento de El Progreso. Elaboración propia (2020).

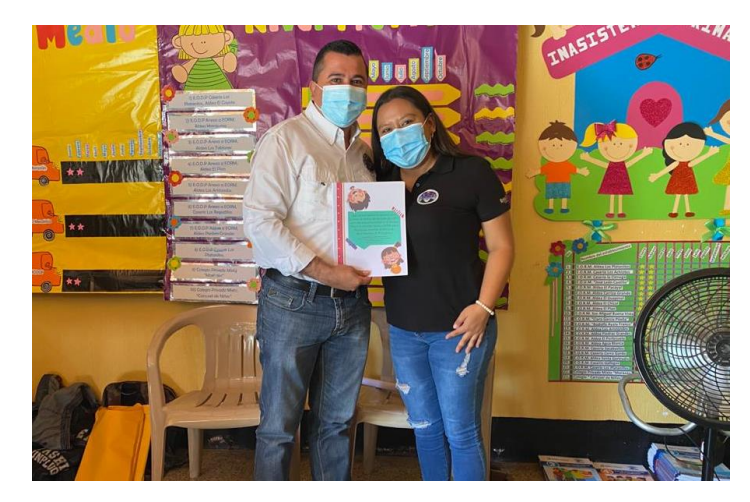

*Figura 28.* Entrega de "Guía de herramientas docentes en el Sistema de Gestión del Aprendizaje -LMS-" al Lic. Byron Paredes Mayén, representante de la Unidad del Ejercicio Profesional Supervisado EPS de -CUNPROGRESO-. Elaboración propia (2020).

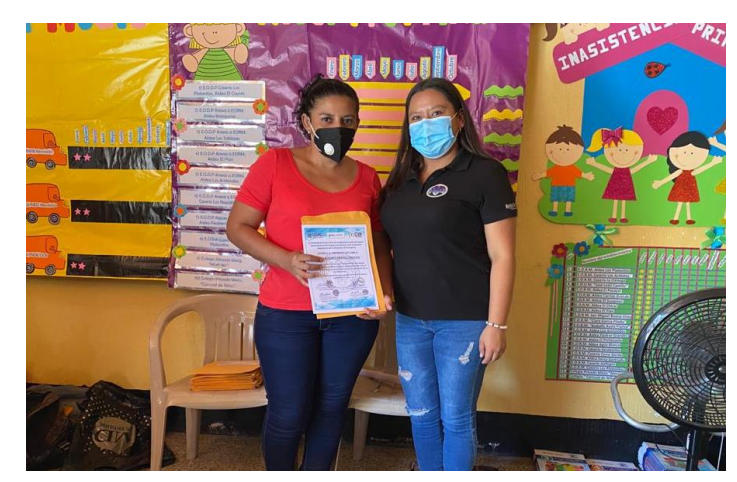

*Figura 29.* Entrega de diplomas y trifoliares a la profesora Virma Rosibel Prado Córdova, directora de la EODP anexa a EORM, aldea Marajuma, municipio de Morazán, departamento de El Progreso; por culminación exitosa en el "Diplomado en estrategias didácticas para la enseñanza y aprendizaje en el aula virtual". Elaboración propia (2020).

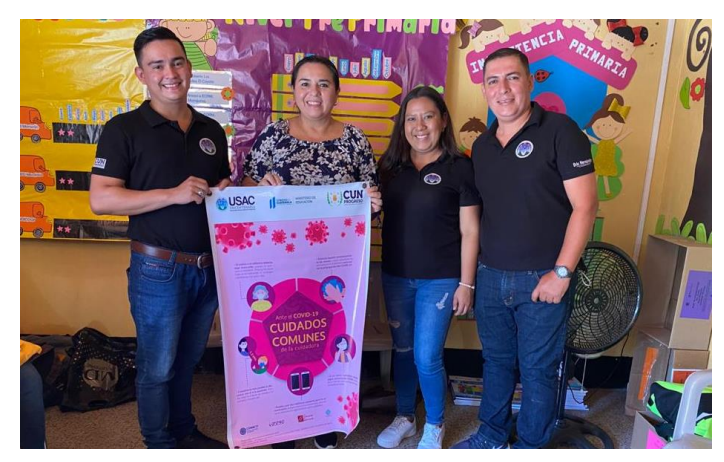

*Figura 30.* Donación de manta vinílica informativa sobre la prevención del Covid-19, a la Lcda. Silvia Consuelo Gamarro Herrera, supervisora educativa del municipio de Morazán, departamento de El Progreso. Elaboración propia (2020).

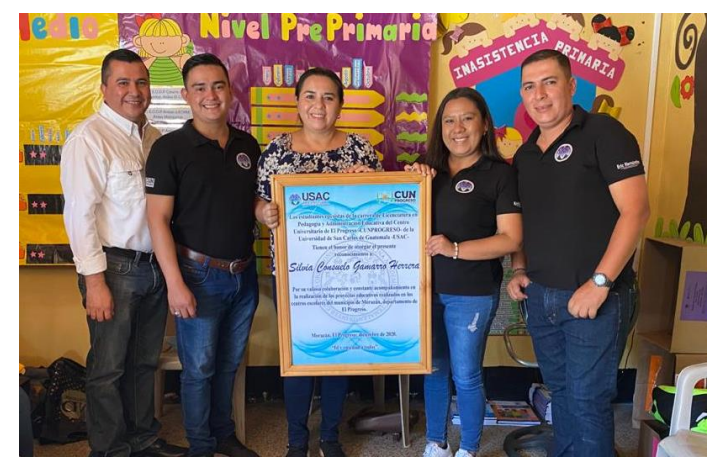

*Figura 31.* Entrega de reconocimiento a la Lcda. Silvia Consuelo Gamarro Herrera, supervisora educativa del municipio de Morazán, departamento de El Progreso; por el apoyo brindado durante el proceso de EPS. Elaboración propia (2020).

### **4.2 Sistematización**

El sábado 08 de febrero del 2020, se inició con la primera inducción de propedéutica correspondiente a la IV Cohorte de estudiantes de la carrera de Licenciatura en Pedagogía y Administración Educativa; contando con la participación de la coordinadora de la carrera de Pedagogía, la Lcda. Maira Elizabeth Beltetón Coronado, asimismo con la participación de la coordinadora del Ejercicio Profesional Supervisado EPS, la Lcda. Ana Luisa García Castellanos, quien desarrolló en su intervención las fases y el Normativo del EPS de la Facultad de Humanidades de la Universidad de San Carlos de Guatemala, con la finalidad de explicar y socializar cada uno de los lineamientos establecidos con el grupo de estudiantes.

Seguidamente, el martes 11 de febrero del 2020, correspondió al segundo día de propedéutica, donde se dio a conocer la estructura del plan del diagnóstico y las partes que integra el informe del diagnóstico, con el propósito de resaltar la importancia de cada uno de los aspectos que contiene esta fase para la identificación de las principales carencias con las que cuenta la institución avaladora y avalada del EPS.

El sábado 22 de febrero del 2020, se procedió a la inducción correspondiente sobre el plan de acción; seguidamente, los lineamientos que debe contener la fundamentación teórica que sustenta la investigación y, por último, la fase de ejecución y sistematización del proyecto realizado en la institución asignada. Cabe mencionar que se realizaron diferentes ejercicios individuales y grupales para comprender de mejor manera cada uno de los temas abordados.

El sábado 29 de febrero del 2020, se impartieron temas sobre gramática, signos de puntuación y reglas ortográficas; enfatizando en la importancia de proporcionar a los estudiantes epesistas diferentes técnicas con el objetivo de promover una buena redacción para los diferentes capítulos que contiene el informe del EPS. También, conjuntamente se realizó un taller en el cual se practicaron diferentes ejercicios para favorecer el aprendizaje sobre la escritura de textos.

Finalmente, el sábado 07 de marzo del 2020, se afinaron los lineamientos concluyentes para la organización, planificación y ejecución de las fases correspondientes para realizar de manera exitosa el informe del EPS. Por otra parte, en esta fecha se entregó por parte de la Coordinadora del EPS el finiquito donde se hace constar que se finalizó exitosamente la propedéutica correspondiente al Ejercicio Profesional Supervisado.

Durante el mes de marzo se inició con la investigación correspondiente para realizar el proyecto del EPS en el municipio de Morazán, departamento de El Progreso; sin embargo, debido a la detección de los primeros contagios del Covid-19 que se detectaron en el país, se suspendieron todos los procesos y actividades académicas en el Centro Universitario de El Progreso -CUNPROGRESO- en los meses de abril, mayo y junio del 2020.

Luego, el lunes 06 de julio del 2020, se retomaron nuevamente los procesos correspondientes al EPS, teniendo una reunión virtual mediante la plataforma de *Google Meet*, dirigida por el asesor de EPS, Lic. Byron Paredes Mayén y el grupo de estudiantes epesistas

asignado al municipio de Morazán, departamento de El Progreso; donde se dio a conocer la modalidad y los lineamientos con los que se trabajará para el segundo semestre de 2020.

Seguidamente, el lunes 13 de julio del 2020, el Lic. Byron Paredes Mayén, asesor de EPS, se encargó de revisar los cuestionarios elaborados para realizar una entrevista virtual al Lic. Israel Rojas Ordoñez, director departamental de educación de El Progreso, la cual sería desarrollada por los estudiantes epesistas de la IV cohorte de la carrera de Licenciatura en Pedagogía y Administración Educativa.

El miércoles 15 de julio del 2020, la Lcda. Ana Luisa García Castellanos, Coordinadora del Ejercicio Profesional Supervisado EPS del Centro Universitario de El Progreso -CUNPROGRESO-; llevó a cabo una reunión virtual a través de la plataforma de *Google Meet* con el grupo de estudiantes epesistas de la IV Cohorte, con la finalidad de dar a conocer el trabajo que se realizaría en la nueva modalidad virtual, el cual debería atender a las necesidades que se presentaban en la educación del departamento de El Progreso.

Posteriormente, el lunes 20 de julio del 2020, se llevó a cabo la entrevista virtual mediante la plataforma de *Gooogle Meet*, dirigida al Lic. Israel Rojas Ordoñez, director departamental de educación de El Progreso; con el objetivo de conocer cuál ha sido la intervención que ha realizado el Ministerio de Educación -MINEDUC- para atender a las necesidades surgidas a partir de la pandemia del Covid-19 en los centros educativos del departamento de El Progreso.

Asimismo, en la fecha antes mencionada, se enviaron a través de correo electrónico al Lic. Byron Paredes Mayén, asesor de EPS, los cuestionarios digitales elaborados para realizar las entrevistas virtuales correspondientes a la directora y docentes de la institución avalada en la cual se ejecutará el Ejercicio Profesional Supervisado EPS.

El martes 21 de julio del 2020, se desarrolló mediante la plataforma de *Google Meet*, la entrevista virtual dirigida a la profesora Virma Rosibel Prado Córdova, directora de la Escuela Oficial de Párvulos anexa a EORM, aldea Marajuma, municipio de Morazán, departamento de El Progreso; con el propósito de recolectar información institucional con que cuenta el centro educativo, para la realización de la investigación correspondiente al Ejercicio Profesional Supervisado EPS.

Igualmente, el miércoles 22 de julio del 2020, se aplicó una entrevista virtual a través de la plataforma de *Google Meet*, a las docentes de la Escuela Oficial de Párvulos anexa a EORM, aldea Marajuma, municipio de Morazán, departamento de El Progreso; enfatizando en recabar información pertinente sobre los retos y desafíos que han acontecido en el ámbito educativo ante la emergencia del Covid-19.

El jueves 23 de julio del 2020, se realizó la interpretación, análisis y descripción de la información recolectada a través de la ficha de observación, la cual fue aplicada a la Dirección Departamental de Educación de El Progreso, institución avaladora del centro educativo en el cual se desarrollará al Ejercicio Profesional Supervisado -EPS-.

Por último, en la semana del 27 al 31 de julio del 2020, se realizó la clasificación y establecimiento de las problemáticas identificadas en la institución educativa a través de una problematización, lo cual ayudaría a establecer una posible solución acerca de las principales carencias que inciden en el desarrollo de la educación virtual en el centro educativo. Además, se inició la redacción de la información seleccionada en el informe del diagnóstico institucional.

### **4.2.1 Actores**

Como actores principales del proyecto ejecutado en la Escuela Oficial de Párvulos anexa a EORM, aldea Marajuma, municipio de Morazán, departamento de El Progreso, destacan las docentes del centro educativo, debido a que son los entes encargados de incorporar las herramientas tecnológicas necesarias para desarrollar los procesos de enseñanza y aprendizaje basados en una modalidad virtual; asimismo, se benefician directamente los estudiantes debido a que, los procesos educativos realizados por las docentes serán aplicados por medio de plataformas y recursos digitales con el propósito de cumplir con las competencias curriculares enmarcadas en el Currículum Nacional Base -CNB-.

#### **4.2.2 Acciones**

 $\Rightarrow$  Elaboración del plan del diagnóstico para aplicarlo en el centro educativo con la utilización de instrumentos de investigación y así recabar información relevante del establecimiento

- $\Rightarrow$  Identificación de las principales carencias que posee el centro educativo, a través de las matrices sugeridas por el libro "Elaboración de Proyectos" de Bidel Mendez 2019, para realizar seguidamente el informe del diagnóstico institucional
- $\Rightarrow$  Construcción y redacción de la fundamentación teórica basada en los temas más relevantes sobre la problemática seleccionada en el establecimiento
- $\Rightarrow$  Elaboración y aplicación del plan de acción en el centro educativo, con la realización de actividades significativas para contribuir a la incorporación de herramientas digitales en los procesos de enseñanza y aprendizaje a través de un diplomado dirigido a los docentes de todos los niveles educativos del municipio de Morazán, departamento de El Progreso; así como la dotación de una guía de herramientas docentes para propiciar el desarrollo de una educación virtual en el establecimiento
- $\Rightarrow$  Evaluación del proceso por medio de la aplicación de instrumentos de evaluación para verificar el antes y el después de la ejecución del proyecto

### **4.2.3 Resultados**

- $\Rightarrow$  Los resultados obtenidos con la realización del Ejercicio Profesional Supervisado EPS fueron exitosos y satisfactorios; desde la aplicación del plan del diagnóstico, donde se establecieron las principales carencias y necesidades de las instituciones avaladora y avalada, utilizando diversas técnicas e instrumentos de investigación para recabar la información pertinente a la solución de las problemáticas identificadas
- $\Rightarrow$  Se obtuvo la participación y colaboración de la directora y docente del centro educativo, así como el apoyo incondicional de la supervisora educativa del municipio de Morazán, departamento de El Progreso, desde el inicio hasta la culminación del proyecto
- $\Rightarrow$  Gracias a las gestiones realizadas ante instituciones y empresas privadas, se obtuvo el apoyo económico necesario, lo cual fue fundamental para efectuar las diversas actividades planificadas en el establecimiento
- $\Rightarrow$  Con la ejecución del diplomado dirigido a los docentes del municipio de Morazán, departamento de El Progreso, se contribuyó a la integración de diversas herramientas digitales para el desarrollo de la educación virtual. Asimismo, mediante las tutorías realizadas, se logró el acompañamiento pedagógico a las docentes para la

implementación de recursos educativos útiles para desarrollar los procesos de enseñanza y aprendizaje en el centro educativo

- $\Rightarrow$  Mediante la desinfección de las áreas del establecimiento y la entrega del *kit* de higiene proporcionado a la comunidad educativa, se fomentó la aplicación de las medidas y protocolos necesarios para la prevención y mitigación del Covid-19
- $\Rightarrow$  El aporte realizado de la guía de herramientas docentes para el centro educativo, promovió la innovación didáctica y la incorporación de diversas plataformas virtuales, las cuales facilitan el proceso de enseñanza y aprendizaje de los estudiantes a través de los Sistemas de Gestión de Aprendizaje -LMS-
- $\Rightarrow$  Redacción de un acta de sostenibilidad del proyecto por parte de la supervisora educativa del municipio de Morazán, departamento de El Progreso, mediante la cual la directora y las docentes del centro educativo se comprometen a dar seguimiento a la aplicación de nuevas estrategias tecnológicas que se encuentran en la guía pedagógica para contribuir a la práctica de la nueva modalidad de educación virtual

### **4.2.4 Resultados obtenidos de la evaluación diagnóstica realizada después de**

### **implementar la guía de herramientas docentes**

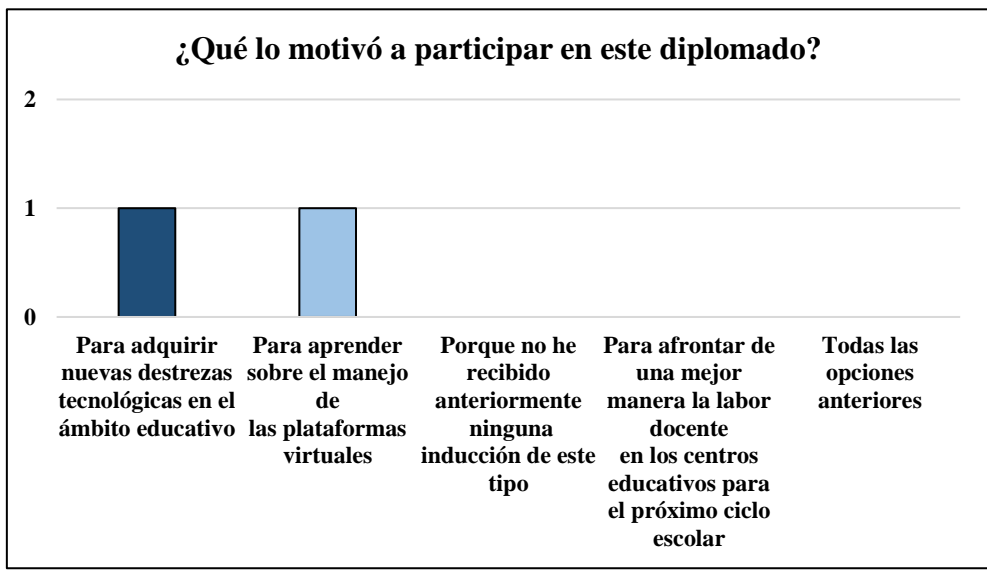

*Figura 32.* Gráfica. ¿Qué lo motivó a participar en este diplomado? Elaboración propia (2021).

Las docentes de la Escuela Oficial de Párvulos anexa a EORM, aldea Marajuma, municipio de Morazán, departamento de El Progreso; quienes participaron en el "Diplomado en estrategias didácticas para la enseñanza y aprendizaje en el aula virtual", indicaron que, accedieron a participar al diplomado por lo siguiente: 1). Para adquirir nuevas destrezas tecnológicas en el ámbito educativo y, 2). Para aprender sobre el manejo de las plataformas virtuales, mismas que serán aplicadas a los procesos educativos del establecimiento.

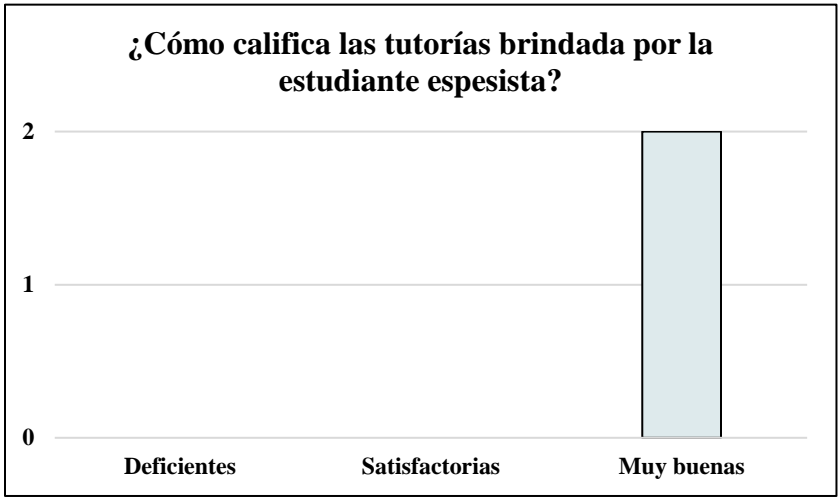

*Figura 33.* Gráfica. ¿Cómo califica las tutorías brindadas por la estudiante epesista? Elaboración propia (2021).

En la interrogante número dos, se logró obtener que el 100% de las docentes del centro educativo, calificaron las tutorías brindadas por la estudiante epesista de manera **Muy buenas,** ya que se realizaron efectivamente para aprender el uso y manejo de diversas herramientas virtuales en el nivel preprimario.

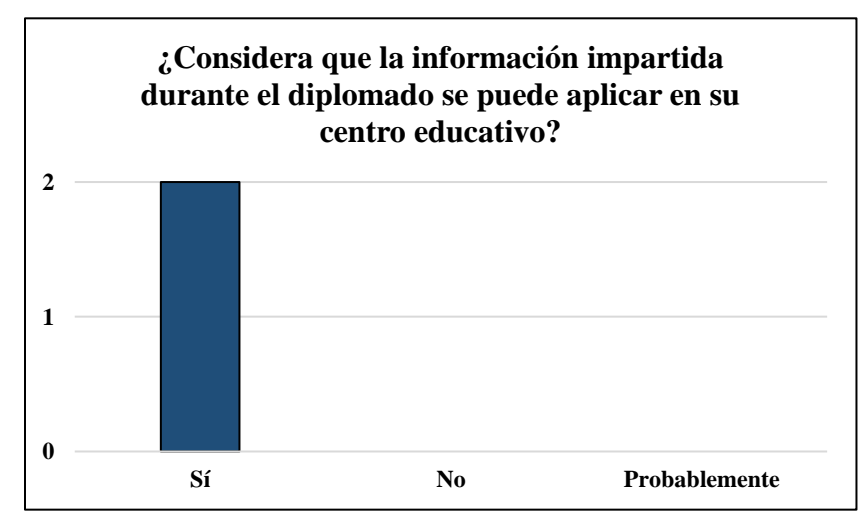

*Figura 34.* Gráfica. ¿Considera que la información impartida durante el diplomado se puede aplicar en su centro educativo? Elaboración propia (2021).

Con base a las respuestas obtenidas por parte de las dos docentes entrevistadas del centro educativo, se obtuvo que, el 100% consideran que la información impartida durante el diplomado **Sí** se puede aplicar en el establecimiento donde laboran, debido a que son herramientas accesibles y prácticas para integrarlas en el proceso de enseñanza y aprendizaje.

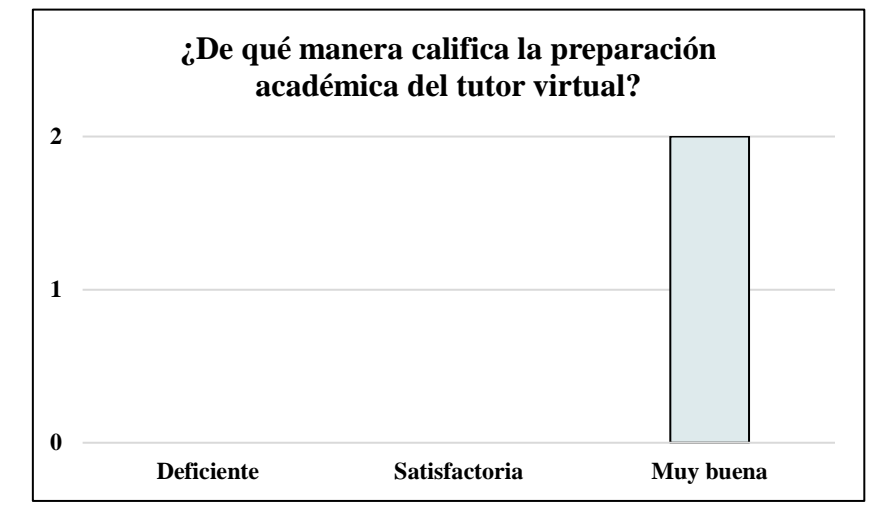

*Figura 35.* Gráfica. ¿De qué manera califica la preparación académica del tutor virtual? Elaboración propia (2021).

En el enunciado número cuatro, las docentes entrevistadas manifestaron que, la preparación académica del tutor virtual es **Muy buena**, ya que, durante el acompañamiento pedagógico realizado, mostró conocimiento y destreza para la utilización de plataformas virtuales en el ámbito educativo.

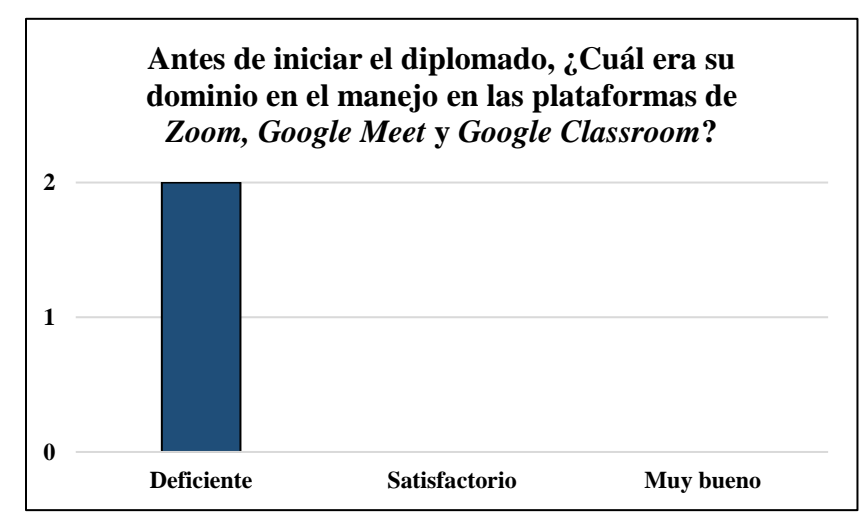

*Figura 36.* Gráfica. Antes de iniciar el diplomado, ¿Cuál era su dominio en el manejo de las plataformas de *Zoom, Google Meet y Google Classroom*? Elaboración propia (2021).

De las dos docentes entrevistadas se puede determinar que, todas indicaron que antes de iniciar el diplomado su dominio en el manejo en las plataformas de *Zoom*, *Google Meet* y *Google Classroom* era **Deficiente**, debido a que anteriormente no habían recibido inducciones sobre la utilización y aplicación de estas herramientas en el ámbito educativo.

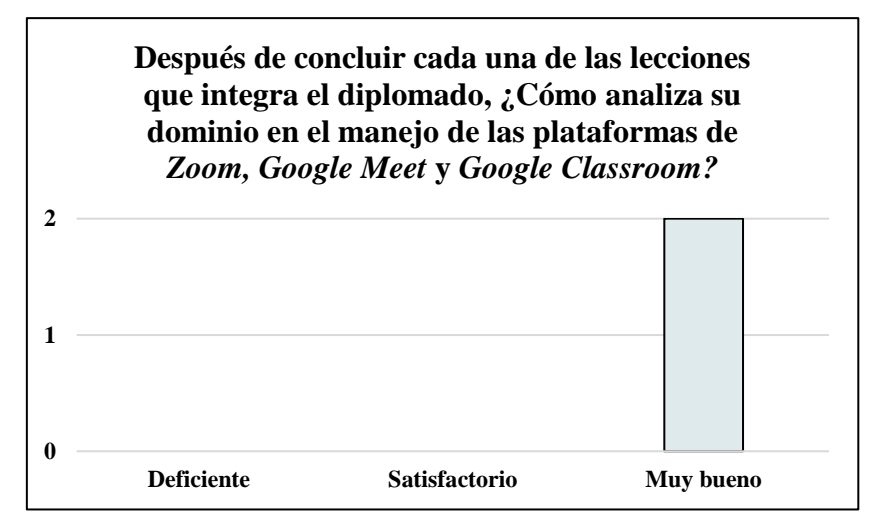

*Figura 37.* Gráfica. Después de concluir cada una de las lecciones que integra el diplomado, ¿Cómo analiza su dominio en el manejo de las plataformas de *Zoom, Google Meet* y *Google Classroom*? Elaboración propia (2021).

A través de los resultados obtenidos por la entrevista realizada a las docentes del centro educativo, se determinó que el 100% analizan el dominio en el manejo y uso de las plataformas de *Zoom*, *Google Meet* y *Google Classroom* como **Muy bueno**, ya que aprendieron de manera eficiente la integración de las mismas a los procesos de enseñanza y aprendizaje.

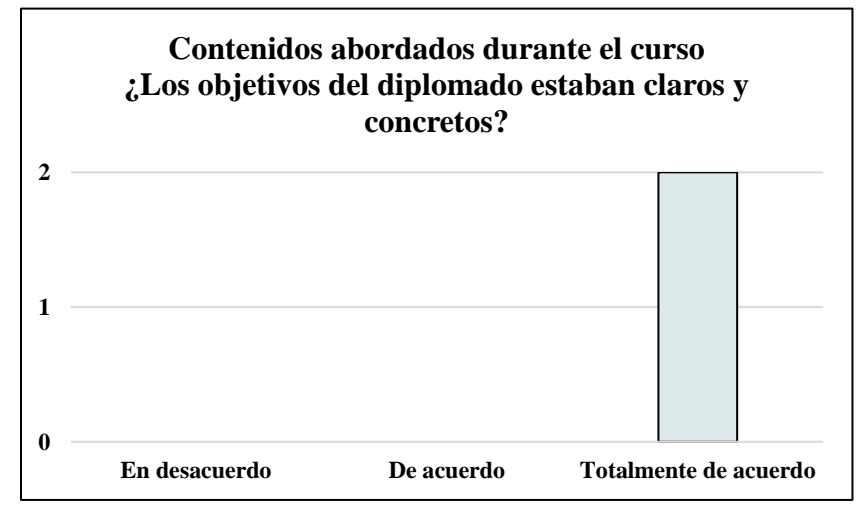

*Figura 38.* Gráfica. Contenidos abordados durante el curso ¿Los objetivos del diplomado estaban claros y concretos? Elaboración propia (2021).

Como respuesta al ítem número siete, con respecto a los contenidos abordados durante el curso, las docentes afirman que están **Totalmente de acuerdo** en que, los objetivos del

diplomado estaban claros y concretos de acuerdo al plan de capacitación presentado antes de la realización del diplomado.

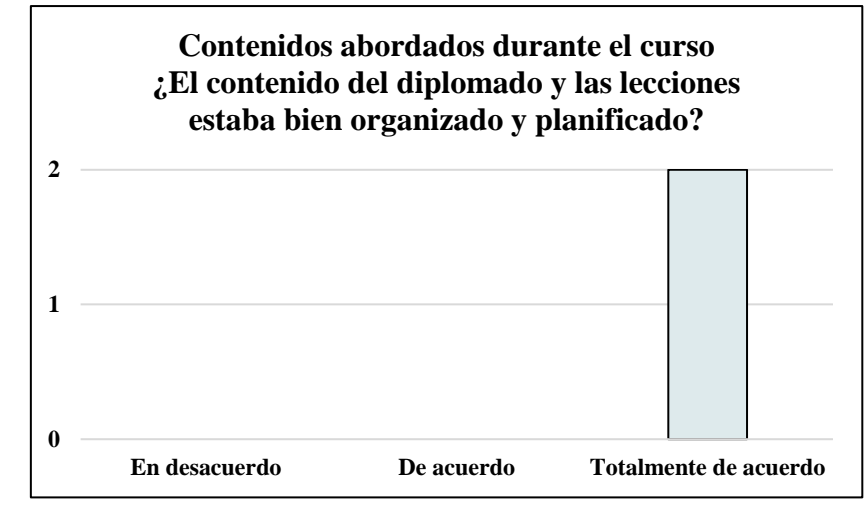

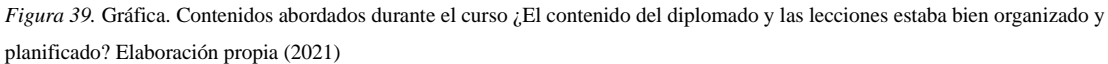

De acuerdo a la opinión brindada por las docentes del centro educativo, concuerdan en que están **Totalmente de acuerdo** sobre que, el contenido del diplomado y las lecciones estaba bien organizado y planificado para cumplir exitosamente con cada tema del curso.

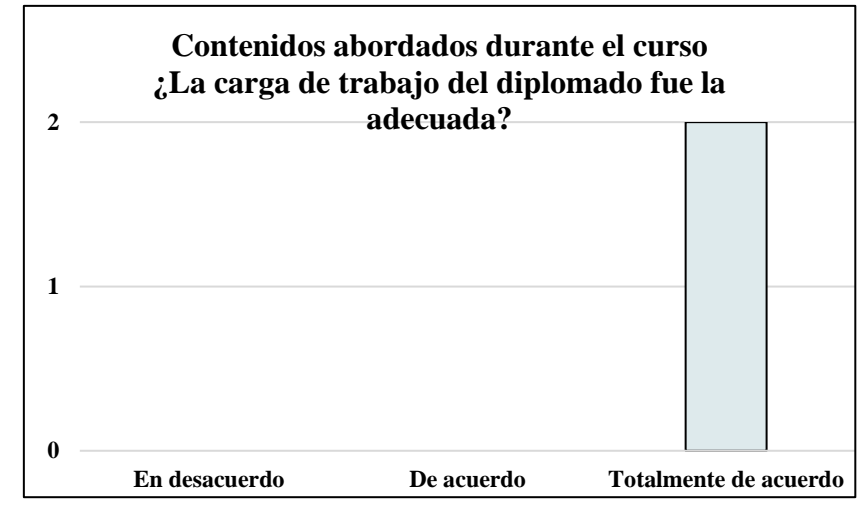

*Figura 40.* Gráfica. Contenidos abordados durante el curso ¿La carga de trabajo del diplomado fue la adecuada? Elaboración propia (2021).

Con respecto a la interrogante número nueve, la totalidad de las docentes concuerdan en que están **Totalmente de acuerdo** que la carga de trabajo del diplomado fue flexible, ya que les permitió cumplir a cabalidad con las tareas y actividades asignadas durante el curso.

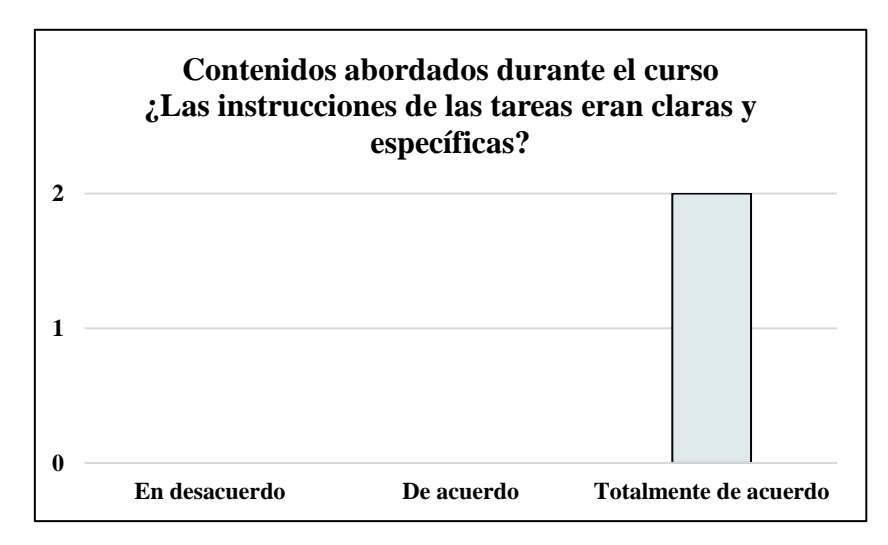

*Figura 41.* Gráfica. Contenidos abordados durante el curso ¿Las instrucciones de las tareas eran claras y específicas? Elaboración propia (2021).

Según las respuestas obtenidas, la totalidad de las docentes entrevistadas manifestaron que están **Totalmente de acuerdo** en que las instrucciones de las tareas asignadas por el tutor virtual fueron claras y específicas, lo cual permitió el autoaprendizaje y la aplicación de los conocimientos de manera eficiente y práctica.

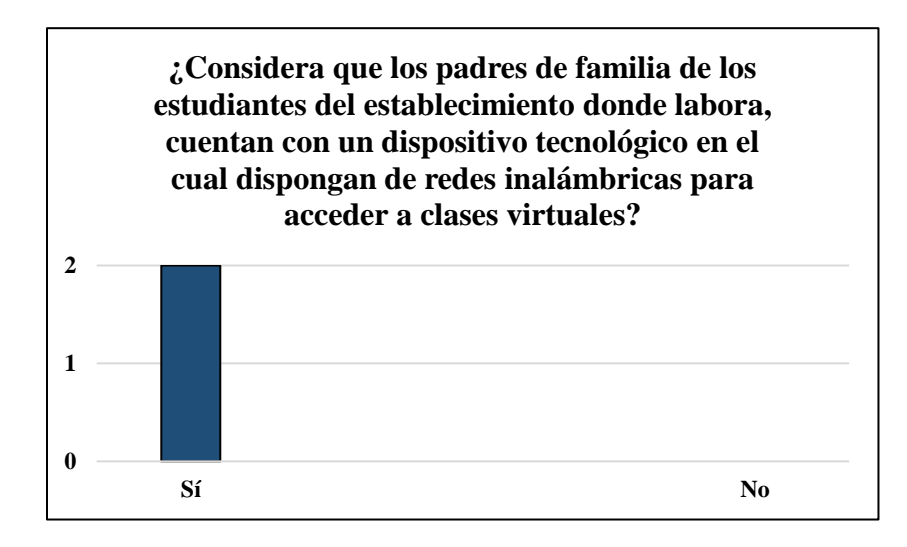

*Figura 42.* Gráfica. ¿Considera que los padres de familia de los estudiantes del establecimiento donde labora, cuentan con un dispositivo tecnológico en el cual dispongan de redes inalámbricas para acceder a clases virtuales? Elaboración propia (2021).

Con los resultados obtenidos mediante el ítem número once, el 100% de las docentes considera que los padres de familia de los estudiantes del establecimiento donde laboran **Sí**

cuentan con un dispositivo tecnológico con redes inalámbricas, lo cual facilitará el desarrollo de las actividades educativas en una modalidad *e-learning* o *b-learning*.

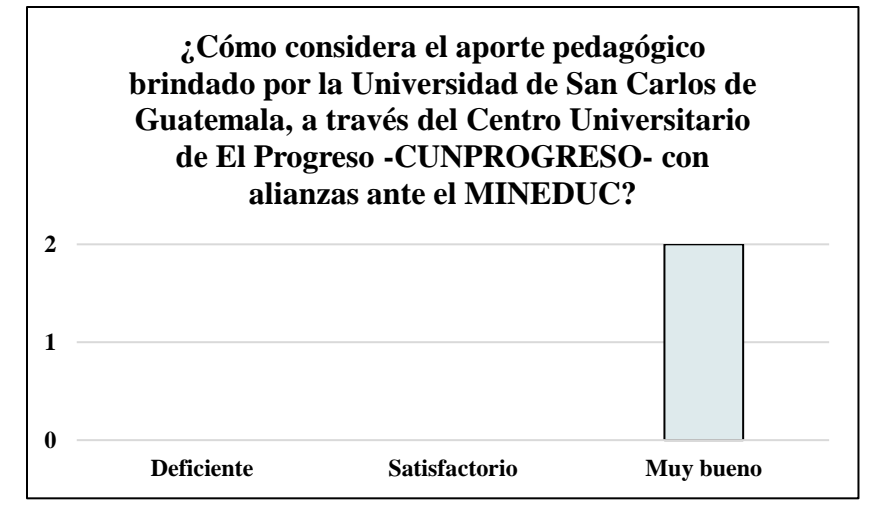

*Figura 43.* Gráfica. ¿Cómo considera el aporte pedagógico brindado por la Universidad de San Carlos de Guatemala, a través del Centro Universitario de El Progreso -CUNPROGRESO- con alianzas ante el MINEDUC? Elaboración propia (2021).

Para finalizar, con respecto a la última interrogante de la evaluación diagnóstica realizada a las docentes del centro educativo asignado, las educadoras afirman y consideran que el aporte pedagógico brindado por la Universidad de San Carlos de Guatemala, a través del Centro Universitario de El Progreso -CUNPROGRESO- con alianzas ante el MINEDUC, ha sido **Muy bueno**, ya que con la ejecución del diplomado y el acompañamiento pedagógico brindado por el tutor virtual, se obtuvo el conocimiento de diversas herramientas virtuales las cuales propiciarán el desarrollo de una educación innovadora.

### **4.2.5 Implicaciones**

No se presentó ninguna oposición o dificultad para ejecutar con éxito el proyecto del Ejercicio Profesional Supervisado EPS.

### **4.2.6 Lecciones aprendidas**

Como estudiante epesista de la carrera de Licenciatura en Pedagogía y Administración Educativa, la investigación juega un papel importante dentro de la realización de un proyecto, ya que la misma contribuye a la identificación de las carencias y necesidades para obtener una posible solución y brindar un aporte significativo al centro educativo. El primer aprendizaje obtenido dentro del Ejercicio Profesional Supervisado EPS fue la exploración, indagación, elaboración y gestión, debido a que, a través de las actividades realizadas, se ejecuta un

proyecto para beneficio de la comunidad educativa. Otro aporte fundamental durante el proceso fue el haber compartido con profesionales dedicados a la educación, mismos que brindaron sus experiencias y conocimientos en el área tecnológica para enriquecer los procesos de enseñanza y aprendizaje de cada nivel educativo. Para la realización de las tutorías virtuales a las docentes de la institución educativa asignada, fue necesario aprender sobre el uso y manejo de las principales plataformas educativas, tales como: *Google Meet, Google Classroom, Zoom* y *Moodle*, las cuales benefician en gran medida la práctica docente y las habilidades de los estudiantes en el ámbito virtual. Finalmente, se contribuyó a la innovación docente en las metodologías y estrategias de enseñanza, así como, al desarrollo de los procesos educativos dirigidos a la educación virtual.

# **CAPÍTULO V**

# **EVALUACIÓN**

### **5.1 Evaluación del Ejercicio Profesional Supervisado**

Para la realización del Ejercicio Profesional Supervisado -EPS-, se desarrollaron una serie de actividades que contribuyeron a la implementación de una "Guía de herramientas docentes en el Sistema de Gestión del Aprendizaje -LMS- para una educación virtual" en la Escuela Oficial de Párvulos anexa a EORM, aldea Marajuma, municipio de Morazán, departamento de El Progreso; con el objetivo principal de promover la utilización de recursos educativos digitales que faciliten a las docentes la construcción de entornos virtuales para el desarrollo de los contenidos curriculares que contempla el Currículo Nacional Base -CNB- del nivel preprimario. Por tal razón, para determinar la eficiencia de la realización del proyecto, fue indispensable evaluar cada fase del -EPS- a través de una lista de cotejo para la verificación del avance de cada proceso.

### **5.2 Diagnóstico**

La fase del diagnóstico, dio inicio con la elaboración del plan, en el cual se establecen los objetivos, metas y actividades que se realizaron para la investigación de los datos más relevantes de la institución avaladora y avalada del Ejercicio Profesional Supervisado -EPS-. Asimismo, se obtuvo información importante para identificar las necesidades y carencias más importantes que presentaba el centro educativo, para posteriormente, priorizar el problema más sobresaliente por medio de un análisis de viabilidad y factibilidad de las posibles soluciones ante las problemáticas encontradas.

### **Tabla 27**

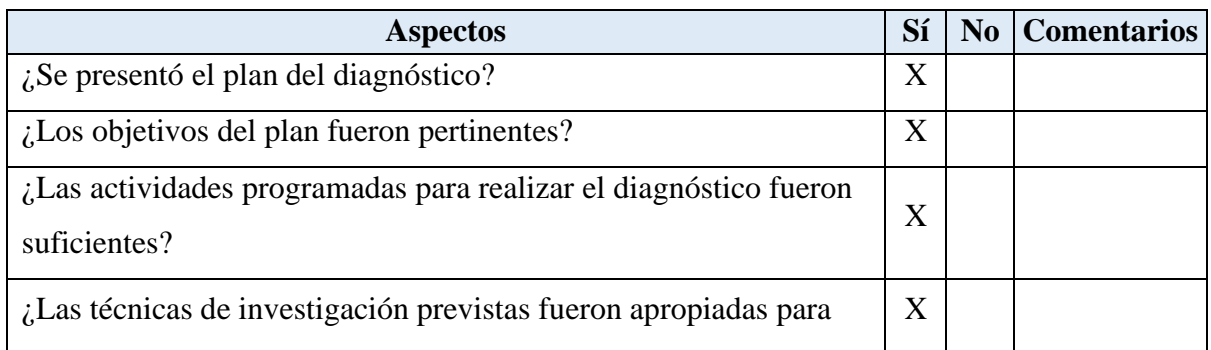

### *Evaluación del diagnóstico*

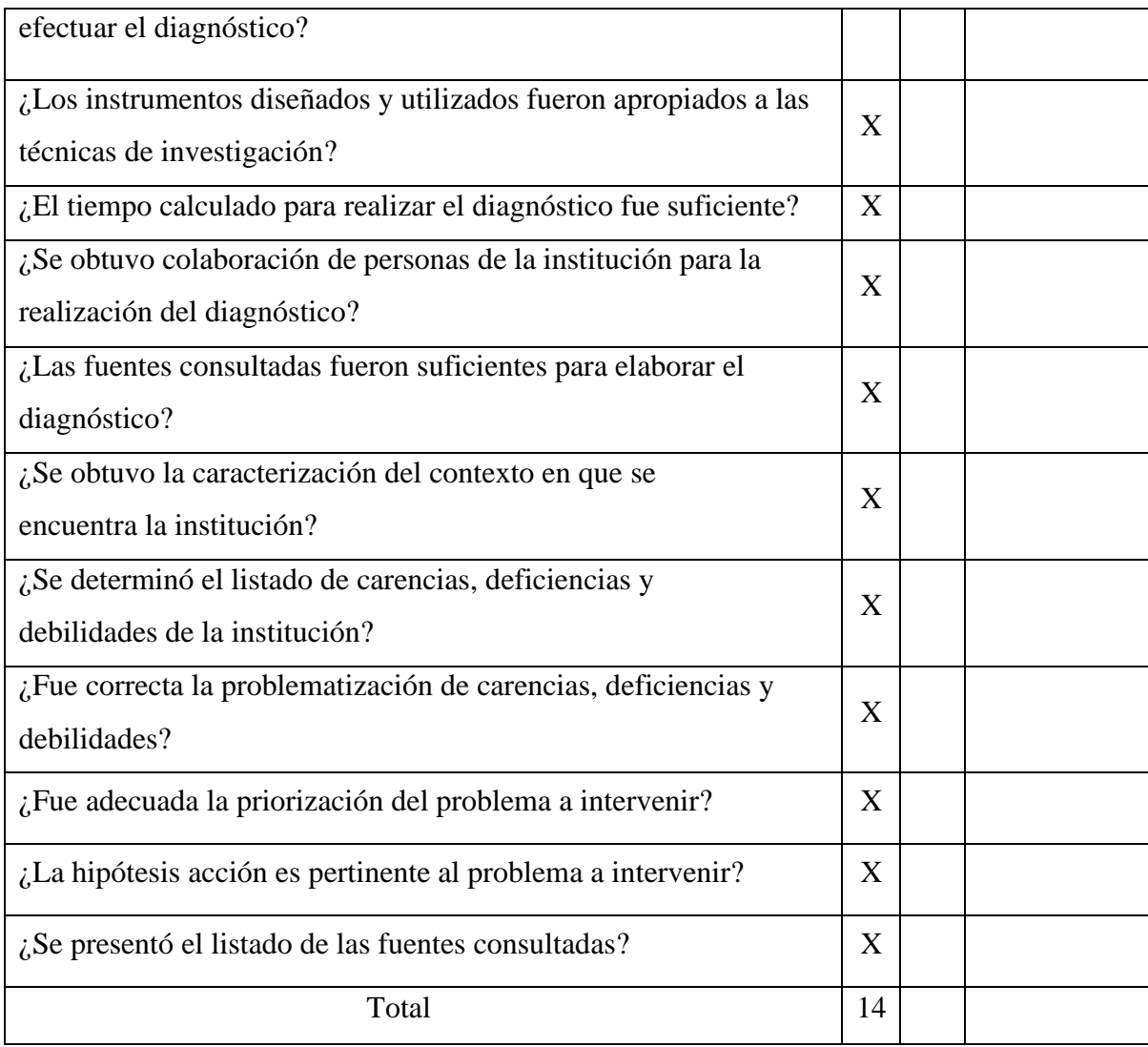

*Nota:* Tomado del manual de propedéutica (2018).

### **5.3 Fundamentación teórica**

Lo que corresponde a la fase de la fundamentación teórica, es lo que respalda y ampara la ejecución del proyecto, por lo que se desarrolla a base de citas y estudios realizados por autores destacados, acerca de los temas relacionados al problema seleccionado. Cabe resaltar que, este capítulo debe cumplir con los lineamientos que establece la Guía de Normas APA (*American Psychological Association*) 6ta. Edición, debido a que es considerada como el instrumento idóneo para desarrollar de manera correcta la redacción de citas y, comprobar si se realizó correctamente la fundamentación teórica, incluyendo aportes personales y referencias confiables para la investigación.

# **Tabla 28**

*Evaluación de la fundamentación teórica* 

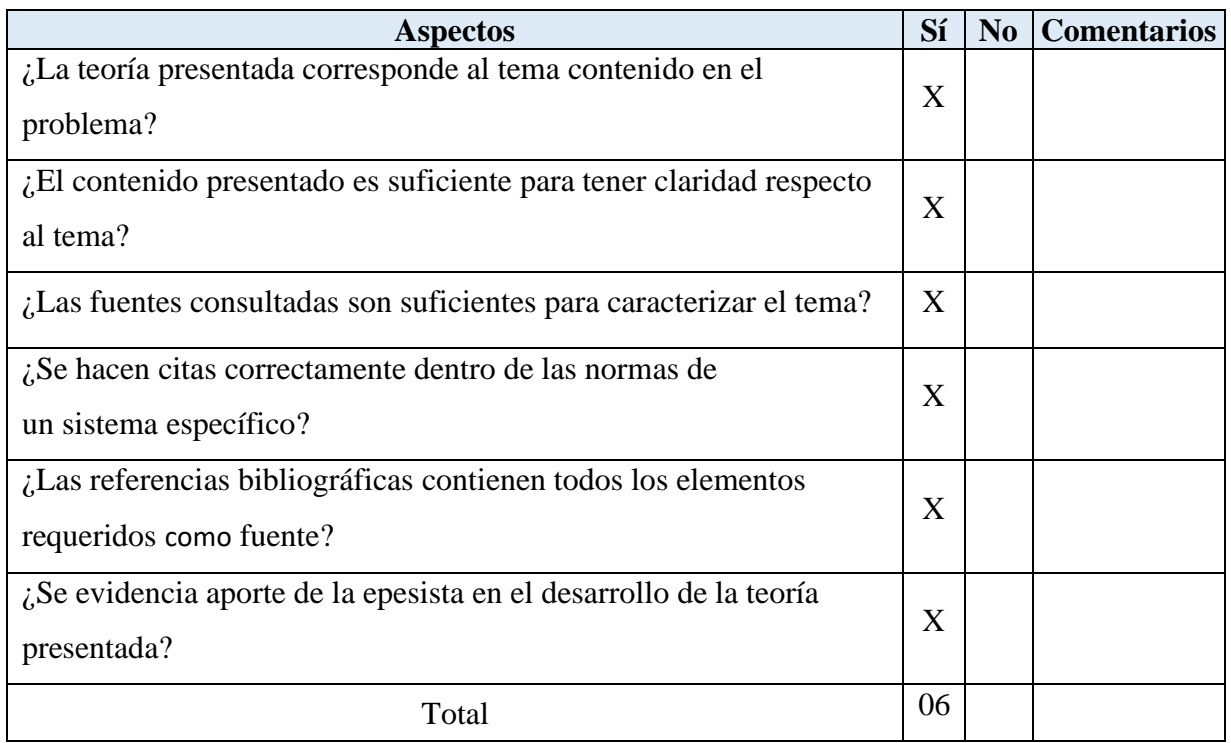

*Nota:* Tomado del manual de propedéutica (2018).

## **5.4 Plan de acción**

El diseño del plan de acción se considera como la etapa donde se organiza, planifica y determinan las objetivos, actividades, técnicas y recursos a emplear para la ejecución del proyecto en el centro educativo. Por otra parte, en esta fase se establece la justificación sobre la importancia de la realización del proyecto, para determinar que el mismo proponga una solución efectiva al problema identificado.

# **Tabla 29**

# *Evaluación del plan de acción*

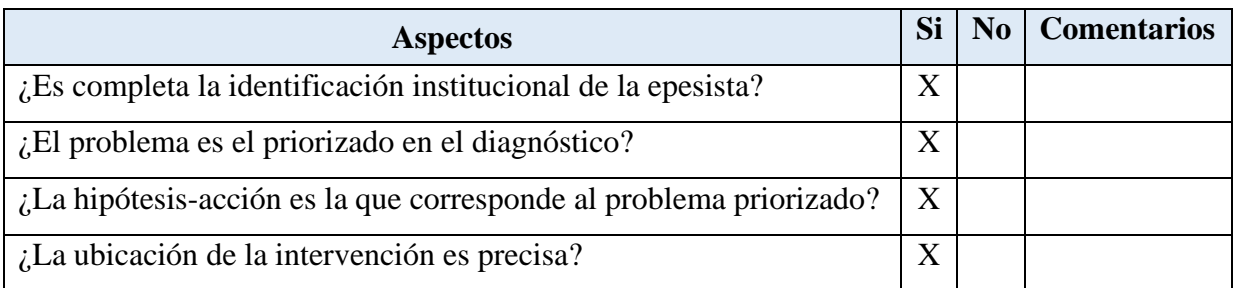

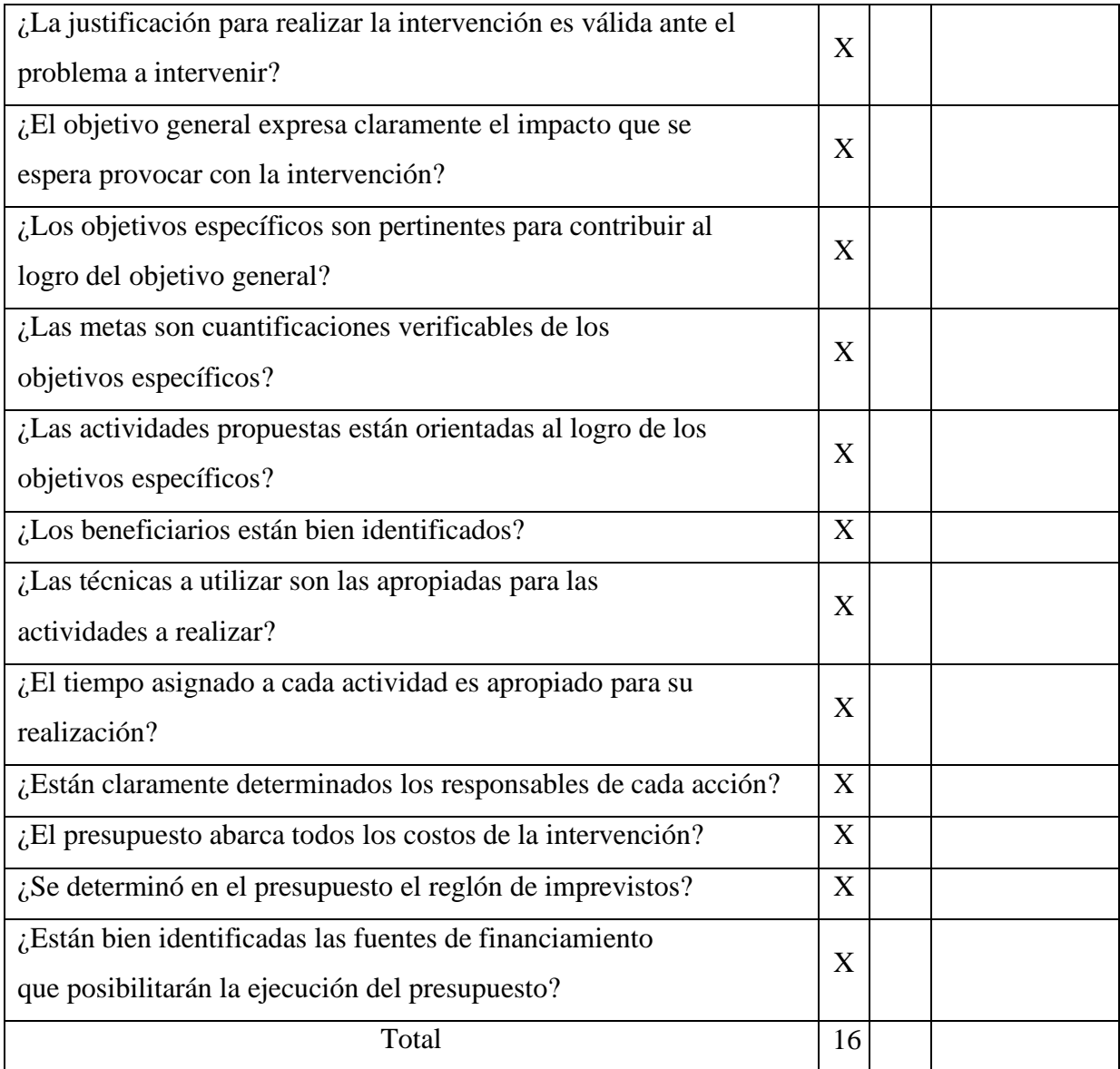

*Nota:* Tomado del manual de propedéutica (2018).

### **5.5 Sistematización**

La sistematización es la etapa del informe del Ejercicio Profesional Supervisado EPS, donde se redactan las experiencias que se obtuvieron con la realización del proyecto; asimismo, se dan a conocer los productos y logros que se alcanzaron al concluir con la intervención realizada en el centro educativo.

Además, en este capítulo se establecen las acciones que se realizaron durante el proceso de ejecución, y, se determinan las lecciones aprendidas que se adquirieron con el proyecto ejecutado. La siguiente lista de cotejo evaluará si se realizaron las principales actividades de sistematización.

# **Tabla 30**

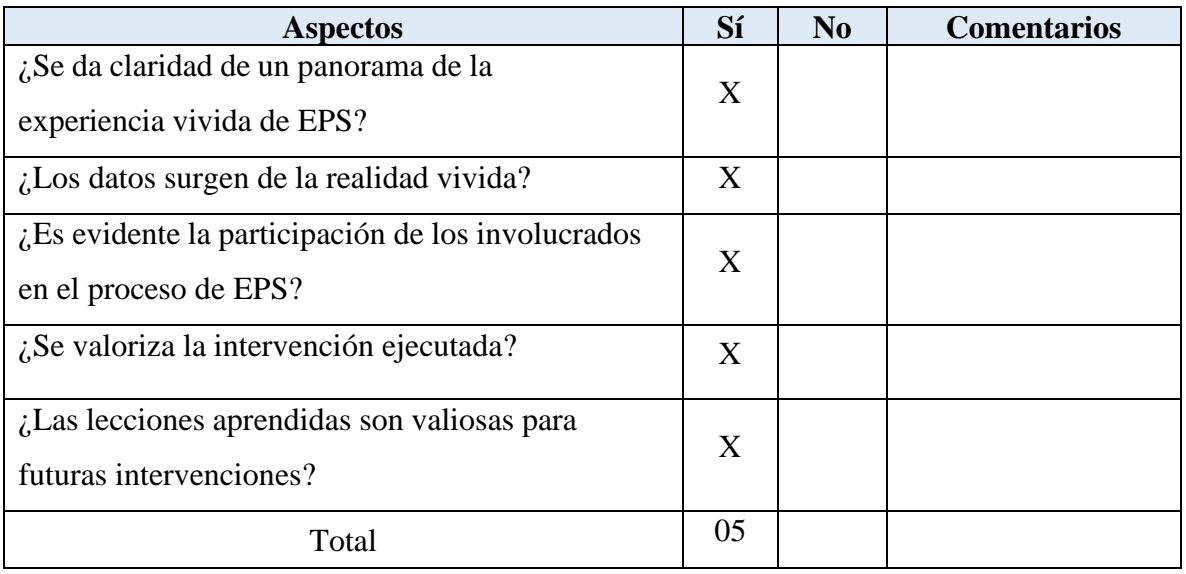

*Evaluación de la sistematización*

*Nota:* Tomado del manual de propedéutica (2018).

## **5.6 Informe del proyecto de voluntariado**

Esta fase correspondiente al Ejercicio Profesional Supervisado EPS, está conformado por un proyecto de voluntariado realizado conjuntamente con la carrera de Agronomía, del Centro Universitario de El Progreso -CUNPROGRESO-; el cual se realiza para beneficiar a un grupo de personas del departamento de El Progreso. El contenido de este informe consta de objetivos, procedimientos, resultados y logros obtenidos con la intervención ejecutada.

## **Tabla 31**

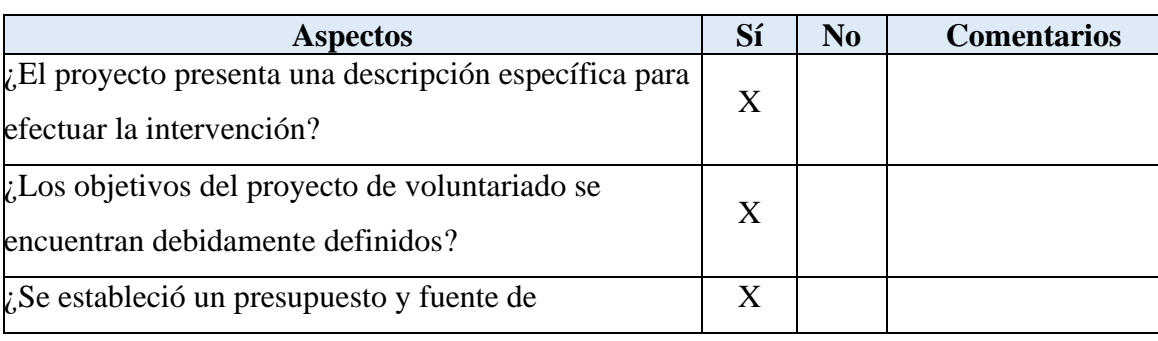

*Evaluación del informe del proyecto de voluntariado*

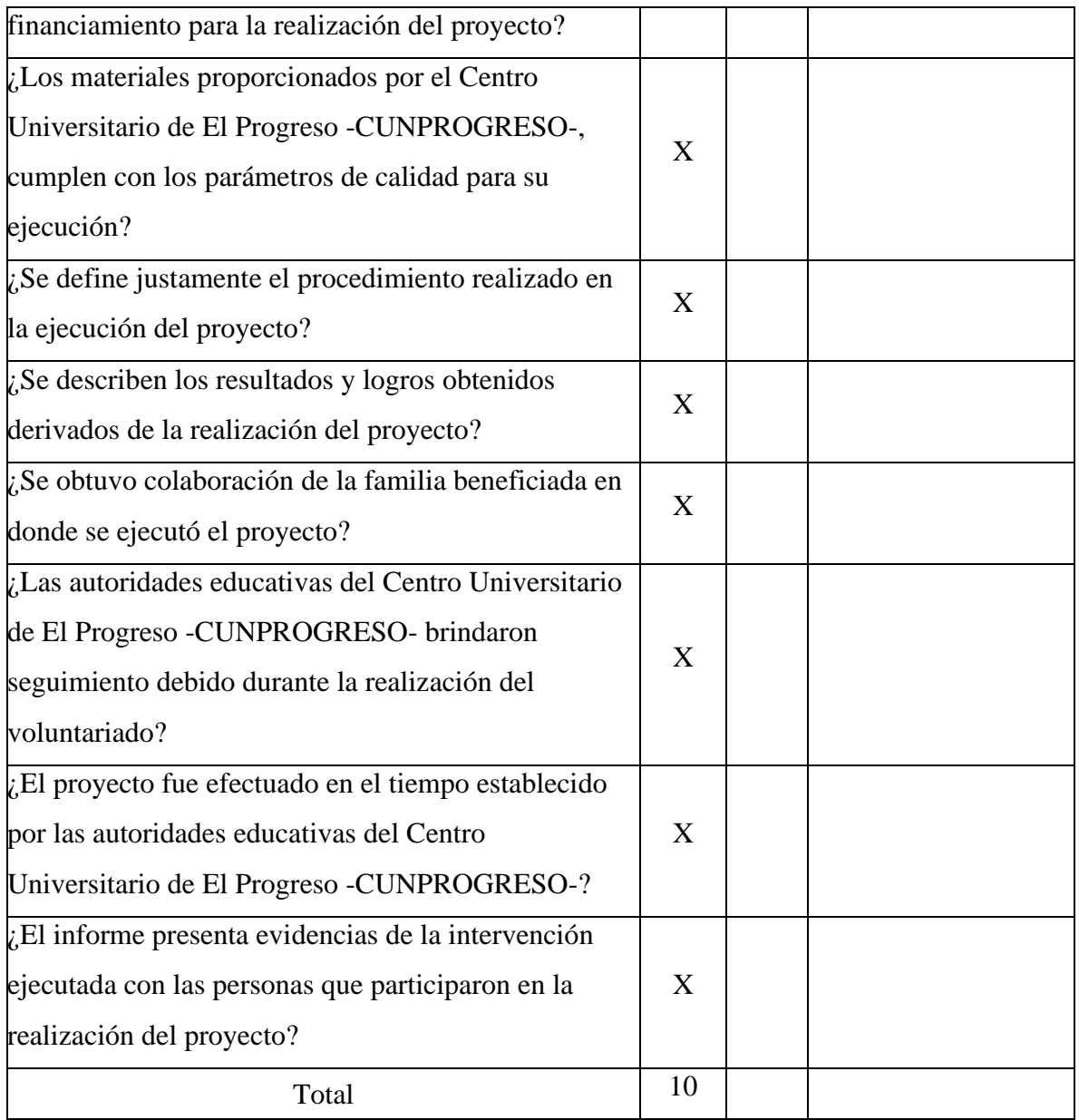

*Nota:* Elaboración propia (2021).

## **5.7 Informe final del -EPS-**

El informe final del Ejercicio Profesional Supervisado EPS, corresponde a las partes que conforman el informe escrito, donde se establece la portada, la introducción, el resumen y los capítulos, los cuales deben ir desarrollados con los lineamientos que propone la Guía de Normas -APA- (*American Psychological Association*) 6ta. Edición. Por tal razón, es indispensable la evaluación de dicho informe, a través de la siguiente lista de cotejo:

# **Tabla 32**

*Evaluación del informe final* 

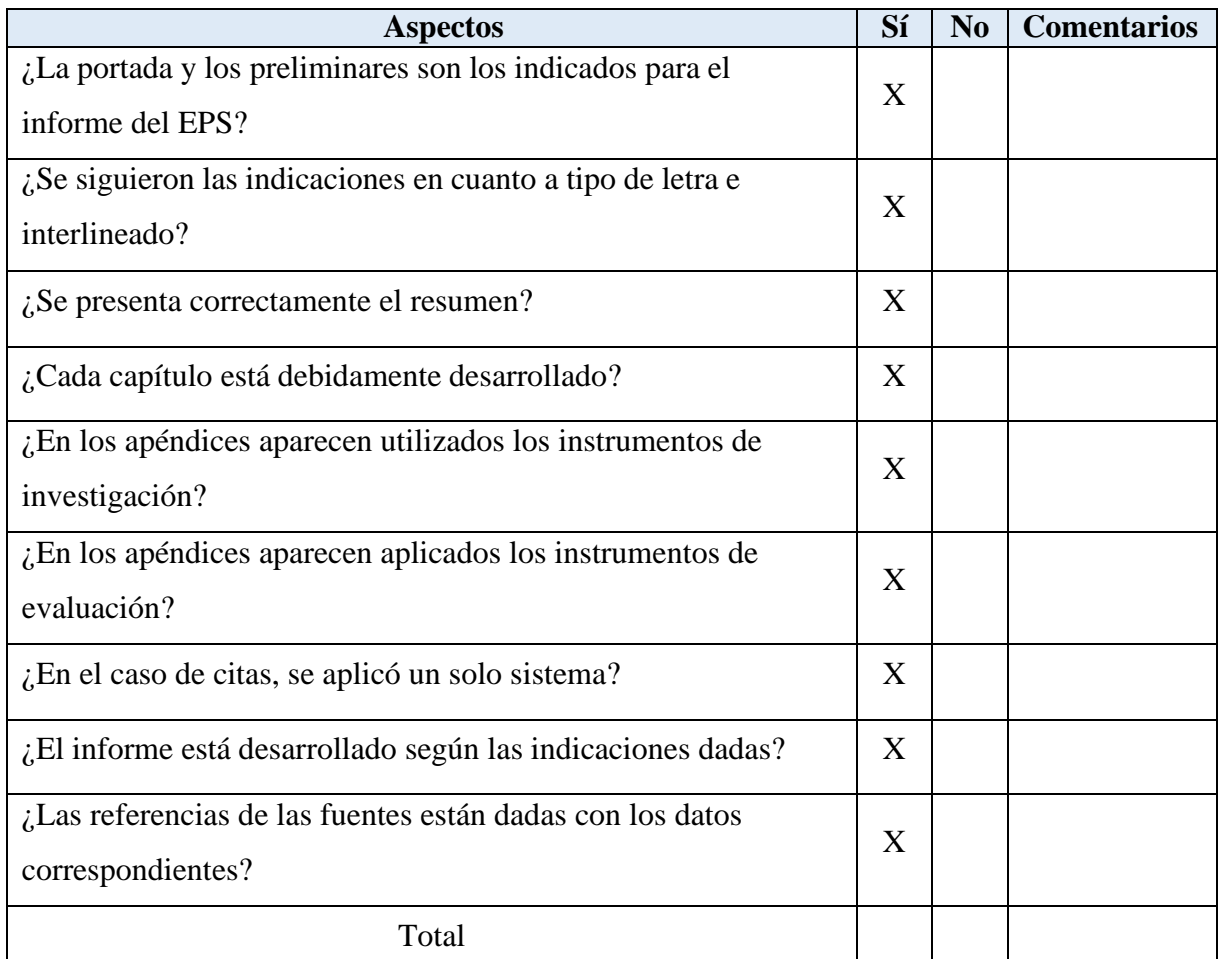

*Nota:* Tomado del manual de propedéutica (2018).

# **CAPÍTULO VI**

## **VOLUNTARIADO**

#### **1. Nombre del proyecto**:

Cultivo hidropónico de hortalizas de consumo diario

### **2. Ubicación geográfica**:

Barrio la Democracia, Guastatoya, El Progreso.

### **3. Descripción del proyecto:**

El Proyecto consistió en el establecimiento y operación de una mesa de producción hidropónica de hortalizas de hoja para consumo familiar incluidas en la dieta alimenticia diaria. Se dotó a cada familia de los insumos necesarios, como: semilla de hortaliza de hoja, fertilizante orgánico, solución acuosa nutritiva, materiales eléctricos y tubería tipo PVC para la construcción del soporte físico. Cada familia fue capacitada en el mantenimiento de la mesa hidropónica, así como en el proceso productivo para cosechar en cada residencia las hortalizas de consumo.

El proyecto persiguió principalmente reducir la cantidad de salidas de las personas de las familias hacia lugares públicos de interacción social por la compra y adquisición de productos vegetales de consumo, y con ello paralelamente disminuir el riesgo al contagio y dispersión de la pandemia COVID-19.

### **4. Fuente de financiamiento**:

Dirección General de Investigación, DIGI-USAC.

Se inició la coordinación del proyecto a través de la Unidad de Ejercicio Profesional Supervisado EPS de la carrera de Licenciatura en Pedagogía y Administración Educativa con la carrera de Agronomía, la cual tuvo como objetivo realizar el proyecto de Hidroponía que beneficiaría a familias de escasos recursos de los ocho municipios del departamento de El Progreso. Seguidamente, se recibió una inducción por parte del Ing. Agro. Luis Arturo Méndez, quien proporcionó información sobre el funcionamiento y los beneficios que obtendrían las familias beneficiadas con la utilización de la mesa hidropónica de hortalizas de consumo diario. La selección de la familia se realizó con base a un estudio socioeconómico e interés de las personas en adquirir este beneficio y a su vez, comprometerse con el seguimiento del cultivo de las hortalizas.

### **5. Unidad de coordinación:**

Unidad de Investigación del CUNPROGRESO

### **6. Monto individual del proyecto: Q. 1,100.00**

### **7. Objetivos del proyecto:**

- **1.** Producir domiciliarmente y en pequeña escala, productos vegetales de crecimiento rápido y de consumo diario, bajo condiciones controladas, aplicando la técnica de la Hidroponía
- **2.** Garantizar las condiciones de inocuidad, calidad y sanidad de la producción obtenida domiciliarmente para fortalecer la salud y seguridad alimentaria de las familias
- **3.** Promover la participación e inducción de los integrantes de las familias en la producción hidropónica domiciliar de productos vegetales de consumo diario, contribuyendo a la vez con el bienestar y tranquilidad de los núcleos familiares y de la reducción del gasto económico familiar.
- **4.** Contribuir a la reducción de la concentración de personas en sitios públicos de alta convergencia e interacción social, derivado del intercambio y adquisición de bienes, productos alimenticios y servicios en general, incidiendo directamente en la disminución del contagio y dispersión del virus Covid-19.

### **8. Procedimiento:**

**8.1** Participación en la inducción dirigida por parte del Ing. Agro. Luis Arturo Méndez, quien proporcionó los lineamientos generales de la utilización de la mesa hidropónica. Asimismo, se recibieron los materiales (tubos PVC de 3", codos PVC de 3", tapones de tubo de PVC de 3", tubos de PVC de 1", T de PVC de 1", codos de PVC de 1", tapones de PVC de 1", una bomba eléctrica pequeña, una extensión de cinco metros de largo, una cubeta, 30 canastas pequeñas, un pie de esponja, tres metros de manguera, dos adaptadores hembra, dos palanganas con siembras de cilantro, lechuga, perejil y dos suplementos químicos, Solución "A" que contiene Nitrógeno, Fósforo, Potasio y Calcio, y Solución "B" que contiene Magnesio, Hierro, Zinc, Boro, Molibdeno y Cobre).

- **8.2** Instalación de mesa hidropónica en casa de la señora Evelyn Cesibel Cruz Romero para la explicación del funcionamiento y mantenimiento de esta. Asimismo, se realizó la entrega oficial de las siembras para su posterior depósito en las canastas de cultivo.
- **8.3** Siembra de las plantas de cilantro, lechuga y perejil en la mesa hidropónica. Seguidamente, se aplicó el sustrato o compuesto químico en el depósito de agua para el sistema de riego.
- **8.4** Monitoreo del crecimiento de las plantas y verificación del funcionamiento del sistema de riego para la obtención de cultivos de calidad.
- **8.5** Extracción de las cosechas de las diferentes siembras para el consumo o preparación de alimentos.
- **8.6** Preparación de alimentos como: caldos, chirmol, empanadas, tostadas, ensaladas y salsas. Cabe destacar que, debido a los resultados obtenidos por las siembras, se evitó la salida de la señora al mercado para adquirir los ingredientes descritos anteriormente que se utilizarían en la preparación de los alimentos.

### **9. Resultados:**

- **9.1 Personas beneficiadas:** Cinco personas.
- **9.2 Reducción de las salidas de los miembros de la familia:** en promedio, gracias al proyecto se redujo la compra de estas hortalizas a dos salidas semanales, lo que anteriormente implicaba entre cuatro a cinco salidas por semana para la elaboración de las diferentes comidas.
- **9.3 Logros obtenidos:** se alcanzó la producción de hortalizas de buena calidad en un breve lapso con la utilización de la mesa hidropónica.

Se obtuvo la producción controlada de las siembras realizadas en la mesa hidropónica, se garantizó la adquisición de hierbas libres de insecticidas, pesticidas y demás químicos que pueden causar daños irremediables a la salud de la familia. Se logró inculcar un hábito en los integrantes de la familia sobre los diferentes cuidados de las siembras, en el cual se obtuvieron diversos beneficios económicos que contribuyen a una estabilidad familiar.

Se redujo la asistencia de la familia a lugares públicos (mercados y supermercados) para la obtención de las diferentes hortalizas, lo cual evitó el contagio y propagación
del virus Covid-19.

**9.4 Manifestación de la familia beneficiada**: los miembros de la familia Coronado Cruz se vieron interesados y motivados desde el inicio con la adquisición de la mesa hidropónica. Por tal razón, han manifestado su agradecimiento con el Centro Universitario de El Progreso -CUNPROGRESO- por haber sido seleccionados como beneficiarios para la realización y cumplimiento de dicho proyecto.

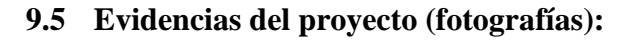

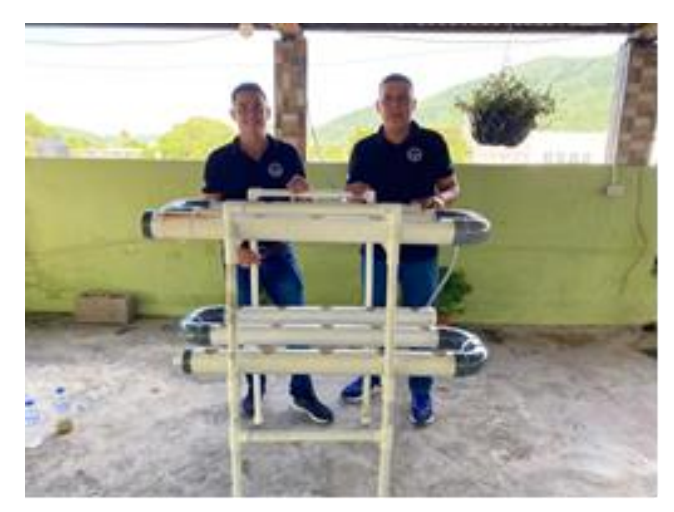

Figura 44. Instalación de la mesa hidropónica por los estudiantes epesistas del Centro Universitario de El Progreso -CUNPROGRESO- en casa de la familia beneficiada. Elaboración propia (2020).

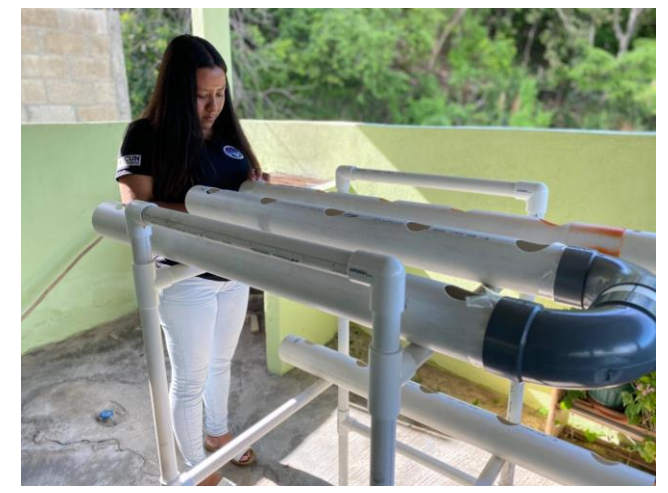

Figura 45. Instalación de los conductos de abastecimiento de agua en la mesa hidropónica. Elaboración propia (2020).

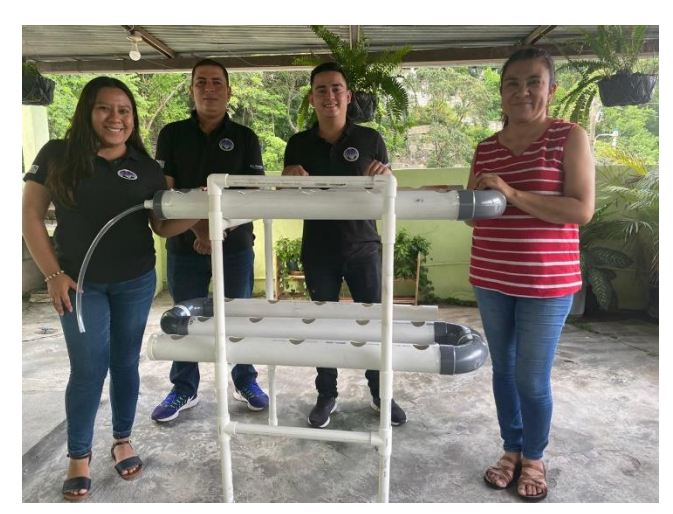

Figura 46. Instrucciones brindadas por los epesistas del Centro Universitario de El Progreso -CUNPROGRESO- para el uso correcto de la mesa hidropónica a la señora Evelyn Cesibel Cruz Romero, beneficiaria del proyecto. Elaboración propia (2020).

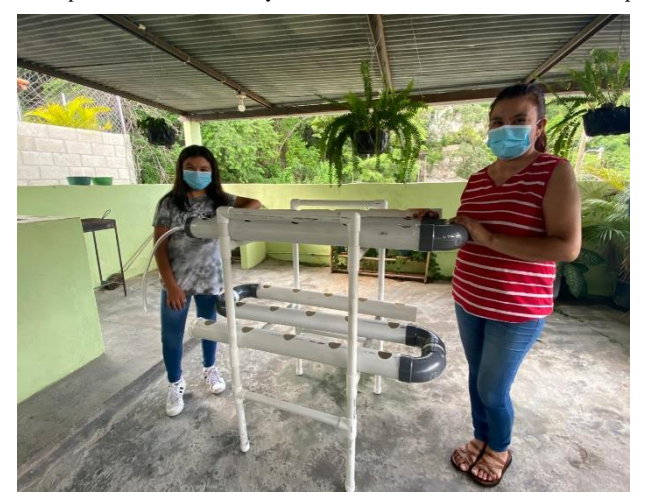

Figura 47. Entrega de la mesa hidropónica a la familia beneficiara del proyecto. Elaboración propia (2020).

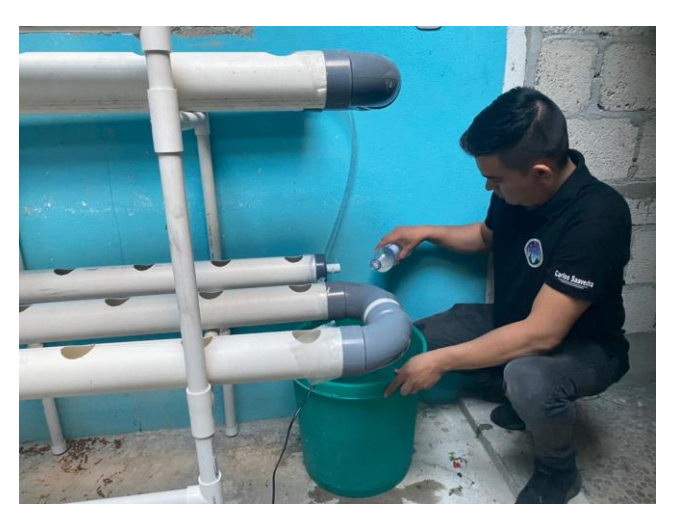

Figura 48. Aplicación de suplementos químicos para el cultivo de las diferentes hortalizas en la mesa hidropónica. Elaboración propia (2020).

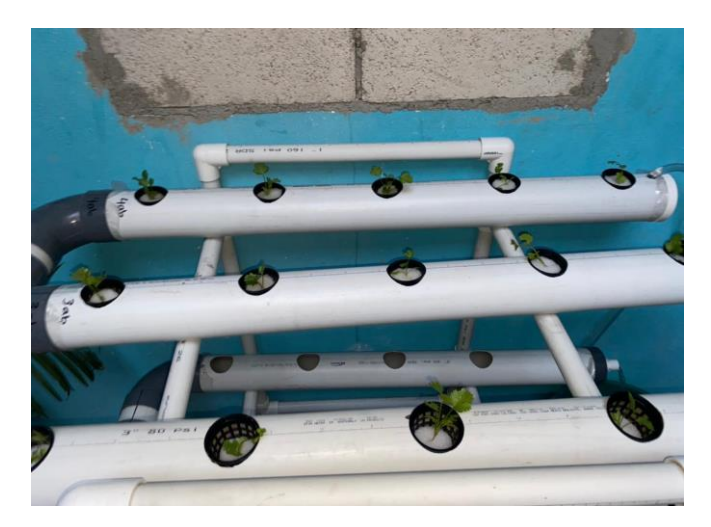

Figura 49. Germinación de las diferentes hortalizas cultivadas en la mesa hidropónica. Elaboración propia (2020).

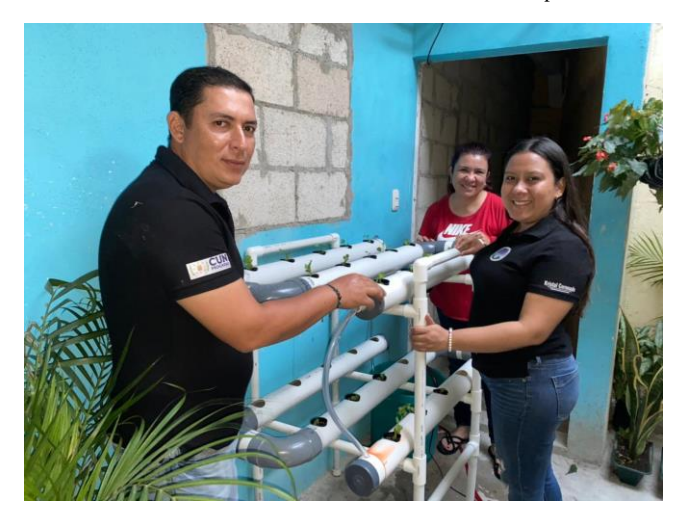

Figura 50. Acompañamiento realizado por los epesistas durante el crecimiento de las hortalizas en la mesa hidropónica. Elaboración propia (2020).

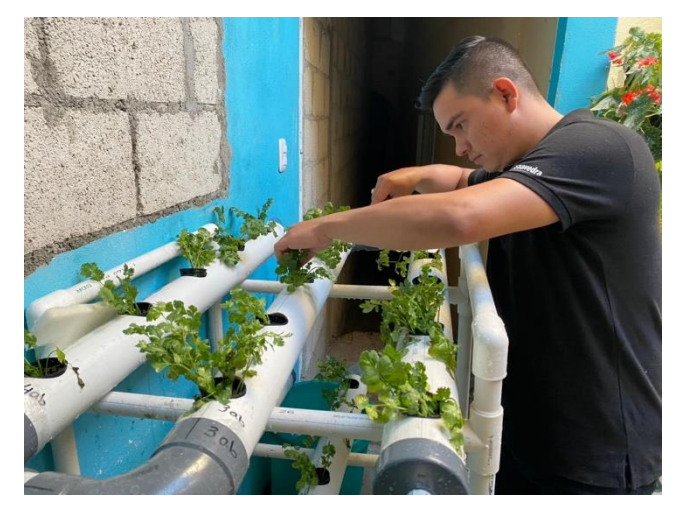

Figura 51. Mantenimiento brindado a la mesa hidropónica por los epesistas durante el proceso de crecimiento de las hortalizas. Elaboración propia (2020).

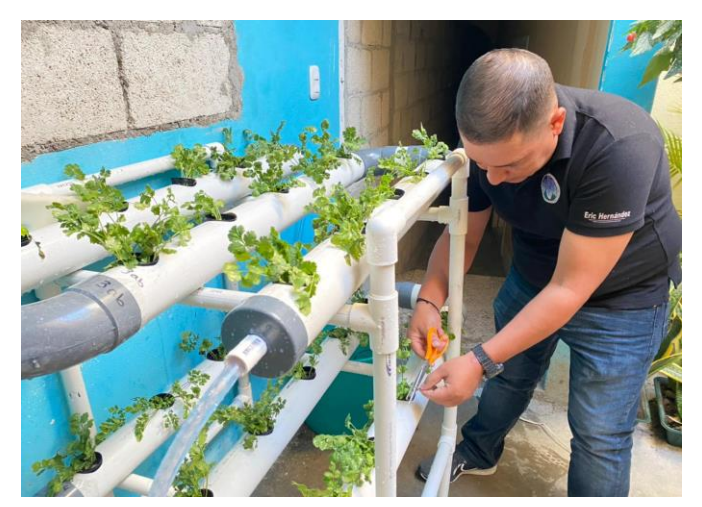

Figura 52. Corte de las primeras hortalizas de cilantro y perejil cultivados en la mesa hidropónica. Elaboración propia (2020).

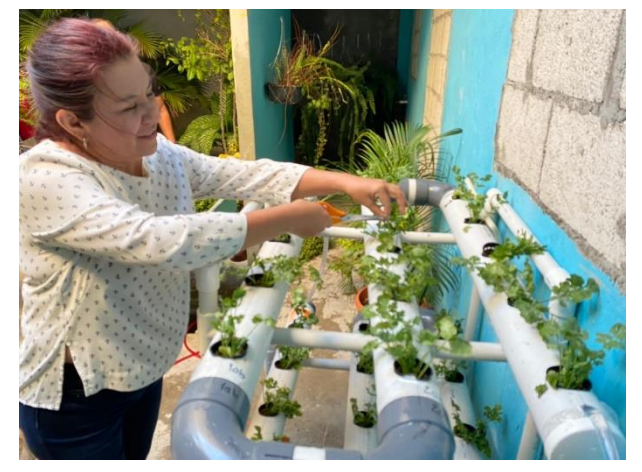

Figura 53. Cosecha de las primeras hortalizas de cilantro y perejil realizado por la señora Evelyn Cesibel Cruz Romero, beneficiaria del proyecto. Elaboración propia (2020).

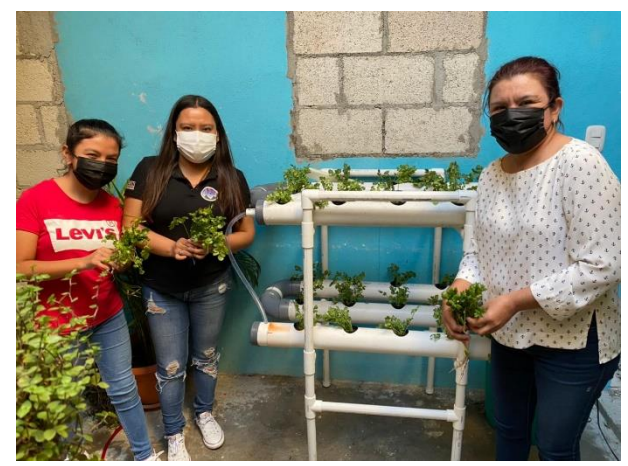

Figura 54. Visita de los epesistas a la familia beneficiada para el control del crecimiento de las hortalizas. Elaboración propia  $(2020)$ .

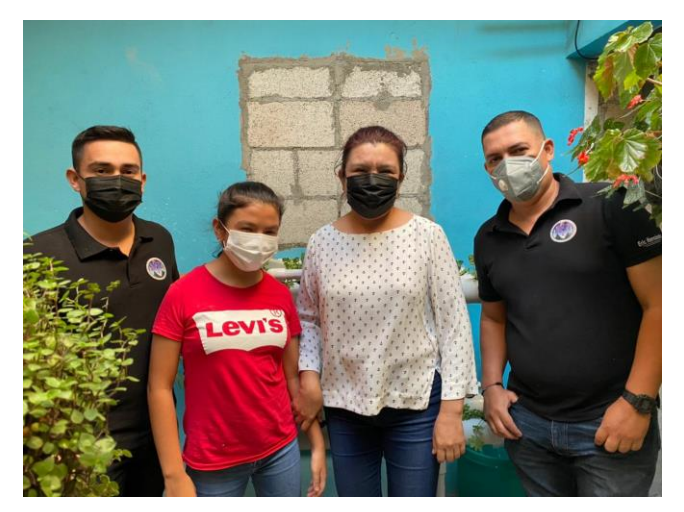

Figura 55. Agradecimiento por parte de los epesistas a la familia beneficiada por la participación en el proyecto de hidroponía ejecutado por el Centro Universitario de El Progreso -CUNPROGRESO-. Elaboración propia (2020).

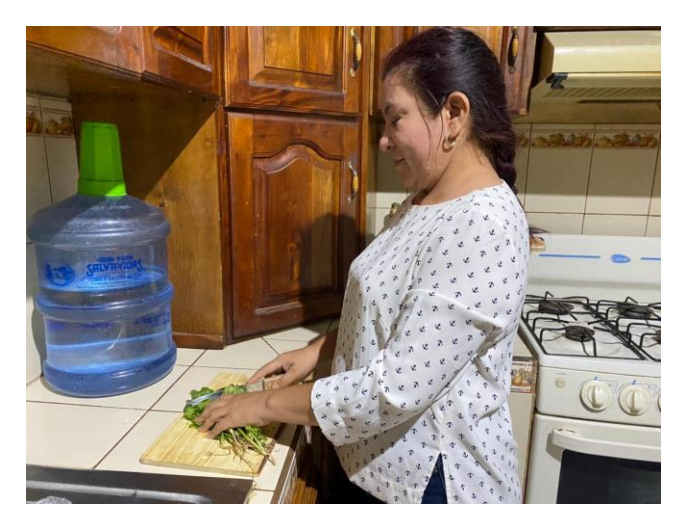

Figura 56. Preparación de alimentos por la señora Evelyn Cesibel Cruz Romero, utilizando las hortalizas cosechadas en la mesa hidropónica. Elaboración propia (2020).

### **10. Comentario general del proyecto:**

Como equipo de EPS, la satisfacción de haber realizado y cumplido con este proyecto es muy grata, debido a que se obtuvo una serie de beneficios sociales y económicos que contribuyeron al desarrollo y aplicación de nuevas técnicas de cultivo en las familias del departamento de El Progreso. Por tal razón, en respuesta a los sucesos ocasionados por la pandemia y para contribuir a la mitigación de dicho virus, el Centro Universitario de El Progreso -CUNPROGRESO- a través de la Dirección General de Investigación DIGI-USAC y con acompañamiento de la carrera de Agronomía, se promovió la utilización de la mesa hidropónica con la finalidad de evitar aglomeraciones en las tiendas de barrio, mercados,

supermercados y lugares de comercio a los cuales las familias asistían para la adquisición de las diferentes hortalizas, con las que ahora ya cuentan en cada hogar.

Por último, se considera que la ejecución del proyecto y los beneficios derivados del mismo, son de gran impacto para la sociedad, pues con ello se promueve la convivencia familiar en la realización de actividades productivas que favorecen la armonía, el bienestar y el aspecto socioeconómico de las familias.

# **Conclusiones**

- $\Rightarrow$  La ejecución del "Diplomado en estrategias didácticas para la enseñanza y aprendizaje en el aula virtual" fue desarrollado de manera satisfactoria con los docentes del nivel preprimario del municipio de Morazán, departamento de El Progreso; mediante el cual se contribuyó efectivamente la integración y aplicación de nuevas plataformas virtuales enfocadas al proceso formativo, promoviendo la actualización docente en nuevas metodologías educativas orientadas a la educación virtual.
- $\Rightarrow$  Mediante la realización de las tutorías virtuales dirigidas a las docentes de la Escuela Oficial de Párvulos anexa a EORM, aldea Marajuma, municipio de Morazán, departamento de El Progreso, se logró de manera positiva el acompañamiento pedagógico propiciando la implementación de recursos educativos y plataformas útiles para desarrollar los procesos de enseñanza y aprendizaje en las diversas etapas que atiende el centro educativo.
- $\Rightarrow$  La implementación de la guía de herramientas docentes en el Sistema de Gestión del Aprendizaje -LMS- se efectuó de manera eficiente en el centro educativo, ya que, mediante la misma, se ofrecieron todas las orientaciones, estrategias y recursos necesarios que le permitan a las docentes integrar diversos elementos didácticos para el desarrollo de los procesos de enseñanza en una modalidad virtual.
- $\Rightarrow$  Debido a la aparición de la pandemia del Covid-19 en el departamento de El Progreso, se propuso la ejecución de una fumigación de las áreas y espacios con las que cuenta el centro educativo, la cual fue desarrollada con la finalidad de contribuir a la desinfección y limpieza para mejorar la salud y bienestar de la comunidad educativa.
- $\Rightarrow$  La dotación del kit de higiene a la EODP anexa a EORM, aldea Marajuma, municipio de Morazán, departamento de El Progreso, favoreció de manera significativa la utilización y aplicación de insumos de limpieza propiciando el desarrollo de una cultura de higiene en el centro educativo.
- $\Rightarrow$  Con la señalización realizada en las diferentes áreas que posee el centro escolar, se promovió la identificación del distanciamiento social, lo cual constituye un elemento necesario para la prevención de la pandemia del Covid-19 entre los visitantes y miembros de la comunidad educativa del establecimiento.

# **Recomendaciones**

- $\Rightarrow$  Se recomienda que, para promover la actualización docente, la Dirección Departamental de Educación de El Progreso -DIDEDUC-, como ente encargado de planificar, dirigir y coordinar las acciones educativas, ejecute diferentes diplomados y cursos referentes al ámbito tecnológico, con la finalidad de propiciar la innovación y perfeccionamiento en los procesos de enseñanza y aprendizaje de todos los niveles educativos que atiende el departamento.
- $\Rightarrow$  Con el propósito de propiciar la transformación en los procesos educativos y didácticos, es recomendable que los docentes del nivel preprimario del municipio de Morazán, departamento de El Progreso; participen en *webinars*, talleres y certificaciones virtuales que favorezcan la formación académica y la integración de diversas herramientas virtuales para mejorar la calidad educativa.
- $\Rightarrow$  Es importante que las docentes de la Escuela Oficial de Párvulos anexa a EORM, aldea Marajuma, municipio de Morazán, departamento de El Progreso; incorporen las diversas plataformas *e-learning* y *b-learning* sugeridas en la "Guía de herramientas docentes en el Sistema de Gestión del Aprendizaje -LMS-" las cuales se integran a los procesos de enseñanza y aprendizaje permitiendo la adquisición de competencias y habilidades en los estudiantes.
- $\Rightarrow$  Estableciendo la importancia de mantener un ambiente limpio en tiempos de infección del Covid-19, es recomendable que se realice periódicamente una limpieza sanitaria de los espacios y áreas que posee el centro educativo, así como gestionar ante empresas privadas encargadas de desinfecciones profesionales para minimizar el riesgo de contagio a la comunidad educativa que acude al recinto escolar.
- $\Rightarrow$  De acuerdo al *kit* de higiene proporcionado a los miembros que integran el plantel escolar, se recomienda que el centro educativo diseñe y ejecute un plan de contención que contenga las prácticas y normas mínimas para el uso de los insumos de desinfección, las cuales contribuirán a proteger la salud, seguridad y bienestar de los estudiantes, docentes y comunidad educativa en general.

 $\Rightarrow$  Es recomendable que para contribuir a la mitigación de los contagios del Covid-19, se cumpla con los lineamientos y protocolos establecidos por el Ministerio de Salud Pública y Asistencia Social -MSPAS-, lo cual constituye el distanciamiento social como parte fundamental para ayudar a la contención y evitar el contagio de enfermedades, principalmente en estudiantes, docentes y padres de familia que integran la comunidad educativa del establecimiento.

# **Referencias**

- Alvarez, M., González, V. M., Morfin, M., Cabral, J. (2005). *Aprendizaje en línea.* Puerto Vallarta: Centro Universitario de la Costa, Universidad de Guadalajara.
- Arizmendy, A. (2017). *Legislación Básica Educativa.* Huehuetenango, Guatemala: CIMGRA.
- Azevedo, J. (Junio de 2010). *El Elearning en el contexto de la Web 2.0: Estado del arte.* Obtenido de https://bit.ly/3rV1PAL
- Barragán, A. A. (2020). *Educación desde casa, ventajas y desventajas*. Obtenido de http://bit.ly/3da2xoL

Benitez, G. (2007). *Las TIC en la universidad.* Obtenido de https://bit.ly/3xo6zjB

Cacciavillani, M. (2020). *ComparaSoftware*. Obtenido de http://bit.ly/3cLNXTS

- Cano, C., Hernández, S. C. (2006). X Congreso Nacional de Investigación Educativa . *La evaluación del aprendizaje en ambientes virtuales.* Obtenido de https://bit.ly/3s5Dsj0
- Copari, G. (2013). *La enseñanza virtual en el aprendizaje de los estudiantes.* Obtenido de https://bit.ly/3xuaNGv

Díaz, E. (2015). *Foros educativos virtuales.* Obtenido de Calameo: http://bit.ly/3asFYd8

Eambientesvirtuales. (2011). *Educación virtual*. Obtenido de https://bit.ly/34IDxPX

EcuRed. (2014). *Educación virtual* . Obtenido de http://bit.ly/3rQ2Edd

- Espinoza, M. J., Chiriguaya, M. I., Zamora, M. (2016). *Google Classroom: Vía para desarrollo el proceso de enseñanza y aprendizaje.* Obtenido de https://bit.ly/2Zhiykl
- Fernández, I., Sánchez, M. (2010). Revista de Medios y Educación. *Aprendiendo en cualquier lugar: El Podcast educativo.* Universidad de Sevilla, Sevilla, España.

Flores, J. J., Zuñiga, C. B., González, F. (2008). *La Web 2.0 y las herramientas de colaboración y* 

*participación.* Universidad de San Martín de Porres, Perú. Obtenido de usmp.edu.p: https://bit.ly/3zbwJrN

- García, C. (2017). *Hacer un blog educativo: objetivos, retos y beneficios.* Bogotá. Obtenido de Revista Educación Virtual: https://bit.ly/3jPITj7
- Gómez, M. (2019). *¿Qué es Padlet y su aplicación en la educación en línea?* Obtenido de Elearning Masters: https://bit.ly/3gD2C4p
- González, M. (2017). *Ventajas y desventajas de la educación virtual*. Obtenido de http://bit.ly/2Z3GdEJ
- Guatemala, Ministerio de Educación. (2008). *Currículo Nacional Base; Nivel Preprimario.* Guatemala: DIGECADE.
- Gutierrez, F. (2010). Formación Universitaria. *Implementación de Recursos Educativos Abiertos (REA).* Colegio Tecnológico de Monterrey, México. Obtenido de https://bit.ly/3rXfaJ4
- Hernández, P. (2017). Revista sobre personas, diseño y tecnología. *Tendencias de Web 2.0 aplicadas a la educación en línea.* Universidad de Granada, España. Obtenido de http://bit.ly/3an2bsU

Hidalgo, A. (2020). *¿Cómo usar Google Meet?* Obtenido de STI Mobile: https://bit.ly/2TEcUcr

Islas, O. (2010). *Elearning, una mirada a la educación virtual* . Obtenido de https://bit.ly/3ipgXnf

Maldonado, J. (2015). *Modelo de calidad de un LMS.* Obtenido de https://bit.ly/378Ia7w

Mendoza, J., Rivas, Y. (2015). *Desempeño docente enmarcado en el contexto de la sociedad del conocimiento.* Obtenido de https://bit.ly/2Vq8BCH

Morales, J. C. (2016). *¿Qué es un Wiki?* Obtenido de JUANCADOTCOM: https://bit.ly/2LpxQQT

Muente, G. (2019). *LMS: Lo que necesitas saber de una plataforma de educación virtual* . Obtenido de Rockcontent: http://bit.ly/3aVQQz3

Pérez, A. (2009). *La comunicación y la interacción en contextos virtuales de aprendizaje* . Obtenido de

UDG Virtual : http://bit.ly/2Ozrnnt

- Pérez, C. (2018). *La educación virtual interactiva, el paradigma del futuro.* Obtenido de https://bit.ly/2N96Q8M
- Pérez, L. (2004). *El foro virtual como espacio educativo: Propuestas didácticas para su uso.* Obtenido de https://bit.ly/3pn39JP
- Pérez, M. (2009). *La comunicación y la interacción en contextos virtuales de aprendizaje.* Obtenido de Revista Apertura, Universidad de Guadalajara, México.
- Priscila. (2020). *Aprendizaje sincrónico vs asincrónico: ¿cuál es la diferencia?* Obtenido de EasyLMS: http://bit.ly/3p6cIgg
- Quesada, A. (2013). Aprendizaje colaborativo en entornos virtuales: Los recursos de la Web 2.0. *Revista de Lenguas Modernas*, 338-350.
- Rivas, F. (2006). *La plataforma de aprendizaje Moodle como instrumento para el trabajo social.* Obtenido de https://bit.ly/3qB7b2A
- Salas, R., Infante, J., Gallardo, J. (2019). *La mediación e interacción en un AVA para la gestión eficaz en el aprendizaje virtual.* Obtenido de https://bit.ly/3juMnb4
- Salinas, J. (2020). *¿Qué es Zoom y porqué se ha puesto de moda?* Obtenido de Desafío hosting: https://bit.ly/3gj8OhK
- Santillana, F. (2020). *Los desafíos de las TIC para el cambio educativo.* Obtenido de https://www.oei.es/uploads/files/microsites/28/140/lastic2.pdf
- SEGEPLAN. (2020). *Plan de Desarrollo Departamental de El Progreso 2011-2030.* Obtenido de https://bit.ly/3gx0Gu2
- Silva, J. (2015). *Un modelo para el diseño de entornos virtuales de aprendizaje centrados en las Eactividades.* Obtenido de https://bit.ly/2Z7oRqw

Tiching. (2020). *El Podcast como herramienta educativa*. Obtenido de Tiching: http://bit.ly/3dfZ7R4

- Troncoso, O. (2010). El modelo b-learning aplicado a la enseñanza del curso de matemática. [Archivo PDF]. *Revista Electrónica "Actualidades Investigativas en Educación"*, 5-30.
- Universidad Nacional Técnica de Costa Rica. (2020). *Campus Virtual UTN.* Obtenido de http://ftp.campusvirtual.utn.ac.cr/e-

learning/La%20educaci%C3%B3n%20virtual%20en%20el%20siglo%20XXI.pdf

Vela, P. A. (2015). *Conceptos estructurales de la educación a distancia.* Obtenido de https://bit.ly/3aEKZ14

# **Apéndices**

#### **Apéndice A. Plan del diagnóstico**

# **PLAN DEL DIAGNÓSTICO**

#### **1. Título**

Plan del diagnóstico de la Escuela Oficial de Párvulos anexa a EORM, aldea Marajuma, municipio de Morazán, departamento de El Progreso.

### **2. Ubicación**

Aldea Marajuma, municipio de Morazán, departamento de El Progreso.

### **3. Objetivos**

#### **3.1 General**

Identificar las principales deficiencias en la incorporación de herramientas tecnológicas en la Escuela Oficial de Párvulos anexa a EORM, aldea Marajuma, municipio de Morazán, departamento de El Progreso, mediante la aplicación de técnicas e instrumentos de investigación para el desarrollo de la educación virtual.

#### **3.2 Específicos**

- $\Rightarrow$  Observar el funcionamiento de la Dirección Departamental de Educación de El Progreso a través de una ficha de observación documental para el estudio de información pertinente en la construcción del diagnóstico de la institución avaladora
- $\Rightarrow$  Aplicar una entrevista virtual al director departamental de educación de El Progreso, para la obtención de información sobre la situación actual del departamento en el desarrollo de los procesos educativos por medio de la formación virtual y a distancia
- $\Rightarrow$  Implementar instrumentos y técnicas de investigación al personal docente y administrativo de la Escuela Oficial de Párvulos anexa a EORM, aldea Marajuma, municipio de Morazán, departamento de El Progreso, para la obtención de datos institucionales y la situación educativa actual en el desarrollo de la modalidad virtual
- $\Rightarrow$  Establecer las principales carencias que posee la Escuela Oficial de Párvulos anexa a EORM, aldea Marajuma, municipio de Morazán, departamento de El Progreso, para el planteamiento de soluciones efectivas encaminadas a la utilización de las TIC en los procesos de enseñanza y aprendizaje del centro educativo

## **4. Metas**

- $\Rightarrow$  Una ficha de observación documental
- $\Rightarrow$  Tres entrevistas
- $\Rightarrow$  Un listado de carencias
- $\Rightarrow$  Una matriz de priorización

# **5. Justificación**

El Ejercicio Profesional Supervisado EPS es una práctica técnica de gestión profesional donde el epesista realiza acciones integradas con el objetivo de promover la investigación y estudio de información para la elaboración del diagnóstico de la institución seleccionada.

Debido a que toda institución cuenta con acontecimientos históricos, fortalezas y debilidades que la caracterizan, es necesario examinar y determinar la información para redescubrir las principales necesidades de la situación actual por la que atraviesa el centro educativo, con el objetivo de registrar las deficiencias en su funcionamiento a través de técnicas e instrumentos de investigación que favorecerán el análisis y estudio para la propuesta de posibles soluciones.

Las instituciones seleccionadas para la realización del diagnóstico institucional son: Dirección Departamental de Educación de El Progreso -DIDEDUC-, como ente fiscalizador de los procesos educativos desarrollados en el departamento; y la Escuela Oficial de Párvulos anexa a EORM, aldea Marajuma, municipio de Morazán, departamento de El Progreso, como institución educativa seleccionada para la investigación y recolección de datos, los cuales permitirán el estudio de las carencias con el fin de proponer una solución para la ejecución de un proyecto de acción en beneficio de la comunidad educativa y el desarrollo de la educación virtual.

### **6. Actividades**

 $\Rightarrow$  Recepción virtual de la carta de asignación enviada por la coordinación de EPS para la autorización de la institución educativa seleccionada en la cual se realizará el Ejercicio Profesional Supervisado

- $\Rightarrow$  Reunión virtual con la Licda. Silvia Consuelo Gamarro Herrera, supervisora educativa del municipio de Morazán, departamento de El Progreso; para la propuesta y asignación del centro educativo en el cual se desarrollará el EPS
- $\Rightarrow$  Envío de la carta de asignación a través de correo electrónico a la directora del centro educativo seleccionado para la autorización de la realización del EPS
- $\Rightarrow$  Elaboración del plan del diagnóstico
- $\Rightarrow$  Investigación documental por medio de la Secretaría de Planificación y de Programación de la Presidencia -SEGEPLAN-, para la recolección de información referente a la institución avaladora del EPS
- $\Rightarrow$  Realización de instrumentos de investigación para recabar información y datos pertenecientes a la institución avaladora y avalada
- $\Rightarrow$  Solicitud de documentos institucionales a la directora del establecimiento educativo para la investigación y análisis de datos que posee el centro educativo
- $\Rightarrow$  Ejecución de entrevista virtual dirigida al Lic. Israel Rojas Ordoñez, director departamental de educación de El Progreso, para el análisis de los problemas que ha enfrentado el Ministerio de Educación de Guatemala en el desarrollo de la educación a distancia debido a la pandemia del Covid-19
- $\Rightarrow$  Realización de entrevista virtual a la directora del centro escolar, a través de un cuestionario, para la recolección y determinación de datos administrativos que se desarrollan en el centro educativo
- $\Rightarrow$  Aplicación de entrevista virtual a las docentes del establecimiento educativo con el objetivo de recolectar información pertinente sobre los desafíos y retos que han acontecido en los procesos pedagógicos ante la emergencia del Covid-19
- $\Rightarrow$  Interpretación, análisis y descripción de la información recolectada a través de las técnicas e instrumentos de investigación
- $\Rightarrow$  Identificación y estudio de las necesidades y carencias existentes en el establecimiento
- $\Rightarrow$  Elaboración de un listado de carencias institucionales y contextuales con las que cuenta el centro educativo
- $\Rightarrow$  Clasificación y establecimiento de las carencias identificadas en la institución educativa a través de una problematización
- $\Rightarrow$  Propuesta de las posibles soluciones para cada uno de los problemas identificados en el establecimiento
- $\Rightarrow$  Realización de una matriz de priorización acerca de las principales carencias que inciden en el desarrollo de la educación virtual en el centro educativo
- $\Rightarrow$  Redacción de la información seleccionada en el informe del diagnóstico institucional
- $\Rightarrow$  Asistencia a reuniones virtuales para recibir la asesoría correspondiente al Ejercicio Profesional Supervisado EPS

# **7. Tiempo**

El diagnóstico será realizado del 15 de julio al 31 de julio del año 2020.

# **8. Cronograma**

# **Tabla 1**

*Cronograma para la fase del diagnóstico*

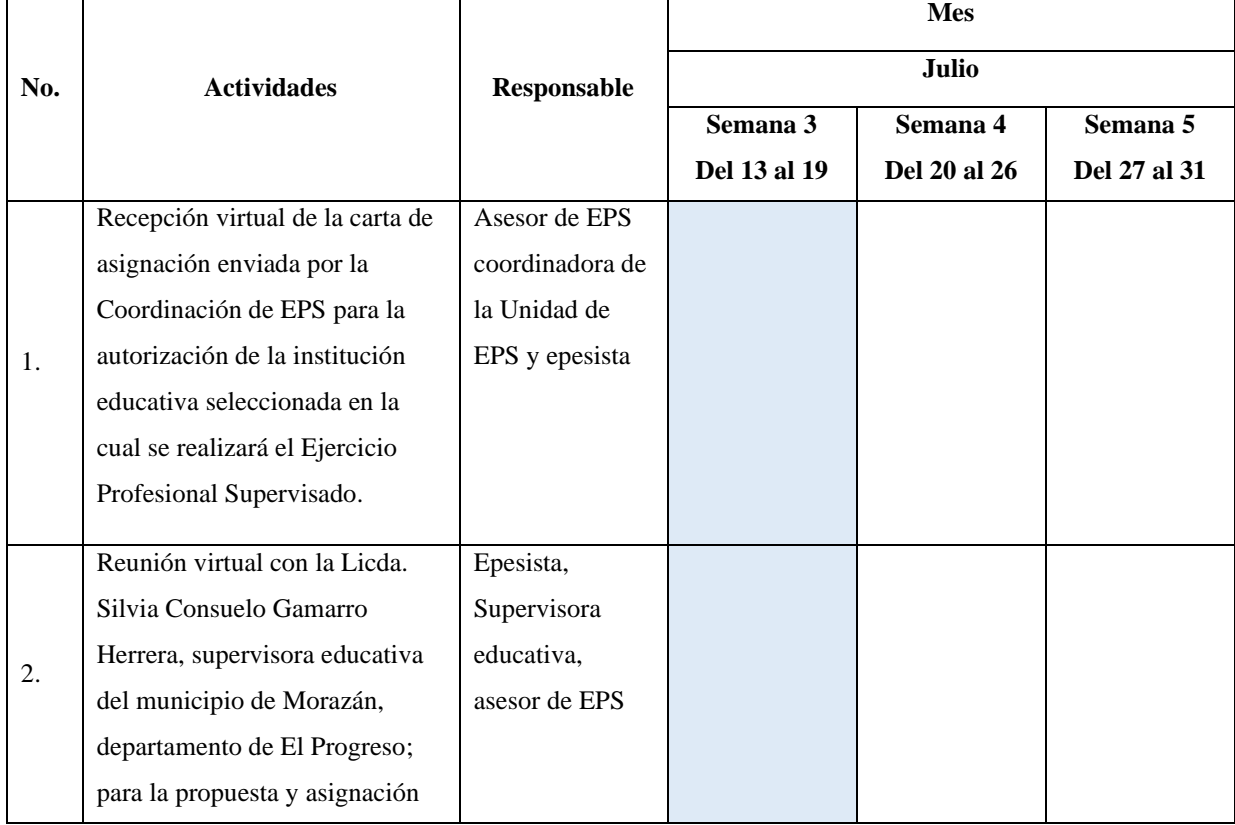

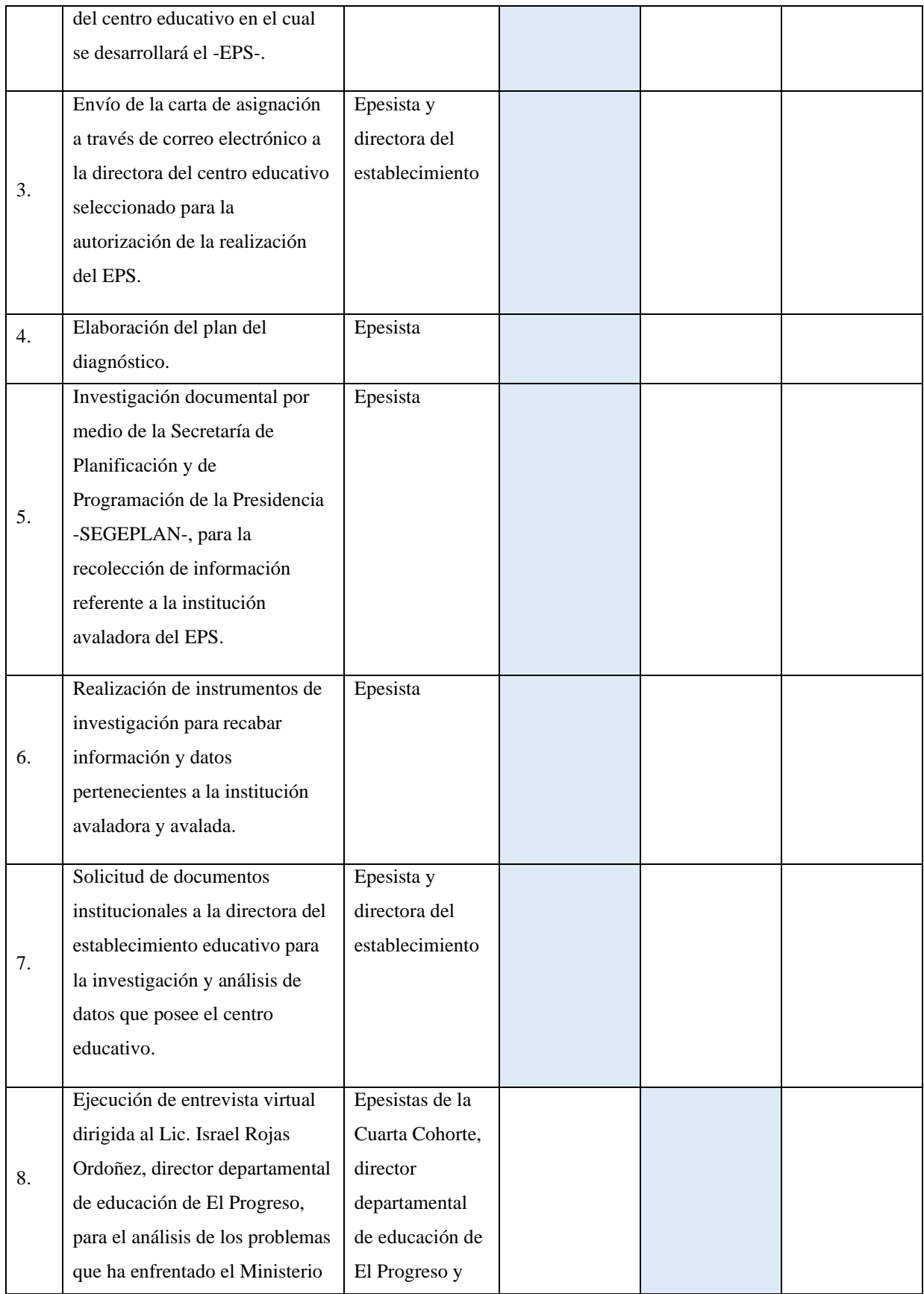

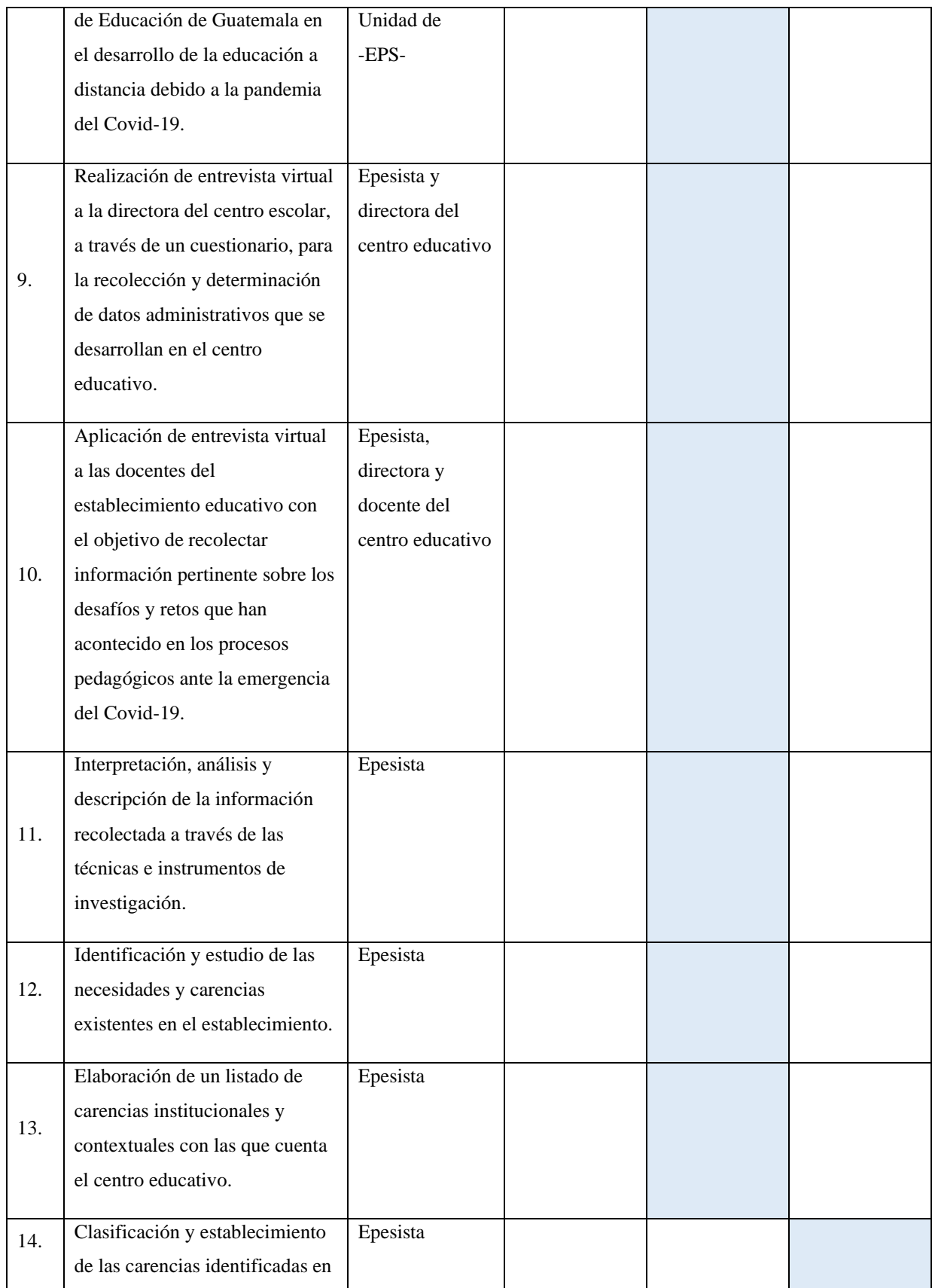

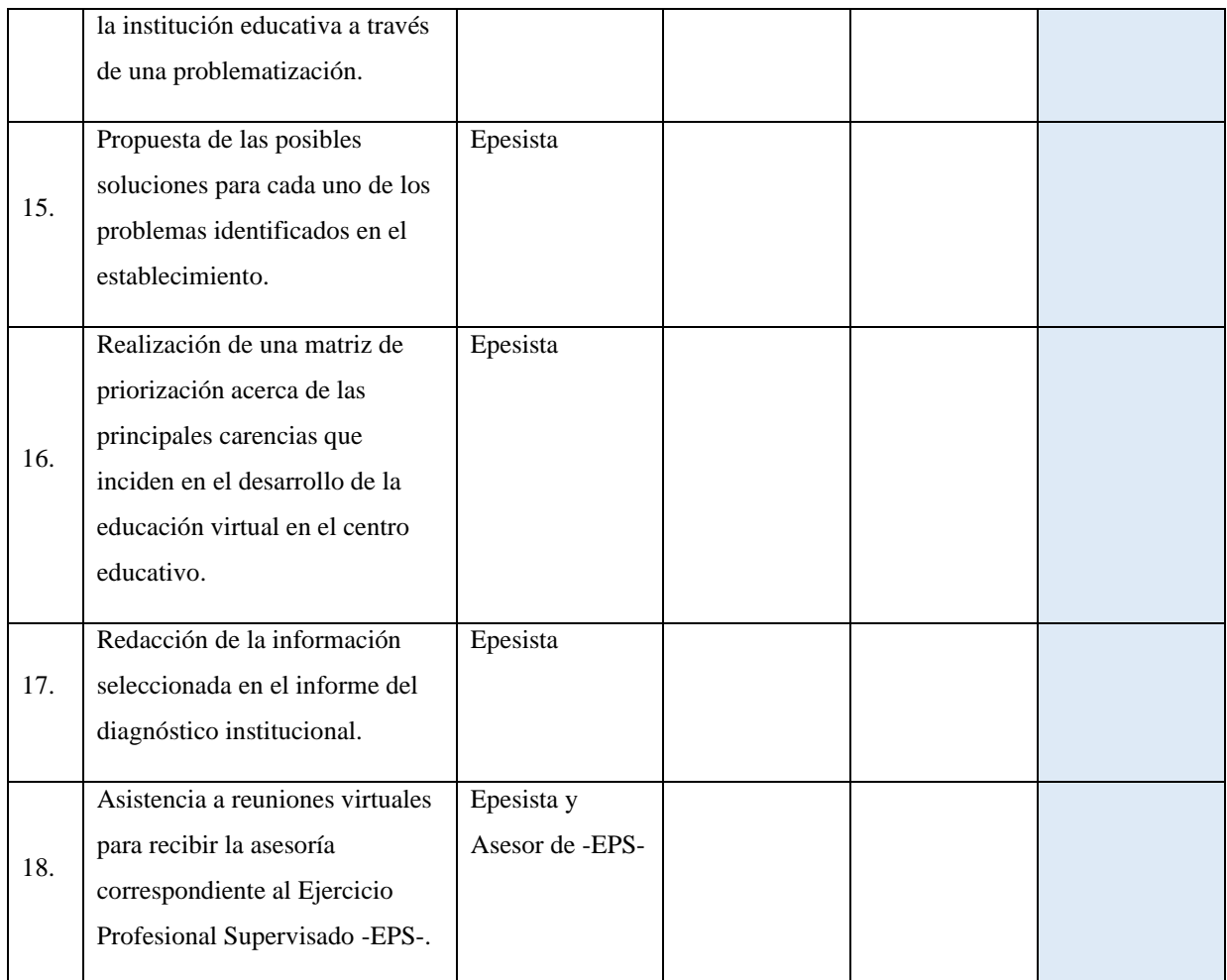

*Nota:* Elaboración propia (2020).

## **9. Técnicas e instrumentos**

# **9.1 Técnicas**

- $\Rightarrow$  Observación
- $\Rightarrow$  Entrevista virtual

## **9.2 Instrumentos**

- $\Rightarrow$  Ficha de observación documental
- $\Rightarrow$  Cuestionarios digitales

## **10. Recursos**

## **10.1 Humanos**

- $\Rightarrow$  Epesista
- Director Departamental de Educación de El Progreso
- $\Rightarrow$  Coordinadora de la Unidad de EPS
- $\Rightarrow$  Asesor de -EPS-
- $\Rightarrow$  Supervisora Educativa del municipio de Morazán, departamento de El Progreso
- $\Rightarrow$  Directora del centro educativo
- $\Rightarrow$  Dos docentes

## **10.2 Materiales**

- $\Rightarrow$  Computadora
- *Webcam*
- *Internet*
- $\Rightarrow$  Cuaderno de apuntes
- Lapiceros
- $\Rightarrow$  Documentos digitales

## **10.3 Financieros**

Aporte económico de la epesista

# **11. Responsable**

 $\Rightarrow$  Epesista

# **Apéndice B. Ficha de observación documental de la Dirección Departamental de**

**Educación -DIDEDUC- El Progreso**

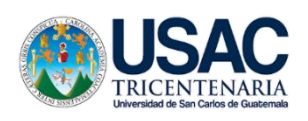

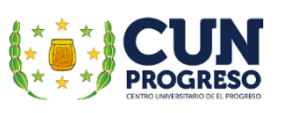

**Universidad de San Carlos De Guatemala**

**Centro Universitario de El Progreso -CUNPROGRESO-Ejercicio Profesional Supervisado –EPS-**

**Ficha de observación documental de la Dirección Departamental de Educación**

# **-DIDEDUC- El Progreso.**

Carrera: Licenciatura en Pedagogía y Administración Educativa

Asesor: Lic. Byron Paredes Mayén

Fecha de la observación: \_\_\_\_\_\_\_\_\_\_\_\_\_\_\_\_\_\_\_\_\_\_\_\_

El presente instrumento de recopilación documental tiene como finalidad recabar información y datos generales de la Dirección Departamental de Educación El Progreso - DIDEDUC-.

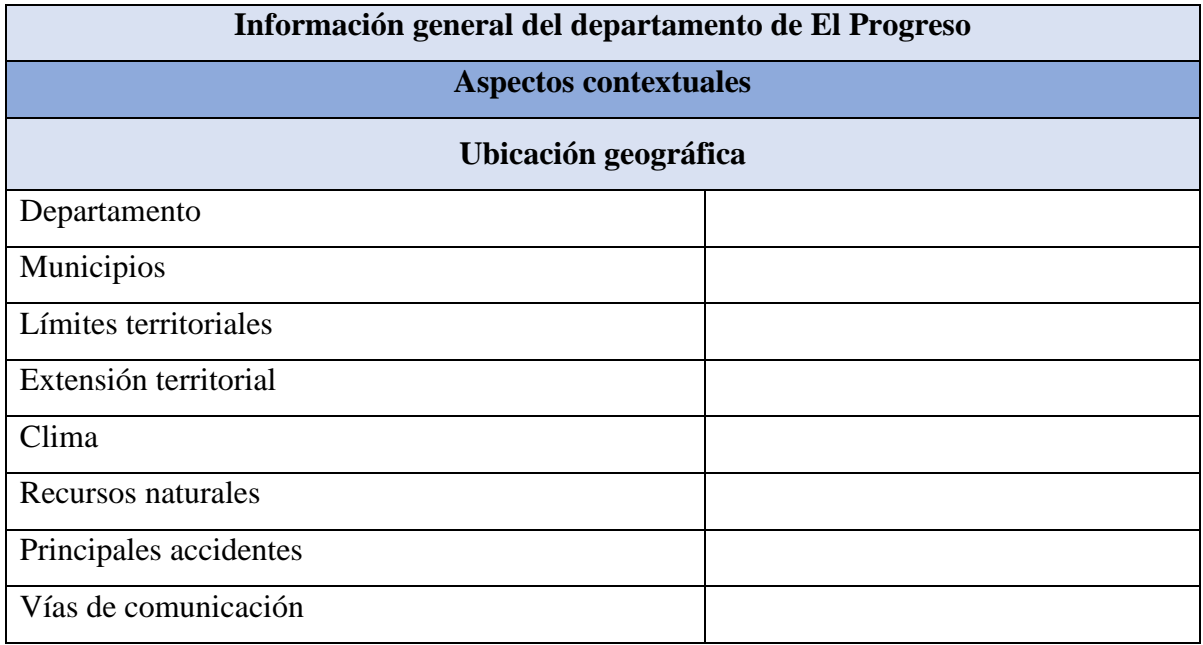

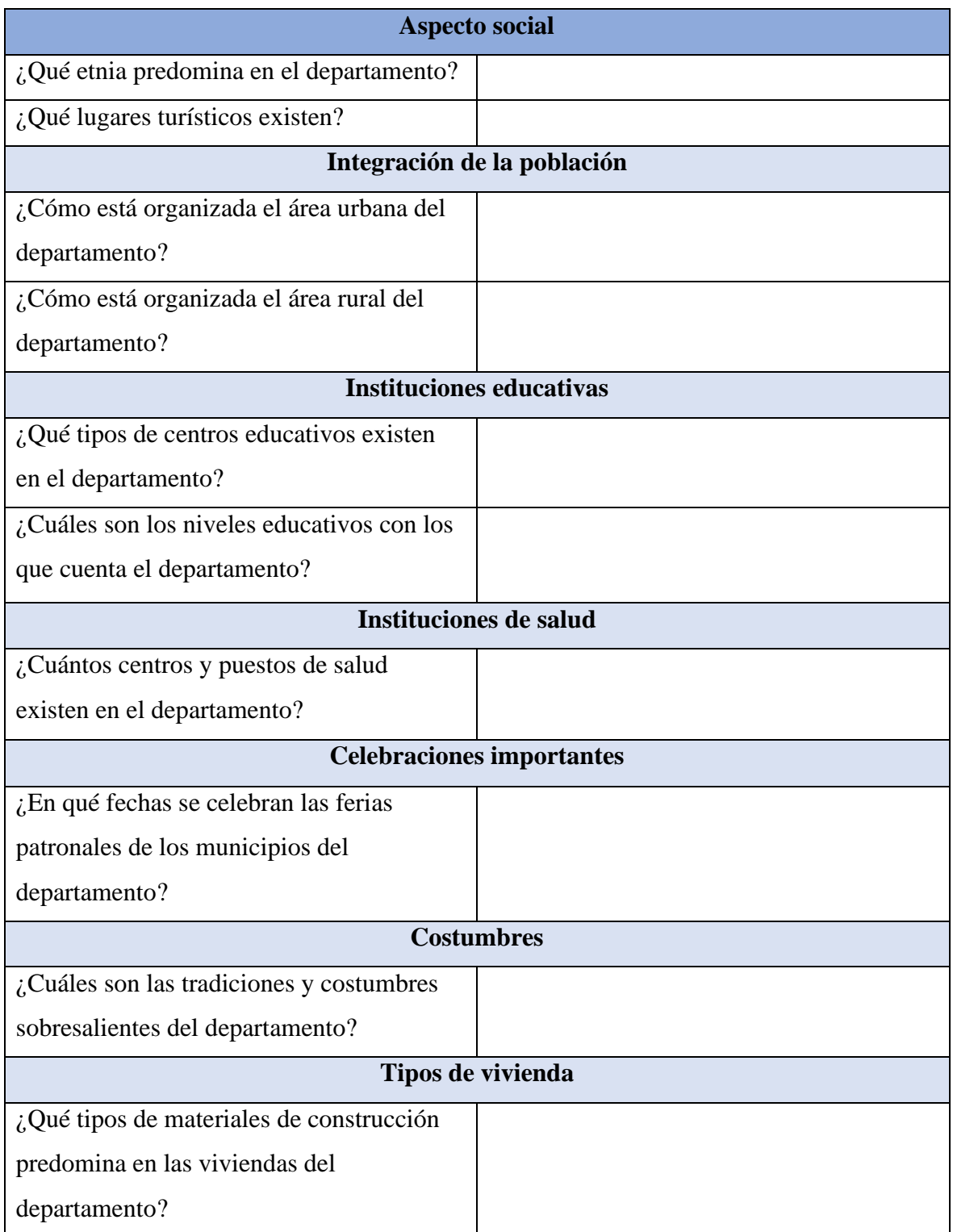

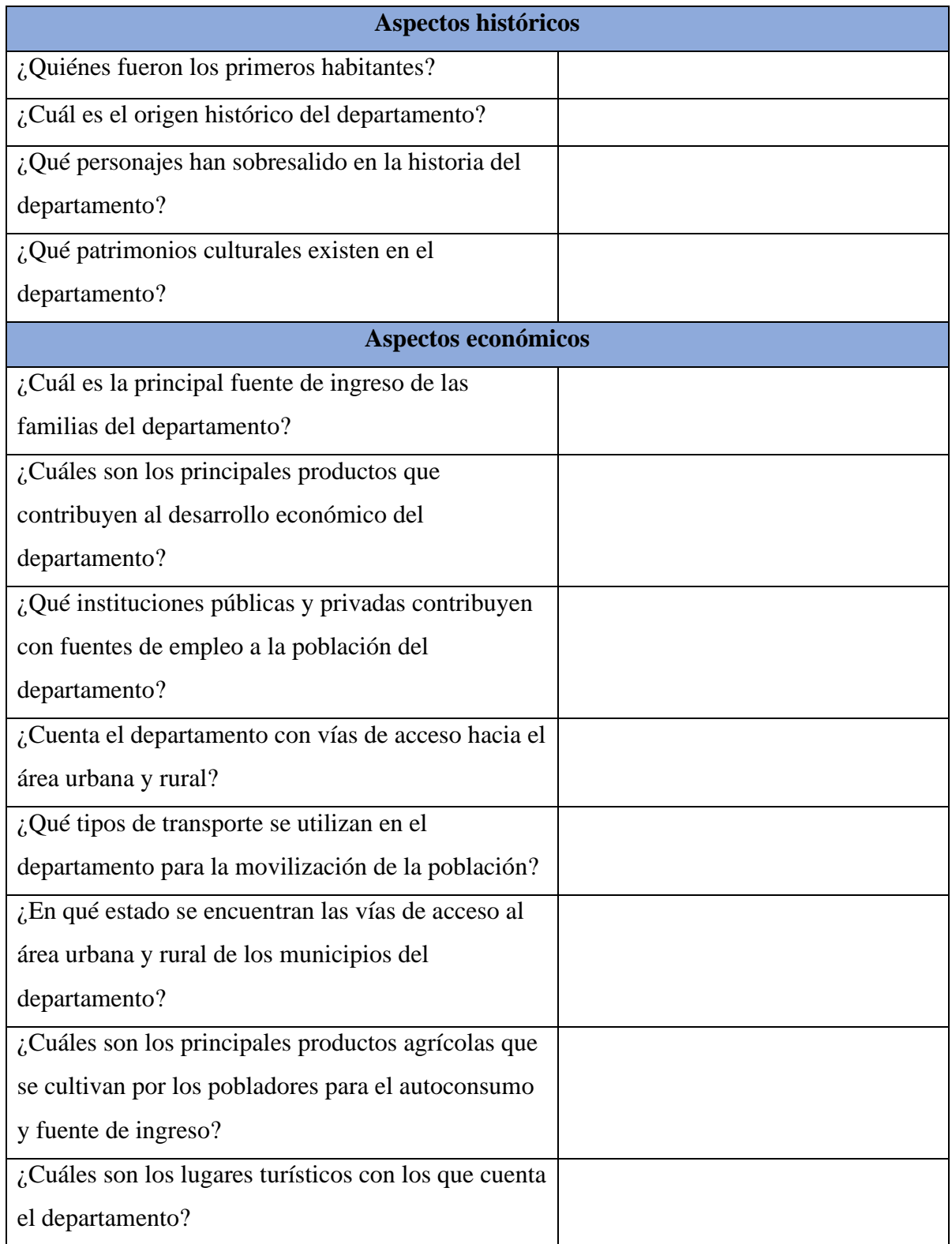

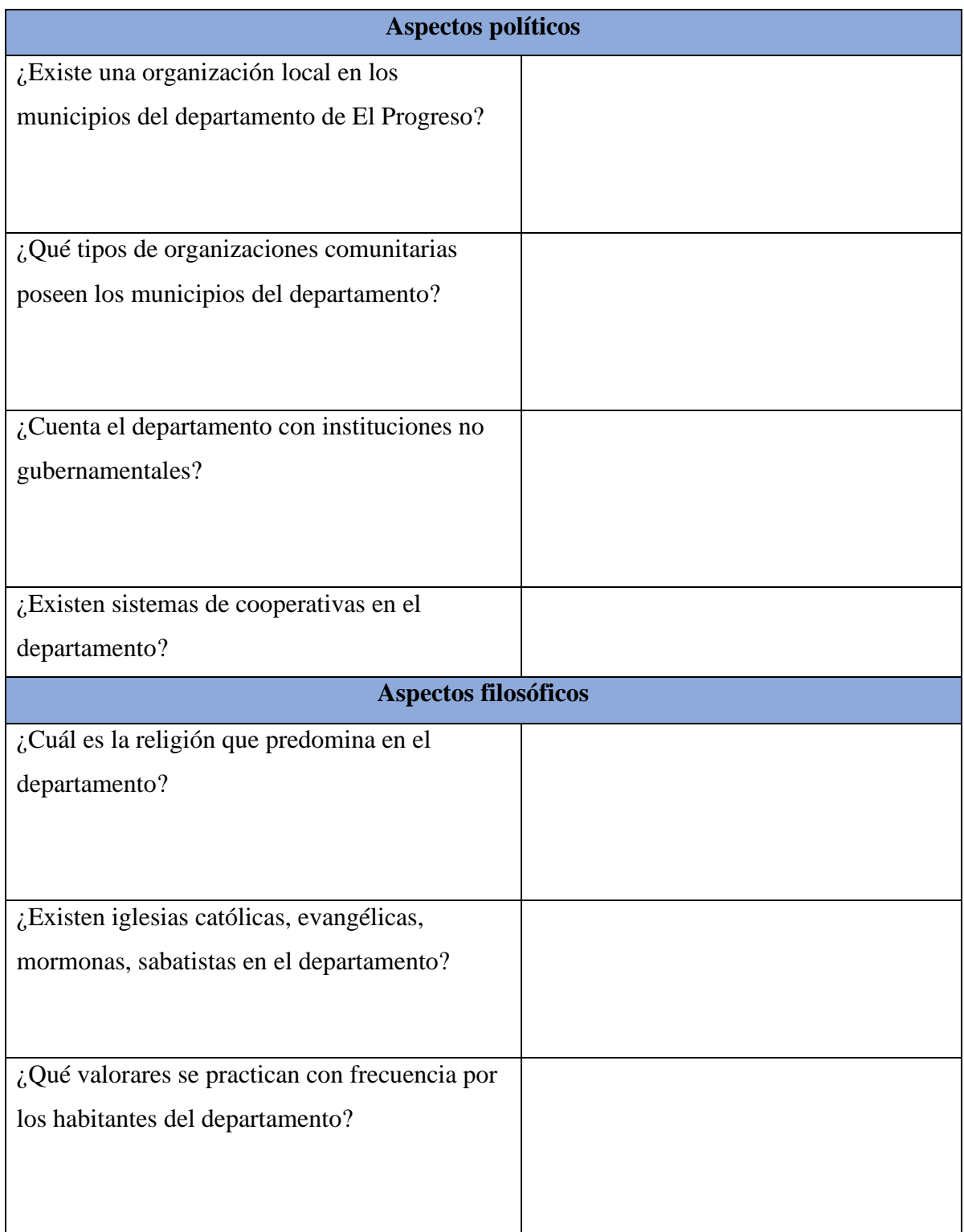

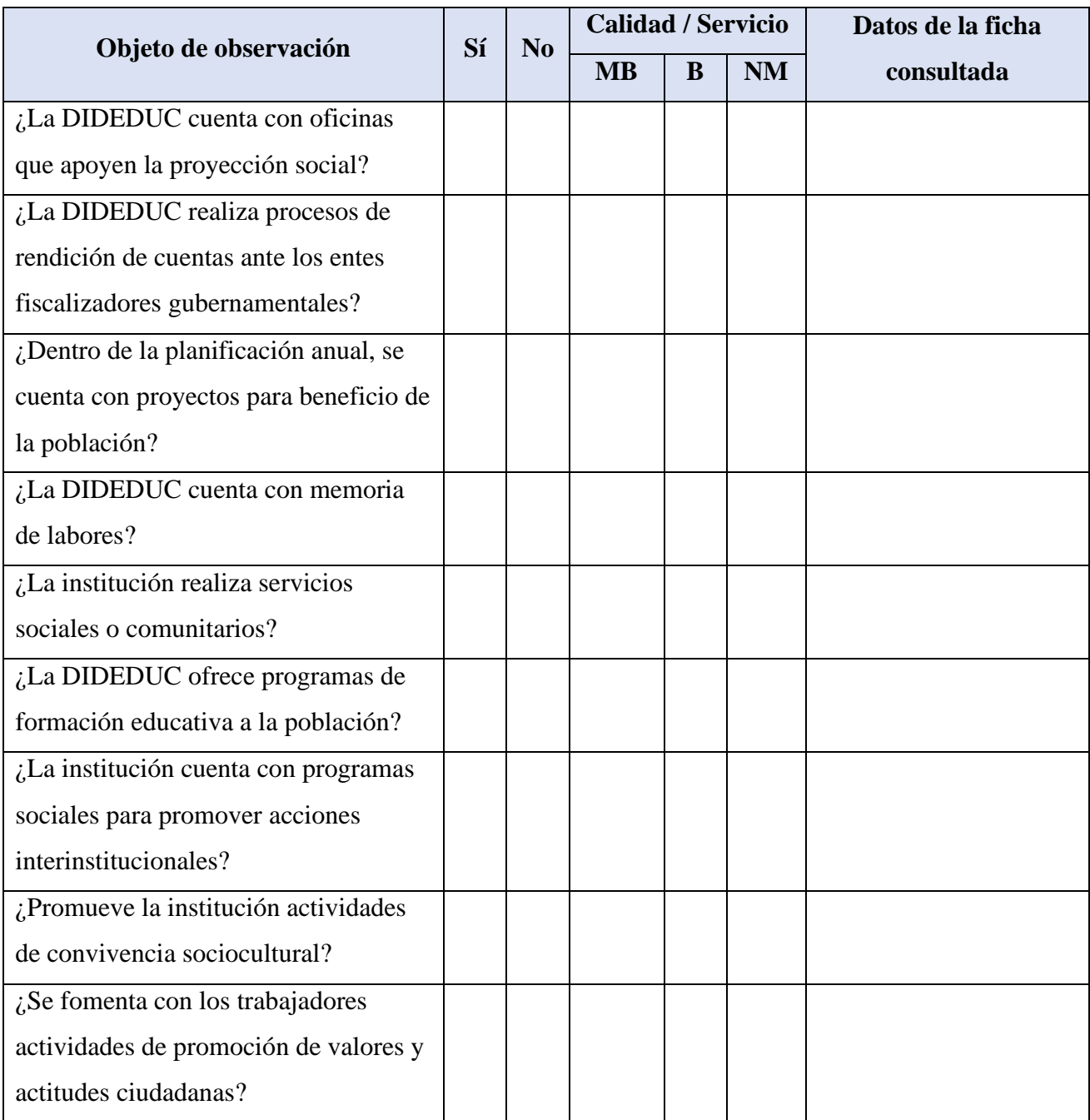

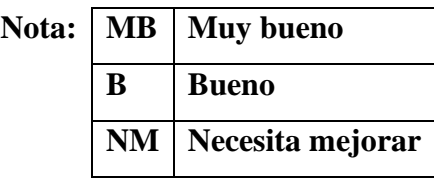

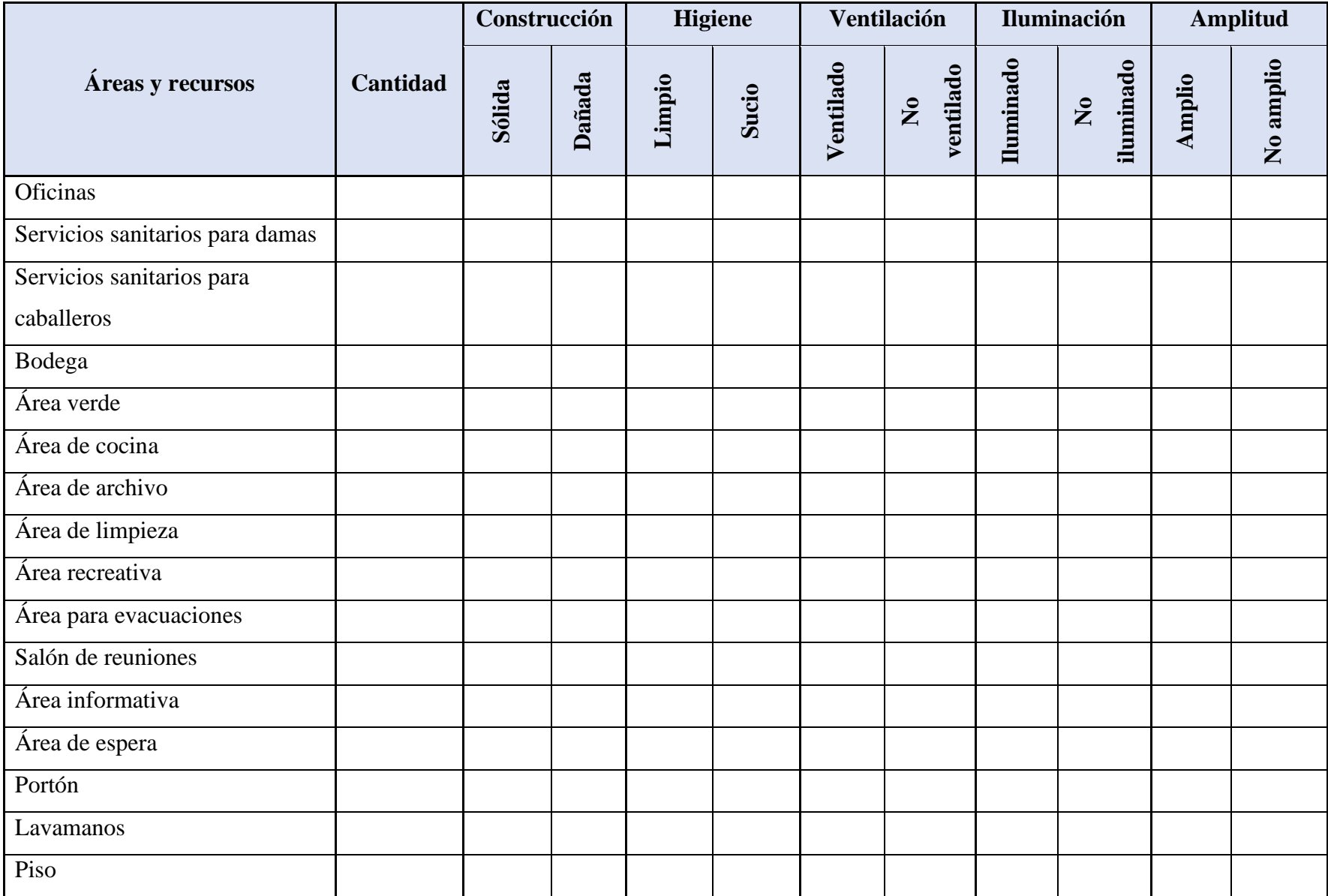

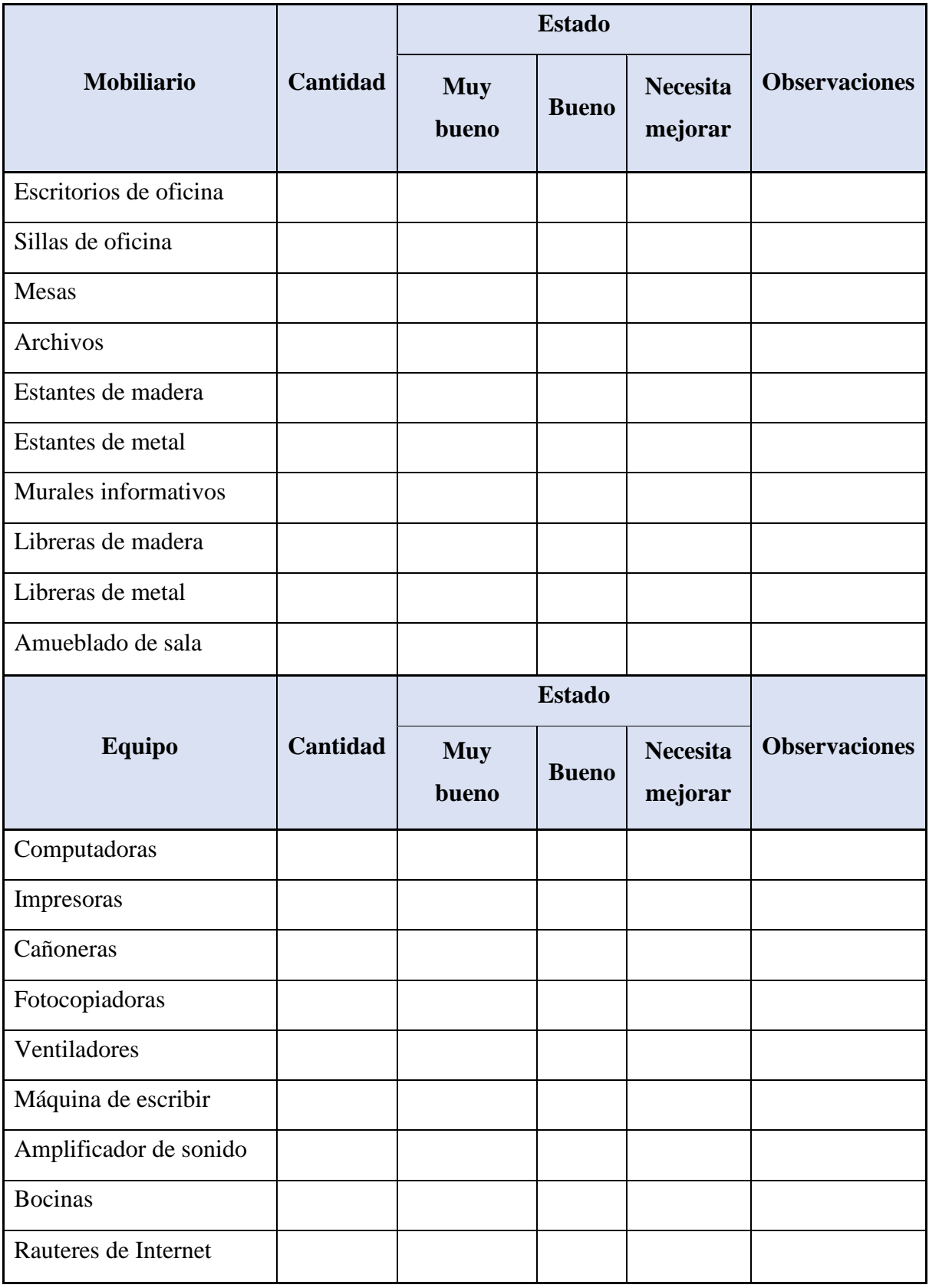

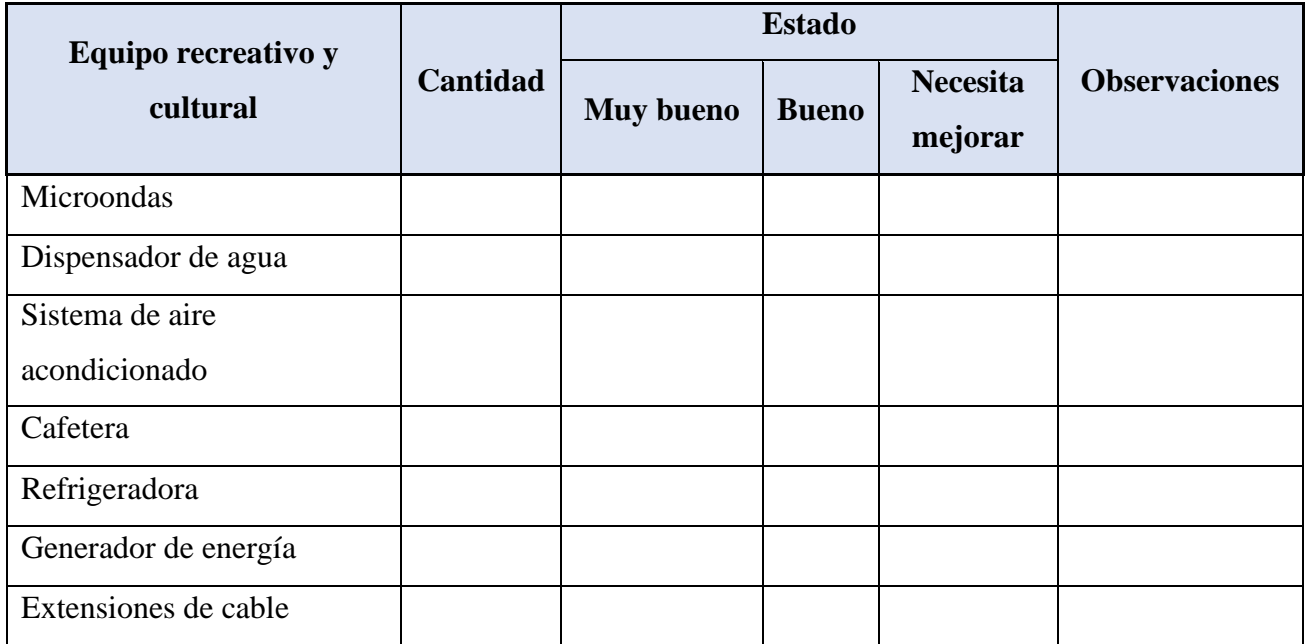

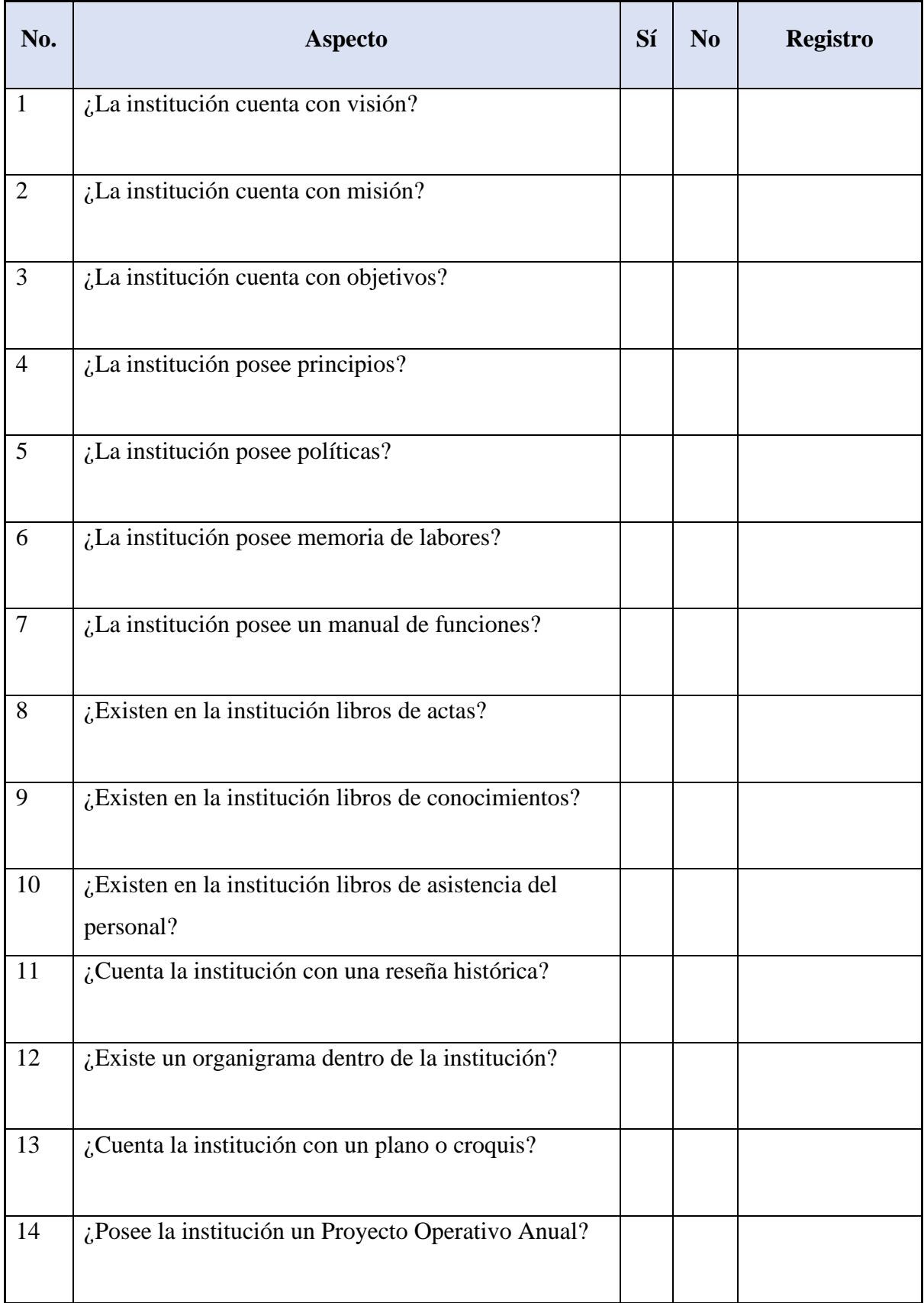

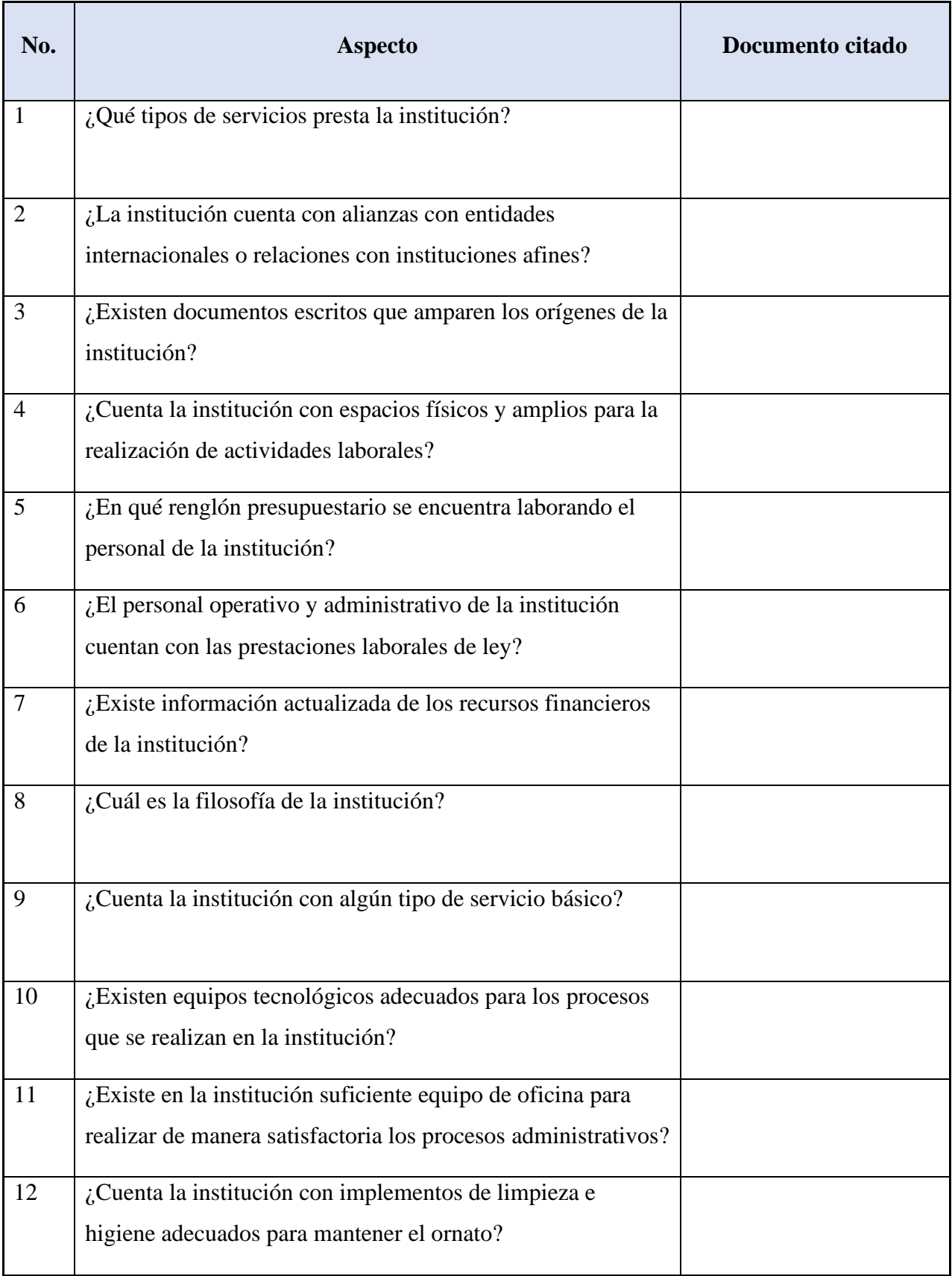

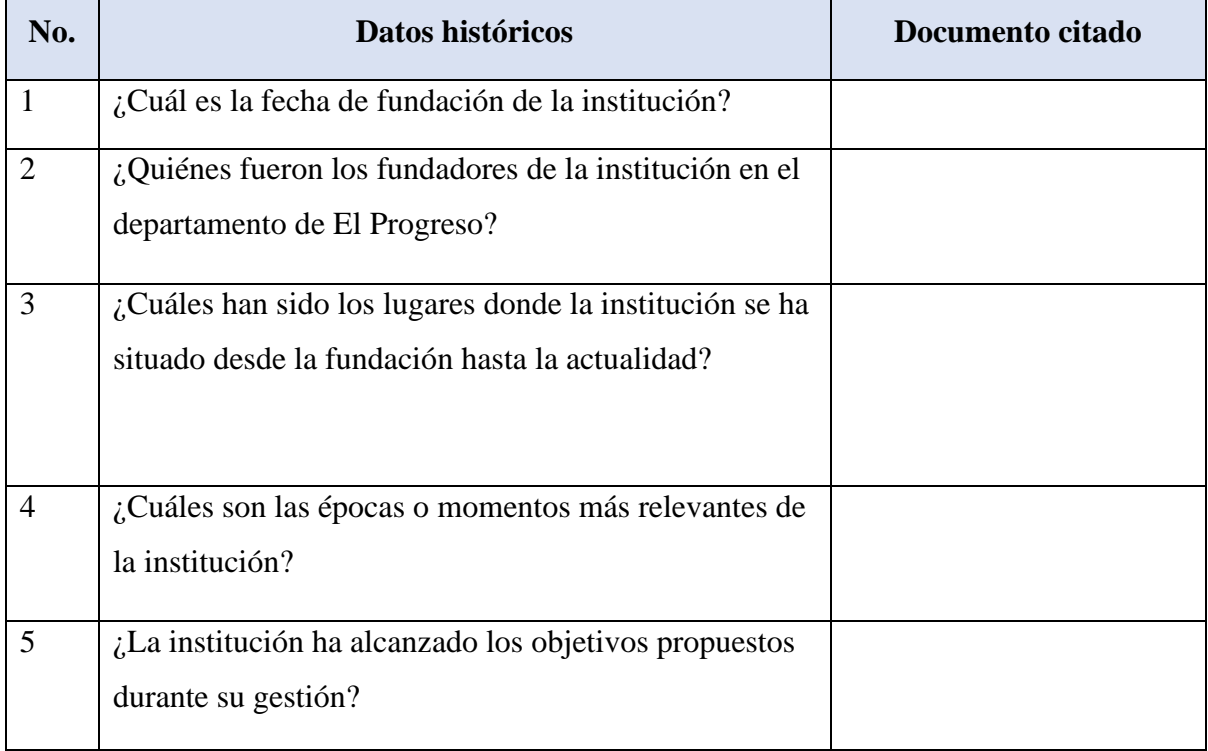

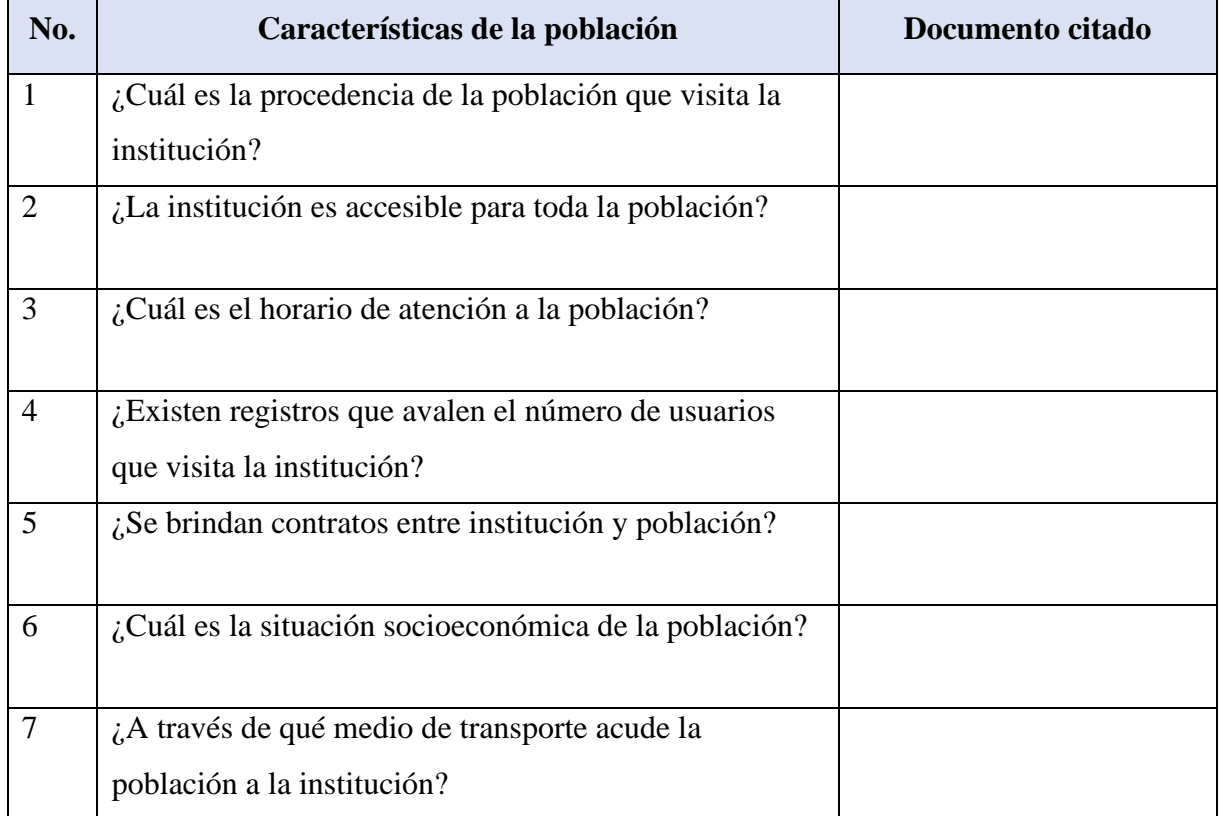

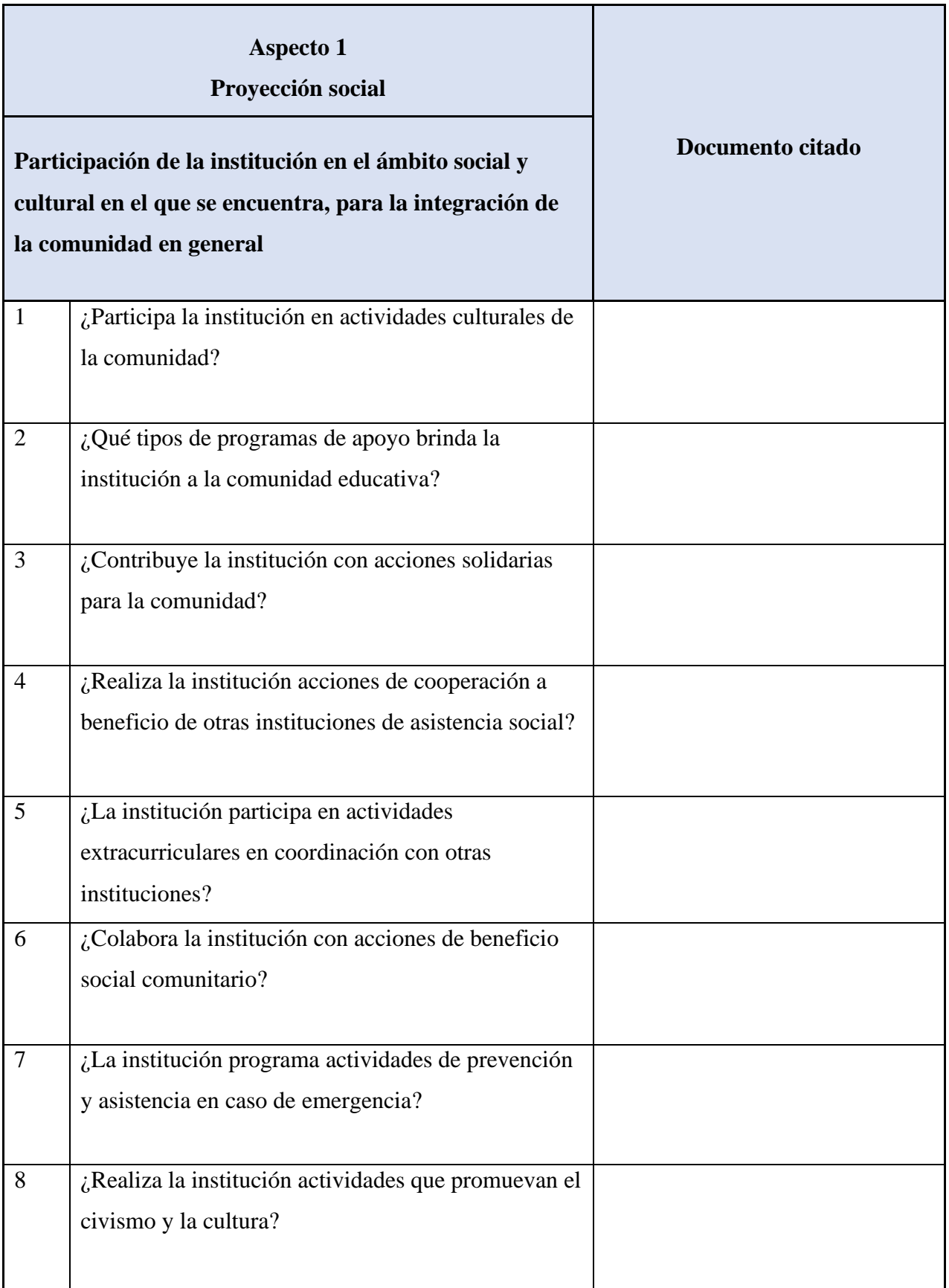

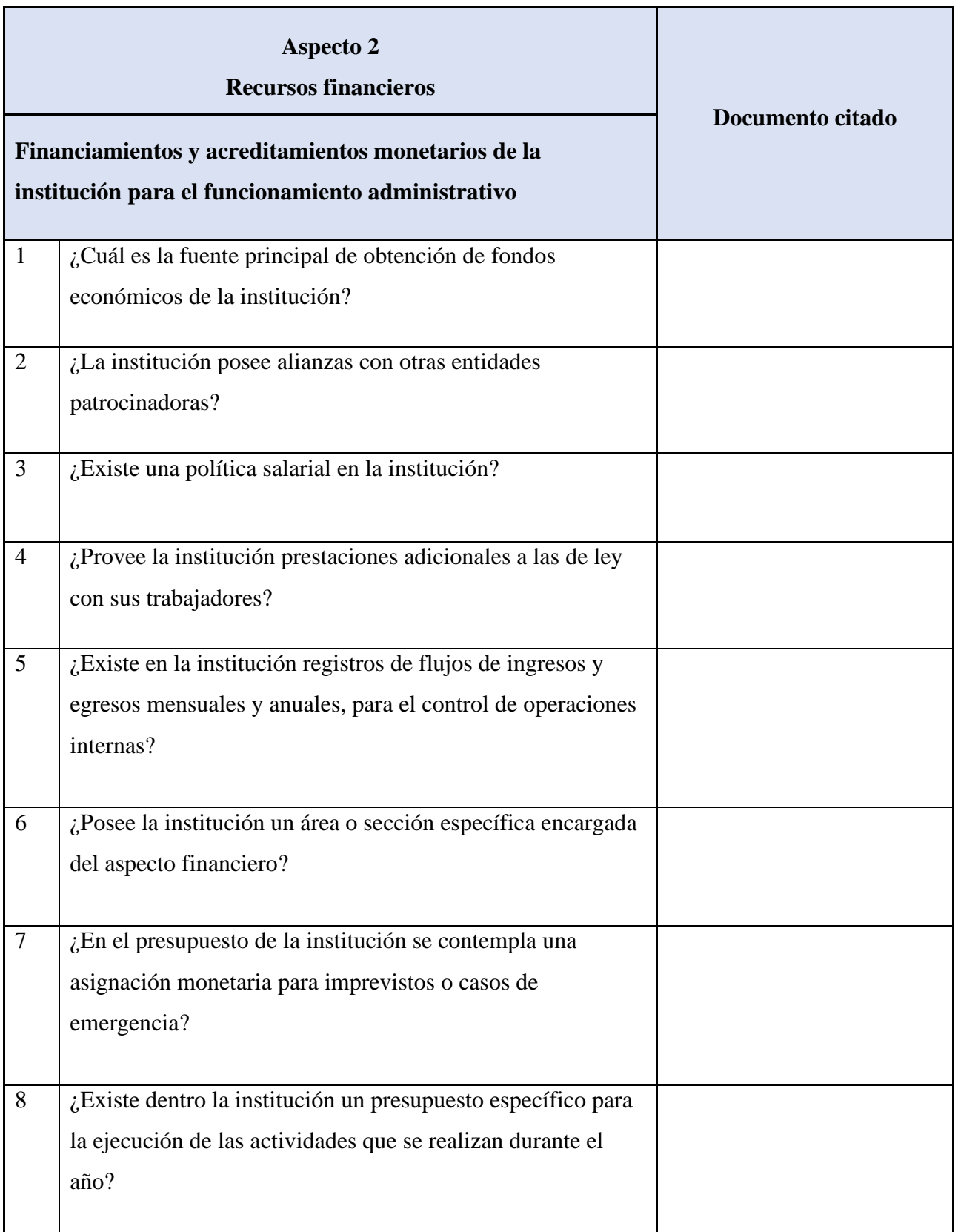

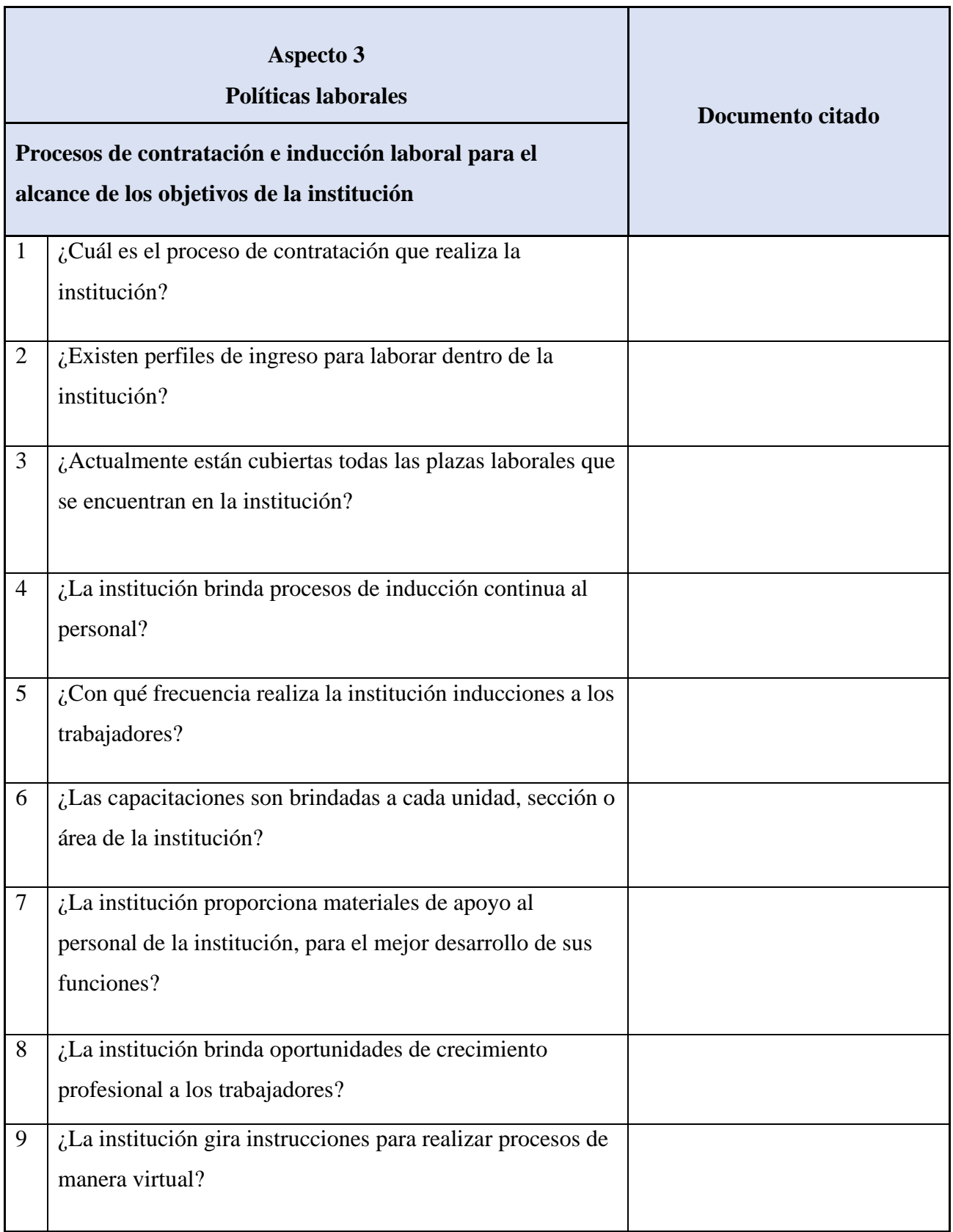
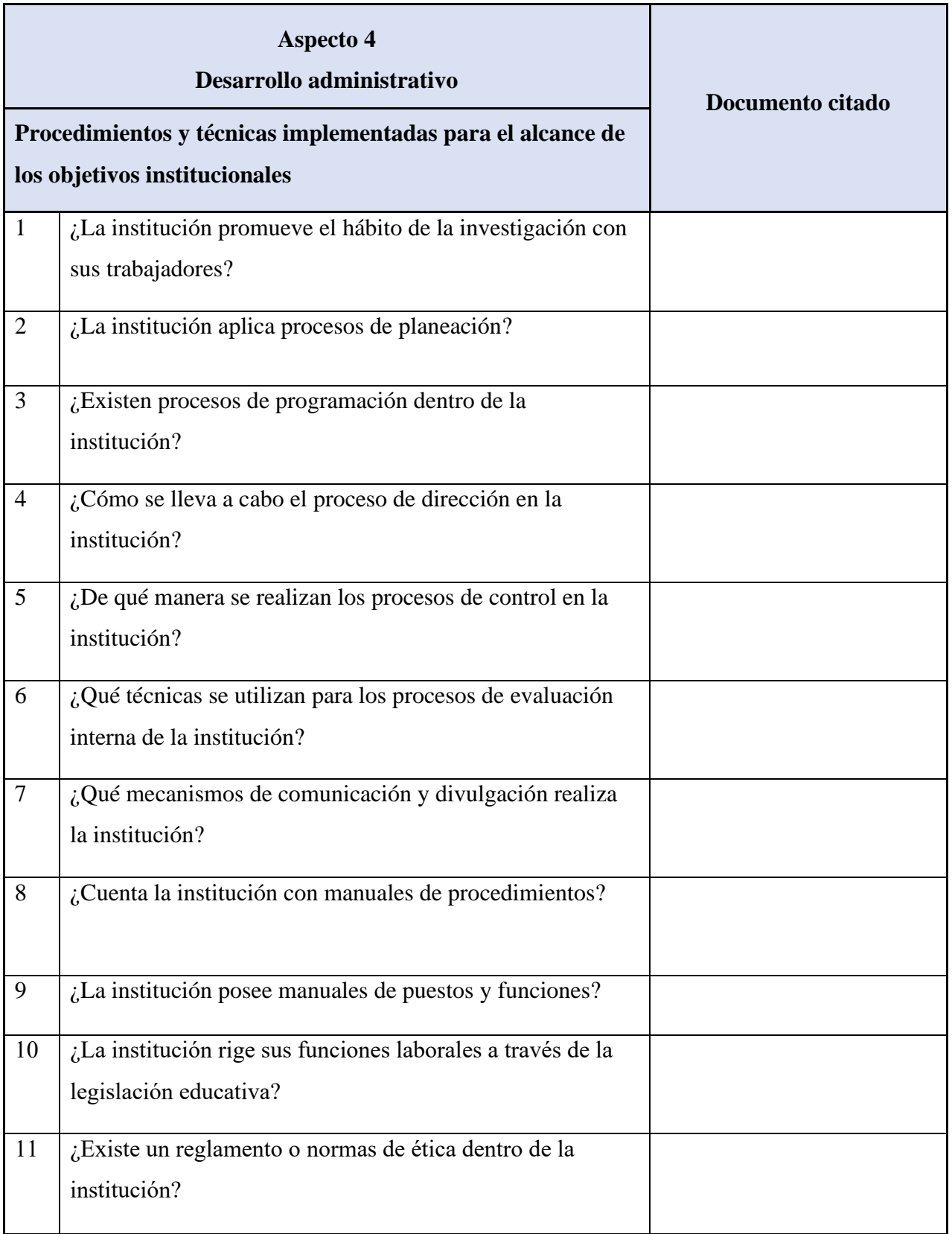

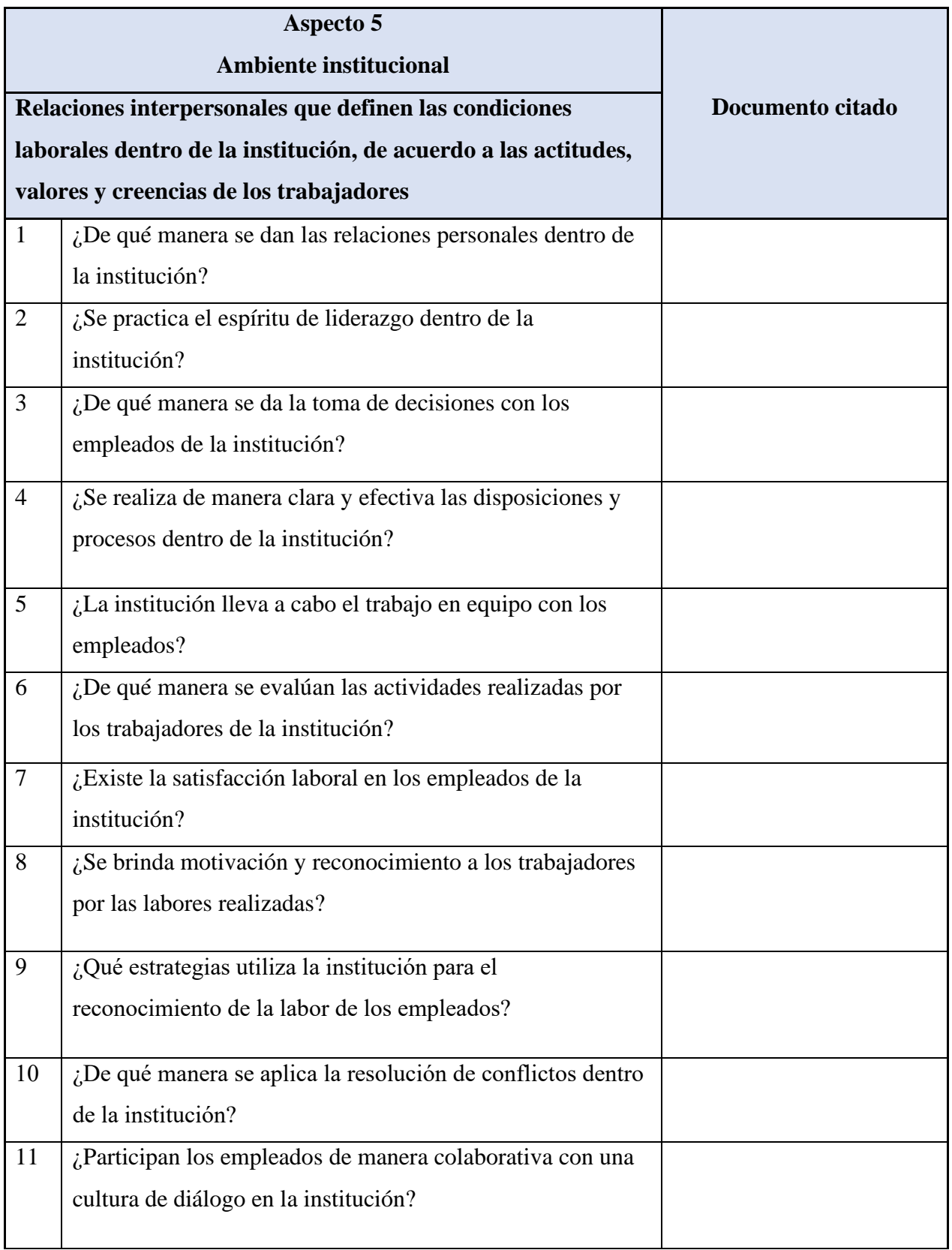

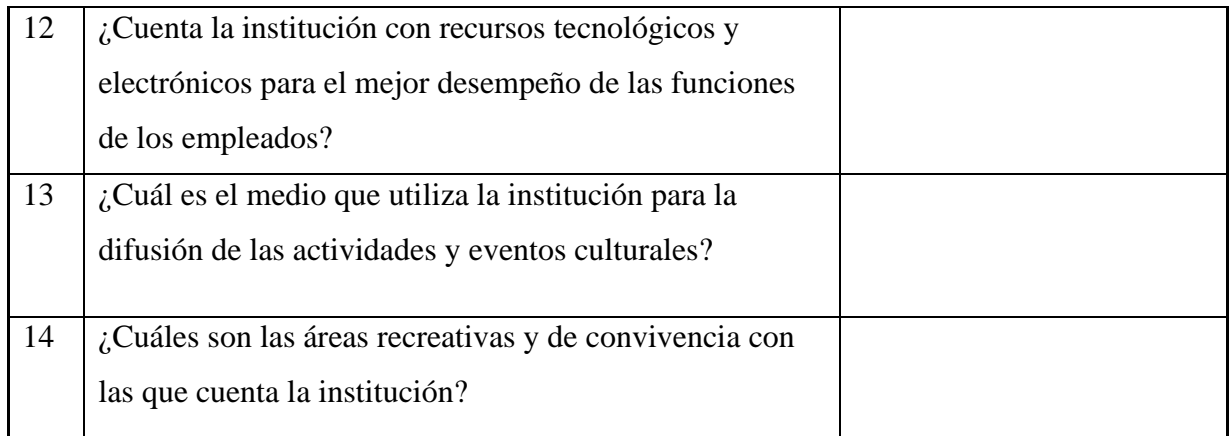

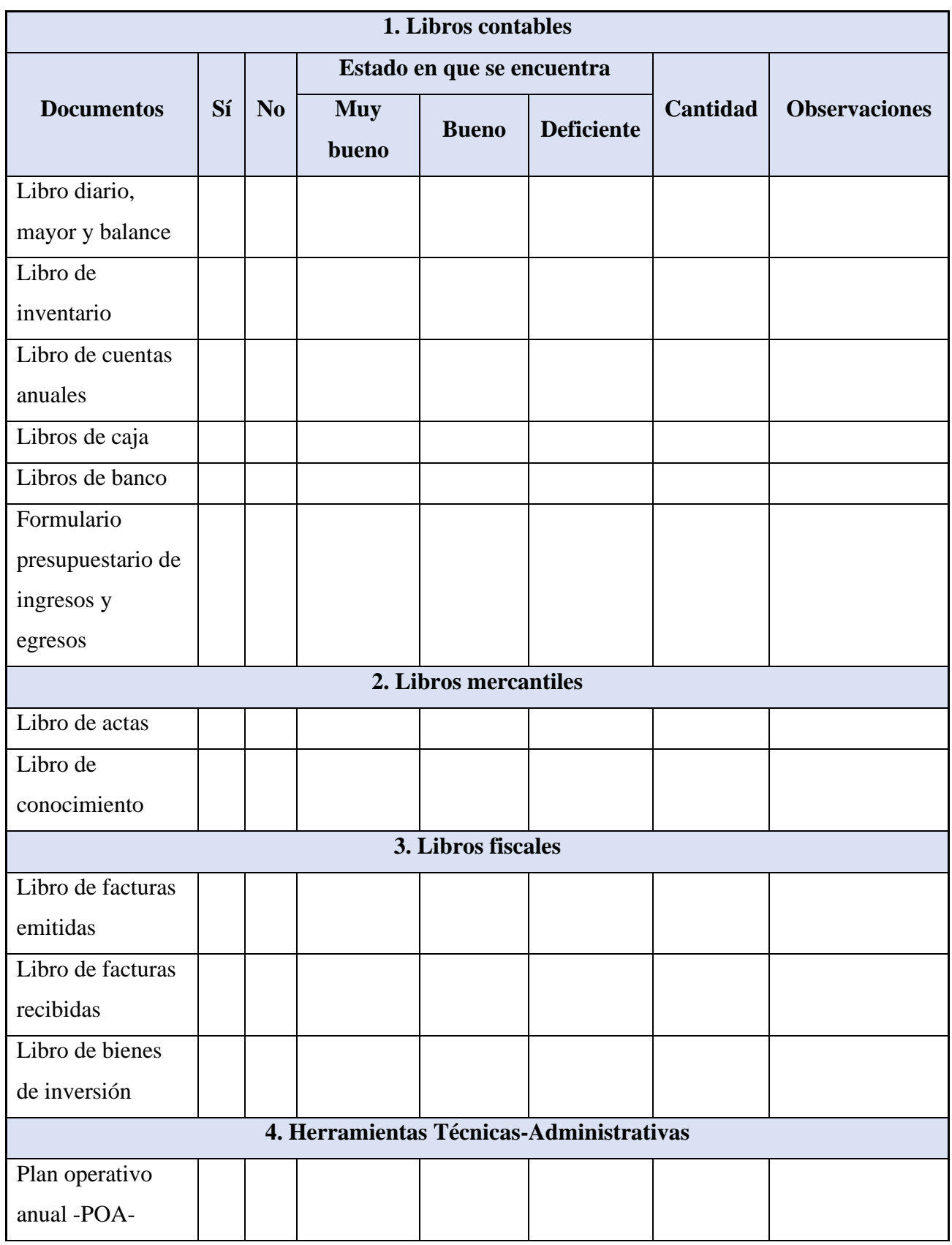

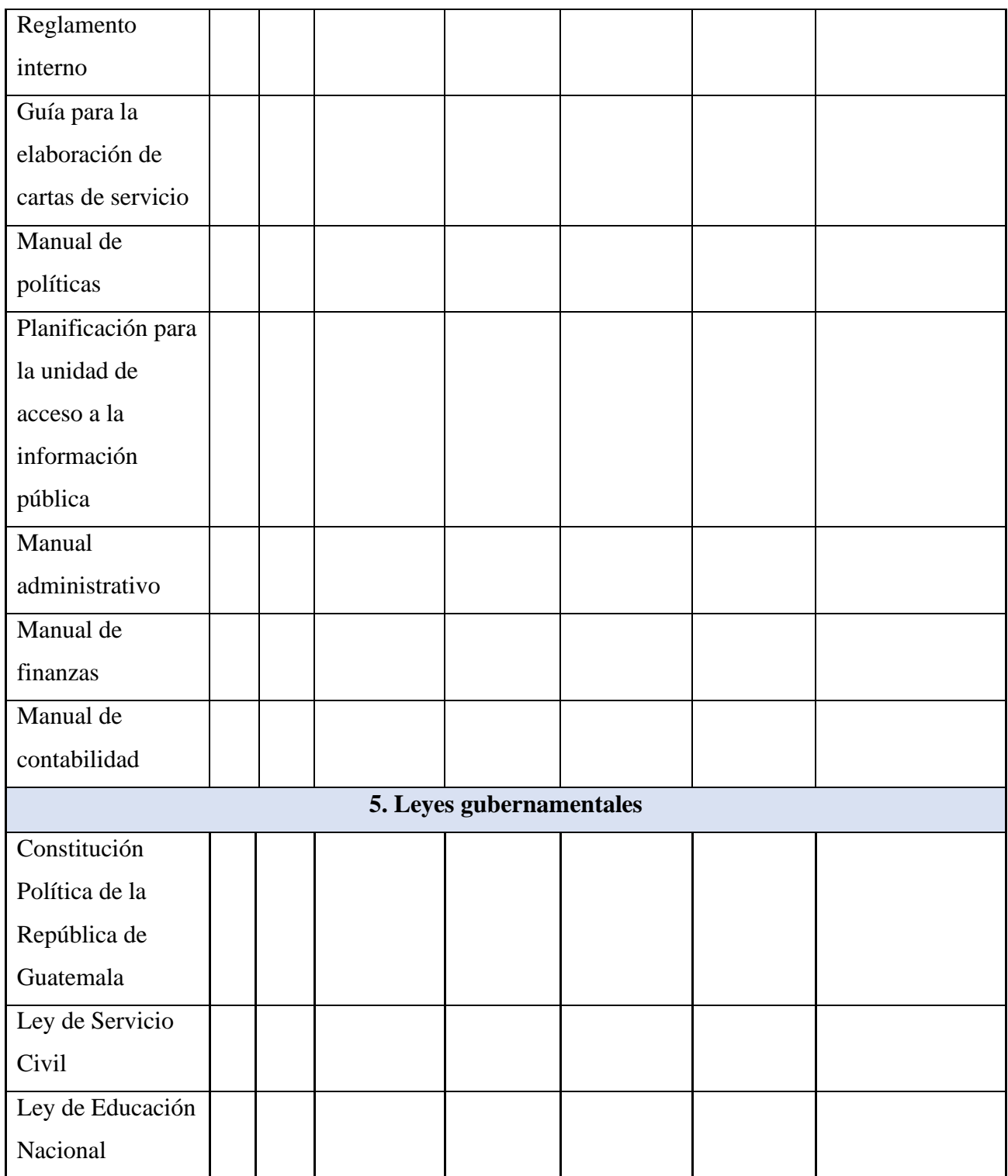

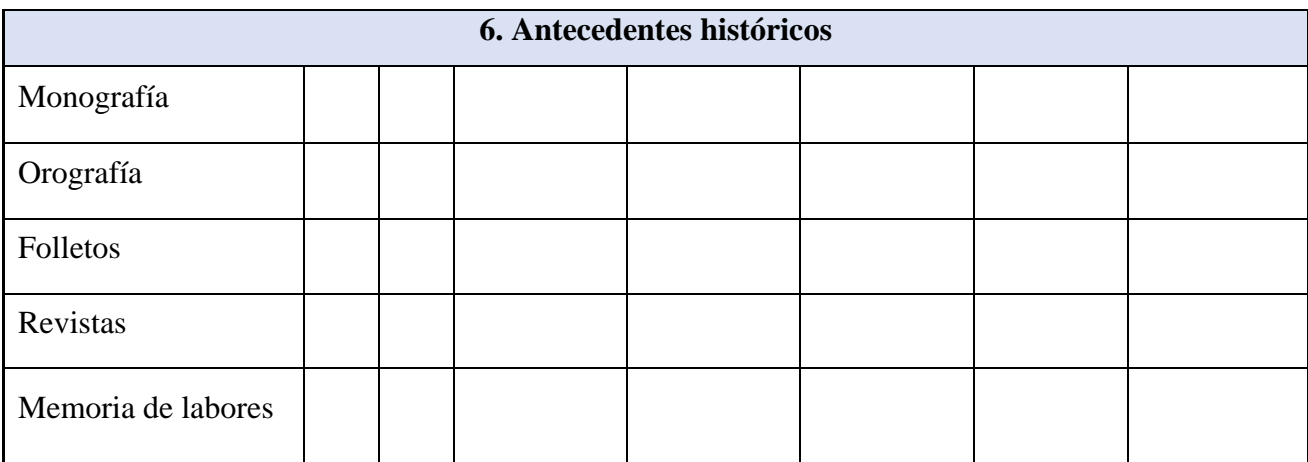

Mencione otro documento que considere necesario:

### **Apéndice C. Entrevista dirigida al Licenciado Israel Rojas Ordoñez, director**

### **departamental de educación de El Progreso**

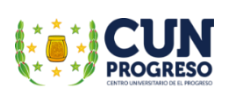

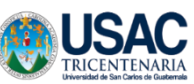

### **UNIVERSIDAD SAN CARLOS DE GUATEMALA CENTRO UNIVERSITARIO DE EL PROGRESO Cuarta Cohorte, Ejercicio Profesional Supervisado -EPS-**

Entrevista dirigida al Licenciado Israel Rojas Ordoñez, director departamental de educación de la Dirección Departamental de Educación El Progreso.

La presente entrevista tiene como finalidad recabar información de manera virtual, sobre los problemas que ha enfrentado el Ministerio de Educación para llevar la educación a distancia a los estudiantes debido a la pandemia Covid-19, lo cual nos servirá para obtener información pertinente para nuestra investigación.

1. ¿Podría mencionar alguna dificultad o desafío que ha tenido que enfrentar en el cargo que desempeña?

Proporcionar a todas las comunidades del departamento, los programas de apoyo con que cuenta la Dirección Departamental de Educación de El Progreso, debido a la limitación de locomoción y de personal que ha existido durante la pandemia del Covid-19.

2. ¿Considera usted que la Dirección Departamental de Educación de El Progreso está logrando sus objetivos a pesar de la pandemia del Coronavirus?

Sí, a través de los diferentes programas como lo son Aprendo en Casa, plataformas implementadas por el -MINEDUC- y guías de autoaprendizaje que se han proporcionado a los centros escolares a través de los supervisores educativos de cada municipio.

3. ¿Cómo ha afrontado la Dirección Departamental de Educación El Progreso, la barrera tecnológica para llevar la educación a los lugares más lejanos del departamento?

A través de los docentes quienes han elaborado guías pedagógicas, lo que facilita la enseñanza y aprendizaje de los contenidos curriculares, principalmente en las áreas rurales que presentan limitaciones como electricidad, Internet y cualquier acceso a una red digital.

4. Con la entrada del COVID-19 a Guatemala y la paralización de actividades presenciales educativas ¿Qué nivel educativo considera usted que fue el más afectado?

Los niveles educativos que se han visto más afectados en el departamento son los niveles preprimario y primario, específicamente en el área rural.

5. Ante la posibilidad que las actividades presenciales no se restablezcan hasta el próximo ciclo escolar 2021 ¿Qué estrategia tiene la Dirección Departamental de Educación El Progreso para continuar con las actividades educativas sobre todo con los establecimientos oficiales?

El -MINEDUC- está evaluando la posibilidad de regreso a clases presenciales en los meses de septiembre y octubre, teniendo en cuenta la aplicación de protocolos de higiene y seguridad que sean aplicados en las instituciones escolares.

6. ¿Qué recursos ha proporcionado El Ministerio de Educación a los maestros para realizar la labor docente?

Constantemente se envían guías educativas las cuales se distribuyen a través de los supervisores educativos, para que los mismos las hagan llegar a los directores de cada centro escolar. Posteriormente, se coordina la entrega con los padres de familia quienes deben velar porque los estudiantes realicen las mismas.

7. Como representante del área técnica pedagógica de la Dirección Departamental, de El Progreso ¿cuál ha sido su postura en cuanto al tema de la continuidad de la Educación a nivel departamental?

Como Dirección Departamental de Educación, se proyecta continuar con la educación a través de la asistencia parcial de los docentes a los establecimientos educativos, siempre y cuando se reciban lineamientos del Ministerio de Educación.

8. ¿Qué métodos han utilizado para coordinar con los supervisores el tema de continuidad del ciclo escolar 2020?

No es un método directamente, debido a que no se cuenta con un tipo de registro disponible. Se ha coordinado con las supervisiones educativas de cada municipio para estar en constante comunicación con los directores de los establecimientos escolares, con el fin de constatar que se está cumpliendo con los procesos de enseñanza sugeridos por el Ministerio de Educación.

9. ¿Qué metodologías y estrategias están aplicando en el Ministerio de Educación para dar continuidad al proceso de enseñanza-aprendizaje ante la situación actual del Covid-19?

Principalmente, se ha dado seguimiento a través del programa televisivo impulsado por el -MINEDUC- "Aprendo en casa", así como, programas educativos con alianzas ante la UNESCO y la embajada de Canadá. Asimismo, las guías didácticas para docentes, las guías de autoaprendizaje y los libros de texto para los estudiantes.

10. ¿Qué proceso de supervisión utiliza la DIDEDUC para corroborar que los docentes están utilizando las guías de autoaprendizaje con los estudiantes?

Se realiza en conjunto con los supervisores educativos de cada municipio. Ellos se encargan de realizar encuestas con los docentes para comprobar que el material proporcionado sea entregado a los padres de familia y el mismo se utilice con los estudiantes.

11. ¿Cuál es el impacto del Ministerio de Educación al implementar el programa Aprendo en casa, transmitido en canales nacionales?

Se ha comprobado que es funcional, debido a que el programa alcanza las diferentes comunidades rurales, principalmente aquellas que no cuentan con acceso a la tecnología.

12. ¿Cuenta el Ministerio de Educación con un plan estratégico de capacitación docente en el proceso de enseñanza-aprendizaje para la educación virtual y a distancia?

 $Si | X |$  No

Si su respuesta es sí, especifique:

Existen cursos y diplomados de manera virtual para que todos aquellos docentes que quieran participar se involucren voluntariamente en los mismos.

13. ¿Qué estrategias tienen planificadas en la DIDEDUC para dar continuidad al proceso educativo en las áreas rurales, donde no se cuenta con herramientas tecnológicas ni Internet?

Con el fin de dar seguimiento a los procesos de enseñanza y aprendizaje en todo el departamento, se pretende continuar con la utilización de las guías de autoaprendizaje, vídeos educativos, así como la plataforma impulsada por el -MINEDUC- para la utilización de los estudiantes, juntamente con los padres de familia.

14. ¿Qué herramientas de evaluación se utilizarán para verificar el alcance de las competencias de los estudiantes y así lograr su promoción?

Hasta la fecha, no se tiene conocimiento de cómo se realizará el proceso de promoción y evaluación del ciclo escolar 2020.

15. ¿Actualmente se cuenta con programas de apoyo que beneficien a los estudiantes afectados por la pandemia del covid-19?

El principal programa para los estudiantes es el de Alimentación Escolar, el cual se ha contemplado que, a pesar de las circunstancias, debe distribuirse de forma adecuada a todas las familias. Otro programa es el Seguro Médico Escolar, el cual beneficia a los estudiantes con atención médica, proporcionándoles medicina y una hospitalización de hasta Q. 15,000.00.

**Apéndice D. Entrevista dirigida a la directora de la Escuela Oficial de Párvulos anexa a EORM, aldea Marajuma, municipio de Morazán, departamento de El Progreso**

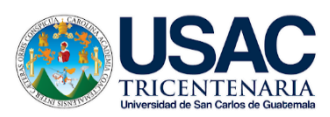

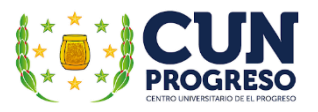

**Universidad de San Carlos De Guatemala Centro Universitario de El Progreso -CUNPROGRESO-Ejercicio Profesional Supervisado –EPS-**

**Entrevista virtual dirigida a la Profesora Rosibel Prado Córdova, directora de la Escuela Oficial de Párvulos aldea Marajuma, municipio de Morazán, departamento de El Progreso.**

Nombre del epesista: Krístal Andrea Coronado Cruz

Registro académico: 201543309

Asesor: Byron Paredes Mayén

Fecha:

La presente entrevista virtual tiene como objetivo recolectar información institucional con que cuenta el centro educativo, para la realización de la investigación correspondiente al Ejercicio Profesional Supervisado -EPS- de la carrera de Licenciatura en Pedagogía y Administración Educativa del Centro Universitario de El Progreso. Tales datos serán de vital importancia para recabar aspectos importantes que se requieren en dicho proceso. En virtud de lo anterior, se le agradece su colaboración en responder las preguntas que se realizarán a continuación.

\_\_\_\_\_\_\_\_\_\_\_\_\_\_\_\_\_\_\_\_\_\_\_\_\_\_\_\_\_\_\_\_\_\_\_\_\_\_\_\_\_\_\_\_\_\_\_\_\_\_\_\_\_\_\_\_\_\_\_\_\_\_\_\_\_\_\_\_\_\_\_\_\_\_\_\_

\_\_\_\_\_\_\_\_\_\_\_\_\_\_\_\_\_\_\_\_\_\_\_\_\_\_\_\_\_\_\_\_\_\_\_\_\_\_\_\_\_\_\_\_\_\_\_\_\_\_\_\_\_\_\_\_\_\_\_\_\_\_\_\_\_\_\_\_\_\_\_\_\_\_\_\_

\_\_\_\_\_\_\_\_\_\_\_\_\_\_\_\_\_\_\_\_\_\_\_\_\_\_\_\_\_\_\_\_\_\_\_\_\_\_\_\_\_\_\_\_\_\_\_\_\_\_\_\_\_\_\_\_\_\_\_\_\_\_\_\_\_\_\_\_\_\_\_\_\_\_\_\_

\_\_\_\_\_\_\_\_\_\_\_\_\_\_\_\_\_\_\_\_\_\_\_\_\_\_\_\_\_\_\_\_\_\_\_\_\_\_\_\_\_\_\_\_\_\_\_\_\_\_\_\_\_\_\_\_\_\_\_\_\_\_\_\_\_\_\_\_\_\_\_\_\_\_\_\_

1. ¿En qué año fue fundado el centro educativo?

2. ¿Con cuántas etapas cuenta el centro educativo?

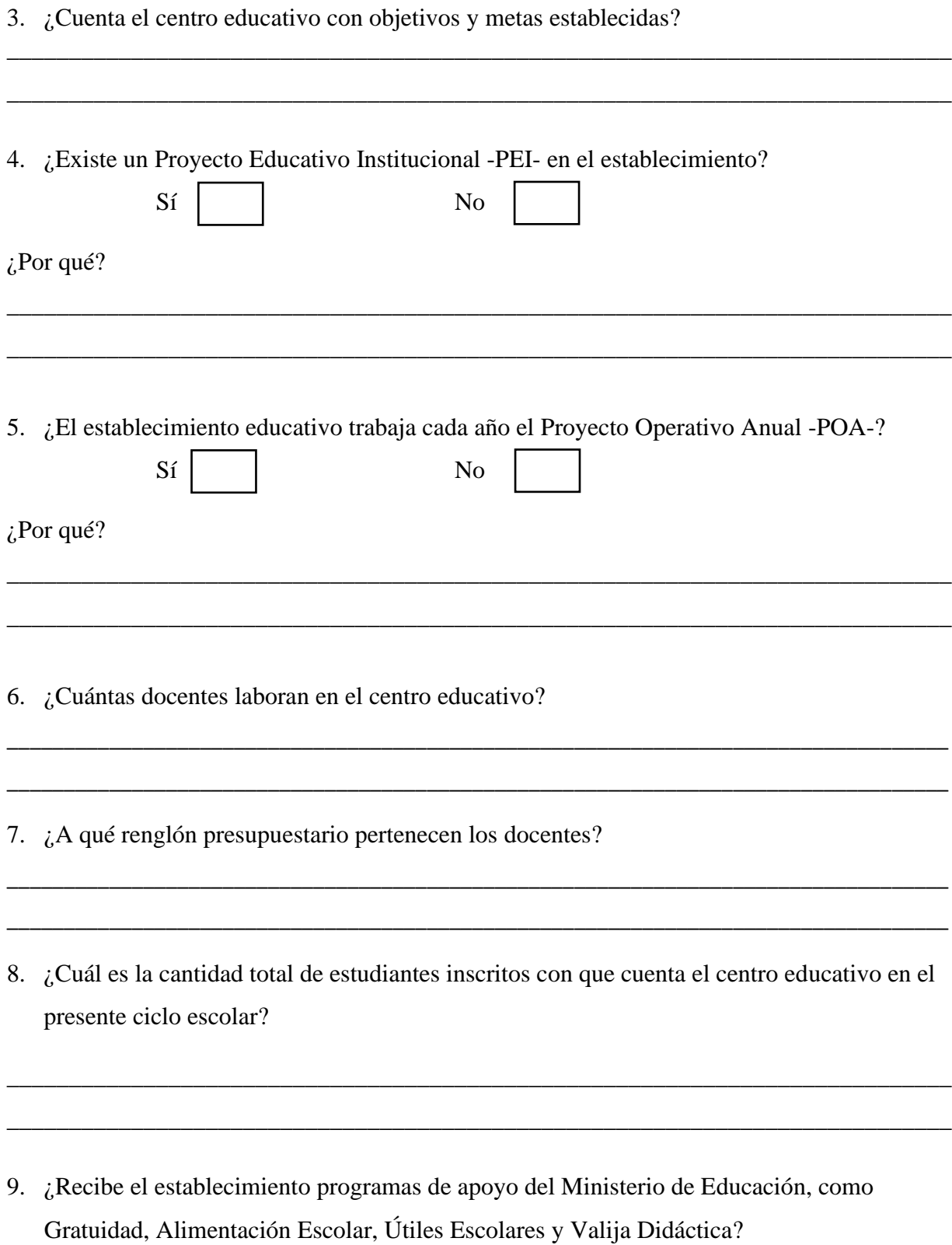

\_\_\_\_\_\_\_\_\_\_\_\_\_\_\_\_\_\_\_\_\_\_\_\_\_\_\_\_\_\_\_\_\_\_\_\_\_\_\_\_\_\_\_\_\_\_\_\_\_\_\_\_\_\_\_\_\_\_\_\_\_\_\_\_\_\_\_\_\_\_\_\_\_\_\_\_

\_\_\_\_\_\_\_\_\_\_\_\_\_\_\_\_\_\_\_\_\_\_\_\_\_\_\_\_\_\_\_\_\_\_\_\_\_\_\_\_\_\_\_\_\_\_\_\_\_\_\_\_\_\_\_\_\_\_\_\_\_\_\_\_\_\_\_\_\_\_\_\_\_\_\_\_

243

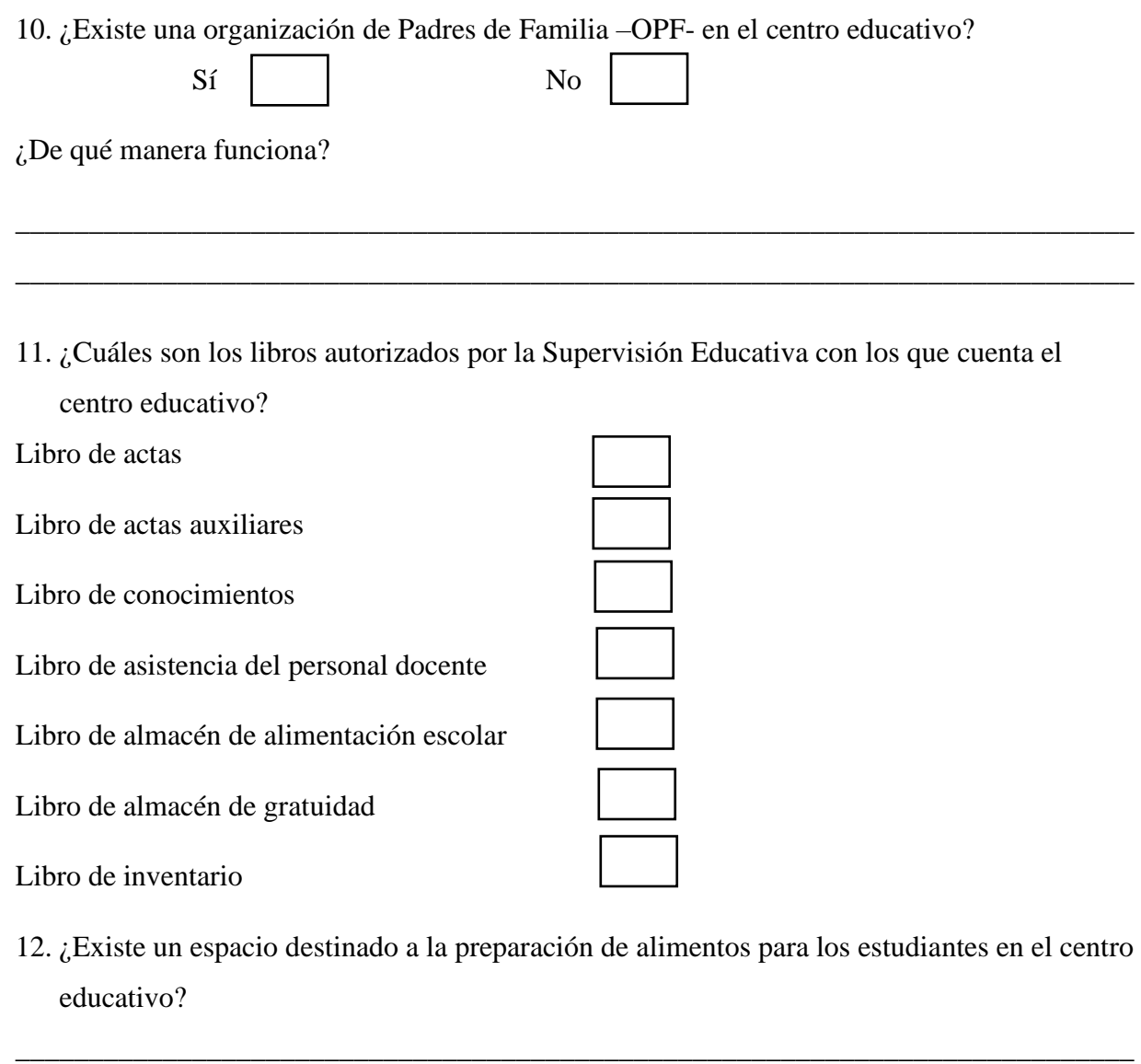

13. ¿El centro educativo cuenta con espacios recreativos para los estudiantes?

\_\_\_\_\_\_\_\_\_\_\_\_\_\_\_\_\_\_\_\_\_\_\_\_\_\_\_\_\_\_\_\_\_\_\_\_\_\_\_\_\_\_\_\_\_\_\_\_\_\_\_\_\_\_\_\_\_\_\_\_\_\_\_\_\_\_\_\_\_\_\_\_\_\_\_\_

\_\_\_\_\_\_\_\_\_\_\_\_\_\_\_\_\_\_\_\_\_\_\_\_\_\_\_\_\_\_\_\_\_\_\_\_\_\_\_\_\_\_\_\_\_\_\_\_\_\_\_\_\_\_\_\_\_\_\_\_\_\_\_\_\_\_\_\_\_\_\_\_\_\_\_\_

\_\_\_\_\_\_\_\_\_\_\_\_\_\_\_\_\_\_\_\_\_\_\_\_\_\_\_\_\_\_\_\_\_\_\_\_\_\_\_\_\_\_\_\_\_\_\_\_\_\_\_\_\_\_\_\_\_\_\_\_\_\_\_\_\_\_\_\_\_\_\_\_\_\_\_\_

\_\_\_\_\_\_\_\_\_\_\_\_\_\_\_\_\_\_\_\_\_\_\_\_\_\_\_\_\_\_\_\_\_\_\_\_\_\_\_\_\_\_\_\_\_\_\_\_\_\_\_\_\_\_\_\_\_\_\_\_\_\_\_\_\_\_\_\_\_\_\_\_\_\_\_\_

\_\_\_\_\_\_\_\_\_\_\_\_\_\_\_\_\_\_\_\_\_\_\_\_\_\_\_\_\_\_\_\_\_\_\_\_\_\_\_\_\_\_\_\_\_\_\_\_\_\_\_\_\_\_\_\_\_\_\_\_\_\_\_\_\_\_\_\_\_\_\_\_\_\_\_\_

14. **¿**Cuál es la periodicidad con que planifican los docentes?

15. ¿Qué tradiciones o actividades culturales los identifican como escuela?

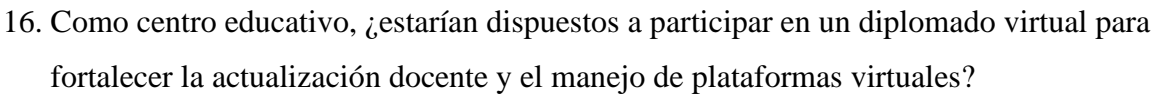

\_\_\_\_\_\_\_\_\_\_\_\_\_\_\_\_\_\_\_\_\_\_\_\_\_\_\_\_\_\_\_\_\_\_\_\_\_\_\_\_\_\_\_\_\_\_\_\_\_\_\_\_\_\_\_\_\_\_\_\_\_\_\_\_\_\_\_\_\_\_\_\_\_\_\_\_\_\_\_\_\_\_\_

\_\_\_\_\_\_\_\_\_\_\_\_\_\_\_\_\_\_\_\_\_\_\_\_\_\_\_\_\_\_\_\_\_\_\_\_\_\_\_\_\_\_\_\_\_\_\_\_\_\_\_\_\_\_\_\_\_\_\_\_\_\_\_\_\_\_\_\_\_\_\_\_\_\_\_\_\_\_\_\_\_\_\_

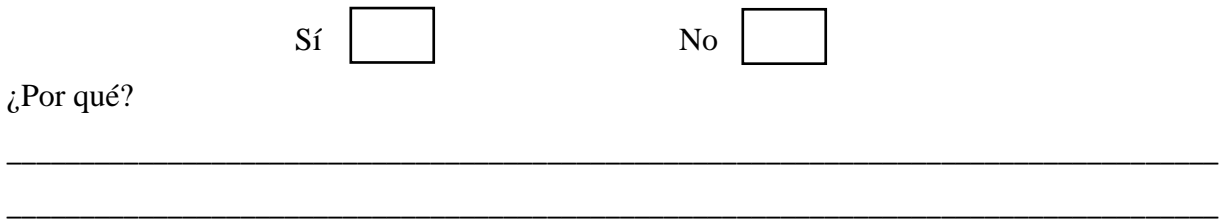

**Apéndice E. Entrevista dirigida a los docentes de la Escuela Oficial de Párvulos anexa a EORM, aldea Marajuma, municipio de Morazán, departamento de El Progreso**

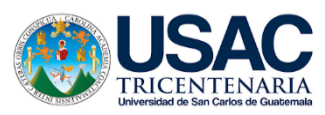

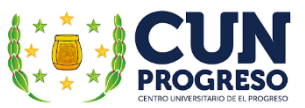

**Universidad de San Carlos De Guatemala Centro Universitario de El Progreso -CUNPROGRESO-Ejercicio Profesional Supervisado –EPS-**

### **Entrevista virtual dirigida a los docentes de la Escuela Oficial de Párvulos, aldea Marajuma, municipio de Morazán, departamento de El Progreso.**

Nombre del epesista: Krístal Andrea Coronado Cruz

Registro académico: 201543309

Asesor: Byron Paredes Mayén

Fecha:  $\Box$ 

La presente entrevista virtual tiene como objetivo recolectar información pertinente sobre los retos y desafíos que han acontecido en el ámbito educativo ante la emergencia del Covid-19. Tales datos serán de vital importancia para la realización de la investigación correspondiente al Ejercicio Profesional Supervisado -EPS- de la carrera de Licenciatura en Pedagogía y Administración Educativa del Centro Universitario de El Progreso. En virtud de lo anterior, se le agradece su colaboración en responder las preguntas que se realizarán a continuación.

\_\_\_\_\_\_\_\_\_\_\_\_\_\_\_\_\_\_\_\_\_\_\_\_\_\_\_\_\_\_\_\_\_\_\_\_\_\_\_\_\_\_\_\_\_\_\_\_\_\_\_\_\_\_\_\_\_\_\_\_\_\_\_\_\_\_\_\_\_\_\_\_\_\_\_\_

\_\_\_\_\_\_\_\_\_\_\_\_\_\_\_\_\_\_\_\_\_\_\_\_\_\_\_\_\_\_\_\_\_\_\_\_\_\_\_\_\_\_\_\_\_\_\_\_\_\_\_\_\_\_\_\_\_\_\_\_\_\_\_\_\_\_\_\_\_\_\_\_\_\_\_\_

\_\_\_\_\_\_\_\_\_\_\_\_\_\_\_\_\_\_\_\_\_\_\_\_\_\_\_\_\_\_\_\_\_\_\_\_\_\_\_\_\_\_\_\_\_\_\_\_\_\_\_\_\_\_\_\_\_\_\_\_\_\_\_\_\_\_\_\_\_\_\_\_\_\_\_\_

\_\_\_\_\_\_\_\_\_\_\_\_\_\_\_\_\_\_\_\_\_\_\_\_\_\_\_\_\_\_\_\_\_\_\_\_\_\_\_\_\_\_\_\_\_\_\_\_\_\_\_\_\_\_\_\_\_\_\_\_\_\_\_\_\_\_\_\_\_\_\_\_\_\_\_\_

1. ¿Han implementado estrategias para hacer llegar la educación a los estudiantes?

2. ¿De qué manera llegó a perjudicar la pandemia del Covid-19 el proceso educativo?

3. Como docente del nivel preprimario, ¿de qué forma ha visto afectado el proceso de aprendizaje en los niños?

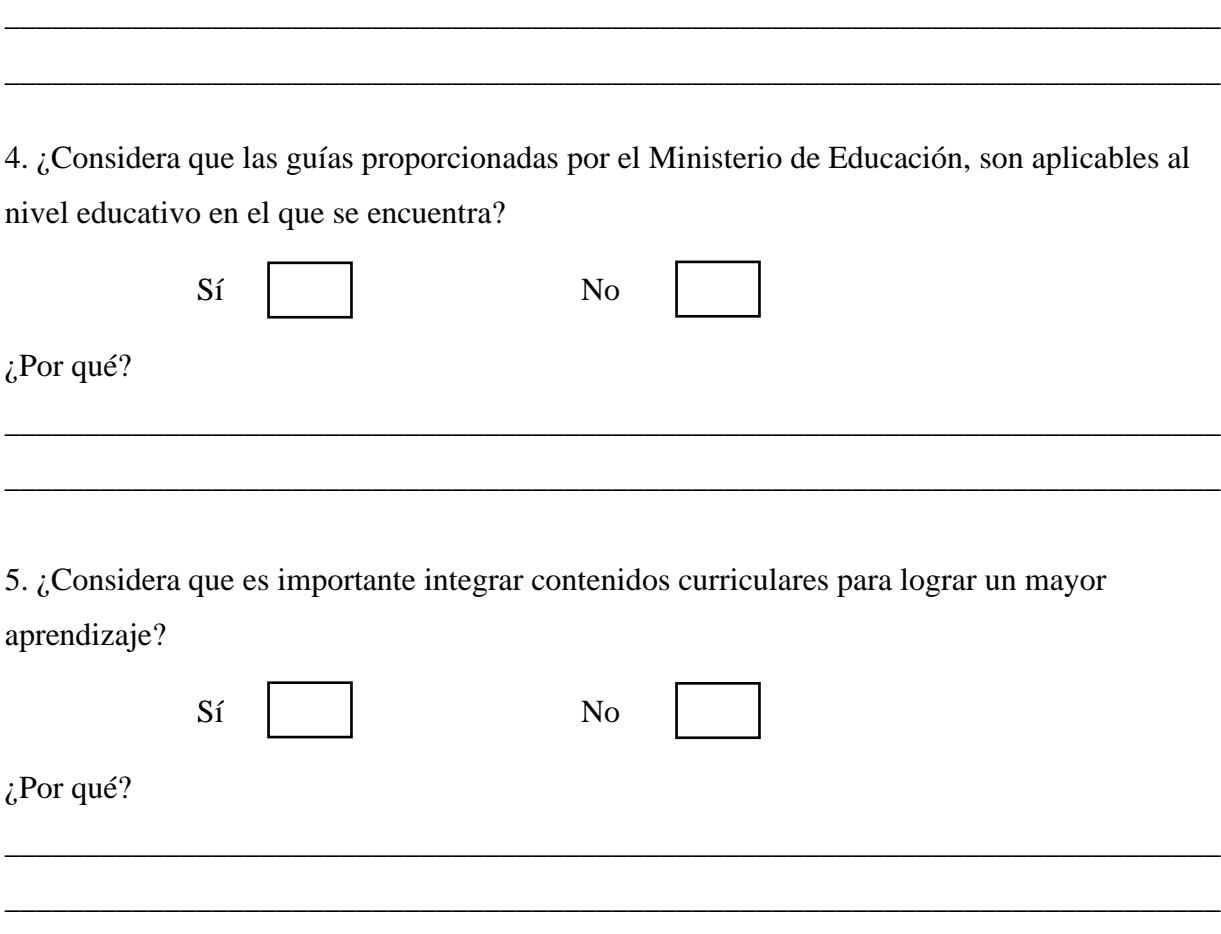

6. ¿Cree usted que los contenidos establecidos en el Currículo Nacional Base -CNB- pueden adaptarse a una educación virtual?

\_\_\_\_\_\_\_\_\_\_\_\_\_\_\_\_\_\_\_\_\_\_\_\_\_\_\_\_\_\_\_\_\_\_\_\_\_\_\_\_\_\_\_\_\_\_\_\_\_\_\_\_\_\_\_\_\_\_\_\_\_\_\_\_\_\_\_\_\_\_\_\_\_\_\_\_\_\_\_\_\_\_\_

7. ¿Cómo cree que funcionaría la educación virtual en el nivel preprimario?

\_\_\_\_\_\_\_\_\_\_\_\_\_\_\_\_\_\_\_\_\_\_\_\_\_\_\_\_\_\_\_\_\_\_\_\_\_\_\_\_\_\_\_\_\_\_\_\_\_\_\_\_\_\_\_\_\_\_\_\_\_\_\_\_\_\_\_\_\_\_\_\_\_\_\_\_\_\_\_\_\_\_\_

8. ¿Ha participado usted en capacitaciones o inducciones en línea para el uso de herramientas digitales para una enseñanza de modalidad virtual?

\_\_\_\_\_\_\_\_\_\_\_\_\_\_\_\_\_\_\_\_\_\_\_\_\_\_\_\_\_\_\_\_\_\_\_\_\_\_\_\_\_\_\_\_\_\_\_\_\_\_\_\_\_\_\_\_\_\_\_\_\_\_\_\_\_\_\_\_\_\_\_\_\_\_\_\_

\_\_\_\_\_\_\_\_\_\_\_\_\_\_\_\_\_\_\_\_\_\_\_\_\_\_\_\_\_\_\_\_\_\_\_\_\_\_\_\_\_\_\_\_\_\_\_\_\_\_\_\_\_\_\_\_\_\_\_\_\_\_\_\_\_\_\_\_\_\_\_\_\_\_\_\_

9. Debido a la pandemia Covid-19, ¿cómo cree que deben ser los protocolos educativos para retomar labores en el próximo ciclo escolar 2021?

\_\_\_\_\_\_\_\_\_\_\_\_\_\_\_\_\_\_\_\_\_\_\_\_\_\_\_\_\_\_\_\_\_\_\_\_\_\_\_\_\_\_\_\_\_\_\_\_\_\_\_\_\_\_\_\_\_\_\_\_\_\_\_\_\_\_\_\_\_\_\_\_\_\_\_\_

\_\_\_\_\_\_\_\_\_\_\_\_\_\_\_\_\_\_\_\_\_\_\_\_\_\_\_\_\_\_\_\_\_\_\_\_\_\_\_\_\_\_\_\_\_\_\_\_\_\_\_\_\_\_\_\_\_\_\_\_\_\_\_\_\_\_\_\_\_\_\_\_\_\_\_\_

10. ¿Considera que los estudiantes del Nivel Preprimario lograrán desarrollar las habilidades y destrezas a través de la educación virtual?

\_\_\_\_\_\_\_\_\_\_\_\_\_\_\_\_\_\_\_\_\_\_\_\_\_\_\_\_\_\_\_\_\_\_\_\_\_\_\_\_\_\_\_\_\_\_\_\_\_\_\_\_\_\_\_\_\_\_\_\_\_\_\_\_\_\_\_\_\_\_\_\_\_\_\_\_

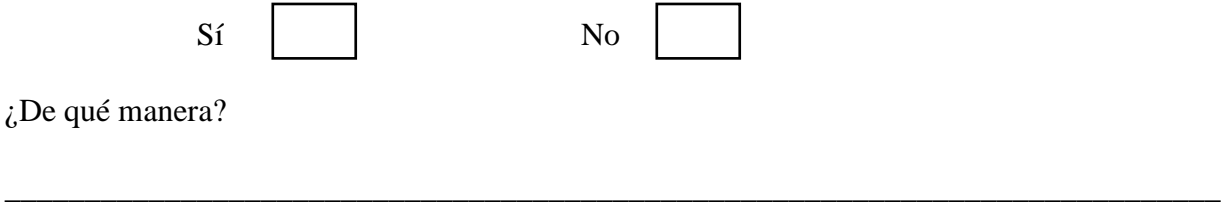

**Apéndice F. Plan de capacitación del diplomado**

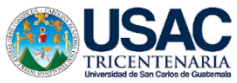

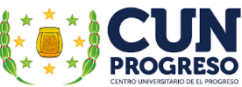

**Plan de capacitación municipal sobre plataformas educativas virtuales dirigido a docentes del Nivel Preprimario del municipio de Morazán, departamento de El Progreso.**

**Facilitador:** Luis Pedro García Grajeda.

**Estudiante epesista:** Krístal Andrea Coronado Cruz.

**Registro académico:** 201543309

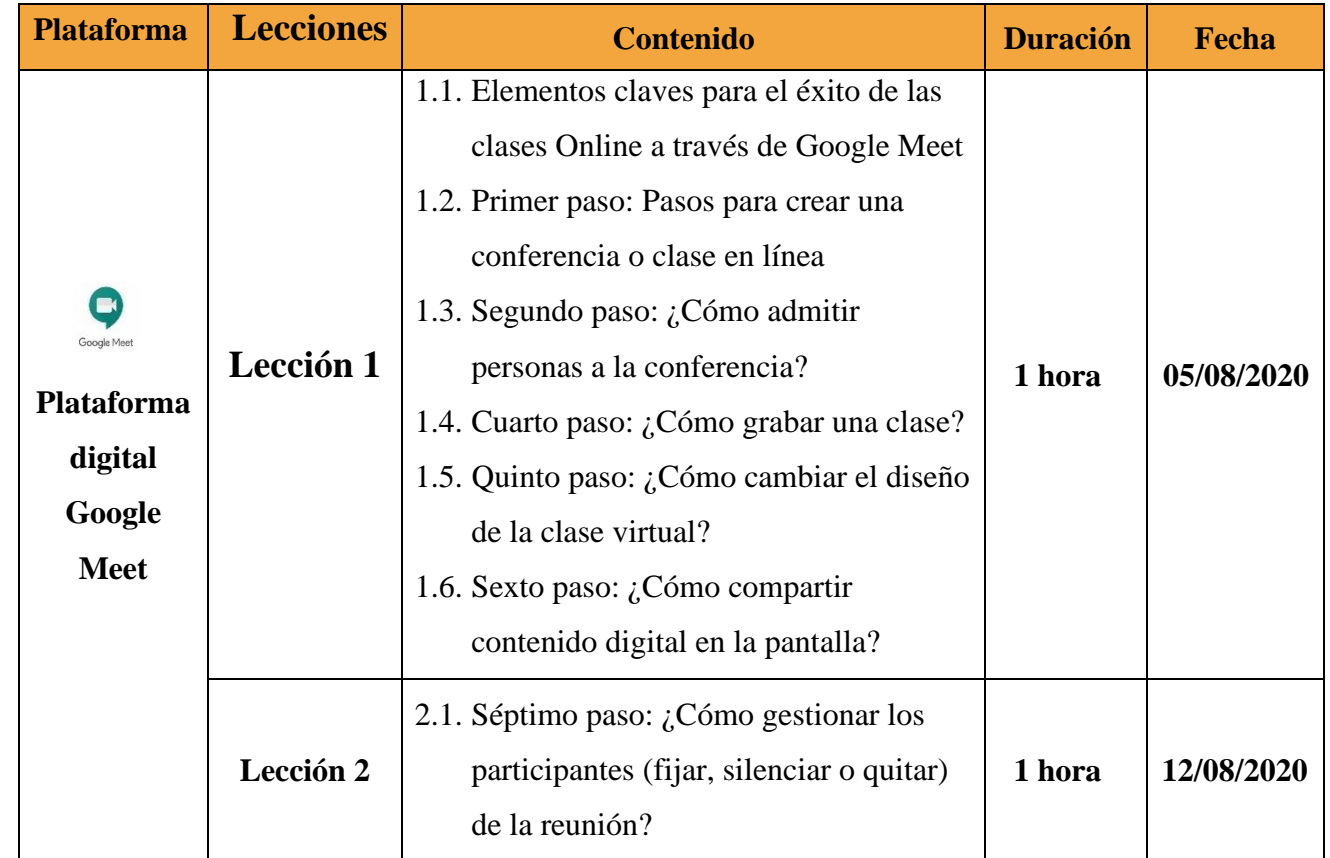

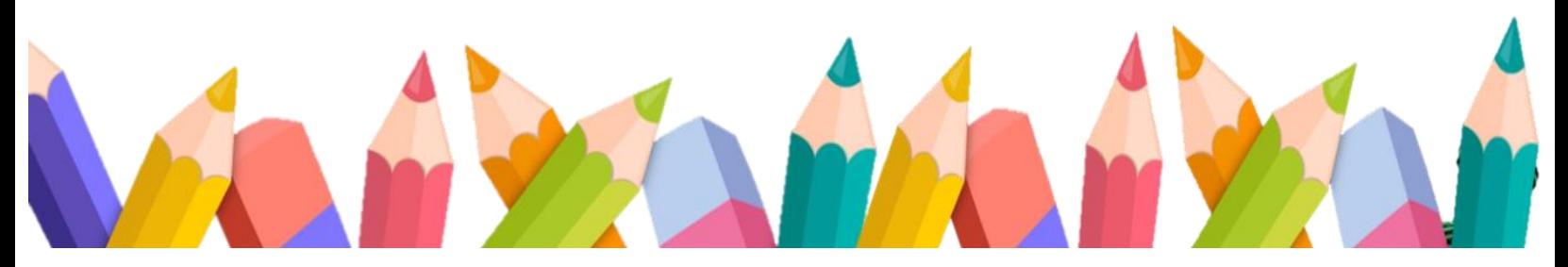

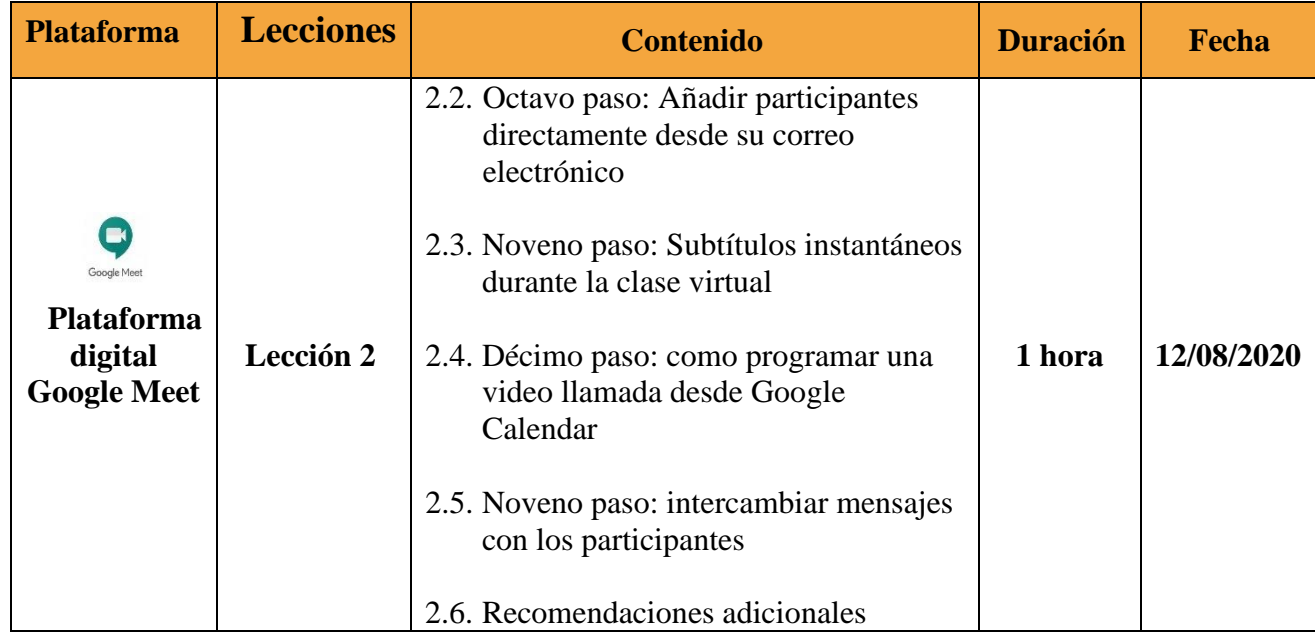

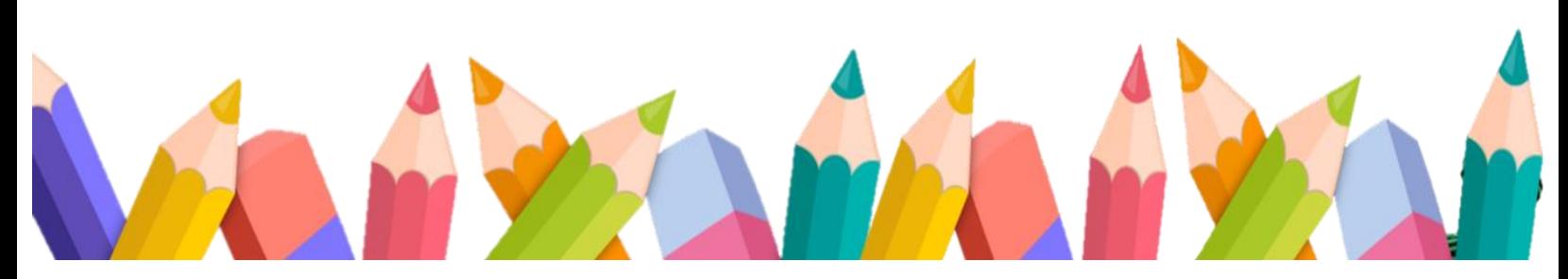

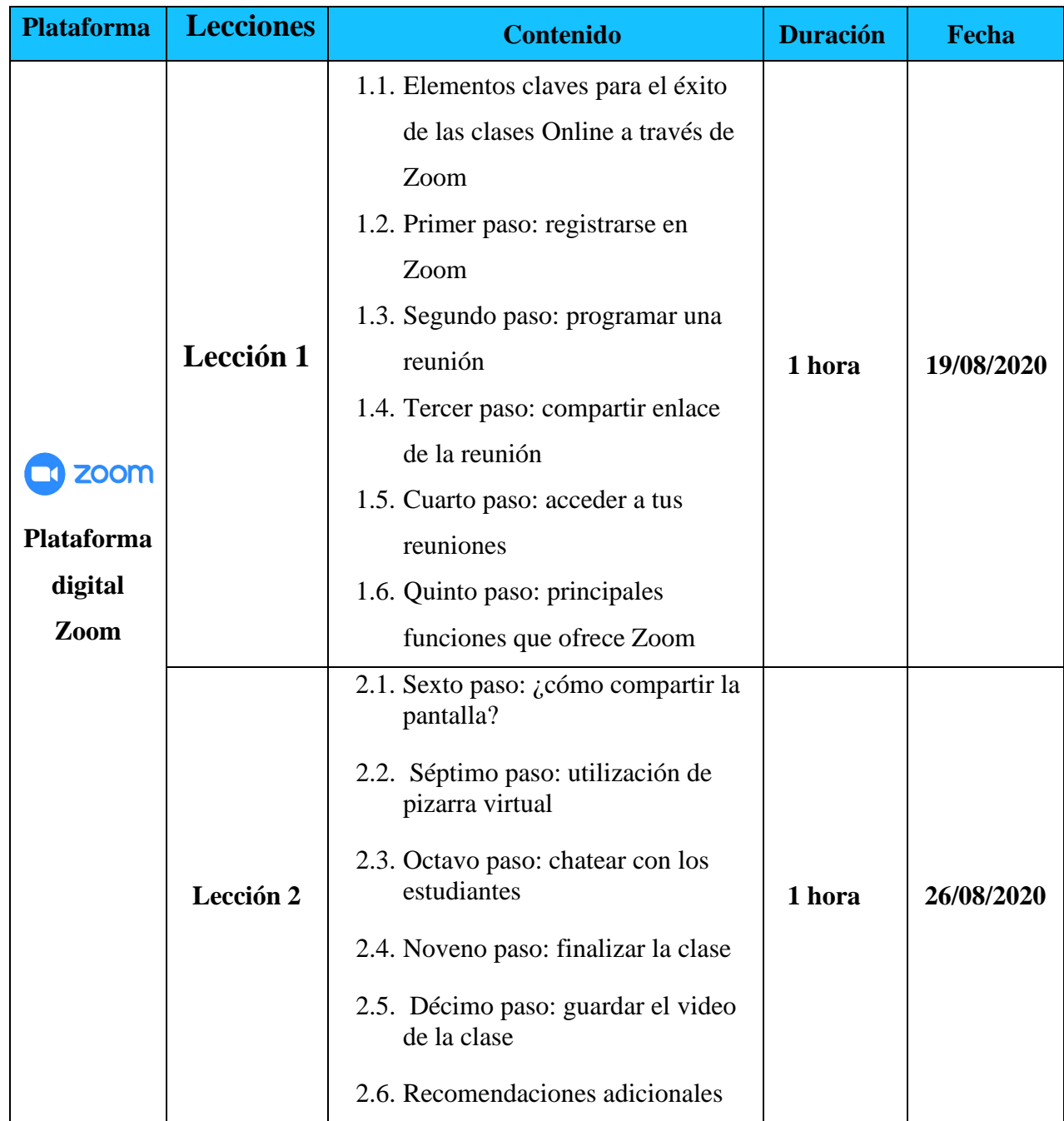

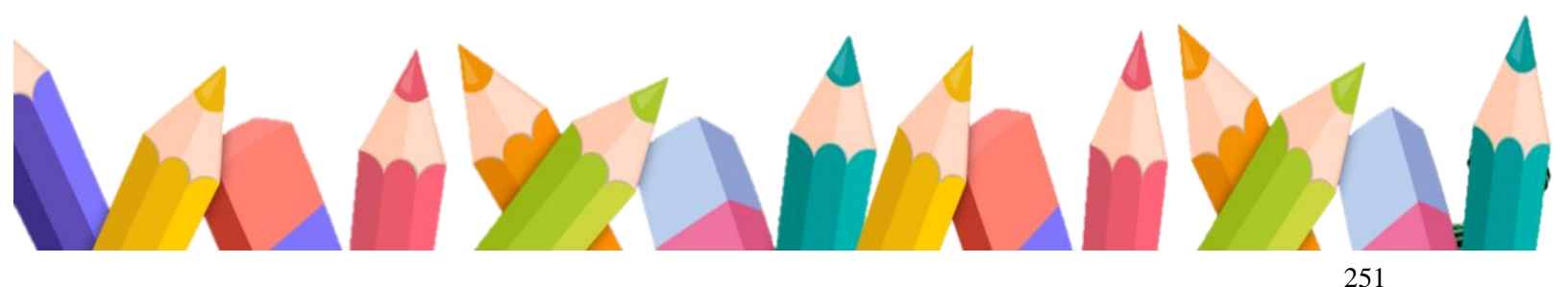

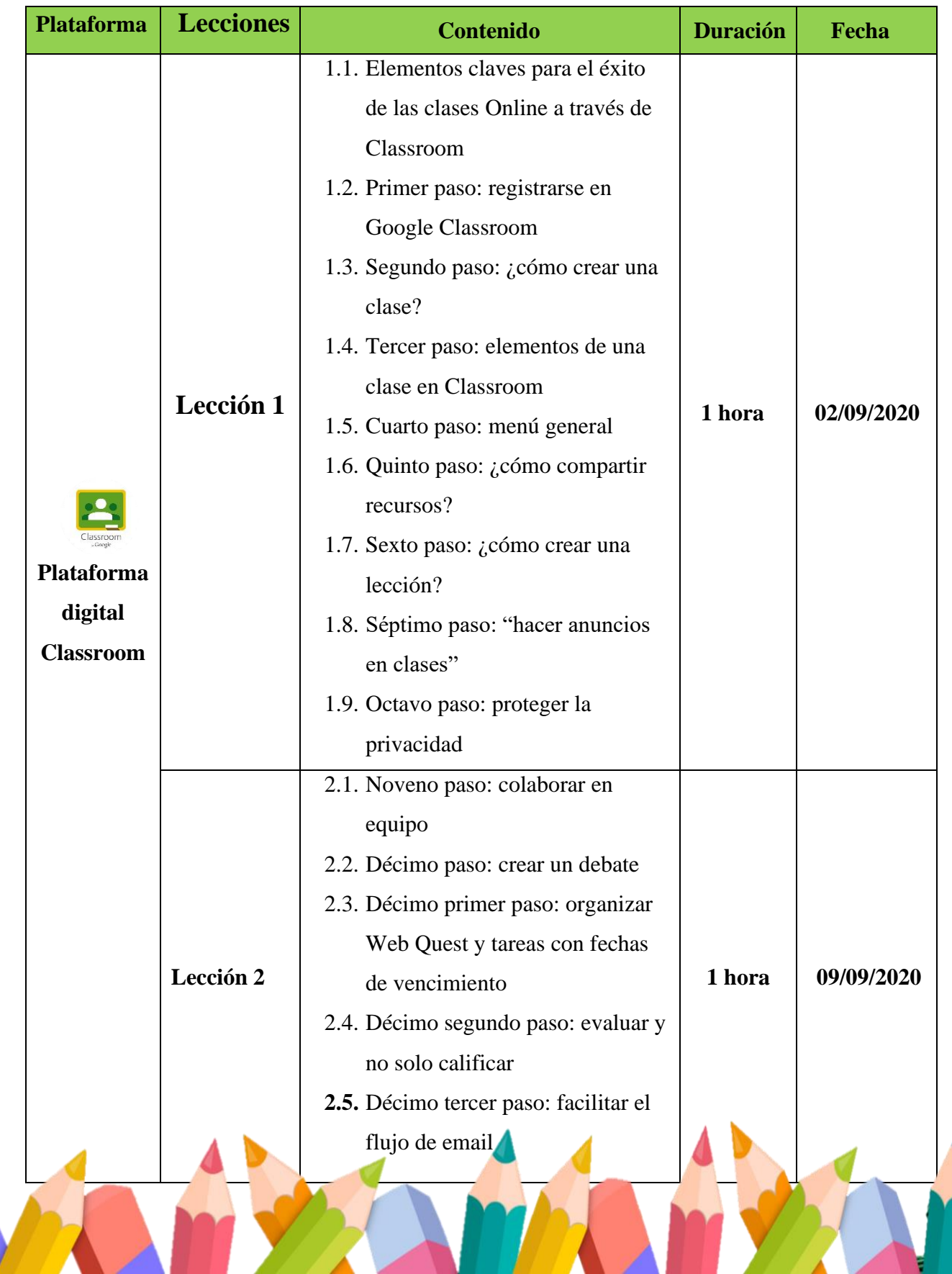

### Apéndice G. Solicitud dirigida al Facilitador Virtual Prof. Pedro García Grajeda

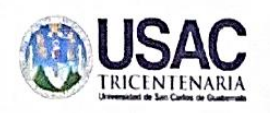

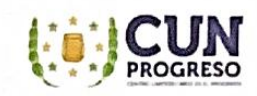

Guastatoya, El Progreso, 03 de agosto de 2020

Profesor Luis Pedro García Grajeda Facilitador virtual

Recipiation Galería Grajeda

Respetable profesor García:

Reciba un cordial saludo de nuestra parte, deseándole éxitos en sus labores cotidianas.

A través de la presente nos permitimos comentarle que, el Centro Universitario de El Progreso -CUNPROGRESO-, con alianzas ante la Dirección Departamental de Educación de El Progreso -DIDEDUC- y estudiantes epesistas de la IV Cohorte de la carrera de Licenciatura en Pedagogía y Administración Educativa; han organizado realizar un proyecto de innovación educativa con los docentes del municipio de Morazán, departamento de El Progreso, el cual consiste en la inducción virtual de diversas plataformas tecnológicas para responder ante las necesidades surgidas por la pandemia del Covid-19.

Por lo anterior, nos permitimos solicitar sus servicios profesionales como experto en plataformas virtuales para dirigir el "Diplomado en estrategias didácticas para la enseñanza y aprendizaje en el aula virtual" contribuyendo de esta manera al desarrollo de nuevas metodologías pedagógicas en las modalidades e-learning y b-learning.

Quedamos a la espera de su respuesta, agradeciendo de antemano su fina atención.

Atentamente Crumbybyunung Carlos Saavedrà Estudiante Epesista

Kristal Coronado

Estudiante Epesista

Eric Hérnández **Estudiante Epesista** 

Apéndice H. Modelo de invitación dirigida a los docentes del municipio de Morazán, departamento de El Progreso, para la realización del diplomado

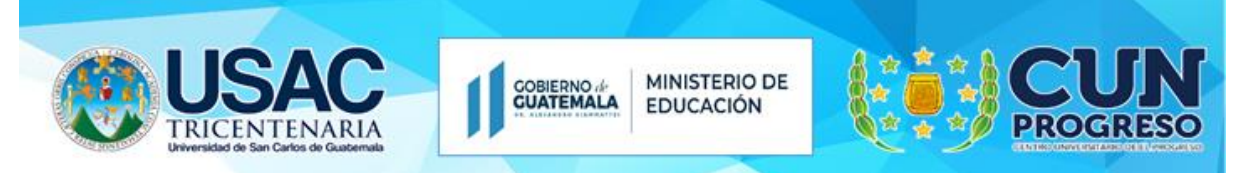

La Universidad de San Carlos de Guatemala a través del Centro Universitario de El Progreso con alianzas ante la Dirección Departamental de Educación El Progreso

Invita al gremio magisterial del municipio de Morazán, departamento de El Progreso a participar en el:

### "Diplomado en estrategias didácticas para la enseñanza y aprendizaje en el aula virtual"

### **Disertante:**

Luis Pedro García Grajeda Experto en el manejo de plataformas tecnológicas y educativas.

El diplomado consiste en el aprendizaje sobre el manejo de las siguientes plataformas virtuales:

- **Zoom**
- Classroom
- **Google Meet**

Inicio del diplomado: 03 de agosto de 2020.

Plataforma para impartir las sesiones: YouTube live.

Horario: 16:00 a 17:00 horas.

 $\mathbb{Z}$  Se otorgará diploma de participación.

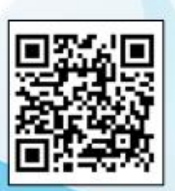

Para inscribirte registra tus datos en el siguiente enlace: https://forms.gle/xsjtF6GNBBKU29MN6

"Id y enseñad a todos"

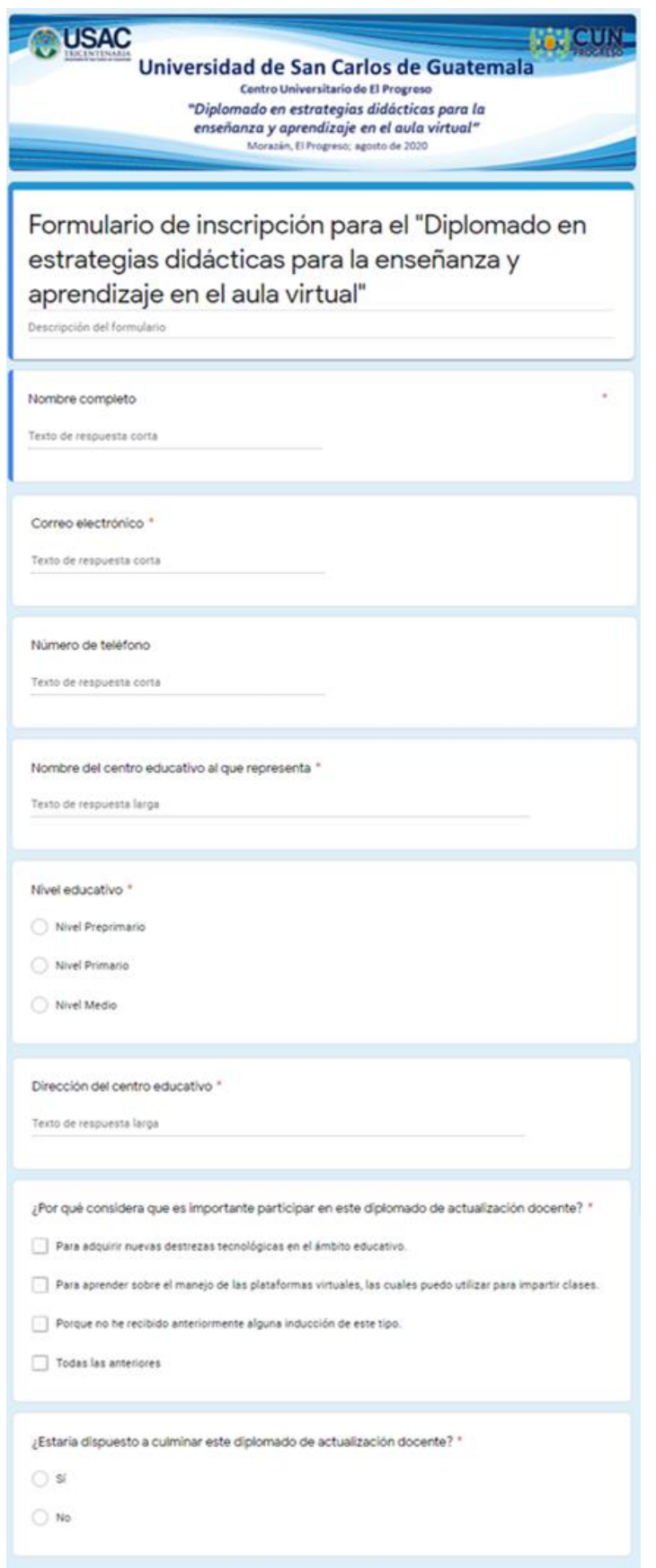

**Apéndice I. Formulario de inscripción para el diplomado**

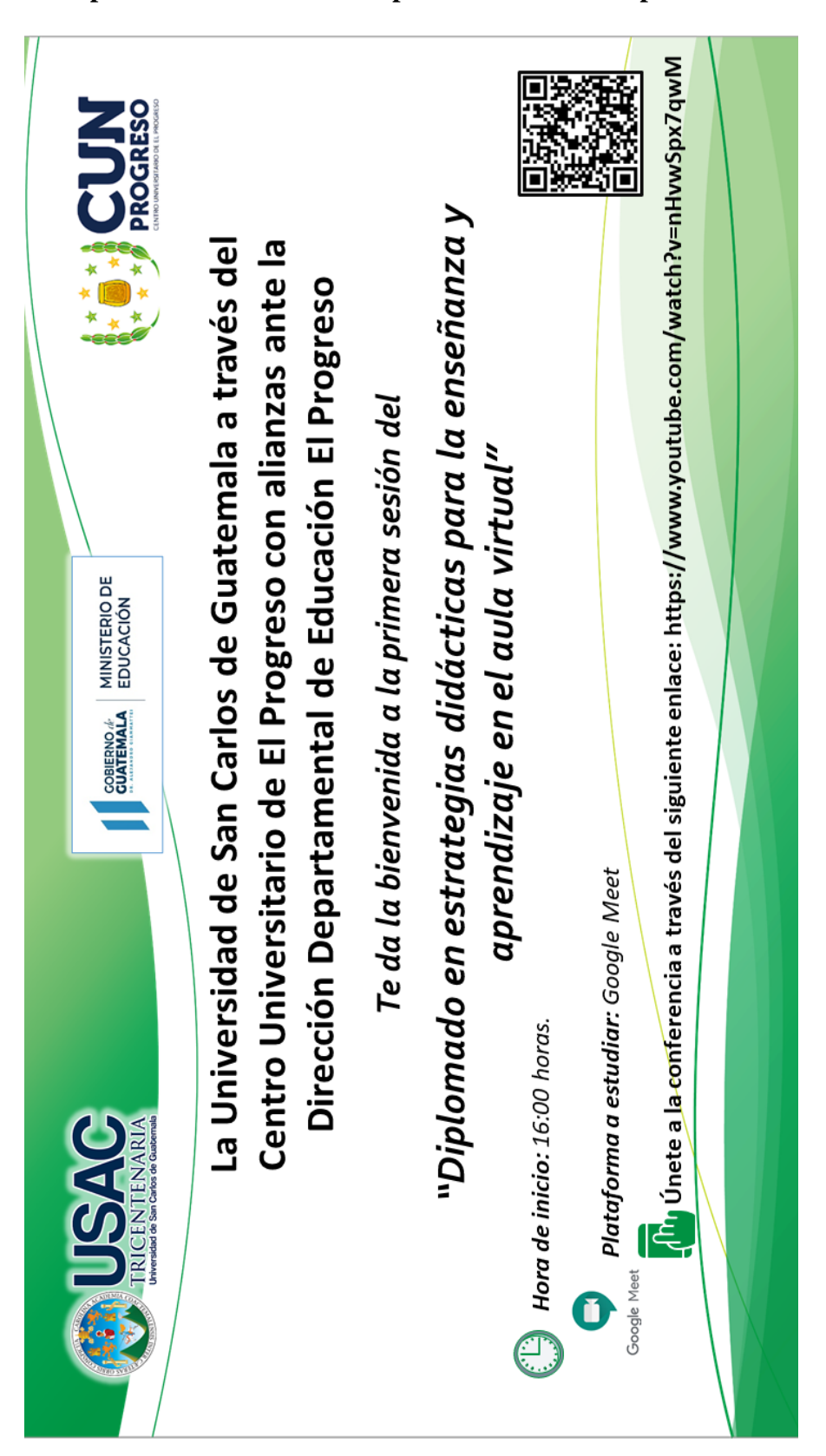

**Apéndice J. Invitación a la primera sesión del diplomado**

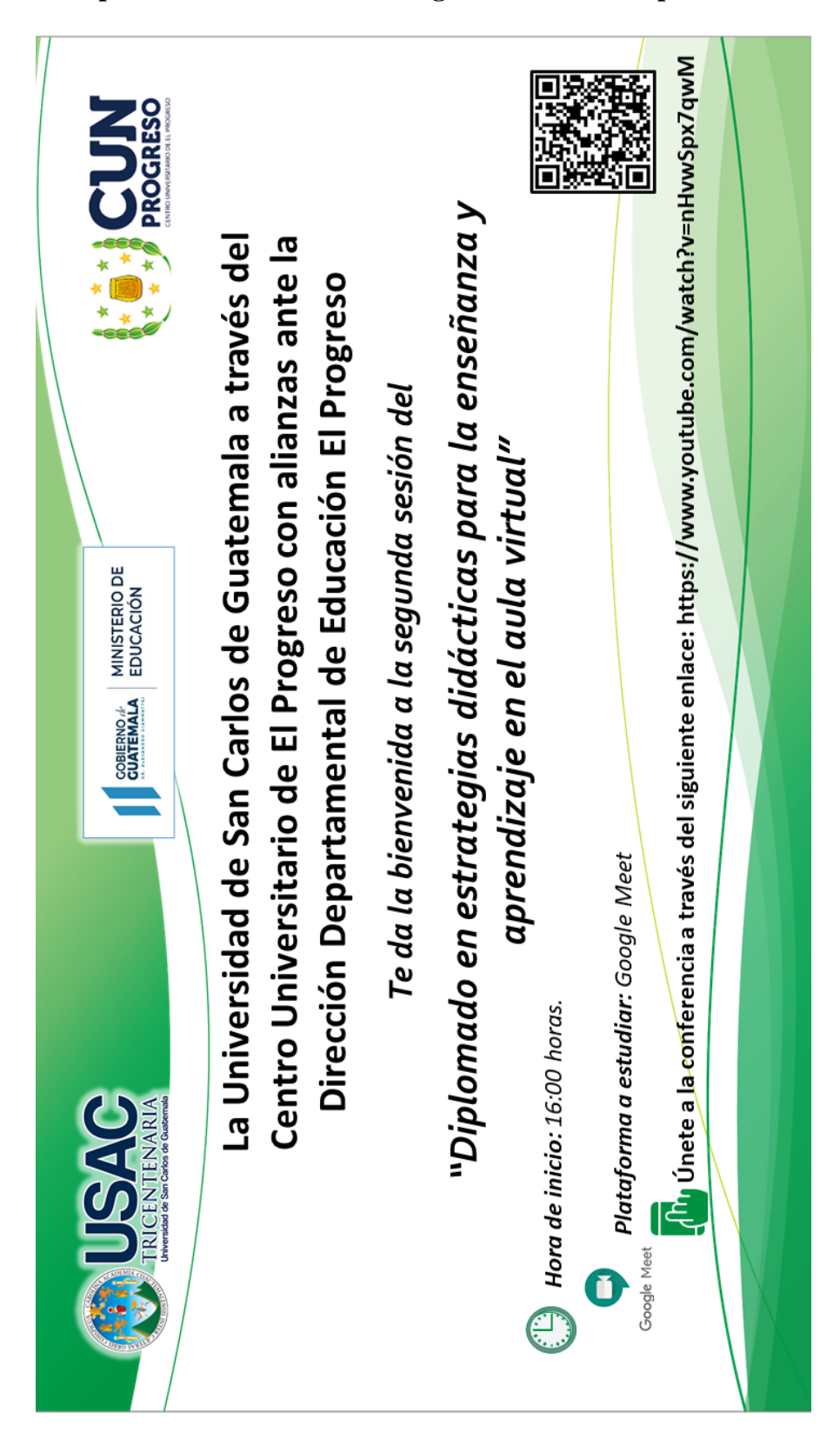

**Apéndice K. Invitación a la segunda sesión del diplomado**

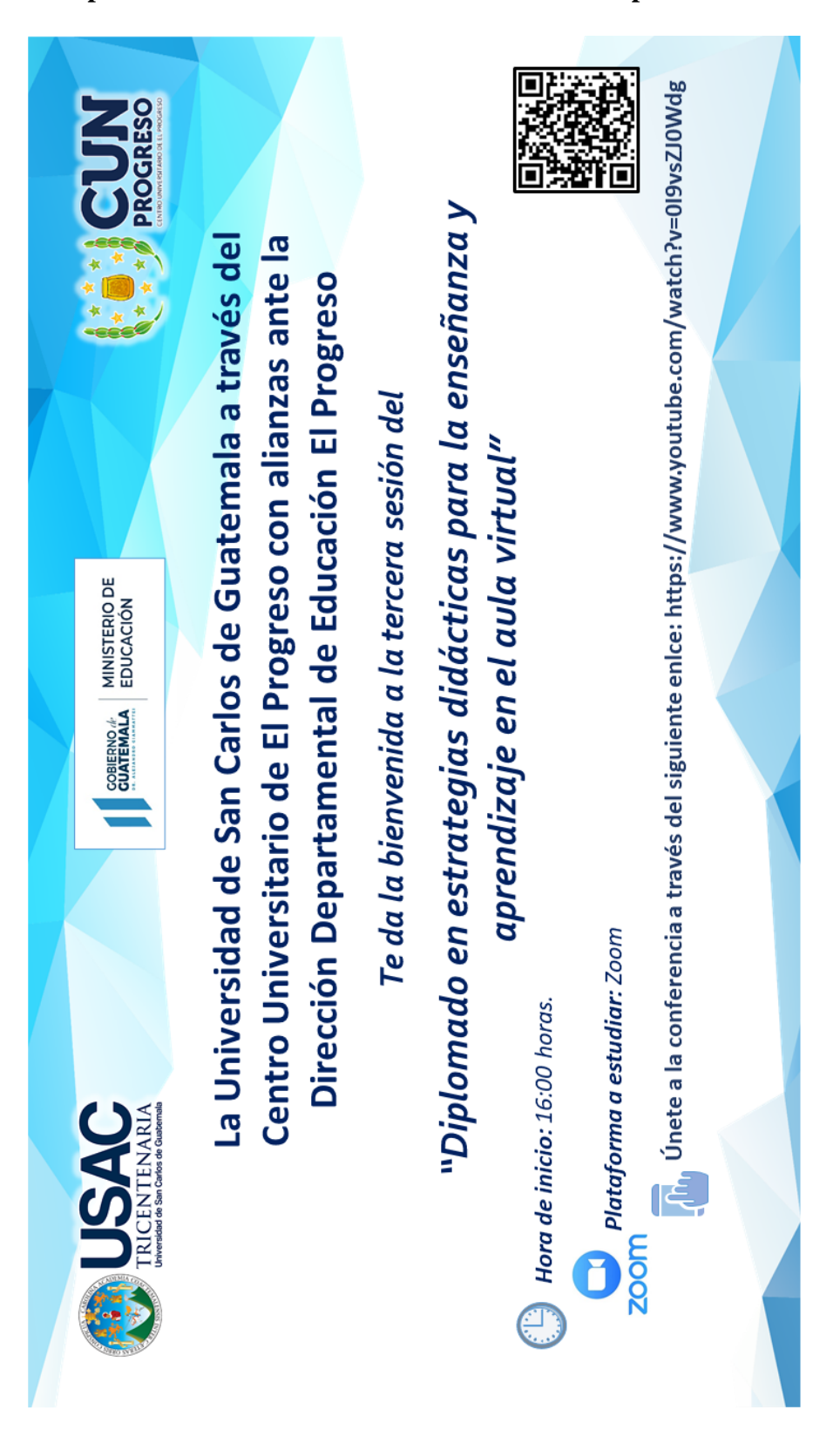

### **Apéndice L. Invitación a la tercera sesión del diplomado**

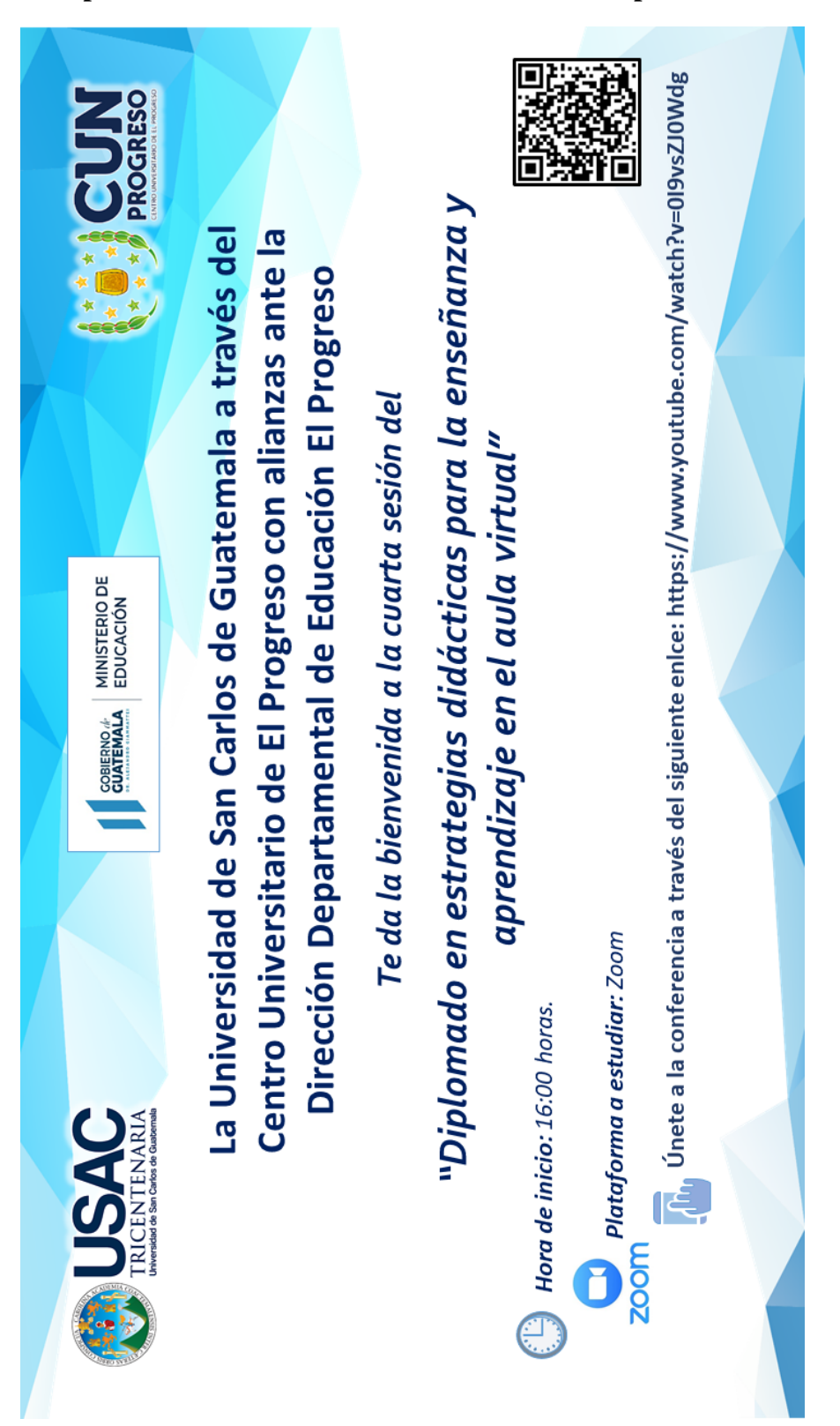

**Apéndice M. Invitación a la cuarta sesión del diplomado**

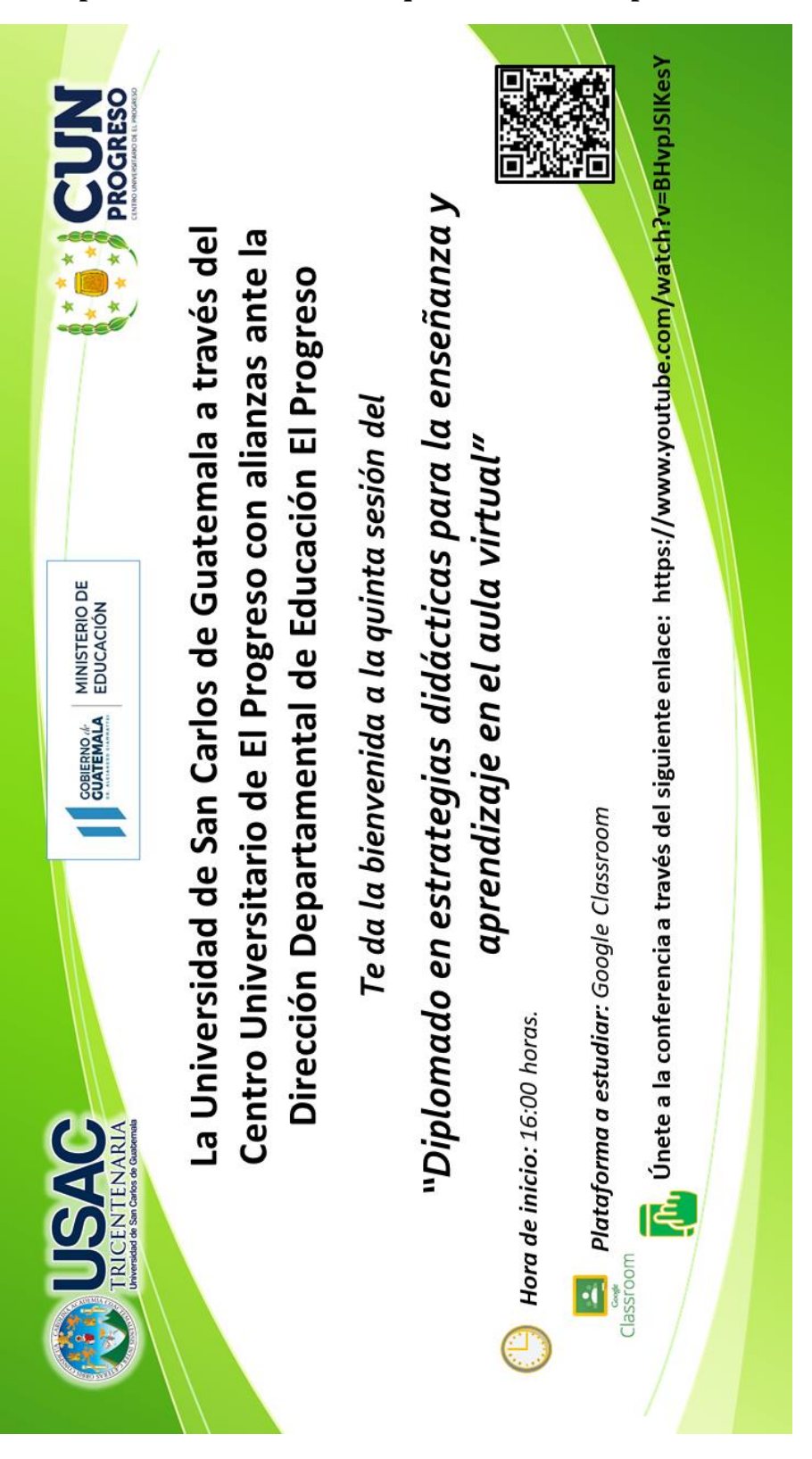

### **Apéndice N. Invitación a la quinta sesión del diplomado**

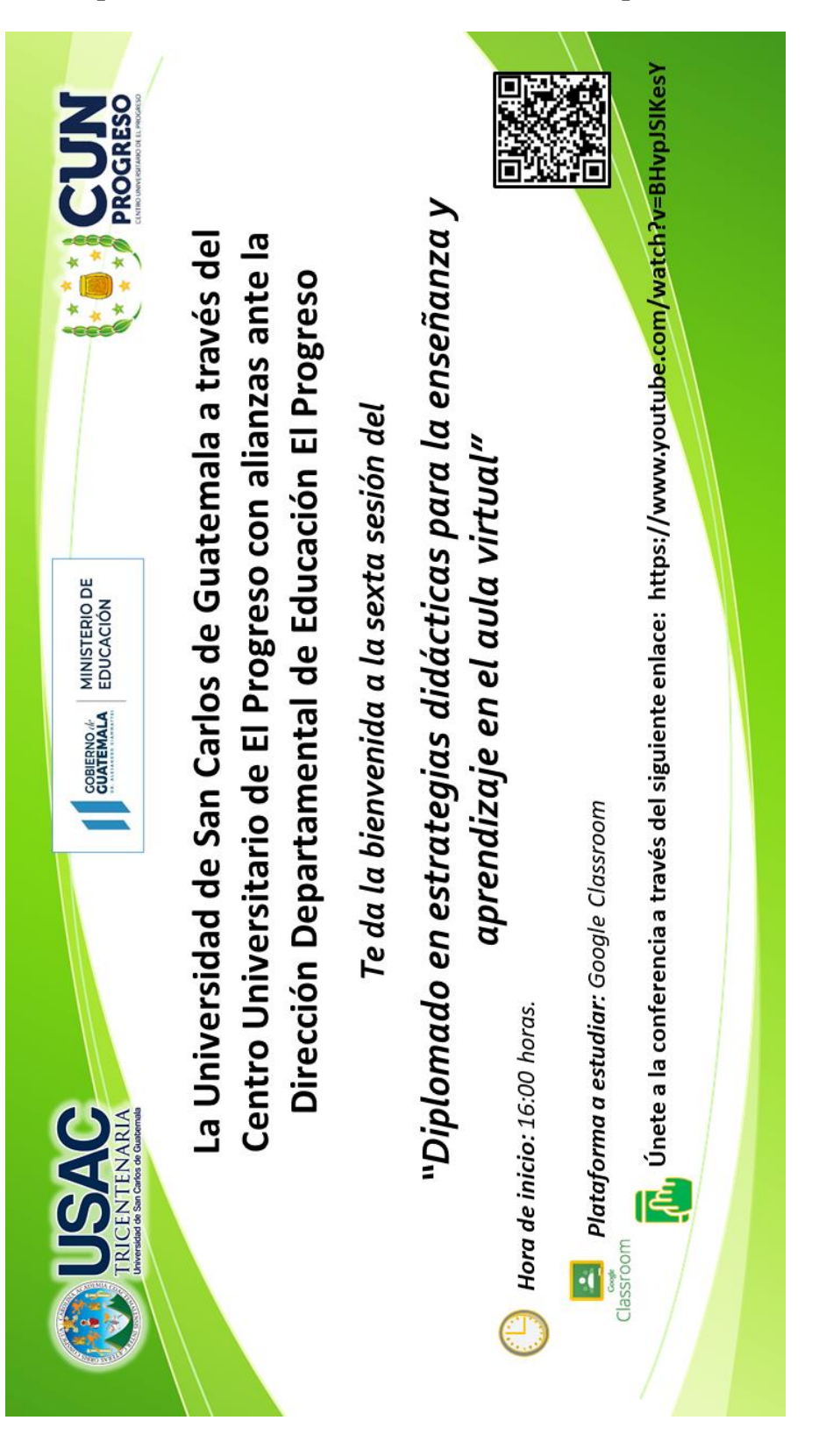

### Apéndice Ñ. Invitación a la sexta sesión del diplomado

**Apéndice O. Modelo de diploma otorgado por la Universidad de San Carlos de Guatemala a través del Centro Universitario de El Progreso con alianzas ante la Dirección Departamental de Educación de El Progreso**

**MINISTERIO DE GOBIERNO EDUCACIÓN** La Universidad de San Carlos de Guatemala a través del Centro Universitario de El Progreso con alianzas ante la Dirección Departamental de Educación de El Progreso **OTORGA EL PRESENTE DIPLOMA A:** Por la culminación exitosa del "Diplomado en estrategias didácticas para la enseñanza y aprendizaje en el aula virtual" en modalidad sincrónica y asincrónica, con una duración de 40 horas lectivas. Dado en el municipio de Morazán, departamento de El Progreso; septiembre de 2020. Lic. Israel Rojas Ordonez Dr. Luis Fernando Torres Arreaga Director Departamental de Educación **Director CUNPROGRESO DIDEDUC El Progreso** Licda. Maira Elizabeth Beltetón Licda. Ana Luisa García Coordinadora de la Carrera de Coordinadora Unidad de EPS Pedagogía CUNPROGRESO de la carrera de Pedagogía Luis Pedro García Grajeda **Facilitador virtual** 

Apéndice P. Modelo de diploma otorgado por la Universidad de San Carlos de Guatemala con las firmas respectivas del Facilitador Virtual, Supervisora Educativa y Coordinadora de la Unidad de EPS del Centro Universitario de El Progreso

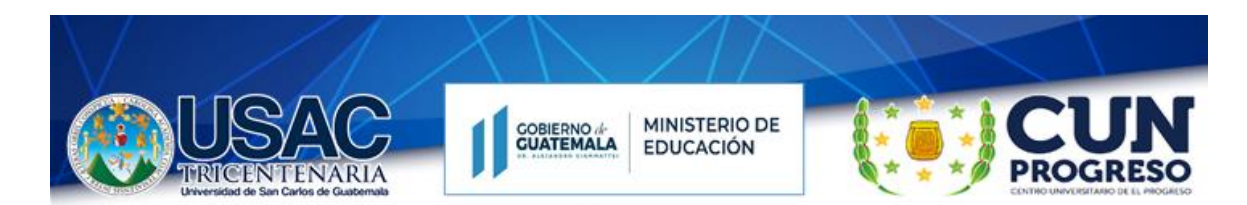

La Universidad de San Carlos de Guatemala a través del Centro Universitario de El Progreso con alianzas ante la Dirección Departamental de **Educación El Progreso** 

### **OTORGA EL PRESENTE DIPLOMA A:**

Por su valiosa participación en el "Diplomado en estrategias didácticas para la enseñanza y aprendizaje en el aula virtual"

Dado en el municipio de Morazán, departamento de El Progreso; septiembre de 2020.

Luis Pedro García Grajeda **Facilitador Virtual** 

Licda. Silvia Consuelo Gamarro Herrera Supervisora Educativa

Licda. Ana Luisa García Castellanos Coordinadora de la Unidad de -EPS-Centro Universitario de El Progreso

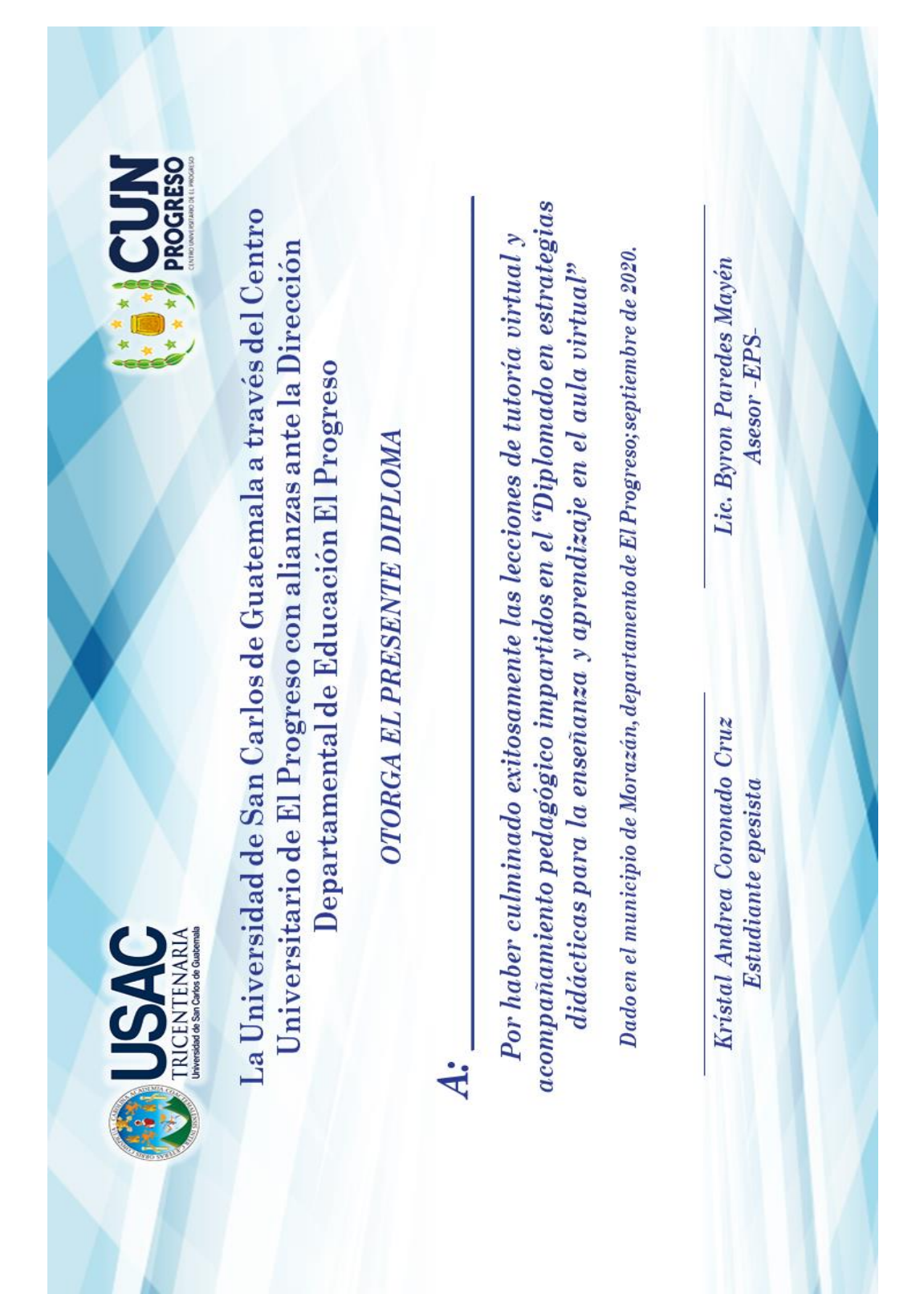

**Apéndice Q. Modelo de diploma otorgado por el epesista a los docentes que culminaron exitosamente las sesiones de tutorías virtuales y de acompañamiento pedagógico**

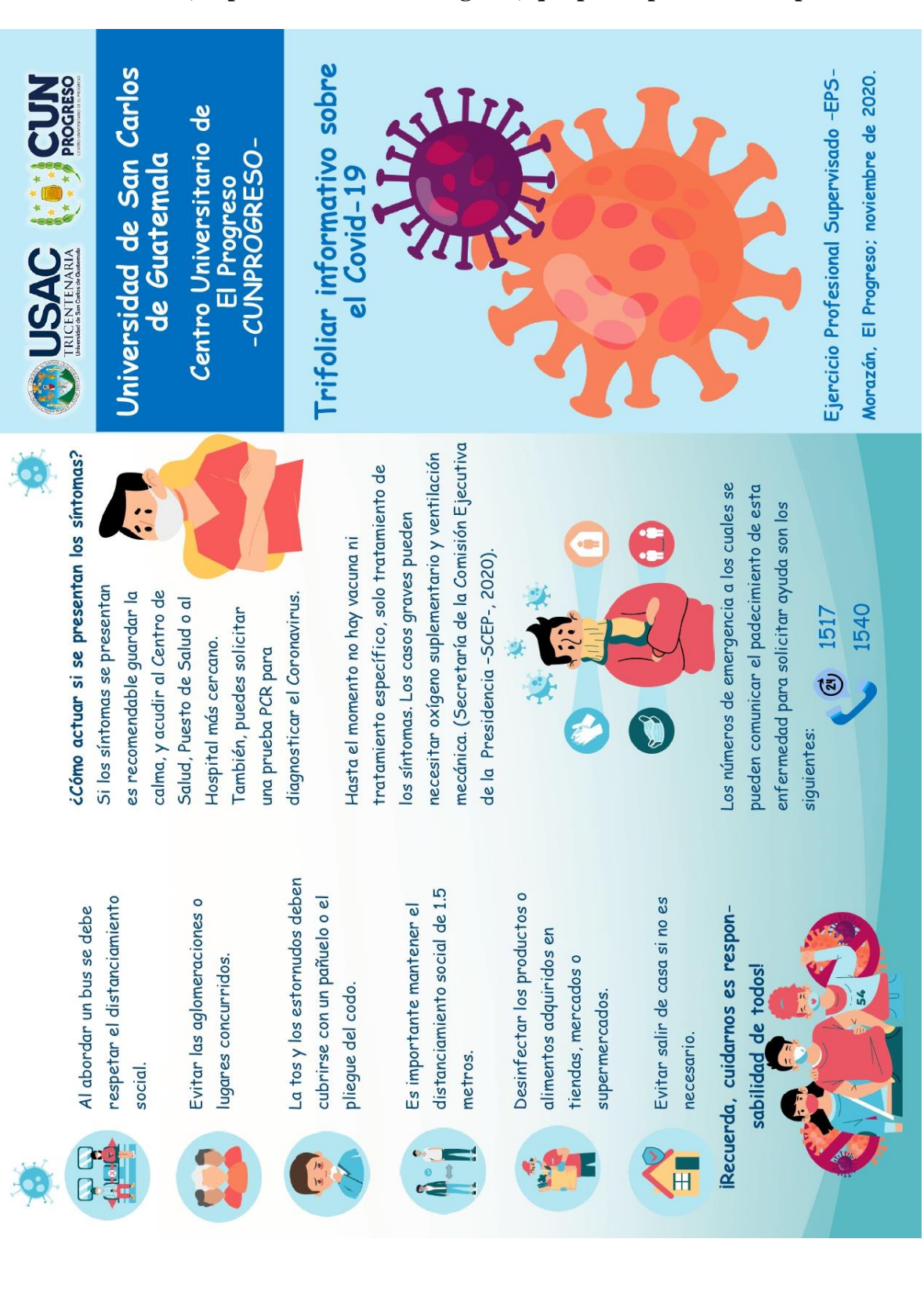

### **Apéndice R. Modelo de trifoliar informativo entregado a los docentes del municipio de Morazán, departamento de El Progreso; que participaron en el diplomado**

# di ¿Qué debes saber sobre el coronavirus?

Los coronavirus son una familia de virus como: nariz, laringe, tráquea, y pulmones que afectan las vías respiratorias, tales causando enfermedades leves como un dificultad para respirar". (Gobierno de resfriado común, hasta enfermedades graves como neumonía acompañada de Guatemala, 2020).

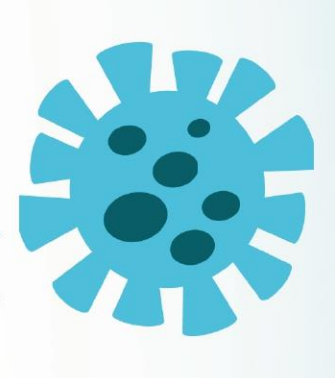

## ¿Cuáles son los síntomas?

De acuerdo con (Unicef, 2020) identifica los siguientes síntomas que provoca la presencia de coronavirus en el cuerpo:

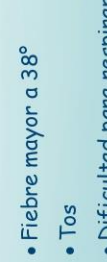

· Dificultad para respirar · Dolor de garganta · Goteo nasal

# ¿Cómo se trasmite el coronavirus?

como saliva o al estornudar. Luego, el virus viaja por el ambiente y llega a los orificios Principalmente por el contacto de persona a persona, a través de fluidos corporales del cuerpo como boca o nariz, así como ocurre con otras enfermedades respiratorias como la gripe.

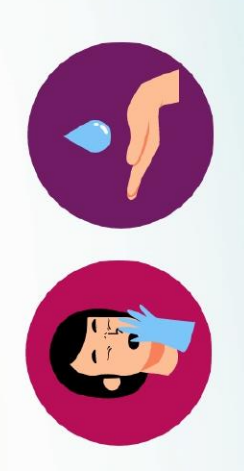

También, se trasmite al estar en contacto virus, y posteriormente haya contacto con con un objeto o superficie que contenga el la boca, nariz y ojos. Por tal razón, es

objetos. (Gobierno de frecuente de manos importante el lavado y desinfección de Guatemala, 2020).

### ¿Cómo prevenirlo?

Las medidas de prevención ante este personal y del hogar, en las cuales se virus contribuyen a la protección encuentran las siguientes:

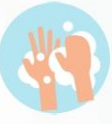

Lavarse las manos con agua y jabón durante 20 segundos (mínimo).

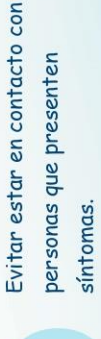

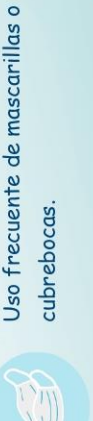

Evitar saludar de manos o de beso. Utilizar gel antibacterial antes y después de tomar objetos o tocar superficies.

۲٩

Desinfectar constantemente las superficies en el hogar, trabajo u otros ambientes. Apéndice S. Solicitud dirigida al propietario de la empresa ExterPlag para gestionar la donación de fumigaciones e insumos de higiene para los centros educativos asignados durante el desarrollo del EPS

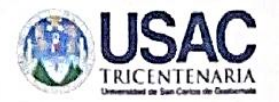

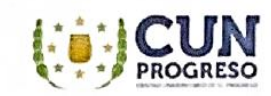

Guastatoya, 19 de agosto de 2020.

Sr. Marco Antonio Arriola Estrada Propietario de la empresa "Exter-Plag" Guastatoya, El Progreso.

Estimado señor Arriola:

Reciba un cordial saludo de parte de estudiantes epesistas de la Carrera de Licenciatura en Pedagogía y Administración Educativa, de la Universidad de San Carlos de Guatemala -USAC-, del Centro Universitario de El Progreso -CUNPROGRESO-, deseándole éxitos en sus labores diarias.

El motivo de la presente es solicitar a su empresa "Exter Plag", que se dedica al servicio de exterminación de plagas y desinfección de áreas, el apoyo con la donación de tres (03) fumigaciones y tres (03) Kit de higiene, para entregar a tres centros educativos del municipio de Morazán, departamento de El Progreso, los cuales han sido seleccionados para la realización del Ejercicio Profesional Supervisado -EPS-. Esta donación, será utilizada para la mitigación y sanitización de todas las áreas con las que cuentan los establecimientos, con el propósito de contribuir a la prevención del Covid-19.

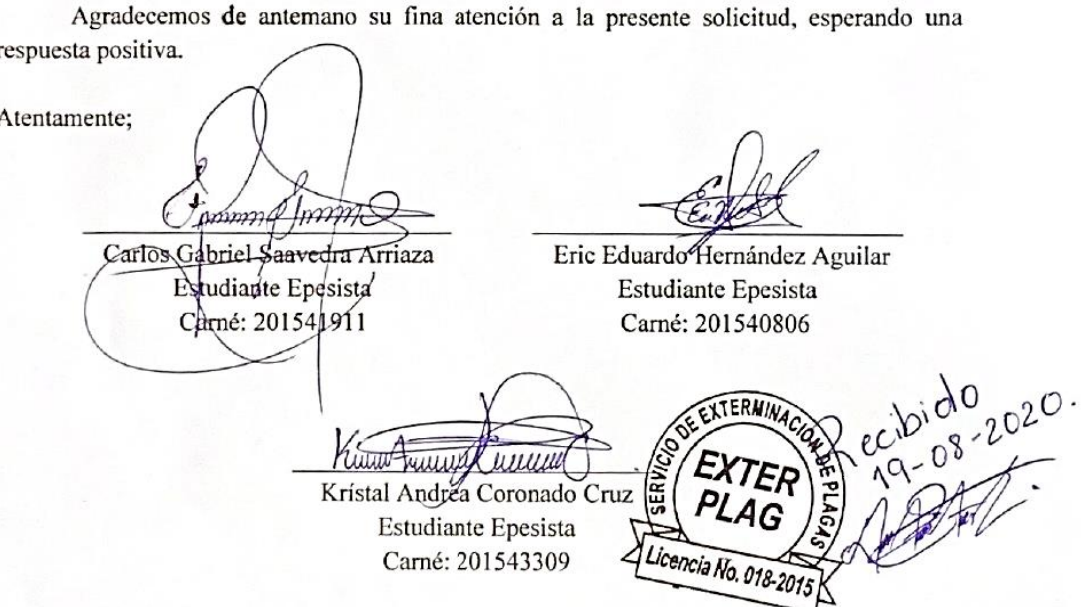

 $\overline{1}$
Apéndice T. Solicitud dirigida al director de la Academia Comunitaria de Arte del municipio de Morazán, departamento de El Progreso; para gestionar la donación de un galón de pintura la cual fue utilizada en las señalizaciones de los centros educativos

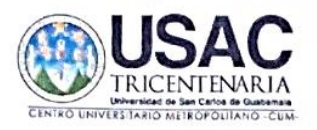

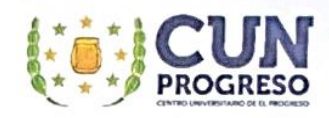

Guastatoya, 01 de septiembre de 2020.

Prof. Edgar Leonel Artiga Juárez Director de la Academia de Arte Comunitaria Morazán Municipio de Morazán, departamento de El Progreso.

Estimado profesor:

Reciba un cordial saludo de parte de estudiantes epesistas de la carrera de Licenciatura en Pedagogía y Administración Educativa, de la Universidad de San Carlos de Guatemala -USAC-, del Centro Universitario de El Progreso -CUNPROGRESO-, deseándole éxitos en sus labores diarias.

Como parte del Ejercicio Profesional Supervisado -EPS- se estará llevando a cabo un marcaje en tres establecimientos oficiales del municipio de Morazán, mismo que tendrá como objetivo proporcionar las medidas de seguridad en cuánto al distanciamiento social que debe existir entre la población estudiantil para prevenir el contagio del Covid-19. Por tal razón, solicitamos a su prestigiosa institución la donación de un galón de pintura marca Celco R15 color amarillo (de aceite), la cual se utilizará para la elaboración de las distintas señalizaciones en las principales áreas que poseen los centros educativos.

Agradecemos de antemano su final atención a la presente solicitud y quedamos a la espera de su respuesta

Atentamente:

zunt an Gunnair Carlos Gabriel Saavedra Arriaza Estudiante Epesista Carne, 201541914

Eric Eduardø Hernández Aguilar Estudiante Epesista Carné: 201540806

nuwatutuwa

Krístal Andrea Coronado Cruz Estudiante Epesista Carné: 201543309

# Apéndice U. Solicitud dirigida al Ministerio de Agricultura, Ganadería y Alimentación -MAGA-; para la donación de mantas vinílicas con información referente a la pandemia del COVID-19

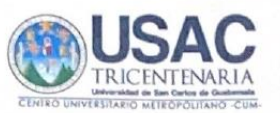

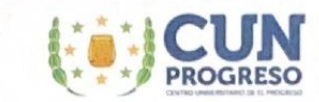

Guastatoya, 18 de septiembre de 2020.

PC. Evelyn Cesibel Cruz Romero Jefe Administrativo Financiero Ministerio de Agricultura, Ganadería y Alimentación -MAGA-Sede Departamento de El Progreso.

#### Estimada señora Romero:

Reciba un cordial saludo de parte de estudiantes epesistas de la carrera de Licenciatura en Pedagogía y Administración Educativa, de la Universidad de San Carlos de Guatemala -USAC-, del Centro Universitario de El Progreso -CUNPROGRESO-, deseándole éxitos en sus labores diarias.

El motivo de la presente es solicitar a tan prestigiosa institución, el apoyo con la donación de tres (03) mantas vinílicas que contengan las normas de higiene para la prevención del Covid-19, mismas que serán entregadas a tres establecimientos educativos del municipio de Morazán, departamento de El Progreso, los cuales han sido seleccionados para la realización del Ejercicio Profesional Supervisado -EPS-. Esta donación, será utilizada con el objetivo de contribuir y fomentar de manera informativa con la población estudiantil para evitar el contagio de dicha enfermedad.

Agradecemos de antemano su final atención a la presente solicitud y quedamos a la espera de su respuesta

Atentamente;

mmm) & nm Carlos Gabriel Saavedra Arriaza Estudiante Epesista Carné: 201541911

Eric Eduardó Hernández Aguilar Estudiante Epesista Carné: 201540806

Kum Kamy Cum

Krístal Andrea Coronado Cruz Estudiante Epesista Carné: 201543309

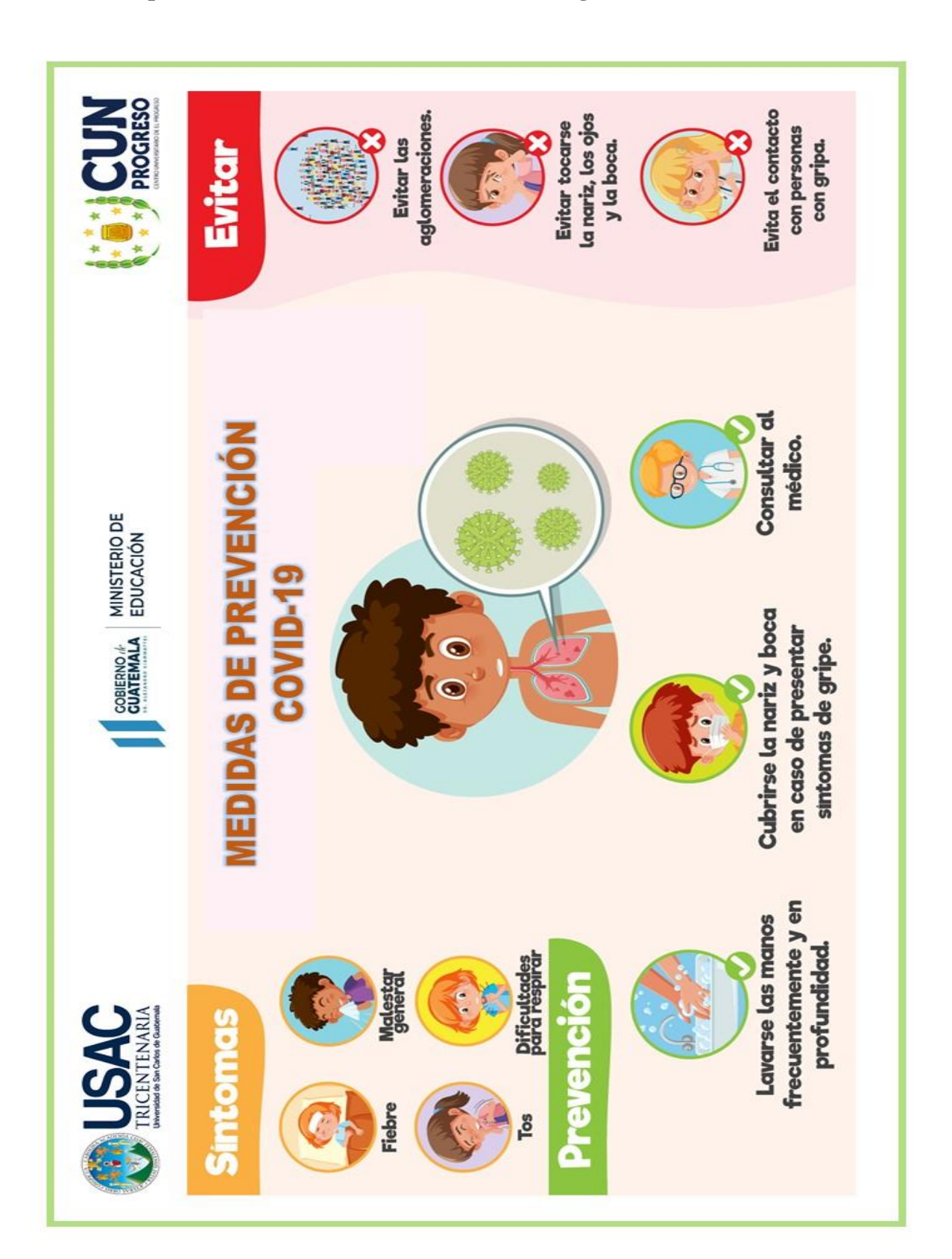

### **Apéndice V. Modelo de manta vinílica entregada al centro educativo**

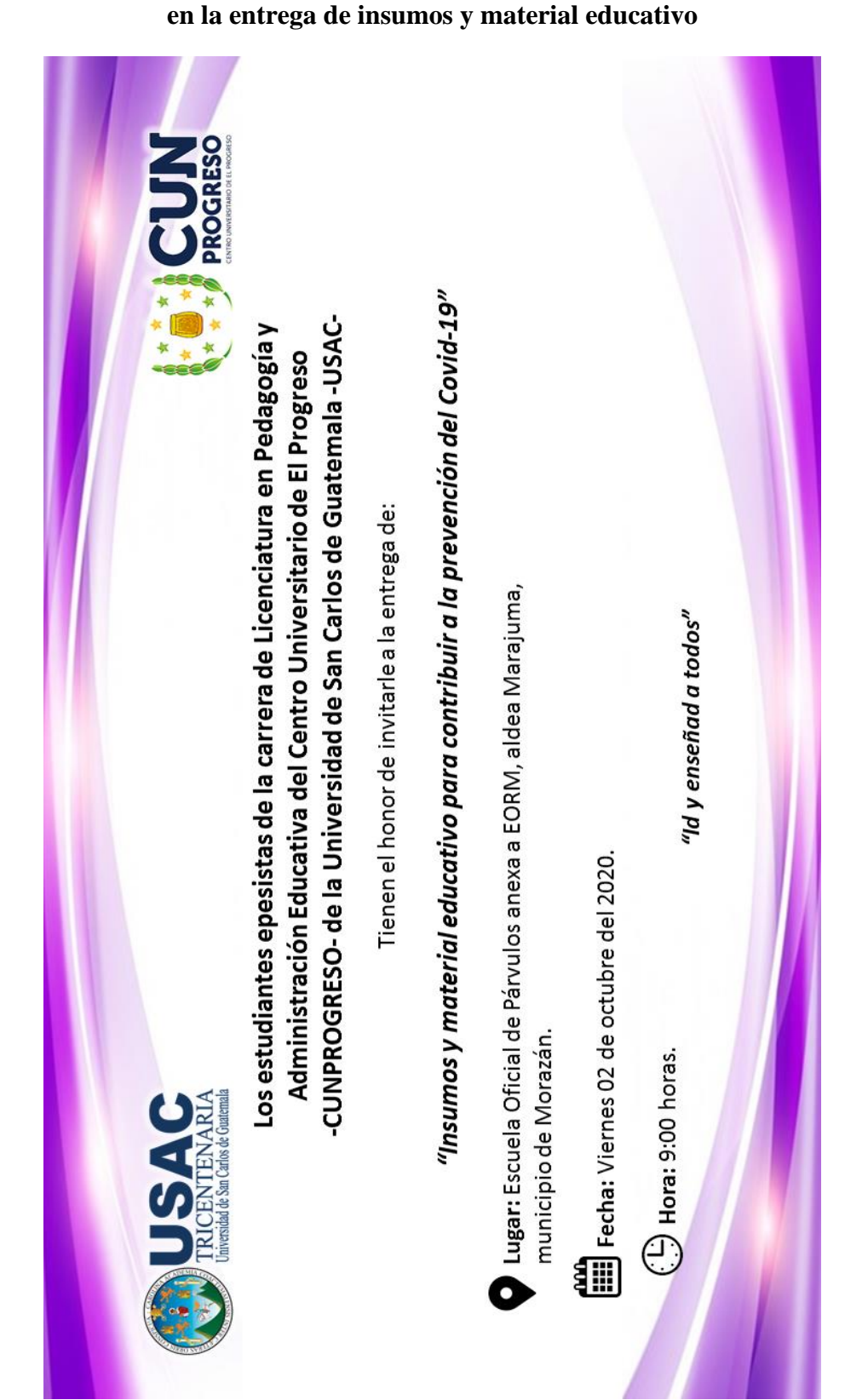

**Apéndice W. Invitación dirigida a la directora del centro educativo para la participación** 

### Apéndice X. Constancia de entrega de insumos y material educativo al establecimiento

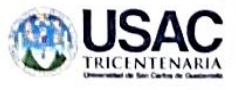

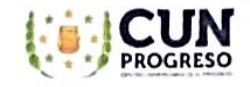

#### CONSTANCIA DE ENTREGA DE INSUMOS Y MATERIAL EDUCATIVO PARA **CONTRIBUIR A LA PREVENCIÓN DEL COVID-19**

Ejercicio Profesional Supervisado -EPS-Centro Universitario de El Progreso-CUNPROGRESO-Universidad de San Carlos de Guatemala-USAC-

A través de la presente se hace constar que la estudiante epesista: Kristal Andrea Coronado Cruz de la carrera de Licenciatura en Pedagogía y Administración Educativa quien se identifica con carné número 201543309; hace entrega a la profesora Virma Rosibel Prado Córdova, Directora de la Escuela Oficial de Párvulos, Anexa a EORM, aldea Marajuma, municipio de Morazán, departamento de El Progreso, de las siguientes donaciones:

- 1 fumigación y desinfección con Biocid 580 y Amonio Cuaternario de Quinta Generación, proporcionada por la empresa EXTER PLAG, a todo el centro educativo en las diversas áreas con las que cuenta.
- 1 Kit de higiene que contiene: 1 galón de Amonio Cuaternario de Quinta Generación, 1 litro de DEOCID (Sanitizante a base de cítricos), 500 ml de gel antibacterial, 100 ml de alcohol 80%, 1 alfombra con bandeja y mascarillas.

Asímismo, se hace entrega del siguiente material educativo para contribuir a la prevención del Covid-19 en el próximo ciclo escolar 2021:

- 1 Manta vínilica que contiene las medidas de prevención que la comunidad educativa debe practicar para combatir al Covid-19.
- Señalización a base de pintura de aceite marca Celco R15 y adhesivos, para marcar el distanciamiento social que debe existir en la población estudiantil.

Dado en el municipio de Morazán, departamento de El Progreso, a los 2 días del mes de octubre del año 2020.

DIRECCIO Virma Rosibel Prado Córdova Lic. Byron Paredes Mayen Directora del centro educativo Asesor'-EPS-DΕ OWER Vo. Bo. Licha. Silvia Consució Gamaro Herrera. Supervisora Educativa del municipio de Morazan **EL PRO** GUATEMALA

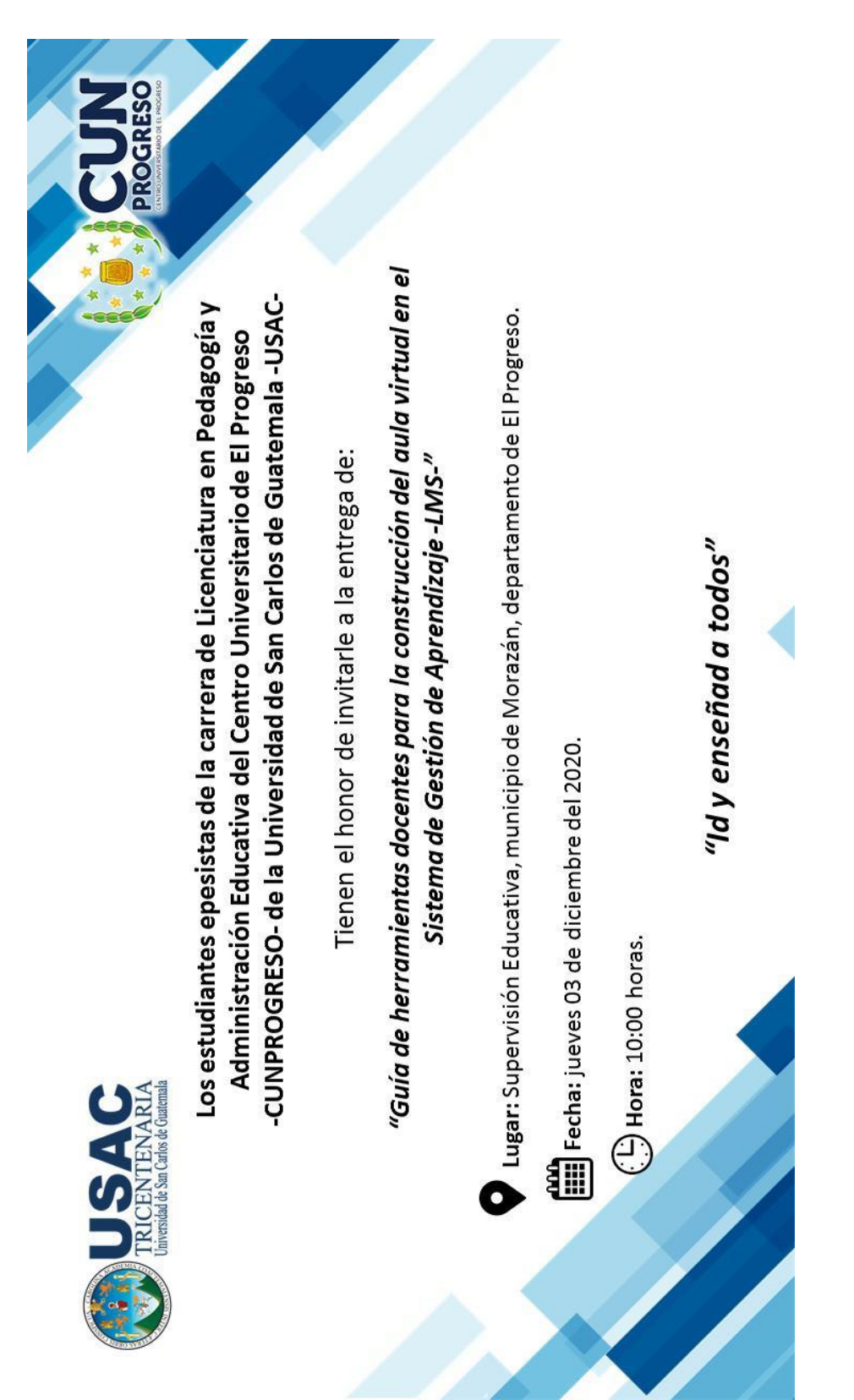

**Apéndice Y. Invitación para entrega de las guías de herramientas docentes para la construcción del aula virtual en el Sistema de Gestión del Aprendizaje**

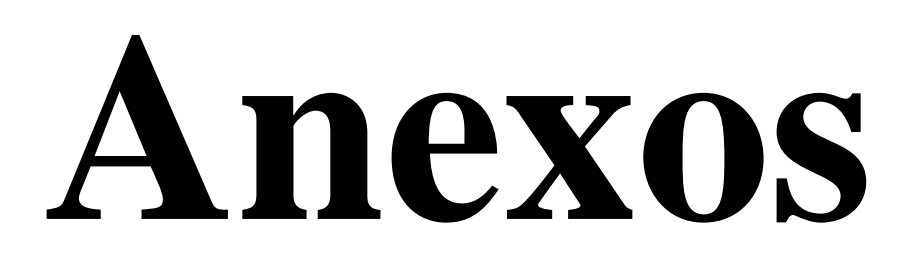

### Anexo 1. Carta de asignación

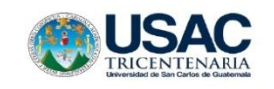

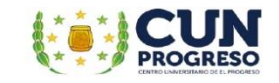

Guastatoya, 16 de julio 2020

Profesor (a): Rosibel Prado Córdova Director (a): Escuela Oficial de Párvulos Dirección: Aldea Marajuma, municipio de Morazán Departamento de El Progreso

Respetable Director:

Atentamente le saludo y a la vez le informo que el Centro Universitario de El Progreso de la Universidad de San Carlos de Guatemala, con el objetivo de participar en la solución de los problemas educativos a nivel departamental, realiza el Ejercicio Profesional Supervisado (EPS), con los estudiantes de la carrera de Licenciatura en Pedagogía y Administración Educativa.

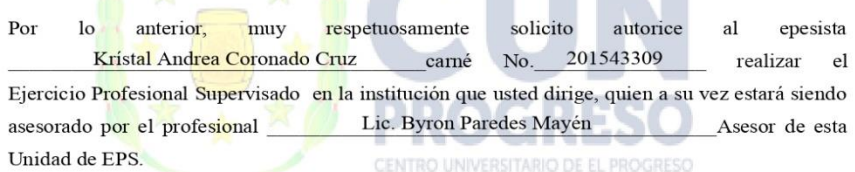

Deferentemente,

"ID Y ENSEÑAD A TODOS"

PROG

Licda-Ana Luisa García Castellano Coordinadora de la Unidad de EPS Centro Universitario de El Progreso

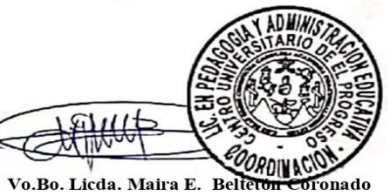

Coordinadora Carrera de Pedagogía Centro Universitario de El Progreso

C.c. Archivo

Barrio El Porvenir, atrás de la Iglesia Evangélica Palabra de Vida, Guastatoya, El Progreso.

### Anexo 2. Respuesta a la carta de asignación por la directora del centro educativo

Morazán, El Progreso, 17 de julio del 2020

Licda. Ana Luisa García Castellanos Coordinadora del Ejercicio Profesional Supervisado -EPS-Centro Universitario de El Progreso -CUNPROGRESO-Universidad de San Carlos de Guatemala -USAC-

Respetable Licenciada García:

Reciba un cordial saludo de mi parte, deseándole toda clase de éxitos en sus labores diarias.

A través de la presente, me permito dar respuesta a la carta de asignación recibida mediante correo electrónico con fecha 13 de julio del año 2020, en la cual la estudiante epesista Krístal Andrea Coronado Cruz de la carrera de Licenciatura en Pedagogía y Administración Educativa del Centro Universitario de El Progreso -CUNPROGRESO- de la Universidad de San Carlos de Guatemala, quien se identifica con registro académico No. 201543309; quien por medio de la misma solicita realizar el Ejercicio Profesional Supervisado -EPS- en el centro educativo que se encuentra a mi dirección.

Por tal razón, AUTORIZO la realización del -EPS- de la estudiante antes mencionada, brindando el apoyo y las gestiones necesarias durante el tiempo que sea estipulado para el proceso.

Agradeciendo de antemano la oportunidad brindada a la institución educativa, me despido de usted,

Atentamente;

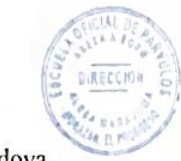

Virma Rosibel Prado Córdova Directora de la EODP anexa EORM, aldea Marajuma, municipio de Morazán, departamento de El Progreso

### Anexo 3. Respuesta a la solicitud enviada al Facilitador virtual del diplomado

Guastatoya, El Progreso, 05 de agosto de 2020

A:

Estudiantes Epesistas Carrera de Licenciatura en Pedagogía y Administración Educativa Centro Universitario de El Progreso -CUNPROGRESO-Universidad de San Carlos de Guatemala -USAC-

Apreciables estudiantes, reciban un cordial saludo de mi parte, deseándole toda clase de éxitos en su formación académica y profesional.

A través de la presente, me permito dar respuesta a la solicitud recibida con fecha 03 de agosto de 2020, en la cual requieren de mis servicios como facilitador virtual para la realización del "Diplomado en estrategias didácticas para la enseñanza y aprendizaje en el aula virtual" desarrollado con los docentes del municipio de Morazán, departamento de El Progreso.

Por tal razón, me permito dar respuesta positiva mediante la cual confirmo mi participación en el diplomado con la donación de mis servicios profesionales para propiciar de manera significativa la actualización e innovación docente en los distintos niveles educativos

Agradezco de antemano la invitación realizada para la ejecución del diplomado.

Atentamente,

Luis Pedró García Grajeda Facilitador virtual Cel: 3084-3800

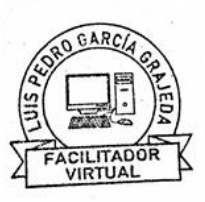

### Anexo 4. Respuesta a la solicitud enviada al director de la Academia Comunitaria de Arte, municipio de Morazán, departamento de El Progreso

Academia Comunitaria de Arte Morazán. El Progreso

Morazán, El Progreso 02 de septiembre de 2020

 $A$ : Estudiantes Epesistas de CUNPROGRESO Carrera de Licenciatura en Pedagogía y Administración Educativa Universidad de San Carlos de Guatemala

Estimados estudiantes:

Es un gusto dirigirme a ustedes con muestras de consideración y estima, deseando que todo lo que realicen sea logrado con éxito y bendiciones.

En respuesta a la solicitud recibida con fecha 01 de septiembre de 2020, con grato placer les informo que la petición ha sido "FAVORABLE". Como entidad cultural educativa estamos comprometidos con la educación y el bienestar de los estudiantes por lo que se ve muy bien el uso que le darán a lo solicitado.

A continuación, se detalla la donación:

1 galón de pintura marca Celco R15 color amarillo con base de aceite.

Dejando en ustedes la consideración de la fecha oportuna para acercarse a nosotros y recibir la donación en mención, agradeciendo infinitamente la confianza en nosotros como entidad educativa cultural y artística.

Atentamente,

PEM-Edgar Legnel Artiga Juárez Director

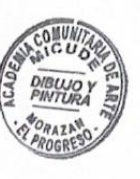

Academia Comunitaria de Arte, especializada en Dibujo y Pintura Barrio El Centro, Morazán, El Progreso

Siguenos COOO www.mcd.gob.gt

### Anexo 5. Respuesta a la solicitud enviada a la empresa ExterPlag

### **EXTER PLAG** Controladora de Plagas Integradas. **Licencia No. 018-2015**

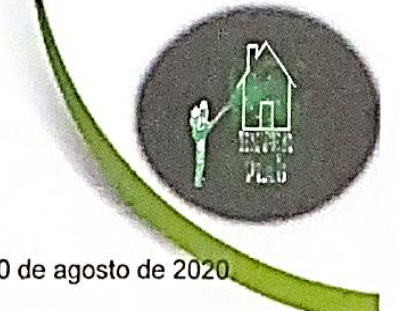

Guastatoya, 20 de agosto de 2020.

#### A:

Estudiantes Epesistas de CUNPROGRESO Carrera de Licenciatura en Pedagogía y Administración Educativa Universidad de San Carlos de Guatemala -USAC-

Estimados estudiantes:

Es un gusto saludarlos y dirigirme a ustedes, deseándoles toda clase de éxitos en su formación profesional.

En respuesta a la solicitud recibida con fecha 19 de agosto del año 2020, es un placer informarles que su petición ha sido "FAVORABLE". Como empresa dedicada a la sanitización y desinfección de áreas, estamos comprometidos a contribuir con la población a mejorar con la producción de espacios limpios y saludables, para sufragar y contrarrestar los indices del Covid-19.

A continuación se detalla que contiene cada una de las donaciones requeridas para los centros educativos:

- Fumigación y sanitización que contiene: Biocid 580 y Amonio Cuaternario de Quinta Generación.
- Kit de higiene que contiene: 1 Galón de Amonio Cuaternario de Quinta Generación. 1 Litro de DEOCID (Sanitizante a base de cítricos) 500 ml. de gel antibacterial 100 ml. de alcohol 80% 1 Alfombra con bandeja Mascarillas

Quedamos a la espera para la coordinación de la fecha en la que se realizarán las donaciones, gracias por confiar en nuestra empresa y colaborar con EXTERMINAL la expansión de nuestros servicios.

Atentamente: Antonio Arriola Estrada Licencia No. 018-2015 Colonia Nueva Vida Propietario de la empresa Tel: 5515-8159 **Guastatova, El Progreso Búscanos en** Tel. 5514-8159 exter plaq Email: exterplag2015 gmail.com

### Anexo 6. Respuesta a la solicitud enviada al Ministerio de Agricultura, Ganadería y

### Alimentación -MAGA-

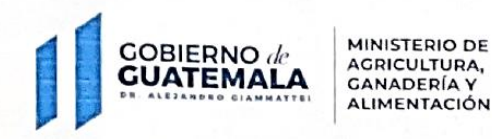

SEDE DEPARTAMENTAL MAGA EL PROGRESO

Guastatoya, El Progreso 21 de septiembre de 2020 Oficio No.025-2020

A:

Estudiantes Epesistas de CUNPROGRESO Carrera de Licenciatura en Pedagogía y Administración Educativa Universidad de San Carlos de Guatemala - USAC-

Estimados estudiantes:

Es un gusto saludarlos y dirigirme hacia ustedes, deseándoles toda clase de éxitos en sus actividades académicas.

En respuesta a la solicitud recibida con fecha 18 de septiembre del año 2020, es un placer informarles que su petición ha sido "FAVORABLE". Como entidad del gobierno de Guatemala estamos comprometidos a contribuir con proyectos que favorezcan la seguridad de la población en general, por lo que apoyaremos en la donación del material solicitado.

A continuación, se detalla la donación:

3 mantas vinílicas de 1 metro por 50 cms.

Quedamos en espera de coordinar para la fecha oportuna para acercarse a nosotros y recibir la donación en mención, agradeciendo de antemano la confianza para con nuestra institución.

Su servidora;

Evelvn Ørt Administrativo Financiero

MAGA EL PROGRESO

Bo. La Democracia, Guastatoya, El Progreso Tels. 24137304, 79451821 Email. magaprogreso@yahoo.com

# **Anexo 7. Acta de entrega del proyecto de EPS a los centros educativos asignados del municipio de Morazán, departamento de El Progreso**

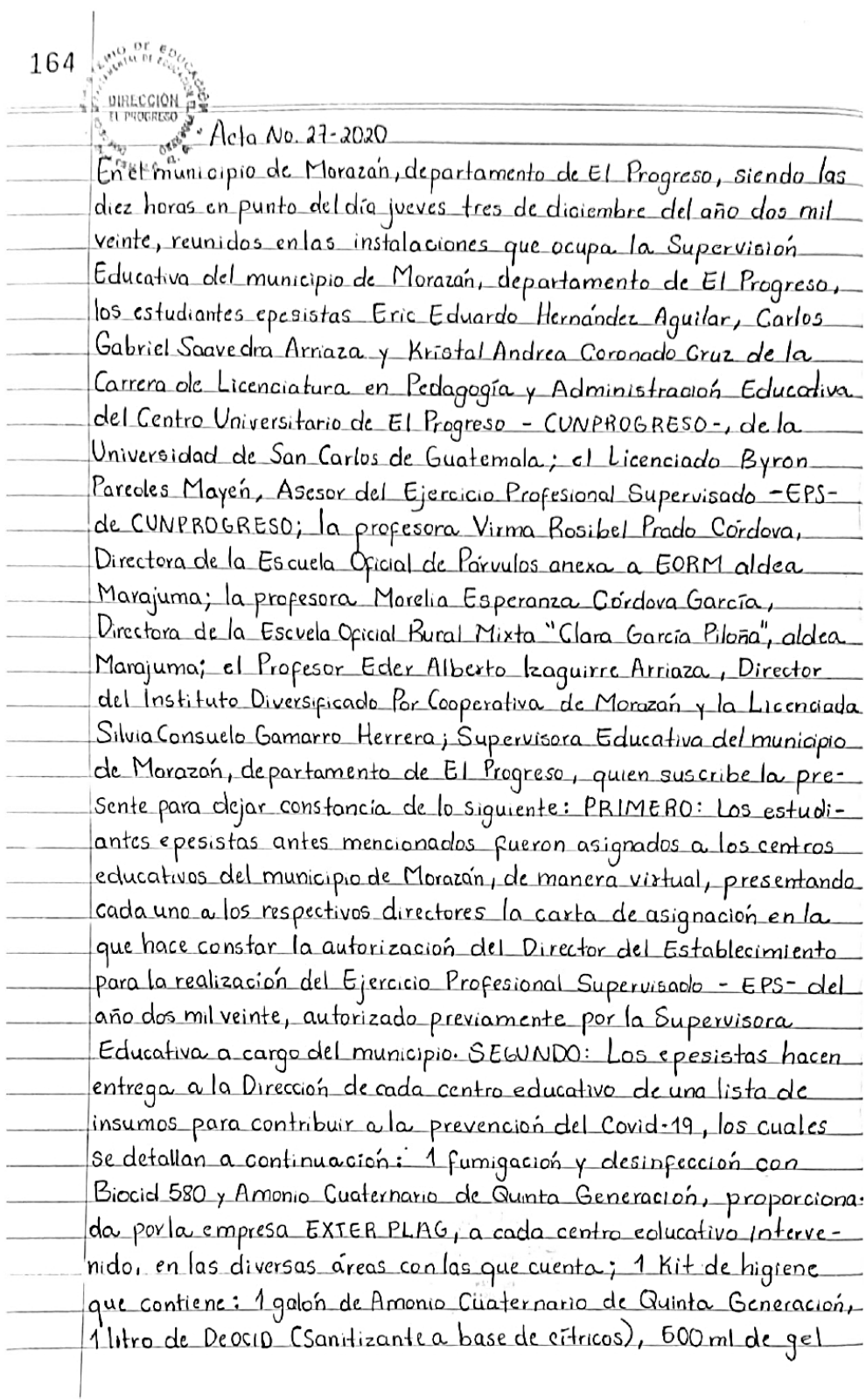

antibacterial, 100 ml de alcohol 80%, 1 alfombra con bandeja y mas carillas; Asimismo, se hace entrega del siguiente material educativo para contribuir a la prevención del Covid-19 en el próxi*mo ciclo es*colar 2021, los cuales fueron: 1 manta vinilica que contiene las medidas de prevención que la comunidad educativa debe practicar para combatir al Covid-19; Señalización a base de pintura de aceite marca Celco R15 y adhesivos, para marcan el distanciamiento social que debe existir en la población estu $=$ diantil . TERCERO: Como parte del proyecto realizado por los estudiantes epesistas, se llevo a cabo un "Diplomado en estrategios didocticos para la enseñanza y aprendizaje en el aulavirtual" divigida a los docentes de todos los niveles del municipio de Morazan, de parto mento de El Progreso, impartido virtualmente por el facilitador Luis Peolro García Grajeda; seguidamente, los epesistas realizaron las inducciones virtuales y asesoramientos a los docentes de los centros educativos participantes sobre el uso, manejo y aplicacion de herramientas tecrológicas para la Labor docente. CUARTO: Como reconocimiento a la participación. esfuerzo y constancia enla entrega de tareas y participación activa en cada sesión realizada en el diplomado, los estudiantes epesistas hacen la formal entrega de los Diplomas que dejan constant cia de la siguiente: Primer diploma, por la culminación exitosa del Diplomado con las firmas respectivas de la Supervisora Educativa del municipio de Morazan, Licola. Silvia Consuelo Gamarro Herrera, la Coordinadora de EPS-Licenciada Ana Luisa García Castellanos y el Facilitador Viztual Luis pedro García Grajeda; Segundo diploma por la participación activa en las lecciones de tutoría virtual y acompaña miento Pedagógico dirigidas por cada epesista en el nivel asignado. con las firmas respectivas del Asesor de -EPS- el Licenciado Byron Paredes Mayen y del estudiante epesista; y un tercer diploma como reconocimiento por haber culminado exitosamente el Diplomado, Pirmodo por el Director Departamental de Educación el Lic. Israel Bójas Ordoñez, el Dr. Luis Fernando Torres Arreaga, Director CUNPROGRESO, la Licda Maira Elizabeth Belleton, Coordinadora de la Carrera de Pedagogia de CUNPROGRESO, la Licda Ana Luisa

166 **UIRECCIÓN** as Carcía Castellanos, Coordinadora, de -EPS- de la carrera de Pedagogía. y Luis Pedro García Grajeda, Facilitador Virtual. Quinto: Como seguimiento a las tutorías impartidas a las dacentes y a la información obtenida. Por el disignóstico realizado por los estudiantes, epesistas, se hace la entrega de catorce (14) guíos de herramientas docentes las cuales flevan por nombre: "Gura. de herramientas, docentes, en el Sistema, de Manejo del Aprendizaje... -LMS- para una educación virtual en la Escuela Oficial de Parvulos. onexa a .EOBM aldea Margiuma, municipio de Morazañ , de partamentode El Progreso"; "Curo de estrategias docentes para el uso de Platapormas tecnológicas en los Sistemas de Ocstion de Aprendizaje. .-LMS- en la Escuela, Oficial Rural, Mixta, <sup>ee</sup> Clara García, Piloña", ladea...... Margiuma, municipio de Morazon, de partamento de El Progreso", "Gura. Pedagógica. Sobre herramientas virtuales, para el Sistema de Manejo, de ... Aprendizaje -LMS- en el quia del Instituto Diversificado por Cooperativa, municipio de Morazon, departamento de El Progreso", mismas que <u>son entregadas a los Directores de cada establecimiento para se.r.</u> proporcionadas a los docentes, de cada centra eolucativo, para ou implementación y utilización en los procesos de aprendizaje que se sealizan in un ciclo escolar. SEXTO: Como denación por parte de las estudiontes epesistas, se realiza la entrega. a la Supervisora Educativa del municipio de Morazan, departamento de El Progreso, una manta vinílica que contiene información importante para la .prevencion\_y\_mitiga.cion\_del\_Covid=19\_y\_Setenta\_y\_cinco\_C75)\_ trifoliares donde se contemplan las medidas de seguridad que se deben cumplixen centras educativos , arras de trabajo y en el hogar, para la prevencion del virus. SEPTIMO: Concluye la presente en el mismo lugar y fecha, una hora: después de su inicio, olespués de Jerda, firmando para constancia quienes en ella intervenimos/ **QIRECCIÓN** 

283

**Anexo 8. Acta de sostenibilidad del proyecto de EPS realizado en los centros educativos asignados del municipio de Morazán, departamento de El Progreso**

 $Aeta$  No. 01-2021 En el municipio de Morazan, departamento de El Progreso, siendo las cliez horas del día quince de febrero del año dos mil veintiuno, reunidos en las instolaciones que ocupa la Supervisión Educativa del municipio de Morazan, departamento de El Progreso, los estudiantes epesistas Eric Eduardo Hernandez Aguilar, Carlos Gabriel Saavedra Arriaza y Kristol Andrea Coronado Cruz de la carrera de Licenciatura en Pedagogia y Administración Educativa del Contro Universitario de El Progreso -CUNPROGRESO-, de la Universidad de San Carlos de Guatemala; el Licenciado Byron Paredes Mayen, Asesor del Ejercicio Profesional Supervisado -EPS- de-CUNPRO GRESO-; la profesora Virma Rosibel Prado Cordova, Directora de la Escuela Oficial de Parvulos anexa a EORM, aldea Marajuma, la profesora Moreha Esperanza Córdova García, Directora de la Escuela Oficial Rural Mixta "Clara García Piloña", aldea Marajuma; el Profesor Eder Alberto Izaguirre Arnaza, Director del Instituto Diversificado Por Cooperativa de Moraz zon y la Licenciada Silvia Consuelo Gamarro Herrera, Supervisora Educativa del municipio de Morazani, departamento de El Progreso, quen suscribe la presente para dejar constancia de lo siguiente: PRIMERO: La Licda. Silvia Consuelo Gamarro, Supervisora Educativa, da la bienvenida a los presentes y agradece de manera particular el apoyo brindado por los estudiantes epesistas pora la Ejecución del Ejercicio Profesional Supervisado - EPS- en los centros educativo: del municipio de Morazan - Asimismo, tambien pelicita a los directores antes mencionados, por su dedicación, entrega y proactividad. en la incorporación de nuevas metodologías de Aprendizaje para el desarrollo de una educación virtual. SE GUNDO: Seguidamente, los directores de los centros educativos en mención reiteran su agradecimiento a los estudiantes epesistas por las olonaciones realizadas alos establecimientos que dirigen, así como, la entrega

delas guías didacticas la cual ha sexudo como herramienta pedago. gica a los docentes durante el inicio del nuevo cido escolar 2021 favorecerá el desarrollo de las actividades educativas de forma eficiente. Les directores se compremeten a darle sostenibilidad, Seguimiento al proyecto en cada uno de los centros educativos por el tiempo que sea necesario, para contribuir a la practica de la nueva modalidad de educación vistual y favorecer la aplicación de nuevas estrategias tecnológicas para la mejora de las procesos de enseñanza y aprendizaje. TERCERO: Por ultimo, la Supervisora Educativa agradece y motiva a los directores para continuar en la Construcción de una educación de calidad y reitera el apoyo a los estudiantes epesistas duxante su proceso de EPS. Concluye la presente en el mismo lugor y fecha , treinta minutos olespués de su inicio, firmando para constancia guienes en ella intervenimos.

 $254^{30}$ 

 $09.1001$ Eder Albuto lies  $Amk$ Prado Cordova DIRKCTOR DIRECCIÓN  $J_{\alpha 1}$ :  $I_{\alpha}$   $H_{\beta}$ arczy horl EODP ANGAA A EOBM Aldea Margonia  $E(\ln$  $617207$ Carlos Siguedia Jmmnc Cordova Garda. EDRH 'Clara Garda  $\epsilon$ sista Pilona Aldea DE EDMOTOLIMO. **SUPERVISION EDUCATIVA CULLING ALLEE PLACE GORAZAM** a processo & Kristal Coronado uu oneu Epesista Silvid Gamarn H Dyron Pariolis Villa Supervisora Educativa. Asesor EPS